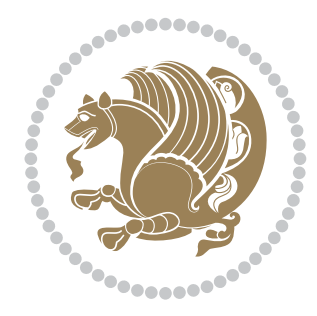

# The bidi *Package* Documentation for version 19.5

*to my Master, Ferdowsi The Great*

If you want to report any bugs or typos and corrections in the documentation, or ask for any new features, or suggest any improvements, or ask any questions about the package, then please do not send any direct email to me; I will not answer any direct email. Instead please use the issue tracker:

<https://github.com/persian-tex/bidi/issues>

In doing so, please always explain your issue well enough, always include a minimal working example showing the issue, and always choose the appropriate label for your query (i.e. if you are reporting any bugs, choose 'Bug' label).

Copyright (c) 2007–2016 Vafa Khalighi

Permission is granted to distribute and/or modify *both the documentation and the code* under the conditions of the ETEX Project Public License, either version 1.3c of this license or (at your option) any later version.

# The bidi *Package*

# Bidirectional typesetting in plain  $T_{E}X$  and  $\text{E}T_{E}X$ , using XeTEX engine

Documentation for version 19.5

Vafa Khalighi <persian-tex@tug.org>

May 10, 2016

## **Contents**

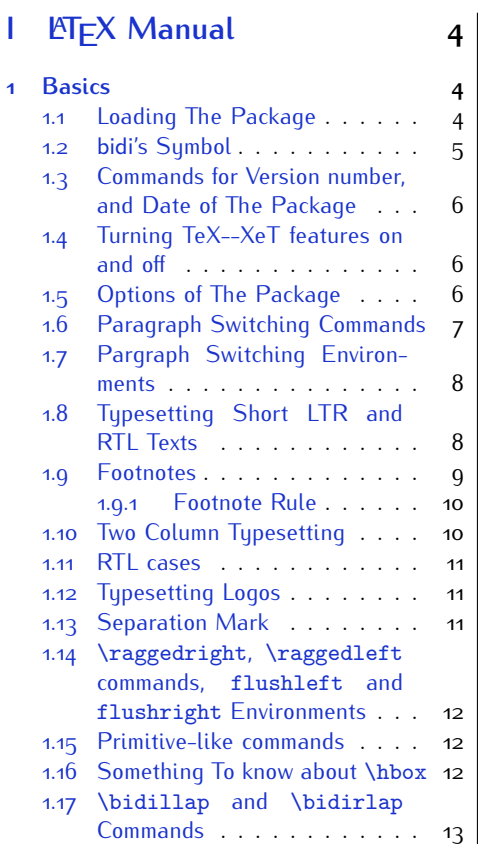

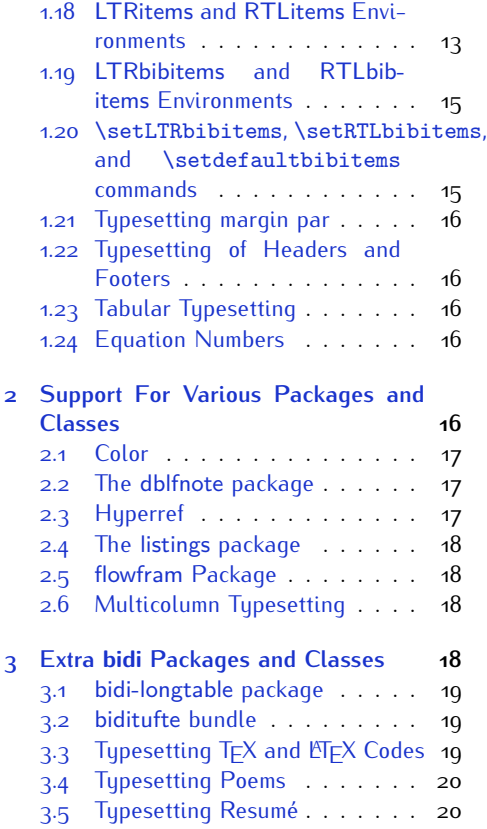

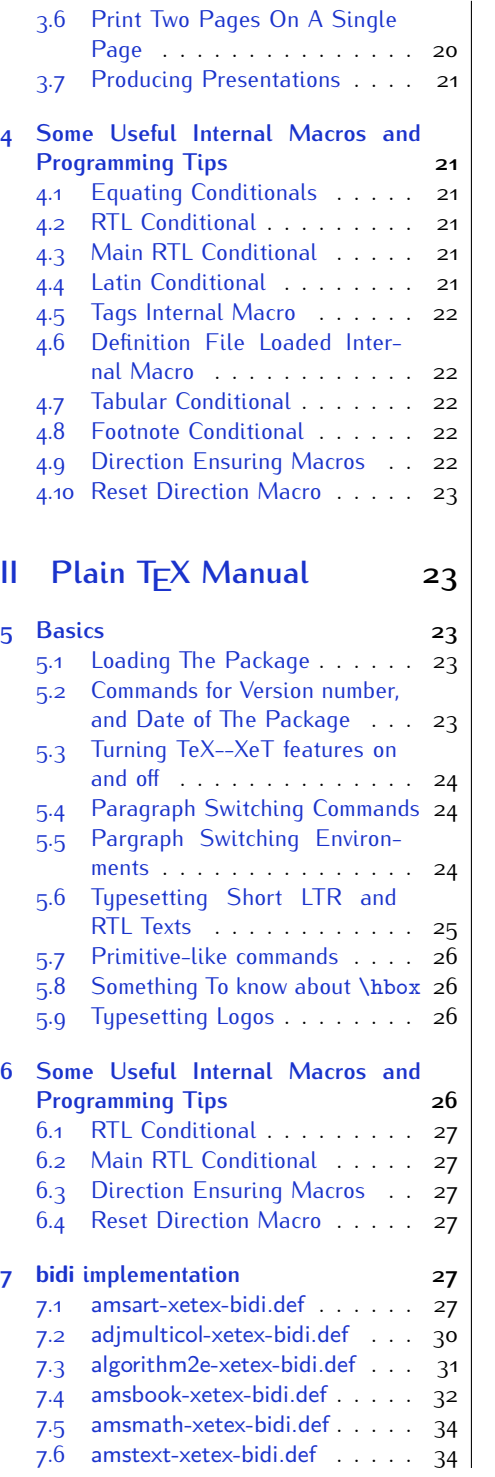

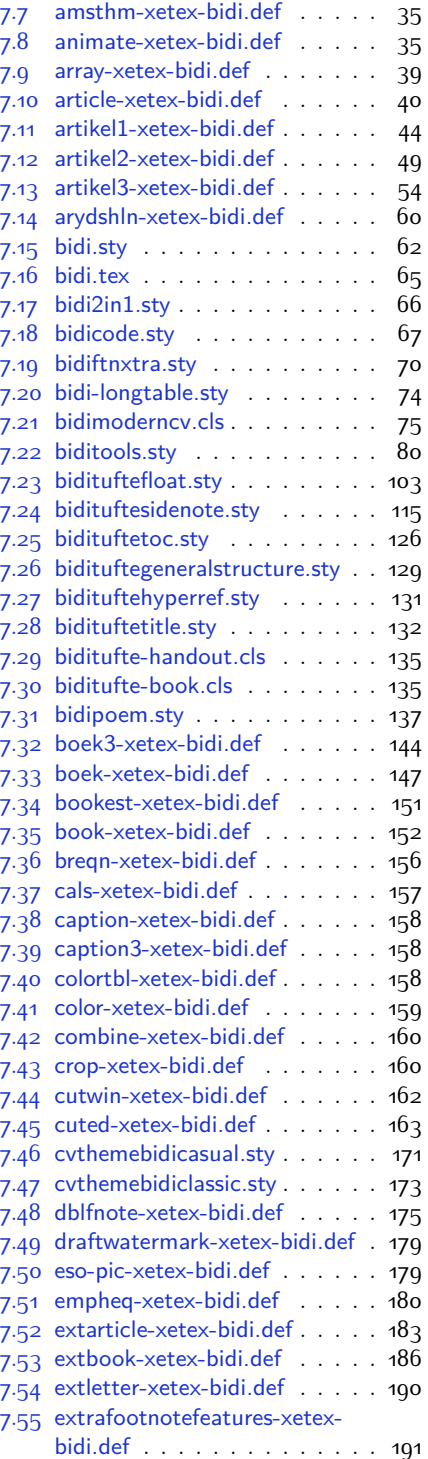

2

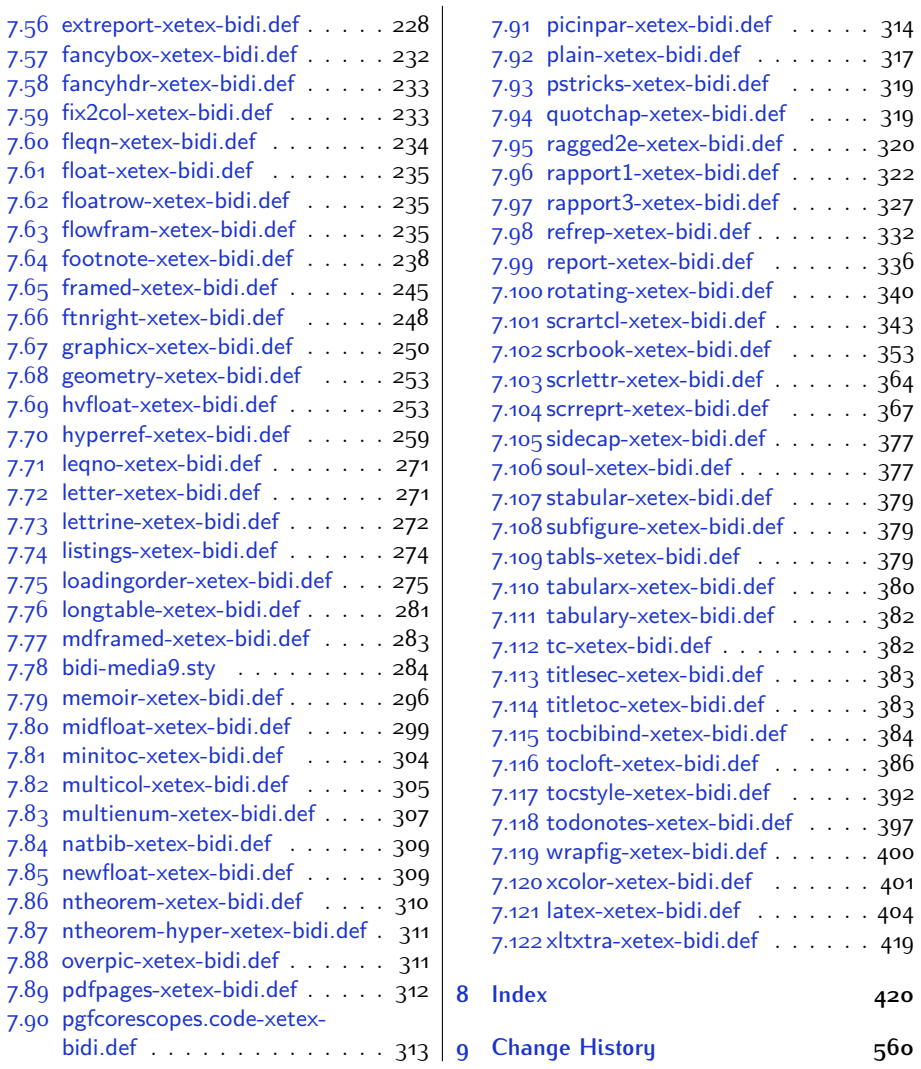

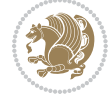

## **Introduction**

bidi provides a convenient interface for typesetting bidirectional texts in plain TEX and  $\mathbb{M} \in X$ , using the XeT $\in X$  engine.

## **bidi Info On The Terminal and In The Log File**

If you use bidi package to write any input  $T \not\vdash X$  document, and then run xelatex on your document, bidi writes some information about itself to the terminal and to the log file. The information is something like:

```
****************************************************
*
* bidi package (Bidirectional typesetting in
* plain TeX and LaTeX, using XeTeX engine)
*
* Description: A convenient interface for
* typesetting bidirectional texts in plain TeX
* and LaTeX. The package includes adaptations
* for use with many other commonly-used packages.
*
* Copyright (c) 2009--2016 Vafa Khalighi
*
* 2016/05/10, v19.5
*
* License: LaTeX Project Public License, version
* 1.3c or higher (your choice)
*
* Location on CTAN: /macros/xetex/latex/bidi
*
* Issue tracker: https://github.com/persian-tex/bidi/issues
*
* Support: persian-tex@tug.org
****************************************************
```
# <span id="page-4-0"></span>**Part I LATEX Manual**

## <span id="page-4-1"></span>**1 Basics**

## <span id="page-4-2"></span>**1.1 Loading The Package**

You can load the package in the ordinary way;

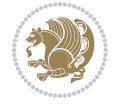

\usepackage [Options] {*bidi*}

Where options of the package are explained later in [subsection 1.5](#page-6-2). When loading the package, it is important to know that:

- ➊ bidi should be the last package that you load, because otherwise you are certainly going to overwrite bidi's definitions and consequently, you will not get the expected output.
- ➋ In fact, bidi makes sure that some specific packages are loaded before bidi; these are those packages that bidi modifies them for bidirectional typesetting.

If you load bidi before any of these packages, then you will get an error saying that you should load bidi as your last package.

For instance, consider the following minimal example:

```
\documentclass{minimal}
\usepackage{bidi}
\usepackage{graphicx}
\begin{document}
This is just a test.
\end{document}
```
Where graphicx is loaded after bidi. If you run xelatex on this document, you will get an error which looks like this:

```
! Package bidi Error: Oops! you have loaded package graphicx after
bidi package. Please load package graphicx before bidi package, and
 then try to run xelatex on your document again.
See the bidi package documentation for explanation.
Type H <return> for immediate help.
...
l.4 \begin{document}
?
```
## <span id="page-5-0"></span>**1.2 bidi's Symbol**

As you may know lion symbolizes T<sub>F</sub>X but lion does not symbolizes bidi. Simorgh<sup>[1](#page-5-1)</sup> (shown on the first page of this documentation) symbolizes bidi.

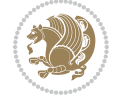

<span id="page-5-1"></span><sup>1</sup>**Simorgh** is an Iranian benevolent, mythical flying creature which has been shown on the titlepage of this documentation. For more details see <http://en.wikipedia.org/wiki/Simurgh>

## <span id="page-6-0"></span>**1.3 Commands for Version number, and Date of The Package**

\bidiversion \bididate

 $\mathbb{F}\setminus\mathbb{D}$  is the current version of the package.

K) \bididate gives the current date of the package.

```
\documentclass{article}
\usepackage{bidi}
\begin{document}
This is typeset by \textsf{bidi} package, \bidiversion, \bididate.
\end{document}
```
## <span id="page-6-1"></span>**1.4 Turning TeX--XeT features on and off**

The bidirectional typesetting in  $XeT_FX$  is based on TeX--XeT algorithm and bidi package automatically turns the feature on for typesetting bidirectional texts. As the internal data structures built by TeX--XeT differ from those built by T<sub>F</sub>X, the typesetting of a document by TeX--XeT may therefore differ from that performed by T<sub>F</sub>X. So you may notice that some packages behave differently when TeX--XeT feature is on and you may want to turn the feature off for a part of the text so that you get the default behaviour of original  $T<sub>F</sub>X$ . Two commands are provided for this purpose:

\TeXXeTOn \TeXXeTOff

- $\mathbb{F}$  \TeXXeTOn turns TeX--XeT feature on, which is active by default when bidi package is loaded.
- <sup>☞</sup> \TeXXeTOff turns TeX--XeT feature off.

## <span id="page-6-2"></span>**1.5 Options of The Package**

There are three options, namely RTLdocument and rldocument, which are essentialy equivalent. If you pass any of these options to the package, you will be typesetting a document containing mainly RTL texts with some LTR texts. These options activate \setRTL (explained in [subsection 5.4\)](#page-24-1), \RTLdblcol (explained in [subsection 1.10\)](#page-10-1) and \autofootnoterule (explained in [subsubsection 1.9.1\)](#page-10-0).

It is clear that if you do not pass any of these options to the package, you will be typesetting a document containing mainly LTR texts with some RTL texts.

There is also extrafootnotefeatures option that allows footnotes to be typeset in different formats:

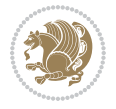

```
\normalfootnotes
\twocolumnfootnotes \threecolumnfootnotes \fourcolumnfootnotes
\fivecolumnfootnotes \sixcolumnfootnotes \sevencolumnfootnotes
\eightcolumnfootnotes \ninecolumnfootnotes \tencolumnfootnotes
\RTLcolumnfootnotes \LTRcolumnfootnotes
\paragraphfootnotes
\setLTRparagraphfootnotes \setRTLparagraphfootnotes
```
- $\begin{array}{c} \text{I\#} \setminus \text{normalfootnotes types} \end{array}$
- $\mathbb{F}$  \twocolumnfootnotes to \tencolumnfootnotes, typeset footnotes in twocolumns to ten-columns, respectively.
- $\mathbb{F}$  \RTLcolumnfootnotes typesets footnotes columns <code>RTL</code> (first column on the RHS and each next column to the left of the previous column) and \LTRcolumnfootnotes typesets footnotes columns LTR (first column on the LHS and each next column to the right of the previous column). \LTRcolumnfootnotes is active by default.
- $\mathbb{F}$  \paragraphfootnotes typesets footnotes in paragraph format.
- $\mathbb{F}$  \setLTRparagraphfootnotes makes footnotes run from left to right. This comand is active by default.
- $^{\mathbb{F}^{\!\pi}}$  \setRTLparagraphfootnotes makes footnotes run from right to left.

Please note that when using extrafootnotefeatures option, the footnote rule will be as wide as the text width and \autofootnoterule, \rightfootnoterule, \leftfootnoterule, and \textwidthfootnoterule commands have no effects. Please also note that if you redefine \baselinestretch command or change the value of \baselineskip primitive before \paragraphfootnotes command, then you may get Arithmetic Overflow error. You should change these after using \paragraphfootnotes command.

## <span id="page-7-0"></span>**1.6 Paragraph Switching Commands**

\setLTR \setLR \unsetRL \unsetRTL \setRTL \setRL \unsetLTR

- $\mathbb{F}$  With any of the commands in the first row, you can typeset LTR paragraphs.
- $\mathbb{F}$  With any of the commands in the second row, you can typeset RTL paragraphs.

```
\documentclass{article}
```

```
\usepackage{bidi}
```
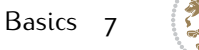

<sup>\</sup>begin{document}

<sup>\</sup>setRTL%

```
Anyone who reads Old and Middle English literary texts will be
 familiar with the mid-brown volumes of the EETS, with the symbol
 of Alfred's jewel embossed on the front cover.
8
 \setLTR% Notice the blank line before \setLTR
 Anyone who reads Old and Middle English literary texts will be
 familiar with the mid-brown volumes of the EETS, with the symbol
 of Alfred's jewel embossed on the front cover.
 \end{document}
```
## <span id="page-8-0"></span>**1.7 Pargraph Switching Environments**

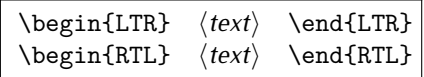

 $\mathbb{F}$  With LTR environment, you can typeset LTR paragraphs.

 $\mathbb{F}$  With RTL environment, you can typeset RTL paragraphs.

```
\documentclass{article}
\usepackage{bidi}
\begin{document}
\begin{RTL}
Anyone who reads Old and Middle English literary texts will be familiar
with the mid-brown volumes of the EETS, with the symbol
of Alfred's jewel embossed on the front cover.
\begin{LTR}
Anyone who reads Old and Middle English literary texts will be familiar
with the mid-brown volumes of the EETS, with the symbol
of Alfred's jewel embossed on the front cover.
\end{LTR}And we are still typesetting RTL.
\end{RTL}
\end{document}
```
## <span id="page-8-1"></span>**1.8 Typesetting Short LTR and RTL Texts**

\LRE{*⟨text⟩*} \LR{*⟨text⟩*} \RLE{*⟨text⟩*} \RL{*⟨text⟩*}

- $\mathbb{F}$  With any of the commands in the first row, you can typeset short LTR text inside RTL paragraphs.
- $\mathbb{F}$  With any of the commands in the second row, you can typeset short RTL text inside LTR paragraphs.

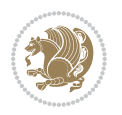

```
\begin{document}
\begin{RTL}
Anyone who reads Old and Middle English \LRE{Short LTR text} literary
texts will be familiar
with the mid-brown volumes of the EETS, with the symbol
of Alfred's jewel embossed on the front cover.
\begin{LTR}
Anyone who reads Old and Middle English \RLE{Short RTL text} literary
texts will be familiar
with the mid-brown volumes of the EETS, with the symbol
of Alfred's jewel embossed on the front cover.
\end{LTR}
\end{RTL}\end{document}
```
## <span id="page-9-0"></span>**1.9 Footnotes**

\footnote [num] {*⟨text⟩*} \LTRfootnote [num] {*⟨text⟩*} \RTLfootnote [num] {*⟨text⟩*}  $\verb+\setfootnot=RL+ \verb+\setfootnot=RL+ \verb+\set$ \thanks{*⟨text⟩*} \LTRthanks{*⟨text⟩*} \RTLthanks{*⟨text⟩*}

- $\mathbb{F}$  \footnote in RTL mode produces an RTL footnote while in LTR mode it produces an LTR footnote.
- $\mathbb{F}$  \LTRfootnote will always produce an LTR footnote, independent on the current mode.
- $\mathbb{F}$  \RTLfootnote will always produce an RTL footnote, independent on the current mode.
- $\mathbb{F}$  Specifying a \setfootnoteRL command anywhere will make \footnote produce an RTL footnote.
- $\mathbb{F}$  Specifying either a \setfootnoteLR or an \unsetfootnoteRL command anywhere will make \footnote produce an LTR footnote.
- $\begin{array}{c} \text{ } \text{$\mathbb{B} \setminus \text{thanks} \text{ (to be used only inside } \text{author or } \text{title argument)} \text{ in } \text{RTL mode}} \end{array}$ produces an RTL footnote while in LTR mode it produces an LTR footnote.
- $\begin{array}{c} \text{ } \text{$\mathbb{B}^{\perp}$} \setminus \text{LThת} \end{array}$  (to be used only inside  $\text{ }$  author or  $\text{ }$  title argument) will always produce an LTR footnote, independent on the current mode.
- $\begin{array}{c}\mathbb{F}\setminus\mathbb{R}\setminus\mathbb{R}\setminus\mathbb{R}\setminus\mathbb{R}\setminus\mathbb{R} \end{array}$ produce an RTL footnote, independent on the current mode.

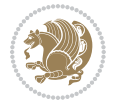

\footnotetext [num] {*⟨text⟩*} \LTRfootnotetext [num] {*⟨text⟩*} \RTLfootnotetext [num] {*⟨text⟩*}

- $\mathbb{F}$  \footnotetext used in conjunction with \footnotemark, in RTL mode produces an RTL footnote while in LTR mode it produces an LTR footnote.
- $\begin{array}{c}\mathbb{F}\setminus\text{LTRfootnotetext used in conjunction with \footnotesize\backslash\text{footnotemark, will always pro-}\end{array}$ duce an LTR footnote, independent on the current mode.
- $\begin{array}{c}\mathbb{F}\setminus\mathsf{RTL} \text{footnotetext used in conjunction with \footnotesize\backslash\text{footnotemark},} \text{alloways pro-}\end{array}$ duce an RTL footnote, independent on the current mode.

#### <span id="page-10-0"></span>**1.9.1 Footnote Rule**

The behavior of footnote rules can also be controlled.

```
\autofootnoterule \rightfootnoterule \leftfootnoterule
\LRfootnoterule \textwidthfootnoterule \SplitFootnoteRule
\debugfootnotedirection
```
- $\mathbb{P}$  \autofootnoterule will draw the footnote rule right or left aligned based on the direction of the first footnote following the rule (i.e., put in the current page).
- $\mathbb{F}$  \rightfootnoterule will put footnote rule on the right-hand side.
- $\mathbb{F}$  \leftfootnoterule or \LRfootnoterule will put footnote rule on the lefthand side.
- $\mathbb{F}$  \textwidthfootnoterule will draw the footnote rule with a width equal to \textwidth.
- $\mathbb{F}$  \SplitFootnoteRule puts a full-width rule above the split-off part of a split footnote.
- $\mathbb{F}$  \debugfootnotedirection writes the direction of the first footnote on each page, in the log file.

## <span id="page-10-1"></span>**1.10 Two Column Typesetting**

```
\RTLdblcol \LTRdblcol
```
If you pass the twocolumn option to the class file and if the main direction of the document is RTL, then you get RTL two column and if the main direction of the document is LTR, then you get LTR two column. In addition, \RTLdblcol allows you to have RTL two column typesetting and \LTRdblcol allows you to have LTR two column typesetting as the options of the class file.

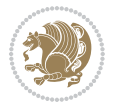

Also please note that in twocolumn documents, the width of the \footnoterule will be equal to \columnwidth no matter which footnote-rule commands you use; indeed, in twocolumn documents only \textwidthfootnoterule is active and other footnote-rule commands will not be effective.

# **1.11 RTL cases** \RTLcases command was pre-

viously known as \rcases command but since there was a clash with mathtools package (mathtools defines rcases environment), we had to rename \rcases command to \RTLcases command.

```
\RTLcases{\text{⟨brach1⟩}\cr\text{⟨brach2⟩}\cr \text{⟨brach3⟩}…}
\text{⟨main⟩}
```
\RTLcases is defined in bidi for typesetting RTL cases. \text is defined in amsmath package, so this means that you need to load amsmath package too.

```
\documentclass{article}
\usepackage{amsmath}
\usepackage{bidi}
\begin{document}
\setRTL
6 \[\RTLcases{\text{men}\cr\text{women}}
\text{Humans Beings}
\setminus]
\end{document}
```
## <span id="page-11-1"></span>**1.12 Typesetting Logos**

\XeTeX \XeLaTeX

bidi defines  $XeT$ <sub>E</sub>X and  $XeET$ <sub>E</sub>X logos and in addition, it makes sure that logos,  $T$ <sub>E</sub>X, LATEX, LATEX 2*ε* are typeset LTR.

#### <span id="page-11-2"></span>**1.13 Separation Mark**

```
\SepMark{⟨mark⟩} \@SepMark
```
Generally in Standard  $E$ FX, dot is used for separation between section numbers, equation numbers any anything else which needs to be seperated. You can use \SepMark to use any other mark as the seperation mark instead a dot.

```
\documentclass{article}
\usepackage{bidi}
3 \SepMark{-}
\begin{document}
\section{First}
\subsection{Second}
\subsubsection{Third}
\end{document}
```
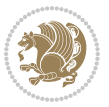

If you decide to change the numbering of chapters, sections, subsections, equations, figures and ..., you should either load amsmath package and use \numberwithin macro to do this or do the ordinary way, but instead dot write \@SepMark. Using dot instead \@SepMark will certainly make trouble.

```
\documentclass{article}
\usepackage{bidi}
3 \SepMark{-}
\makeatletter
\renewcommand\theequation{\thesection\@SepMark\@arabic\c@equation}
\makeatother
\begin{document}
\section{First}
\begin{equation}
x^2+y^2=z^2\end{equation}
\end{document}
```
## <span id="page-12-0"></span>**1.14 \raggedright, \raggedleft commands, flushleft and flushright Environments**

\raggedright command and flushleft environment put the text on the left hand side and \raggedleft command and flushright environment put the text on the right hand side, independent on the current mode.

## <span id="page-12-1"></span>**1.15 Primitive-like commands**

\hboxR \hboxL \vboxR \vboxL

- $^{\mathbb{F}}$  The syntax of \hboxR is exatly the same as the syntax of \hbox, but its contents is always typeset RTL.
- $^{\mathbb{F}}$  The syntax of \hboxL is exatly the same as the syntax of \hbox, but its contents is always typeset LTR.
- $^{\textrm{\textregistered}}$  The syntax of \vboxR is exatly the same as the syntax of \vbox, but its contents is always typeset RTL.
- $^{\mathbb{F}^{\!\top}}$  The syntax of \vboxL is exatly the same as the syntax of \vbox, but its contents is always typeset LTR.

### <span id="page-12-2"></span>**1.16 Something To know about \hbox**

If you enable RTL typesetting and typeset an horizontal box at the beginning of the document:

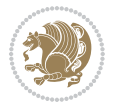

```
\documentclass{article}
\usepackage{bidi}
\setRTL
\begin{document}
\hbox{This is a Test}
\end{document}
```
You see that even you have used \setRTL, the horizontal box appears LTR (It appears on the left hand side and its content is typeset left to right). This is because when T<sub>F</sub>X starts, it is in the vertical mode so if you need to have that  $\hbar$   $\hbar$   $\hbar$  appear RTL, then write \leavevmode before \hbox:

```
\documentclass{article}
\usepackage{bidi}
\setRTL
\begin{document}
5 \leavevmode\hbox{This is a Test}
\end{document}
```
## <span id="page-13-0"></span>**1.17 \bidillap and \bidirlap Commands**

In RTL mode, \llap and \rlap do oposite things. Since these two macros are used in a lot of classes and packages, instead modifying these two macros, we have created two new macros \bidillap and \bidirlap which give logical results.

## <span id="page-13-1"></span>**1.18 LTRitems and RTLitems Environments**

If you typeset an itemize, or an enumerate, or a description environment where all \items are one directional, you have no problem at all as shown below:

```
\documentclass{article}
\begin{document}
Anyone who reads Old and Middle English literary texts will be familiar
with the mid-brown volumes of the EETS, with the symbol of Alfred's
\begin{enumerate}
\item Anyone who reads Old and Middle English literary texts will be
familiar with the mid-brown volumes of the EETS, with the symbol of
Alfred's
\item Anyone who reads Old and Middle English literary texts will be
familiar with the mid-brown volumes of the EETS, with the symbol of
Alfred's
\end{enumerate}
\end{document}
```
However if the above example becomes bidirectional, as shown below:

```
\documentclass{article}
```
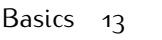

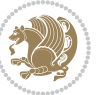

<sup>2 \</sup>usepackage{bidi}

```
\begin{document}
4 Anyone who reads Old and Middle English literary texts will be familiar
with the mid-brown volumes of the EETS, with the symbol of Alfred's
\begin{enumerate}
\item Anyone who reads Old and Middle English literary texts will be
familiar with the mid-brown volumes of the EETS, with the symbol of
Alfred's
\setRTL
\item Anyone who reads Old and Middle English literary texts will be
familiar with the mid-brown volumes of the EETS, with the symbol of
Alfred's
\end{enumerate}
\end{document}
```
Then some people may argue that this typographically does not look promising. For this purpose, RTLitems environment is provided which has the following syntax:

```
\begin{RTLitems}
  \item ⟨text⟩
  …
\end{RTLitems}
```
By using the RTLitems environment, the previous example will look like the following:

```
\documentclass{article}
\usepackage{bidi}
\begin{document}
Anyone who reads Old and Middle English literary texts will be familiar
with the mid-brown volumes of the EETS, with the symbol of Alfred's
\begin{enumerate}
\item Anyone who reads Old and Middle English literary texts will be
familiar with the mid-brown volumes of the EETS, with the symbol of
Alfred's
\begin{RTLitems}
\item Anyone who reads Old and Middle English literary texts will be
familiar with the mid-brown volumes of the EETS, with the symbol of
Alfred's
\end{RTLitems}
\end{enumerate}
\end{document}
```
Similarly, LTRitems environment is defined which has the following syntax:

```
\begin{LTRitems}
 \item ⟨text⟩
  …
\end{LTRitems}
```
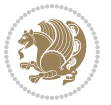

## **1.19 LTRbibitems and RTLbibitems Environments**

The syntax of LTRbibitems and RTLbibitems environments is exactly like the syntax of LTRitems and RTLitems environments but there are few differences:

- $^{\textrm{\tiny E\!E\!F}}$  LTRitems and RTLitems environments should only be used for list-like environments (such as itemize, enumerate and description environments) but LTRbibitems and RTLbibitems environments should only be used for thebibliography environment.
- $^{\mathbb{F}^{\!\top}}$  Clearly instead of \item, you have \bibitem inside LTRbibitems and RTLbibitems environments.

## <span id="page-15-0"></span>**1.20 \setLTRbibitems, \setRTLbibitems, and \setdefaultbibitems commands**

\setLTRbibitems \setRTLbibitems \setdefaultbibitems

- $\mathbb{F}$  If your whole thebibliography environment is inside RTL mode, but all your \bibitems are LTR and you actually want to have \bibname to appear on the RHS, you can use \setLTRbibitems command before thebibliography environment.
- $\mathbb{F}$  If your whole thebibliography environment is inside LTR mode, but all your \bibitems are RTL and you actually want to have \bibname to appear on the LHS, you can use \setRTLbibitems command before thebibliography environment.
- $\mathbb{F}$  \setdefaultbibitems is the default, when your \bibitems are a mixture of LTR and RTL and it does not matter what mode (LTR or RTL) your thebibliography environment is in. Please note that you do not have to use \setdefaultbibitems command in this case at all.

Consider an example that your thebibliography environment is inside LTR mode and you have, say two \bibitems. The first \bibitem is LTR and the second \bibitem is RTL. One could typeset this senario as shown below:

```
\documentclass{article}
\usepackage{bidi}
\begin{document}
\begin{thebibliography}{99}
\bibitem This is the first bibitem which is LTR.
\begin{RTLbibitems}
\bibitem This is the second bibitem which is RTL.
\end{RTLbibitems}
\end{thebibliography}
\end{document}
```
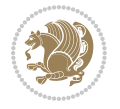

## <span id="page-16-0"></span>**1.21 Typesetting margin par**

By default, in RTL mode, \marginpar appears on LHS and its content is typeset RTL and in LTR mode, \marginpar appears on RHS and its content is typeset LTR. In addition, the following commands are provided:

```
\setRTLmarginpar \setLTRmarginpar \setdefaultmarginpar
\LTRmarginpar[⟨left-text⟩]{⟨right-text⟩}
\RTLmarginpar[⟨left-text⟩]{⟨right-text⟩}
```
- $\begin{array}{c\text{in}~\text{``s}}\\ \text{in}~\text{``s}}\\ \text{in}~\text{``s}}\\ \text{in}~\text{``s}~\text{``s}~\text{``s}~\text{``s}~\text{``s}~\text{``s}~\text{``s}~\text{``s}~\text{``s}~\text{``s}~\text{``s}~\text{``s}~\text{``s}~\text{``s}~\text{``s}~\text{``s}~\text{``s}~\text{``s}~\text{``s}~\text{``s}~\text{``s}~\text{``s}~\text{``s}~\text{``s}~\$ content of \marginpar is typeset RTL (this is independent of the current mode).
- $\begin{array}{c\text{in}~\text{``s}}\ \text{ExERCISE} \end{array}$  and the  $\begin{array}{c\text{in}~\text{``s}}\ \text{ExERCISE} \end{array}$ content of \marginpar is typeset LTR (this is independent of the current mode).
- $\mathbb{F}$  \setdefaultmarginpar gives the default behaviour of \marginpar as described above.
- \LTRmarginpar typesets *⟨left-text⟩* and *⟨right-text⟩* always LTR.
- \RTLmarginpar typesets *⟨left-text⟩* and *⟨right-text⟩* always RTL.
- in RTL mode, places of *⟨left-text⟩* and *⟨right-text⟩* swaps.

## <span id="page-16-1"></span>**1.22 Typesetting of Headers and Footers**

If the main direction of the document is RTL, then headers and footers are typeset RTL and if the main direction of the document is LTR, then headers and footers are typeset LTR.

## <span id="page-16-2"></span>**1.23 Tabular Typesetting**

In RTL mode, tabular are typeset RTL and in LTR mode, tabular are typeset LTR.

## <span id="page-16-3"></span>**1.24 Equation Numbers**

For reqno, equation numbers are on the right hand side and for leqno, equation numbers are on the left hand side, independent on the current mode.

## <span id="page-16-4"></span>**2 Support For Various Packages and Classes**

The bidi package supports amsmath, amstext, amsthm, array, arydshln, breqn, cals, caption, color, colortbl, crop, cuted, cutwin, dblfnote draftwatermark, empheq, fancyhdr, fancybox, fix2col, float, floatrow, flowfram, framed, ftnright, geometry, graphicx, hvfloat, hyperref, lettrine, listings, mdframed, midfloat, minitoc, multicol, multienum, newfloat, pdfpages, pstricks, quotchap, picinpar, ragged2e, rotating, sidecap, stabular,

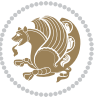

subfig, subfigure, supertabular, xtab, tabls, tabulary, PGF & TIKZ, tocbibind, tocloft, tocstyle, wrapfig, xcolor, xltxtra packages, amsart, amsbook, artikel1, artikel2, artikel3, extarticle, flashcards, standrad article, boek, boek3, standard book, bookest, extbook, extletter, scrlettr, standard letter, memoir, extreport, rapport1, rapport3, refrep, standard report, scrartcl, scrbook, scrreprt classes and any other packages and classes that relies on these packages and classes. This means, you can use all these packages and classes in addition to other packages and classes that rely on these packages and classes and use their functionality fully for your bidirectional documents. We now give some details that you should know about the supported packages or classes.

### <span id="page-17-0"></span>**2.1 Color**

You can use color and xcolor packages to typeset texts in colours and colour boxes produced by \colorbox and \fcolorbox commands. Please note that your Coloured text should not span more than a line, if your text spans more than a line, you will be in trouble which means your whole document, page or paragraph may be coloured. If your texts spans more than a line, then you should use xecolor package. Also if you are going to use \color command to colour the text at the beginning of a paragraph, then you should have \leavevmode before \color command. For having coloured tabular, you can use colortbl package.

## <span id="page-17-1"></span>**2.2 The dblfnote package**

The dblfnote package makes footnotes double-columned. In addition bidi package adds bidirectional support for the dblfnote package by providing the following commands:

\RTLdfnmakecol \LTRdfnmakecol

- $\begin{array}{c}\mathbb{F}\setminus\mathsf{RTLdfnmakecol}\end{array}$  makes footnotes double-columned RTL.
- $\mathbb{F}$  \LTRdfnmakecol makes footnotes double-columned LTR.
- $\mathbb{F}$  If the main direction of the document is RTL, \RTLdf $\mathtt{nm}$ akecol is active and if the main direction of the document is LTR, \LTRdfnmakecol is active.

Please note that when using dblfnote package, the footnote rule will be as wide as the footnote column and \autofootnoterule, \rightfootnoterule, \leftfootnoterule, and \textwidthfootnoterule commonds have no effects.

## <span id="page-17-2"></span>**2.3 Hyperref**

The hyperref package works fine with bidirectional documents if and only if, your link will not span more than a line. If your link spans more than a line, then your whole document, or page or paragraph may be linked.

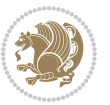

## <span id="page-18-0"></span>**2.4 The listings package**

Suppose that the main direction of the document is RTL, and you want to typeset a piece of C code in LTR mode but you also have the requirement that the caption of that particular code should be RTL. Since the direction of the code is LTR, then the direction of the caption also will be LTR and this is not something you want; sadly there is no easy way to do this. For this very reason, the bidi package adds a key to the listings package, namely captiondirection. This key can have the following values:

- $^{\mathbb{F}\!\!\mathfrak{F}}$  textdirection follows the direction of the text (default).
- $^{\textrm{\tiny I\!R\!F}}$  RTL sets the direction of the caption to RTL.
- $^{\textrm{\tiny E\!E\!T}}$  LTR sets the direction of the caption to LTR.

Giving any other values gives you an error.

## <span id="page-18-1"></span>**2.5 flowfram Package**

You can use flowfram package for your bidirectional documents. Please note that flowfram package provides support for bidirectional column typesetting, for details, see its manual.

## <span id="page-18-2"></span>**2.6 Multicolumn Typesetting**

In the previous versions of bidi package, it was recommended that you need to use fmultico package instead the original multicol package for RTL multicolumn typesetting. This is not the case any more and you should not use buggy fmultico package any more. Simply load the original multicol package before loading bidi. bidi now supports multicol package and you can typeset bidirectional multi columns. When using multicol package, the following two additional commands are proveded:

\RTLmulticolcolumns \LTRmulticolcolumns

If the main direction of the document is RTL, then you get RTL multi columns and if the main direction of the document is LTR, then you get LTR multi columns. In addition, \RTLmulticolcolumns allows you to have RTL multi columns and \LTRmulticolcolumns allows you to have LTR multi columns.

In addition, you also can use vwcol package for variable width bidirectional column tupesetting.

## <span id="page-18-4"></span><span id="page-18-3"></span>**3 Extra bidi Packages and Classes**

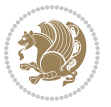

## **3.1 bidi-longtable package**

For typesetting RTL tables with longtable package, an experimental package, bidilongtable package, is provided. bidi-longtable package should be loaded after longtable package.

## <span id="page-19-0"></span>**3.2 biditufte bundle**

A modified version of tufte-latex, biditufte bundle, mainly for RTL typesetting, is provided. If you never used biditufte bundle or tufte-latex package and you want to use biditufte bundle, then you need to look at tufte-latex package's manual and examples. In addition, for using biditufte bundle, you need to know the following notes:

- $^{\textrm{\tiny E\!P}}$  You need to use biditufte-book class instead tufte-book class and bidituftehandout class instead tufte-handout class.
- $^{\textrm{\textregistered}}$  biditufte bundle provides the following extra commands:

\LTRsidenote \RTLsidenote \LTRmarginnote \RTLmarginnote

- $^{\textrm{\tiny E\!P}}$  biditufte-book and biditufte-handout classes provide two extra options; <code>RTLge-</code> ometry (active when loading either of classes) and LTRgeometry.
- $^{\textrm{\tiny E\!E\!F}}$  biditufte bundle unlike tufts-latex package, only provides justified lines.
- K) Some features of tufte-latex that does not make any sense in RTL, do not exist in biditufte bundle (no need for soul, letterspace and macrotype packages).
- $\mathbb{F}$  If you want to configure biditufte-book class for your own needs, then you can create a file with the name biditufte-book.cfg and put your  $\mathbb{F}$ FX macros in that file; similarly, if you want to configure biditufte-handout class for your own needs, then you can create a file with the name biditufte-handout.cfg and put your  $\langle \text{H} \rangle$  macros in that file.

## <span id="page-19-1"></span>**3.3 Typesetting TEX and LATEX Codes**

The LATEX codes in this manual are typeset using the bidicode package. In standard  $\mathbb{F}X$  you can not use footnotes inside \chapter, \part, \section, \subsection, \subsection and any other section-like commands, \caption and tabular environment.

bidi package provides bidiftnxtra package that solves the issue of footnote in standard LATEX. bidiftnxtra package should be loaded after bidi package.

## <span id="page-20-0"></span>**3.4 Typesetting Poems**

The bidi package provides bidipoem package for typesetting Persian poems. It provides four environments, traditionalpoem, modernpoem and starred version of these. In the starred version of these environments you do not need to type  $\setminus$  and that is the only difference with the normal version of the environments. The traditionalpoem environment and its starred version are also useful for typesetting Classic Arabic poetry, in fact this package may also be useful for other RTL languages.

When using bidipoem package, at least you need to run xelatex twice on your document. In fact, if you run xelatex just once on your document, you get a message saying "Unjustified poem. Rerun XeLaTeX to get poem right".

When you typeset your poems, you might get underfull \hbox messages. This is absolutely normal and if you want to get rid of these underfull \hbox messages, then you would need to use Kashida.

If you need to change the default distance between two verses, you can do just that by:

```
\renewcommand\poemcolsepskip{⟨length⟩}
\begin{traditionalpoem}
⟨verse1⟩&⟨verse2⟩\\
⟨verse3⟩&⟨verse4⟩\\
…
\end{traditionalpoem}
\begin{traditionalpoem*}
⟨verse1⟩&⟨verse2⟩
⟨verse3⟩&⟨verse4⟩
…
\end{traditionalpoem*}
```
## <span id="page-20-1"></span>**3.5 Typesetting Resumé**

The bidi package provides bidimoderncv<sup>[2](#page-20-3)</sup> class for typesetting resumés. There are two examples, namely test-casualcv.tex and test-classiccv.tex, in the doc folder than you can look and learn how you can use it.

## <span id="page-20-2"></span>**3.6 Print Two Pages On A Single Page**

bidi package provides bidi2in1 package for printing two pages on a single (landscape) A4 page. Page numbers appear on the included pages, and not on the landscape 'container' page.

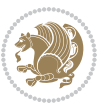

<span id="page-20-3"></span><sup>2</sup>This class is the modified version of moderncv class.

## <span id="page-21-0"></span>**3.7 Producing Presentations**

At the moment, there is only one class that you can prepare your presentations with.

## <span id="page-21-1"></span>**4 Some Useful Internal Macros and Programming Tips**

There are some useful internal macros and programming tips that might be helpful for you. This section, explains all these useful internals and programming tips.

## <span id="page-21-2"></span>**4.1 Equating Conditionals**

\eqnewif{*⟨\newconditional1⟩*}{*⟨\newconditional2⟩*}

In standard  $\mathbb{F}$ <sub>T</sub>X, \newif command is provided that you can define a new conditional with it. \eqnewif command is similar to \newif command but:

- $\mathbb{F}$  With \eqnewif command, you can define two new conditionals instead one, so clearly it has two mandatory arguments.
- $\mathbb{F}$  \newconditional1 will be identical to \newconditional2, so that whenever \newconditional1 is true, then \newconditional2 is also true and whenever \newconditional1 is false, then \newconditional2 is also false and vice versa.

## <span id="page-21-3"></span>**4.2 RTL Conditional**

\if@RTL

\if@RTL conditional is true inside RTL mode and it is false in LTR mode.

## <span id="page-21-4"></span>**4.3 Main RTL Conditional**

\if@RTLmain

If the main direction of the document is RTL, \if@RTLmain is true and if the main direction of the document is LTR, \if@RTLmain is false.

## <span id="page-21-5"></span>**4.4 Latin Conditional**

\if@Latin

\if@Latin inside any environment that uses Latin font is true and inside any environment that uses RTL font is false.

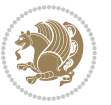

## <span id="page-22-0"></span>**4.5 Tags Internal Macro**

\@iftagsloaded{*⟨tags name⟩*}{*⟨do thing(s) if the tag is loaded⟩*} {*⟨do thing(s) if the tag is not loaded⟩*}

As you can see, the syntax of \@iftagsloaded is exactly the same as the syntax of \@ifpackageloaded and \@ifclassloaded. By tags, we mean things like leqno or reqno. Please note that in the argument *⟨tags name⟩*, the extension clo should not be given.

## <span id="page-22-1"></span>**4.6 Definition File Loaded Internal Macro**

```
\@ifdefinitionfileloaded{⟨definition file name⟩}
{⟨do thing(s) if the definition file is loaded⟩}
{⟨do thing(s) if the definition file is not loaded⟩}
```
As you can see, the syntax of \@ifdefinitionfileloaded is exactly the same as the syntax of \@ifpackageloaded and \@ifclassloaded. By definition file, we mean things like hyperref-bidi.def or wrapfig-bidi.def. Please note that in the argument *⟨definition file name⟩*, the extension def should not be given.

## <span id="page-22-2"></span>**4.7 Tabular Conditional**

\if@RTLtab

If the tabular is typeset RTL, \if@RTLtab is true and if the tabular is typeset LTR, \if@RTLtab is false.

## <span id="page-22-3"></span>**4.8 Footnote Conditional**

\if@RTL@footnote

When footnotes are typeset RTL, \if@RTL@footnote is true and when footnotes are typeset LTR, \if@RTL@footnote is false.

## <span id="page-22-4"></span>**4.9 Direction Ensuring Macros**

```
\@ensure@RTL{{\text{text}}} \@ensure@RL{{text} \@ensure@LTR{{text} }
\@ensure@LR{⟨text⟩} \@ensure@dir{⟨text⟩} \@ensure@maindir{⟨text⟩}
```
 \@ensure@RTL and \@ensure@RL internals make sure that *⟨text⟩* is always typeset RTL, independent on the current mode.

 \@ensure@LTR and \@ensure@LR internals make sure that *⟨text⟩* is always typeset LTR, independent on the current mode.

Some Useful Internal Macros and Programming Tips 22

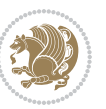

 \@ensure@dir and \@ensure@maindir if used in RTL mode, they put *⟨text⟩* inside \RLE and if used in LTR mode, they put the text as it is.

## <span id="page-23-0"></span>**4.10 Reset Direction Macro**

\save@dir \saved@@dir \reset@dir

- $\mathbb{F}$  \save@dir, if the direction of typesetting is RTL, defines \saved@@dir to be RTL and if the direction of typesetting is LTR, defines \saved@@dir to be LTR.
- $\begin{array}{c} \mathbb{F} \setminus \mathbb{F} \setminus \mathbb{F}$ \saved@@dir is defined as LTR, inserts \setLTR, otherwise does nothing.

# <span id="page-23-1"></span>**Part II Plain TFX Manual**

# <span id="page-23-2"></span>**5 Basics**

## <span id="page-23-3"></span>**5.1 Loading The Package**

You can load the package in the ordinary way;

\input *bidi*

When loading the package, it is important to know that: bidi should be the last package that you load, because otherwise you are certainly going to overwrite bidi's definitions and consequently, you will not get the expected output.

#### <span id="page-23-4"></span>**5.2 Commands for Version number, and Date of The Package**

\bidiversion \bididate

- $\mathbb{F}\setminus\mathbb{D}$  is the current version of the package.
- $\mathbb{F}\setminus\mathbb{D}$  ididate gives the current date of the package.

```
\input bidi
This is typeset by \textsf{bidi} package, \bidiversion, \bididate.
\end
```
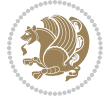

## <span id="page-24-0"></span>**5.3 Turning TeX--XeT features on and off**

The bidirectional typesetting in  $XeT<sub>F</sub>X$  is based on TeX--XeT algorithm and bidi package automatically turns the feature on for typesetting bidirectional texts. As the internal data structures built by TeX--XeT differ from those built by TFX, the typesetting of a document by TeX--XeT may therefore differ from that performed by T<sub>F</sub>X. So you may notice that some packages behave differently when TeX--XeT feature is on and you may want to turn the feature off for a part of the text so that you get the default behaviour of original TEX. Two commands are provided for this purpose:

\TeXXeTOn \TeXXeTOff

- $\mathbb{F}$  \TeXXeTOn turns TeX--XeT feature on, which is active by default when bidi package is loaded.
- <sup>☞</sup> \TeXXeTOff turns TeX--XeT feature off.

## <span id="page-24-1"></span>**5.4 Paragraph Switching Commands**

\setLTR \setLR \unsetRL \unsetRTL \setRTL \setRL \unsetLTR

 $\mathbb{F}$  With any of the commands in the first row, you can typeset LTR paragraphs.

 $^{\textrm{\tiny E\!P\!F}}$  With any of the commands in the second row, you can typeset RTL paragraphs.

```
\input bidi
 \setRTL%
 Anyone who reads Old and Middle English literary texts will be
 4 familiar with the mid-brown volumes of the EETS, with the symbol
 of Alfred's jewel embossed on the front cover.
6
 \setLTR% Notice the blank line before \setLTR
 Anyone who reads Old and Middle English literary texts will be
 familiar with the mid-brown volumes of the EETS, with the symbol
 of Alfred's jewel embossed on the front cover.
 \end
```
### <span id="page-24-2"></span>**5.5 Pargraph Switching Environments**

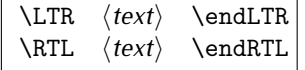

 $\mathbb{F}$  With LTR environment, you can typeset LTR paragraphs.

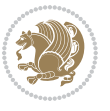

Basics 24

**w** With RTL environment, you can typeset RTL paragraphs.

```
\input bidi
\RTL
Anyone who reads Old and Middle English literary texts will be familiar
with the mid-brown volumes of the EETS, with the symbol
of Alfred's jewel embossed on the front cover.
\LTR
Anyone who reads Old and Middle English literary texts will be familiar
with the mid-brown volumes of the EETS, with the symbol
of Alfred's jewel embossed on the front cover.
\endLTR
And we are still typesetting right to left.
\endRTL
\end
```
## <span id="page-25-0"></span>**5.6 Typesetting Short LTR and RTL Texts**

\LRE{*⟨text⟩*} \LR{*⟨text⟩*} \RLE{*⟨text⟩*} \RL{*⟨text⟩*}

- $\mathbb{F}$  With any of the commands in the first row, you can typeset short LTR text inside RTL paragraphs.
- $\mathbb{F}$  With any of the commands in the second row, you can typeset short RTL text inside LTR paragraphs.

```
\input bidi
\RTL
Anyone who reads Old and Middle English \LRE{Short left to right text}
literary texts will be familiar
with the mid-brown volumes of the EETS, with the symbol
of Alfred's jewel embossed on the front cover.
\LTR
Anyone who reads Old and Middle English \RLE{Short right to left text}
literary texts will be familiar
with the mid-brown volumes of the EETS, with the symbol
of Alfred's jewel embossed on the front cover.
\endLTR
\endRTL
\end
```
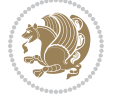

## **5.7 Primitive-like commands**

\hboxR \hboxL \vboxR \vboxL

- $^{\mathbb{F}^{*}}$  The syntax of \hboxR is exatly the same as the syntax of \hbox, but its contents is always typeset RTL.
- $^{\mathbb{F}}$  The syntax of \hboxL is exatly the same as the syntax of \hbox, but its contents is always typeset LTR.
- $^{\mathbb{F}^{\!\top}}$  The syntax of \vboxR is exatly the same as the syntax of \vbox, but its contents is always typeset RTL.
- $^{\mathbb{F}^{\!\top}}$  The syntax of \vboxL is exatly the same as the syntax of \vbox, but its contents is always typeset LTR.

### <span id="page-26-0"></span>**5.8 Something To know about \hbox**

If you enable RTL typesetting and typeset an horizontal box at the beginning of the document:

\input bidi \setRTL \hbox{This is a Test} \end

You see that even you have used \setRTL, the horizontal box appears LTR (It appears on the left hand side and its content is typeset left to right). This is because when T<sub>F</sub>X starts, it is in the vertical mode so if you need to have that \hbox appear RTL, then write \leavevmode before \hbox:

```
\input bidi
\setRTL
\leavevmode\hbox{This is a Test}
\end
```
## <span id="page-26-1"></span>**5.9 Typesetting Logos**

\XeTeX

bidi defines XeTEX logo and in addition, it makes sure that the logo, TEX is typeset LTR.

## <span id="page-26-2"></span>**6 Some Useful Internal Macros and Programming Tips**

There are some useful internal macros and programming tips that might be helpful for you. This section, explains all these useful internals and programming tips.

Some Useful Internal Macros and Programming Tips 26

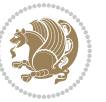

## <span id="page-27-0"></span>**6.1 RTL Conditional**

\if@RTL

\if@RTL conditional is true inside RTL mode and it is false in LTR mode.

## <span id="page-27-1"></span>**6.2 Main RTL Conditional**

\if@RTLmain

If the main direction of the document is RTL, \if@RTLmain is true and if the main direction of the document is LTR, \if@RTLmain is false.

## <span id="page-27-2"></span>**6.3 Direction Ensuring Macros**

```
\@ensure@RTL{⟨text⟩} \@ensure@RL{⟨text⟩} \@ensure@LTR{⟨text⟩}
\@ensure@LR{⟨text⟩} \@ensure@dir{⟨text⟩} \@ensure@maindir{⟨text⟩}
```
- \@ensure@RTL and \@ensure@RL internals make sure that *⟨text⟩* is always typeset RTL, independent on the current mode.
- \@ensure@LTR and \@ensure@LR internals make sure that *⟨text⟩* is always typeset LTR, independent on the current mode.
- \@ensure@dir and \@ensure@maindir if used in RTL mode, they put *⟨text⟩* inside \RLE and if used in LTR mode, they put the text as it is.

#### <span id="page-27-3"></span>**6.4 Reset Direction Macro**

\save@dir \saved@@dir \reset@dir

- $\mathbb{P}$  \save@dir, if the direction of typesetting is RTL, defines \saved@@dir to be RTL and if the direction of typesetting is LTR, defines \saved@@dir to be LTR.
- $\begin{array}{c} \mathbb{F} \setminus \mathbb{F} \setminus \mathbb{F}$ \saved@@dir is defined as LTR, inserts \setLTR, otherwise does nothing.

## <span id="page-27-4"></span>**7 bidi implementation**

#### <span id="page-27-5"></span>**7.1 amsart-xetex-bidi.def**

```
1 \ProvidesFile{amsart-xetex-bidi.def}[2015/11/14 v0.9 bidi adaptations for amsart class for XeTeX
2 \def\@tocline#1#2#3#4#5#6#7{\relax
```

```
3 \ifnum #1>\c@tocdepth % then omit
```

```
4 \else
```
- 5 \par \addpenalty\@secpenalty\addvspace{#2}%
- 6 \begingroup \hyphenpenalty\@M

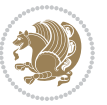

```
7 \@ifempty{#4}{%
8 \@tempdima\csname r@tocindent\number#1\endcsname\relax
9 }{%
10 \@tempdima#4\relax
11 }%
12 \parindent\z@\if@RTL\rightskip\else\leftskip\fi#3\relax \advance\if@RTL\rightskip\else\lef
13 \if@RTL\leftskip\else\rightskip\fi\@pnumwidth plus4em \parfillskip-\@pnumwidth
14 #5\leavevmode\hskip-\@tempdima #6\nobreak\relax
15 \hfil\hbox to\@pnumwidth{\@tocpagenum{#7}}\par
16 \nobreak
17 \endgroup
18 \fi}
19 \renewcommand\thesubsection {\thesection\@SepMark\arabic{subsection}}
20 \renewcommand\thesubsubsection {\thesubsection \@SepMark\arabic{subsubsection}}
21 \renewcommand\theparagraph {\thesubsubsection\@SepMark\arabic{paragraph}}
22 \renewcommand\thesubparagraph {\theparagraph\@SepMark\arabic{subparagraph}}
23 \def\part{\@startsection{part}{0}%
24 \z@{\linespacing\@plus\linespacing}{.5\linespacing}%
25 {\normalfont\bfseries\if@RTL\raggedleft\else\raggedright\fi}}
26 \def\right@footnoterule{%
27 \kern-.4\p@
_{28} \hbox to \columnwidth{\hskip \dimexpr\columnwidth-5pc\relax \hrulefill }
29 \kern11\p@\kern-\footnotesep}
30 \def\left@footnoterule{\kern-.4\p@
31 \hrule\@width 5pc\kern11\p@\kern-\footnotesep}
32
33
34 \long\def\@footnotetext#1{%
35 \insert\footins{%
36 \if@RTL@footnote\@RTLtrue\else\@RTLfalse\fi%
37 \normalfont\footnotesize
38 \interlinepenalty\interfootnotelinepenalty
39 \splittopskip\footnotesep \splitmaxdepth \dp\strutbox
40 \floatingpenalty\@MM \hsize\columnwidth
41 \@parboxrestore \parindent\normalparindent \sloppy
42 \protected@edef\@currentlabel{%
43 \csname p@footnote\endcsname\@thefnmark}%
44 \@makefntext{%
45 \rule\z@\footnotesep\ignorespaces#1\unskip\strut\par}}}
46
47 \long\def\@RTLfootnotetext#1{%
48 \insert\footins{%
49 \@RTLtrue%
50 \normalfont\footnotesize
51 \interlinepenalty\interfootnotelinepenalty
52 \splittopskip\footnotesep \splitmaxdepth \dp\strutbox
53 \floatingpenalty\@MM \hsize\columnwidth
54 \@parboxrestore \parindent\normalparindent \sloppy
55 \protected@edef\@currentlabel{%
```

```
56 \csname p@footnote\endcsname\@thefnmark}%
```
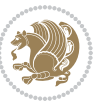

```
57 \@makefntext{%
58 \rule\z@\footnotesep\ignorespaces#1\unskip\strut\par}}}
59
60
61
62 \long\def\@LTRfootnotetext#1{%
63 \insert\footins{%
64 \@RTLfalse%
65 \normalfont\footnotesize
66 \interlinepenalty\interfootnotelinepenalty
67 \splittopskip\footnotesep \splitmaxdepth \dp\strutbox
68 \floatingpenalty\@MM \hsize\columnwidth
69 \@parboxrestore \parindent\normalparindent \sloppy
70 \protected@edef\@currentlabel{%
71 \csname p@footnote\endcsname\@thefnmark}%
72 \@makefntext{%
73 \rule\z@\footnotesep\ignorespaces#1\unskip\strut\par}}}
74
75
76 \footdir@temp\footdir@ORG@bidi@amsart@footnotetext\@footnotetext{\bidi@footdir@footnote}%
77 \footdir@temp\footdir@ORG@bidi@amsart@RTLfootnotetext\@RTLfootnotetext{R}%
78 \footdir@temp\footdir@ORG@bidi@amsart@LTRfootnotetext\@LTRfootnotetext{L}%
79
80 \renewenvironment{thebibliography}[1]{%
81 \@bibtitlestyle
82 \normalfont\bibliofont\labelsep .5em\relax
83 \renewcommand\theenumiv{\arabic{enumiv}}\let\p@enumiv\@empty
84 \if@RTL\if@LTRbibitems\@RTLfalse\else\fi\else\if@RTLbibitems\@RTLtrue\else\fi\fi
\label{thm:main} $$85 \list{\@biblabel{\theenumiv}\} {\set{ \sublabel{thm:1}m} $$86 \leftmargin\labelwidth \advance\leftmargin\labelsep
87 \usecounter{enumiv}}%
88 \sloppy \clubpenalty\@M \widowpenalty\clubpenalty
8q \left( \text{sfcode} \right).=\@m
90 }{%
91 \def\@noitemerr{\@latex@warning{Empty `thebibliography' environment}}%
92 \endlist
93 }
94 \def\theindex{\@restonecoltrue\if@twocolumn\@restonecolfalse\fi
95 \columnseprule\z@ \columnsep 35\p@
96 \@indextitlestyle
97 \thispagestyle{plain}%
98 \let\item\@idxitem
99 \parindent\z@ \parskip\z@\@plus.3\p@\relax
100 \if@RTL\raggedleft\else\raggedright\fi
101 \hyphenpenalty\@M
102 \footnotesize}
103 \def\@idxitem{\par\hangindent \if@RTL-\fi2em}
104 \def\subitem{\par\hangindent \if@RTL-\fi2em\hspace*{1em}}
105 \def\subsubitem{\par\hangindent \if@RTL-\fi3em\hspace*{2em}}
```

```
106 \def\maketitle{\par
```
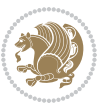

```
107 \@topnum\z@ % this prevents figures from falling at the top of page 1
```

```
108 \@setcopyright
```
\thispagestyle{firstpage}% this sets first page specifications

```
110 \uppercasenonmath\shorttitle
```
- \ifx\@empty\shortauthors \let\shortauthors\shorttitle
- \else \andify\shortauthors
- \fi
- \@maketitle@hook
- \begingroup
- \@maketitle
- \toks@\@xp{\shortauthors}\@temptokena\@xp{\shorttitle}%

```
118 \toks4{\def\\{ \ignorespaces}}% defend against questionable usage
```
- \edef\@tempa{%
- 120 \@nx\markboth{\the\toks4

```
121 \@nx\MakeUppercase{\the\toks@}}{\the\@temptokena}}%
```
- \@tempa
- \endgroup
- \c@footnote\z@
- 125 \@cleartopmattertags
- }

### <span id="page-30-0"></span>**7.2 adjmulticol-xetex-bidi.def**

```
127 \ProvidesFile{adjmulticol-xetex-bidi.def}[2015/04/25 v0.1 bidi adaptations for adjmulticol pack
128 \def\adjmulticols#1#2#3{\col@number#1\relax
```

```
129 \def\@tempa{#2}%
```

```
130 \ifx\@tempa\@empty\adjmc@inner\z@\else\adjmc@inner#2\fi
```
\def\@tempa{#3}%

```
132 \ifx\@tempa\@empty\adjmc@outer\z@\else\adjmc@outer#3\fi
```

```
133 \ifnum\col@number<\@ne
```

```
134 \PackageWarning{adjmulticol}%
```
- {Using `\number\col@number'
- 136 columns doesn't seem a good idea.<sup>^^</sup>J
- 137 I therefore use one columns instead}%
- \col@number\@ne\fi
- \ifnum\col@number>10
- \PackageError{adjmulticol}%
- {Too many columns}%
- {Current implementation doesn't
- support more than 10 columns.%
- 144 \MessageBreak
- I therefore use 10 columns instead}%
- 146 \col@number10 \fi
- \ifx\@footnotetext\mult@footnotetext\else
- \let\orig@footnotetext\@footnotetext
- \let\@footnotetext\mult@footnotetext
- \fi
- \ifx\@LTRfootnotetext\mult@LTRfootnotetext\else
- \let\orig@LTRfootnotetext\@LTRfootnotetext
- \let\@LTRfootnotetext\mult@LTRfootnotetext

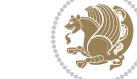

```
154 \fi
```

```
155 \ifx\@RTLfootnotetext\mult@RTLfootnotetext\else
```

```
156 \let\orig@RTLfootnotetext\@RTLfootnotetext
```

```
157 \let\@RTLfootnotetext\mult@RTLfootnotetext
```

```
158 \fi
```
\@ifnextchar[\adjmult@cols{\adjmult@cols[]}}

\let\adjmc@page@sofar@orig=\page@sofar

## <span id="page-31-0"></span>**7.3 algorithm2e-xetex-bidi.def**

```
161 \ProvidesFile{algorithm2e-xetex-bidi.def}[2015/02/01 v0.1 bidi adaptations for algorithm2e pack
162 \expandafter\ifx\csname algocf@within\endcsname\relax% if \algocf@within doesn't exist
163 \text{ } \text{else}%
164 \renewcommand\thealgocf{\csname the\algocf@within\endcsname\@SepMark\@arabic\c@algocf}%
165 \fi%
166
167 \def\@algocf@pre@boxed{\noindent\begin{bidi@lrbox}{\algocf@algoframe}}
168 \def\@algocf@post@boxed{\end{bidi@lrbox}\framebox[\hsize]{\box\algocf@algoframe}\par}%
169 \def\@algocf@pre@boxruled{\noindent\begin{bidi@lrbox}{\algocf@algoframe}}%
170 \def\@algocf@post@boxruled{\end{bidi@lrbox}\framebox[\hsize]{\box\algocf@algoframe}\par}%
171 \renewcommand{\@algocf@start}{%
172 \@algoskip%
173 \begin{bidi@lrbox}{\algocf@algobox}%
174 \setlength{\algowidth}{\hsize}%
175 \vbox\bgroup% save all the algo in a box
176 \hbox to\algowidth\bgroup\hbox to \algomargin{\hfill}\vtop\bgroup%
177 \ifthenelse{\boolean{algocf@slide}}{\parskip 0.5ex\color{black}}{}%
178 % initialization
179 \addtolength{\hsize}{-1.5\algomargin}%
180 \let\@mathsemicolon=\;\def\;{\ifmmode\@mathsemicolon\else\@endalgoln\fi}%
181 \raggedright\AlFnt{}%
182 \ifthenelse{\boolean{algocf@slide}}{\IncMargin{\skipalgocfslide}}{}%
183 \@algoinsideskip%
184 % \let\@emathdisplay=\]\def\]{\algocf@endline\@emathdisplay\nl}%
185 }%
186 \renewcommand{\@algocf@finish}{%
187 \@algoinsideskip%
188 \egroup%end of vtop which contain all the text
189 \hfill\egroup%end of hbox wich contains [margin][vtop]
190 \ifthenelse{\boolean{algocf@slide}}{\DecMargin{\skipalgocfslide}}{}%
191 \frac{1}{6}192 \egroup%end of main vbox
193 \end{bidi@lrbox}%
194 \algocf@makethealgo% print the algo
195 \@algoskip%
196 % restore dimension and macros
197 \setlength{\hsize}{\algowidth}%
198 \lineskip\normallineskip\setlength{\skiptotal}{\@defaultskiptotal}%
199 \let\;=\@mathsemicolon%
```

```
200 \let\]=\@emathdisplay%
```
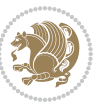

}%

#### <span id="page-32-0"></span>**7.4 amsbook-xetex-bidi.def**

```
202 \ProvidesFile{amsbook-xetex-bidi.def}[2015/11/14 v1.0 bidi adaptations for amsbook class for XeT
203 \def\@tocline#1#2#3#4#5#6#7{\relax
204 \ifnum #1>\c@tocdepth % then omit
205 \else
206 \par \addpenalty\@secpenalty\addvspace{#2}%
207 \begingroup \hyphenpenalty\@M
208 \@ifempty{#4}{%
209 \@tempdima\csname r@tocindent\number#1\endcsname\relax
210 } {%
211 \@tempdima#4\relax
212 \frac{1}{6}213 \parindent\z@ \if@RTL\rightskip\else\leftskip\fi#3\relax \advance\if@RTL\rightskip\else\lef
214 \if@RTL\leftskip\else\rightskip\fi\@pnumwidth plus4em \parfillskip-\@pnumwidth
215 #5\leavevmode\hskip-\@tempdima #6\nobreak\relax
216 \hfil\hbox to\@pnumwidth{\@tocpagenum{#7}}\par
217 \nobreak
218 \endgroup
210 \quad \text{if}220 \renewcommand\thesubsection {\thesection\@SepMark\arabic{subsection}}
221 \renewcommand\thesubsubsection {\thesubsection \@SepMark\arabic{subsubsection}}
222 \renewcommand\theparagraph {\thesubsubsection\@SepMark\arabic{paragraph}}
223 \renewcommand\thesubparagraph {\theparagraph\@SepMark\arabic{subparagraph}}
224 \def\theindex{\@restonecoltrue\if@twocolumn\@restonecolfalse\fi
225 \columnseprule\z@ \columnsep 35\p@
226 \@indextitlestyle
227 \thispagestyle{plain}%
228 \let\item\@idxitem
229 \parindent\z@ \parskip\z@\@plus.3\p@\relax
230 \if@RTL\raggedleft\else\raggedright\fi
231 \hyphenpenalty\@M
232 \footnotesize}
233 \def\@idxitem{\par\hangindent \if@RTL-\fi2em}
234 \def\subitem{\par\hangindent \if@RTL-\fi2em\hspace*{1em}}
235 \def\subsubitem{\par\hangindent \if@RTL-\fi3em\hspace*{2em}}
236 \def\right@footnoterule{%
237 \kern-.4\pQ
238 \hbox to \columnwidth{\hskip \dimexpr\columnwidth-5pc\relax \hrulefill }
239 \kern11\p@\kern-\footnotesep}
240 \def\left@footnoterule{\kern-.4\p@
241 \hrule\@width 5pc\kern11\p@\kern-\footnotesep}
242
243 \long\def\@footnotetext#1{%
244 \insert\footins{%
245 \if@RTL@footnote\@RTLtrue\else\@RTLfalse\fi%
246 \normalfont\footnotesize
247 \interlinepenalty\interfootnotelinepenalty
```
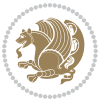

```
248 \splittopskip\footnotesep \splitmaxdepth \dp\strutbox
249 \floatingpenalty\@MM \hsize\columnwidth
250 \@parboxrestore \parindent\normalparindent \sloppy
251 \protected@edef\@currentlabel{%
252 \csname p@footnote\endcsname\@thefnmark}%
253 \@makefntext{%
254 \rule\z@\footnotesep\ignorespaces#1\unskip\strut\par}}}
255
256 \long\def\@RTLfootnotetext#1{%
257 \insert\footins{%
258 \@RTLtrue%
259 \normalfont\footnotesize
260 \interlinepenalty\interfootnotelinepenalty
261 \splittopskip\footnotesep \splitmaxdepth \dp\strutbox
262 \floatingpenalty\@MM \hsize\columnwidth
263 \@parboxrestore \parindent\normalparindent \sloppy
264 \protected@edef\@currentlabel{%
265 \csname p@footnote\endcsname\@thefnmark}%
266 \@makefntext{%
267 \rule\z@\footnotesep\ignorespaces#1\unskip\strut\par}}}
268
269
270 \long\def\@LTRfootnotetext#1{%
271 \insert\footins{%
272 \@RTLfalse%
273 \normalfont\footnotesize
274 \interlinepenalty\interfootnotelinepenalty
275 \splittopskip\footnotesep \splitmaxdepth \dp\strutbox
276 \floatingpenalty\@MM \hsize\columnwidth
277 \@parboxrestore \parindent\normalparindent \sloppy
278 \protected@edef\@currentlabel{%
279 \csname p@footnote\endcsname\@thefnmark}%
280 \@makefntext{%
281 \rule\z@\footnotesep\ignorespaces#1\unskip\strut\par}}}
282
283
284
285 \footdir@temp\footdir@ORG@bidi@amsbook@footnotetext\@footnotetext{\bidi@footdir@footnote}%
286 \footdir@temp\footdir@ORG@bidi@amsbook@RTLfootnotetext\@RTLfootnotetext{R}%
287 \footdir@temp\footdir@ORG@bidi@amsbook@LTRfootnotetext\@LTRfootnotetext{L}%
288
289 \renewenvironment{thebibliography}[1]{%
290 \@bibtitlestyle
291 \normalfont\bibliofont\labelsep .5em\relax
292 \renewcommand\theenumiv{\arabic{enumiv}}\let\p@enumiv\@empty
293 \if@RTL\if@LTRbibitems\@RTLfalse\else\fi\else\if@RTLbibitems\@RTLtrue\else\fi\fi
204 \list{\@biblabel{\theenumiv}}{\settowidth\labelwidth{\@biblabel{#1}}%
295 \leftmargin\labelwidth \advance\leftmargin\labelsep
296 \usecounter{enumiv}}%
297 \sloppy \clubpenalty\@M \widowpenalty\clubpenalty
```
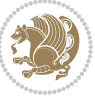

```
298 \sfcode`\.=\@m
299 }{%
300 \def\@noitemerr{\@latex@warning{Empty `thebibliography' environment}}%
301 \endlist
302 }
303 \def\@makechapterhead#1{\global\topskip 7.5pc\relax
304 \begingroup
305 \fontsize{\@xivpt}{18}\bfseries\centering
306 \ifnum\c@secnumdepth>\m@ne
307 \leavevmode \hskip-\if@RTL\rightskip\else\leftskip\fi
308 \rlap{\vbox to\z@{\vss
309 \centerline{\normalsize\mdseries
310 \uppercase\@xp{\chaptername}\enspace\thechapter}
311 \vskip 3pc}}\hskip\if@RTL\rightskip\else\leftskip\fi\fi
312 #1\par \endgroup
313 \skip@34\p@ \advance\skip@-\normalbaselineskip
314 \vskip\skip@ }
315 \def\maketitle{\par
316 \@topnum\z@ % this prevents figures from falling at the top of page 1
317 \begingroup
318 \@maketitle
3<sup>19</sup> \endgroup
320 \c@footnote\z@
321 \def\do##1{\let##1\relax}%
322 \do\maketitle \do\@maketitle \do\title \do\@xtitle \do\@title
323 \do\author \do\@xauthor \do\address \do\@xaddress
324 \do\email \do\@xemail \do\curraddr \do\@xcurraddr
325 \do\dedicatory \do\@dedicatory \do\thanks \do\thankses
```

```
326 \do\keywords \do\@keywords \do\subjclass \do\@subjclass
```

```
327 }
```
## <span id="page-34-0"></span>**7.5 amsmath-xetex-bidi.def**

```
328 \ProvidesFile{amsmath-xetex-bidi.def}[2014/09/04 v0.9 bidi adaptations for amsmath package for X
329 \let\veqno=\eqno
330 \iftagsleft@ \let\veqno=\leqno \fi
331 \renewcommand{\numberwithin}[3][\arabic]{%
332 \@ifundefined{c@#2}{\@nocounterr{#2}}{%
333 \@ifundefined{c@#3}{\@nocnterr{#3}}{%
334 \@addtoreset{#2}{#3}%
335 \@xp\xdef\csname the#2\endcsname{%
336 \@xp\@nx\csname the#3\endcsname \@nx\@SepMark\@nx#1{#2}}}}%
337 }
```

```
338\def\tagform@#1{\maketag@@@{\if@Latin\else\beginR\fi(\ignorespaces#1\unskip\@@italiccorr)\if@
```
## <span id="page-34-1"></span>**7.6 amstext-xetex-bidi.def**

```
339 \ProvidesFile{amstext-xetex-bidi.def}[2013/04/04 v0.1 bidi adaptations for amstext package for X
340 \def\textdef@#1#2#3{\hbox{{%
341 \everymath{#1}%
342 \let\f@size#2\selectfont
```
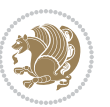

\if@Latin\else\beginR\fi#3\if@Latin\else\endR\fi}}}

#### <span id="page-35-0"></span>**7.7 amsthm-xetex-bidi.def**

 \ProvidesFile{amsthm-xetex-bidi.def}[2010/07/25 v0.1 bidi adaptations for amsthm package for XeT \def\@thmcountersep{\@SepMark}

#### <span id="page-35-1"></span>**7.8 animate-xetex-bidi.def**

```
346 \ProvidesFile{animate-xetex-bidi.def}[2016/05/03 v0.2 bidi adaptations for animate package for X
347
348
349 %user command for embedding animation sequence
350 % #1: options
351 % #2: frame rate (fps)
352 % #3: basename of graphics file sequence (without frame number and extension)
353 % #4: first frame (integer)
354 % #5: last frame (integer)
355 \renewcommand{\animategraphics}[5][]{%
356 \@anim@endsanitize%
357 \leavevmode%
358 \ifpdf\else%
359 \if@anim@grxloaded%
360 \if@anim@xetex%
361 \DeclareGraphicsRule{.mps}{eps}{*}{}%
3^{62} \fi%
363 \else%
364 \if@anim@xetex%
365 \@anim@missing[xetex]{graphicx}%
366 \else%
367 \if@anim@dvipdfmx%
368 \@anim@missing[dvipdfmx]{graphicx}%
369 \else%
370 \@anim@missing{graphicx}%
371 \fi%
372 \quad \text{ifi}373 \{f_i\}374 \fi%
375 \@anim@reset% to default settings
376 \begingroup% make use of graphic[xs] search path
377 \beginL%
378 \ifcsname Ginput@path\endcsname%
379 \let\input@path\Ginput@path%
380 \fi%
381 %
382 \setkeys{anim@user}{#1}%
383 \ifthenelse{\boolean{@anim@autoplay}\OR\boolean{@anim@autoresume}}{%
384 \setboolean{@anim@autoplayorresume}{true}%
385 }{}%
386 \ifthenelse{\boolean{@anim@controls}\OR\boolean{@anim@palindrome}}{%
387 \setboolean{@anim@morejs}{true}%
```
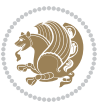
```
388 }{}%
389 \ifx\empty\@anim@label\empty\else%
390 \setboolean{@anim@morejs}{true}%
391 \fi%
392 \ifthenelse{\NOT\boolean{@anim@controls}\AND\boolean{@anim@step}}{%
393 \setboolean{@anim@loop}{true}%
394 }{}%
395 \def\@anim@base{#3}%
396 \def\@anim@first{#4}%
397 \def\@anim@last{#5}%
398 %
399 \@anim@checkmultipage{\@anim@base}{\@anim@ftype}%test for multipage file
400 \if@anim@multipage\else% cope with wrong user input
401 \ifthenelse{\equal{#4}{}\OR\equal{#5}{}}{%
402 \PackageError{animate}{%
403 Missing frame number in \protect\animategraphics\space command%
404 }{}%
405 }{}%
406 \ifthenelse{\@anim@first<\z@\OR\@anim@last<\z@}{%
407 \PackageError{animate}{%
408 Negative frame numbers not allowed%
409 }{}%
410 }{}%
411 \fi%
412 \def\@anim@relop{>}%
413 \edef\@anim@numtemplate{\@anim@first}%
414 \ifnum\@anim@first>\@anim@last\relax%
415 \edef\@anim@every{-\@anim@every}%
416 \def\@anim@relop{<}%
417 \edef\@anim@numtemplate{\@anim@last}%
418 \fi%
419 \global\@anim@curframe=\@anim@first%
420 \global\@anim@curframe@zb=\z@%
421 \frac{9}{6}422 \if@anim@draft%
423 \if@anim@multipage%
424 %store file in a box
425 \@anim@filebox{\@anim@pathtofile}{\@anim@first}%
426 \else%
427 %get file name extension
428 \@anim@getpath{\@anim@base\@anim@first}{\@anim@ftype}%
429 \@anim@filebox{\@anim@pathtofile}{1}%
430 \fi%
431 \@anim@scale{\@anim@box}%
432 %draw draftbox according to dimensions of the first frame
433 \@anim@draftbox%
434 \else%
435 \if@anim@controls%
436 %create button faces only once in the current colour combination
437 \ifcsname
```
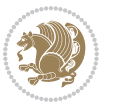

```
438 btncol:\@anim@bgcolour:\@anim@fgcolour\endcsname\else%
439 \@anim@makebuttons{\the\@anim@num}%
440 \@anim@newkey{btncol:\@anim@bgcolour:\@anim@fgcolour}{\the\@anim@num}%
441 \fi%
442 \{f_i\}443 \xdef\@anim@nfps{#2\space}% current frame rate
444 \xdef\@anim@nfps{\expandafter\zap@space\@anim@nfps\@empty}%
445 \ifdim\@anim@nfps\p@<\z@%
446 \PackageError{animate}{%
447 Negative frame rate `\@anim@nfps' is not allowed%
448 }{}%
449 \fi%
450 \xdef\@anim@fps{\@anim@nfps}%
451 %
452 % read all frames of the sequence
453 \loop\ifnum\@anim@curframe\@anim@relop\@anim@last\relax\else%
454 \if@anim@multipage%
455 %embed graphics
456 \@anim@ximage{\the\@anim@num}{\the\@anim@curframe@zb}{%
457 \@anim@pathtofile}{\the\@anim@curframe}%
458 \else%
459 %get path to current file end its extension
460 \@anim@getpath{%
461 \@anim@base\@anim@pad{\@anim@numtemplate}{\the\@anim@curframe}%
462 }{\@anim@ftype}%
463 %embed graphics
464 \@anim@ximage{\the\@anim@num}{\the\@anim@curframe@zb}{%
465 \@anim@pathtofile}{1}%
466 \fi%
467 \global\advance\@anim@curframe by \@anim@every%
468 \global\advance\@anim@curframe@zb by \@ne%
469 \repeat%
470 \xdef\@anim@frames{\the\@anim@curframe@zb}% total number
471 \global\@anim@tmpcnt=\@anim@frames%
_{472} \global\advance\@anim@tmpcnt by -\@ne%
473 \xdef\@anim@maxframe{\the\@anim@tmpcnt}% highest frame index
474 %build timeline from optional timeline file
475 \@anim@sanitizeJS%
476 \if@anim@timeline\@anim@buildtmln{\the\@anim@num}\fi%
477 % if last frame used as poster, write frame num to aux file
478 \ifnum\@anim@poster=\@anim@mone\relax%
479 \@anim@keytoaux{a\the\@anim@num.poster}{\@anim@maxframe}%
480 \quad \text{if } \mathbf{i\%}481 %insert animation widget & controls
482 \@anim@insertwidgets{\the\@anim@num}{%
483 \@anim@getkeyval{btncol:\@anim@bgcolour:\@anim@fgcolour}}%
484 \@anim@endsanitize%
485 \fi%
486 \endL%
487 \endgroup%
```

```
bidi implementation 37
```
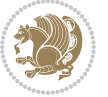

```
488 \global\advance\@anim@num by \@ne%
489 }%
490 %adjust catcode of `:' character within \animategraphics
491 \let\@anim@animategraphics\animategraphics
492 \def\animategraphics{\@anim@sanitizeColon\@anim@animategraphics}
493
494
495
496 %user environment for animating inline graphics
497 % #1: options
498 % #2: frame rate (fps)
499 \renewenvironment{animateinline}[2][]{%
500 \@anim@endsanitize%
501 \leavevmode%
502 \@anim@reset% to default settings
503 \begingroup%
504 \beginL%
505 % make use of graphic[xs] search path
506 \ifcsname Ginput@path\endcsname%
507 \let\input@path\Ginput@path%
508 \fi%
509 \setkeys{anim@user}{#1}%
510 \ifthenelse{\boolean{@anim@autoplay}\OR\boolean{@anim@autoresume}}{%
511 \setboolean{@anim@autoplayorresume}{true}%
512 }{}%
513 \ifthenelse{\boolean{@anim@controls}\OR\boolean{@anim@palindrome}}{%
514 \setboolean{@anim@morejs}{true}%
515 }{}%
516 \ifx\empty\@anim@label\empty\else%
517 \setboolean{@anim@morejs}{true}%
5^{18} \fi%
519 \ifthenelse{\NOT\boolean{@anim@controls}\AND\boolean{@anim@step}}{%
520 \setboolean{@anim@loop}{true}%
521 }{}%
522 \global\@anim@curframe@zb=\z@%
523 \global\@anim@skipfram=\z@%
524 \if@anim@draft\else%
525 % Create button faces if necessary
526 \if@anim@controls%
527 \ifcsname
528 btncol:\@anim@bgcolour:\@anim@fgcolour\endcsname\else%
529 \@anim@makebuttons{\the\@anim@num}%
530 \@anim@newkey{btncol:\@anim@bgcolour:\@anim@fgcolour}{\the\@anim@num}%
531 \fi%
532 \fi%
533 \if@anim@step\else%
534 \xdef\@anim@nfps{-1}%
535 \@anim@processfpsarg{#2}%
536 \fi%
537 \fi%
```
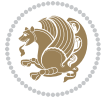

```
540 \let\multiframe\@anim@multiframe%
541 \@anim@beginframe%
542 \ignorespaces%
_{543} } {%
544 \unskip%
545 \@anim@endframe{\the\@anim@num}{\the\@anim@curframe@zb}%
546 \ifdefined\endNoHyper\endNoHyper\fi%
547 \global\advance\@anim@curframe@zb by \@ne%
548 \if@anim@draft\else%
549 \xdef\@anim@frames{\the\@anim@curframe@zb}% total number
550 \global\@anim@tmpcnt=\@anim@frames%
551 \global\advance\@anim@tmpcnt by -\@ne%
552 \xdef\@anim@maxframe{\the\@anim@tmpcnt}% highest frame index
553 %build timeline from optional timeline file
554 \@anim@sanitizeJS%
555 \if@anim@timeline\@anim@buildtmln{\the\@anim@num}\fi%
556 %insert animation widget & controls
557 \@anim@insertwidgets{\the\@anim@num}{%
558 \@anim@getkeyval{btncol:\@anim@bgcolour:\@anim@fgcolour}}%
559 \@anim@endsanitize%
560 % if last frame used as poster, write frame num to aux file
561 \ifnum\@anim@poster=\@anim@mone\relax%
562 \@anim@keytoaux{a\the\@anim@num.poster}{\@anim@maxframe}%
563 \fi%
564 \fi%
565 \endL%
566 \endgroup%
567 \global\advance\@anim@num by \@ne%
568 }
569 \let\@anim@animateinline\animateinline
570 \def\animateinline{\@anim@sanitizeColon\@anim@animateinline}
```
\ifdefined\NoHyper\NoHyper\fi% silently suppress any hyperref specials

## **7.9 array-xetex-bidi.def**

\let\newframe\@anim@@newframe%

```
571 \ProvidesFile{array-xetex-bidi.def}[2015/11/07 v0.3 bidi adaptations for array package for XeTeX
572 \def\@testpach{\@chclass
573 \ifnum \@lastchclass=6 \@ne \@chnum \@ne \else
574 \ifnum \@lastchclass=7 5 \else
575 \ifnum \@lastchclass=8 \tw@ \else
576 \ifnum \@lastchclass=9 \thr@@
577 \else \z@
578 \ifnum \@lastchclass = 10 \else
579 \edef\@nextchar{\expandafter\string\@nextchar}%
580 \@chnum
581 \if \@nextchar c\z@ \else
582 \if \@nextchar \if@RTLtab r\else l\fi\@ne \else
```

```
583 \if \@nextchar \if@RTLtab l\else r\fi\tw@ \else
```

```
584 \z@ \@chclass
```
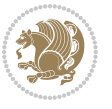

```
585 \if\@nextchar |\@ne \else
586 \if \@nextchar !6 \else
587 \if \@nextchar @7 \else
588 \if \@nextchar <8 \else
589 \if \@nextchar >9 \else
590 10
591 \@chnum
592 \if \@nextchar m\thr@@\else
593 \if \@nextchar p4 \else
594 \if \@nextchar b5 \else
595 \z@ \@chclass \z@ \@preamerr \z@ \fi \fi \fi \fi
596 \fi \fi \fi \fi \fi \fi \fi \fi \fi \fi \fi \fi}
597 \def\@tabular{\if@RTL\@RTLtabtrue\fi%
598 \leavevmode
599 \hbox \bgroup\if@RTLtab\beginR \fi $\col@sep\tabcolsep \let\d@llarbegin\begingroup
600 \let\d@llarend\endgroup
601 \@tabarray}
602 \def\endtabular{\endarray $\if@RTLtab\endR\fi\egroup\@RTLtabfalse}
603 \expandafter\let\csname endtabular*\endcsname=\endtabular
604 \def\@array[#1]#2{%
605 \@tempdima \ht \strutbox
606 \advance \@tempdima by\extrarowheight
607 \setbox \@arstrutbox \hbox{\vrule
608 \@height \arraystretch \@tempdima
609 \@depth \arraystretch \dp \strutbox
610 \qquad \qquad \qquad \qquad 0 \times 10 \qquad \qquad \qquad 0 \times 10 \qquad \qquad \qquad611 \begingroup
612 \@mkpream{#2}%
613 \xdef\@preamble{\noexpand \ialign \@halignto
614 \bgroup \@arstrut \@preamble
615 \{\text{abskip } \zeta \}</math>616 \endgroup
617 \@arrayleft
618 \if #1t\vtop \else \if#1b\vbox \else \vcenter \fi \fi
619 \bgroup
620 \let \@sharp ##\let \protect \relax
621 \lineskip \z@
622 \baselineskip \z@
623 \m@th
624 \let\\\@arraycr \let\tabularnewline\\\let\par\@empty \if@RTLtab\hbox\bgroup\beginR\if #1t\vto
625 \def\@tabarray{\@ifnextchar[{\@array}{\@array[c]}}
\label{thm:main} $$ \delta \left\{ \crcor \egthinspace \left\} \begin{array}{rcl} \egthinspace \left\{ \egthinspace \left\{ \negthinspace \left\{ \negthinspace \left\{ \negthinspace \left\{ \negthinspace \left\{ \627 \def\array{\col@sep\arraycolsep
628 \def\d@llarbegin{$}\let\d@llarend\d@llarbegin\gdef\@halignto{}%
629 \@RTLtabfalse\@tabarray}
```
#### **7.10 article-xetex-bidi.def**

 \ProvidesFile{article-xetex-bidi.def}[2015/11/14 v0.5 bidi adaptations for standard article clas \if@titlepage

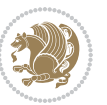

```
632 \renewcommand\maketitle{\begin{titlepage}%
633 \let\footnotesize\small
634 \let\right@footnoterule\relax
635 \let\left@footnoterule\relax
636 \let\textwidth@footnoterule\relax
637 \let \footnote \thanks
638 \let \LTRfootnote \LTRthanks
639 \let \RTLfootnote \RTLthanks
640 \null\vfil
641 \vskip 60\p@
642 \begin{center}%
643 {\LARGE \@title \par}%
644 \vskip 3em%
645 {\large
646 \lineskip .75em%
647 \begin{tabular}[t]{c}%
648 \@author
649 \end{tabular}\par}%
650 \vskip 1.5em%
651 {\large \@date \par}% % Set date in \large size.
652 \end{center}\par
653 \@thanks
654 \vfil\null
655 \end{titlepage}%
656 \setcounter{footnote}{0}%
657 \global\let\thanks\relax
658 \global\let\LTRthanks\relax
659 \global\let\RTLthanks\relax
660 \global\let\maketitle\relax
661 \global\let\@thanks\@empty
662 \global\let\@author\@empty
663 \global\let\@date\@empty
664 \global\let\@title\@empty
665 \global\let\title\relax
666 \global\let\author\relax
667 \global\let\date\relax
668 \global\let\and\relax
669 }
670 \else
_{671}\ref{par}672 \begingroup
673 \renewcommand\thefootnote{\@fnsymbol\c@footnote}%
674 \def\@makefnmark{\rlap{\@textsuperscript{\normalfont\@thefnmark}}}%
675 \long\def\@makefntext##1{\parindent 1em\noindent
676 \hb@xt@1.8em{%
677 \hss\@textsuperscript{\normalfont\@thefnmark}}##1}%
678 \if@twocolumn
679 \ifnum \col@number=\@ne
680 \@maketitle
68<sub>1</sub> \else
```
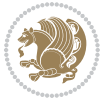

```
682 \twocolumn[\@maketitle]%
683 \fi
684 \else
685 \newpage
686 \global\@topnum\z@ % Prevents figures from going at top of page.
687 \@maketitle
688 \fi
689 \thispagestyle{plain}\@thanks
690 \endgroup
691 \setcounter{footnote}{0}%
692 \global\let\thanks\relax
693 \global\let\LTRthanks\relax
694 \global\let\RTLthanks\relax
695 \global\let\maketitle\relax
696 \global\let\@maketitle\relax
697 \global\let\@thanks\@empty
698 \global\let\@author\@empty
699 \global\let\@date\@empty
700 \global\let\@title\@empty
701 \global\let\title\relax
702 \global\let\author\relax
703 \global\let\date\relax
704 \global\let\and\relax
705 }
706 \def\@maketitle{%
707 \newpage
708 \null
709 \vskip 2em%
710 \begin{center}%
711 \let \footnote \thanks
712 \let \LTRfootnote \LTRthanks
713 \let \RTLfootnote \RTLthanks
714 {\LARGE \@title \par}%
715 \vskip 1.5em%
716 {\large
717 \lineskip .5em%
718 \begin{tabular}[t]{c}%
7<sup>19</sup> \@author
720 \end{tabular}\par}%
721 \vskip 1em%
722 {\large \@date}%
723 \end{center}%
724 \par
725 \vskip 1.5em}
726 \fi
727 \renewcommand*\l@part[2]{%
728 \ifnum \c@tocdepth >-2\relax
729 \addpenalty\@secpenalty
730 \addvspace{2.25em \@plus\p@}%
731 \setlength\@tempdima{3em}%
```
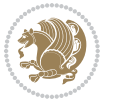

```
733 \parindent \z@ \if@RTL\leftskip\else\rightskip\fi \@pnumwidth
734 \parfillskip -\@pnumwidth
735 {\leavevmode
736 \large \bfseries #1\hfil \hb@xt@\@pnumwidth{\hss #2}}\par
737 \nobreak
738 \if@compatibility
739 \global\@nobreaktrue
740 \everypar{\global\@nobreakfalse\everypar{}}%
741 \fi
742 \endgroup
743 \fi}
744 \renewcommand*\l@section[2]{%
745 \ifnum \c@tocdepth >\z@
746 \addpenalty\@secpenalty
747 \addvspace{1.0em \@plus\p@}%
748 \setlength\@tempdima{1.5em}%
749 \begingroup
750 \parindent \z@ \if@RTL\leftskip\else\rightskip\fi \@pnumwidth
751 \parfillskip -\@pnumwidth
752 \leavevmode \bfseries
753 \advance\if@RTL\rightskip\else\leftskip\fi\@tempdima
754 \hskip -\if@RTL\rightskip\else\leftskip\fi
755 #1\nobreak\hfil \nobreak\hb@xt@\@pnumwidth{\hss #2}\par
756 \endgroup
757 \fi}
758 \renewcommand\left@footnoterule{%
759 \kern-3\p@
760 \hrule\@width.4\columnwidth
761 \kern2.6\p@}
762 \renewcommand\right@footnoterule{%
763 \kern-3\p@
764 \hbox to \columnwidth{\hskip .6\columnwidth \hrulefill }
765 \kern2.6\p@}
766 \renewcommand\thesubsection {\thesection\@SepMark\@arabic\c@subsection}
767 \renewcommand\thesubsubsection{\thesubsection\@SepMark\@arabic\c@subsubsection}
768 \renewcommand\theparagraph {\thesubsubsection\@SepMark\@arabic\c@paragraph}
769 \renewcommand\thesubparagraph {\theparagraph\@SepMark\@arabic\c@subparagraph}
770 \def\@part[#1]#2{%
771 \ifnum \c@secnumdepth >\m@ne
772 \refstepcounter{part}%
773 \addcontentsline{toc}{part}{\thepart\hspace{1em}#1}%
774 \else
775 \addcontentsline{toc}{part}{#1}%
776 \fi
777 {\parindent \z@ \if@RTL\raggedleft\else\raggedright\fi
778 \interlinepenalty \@M
779 \normalfont
780 \ifnum \c@secnumdepth >\m@ne
```
\begingroup

```
781 \Large\bfseries \partname\nobreakspace\thepart
```
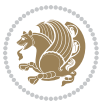

```
782 \par\nobreak
783 \fi
784 \huge \bfseries #2%
785 \markboth{}{}\par}%
786 \nobreak
787 \vskip 3ex
788 \@afterheading}
789 \renewenvironment{thebibliography}[1]
790 {\section*{\refname}%
791 \@mkboth{\MakeUppercase\refname}{\MakeUppercase\refname}%
792 \if@RTL\if@LTRbibitems\@RTLfalse\else\fi\else\if@RTLbibitems\@RTLtrue\else\fi\fi
793 \list{\@biblabel{\@arabic\c@enumiv}}%
794 {\settowidth\labelwidth{\@biblabel{#1}}%
795 \leftmargin\labelwidth
796 \advance\leftmargin\labelsep
797 \@openbib@code
798 \usecounter{enumiv}%
799 \let\p@enumiv\@empty
800 \renewcommand\theenumiv{\@arabic\c@enumiv}}%
801 \sloppy
802 \clubpenalty4000
803 \@clubpenalty \clubpenalty
804 \widowpenalty4000%
8o_5 \sfcode \.\@m}
806 {\def\@noitemerr
807 {\@latex@warning{Empty `thebibliography' environment}}%
808 \endlist}
809 \renewenvironment{theindex}
810 {\if@twocolumn}
811 \\testonecolfalse
812 \qquad \qquad \text{leq}8<sub>13</sub> \\guaddard\guard\guard\guard\guard\guard\guard\guard\guard\guard\guard\guard\guard\guard\guard\guard\guard\guard\guard\guard\guard\guard\guard\guard\guard\guard\guard\guard\guard\guard\guard\guard\guard\guard\guard\g
8_{14} \fi
815 \columnseprule \z@
816 \columnsep 35\pmb{\ge}817 \twocolumn[\section*{\indexname}]%
818 \@mkboth{\MakeUppercase\indexname}%
819 {\MakeUppercase\indexname}%
820 \thispagestyle{plain}\parindent\z@
821 \parskip\z@ \@plus .3\p@\relax
822 \let\item\@idxitem}
823 {\if@restonecol\onecolumn\else\clearpage\fi}
```
#### **7.11 artikel1-xetex-bidi.def**

824 \ProvidesFile{artikel1-xetex-bidi.def}[2015/11/14 v0.3 bidi adaptations for artikel1 class for X 825 \renewenvironment{theindex}{%

- 826 \if@twocolumn
- 827 \@restonecolfalse
- 828 \else

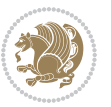

```
829 \@restonecoltrue
830 \foralli
831 \columnseprule \z@
832 \columnsep 35\p@
833 \twocolumn[\section*{\indexname}]%
834 \@mkboth{\MakeUppercase{\indexname}}{\MakeUppercase{\indexname}}%
835 \thispagestyle{plain}\parindent\z@
836 \parskip\z@ \@plus .3\p@\relax
837 \let\item\@idxitem
838 }{%
839 \if@restonecol\onecolumn\else\clearpage\fi}
840 \renewcommand*\head@style{%
841 \interlinepenalty \@M
842 \hyphenpenalty=\@M \exhyphenpenalty=\@M
843 \if@RTL\leftskip\else\rightskip\fi=0cm plus .7\hsize\relax}
844 \if@titlepage
845 \renewenvironment{abstract}{%
846 \titlepage
847 \null\vfil
848 \section*{\SectFont\abstractname}
849 \noindent\ignorespaces}
8<sub>50</sub> {\par\vfil\null\endtitlepage}
851 \else
852 \renewenvironment{abstract}{%
853 \if@twocolumn
8<sub>54</sub> \section*{\abstractname}%
855 \else
856 \bgroup\if@RTL\leftskip\else\rightskip\fi=\unitindent
857
\verb|\section*{\mathrm{SectFont\abstractname}|"858 \noindent\ignorespaces
859 \quad \{f_i\}860 {\if@twocolumn\else\par\egroup\fi}
861 \fi
862 \renewcommand*\@regtocline[3]{%
863 \ifnum #1>\c@tocdepth
864 \else
865 \vskip\z@\@plus.2\p@
866 {\hangindent\z@ \@afterindenttrue \interlinepenalty\@M
867 \if@RTL\rightskip\else\leftskip\fi\unitindent
868 \if@RTL\leftskip\else\rightskip\fi\unitindent\@plus 1fil
869 \parfillskip\z@
870 \@tempdima\unitindent
871 \parindent\z@
872 \leavevmode
873 \hbox{}\hskip -\if@RTL\rightskip\else\leftskip\fi\relax#2\nobreak
874 \hskip 1em \nobreak{\slshape #3}\par
875 }%
876 \fi}
877 \if@oldtoc
878 \renewcommand*\l@part[2]{%
```
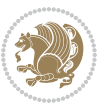

```
881 \addvspace{2.25em \@plus\p@}%
882 \begingroup
883 \setlength\@tempdima{3em}%
884 \parindent \z@ \if@RTL\leftskip\else\rightskip\fi \@pnumwidth
885 \parfillskip -\@pnumwidth
886 {\leavevmode
887 \large \bfseries #1\hfil \hb@xt@\@pnumwidth{\hss #2}}\par
888 \nobreak
889 \if@compatibility
890 \global\@nobreaktrue
891 \everypar{\global\@nobreakfalse\everypar{}}%
8q2 \fi
893 \endgroup
894 \fi}
895 \else
896 \renewcommand*\l@part{%
897 \ifnum \c@tocdepth >-2\relax
898 \addpenalty\@secpenalty
899 \addvspace{2.25em \@plus \p@}%
900 \@regtocline{0}%
901 \fi}
902 \fi
903 \if@oldtoc
904 \renewcommand*\l@section[2]{%
905 \addpenalty\@secpenalty
906 \addvspace{1.0em \@plus\p@}%
907 \setlength\@tempdima{1.5em}%
908 \begingroup
909 \parindent \z@ \if@RTL\leftskip\else\rightskip\fi \@pnumwidth
910 \parfillskip -\@pnumwidth
911 \leavevmode \bfseries
912 \advance\if@RTL\rightskip\else\leftskip\fi\@tempdima
913 \hskip -\if@RTL\rightskip\else\leftskip\fi
914 #1\nobreak\hfil \nobreak\hb@xt@\@pnumwidth{\hss #2}\par
915 \endgroup}
916 \else
917 \renewcommand*\l@section{\@regtocline{1}}
918 \fi
919 \renewcommand*\thesubsection{\thesection\@SepMark\@arabic\c@subsection}
920 \renewcommand*\thesubsubsection{\thesubsection\@SepMark\@arabic\c@subsubsection}
921 \renewcommand*\theparagraph{\thesubsubsection\@SepMark\@arabic\c@paragraph}
_{922} \renewcommand* \the subparagraph{\the paragraph\@SepMark\@arabic\c@subparagraph}923 \renewenvironment{thebibliography}[1]
924 {\section*{\refname}%
q<sub>25</sub> \@mkboth{\MakeUppercase\refname}{\MakeUppercase\refname}%
926 \if@RTL\if@LTRbibitems\@RTLfalse\else\fi\else\if@RTLbibitems\@RTLtrue\else\fi\fi
927 \list{\@biblabel{\@arabic\c@enumiv}}%
928 {\settowidth\labelwidth{\@biblabel{#1}}%
```
 \ifnum \c@tocdepth >-2\relax 880 \addpenalty\@secpenalty

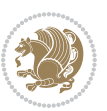

```
929 \leftmargin\labelwidth
930 \advance\leftmargin\labelsep
931 \@openbib@code
932 \usecounter{enumiv}%
933 \let\p@enumiv\@empty
934 \renewcommand*\theenumiv{\@arabic\c@enumiv}}%
935 \sloppy\clubpenalty4000\widowpenalty4000%
936 \sfcode`\.\@m}
937 {\def\@noitemerr
938 {\@latex@warning{Empty `thebibliography' environment}}%
939 \endlist}
940 \renewcommand*\left@footnoterule{%
941 \kern-3\p@
942 \kern.5\baselineskip
943 \hrule\@width\unitindent
944 \kern.4\baselineskip
945 }
946 \renewcommand*\right@footnoterule{%
947 \kern-3\p@
948 \kern.5\baselineskip
949 \hbox to \columnwidth{\hskip \dimexpr\columnwidth-\unitindent\relax \hrulefill }
950 \kern.4\baselineskip}
951 \if@titlepage
952 \renewcommand*\TitleFont{\rmfamily}
953 \renewcommand*\maketitle{%
954 \begin{titlepage}%
955 \let\footnotesize\small
956 \let\right@footnoterule\relax
957 \let\left@footnoterule\relax
058 \let\textwidth@footnoterule\relax
959 \let \footnote \thanks
960 \long\def\@makefntext##1{\parindent\z@
961 \def\labelitemi{\textendash}\@revlabeltrue
962 \leavevmode\@textsuperscript{\@thefnmark}\kern1em\relax ##1}
963 \renewcommand*\thefootnote{\@fnsymbol\c@footnote}%
964 \if@compatibility\setcounter{page}{0}\fi
965 \null\vfil
966 \vskip 60\p@
967 \begin{center}%
968 \TitleFont
969 {\LARGE \def\\{\penalty -\@M}
970 \if@allcaps
971 \expandafter\uc@nothanks\@title\thanks\relax
972 \else
973 \\ldotitle
974 \fi\par}%
975 \vskip 3em%
976 {\large
977 \lineskip .75em \parindent\z@
978 \begin{tabular}[t]{c}%
```
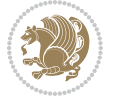

```
979 \if@allcaps
980 \expandafter\uc@authornothanks\@author\and\relax
981 \else
982 \@author
983 \fi
984 \end{tabular}\par}%
985 \vskip 1.5em%
986 {\large
987 \if@allcaps
988 \uppercase\expandafter{\@date}%
989 \else
990 \Qdate
991 \fi\par}%
992 \end{center}\par
993 \@thanks
994 \vfil\null
995 \end{titlepage}%
996 \setcounter{footnote}{0}%
997 \global\let\thanks\relax
998 \global\let\maketitle\relax
999 \global\let\@thanks\@empty
1000 \global\let\@author\@empty
1001 \global\let\@title\@empty
1002 \global\let\@date\@empty
1003 \global\let\title\relax
1004 \global\let\author\relax
1005 \global\let\date\relax
1006 \global\let\and\relax
1007 }
1008 \def\uc@nothanks#1\thanks{\uppercase{#1}\futurelet\@tempa\uc@tx}
1009 \def\uc@authornothanks#1\and{\uc@nothanks#1\thanks\relax
1010 \futurelet\@tempa\uc@ax}
1011 \def\uc@ax{%
1012 \ifx\@tempa\relax
1013 \else
1014 \\ \andname \\ \expandafter\uc@authornothanks
1015 \fi}
1016 \def\uc@tx{\ifx\@tempa\relax
1017 \else \expandafter\uc@ty \fi}
1018 \def\uc@ty#1{\thanks{#1}\uc@nothanks}
1019 \else
1020 \renewcommand*\maketitle{\par
1021 \begingroup
1022 \renewcommand*\thefootnote{\@fnsymbol\c@footnote}%
1023 \def\@makefnmark{\rlap{%
1024 \@textsuperscript{\normalfont\@thefnmark}}}%
1025 \long\def\@makefntext{\@xmakefntext{%
1026 \@textsuperscript{\normalfont\@thefnmark}}}%
1027 \if@twocolumn
1028 \ifnum \col@number=\@ne
```
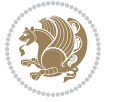

```
1029 \@maketitle
1030 \else
1031 \twocolumn[\@maketitle]%
1032 \fi
1033 \else
1034 \newpage
1035 \global\@topnum\z@
1036 \@maketitle
1037 \fi
1038 \thispagestyle{plain}\@thanks
1039 \endgroup
1040 \setcounter{footnote}{0}%
1041 \global\let\thanks\relax
1042 \global\let\maketitle\relax
1043 \global\let\@maketitle\relax
1044 \global\let\@thanks\@empty
1045 \global\let\@author\@empty
1046 \global\let\@title\@empty
1047 \global\let\@date\@empty
1048 \global\let\title\relax
1049 \global\let\author\relax
1050 \global\let\date\relax
1051 \global\let\and\relax
1052 }
1053 \def\@maketitle{%
1054 \newpage
1055 \null
1056 \vskip 2em%
1057 \begin{center}%
1058 \let \footnote \thanks
1059 {\LARGE \TitleFont \@title \par}%
1060 \vskip 1.5em%
1061 {\large \TitleFont
1062 \lineskip .5em%
1063 \begin{tabular}[t]{c}%
1064 \@author
1065 \end{tabular}\par}%
1066 \vskip 1em%
1067 {\large \TitleFont \@date}%
1068 \end{center}%
1069 \par
1070 \vskip 1.5em}
1071 \overline{1}
```
## **7.12 artikel2-xetex-bidi.def**

```
1072 \ProvidesFile{artikel2-xetex-bidi.def}[2015/11/14 v0.3 bidi adaptations for artikel2 class for X
1073 \renewenvironment{theindex}{%
1074 \if@twocolumn
1075 \@restonecolfalse
```
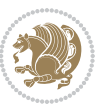

```
1076 \else
1077 \@restonecoltrue
1078 \fi
1079 \columnseprule \z@
1080 \columnsep 35\p@
1081 \twocolumn[\section*{\indexname}]%
1082 \@mkboth{\MakeUppercase{\indexname}}{\MakeUppercase{\indexname}}%
1083 \thispagestyle{plain}\parindent\z@
1084 \parskip\z@ \@plus .3\p@\relax
1085 \let\item\@idxitem
1086 }{%
1087 \if@restonecol\onecolumn\else\clearpage\fi}
1088 \renewcommand*\@regtocline[3]{%
1089 \ifnum #1>\c@tocdepth
1090 \else
1091 \vskip\z@\@plus.2\p@
1092 {\hangindent\z@ \@afterindenttrue \interlinepenalty\@M
1093 \if@RTL\rightskip\else\leftskip\fi\unitindent
1094 \if@RTL\leftskip\else\rightskip\fi\unitindent\@plus 1fil
1095 \parfillskip\z@
1096 \@tempdima\unitindent
1097 \advance\@tempdima by \othermargin
1098 \parindent\z@
1099 \leavevmode
1100 \hbox{}\hskip -\if@RTL\rightskip\else\leftskip\fi\relax#2\nobreak
1101 \hskip 1em \nobreak{\slshape #3}\par
1102 }%
1103 \fi}
1104 \if@oldtoc
1105 \renewcommand*\l@section[2]{%
1106 \addpenalty\@secpenalty
1107 \addvspace{1.0em \@plus\p@}%
1108 \setlength\@tempdima{1.5em}%
1109 \begingroup
1110 \parindent \z@ \if@RTL\leftskip\else\rightskip\fi \@pnumwidth
1111 \parfillskip -\@pnumwidth
1112 \leavevmode \bfseries
1113 \advance\if@RTL\rightskip\else\leftskip\fi\@tempdima
1114 \hskip -\if@RTL\rightskip\else\leftskip\fi
1115 #1\nobreak\hfil \nobreak\hb@xt@\@pnumwidth{\hss #2}\par
1116 \endgroup}
1117 \else
1118 \renewcommand*\l@section{\@regtocline{1}}
1119 \overline{1}1120 \if@oldtoc
1121 \renewcommand*\l@part[2]{%
1122 \ifnum \c@tocdepth >-2\relax
1123 \addpenalty\@secpenalty
1124 \addvspace{2.25em \@plus\p@}%
1125 \begingroup
```
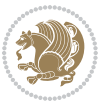

```
1127 \parindent \z@ \if@RTL\leftskip\else\rightskip\fi \@pnumwidth
1128 \parfillskip -\@pnumwidth
1129 {\leavevmode
1130 \large \bfseries #1\hfil \hb@xt@\@pnumwidth{\hss #2}}\par
1131 \nobreak
1132 \if@compatibility
1133 \global\@nobreaktrue
1134 \everypar{\global\@nobreakfalse\everypar{}}%
1135 \fi
1136 \endgroup
1137 \fi}
1138 \else
1139 \renewcommand*\l@part{%
1140 \ifnum \c@tocdepth >-2\relax
1141 \addpenalty\@secpenalty
1142 \addvspace{2.25em \@plus \p@}%
1143 \@regtocline{0}%
1144 \fi}
1145 \fi
1146 \renewcommand*\head@style{%
1147 \interlinepenalty \@M
1148 \hyphenpenalty=\@M \exhyphenpenalty=\@M
1149 \if@RTL\leftskip\else\rightskip\fi=0cm plus .7\hsize\relax}
1150 \if@titlepage
1151 \renewenvironment{abstract}{%
1152 \titlepage
1153 \null\vfil
1154 \section*{\SectFont\abstractname}%
1155 \noindent\ignorespaces}
1156 {\par\vfil\null\endtitlepage}
1157 \else
1158 \renewenvironment{abstract}{%
1159 \if@twocolumn
1160 \section*{\abstractname}%
1161 \else
1162 \section*{\hskip\unitindent\small\SectFont\abstractname}%
1163 \list{}{\setlength\listparindent{\unitindent}%
1164 \setlength\parindent {\z@}%
1165 \setlength\leftmargin {\unitindent}%
1166 \setlength\rightmargin {\unitindent}%
1167 \setlength\parsep {\z@}}%
1168 \item[]%
1169 \fi}
1170 {\if@twocolumn\else\par\endlist\fi}
1171 \overline{1}1172 \renewcommand*\thesubsection{\thesection\@SepMark\@arabic\c@subsection}
1173 \renewcommand*\thesubsubsection{\thesubsection\@SepMark\@arabic\c@subsubsection}
1174 \renewcommand*\theparagraph{\thesubsubsection\@SepMark\@arabic\c@paragraph}
1175 \renewcommand*\thesubparagraph{\theparagraph\@SepMark\@arabic\c@subparagraph}
```
1126 \setlength\@tempdima{3em}%

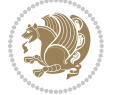

```
1176 \renewcommand*\left@footnoterule{%
1177 \kern-3\p@
1178 \hrule\@width 3\unitindent
1179 \kern 2.6\p@
1180 }
1181 \renewcommand*\right@footnoterule{%
1182 \kern-3\p@
1183 \hbox to \columnwidth{\hskip \dimexpr\columnwidth-3\unitindent\relax \hrulefill }
1184 \kern 2.6\p@}
1185 \renewenvironment{thebibliography}[1]
1186 {\section*{\refname}%
1187 \@mkboth{\MakeUppercase\refname}{\MakeUppercase\refname}%
1188 \if@RTL\if@LTRbibitems\@RTLfalse\else\fi\else\if@RTLbibitems\@RTLtrue\else\fi\fi
1189 \list{\@biblabel{\@arabic\c@enumiv}}%
1190 {\settowidth\labelwidth{\@biblabel{#1}}%
1191 \leftmargin\labelwidth
1192 \advance\leftmargin\labelsep
1193 \@openbib@code
1194 \usecounter{enumiv}%
1195 \let\p@enumiv\@empty
1196 \renewcommand*\theenumiv{\@arabic\c@enumiv}}%
1197 \sloppy\clubpenalty4000\widowpenalty4000%
1198 \sfcode`\.\@m}
1199 {\def\@noitemerr
1200 {\@latex@warning{Empty `thebibliography' environment}}%
1201 \endlist}
1202 \if@titlepage
1203 \renewcommand*\TitleFont{\rmfamily}
1204 \renewcommand*\maketitle{%
1205 \begin{titlepage}%
1206 \let\footnotesize\small
1207 \let\right@footnoterule\relax
1208 \let\left@footnoterule\relax
1209 \let\textwidth@footnoterule\relax
1210 \let \footnote \thanks
1211 \long\def\@makefntext##1{\parindent\z@
1212 \def\labelitemi{\textendash}\@revlabeltrue
1213 \leavevmode\@textsuperscript{\@thefnmark}\kern1em\relax ##1}
1214 \renewcommand*\thefootnote{\@fnsymbol\c@footnote}%
1215 \if@compatibility\setcounter{page}{0}\fi
1216 \null\vfil
1217 \vskip 60\p@
1218 \begin{center}%
1219 \TitleFont
1220 {\LARGE \def\\{\penalty -\@M}
1221 \if@allcaps
1222 \expandafter\uc@nothanks\@title\thanks\relax
1223 \else
1224 \@title
1225 \tilde{\mu}
```
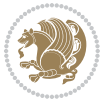

```
1226 \vskip 3em%
1227 {\large
1228 \lineskip .75em \parindent\z@
1229 \begin{tabular}[t]{c}%
1230 \if@allcaps
1231 \expandafter\uc@authornothanks\@author\and\relax
1232 \else
1233 \@author
1234 \fi
1235 \end{tabular}\parmath1236 \vskip 1.5em%
1237 {\large
1238 \if@allcaps
1239 \uppercase\expandafter{\@date}%
1240 \else
1241 \@date
1242 \ifmmode\big\{\text{tipar}\big\}\else{t\in\mathbb{R}^3\fi}1243 \end{center}\par
1244 \@thanks
1245 \vfil\null
1246 \end{titlepage}%
1247 \setcounter{footnote}{0}%
1248 \global\let\thanks\relax
1249 \global\let\maketitle\relax
1250 \global\let\@thanks\@empty
1251 \global\let\@author\@empty
1252 \global\let\@title\@empty
1253 \global\let\@date\@empty
1254 \global\let\title\relax
1255 \global\let\author\relax
1256 \global\let\date\relax
1257 \global\let\and\relax
1258 }
1259 \def\uc@nothanks#1\thanks{\uppercase{#1}\futurelet\@tempa\uc@tx}
1260 \def\uc@authornothanks#1\and{\uc@nothanks#1\thanks\relax
1261 \futurelet\@tempa\uc@ax}
1262 \def\uc@ax{%
1263 \ifx\@tempa\relax
1264 \else
1265 \\\andname \\\expandafter\uc@authornothanks
1266 \fi}
1267 \def\uc@tx{\ifx\@tempa\relax
1268 \else \expandafter\uc@ty \fi}
1269 \def\uc@ty#1{\thanks{#1}\uc@nothanks}
1270 \else
1271 \renewcommand*\maketitle{\par
1272 \begingroup
1273 \renewcommand*\thefootnote{\@fnsymbol\c@footnote}%
1274 \long\def\@makefntext##1{\parindent\z@
```

```
1275 \det\label{textend} \def\labelitemi{\textendash}%
```
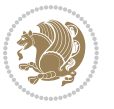

```
1276 \leavevmode\hb@xt@.5\unitindent{%
1277 \@textsuperscript{\normalfont\@thefnmark}\hfil}##1}
1278 \if@twocolumn
1279 \ifnum \col@number=\@ne
1280 \@maketitle
1281 \else
1282 \twocolumn[\@maketitle]%
1283 \fi
1284 \else
1285 \newpage
1286 \global\@topnum\z@
1287 \@maketitle
1288 \fi
1289 \thispagestyle{plain}\@thanks
1290 \endgroup
1291 \setcounter{footnote}{0}%
1292 \global\let\thanks\relax
1293 \global\let\maketitle\relax
1294 \global\let\@maketitle\relax
1295 \global\let\@thanks\@empty
1296 \global\let\@author\@empty
1297 \global\let\@title\@empty
1298 \global\let\@date\@empty
1299 \global\let\title\relax
1300 \global\let\author\relax
1301 \global\let\date\relax
1302 \global\let\and\relax
1303 }
1304 \def\@maketitle{%
1305 \newpage
1306 \null
1307 \vskip 2em%
1308 \begin{center}%
1309 \let \footnote \thanks
1310 {\LARGE \TitleFont \@title \par}%
1311 \vskip 1.5em%
1312 {\large \TitleFont
1313 \lineskip .5em%
1314 \begin{tabular}[t]{c}%
1315 \@author
1316 \end{tabular}\par}%
1317 \vskip 1em%
1318 {\large \TitleFont \@date}%
1319 \end{center}%
1320 \par
1321 \vskip 1.5em}
```

```
1322 \fi
```
**7.13 artikel3-xetex-bidi.def**

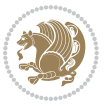

```
1323 \ProvidesFile{artikel3-xetex-bidi.def}[2015/11/14 v0.4 bidi adaptations for artikel3 class for X
1324 \renewenvironment{theindex}{%
1325 \if@twocolumn
1326 \@restonecolfalse
1327 \else
1328 \@restonecoltrue
1329 \overline{1}1330 \columnseprule \z@
1331 \columnsep 35\p@
1332 \twocolumn[\section*{\indexname}]%
1333 \@mkboth{\MakeUppercase{\indexname}}{\MakeUppercase{\indexname}}%
1334 \thispagestyle{plain}\parindent\z@
1335 \parskip\z@ \@plus .3\p@\relax
1336 \let\item\@idxitem
1337 }{%
1338 \if@restonecol\onecolumn\else\clearpage\fi}
1339 \renewcommand*\head@style{%
1340 \interlinepenalty \@M
1341 \hyphenpenalty=\@M \exhyphenpenalty=\@M
1342 \if@RTL\leftskip\else\rightskip\fi=0cm plus .7\hsize\relax}
1343 \renewcommand*\@regtocline[3]{%
1344 \ifnum #1>\c@tocdepth
1345 \else
1346 \vskip\z@\@plus.2\p@
1347 {\hangindent\z@ \@afterindenttrue \interlinepenalty\@M
1348 \if@RTL\rightskip\else\leftskip\fi\unitindent
1349 \if@RTL\leftskip\else\rightskip\fi\unitindent\@plus 1fil
1350 \parfillskip\z@
1351 \@tempdima\unitindent
1352 \parindent\z@
1353 \leavevmode
1354 \hbox{}\hskip -\if@RTL\rightskip\else\leftskip\fi\relax#2\nobreak
1355 \hskip 1em \nobreak{\slshape #3}\par
1356 }%
1357 \fi}
1358 \if@oldtoc
1359 \renewcommand*\l@part[2]{%
1360 \ifnum \c@tocdepth >-2\relax
1361 \addpenalty\@secpenalty
1362 \addvspace{2.25em \@plus\p@}%
1363 \begingroup
1364 \setlength\@tempdima{3em}%
1365 \parindent \z@ \if@RTL\leftskip\else\rightskip\fi \@pnumwidth
1366 \parfillskip -\@pnumwidth
1367 {\leavevmode
1368 \large \bfseries #1\hfil \hb@xt@\@pnumwidth{\hss #2}}\par
1369 \nobreak
1370 \if@compatibility
1371 \global\@nobreaktrue
1372 \everypar{\global\@nobreakfalse\everypar{}}%
```
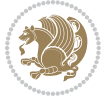

```
1373 \fi
1374 \endgroup
1375 \fi}
1376 \else
1377 \renewcommand*\l@part{%
1378 \ifnum \c@tocdepth >-2\relax
1379 \addpenalty\@secpenalty
1380 \addvspace{2.25em \@plus \p@}%
1381 \@regtocline{0}%
1382 \fi}
1383 \fi
1384
1385 \if@oldtoc
1386 \renewcommand*\l@section[2]{%
1387 \addpenalty\@secpenalty
1388 \addvspace{1.0em \@plus\p@}%
1389 \setlength\@tempdima{1.5em}%
1390 \begingroup
1391 \parindent \z@ \if@RTL\leftskip\else\rightskip\fi \@pnumwidth
1392 \parfillskip -\@pnumwidth
1393 \leavevmode \bfseries
1394 \advance\if@RTL\rightskip\else\leftskip\fi\@tempdima
1395 \hskip -\if@RTL\rightskip\else\leftskip\fi
1396 #1\nobreak\hfil \nobreak\hb@xt@\@pnumwidth{\hss #2}\par
1397 \endgroup}
1398 \else
1399 \renewcommand*\l@section{\@regtocline{1}}
1400 \fi
1401 \if@titlepage
1402 \renewenvironment{abstract}{%
1403 \titlepage
1404 \null\vfil
1405 \section*{\SectFont\abstractname}%
1406 \noindent\ignorespaces}
1407 {\par\vfil\null\endtitlepage}
1408 \else
1409 \renewenvironment{abstract}{%
1410 \if@twocolumn
1411 \section*{\abstractname}%
1412 \else
1413 \bgroup\if@RTL\leftskip\else\rightskip\fi=\unitindent
1414 \section*{\small\SectFont\abstractname}%
1415 \noindent\ignorespaces
1416 \fi}
1417 {\if@twocolumn\else\par\egroup\fi}
1418 \fi
1419 \renewcommand*\left@footnoterule{%
1420 \kern-3\p@
1421 \kern.5\baselineskip
1422 \hrule\@width\unitindent
```
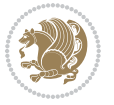

```
1423 \kern.4\baselineskip
1424 }
1425 \renewcommand*\right@footnoterule{%
1426 \kern-3\p@
1427 \kern.5\baselineskip
1428 \hbox to \columnwidth{\hskip \dimexpr\columnwidth-\unitindent\relax \hrulefill }
1429 \kern.4\baselineskip}
1430 \renewcommand*\thesubsection{\thesection\@SepMark\@arabic\c@subsection}
1431 \renewcommand*\thesubsubsection{\thesubsection\@SepMark\@arabic\c@subsubsection}
_{1432} \renewcommand*\theparagraph{\thesubsubsection\@SepMark\@arabic\c@paragraph}
1433 \renewcommand*\thesubparagraph{\theparagraph\@SepMark\@arabic\c@subparagraph}
1434 \renewenvironment{thebibliography}[1]
1435 {\section*{\refname}%
1436 \@mkboth{\MakeUppercase\refname}{\MakeUppercase\refname}%
1437 \if@RTL\if@LTRbibitems\@RTLfalse\else\fi\else\if@RTLbibitems\@RTLtrue\else\fi\fi
1438 \list{\@biblabel{\@arabic\c@enumiv}}%
1439 {\settowidth\labelwidth{\@biblabel{#1}}%
1440 \leftmargin\labelwidth
1441 \advance\leftmargin\labelsep
1442 \@openbib@code
1443 \usecounter{enumiv}%
1444 \let\p@enumiv\@empty
1445 \renewcommand*\theenumiv{\@arabic\c@enumiv}}%
1446 \sloppy\clubpenalty4000\widowpenalty4000%
1447 \sfcode\.\@m}
1448 {\def\@noitemerr
1449 {\@latex@warning{Empty `thebibliography' environment}}%
1450 \endlist}
1451 \if@titlepage
1452 \renewcommand*\TitleFont{\rmfamily}
1453 \renewcommand*\maketitle{%
1454 \begin{titlepage}%
1455 \let\footnotesize\small
1456 \let\right@footnoterule\relax
1457 \let\left@footnoterule\relax
1458 \let\textwidth@footnoterule\relax
1459 \let \footnote \thanks
1460 \long\def\@makefntext##1{\parindent\z@
1461 \def\labelitemi{\textendash}\@revlabeltrue
1462 \leavevmode\@textsuperscript{\@thefnmark}\kern1em\relax ##1}
1463 \renewcommand*\thefootnote{\@fnsymbol\c@footnote}%
1464 \if@compatibility\setcounter{page}{0}\fi
1465 \null\vfil
1466 \vskip 60\p@
1467 \begin{center}%
1468 \TitleFont
1469 {\LARGE \def\\{\penalty -\@M}
1470 \if@allcaps
1471 \expandafter\uc@nothanks\@title\thanks\relax
1472 \else
```
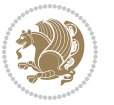

```
1473 \@title
1474 \ifmmode{\frac{1}{1}}{1}1475 \vskip 3em%
1476 {\large
1477 \lineskip .75em \parindent\z@
1478 \begin{tabular}[t]{c}%
1479 \if@allcaps
1480 \expandafter\uc@authornothanks\@author\and\relax
1481 \else
1482 \@author
1483 \fi
1484 \end{tabular}\par}%
1485 \vskip 1.5em%
1486 {\large
1487 \if@allcaps
1488 \uppercase\expandafter{\@date}%
1489 \else
1490 \Qdate
1491 \fi\par}%
1492 \end{center}\par
1493 \@thanks
1494 \vfil\null
1495 \end{titlepage}%
1496 \setcounter{footnote}{0}%
1497 \global\let\thanks\relax
1498 \global\let\maketitle\relax
1499 \global\let\@thanks\@empty
1500 \global\let\@author\@empty
1501 \global\let\@title\@empty
1502 \global\let\@date\@empty
1503 \global\let\title\relax
1504 \global\let\author\relax
1505 \global\let\date\relax
1506 \global\let\and\relax
1507 }
1508 \def\uc@nothanks#1\thanks{\uppercase{#1}\futurelet\@tempa\uc@tx}
1509 \def\uc@authornothanks#1\and{\uc@nothanks#1\thanks\relax
1510 \futurelet\@tempa\uc@ax}
1511 \def\uc@ax{%
1512 \ifx\@tempa\relax
1513 \else
1514 \\ \andname \\ \expandafter\uc@authornothanks
1515 \fi}
1516 \def\uc@tx{\ifx\@tempa\relax
1517 \else \expandafter\uc@ty \fi}
1518 \def\uc@ty#1{\thanks{#1}\uc@nothanks}
1519 \else
1520 \renewcommand*\maketitle{\par
1521 \begingroup
1522 \renewcommand*\thefootnote{\@fnsymbol\c@footnote}%
```
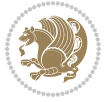

```
1523 \def\@makefnmark{\rlap{%
1524 \@textsuperscript{\normalfont\@thefnmark}}}%
1525 \long\def\@makefntext{\@xmakefntext{%
1526 \@textsuperscript{\normalfont\@thefnmark}}}%
1527 \if@twocolumn
1528 \ifnum \col@number=\@ne
1529 \@maketitle
1530 \else
1531 \twocolumn[\@maketitle]%
1532 \fi
1533 \else
1534 \newpage
1535 \global\@topnum\z@
1536 \@maketitle
1537 \fi
1538 \thispagestyle{plain}\@thanks
1539 \endgroup
1540 \setcounter{footnote}{0}%
1541 \global\let\thanks\relax
1542 \global\let\maketitle\relax
1543 \global\let\@maketitle\relax
1544 \global\let\@thanks\@empty
1545 \global\let\@author\@empty
1546 \global\let\@title\@empty
1547 \global\let\@date\@empty
1548 \global\let\title\relax
1549 \global\let\author\relax
1550 \global\let\date\relax
1551 \global\let\and\relax
1552 }
1553 \def\@maketitle{%
1554 \newpage
1555 \null
1556 \vskip 2em%
1557 \if@titlecentered
1558 \begin{center}%
1559 \let \footnote \thanks
1560 {\LARGE \TitleFont \@title \par}%
1561 \vskip 1.5em%
1562 {\large \TitleFont
1563 \lineskip .5em%
1564 \begin{tabular}[t]{c}%
1565 \@author
1566 \end{tabular}\par}%
1567 \vskip 1em%
1568 {\large \TitleFont \@date}%
1569 \end{center}%
1570 \else
1571 {\LARGE \TitleFont \head@style \@title \par} \vskip 1.5em
1572 {\large \TitleFont \lineskip .5em \tabcolsep\z@
```
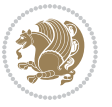

```
1573 \def\and{%%% \begin{tabular} has already started
1574 \end{tabular}\hskip 1em plus .17fil
1575 \if@RTL\begin{label} tr}{\elskip0.5pt \if@RTL\begin{label} tr}{\elskip0.5pt \if@RTL\begin{label} tr}{\eskip0.5pt \if@RTL\begin{label} tr}{\eskip0.5pt \if@RTL\begin{ll} tr}{\eskip0.5pt \if@RTL\begin{ll} tr}{\eskip0.5pt \if@RTL\begin{ll} tr}{\eskip0.5pt \if@RTL\begin{ll} tr}{\eskip0.5pt \if@RTL\begin{ll} tr}{\eskip0.5pt \if@RTL\begin{ll} tr}{\eskip0.5pt \if@RTL\begin{ll} tr}{\eskip0.5pt \if@RTL\1576 \if@RTL\begin{tabular}[t]{r}\else\begin{tabular}[t]{l}\fi\@author\end{tabular}\par}
1577 \vskip 1em {\large \TitleFont \@date}
1578 \fi
1579 \par
1580 \vskip 1.5em}
1581 \fi
```
#### **7.14 arydshln-xetex-bidi.def**

```
1582 \ProvidesFile{arydshln-xetex-bidi.def}[2010/08/01 v0.2 bidi adaptations for arydshln package for
1583 \def\endarray{\adl@endarray \egroup \adl@arrayrestore \if@RTLtab\egroup\endR\egroup\fi\egroup}
1584 \def\endtabular{\endarray $\if@RTLtab\endR\fi\egroup\@RTLtabfalse}
1585 \expandafter\let\csname endtabular*\endcsname\endtabular
1586 \let\adl@array\@array
1587 \def\@array{\adl@everyvbox\everyvbox
1588 \everyvbox{\adl@arrayinit \the\adl@everyvbox \everyvbox\adl@everyvbox}%
1589 \ifadl@inactive \adl@inactivate \else \adl@activate \fi
1590 \let\adl@noalign\noalign
1591 \adl@array}
1592 \ifadl@usingarypkg
1593 \def\@testpach{\@chclass
1594 \ifnum \@lastchclass=6 \@ne \@chnum \@ne \else
1595 \ifnum \@lastchclass=7 5 \else
1596 \ifnum \@lastchclass=8 \tw@ \else
1597 \ifnum \@lastchclass=9 \thr@@
1598 \else \z@
1599 \ifnum \@lastchclass = 10 \else
1600 \edef\@nextchar{\expandafter\string\@nextchar}%
1601 \@chnum
1602 \if \@nextchar c\z@ \else
1603 \if \@nextchar \if@RTLtab r\else l\fi\@ne \else
1604 \if \@nextchar \if@RTLtab l\else r\fi\tw@ \else
1605 \{z@ \Omega\}1606 \if\@nextchar |\@ne \let\@arrayrule\adl@arrayrule \else
1607 \if\@nextchar :\@ne \let\@arrayrule\adl@arraydashrule \else
1608 \if\@nextchar ;\@ne \let\@arrayrule\adl@argarraydashrule \else
1600 \if \@nextchar !6 \else
1610 \if \@nextchar @7 \else
1611 \if \@nextchar <8 \else
1612 \if \@nextchar >9 \else
1613 10
1614 \@chnum
1615 \if \@nextchar m\thr@@\else
1616 \if \@nextchar p4 \else
1617 \if \@nextchar b5 \else
1618 \z@ \@chclass \z@ \@preamerr \z@ \fi \fi \fi \fi \fi \fi
1619 \fi \fi \fi \fi \fi \fi \fi \fi \fi \fi \fi \fi}
```
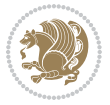

```
1620
1621 \def\@classz{\@classx
1622 \@tempcnta \count@
1623 \prepnext@tok
1624 \@addtopreamble{\ifcase \@chnum
1625 \hfil
1626 \adl@putlrc{\d@llarbegin \insert@column \d@llarend}\hfil \or
1627 \hskip1sp\adl@putlrc{\d@llarbegin \insert@column \d@llarend}\hfil \or
1628 \hfil\hskip1sp\adl@putlrc{\d@llarbegin \insert@column \d@llarend}\or
1629 \setbox\adl@box\hbox \adl@startmbox{\@nextchar}\insert@column
1630 \adl@endmbox\or
1631 \setbox\adl@box\vtop \@startpbox{\@nextchar}\insert@column \@endpbox \or
1632 \setbox\adl@box\vbox \@startpbox{\@nextchar}\insert@column \@endpbox
1633 \fi}\prepnext@tok}
1634 \def\adl@class@start{4}
1635 \def\adl@class@iiiorvii{7}
1636
1637 \else
1638 \def\@testpach#1{\@chclass \ifnum \@lastchclass=\tw@ 4\relax \else
1639 \ifnum \@lastchclass=\thr@@ 5\relax \else
1640 \zeta \z@ \if #1c\@chnum \z@ \else
1641 \if \if@RTLtab#1r\else#1l\fi\@chnum \@ne \else
1642 \if \if@RTLtab#1l\else#1r\fi\@chnum \tw@ \else
1643 \qquad \qquad \qquad \qquad \qquad \qquad \qquad \qquad \qquad \qquad \qquad \qquad \qquad \qquad \qquad \qquad \qquad \qquad \qquad \qquad \qquad \qquad \qquad \qquad \qquad \qquad \qquad \qquad \qquad \qquad \qquad \qquad \qquad \qquad \qquad \qquad1644 \if #1|\@ne \let\@arrayrule\adl@arrayrule \else
1645 \if #1:\@ne \let\@arrayrule\adl@arraydashrule \else
1646 \if #1;\@ne \let\@arrayrule\adl@argarraydashrule \else
1647 \if #1@\tw@ \else
1648 \if #1p\thr@@ \else \z@ \@preamerr 0\fi
1649 \{fi \mid \fi \in \fi \i \{fi \mid \fi \in \fi \i \{fi \mid \fi \1650
1651 \def\@arrayclassz{\ifcase \@lastchclass \@acolampacol \or \@ampacol \or
1652 \or \or \@addamp \or
1653 \@acolampacol \or \@firstampfalse \@acol \fi
1654 \edef\@preamble{\@preamble
1655 \text{ifcase } \text{Cohnum}1656 \hfil\adl@putlrc{$\relax\@sharp$}\hfil
16<sub>57</sub> \or \adl@putlrc{$\relax\@sharp$}\hfil
1658 \or \hfil\adl@putlrc{$\relax\@sharp$}\fi}}
1659 \def\@tabclassz{\ifcase \@lastchclass \@acolampacol \or \@ampacol \or
1660 \or \or \@addamp \or
1661 \@acolampacol \or \@firstampfalse \@acol \fi
1662 \edef\@preamble{\@preamble
1663 \ifcase \@chnum
1664 \hfil\adl@putlrc{\@sharp\unskip}\hfil
166<sub>5</sub> \or \adl@putlrc{\@sharp\unskip}\hfil
1666 \or \hfil\hskip\z@ \adl@putlrc{\@sharp\unskip}\fi}}
1667 \def\adl@class@start{6}
1668 \def\adl@class@iiiorvii{3}
1669 \fi
```
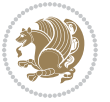

1670 \@ifpackageloaded{colortbl}{% 1671 \def\adl@inactivate{\adl@org@inactivate \let\CT@setup\adl@CT@setup} 1672 \def\adl@activate{\adl@org@activate \let\CT@setup\adl@act@CT@setup 1673 \let\@endpbox\adl@org@endpbox} 1674 \let\adl@CT@setup\CT@setup 1675 \def\CT@setup{\adl@CT@setup 1676 \@tempdima\ht\z@ \advance\@tempdima\minrowclearance 1677 \ifdim\adl@height<\@tempdima \global\adl@height\@tempdima \fi 1678 \ifdim\adl@depth<\dp\z@ \global\adl@depth\dp\z@\fi} 1679 \let\adl@act@CT@setup\CT@setup 1680 \def\@classz{\@classx 1681 \@tempcnta\count@ \prepnext@tok 1682 \expandafter\CT@extract\the\toks\@tempcnta\columncolor!\@nil 1683 \expandafter\adl@extract@arc\the\toks\@tempcnta\arrayrulecolor!\@nil 1684 \expandafter\adl@extract@drsc 1685 \the\toks\@tempcnta\doublerulesepcolor!\@nil 1686 \expandafter\adl@extract@dgc\the\toks\@tempcnta\dashgapcolor!\@nil 1687 \@addtopreamble{\if@RTL\beginL\fi% 1688 \setbox\z@\hbox\bgroup\bgroup\if@RTL\beginR\fi 1689 \ifcase \@chnum 1690 \hskip\stretch{.5}\kern\z@ 1691 \d@llarbegin 1692 \insert@column 1693 \d@llarend\hskip\stretch{.5}% 1694 \or \d@llarbegin \insert@column \d@llarend \hfill 1695 \or \hfill \kern\z@ \d@llarbegin \insert@column \d@llarend  $1696$  \or \$\vcenter 1697 \@startpbox{\@nextchar}\insert@column \@endpbox \$% 1698 \or \vtop \@startpbox{\@nextchar}\insert@column \@endpbox 1699 \or \vbox \@startpbox{\@nextchar}\insert@column \@endpbox  $1700 \quad \text{if}$ 1701 \if@RTL\endR\fi\egroup\egroup 1702 \begingroup 1703 \CT@setup 1704 \CT@column@color 1705 \CT@row@color 1706 \CT@cell@color 1707 \CT@do@color 1708 \endgroup 1709 \@tempdima\ht\z@ 1710 \advance\@tempdima\minrowclearance 1711 \vrule\@height\@tempdima\@width\z@ 1712 \unhbox\z@\if@RTL\endL\fi}% 1713 \prepnext@tok} 1714 \let\adl@act@classz\@classz 1715 \let\adl@org@classz\@classz 1716 }{}

### **7.15 bidi.sty**

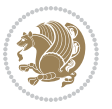

```
1717 \NeedsTeXFormat{LaTeX2e}
1718 \def\bididate{2016/05/10}
1719 \def\bidiversion{v19.5}
1720 \ProvidesPackage{bidi}[\bididate\space \bidiversion\space
1721 Bidirectional typesetting in plain TeX and LaTeX]
1722 \edef\@bidi@info{****************************************************^^J%
1723 * ^^J%
1724 * bidi package (Bidirectional typesetting in^^J%
1725 * plain TeX and LaTeX, using XeTeX engine)^^J%
1726 * ^^J%
1727 * Description: A convenient interface for^^J%
1728 * typesetting bidirectional texts in plain TeX^^J%
1729 * and LaTeX. The package includes adaptations<sup>^^</sup>J%
1730 * for use with many other commonly-used packages.^^J%
1731 * ^^J%
1732 * Copyright (c) 2009--2016 Vafa Khalighi^^J%
1733 * ^^J%
1734 * \bididate, \bidiversion^J%1735 * ^^J%
1736 * License: LaTeX Project Public License, version^^J%
1737 * 1.3c or higher (your choice)^^J%
1738 * ^^J%
1739 * Location on CTAN: /macros/xetex/latex/bidi^^J%
1740 * ^^J%
1741 * Issue tracker: https://github.com/persian-tex/bidi/issues^^J%
1742 * ^^J%
1743 * Support: persian-tex@tug.org^^J%
1744 ****************************************************}
1745 \typeout{\@bidi@info}
1746 \edef\bidi@everyjob{\the\everyjob}
1747 \everyjob{\bidi@everyjob\typeout{\@bidi@info}}
1748 \RequirePackage{iftex}
1749 \RequireXeTeX
1750 \RequirePackage{biditools}
1751 \RequirePackage{zref-abspage}
1752 \RequirePackage{auxhook}
1753 \RequirePackage{ltxcmds}
1754 \RequirePackage{xkeyval}
1755 \eqnewif{\if@RTLmain}{\if@rlmain}
1756 \eqnewif{\if@RTL}{\if@rl}
1757 \newif\if@Latin
1758 \eqnewif{\if@RTLtab}{\if@tab@rl}
1759 \newif\if@RTLmarginpar
1760 \newif\if@LTRmarginpar
1761 \newif\if@LTRbibitems
1762 \newif\if@RTLbibitems
1763 \newif\if@extrafootnotefeatures
1764 \newif\if@parafootRTL
1765 \newif\if@RTLcolumnfootnotes
1766 \eqnewif{\if@RTL@footnote}{\if@rl@footnote}
```
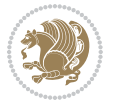

```
1767 \newif\if@bidi@list@minipage@parbox
1768 \newif\if@bidi@list@minipage@parbox@not@nob
1769 \@RTLmainfalse
1770 \AtBeginDocument{%
1771 \if@RTLmain\else
1772 \if@RTL\@RTLmaintrue%
1773 \else\@RTLmainfalse%
1774 \fi%
1775 \fi%
1776 }
1777 \let\n@xt=\
1778 \bidi@newrobustcmd*{\LRE}{\protect\pLRE}%
1779 \def\pLRE{\protect\afterassignment\moreLRE \let\n@xt= }
1780 \bidi@newrobustcmd*{\RLE}{\protect\pRLE}
1781 \def\pRLE{\protect\afterassignment\moreRLE \let\n@xt= }
1782 \def\bracetext{\ifcat\n@xt{\else\ifcat\n@xt}\fi
1783 \errmessage{Missing left brace has been substituted}\fi \bgroup}
1784 \input{latex-xetex-bidi.def}
1785 \input{loadingorder-xetex-bidi.def}
1786 \define@choicekey{bidi.sty}{RTLdocument}[\bidi@tempa\bidi@tempb]{on,off}[on]{%
1787 \ifcase\bidi@tempb\relax
1788 \@RTLtrue
1789 \or
1790 \@RTLfalse
1791 \fi}
1792 \define@choicekey{bidi.sty}{rldocument}[\bidi@tempa\bidi@tempb]{on,off}[on]{%
1793 \ifcase\bidi@tempb\relax
1794 \@RTLtrue
1795 \or
1796 \@RTLfalse
1797 \fi}
1798 \define@choicekey{bidi.sty}{footnoterule}[\bidi@tempa\bidi@tempb]{automatic,left,right,split,
1799 \ifcase\bidi@tempb\relax
1800 \autofootnoterule
1801 \or
1802 \leftfootnoterule
1803 \or
1804 \rightfootnoterule
1805 \or
1806 \SplitFootnoteRule
1807 \or
1808 \textwidthfootnoterule
1809 \quad \text{ifi}1810 \define@choicekey{bidi.sty}{footnotedirection}[\bidi@tempa\bidi@tempb]{righttoleft,lefttoright}{%
1811 \ifcase\bidi@tempb\relax
1812 \@RTL@footnotetrue
1813 \or
1814 \@RTL@footnotefalse
1815 \fi}
1816 \define@choicekey{bidi.sty}{debugfootnotedirection}[\bidi@tempa\bidi@tempb]{on,off}[on]{%
```
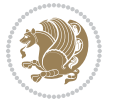

```
1817 \ifcase\bidi@tempb\relax
1818 \footdir@debugtrue
1810 \or
1820 \footdir@debugfalse
1821 \fi}
1822 \define@choicekey{bidi.sty}{extrafootnotefeatures}[\bidi@tempa\bidi@tempb]{on,off}[on]{%
1823 \ifcase\bidi@tempb\relax
1824 \@extrafootnotefeaturestrue
1825 \or
1826 \@extrafootnotefeaturesfalse
1827 \fi}
1828
1829 \ProcessOptionsX
1830
1831 \if@extrafootnotefeatures
1832 \input{extrafootnotefeatures-xetex-bidi.def}
1833 \fi
```
### **7.16 bidi.tex**

```
1834 \def\bididate{2015/10/16}
1835 \def\bidiversion{v0.3}
1836 \catcode`@=11
1837 \let \protect \relax
1838 \newlinechar`\^^J
1839 \edef\@bidi@info{****************************************************^^J%
1840 * \sim J\%1841 * bidi package (Bidirectional typesetting in^^J%
1842 * plain TeX and LaTeX, using XeTeX engine)^^J%
1843 * ^^J%
1844 * Description: A convenient interface for \hat{} J'
1845 * typesetting bidirectional texts in plain TeX^^J%
1846 * and LaTeX. The package includes adaptations^^J%
1847 * for use with many other commonly-used packages.^^J%
1848 * ^^J%
1849 * Copyright (c) 2009--2015 Vafa Khalighi<sup>^^</sup>J%
1850 * \sim J%
1851 * \bidiate, \bidiversion^J1852 * ^^J%
1853 * License: LaTeX Project Public License, version<sup>oo</sup>J%
1854 * 1.3c or higher (your choice)^^J%
1855 * ^^J%
1856 * Location on CTAN: /macros/xetex/latex/bidi^^J%
1857 * ^^J%
1858 * Issue tracker: https://github.com/persian-tex/bidi/issues^^J%
1859 * \sim J%
1860 * Support: persian-tex@tug.org^^J%
1861 ****************************************************}
1862 \message{\@bidi@info}
1863 \edef\bidi@everyjob{\the\everyjob}
```
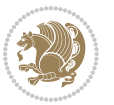

```
1864 \everyjob{\bidi@everyjob\message{\@bidi@info}}
1865 \input iftex.sty
1866 \RequireXeTeX
1867 \newif\if@RTLmain
1868 \newif\if@RTL
1869 \newif\if@sentdir
1870 \newif\if@RTL@footnote
1871 \@RTLmainfalse
1872 \def\setRTLmain{%
1873 \if@RTLmain\else
1874 \if@RTL\@RTLmaintrue%
1875 \else\@RTLmainfalse%
1876 \fi%
1877 \fi%
1878 }
1879 \let\n@xt=\
1880 \protected\def\LRE{\protect\pLRE}%
1881 \def\pLRE{\protect\afterassignment\moreLRE \let\n@xt= }
1882 \protected\def\RLE{\protect\pRLE}
1883 \def\pRLE{\protect\afterassignment\moreRLE \let\n@xt= }
1884 \def\bracetext{\ifcat\n@xt{\else\ifcat\n@xt}\fi
1885 \errmessage{Missing left brace has been substituted}\fi \bgroup}
1886 \input plain-xetex-bidi.def
1887 \catcode`@=12
```
### **7.17 bidi2in1.sty**

```
1888 \NeedsTeXFormat{LaTeX2e}
1889 \ProvidesPackage{bidi2in1}
1890 \pagestyle{plain}
1891 \newcount\evenpage
1892 \newcount\oddpage
1893 \twocolumn
1894 \def\@oddfoot{\evenpage=\thepage%
1895 \multiply\evenpage by 2%
1896 \oddpage=\the\evenpage%
1897 \advance\oddpage by -1%1898\hfil\the\evenpage\hfil\hfil\the\oddpage\hfil}%
1899 \def\@evenfoot{\evenpage=\thepage%
1900 \multiply\evenpage by 2%
1901 \oddpage=\the\evenpage%
1902 \advance\oddpage by -1%
1903 \hfil\the\oddpage\hfil\hfil\the\evenpage\hfil}%
1904 \textwidth 9.49in
1905 \textheight 6.7in
1906 \columnsep 0.9in
1907 \columnseprule 0.125pt
1908 \headheight 0cm
1909 \topmargin 0in
1910 \marginparwidth 0in
```
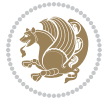

```
1911 \marginparsep 0in
1912 \hoffset 0.05in % Corrected
1913 \voffset -0.5in %top margin space is 1.0in by default
1914 \oddsidemargin 0in
1915 \evensidemargin 0in
1916 \headsep 0cm
1917 \topskip 0cm
1918 \parskip 0.15in %
1919 \headsep 0pt
1920 \special{papersize=11.69in,8.26in}
1921 \renewcommand\maketitle{\par
1922 \begingroup
1923 \renewcommand\thefootnote{\@fnsymbol\c@footnote}%
1924 \def\@makefnmark{\rlap{\@textsuperscript{\normalfont\@thefnmark}}}%
1925 \long\def\@makefntext##1{\parindent 1em\noindent
1926 \hb@xt@1.8em{%
1927 \hss\@textsuperscript{\normalfont\@thefnmark}}##1}%
1928 \@maketitle
1929 \@thanks
1930 \endgroup
1931 \setcounter{footnote}{0}%
1932 \global\let\thanks\relax
1933 \global\let\maketitle\relax
1934 \global\let\@maketitle\relax
1935 \global\let\@thanks\@empty
1936 \global\let\@author\@empty
1937 \global\let\@date\@empty
1938 \global\let\@title\@empty
1939 \global\let\title\relax
1940 \global\let\author\relax
1941 \global\let\date\relax
1942 \global\let\and\relax
1943 }
```
## **7.18 bidicode.sty**

```
1944 \NeedsTeXFormat{LaTeX2e}
1945 \ProvidesPackage{bidicode}
1946 \RequirePackage{xcolor}
1947 \RequirePackage{showexpl}
1948 \definecolor{hellgelb}{rgb}{1,1,0.85}
1949 \definecolor{colKeys}{rgb}{0,0,1}
1950 \definecolor{colIdentifier}{rgb}{0,0,0}
1951 \definecolor{colComments}{rgb}{1,0,0}
1952 \definecolor{colString}{rgb}{0,0.5,0}
1953 \lstset{
1954 language=[LaTeX]TEX,
1955 float=hbp,
```

```
1956 basicstyle=\ttfamily\small,
```

```
1957 identifierstyle=\color{colIdentifier},
```
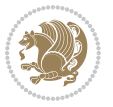

```
1958 keywordstyle=\color{colKeys},
1959 stringstyle=\color{colString},
1960 commentstyle=\color{colComments},
1961 columns=flexible,
1962 tabsize=4,
1963 gobble =1,
1964 extendedchars=true,
1965 showspaces=false,
1966 showstringspaces=false,
1967 numbers=left,
1968 numbersep=0.9em,
1969 numberstyle=\tiny, %
1970 frame=single,
1971 captionpos=b,
1972 xleftmargin=1em,
1973 breaklines=true,
1974 breakautoindent=false,
1975 breakindent=0pt,
1976 escapeinside=**,
1977 pos=r,
1978 explpreset={%
1979 xleftmargin=1em,columns=flexible,language=[LaTeX]TEX},
1980 morekeywords={setLTR,setLR,setRTL,setRL,LRE,LR,RLE,RL,lr,bidiversion,bididate}
1981 }
1982 \newcommand\HLON{%
1983 \gdef\lst@alloverstyle##1{%
1984 \fboxrule=0pt
1985 \fboxsep=0pt
1986 \fcolorbox{hellgelb}{hellgelb}{\bfseries\strut##1}%
1087 }}
1988 \newcommand\HLOFF{%
1989 \xdef\lst@alloverstyle##1{##1}%
1990 }
1991 \newcommand\Larg [1]{{\normalfont\itshape#1\/}}
1992 \newcommand\Larga[1]{$\langle$\Larg{#1}$\rangle$}
1993 \newcommand\Largb[1]{\lcb\Larg{#1}\rcb}
1994 \newcommand\Largs[1]{\lsb\Larg{#1}\rsb}
1995 \newcommand\Largr[1]{\lrb\Larg{#1}\rrb}
1996 \newcommand\LBEG[1]{{\normalfont\ttfamily\bs{}begin\lcb#1\rcb}}
1997 \newcommand\LEND[1]{{\normalfont\ttfamily\bs{}end\lcb#1\rcb}}
1008
1999 \DeclareRobustCommand\bs{{\normalfont\ttfamily\symbol{92}}}
2000 \DeclareRobustCommand\lcb{{\normalfont\ttfamily\char`\{}}
2001 \DeclareRobustCommand\rcb{{\normalfont\ttfamily\char`\}}}
2002 \DeclareRobustCommand\lsb{{\normalfont\ttfamily[}}
2003 \DeclareRobustCommand\rsb{{\normalfont\ttfamily]}}
2004 \DeclareRobustCommand\lrb{{\normalfont\ttfamily(}}
2005 \DeclareRobustCommand\rrb{{\normalfont\ttfamily)}}
2006
2007 \def\Lcs#1{\nxLcs{#1}}
```

```
bidi implementation 68
```
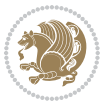

```
2008 \def\LcsStar#1{\nxLcs{#1}\OptArg*{*}}
2009 \def\nxLcs#1{\texttt{\symbol{92}#1}}
2010
2011 \def\Coordx#1{$x_{#1}$}
2012 \def\Coordy#1{$y_{#1}$}
2013 \def\Coordz#1{$z_{#1}$}
2014 \def\Coord#1{\Coordx{#1},\kern 1pt\Coordy{#1}}
2015 \def\Coordn{\Coordx{n},\kern 1pt\Coordy{n}}
_{2016} \def\CoordIII#1{{\Coordx{#1}},\kern 1pt{\Coordy{#1}},\kern 1pt{\Coordz{#1}}2017 \def\CAny{\Coordx{},\kern 1pt\Coordy{}}
2018 \def\CIIIAny{\Coordx{},\kern 1pt\Coordy{},\kern 1pt\Coordz{}}
2019 \def\coord#1{(\Coordx{#1},\kern 1pt\Coordy{#1})}
2020 \def\coordn{(\Coordx{n},\kern 1pt\Coordy{n})}
2021 \def\coordiii#1{(\Coordx{#1},\kern 1pt\Coordy{#1},\kern 1pt\Coordz{#1})}
2022 \def\coordx#1{($x_{#1}$)}
2023 \def\coordy#1{($y_{#1}$)}
2024 \def\coordz#1{($z_{#1}$)}
2025 \def\cAny{(\Coordx{},\kern 1pt\Coordy{})}
2026 \def\ciiiAny{(\Coordx{},\kern 1pt\Coordy{},\kern 1pt\Coordz{})}
2027
2028 \newsavebox{\boxdef}
2029 \newenvironment{BDef}
2030 {\begin{lrbox}\boxdef
2031 \def\arraystretch{1.0}
2032 \begin{tabular}{@{}l@{}l@{}l@{}}
2033 }
2034 {\end{tabular}\end{lrbox}
2035
2036 {\BCmd\fbox{\usebox\boxdef}\endBCmd}
2037 \aftergroup\@afterindentfalse\aftergroup\@afterheading
2038 }
2039
2040 \newenvironment{BDef*}
2041 {\begin{lrbox}\boxdef
2042 \def\arraystretch{1.0}
2043 \begin{tabular}{@{}l@{}l@{}l@{}}
2044 }
2045 {\end{tabular}\end{lrbox}
2046 {\begin{BCmd*}\fbox{\usebox\boxdef}\end{BCmd*}}
2047 \aftergroup\@afterindentfalse\aftergroup\@afterheading
2048 }
2049 \newenvironment{BCmd}{
2050 \@beginparpenalty-\@lowpenalty
2051 \topsep\BDefaboveskip
2052 \fboxsep3pt
2053 \flushleft}
2054 {\@endparpenalty\@M
2055 \@topsepadd\BDefbelowskip
2056 \endflushleft}
```

```
2057
```
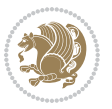

```
2058 \newenvironment{BCmd*}{
2059 \@beginparpenalty\@M
2060 \topsep\BDefinlineskip
2061 \fboxsep3pt
2062 \flushleft}
2063 {\@endparpenalty5000
2064 \endflushleft}
2065
2066 \newskip\BDefaboveskip
2067 \newskip\BDefbelowskip
2068 \newskip\BDefinlineskip
2069 \setlength\BDefaboveskip{10pt plus 4pt}
2070 \setlength\BDefbelowskip{6pt}
2071 \setlength\BDefinlineskip{6pt}
2072
2073 \def\OptArgs{\colorbox{black!20}{\texttt{[Options]}}\kern1pt}
2074 \def\OptArg{\@ifnextchar*\OptArg@i{\OptArg@ii*}}
2075 \def\OptArg@i*#1{\colorbox{black!20}{\texttt{#1}}\kern1pt}
```
\def\OptArg@ii\*#1{\colorbox{black!20}{\texttt{[#1]}}\kern1pt}

# **7.19 bidiftnxtra.sty**

```
2077 \NeedsTeXFormat{LaTeX2e}
2078 \ProvidesPackage{bidiftnxtra}
2079 \newtoks\bidi@p@ftn
2080 \let\FN@sf@@footnote\footnote
2081 \let\FN@sf@@LTRfootnote\LTRfootnote
2082 \let\FN@sf@@RTLfootnote\RTLfootnote
2083 \def\footnote{\ifx\protect\@typeset@protect
2084 \expandafter\FN@sf@@footnote
2085 \else
2086 \expandafter\FN@sf@gobble@opt
2087 \fi
2088 }
2089 \def\LTRfootnote{\ifx\protect\@typeset@protect
2090 \expandafter\FN@sf@@LTRfootnote
2091 \else
2092 \expandafter\FN@sf@gobble@opt
2003 \fi
2094 }
2095 \def\RTLfootnote{\ifx\protect\@typeset@protect
2096 \expandafter\FN@sf@@RTLfootnote
2097 \else
2098 \expandafter\FN@sf@gobble@opt
2009 \overline{1}2100 }
2101 \edef\FN@sf@gobble@opt{\noexpand\protect
2102 \expandafter\noexpand\csname FN@sf@gobble@opt \endcsname}
2103 \expandafter\def\csname FN@sf@gobble@opt \endcsname{%
2104 \@ifnextchar[%]
```
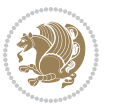

```
2105 \FN@sf@gobble@twobracket
2106 \@gobble
2107 }
2108 \def\FN@sf@gobble@twobracket[#1]#2{}
2109 \let\FN@sf@@footnotemark\footnotemark
2110 \def\footnotemark{\ifx\protect\@typeset@protect
2111 \expandafter\FN@sf@@footnotemark
2112 \else
2113 \expandafter\FN@sf@gobble@optonly
2114 \fi
2115}
2116 \edef\FN@sf@gobble@optonly{\noexpand\protect
2117 \expandafter\noexpand\csname FN@sf@gobble@optonly \endcsname}
2118 \expandafter\def\csname FN@sf@gobble@optonly \endcsname{%
2119 \@ifnextchar[%]
2120 \FN@sf@gobble@bracket
2121 \{ \}%
21222123 \def\FN@sf@gobble@bracket[#1]{}
2124 \def\@tabular{\if@RTL\global\@RTLtabtrue\fi
2125 \leavevmode \hbox \bgroup
2126 \let\@footnotetext\bidi@p@ftntext
2127 \let\@LTRfootnotetext\bidi@p@LTRftntext
2128 \let\@RTLfootnotetext\bidi@p@RTLftntext
2129 \let\@xfootnotenext\bidi@p@xftntext
2130 \let\@xfootnote\bidi@p@xfootnote
2131 \let\@xLTRfootnotenext\bidi@p@xLTRftntext
2132 \let\@xLTRfootnote\bidi@p@xLTRfootnote
2133 \let\@xRTLfootnotenext\bidi@p@xRTLftntext
2134 \let\@xRTLfootnote\bidi@p@xRTLfootnote
2135 \if@RTLtab\beginR \fi
2136 $\let\@acol\@tabacol
2137 \let\@classz\@tabclassz
2138 \let\@classiv\@tabclassiv \let\\\@tabularcr\@tabarray}
2139 \def\endtabular{\crcr\egroup\if@RTLtab\egroup\endR\egroup\fi
2140 \egroup $\if@RTLtab\endR\fi\egroup
2141 \ifx\@captype\@undefined
2142 \global\bidi@p@ftn\expandafter{\expandafter}\the\bidi@p@ftn\fi%
2143 \global\@RTLtabfalse}
2144 \long\def\bidi@p@ftntext#1{%
2145 \edef\@tempy{\the\bidi@p@ftn\noexpand\footnotetext[\the\csname c@\@mpfn\endcsname]}%
2146 \global\bidi@p@ftn\expandafter{\@tempy{#1}}}%
2147 \long\def\bidi@p@LTRftntext#1{%
2148 \edef\@tempyi{\the\bidi@p@ftn\noexpand\LTRfootnotetext[\the\csname c@\@mpfn\endcsname]}%
2149 \global\bidi@p@ftn\expandafter{\@tempyi{#1}}}%
2150 \long\def\bidi@p@RTLftntext#1{%
2151 \edef\@tempyii{\the\bidi@p@ftn\noexpand\RTLfootnotetext[\the\csname c@\@mpfn\endcsname]}%
2152 \global\bidi@p@ftn\expandafter{\@tempyii{#1}}}%
2153
2154
```

```
bidi implementation 71
```
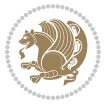
```
2155 \long\def\bidi@p@xftntext[#1]#2{%
2156 \global\bidi@p@ftn\expandafter{\the\bidi@p@ftn\footnotetext[#1]{#2}}}
2157
2158 \long\def\bidi@p@xLTRftntext[#1]#2{%
2159 \global\bidi@p@ftn\expandafter{\the\bidi@p@ftn\LTRfootnotetext[#1]{#2}}}
2160
2161 \long\def\bidi@p@xRTLftntext[#1]#2{%
2162 \global\bidi@p@ftn\expandafter{\the\bidi@p@ftn\RTLfootnotetext[#1]{#2}}}
2163
2164
2165 \def\bidi@p@xfootnote[#1]{%
2166 \begingroup
2167 \csname c@\@mpfn\endcsname #1\relax
2168 \unrestored@protected@xdef\@thefnmark{\thempfn}%
2169 \endgroup
2170 \@footnotemark\bidi@p@xftntext[#1]}
2171
2172
2173 \def\bidi@p@xLTRfootnote[#1]{%
2174 \begingroup
2175 \csname c@\@mpfn\endcsname #1\relax
2176 \unrestored@protected@xdef\@thefnmark{\thempfn}%
2177 \endgroup
2178 \@footnotemark\bidi@p@xLTRftntext[#1]}
2179
2180
2181 \def\bidi@p@xRTLfootnote[#1]{%
2182 \begingroup
2183 \csname c@\@mpfn\endcsname #1\relax
2184 \unrestored@protected@xdef\@thefnmark{\thempfn}%
2185 \endgroup
2186 \@footnotemark\bidi@p@xRTLftntext[#1]}
2187
2188 \def\@xfloat #1[#2]{%
2189 \@nodocument
2190 \def \@captype {#1}%
2191 \def \@fps {#2}%
2192 \@onelevel@sanitize \@fps
2193 \def \reserved@b {!}%
2194 \ifx \reserved@b \@fps
2195 \@fpsadddefault
2106 \else
2197 \ifx \@fps \@empty
2198 \@fpsadddefault
2199 \fi
2200 \fi
2201 \ifhmode
2202 \@bsphack
2203 \@floatpenalty -\@Mii
2204 \else
```
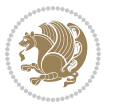

```
2205 \@floatpenalty-\@Miii
2206 \fi
2207 \ifinner
2208 \@parmoderr\@floatpenalty\z@
2209 \else
2210 \@next\@currbox\@freelist
2211 {%
2212 \@tempcnta \sixt@@n
2213 \expandafter \@tfor \expandafter \reserved@a
2214 \expandafter :\expandafter =\@fps
2215 \do
2216 {%
2217 \iint \reserved@a h%2218 \ifodd \@tempcnta
2210 \else
2220 \advance \@tempcnta \@ne
2221 \fi
2222 \overrightarrow{fi}2223 \if \reserved@a t%
2224 \@setfpsbit \tw@
2225 \fi
2226 \if \reserved@a b%
2227 \@setfpsbit 4%
2228 \fi
2229 \if \reserved@a p%
2230 \@setfpsbit 8%
2231 \fi
2232 \if \reserved@a !%
2233 \ifnum \@tempcnta>15
2234 \advance\@tempcnta -\sixt@@n\relax
2235 \fi
2236 \fi
2237 }%
2238 \@tempcntb \csname ftype@\@captype \endcsname
2239 \multiply \@tempcntb \@xxxii
2240 \advance \@tempcnta \@tempcntb
2241 \global \count\@currbox \@tempcnta
2242 }%
2243 \@fltovf
2244 \overline{f}2245 \global \setbox\@currbox
2246 \color@vbox
2247 \normalcolor
2248 \vbox \bgroup
2249 \let\@footnotetext\bidi@p@ftntext
2250 \let\@LTRfootnotetext\bidi@p@LTRftntext
2251 \let\@RTLfootnotetext\bidi@p@RTLftntext
2252 \let\@xfootnotenext\bidi@p@xftntext
2253 \let\@xfootnote\bidi@p@xfootnote
2254 \let\@xLTRfootnotenext\bidi@p@xLTRftntext
```
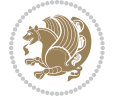

```
2255 \let\@xLTRfootnote\bidi@p@xLTRfootnote
2256 \let\@xRTLfootnotenext\bidi@p@xRTLftntext
2257 \let\@xRTLfootnote\bidi@p@xRTLfootnote
2258 \hsize\columnwidth
2259 \@parboxrestore
2260 \@floatboxreset
2261 }
2262 \def \@endfloatbox{%
2263 \par\vskip\z@skip %%\par\vskip\z@ added 15 Dec 87
2264 \@minipagefalse
2265 \outer@nobreak
2266 \egroup %% end of vbox
2267 \global\bidi@p@ftn\expandafter{\expandafter}\the\bidi@p@ftn
2268 \color@endbox
226q}
```
## **7.20 bidi-longtable.sty**

```
2270 \ProvidesPackage{bidi-longtable}[2012/12/12 v0.1 typesetting bidi longtables in XeTeX engine (ex
2271 \def\longtable{\if@RTL\@RTLtabtrue\fi%
2272 \par
2273 \ifx\multicols\@undefined
2274 \else
2275 \ifnum\col@number>\@ne
2276 \@twocolumntrue
2277 \fi
2278 \fi
2279 \if@twocolumn
2280 \LT@err{longtable not in 1-column mode}\@ehc
2281 \fi
2282 \begingroup
2283 \@ifnextchar[\LT@array{\LT@array[x]}}
2284 \def\endlongtable{%
2285 \crcr
2286 \noalign{%
2287 \let\LT@entry\LT@entry@chop
2288 \xdef\LT@save@row{\LT@save@row}}%
2289 \LT@echunk
2290 \LT@start
2201 \unvbox\z@
2292 \LT@get@widths
2293 \if@filesw
2294 {\let\LT@entry\LT@entry@write\immediate\write\@auxout{%
2295 \gdef\expandafter\noexpand
2296 \csname LT@\romannumeral\c@LT@tables\endcsname
2297 {\LT@save@row}}}%
2298 \fi
2299 \ifx\LT@save@row\LT@@save@row
2300 \else
2301 \LT@warn{Column \@width s have changed\MessageBreak
```
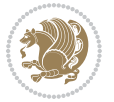

```
2302 in table \thetable}%
2303 \LT@final@warn
2304 \fi
2305 \endgraf\penalty -\LT@end@pen
2306 \endgroup
2307 \global\@mparbottom\z@
2308 \pagegoal\vsize
2309 \endgraf\penalty\z@\addvspace\LTpost
2310 \ifvoid\footins\else\insert\footins{}\fi\@RTLtabfalse}
2311 \def\LT@output{%
2312 \ifnum\outputpenalty <-\@Mi
2313 \ifnum\outputpenalty > -\LT@end@pen
2314 \LT@err{floats and marginpars not allowed in a longtable}\@ehc
2315 \else
2316 \setbox\z@\vbox{\unvbox\@cclv}%
2317 \ifdim \ht\LT@lastfoot>\ht\LT@foot
2318 \dimen@\pagegoal
2319 \advance\dimen@-\ht\LT@lastfoot
2320 \ifdim\dimen@<\ht\z@
2321 \setbox\@cclv\vbox{\unvbox\z@\copy\LT@foot\vss}%
2322 \@makecol
2323 \@outputpage
2324 \qquad \quad \texttt{\boxtimes}\x0\,vbox{\boxtimes}\x1T@head}\2325 \fi
2326 \fi
2327 \global\@colroom\@colht
2328 \global\vsize\@colht
2329 \vbox
2330 {\hbox{\if@RTLtab\beginR\fi\vbox{\unvbox\z@\box\ifvoid\LT@lastfoot\LT@foot\else\LT@lastf
2331 \fi
2332 \else
2333 \setbox\@cclv\vbox{\hbox{\if@RTLtab\beginR\fi\vbox{\unvbox\@cclv\copy\LT@foot\vss}\if@RTLta
2334 \@makecol
2335 \@outputpage
2336 \global\vsize\@colroom
2337 \copy\LT@head\nobreak
2338 \fi}
```
## **7.21 bidimoderncv.cls**

```
2339 \NeedsTeXFormat{LaTeX2e}
2340 \ProvidesClass{bidimoderncv}
2341 \newif\if@DEBUG\@DEBUGfalse
2342 \DeclareOption{a4paper}{
2343 \setlength\paperheight{297mm}
2344 \setlength\paperwidth{210mm}}
2345 \DeclareOption{a5paper}{
2346 \setlength\paperheight{210mm}
2347 \setlength\paperwidth{148mm}}
2348 \DeclareOption{b5paper}{
```
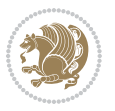

```
2349 \setlength\paperheight{250mm}
2350 \setlength\paperwidth{176mm}}
2351 \DeclareOption{letterpaper}{
2352 \setlength\paperheight{11in}
2353 \setlength\paperwidth{8.5in}}
2354 \DeclareOption{legalpaper}{
2355 \setlength\paperheight{14in}
2356 \setlength\paperwidth{8.5in}}
2357 \DeclareOption{executivepaper}{
2358 \setlength\paperheight{10.5in}
2359 \setlength\paperwidth{7.25in}}
2360 \DeclareOption{landscape}{
2361 \setlength\@tempdima{\paperheight}
2362 \setlength\paperheight{\paperwidth}
2363 \setlength\paperwidth{\@tempdima}}
2364 \newcommand\@ptsize{}
2365 \DeclareOption{10pt}{\renewcommand\@ptsize{0}}
2366 \DeclareOption{11pt}{\renewcommand\@ptsize{1}}
2367 \DeclareOption{12pt}{\renewcommand\@ptsize{2}}
2368 \DeclareOption{draft}{\setlength\overfullrule{5pt}}
2369 \DeclareOption{final}{\setlength\overfullrule{0pt}}
2370 \newif\if@colour\@colourtrue
2371 \DeclareOption{nocolour}{\@colourfalse}
2372 \ExecuteOptions{a4paper,11pt,colour,final}
2373 \ProcessOptions\relax
2374 \input{size1\@ptsize.clo}
2375 \RequirePackage{color}
2376 \RequirePackage{graphicx}
2377 \RequirePackage{ifthen}
2378 \RequirePackage{marvosym}
2379 \addtolength{\oddsidemargin}{-54pt}
2380 \addtolength{\textwidth}{109pt}
2381 \addtolength{\topmargin}{-70pt}
2382 \addtolength{\textheight}{122pt}
2383 \addtolength{\marginparsep}{-5pt}
2384 \addtolength{\marginparwidth}{-10pt}
2385 \RequirePackage{url}
2386 \RequirePackage{hyperref}
2387 \hypersetup{%
2388 breaklinks,
2389 baseurl = http://,%
2390 pdfborder = 0 0 0,%
2391 pdfpagemode = UseNone,%
2392 pdfstartpage = 1}
2393 \AtEndOfClass{%
2394 \AtBeginDocument{%
2395 \hypersetup{%
2396 pdfauthor = \@firstname~\@familyname,%
2397 pdftitle = \@title,%
2398 pdfsubject = \@firstname~\@familyname,%
```
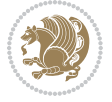

```
2399 pdfkeywords = \@resumename~\@firstname~\@familyname}}}
2400 \urlstyle{tt}
2401 \RequirePackage{fancyhdr}
2402 \fancypagestyle{plain}{%
2403 \renewcommand{\headrulewidth}{0pt}
2404 \renewcommand{\footrulewidth}{0pt}
2405 \fancyhf{}}
2406 \pagestyle{plain}
2407 \setlength\lineskip{1\p@}
2408 \setlength\normallineskip{1\p@}
2409 \renewcommand\baselinestretch{}
2410 \setlength{\parindent}{0pt}
2411 \setlength{\parskip}{0pt}
2412 \setlength\columnsep{10\p@}
2413 \setlength\columnseprule{0\p@}
2414 \pagestyle{empty}
2415 \pagenumbering{arabic}
2416 \raggedbottom
2417 \onecolumn
2418 \providecommand*{\listitemsymbol}{\textbullet}
2419 \providecommand*{\addresssymbol}{}
2420 \providecommand*{\mobilesymbol}{\Mobilefone}
2421 \providecommand*{\phonesymbol}{\Telefon}
2422 \providecommand*{\faxsymbol}{\FAX}
2423 \providecommand*{\emailsymbol}{\Letter}
2424 \definecolor{firstnamecolor}{rgb}{0,0,0}
2425 \def\firstnamecolour#1{\gdef\@firstnamecolour{\addfontfeature{Color=#1}}}
2426 \def\familynamecolour#1{\gdef\@familynamecolour{\addfontfeature{Color=#1}}}
2427 \def\titlecolour#1{\gdef\@titlecolour{\addfontfeature{Color=#1}}}
2428 \def\addresscolour#1{\gdef\@addresscolour{\addfontfeature{Color=#1}}}
2429 \def\quotecolour#1{\gdef\@quotecolour{\addfontfeature{Color=#1}}}
2430 \def\sectiontitlecolour#1{\gdef\@sectiontitlecolour{\addfontfeature{Color=#1}}}
2431 \definecolor{sectionrectanglecolor}{rgb}{0,0,0}
2432 \def\subsectioncolour#1{\gdef\@subsectioncolour{\addfontfeature{Color=#1}}}
2433 \def\hintcolour#1{\gdef\@hintcolour{\addfontfeature{Color=#1}}}
2434 \providecommand*{\firstnamefont}{}
2435 \providecommand*{\familynamefont}{}
2436 \providecommand*{\titlefont}{}
2437 \providecommand*{\addressfont}{}
2438 \providecommand*{\quotefont}{}
2439 \providecommand*{\sectionfont}{}
2440 \providecommand*{\subsectionfont}{}
2441\providecommand*{\hintfont}{\small}
2442 \providecommand*{\firstnamestyle}[1]{{\firstnamefont\@firstnamecolour#1}}
2443 \providecommand*{\familynamestyle}[1]{{\familynamefont\@familynamecolour#1}}
2444 \providecommand*{\titlestyle}[1]{{\titlefont\@titlecolour#1}}
2445 \providecommand*{\addresstyle}[1]{{\addressfont\@addresscolour#1}}
2446 \providecommand*{\quotestyle}[1]{{\quotefont\@quotecolour#1}}
2447 \providecommand*{\sectionstyle}[1]{{\sectionfont\@sectiontitlecolour#1}}
2448 \providecommand*{\subsectionstyle}[1]{{\subsectionfont\@subsectioncolour#1}}
```
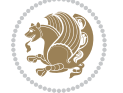

```
2449 \providecommand*{\hintstyle}[1]{{\hintfont\@hintcolour#1}}
2450 \newcommand*{\cvtheme}[2][]{
2451 \def\@cvtheme{#2}
2452 \def\@cvthemeoptions{#1}}
2453 \cvtheme{bidi-casual}
2454 \AtBeginDocument{\RequirePackage[\@cvthemeoptions]{cvtheme\@cvtheme}}
2455 \newcommand*{\resumename}[1]{\def\@resumename{#1}}
2456 \newcommand*{\firstname}[1]{\def\@firstname{#1}}
2457 \newcommand*{\familyname}[1]{\def\@familyname{#1}}
_{2458} \renewcommand*\{\title}[1]{\def\@title{#1}}2459 \newcommand*{\address}[1]{\def\@address{#1}}
2460 \newcommand*{\mobile}[1]{\def\@mobile{#1}}
2461 \newcommand*{\phone}[1]{\def\@phone{#1}}
2462 \renewcommand*{\fax}[1]{\def\@fax{#1}}
2463 \newcommand{*}{\embox{\q}l}[1]{\def\emph{#1}}2464 \newcommand*{\extrainfo}[1]{\def\@extrainfo{#1}}
2465 \def\@photowidth{0pt}
2466 \newcommand*{\photo}[2][64pt]{\def\@photowidth{#1}\def\@photo{#2}}
2467 \newcommand*{\quote}[1]{\def\@quote{#1}}
2468 \newlength{\quotewidth}
2469 \newlength{\hintscolumnwidth}
2470 \newlength{\separatorcolumnwidth}
2471 \setlength{\separatorcolumnwidth}{0.025\textwidth}
2472 \newlength{\maincolumnwidth}
2473 \newlength{\doubleitemmaincolumnwidth}
2474 \newlength{\listitemsymbolwidth}
2475 \settowidth{\listitemsymbolwidth}{\listitemsymbol{}~}
2476 \newlength{\listitemmaincolumnwidth}
2477 \newlength{\listdoubleitemmaincolumnwidth}
2478 \newcommand*{\recomputethemelengths}{}
2479 \newcommand*{\recomputelengths}{%
2480 \setlength{\quotewidth}{0.65\textwidth}%
2481 \setlength{\maincolumnwidth}{\textwidth}%
2482 \addtolength{\maincolumnwidth}{-\separatorcolumnwidth}%
2483 \addtolength{\maincolumnwidth}{-\hintscolumnwidth}%
2484 \setlength{\listitemmaincolumnwidth}{\maincolumnwidth}%
2485 \addtolength{\listitemmaincolumnwidth}{-\listitemsymbolwidth}%
2486 \setlength{\doubleitemmaincolumnwidth}{\maincolumnwidth}%
2487 \addtolength{\doubleitemmaincolumnwidth}{-\hintscolumnwidth}%
2488 \addtolength{\doubleitemmaincolumnwidth}{-\separatorcolumnwidth}%
2489 \setlength{\doubleitemmaincolumnwidth}{0.5\doubleitemmaincolumnwidth}%
2490 \setlength{\listdoubleitemmaincolumnwidth}{\maincolumnwidth}%
2491 \addtolength{\listdoubleitemmaincolumnwidth}{-\listitemsymbolwidth}%
2492 \setlength{\listdoubleitemmaincolumnwidth}{0.475\listdoubleitemmaincolumnwidth}%
2493 \renewcommand{\headwidth}{\textwidth}%
2494 \recomputethemelengths}
2495 \setlength{\hintscolumnwidth}{0.15\textwidth}
2496 \recomputelengths
2497 \title{}
2498 \renewcommand*{\maketitle}{}
```
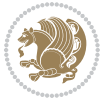

```
2499 \newcommand*{\section}[1]{%
2500 \vspace*{2.5ex \@plus 1ex \@minus .2ex}%
2501 \phantomsection{}%
2502 \addcontentsline{toc}{part}{#1}%
_{2503} \parbox[m]{\hintscolumnwidth}{\bidi@raggedleft\hintfont{\leavevmode\color{sectionrectangleco
2504 \hspace{\separatorcolumnwidth}%
2505 \parbox[m]{\maincolumnwidth}{\sectionstyle{#1}}\\[1ex]}
2506 \newcommand*{\subsection}[1]{%
2507 \cvline[0.45em]{}{\subsectionstyle{#1}}}
2508 \newcommand*{\cvline}[3][.25em]{%
2509 \begin{tabular}{@{}p{\hintscolumnwidth}@{\hspace{\separatorcolumnwidth}}p{\maincolumnwidth}@
2510 \bidi@raggedleft\hintfont{#2} &{#3}%
_{2511} \end{tabular}\\[#1]}
2512 \newcommand*{\cvdoubleitem}[4]{%
2513 \cvline{#1}{\begin{minipage}[t]{\doubleitemmaincolumnwidth}#2\end{minipage}%
2514 \hfill%
2515 \begin{minipage}[t]{\hintscolumnwidth}\bidi@raggedleft\hintfont{#3}\end{minipage}\hspace*{\se
2516 \newcommand*{\cvlistitem}[2][\listitemsymbol{}]{%
2517 \cvline[0pt]{}{#1~\begin{minipage}[t]{\listitemmaincolumnwidth}#2\end{minipage}}}
2518 \newcommand*{\cvlistdoubleitem}[3][\listitemsymbol{}]{%
2519 \cvline[0pt]{}{#1~\begin{minipage}[t]{\listdoubleitemmaincolumnwidth}#2\end{minipage}%
2520 \hfill%
2521 \ifthenelse{\equal{#3}{}}%
2522 \{ \} \%2523 {#1~\begin{minipage}[t]{\listdoubleitemmaincolumnwidth}#3\end{minipage}}}}
2524 \newcommand*{\cventry}[6]{%
2525 \cvline{#1}{%
2526 {\bfseries#2}%
2527 \ifx#3\else{, {\slshape#3}}\fi%
2528 \ifx#4\else{, #4}\fi%
2529 \ifx#5\else{, #5}\fi%
2530 . %
2531 \ifx#6\else{\newline{}\begin{minipage}[t]{\linewidth}\small#6\end{minipage}}\fi
2532 }}%
2533 \newcommand*{\cvlanguage}[3]{%
2534 \cvline{#1}{\begin{minipage}[t]{.225\maincolumnwidth}\textbf{#2}\end{minipage}\hfill\begin{m
2535 \newcommand*{\cvcomputer}[4]{%
2536 \cvdoubleitem{#1}{\small#2}{#3}{\small#4}}
2537 \newcommand*{\link}[2][]{%
2538 \ifthenelse{\equal{#1}{}}%
2539 {\href{#2}{#2}}%
2540 {\href{#2}{#1}}}
2541 \newcommand*{\httplink}[2][]{%
2542 \ifthenelse{\equal{#1}{}}%
2543 {\href{http://#2}{#2}}%
2544 {\href{http://#2}{#1}}}
2545 \newcommand*{\emaillink}[2][]{%
2546 \ifthenelse{\equal{#1}{}}%
2547 {\href{mailto:#2}{#2}}%
2548 {\href{mailto:#2}{#1}}}
```
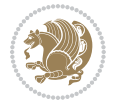

```
2549 \newif\if@displaypagenumbers\@displaypagenumberstrue
2550 \newcommand*{\nopagenumbers}{\@displaypagenumbersfalse}
2551 \AtBeginDocument{%
2552 \if@displaypagenumbers%
2553 \@ifundefined{r@lastpage}{}{%
2554 \ifthenelse{\pageref{lastpage} > 1}{%
2555 \fancypagestyle{plain}{%
\verb|2556| \frac{for \frac{of \alpha}{\begin{array}{c} \alpha \end{array}}|}\verb|2557| \verb|vqestyle{plain}}{\}}\%2558 \AtEndDocument{\label{lastpage}}%
2559 \fi}
2560 \newlength{\bibindent}
2561 \setlength{\bibindent}{1.5em}
2562 \newcommand*{\bibliographyitemlabel}{\includegraphics{bibitem.pdf}}
2563 \newenvironment{thebibliography}[1]%
2564 {%
2565 \section{\refname}%
2566 \small%
2567 \if@RTL\if@LTRbibitems\@RTLfalse\else\fi\else\if@RTLbibitems\@RTLtrue\else\fi\fi
2568 \begin{list}{\bibliographyitemlabel}%
2569 \{%
2570 \setlength{\topsep}{0pt}%
2571 \setlength{\labelwidth}{\hintscolumnwidth}%
2572 \setlength{\labelsep}{\separatorcolumnwidth}%
2573 \leftmargin\labelwidth%
2574 \advance\leftmargin\labelsep%
2575 \@openbib@code%
2576 \usecounter{enumiv}%
2577 \let\p@enumiv\@empty%
2578 \renewcommand\theenumiv{\@arabic\c@enumiv}}%
2579 \sloppy\clubpenalty4000\widowpenalty4000%
2580 }%
2581 {%
2582 \def\@noitemerr{\@latex@warning{Empty `thebibliography' environment}}%
2583 \end{list}%
2584 }
2585 \newcommand\newblock{\hskip .11em\@plus.33em\@minus.07em}
2586 \let\@openbib@code\@empty
```
## **7.22 biditools.sty**

```
2587 \NeedsTeXFormat{LaTeX2e}
2588 \ProvidesPackage{biditools}[2015/11/14 v0.8 Programming tools for bidi package]
2589 \providecommand{\@bidi@saveprimitive}[2]{\begingroup\escapechar`\\\relax
2590 \edef\@tempa{\string#1}\edef\@tempb{\meaning#1}%
2591 \ifx\@tempa\@tempb \global\let#2#1%
2592 \else
2593 \edef\@tempb{\meaning#2}%
2594 \ifx\@tempa\@tempb
2595 \else
```
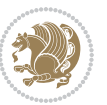

```
2596 \@latex@error{Unable to properly define \string#2; primitive
2597 \noexpand#1no longer primitive}\@eha
2598 \fi
2599 \fi
2600 \endgroup}
2601 \newtoks\@bidi@envbody
2602 \newtoks\@bidi@emptytoks
2603 \def\bidi@addto@envbody#1{\global\@bidi@envbody\expandafter{\the\@bidi@envbody#1}}
2604 \def\bidi@collect@body#1{%
2605 \@bidi@envbody{\expandafter#1\expandafter{\the\@bidi@envbody}}%
2606 \edef\bidi@process@envbody{\the\@bidi@envbody\noexpand\end{\@currenvir}}%
2607 \@bidi@envbody\@bidi@emptytoks \def\begin@bidi@stack{b}%
2608 \begingroup
2609 \expandafter\let\csname\@currenvir\endcsname\bidi@collect@@body
2610 \edef\bidi@process@envbody{\expandafter\noexpand\csname\@currenvir\endcsname}%
2611 \bidi@process@envbody
2612 }
2613 \def\bidi@push@begins#1\begin#2{%
2614 \ifx\end#2\else b\expandafter\bidi@push@begins\fi
2615 }
2616 \def\bidi@collect@@body#1\end#2{%
2617 \edef\begin@bidi@stack{\bidi@push@begins#1\begin\end \expandafter\@gobble\begin@bidi@stack}%
2618 \ifx\@empty\begin@bidi@stack
2619 \endgroup
2620 \@checkend{#2}%
2621 \bidi@addto@envbody{#1}%
2622 \else
2623 \bidi@addto@envbody{#1\end{#2}}%
2624 \fi
2625 \bidi@process@envbody % A little tricky! Note the grouping
2626 }
2627 \long\def\bidi@addto@long@envbody#1{\global\@bidi@envbody\expandafter{\the\@bidi@envbody#1}}
2628 \long\def\bidi@collect@long@body#1{%
2629 \@bidi@envbody{\expandafter#1\expandafter{\the\@bidi@envbody}}%
2630 \edef\bidi@process@envbody{\the\@bidi@envbody\noexpand\end{\@currenvir}}%
2631 \@bidi@envbody\@bidi@emptytoks \def\begin@bidi@stack{b}%
2632 \begingroup
2633 \expandafter\let\csname\@currenvir\endcsname\bidi@collect@long@@body
2634 \edef\bidi@process@envbody{\expandafter\noexpand\csname\@currenvir\endcsname}%
2635 \bidi@process@envbody
2636 }
2637 \long\def\bidi@push@long@begins#1\begin#2{%
2638 \ifx\end#2\else b\expandafter\bidi@push@long@begins\fi
2639 }
2640 \long\def\bidi@collect@long@@body#1\end#2{%
2641 \edef\begin@bidi@stack{\bidi@push@long@begins#1\begin\end \expandafter\@gobble\begin@bidi@stack}%
2642 \ifx\@empty\begin@bidi@stack
2643 \endgroup
```

```
2644 \@checkend{#2}%
```

```
2645 \bidi@addto@long@envbody{#1}%
```
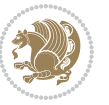

```
2646 \else
2647 \bidi@addto@long@envbody{#1\end{#2}}%
2648 \fi
2649 \bidi@process@envbody % A little tricky! Note the grouping
2650 }
2651 \long\def\bidi@new@ifnextchar#1#2#3{%
2652 \let\reserved@d= #1%
2653 \def\reserved@a{#2}\def\reserved@b{#3}%
2654 \futurelet\@let@token\bidi@new@ifnch
2655}
2656 \def\bidi@new@ifnch{%
2657 \ifx\@let@token\reserved@d \let\reserved@b\reserved@a \fi
2658 \reserved@b
2659 }
2660 \def\bidi@matrix@check#1{%
2661 \expandafter\ifx\csname\@currenvir\endcsname#1%
2662 \else\bidi@matrix@error#1%
2663 \expandafter\@gobble
2664 \fi
2665 }
2666 \def\bidi@matrix@error#1{%
2667 \PackageError{biditools}{%
2668 Old form `\string#1' should be \string\begin{\expandafter\@gobble\string#1}%
2669 }{%
2670 `\string#1{...}' is old bidi package syntax whose use is
2671 ill-advised in the old versions of bidi package.%
2672 }%
2673 }
2674 \def\@tagsextension{clo}
2675 \def\@definitionfileextension{def}
2676 \def\@texfileextension{tex}
2677 \def\@iftagsloaded{\@ifl@aded\@tagsextension}
2678 \def\@ifdefinitionfileloaded{\@ifl@aded\@definitionfileextension}
2679 \def\@iftexfileloaded{\@ifl@aded\@texfileextension}
2680 \def\eqnewif#1#2{%
2681 \count@\escapechar \escapechar\m@ne
2682 \let#1\iffalse
2683 \let#2\iffalse
2684 \eq@if#1#2\iftrue
2685 \eq@if#1#2\iffalse
2686 \escapechar\count@}
2687 \def\eq@if#1#2#3{%
2688 \expandafter\def\csname\expandafter\@gobbletwo\string#1%
2689 \expandafter\@gobbletwo\string#3\endcsname
2690 {\let#1#3%
2691 \let#2#3}%
2692 \expandafter\def\csname\expandafter\@gobbletwo\string#2%
2693 \expandafter\@gobbletwo\string#3\endcsname
2694 {\let#2#3%
2695 \let#1#3}}
```
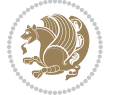

```
2697 \expandafter\let\csname c@#1\endcsname\@bidi@removefromreset
2698 \def\@elt##1{%
2699 \expandafter\ifx\csname c@##1\endcsname\@bidi@removefromreset
2700 \else
2701 \noexpand\@elt{##1}%
2702 \fi}%
2703 \expandafter\xdef\csname cl@#2\endcsname{%
2704 \csname cl@#2\endcsname}}}
2705 \newcommand*{\if@bidi@csdef}[1]{%
2706 \ifcsname#1\endcsname
2707 \expandafter\@firstoftwo
2708 \else
2709 \expandafter\@secondoftwo
2710 \fi}
2711 \newcommand*{\if@bidi@csundef}[1]{%
2712 \ifcsname#1\endcsname
2713 \expandafter\ifx\csname#1\endcsname\relax
2714 \expandafter\expandafter
2715 \expandafter\@firstoftwo
2716 \else
2717 \expandafter\expandafter
2718 \expandafter\@secondoftwo
2719 \fi
2720 \else
2721 \expandafter\@firstoftwo
2722 \fi}
2723 \newcommand{\if@bidi@def}[1]{%
2724 \ifdefined#1%
2725 \expandafter\@firstoftwo
2726 \else
2727 \expandafter\@secondoftwo
2728 \fi}
2729 \newcommand{\if@bidi@undef}[1]{%
2730 \ifdefined#1%
2731 \ifx#1\relax
2732 \expandafter\expandafter
2733 \expandafter\@firstoftwo
2734 \else
2735 \expandafter\expandafter
2736 \expandafter\@secondoftwo
2737 \fi
2738 \else
2739 \expandafter\@firstoftwo
2740 \fi}
2741 \newcommand{\if@bidi@blank}[1]{% from url.sty
2742 \bidi@ifblank@i#1&&\@secondoftwo\@firstoftwo:}
2743 \long\def\bidi@ifblank@i#1#2&#3#4#5:{#4}
2744 \newcommand{\bidi@notblank}[1]{%
2745 \bidi@ifblank@i#1&&\@firstoftwo\@secondoftwo:}
```
\def\@bidi@removefromreset#1#2{{%

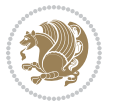

```
2746 \newcommand{\if@bidi@defmacro}{}
2747 \long\edef\if@bidi@defmacro#1{%
_{2748} \noexpand\expandafter\noexpand\bidi@ifdefmacro
2749 \noexpand\meaning#1\detokenize{macro}:&}
2750 \edef\bidi@ifdefmacro{%
2751 \def\noexpand\bidi@ifdefmacro##1\detokenize{macro}:##2&}
2752 \bidi@ifdefmacro{\bidi@notblank{#2}}
2753 \newcommand*{\if@bidi@csmacro}[1]{%
2754 \if@bidi@csdef{#1}
2755 {\expandafter\if@bidi@defmacro\csname#1\endcsname}
2756 {\@secondoftwo}}
2757 \newcommand{\if@bidi@defprimitive}[1]{%
2758 \ifprimitive#1%
2759 \expandafter\@firstoftwo
2760 \else
2761 \expandafter\@secondoftwo
2762 \fi}
2763 \newcommand{\if@bidi@csprimitive}[1]{%
2764 \begingroup\expandafter\expandafter\expandafter\endgroup%
2765 \expandafter\ifprimitive\csname#1\endcsname%
2766 \expandafter\@firstoftwo
2767 \else
2768 \expandafter\@secondoftwo
2769 \fi}
2770 \newcommand*{\bidi@csdefcs}[2]{%
2771 \expandafter\@ifdefinable \csname#1\endcsname{%
2772 \expandafter\def\csname#1\expandafter\endcsname{\csname#2\endcsname}}}
2773 \newcommand*{\bidi@csletcs}[2]{%
2774 \expandafter\@ifdefinable \csname#1\endcsname{%
2775 \expandafter\let\csname#1\expandafter\endcsname\csname#2\endcsname}}
2776 \newcommand*{\bidi@cslet}[2]{%
2777 \expandafter\@ifdefinable \csname#1\endcsname{%
2778 \expandafter\let\csname#1\endcsname#2}}
2779 \newcommand{\bidi@namelongdef}[1]{%
2780 \long\expandafter\def\csname #1\endcsname}
2781 \def\bidi@ensure@newcommand{\@star@or@long\bidi@ensure@new@command}
2782 \def\bidi@ensure@new@command#1{%
2783 \begingroup \escapechar\m@ne\xdef\@gtempa{{\string#1}}\endgroup
2784 \expandafter\if@bidi@csundef\@gtempa
2785 {\new@command#1}{\relax%
2786 \let\@ifdefinable\@rc@ifdefinable%
2787 \new@command#1}}
2788 \def\bidi@ensure@newlength#1{\if@bidi@undef#1{\newskip#1}{}}
2789
2790 \protected\def\bidi@error{\PackageError{bidi}}
2791 \protected\def\bidi@warning{\PackageWarning{bidi}}
2792 \protected\def\bidi@info{\PackageInfo{bidi}}
2793
2794 \newcommand*{\bidi@newrobustcmd}{}
2795 \protected\def\bidi@newrobustcmd{\@star@or@long\bidi@new@command}
```
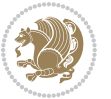

```
2796
2797 \def\bidi@new@command#1{\@testopt{\bidi@newcommand#1}0}
2798
2799 \def\bidi@newcommand#1[#2]{%
2800 \@ifnextchar[%]
2801 {\bidi@xargdef#1[#2]}
2802 {\ifx\l@ngrel@x\relax
2803 \let\l@ngrel@x\protected
2804 \else
2805 \protected\def\l@ngrel@x{\protected\long}%
2806 \fi
2807 \@argdef#1[#2]}}
2808
2809 \long\def\bidi@xargdef#1[#2][#3]#4{%
2810 \@ifdefinable#1{%
2811 \expandafter\protected
2812 \expandafter\def
2813 \expandafter#1%
2814 \expandafter{%
2815 \expandafter\@testopt
2816 \csname\string#1\endcsname{#3}}%
2817 \expandafter\@yargdef\csname\string#1\endcsname\tw@{#2}{#4}}}
2818
2819 \bidi@newrobustcmd*{\bidi@renewrobustcmd}{\@star@or@long\bidi@renew@command}
2820
2821 \def\bidi@renew@command#1{%
2822 \if@bidi@undef{#1}
2823 {\bidi@error{\string#1 undefined}\@ehc}
2824 {}%
2825 \let\@ifdefinable\@rc@ifdefinable
2826 \bidi@new@command#1}
2827
2828
2829
2830 \bidi@newrobustcmd*{\bidi@providerobustcmd}{\@star@or@long\bidi@provide@command}
2831
2832 \def\bidi@provide@command#1{%
2833 \if@bidi@undef{#1}
2834 {\def\reserved@a{\bidi@new@command#1}}
2835 {\def\reserved@a{\bidi@renew@command\reserved@a}}%
2836 \reserved@a}
2837
2838 \newcommand*{\bidi@csuse}[1]{%
2839 \ifcsname#1\endcsname
2840 \csname#1\expandafter\endcsname
2841 \fi}
2842
2843 \newcommand{\bidi@expandonce}[1]{%
2844 \unexpanded\expandafter{#1}}
2845
```
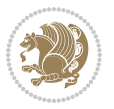

```
2846 \def\bidi@protected{%
2847 \let\@@protect\protect
2848 \let\protect\@unexpandable@protect
2849 \afterassignment\restore@protect}
2850
2851 \bidi@newrobustcmd{\bidi@appto}[2]{%
2852 \if@bidi@undef{#1}
2853 {\edef#1{\unexpanded{#2}}}
2854 {\edef#1{\bidi@expandonce#1\unexpanded{#2}}}}
2855 \bidi@newrobustcmd{\bidi@eappto}[2]{%
2856 \if@bidi@undef{#1}
2857 {\edef#1{#2}}
2858 {\edef#1{\bidi@expandonce#1#2}}}
2859 \bidi@newrobustcmd{\bidi@gappto}[2]{%
2860 \if@bidi@undef{#1}
2861 {\xdef#1{\unexpanded{#2}}}
2862 {\xdef#1{\bidi@expandonce#1\unexpanded{#2}}}}
2863 \bidi@newrobustcmd{\bidi@xappto}[2]{%
2864 \if@bidi@undef{#1}
2865 {\xdef#1{#2}}
2866 {\xdef#1{\bidi@expandonce#1#2}}}
2867
2868 \bidi@newrobustcmd*{\bidi@protected@eappto}{\bidi@protected\bidi@eappto}
2869 \bidi@newrobustcmd*{\bidi@protected@xappto}{\bidi@protected\bidi@xappto}
2870
2871
2872
2873 \bidi@newrobustcmd{\bidi@preto}[2]{%
2874 \if@bidi@undef{#1}
2875 {\edef#1{\unexpanded{#2}}}
2876 {\edef#1{\unexpanded{#2}\bidi@expandonce#1}}}
2877 \bidi@newrobustcmd{\bidi@epreto}[2]{%
2878 \if@bidi@undef{#1}
2879 {\edef#1{#2}}
2880 {\edef#1{#2\bidi@expandonce#1}}}
2881 \bidi@newrobustcmd{\bidi@gpreto}[2]{%
2882 \if@bidi@undef{#1}
2883 {\xdef#1{\unexpanded{#2}}}
2884 {\xdef#1{\unexpanded{#2}\bidi@expandonce#1}}}
2885 \bidi@newrobustcmd{\bidi@xpreto}[2]{%
2886 \if@bidi@undef{#1}
2887 {\xdef#1{#2}}
2888 {\xdef#1{#2\bidi@expandonce#1}}}
2889
2890 \bidi@newrobustcmd*{\bidi@protected@epreto}{\bidi@protected\bidi@epreto}
2891 \bidi@newrobustcmd*{\bidi@protected@xpreto}{\bidi@protected\bidi@xpreto}
2892
2893
2894
2895 \bidi@newrobustcmd*{\bidi@csappto}[1]{\expandafter\bidi@appto\csname#1\endcsname}
```
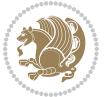

```
2896 \bidi@newrobustcmd*{\bidi@cseappto}[1]{\expandafter\bidi@eappto\csname#1\endcsname}
2897 \bidi@newrobustcmd*{\bidi@csgappto}[1]{\expandafter\bidi@gappto\csname#1\endcsname}
2898 \bidi@newrobustcmd*{\bidi@csxappto}[1]{\expandafter\bidi@xappto\csname#1\endcsname}
2899 \bidi@newrobustcmd*{\bidi@protected@cseappto}{\bidi@protected\bidi@cseappto}
2900 \bidi@newrobustcmd*{\bidi@protected@csxappto}{\bidi@protected\bidi@csxappto}
2901
2902
2903
2904 \bidi@newrobustcmd*{\bidi@cspreto}[1]{\expandafter\bidi@preto\csname#1\endcsname}
2905 \bidi@newrobustcmd*{\bidi@csepreto}[1]{\expandafter\bidi@epreto\csname#1\endcsname}
2906 \bidi@newrobustcmd*{\bidi@csgpreto}[1]{\expandafter\bidi@gpreto\csname#1\endcsname}
2907 \bidi@newrobustcmd*{\bidi@csxpreto}[1]{\expandafter\bidi@xpreto\csname#1\endcsname}
2908 \bidi@newrobustcmd*{\bidi@protected@csepreto}{\bidi@protected\bidi@csepreto}
2909 \bidi@newrobustcmd*{\bidi@protected@csxpreto}{\bidi@protected\bidi@csxpreto}
2010
2911
2912
2913 \bidi@newrobustcmd{\if@bidi@patchable}{%
2914 \bidi@dbg@trce\if@bidi@patchable
2915 \begingroup
2916 \@makeother\#%
2917 \@ifstar\bidi@ifpatchable@i\bidi@ifpatchable}
2918
2919 \long\def\bidi@ifpatchable#1#2{%
2920 \endgroup
2921 \bidi@dbg@init#1%
2922 \if@bidi@undef{#1}
2923 {\bidi@dbg@fail{def}\@secondoftwo}
2924 {\bidi@dbg@info{def}%
2925 \if@bidi@defmacro{#1}
2926 {\bidi@dbg@info{mac}%
2027 \bidi@ifscanable{#1}
2928 {\bidi@ifhashcheck{#2}
2929 {\bidi@dbg@info{tok}%
2030 \bidi@ifpattern#1{#2}
2931 {\bidi@dbg@info{pat}%
2932 \bidi@dbg@info{pos}\@firstoftwo}
2933 {\bidi@dbg@fail{pat}\@secondoftwo}}
2934 {\bidi@dbg@fail{hsh}\@secondoftwo}}
2935 {\bidi@dbg@fail{tok}\@secondoftwo}}
2936 {\bidi@dbg@fail{mac}\@secondoftwo}}}
2937
2938 \long\def\bidi@ifpatchable@i#1{%
2939 \endgroup
2940 \bidi@dbg@init#1%
2941 \if@bidi@undef{#1}
2942 {\bidi@dbg@fail{def}\@secondoftwo}
2943 {\bidi@dbg@info{def}%
2944 \if@bidi@defmacro{#1}
2945 {\bidi@dbg@info{mac}%
```
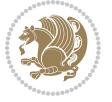

```
2946 \if@bidi@defparam{#1}
2947 {\bidi@dbg@info{prm}%
2948 \bidi@ifscanable{#1}
2949 {\bidi@dbg@info{tok}%
2950 \bidi@dbg@info{pos}\@firstoftwo}
2951 {\boldsymbol{\delta}\ {\bidi@dbg@fail{tok}\@secondoftwo}}
2952 {\bidi@dbg@info{prl}%
2953 \if@bidi@defprotected{#1}
2954 {\bidi@dbg@info{pro}}
2955 {}%
2956 \bidi@dbg@info{pos}\@firstoftwo}}
2957 {\bidi@dbg@fail{mac}\@secondoftwo}}}
2958
2959 \bidi@newrobustcmd*{\bidi@patchcmd}{%
2960 \bidi@dbg@trce\bidi@patchcmd
2961 \begingroup
2962 \@makeother\#%
2963 \bidi@@patchcmd}
2964
2965 \newcommand{\bidi@@patchcmd}[4][########1]{%
2966 \bidi@ifpatchable#2{#3}
2967 {\bidi@dbg@succ{ret}%
2968 \begingroup
2969 \edef\bidi@resrvda{%
2970 \def\noexpand\bidi@resrvda####1\detokenize{macro:}####2->####3&{%
2971 #1\def\string\bidi@resrvda\space####2{\noexpand\bidi@resrvdb####3&}}%
2972 \def\noexpand\bidi@resrvdb####1\detokenize{#3}####2&{%
2973 ####1\detokenize{#4}####2}%
2974 \edef\noexpand\bidi@resrvda{%
2975 \noexpand\bidi@resrvda\meaning#2&}}%
2976 \bidi@resrvda
2977 \bidi@patchcmd@scantoks\bidi@resrvda
2978 \let#2\bidi@resrvda
2979 \bidi@undef\bidi@resrvda
2980 \@firstoftwo}
2981 {\@secondoftwo}}
2982
2983 \def\bidi@patchcmd@scantoks#1{%
2984 \edef\bidi@resrvda{\endgroup
2985 \unexpanded{\makeatletter\scantokens}{#1}%
2086 \catcode\number`\@=\the\catcode`\@\relax}%
2987 \bidi@resrvda}
2988
2989 \newcommand\bidi@isloaded[2][]{
2990 \expandafter\ifx\csname if@bidi@#2loaded@\endcsname\relax
2991 \expandafter\newif\csname if@bidi@#2loaded@\endcsname
2992 \fi
2003 \@ifpackageloaded{#2}
2994 {\csname @bidi@#2loaded@true\endcsname #1}
2995 {\csname @bidi@#2loaded@false\endcsname}}
```
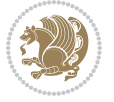

```
2997 \protected\def\bidi@ifscanable#1{%
2998 \begingroup
2999 \edef\bidi@resrvda{%
3000 \def\noexpand\bidi@resrvda####1\detokenize{macro}:####2->####3&{%
3001 ####1\def\string\bidi@resrvda####2{####3}}%
3002 \edef\noexpand\bidi@resrvda{\noexpand\bidi@resrvda\meaning#1&}}%
3003 \bidi@resrvda
3004 \makeatletter
3005 \scantokens\expandafter{\bidi@resrvda}%
3006 \expandafter\endgroup\ifx#1\bidi@resrvda
3007 \expandafter\@firstoftwo
3008 \else
3009 \expandafter\@secondoftwo
3010 \fi}
3011
3012
3013 \protected\long\def\bidi@ifhashcheck#1{%
3014 \begingroup
3015 \edef\bidi@resrvda{\detokenize{#1}}%
3016 \expandafter\endgroup
3017 \expandafter\bidi@ifhashcheck@i\meaning\bidi@resrvda&}
3018
3019 \edef\bidi@ifhashcheck@i#1&{%
3020 \noexpand\expandafter
3021 \noexpand\bidi@ifhashcheck@ii
3022 \noexpand\strip@prefix#1\string#\string#&}
3023
3024 \edef\bidi@ifhashcheck@ii{%
3025 \def\noexpand\bidi@ifhashcheck@ii##1\string#\string###2&}
3026 \bidi@ifhashcheck@ii{\if@bidi@blank{#2}}
3027
3028
3029 \protected\long\def\bidi@ifpattern#1#2{%
3030 \begingroup
3031 \edef\bidi@resrvda{%
3032 \def\noexpand\bidi@resrvda####1\detokenize{#2}####2&{%
3033 \endgroup\noexpand\noexpand\noexpand\if@bidi@blank{####2}}%
3034 \edef\noexpand\bidi@resrvda{\noexpand\bidi@resrvda
3035 \expandafter\strip@prefix\meaning#1\detokenize{#2}&}%
3036 \noexpand\bidi@resrvda}
3037 \bidi@resrvda\@secondoftwo\@firstoftwo}
3038
3039
3040 \newcommand{\if@bidi@defparam}{}
3041 \long\edef\if@bidi@defparam#1{%
3042 \noexpand\expandafter\noexpand\bidi@ifdefparam
3043 \noexpand\meaning#1\detokenize{macro}:->&}
3044 \edef\bidi@ifdefparam{%
3045 \def\noexpand\bidi@ifdefparam##1\detokenize{macro}:##2->##3&}
```
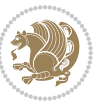

```
3046 \bidi@ifdefparam{\bidi@notblank{#2}}
3047
3048
3049 \newcommand{\if@bidi@defprotected}{}
3050 \long\edef\if@bidi@defprotected#1{%
3051 \noexpand\expandafter\noexpand\bidi@ifdefprotected
3052 \noexpand\meaning#1\string\protected&}
3053 \edef\bidi@ifdefprotected{%
3054 \def\noexpand\bidi@ifdefprotected##1\string\protected##2&}
3055 \bidi@ifdefprotected{\bidi@notblank{#2}}
3056
3057
3058 \bidi@newrobustcmd{\bidi@undef}[1]{\let#1\bidi@undefined}
3059
3060 \let\bidi@dbg@trce\@gobble
3061 \let\bidi@dbg@init\@gobble
3062 \let\bidi@dbg@info\@gobble
3063 \let\bidi@dbg@succ\@gobble
3064 \let\bidi@dbg@fail\@gobble
3065
3066
3067
3068 \bidi@newrobustcmd*{\bidi@apptocmd}{%
3069 \bidi@dbg@trce\bidi@apptocmd
3070 \begingroup
3071 \@makeother\#%
3072 \bidi@hooktocmd\bidi@append}
3073
3074
3075
3076 \bidi@newrobustcmd*{\bidi@pretocmd}{%
3077 \bidi@dbg@trce\bidi@pretocmd
3078 \begingroup
3079 \@makeother\#%
3080 \bidi@hooktocmd\bidi@prepend}
3081
3082 \long\def\bidi@hooktocmd#1#2#3{%
3083 \endgroup
3084 \bidi@dbg@init#2%
3085 \if@bidi@undef{#2}
3086 {\bidi@dbg@fail{def}\@secondoftwo}
3087 {\bidi@dbg@info{def}%
3088 \if@bidi@defmacro{#2}
3089 {\bidi@dbg@info{mac}%
3090 \if@bidi@defparam{#2}
3091 {\bidi@dbg@info{prm}%
3092 \bidi@ifscanable{#2}
3093 {\bidi@ifhashcheck{#3}
3094 {\bidi@dbg@info{tok}%
3095 \bidi@dbg@succ{ret}%
```
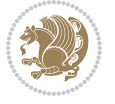

```
3096 \bidi@hooktocmd@i#1#2{#3}%
3097 \@firstoftwo}
3098 {\bidi@dbg@fail{hsh}\@secondoftwo}}
3099 {\bidi@dbg@fail{tok}\@secondoftwo}}
3100 {\bidi@dbg@info{prl}%
3101 \if@bidi@defprotected{#2}
3102 {\bidi@dbg@info{pro}%
3103 \bidi@dbg@succ{red}%
3104 \protected}
3105 {\bidi@dbg@succ{red}}%
3106 \edef#2{#1{\bidi@expandonce#2}{\unexpanded{#3}}}%
3107 \@firstoftwo}}
3108 {\bidi@dbg@fail{mac}\@secondoftwo}}}
3109
3110 \long\def\bidi@hooktocmd@i#1#2#3{%
3111 \begingroup
3112 \edef\bidi@resrvda{%
3113 \def\noexpand\bidi@resrvda####1\detokenize{macro}:####2->####3&{%
3114 ####1\def\string\bidi@resrvda\space####2{#1{####3}{\detokenize{#3}}}}%
3115 \edef\noexpand\bidi@resrvda{%
3116 \noexpand\bidi@resrvda\meaning#2&}}%
3117 \bidi@resrvda
3118 \bidi@patchcmd@scantoks\bidi@resrvda
3119 \let#2\bidi@resrvda
3120 \bidi@undef\bidi@resrvda}
3121
3122 \long\def\bidi@append#1#2{#1#2}
3123 \long\def\bidi@prepend#1#2{#2#1}
3124
3125 \bidi@newrobustcmd*{\bidi@AtEndPreamble}{\bidi@gappto\bidi@endpreamblehook}
3126 \newcommand*{\bidi@endpreamblehook}{}
3127
3128 \bidi@preto\document{%
3129 \endgroup
3130 \let\bidi@AtEndPreamble\@firstofone
3131 \bidi@endpreamblehook
3132 \protected\def\bidi@AtEndPreamble{\@notprerr\@gobble}%
3133 \bidi@undef\bidi@endpreamblehook
3134 \begingroup}
3135
3136 \bidi@newrobustcmd*{\bidi@AfterPreamble}{\AtBeginDocument}
3137 \bidi@AtEndPreamble{\let\bidi@AfterPreamble\@firstofone}
3138
3139 \bidi@newrobustcmd*{\bidi@AfterEndPreamble}{\bidi@gappto\bidi@afterendpreamblehook}
3140 \newcommand*{\bidi@afterendpreamblehook}{}
3141
3142 \bidi@appto\document{%
3143 \let\bidi@AfterEndPreamble\@firstofone
3144 \bidi@afterendpreamblehook
3145 \protected\def\bidi@AfterEndPreamble{\@notprerr\@gobble}%
```
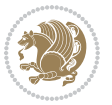

```
3146 \bidi@undef\bidi@afterendpreamblehook
3147 \ignorespaces}
3148
3149 \AtEndDocument{\let\bidi@AfterEndPreamble\@gobble}
3150
3151 \bidi@newrobustcmd*{\bidi@AfterEndDocument}{\bidi@gappto\bidi@afterenddocumenthook}
3152 \newcommand*{\bidi@afterenddocumenthook}{}
3153
3154 \bidi@patchcmd\enddocument
3155 {\deadcycles}
3156 {\let\bidi@AfterEndDocument\@firstofone
3157 \bidi@afterenddocumenthook
3158 \deadcycles}
3159 {}
3160 {\let\bidi@@end\@@end
3161 \def\@@end{%
3162 \let\bidi@AfterEndDocument\@firstofone
3163 \bidi@afterenddocumenthook
3164 \bidi@@end}}
3165
3166 \bidi@newrobustcmd{\bidi@AtBeginEnvironment}[1]{%
3167 \bidi@csgappto{@bidi@begin@#1@hook}}
3168
3169 \bidi@patchcmd\begin
3170 {\csname #1\endcsname}
3171 {\bidi@csuse{@bidi@begin@#1@hook}%
3172 \csname #1\endcsname}
3173 {}
3174 {\bidi@warning{%
3175 Patching '\string\begin' failed!\MessageBreak
3176 '\string\bidi@AtBeginEnvironment' will not work\@gobble}}
3177
3178
3179
3180 \bidi@newrobustcmd{\bidi@AtEndEnvironment}[1]{%
3181 \bidi@csgappto{@bidi@end@#1@hook}}
3182
3183 \bidi@patchcmd\end
3184 {\csname end#1\endcsname}
3185 {\bidi@csuse{@bidi@end@#1@hook}%
3186 \csname end#1\endcsname}
3187 {}
3188 {\bidi@warning{%
3189 Patching '\string\end' failed!\MessageBreak
3190 '\string\bidi@AtEndEnvironment' will not work\@gobble}}
3191
3192
3193
3194 \bidi@newrobustcmd{\bidi@BeforeBeginEnvironment}[1]{%
3195 \bidi@csgappto{@bidi@beforebegin@#1@hook}}
```
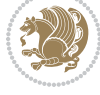

```
3196
3197 \bidi@pretocmd\begin
3198 {\bidi@csuse{@bidi@beforebegin@#1@hook}}
3199 {}
3200 {\bidi@warning{%
3201 Patching '\string\begin' failed!\MessageBreak
3202 '\string\bidi@BeforeBeginEnvironment' will not work\@gobble}}
3203
3204
3205
3206 \bidi@newrobustcmd{\bidi@AfterEndEnvironment}[1]{%
3207 \bidi@csgappto{@bidi@afterend@#1@hook}}
3208
3209 \bidi@patchcmd\end
3210 {\if@ignore}
3211 {\bidi@csuse{@bidi@afterend@#1@hook}%
3212 \if@ignore}
3213 {}
3214 {\bidi@warning{%
3215 Patching '\string\end' failed!\MessageBreak
3216 '\string\bidi@AfterEndEnvironment' will not work\@gobble}}
3217
3218 \CheckCommand{\InputIfFileExists}[2]{%
3219 \IfFileExists{#1}%
3220 {#2\@addtofilelist{#1}\@@input \@filef@und}}
3221
3222 \renewcommand{\InputIfFileExists}[2]{%
3223 \begingroup\expandafter\expandafter\expandafter\endgroup
3224 \expandafter\ifx\csname #1-@bidi@alias\endcsname\relax
3225 \expandafter\@secondoftwo
3226 \else
3227 \bidi@replacefile@msg{\csname #1-@bidi@alias\endcsname}{#1}%
3228 \expandafter\@firstoftwo
3229 \overline{1}3230 {%
3231 \expandafter\InputIfFileExists\expandafter{\csname
3232 #1-@bidi@alias\endcsname}{#2}%
3233 }%
3234 {\IfFileExists{#1}{%
3235 \bidi@load@hook{before}{#1}%
3236 #2\@addtofilelist{#1}%
3237 \@@input \@filef@und
3238 \bidi@load@hook{after}{#1}%
3239 }}%
3240 }
3241
3242 \newcommand*{\bidi@@loadwithoptions}{}
3243 \newcommand*{\bidi@loadwithoptions}{}
3244 \let\bidi@loadwithoptions\@loadwithoptions
3245
```
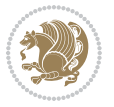

```
3246 \renewcommand*{\@loadwithoptions}[3]{%
3247 \begingroup\expandafter\expandafter\expandafter\endgroup
3248 \expandafter\ifx\csname #3.#1-@bidi@aliasname\endcsname\relax
3249 \def\bidi@@loadwithoptions{\bidi@loadwithoptions{#1}{#2}{#3}}%
3250 \else
3251 \bidi@replacefile@msg{\csname #3.#1-@bidi@aliasname\endcsname.#1}{#3.#1}%
3252 \def\bidi@@loadwithoptions{%
3253 \@loadwithoptions{#1}{#2}{\csname #3.#1-@bidi@aliasname\endcsname}%
3254 }%
3255 \fi
3256 \bidi@@loadwithoptions
3257 }
3258
3259 \newcommand*{\bidi@onefilewithoptions}{}
3260 \let\bidi@onefilewithoptions\@onefilewithoptions
3261 \def\@onefilewithoptions#1[#2][#3]#4{%
3262 \begingroup\expandafter\expandafter\expandafter\endgroup
3263 \expandafter\ifx\csname #1.#4-@bidi@aliasname\endcsname\relax
3264 \def\bidi@@onefilewithoptions{\bidi@onefilewithoptions{#1}}%
3265 \else
3266 \bidi@replacefile@msg{\csname #1.#4-@bidi@aliasname\endcsname.#4}{#1.#4}%
3267 \edef\bidi@@onefilewithoptions{%
3268 \noexpand\@onefilewithoptions{\csname #1.#4-@bidi@aliasname\endcsname}}%
3269 \fi
3270 \bidi@@onefilewithoptions[{#2}][{#3}]{#4}%
3271 \bidi@load@hook{lateafter}{#1.#4}%
3272 }
3273
3274 \newcommand*{\bidi@ReplaceInput}[2]{%
3275 \expandafter\edef\csname #1-@bidi@alias\endcsname{#2}%
3276 }
3277
3278 \newcommand*{\bidi@UnReplaceInput}[1]{%
3279 \ifcsname #1-@bidi@alias\endcsname
3280 \expandafter\let\csname #1-@bidi@alias\endcsname\relax
3281 \fi
3282 }
3283
3284 \newcommand*{\@bidi@replacefilewithext}[3]{%
3285 \expandafter\edef\csname #1.#3-@bidi@aliasname\endcsname{#2}%
3286 }
3287 \newcommand*{\bidi@ReplacePackage}[2]{%
3288 \@bidi@replacefilewithext{#1}{#2}\@pkgextension
3289 }
3290 \newcommand*{\bidi@ReplaceClass}[2]{%
3291 \@bidi@replacefilewithext{#1}{#2}\@clsextension
3292 }
3293 \newcommand*{\@bidi@unreplacefilewithext}[2]{%
3294 \ifcsname #1.#2-@bidi@aliasname\endcsname
3295 \expandafter\let\csname #1.#2-@bidi@aliasname\endcsname\relax
```
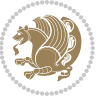

```
3297 }
3298 \newcommand*{\bidi@UnReplacePackage}[1]{%
3299 \@bidi@unreplacefilewithext{#1}\@pkgextension
3300 }
3301 \newcommand*{\bidi@UnReplaceClass}[1]{%
3302 \@bidi@unreplacefilewithext{#1}\@clsextension
3303 }
3304 \newcommand*{\bidi@replacefile@msg}[2]{%
3305 \PackageInfo{biditools}{inputing `#1' instead of `#2'}%
3306 }
3307
3308 \newcommand*{\bidi@load@hook}[2]{%
3309 \@ifundefined{#2-@#1}{}{%
3310 \@nameuse{#2-@#1}%
3311 \expandafter\let\csname #2-@#1\endcsname=\relax}}
3312 \newcommand*{\bidi@set@load@hook}[2]{%
3313 \@ifundefined{#2-@#1}{\@namedef{#2-@#1}{}}{}%
3314 \expandafter\g@addto@macro\csname #2-@#1\endcsname}
3315 \newcommand*{\bidi@BeforeFile}{\bidi@set@load@hook{before}}
3316 \newcommand*{\bidi@AfterFile}{\bidi@set@load@hook{after}}
3317 \newcommand*{\bidi@BeforeClass}[1]{%
3318 \bidi@set@load@hook{before}{#1.\@clsextension}}
3319 \newcommand*{\bidi@AfterClass}{%
3320 \@ifstar {\@s@bidi@AfterClass}{%
3321 \@ifnextchar +\@@bidi@AfterClass{%
3322 \@ifnextchar !\@@@bidi@AfterClass\@bidi@AfterClass
3323 \frac{1}{6}3324 }%
3325 }
3326
3327 \newcommand*{\@@@bidi@AfterClass}[2]{%
3328 \begingroup\ifx\csname #2.\@clsextension-h@@k\endcsname\relax
3329 \aftergroup\@s@bidi@AfterClass
3330 \else
3331 \aftergroup\bidi@AfterAtEndOfClass
3332 \fi
3333 \endgroup{#2}%
3334 }
3335
3336 \newcommand*{\bidi@AfterAtEndOfClass}[1]{%
3337 \bidi@set@load@hook{lateafter}{#1.\@clsextension}}
3338 \newcommand*{\@@bidi@AfterClass}[2]{%
3339 \begingroup
3340 \expandafter\ifx\csname #2.\@clsextension-h@@k\endcsname\relax
3341 \aftergroup\@s@bidi@AfterClass
3342 \else
3343 \aftergroup\@bidi@AfterClass
3344 \fi
3345 \endgroup{#2}%
```
\fi

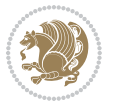

```
3346 }
3347
3348 \newcommand*{\@bidi@AfterClass}[1]{%
3349 \bidi@set@load@hook{after}{#1.\@clsextension}}
3350 \newcommand*{\@s@bidi@AfterClass}[1]{%
3351 \begingroup
3352 \@ifclassloaded{#1}{%
3353 \aftergroup\@secondoftwo
3354 }{%
3355 \aftergroup\@bidi@AfterClass
3356 }%
3357 \endgroup
3358 {#1}%
3359 }
3360
3361
3362 \newcommand*{\bidi@BeforePackage}[1]{%
3363 \bidi@set@load@hook{before}{#1.\@pkgextension}}
3364 \newcommand*{\bidi@AfterPackage}{%
3365 \@ifstar {\@s@bidi@AfterPackage}{%
3366 \@ifnextchar +\@@bidi@AfterPackage{%
3367 \@ifnextchar !\@@@bidi@AfterPackage\@bidi@AfterPackage
3368 }%
3369 }%
3370 }
3371 \newcommand*{\@@@bidi@AfterPackage}[2]{%
3372 \begingroup\ifx\csname #2.\@pkgextension-h@@k\endcsname\relax
3373 \aftergroup\@s@bidi@AfterPackage
3374 \else
3375 \aftergroup\bidi@AfterAtEndOfPackage
3376 \fi
3377 \endgroup{#2}%
3378 }
3379 \newcommand*{\bidi@AfterAtEndOfPackage}[1]{%
3380 \bidi@set@load@hook{lateafter}{#1.\@pkgextension}}
3381 \newcommand*{\@@bidi@AfterPackage}[2]{%
3382 \begingroup
3383 \expandafter\ifx\csname #2.\@pkgextension-h@@k\endcsname\relax
3384 \aftergroup\@s@bidi@AfterPackage
3385 \else
3386 \aftergroup\@bidi@AfterPackage
3387 \fi
3388 \endgroup{#2}%
3389 }
3390 \newcommand*{\@bidi@AfterPackage}[1]{%
3391 \bidi@set@load@hook{after}{#1.\@pkgextension}}
3392 \newcommand*{\@s@bidi@AfterPackage}[1]{%
3393 \begingroup
3394 \@ifpackageloaded{#1}{%
3395 \aftergroup\@secondoftwo
```
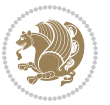

```
3396 }{%
3397 \aftergroup\@bidi@AfterPackage
3398 }%
3399 \endgroup
3400 {#1}%
3401 }
3402
3403 \newcommand*{\bidi@excludedpackages}{}
3404 \let\bidi@excludedpackages\@empty
3405 \newcommand*{\bidi@saved@RequirePackage}{}
3406 \newcommand*{\bidi@PreventPackageFromLoading}{%
3407 \@ifstar{\@bidi@PreventPackageFromLoading\PackageInfo}%
3408 {\@bidi@PreventPackageFromLoading\PackageWarning}%
3409 }
3410 \newcommand*{\@bidi@PreventPackageFromLoading}[1]{%
3411 \@ifnextchar [%]
3412 {\@@bidi@PreventPackageFromLoading#1}{\@@bidi@PreventPackageFromLoading#1[]}%
3413 }
3414 \newcommand*{\@@bidi@PreventPackageFromLoading}{}
3415
3416 \def\@@bidi@PreventPackageFromLoading#1[#2]#3{%
3417 \edef\reserved@b{\zap@space#3 \@empty}%
3418 \ifx \reserved@b\@empty
3419 #1{biditools}{%
3420 \string\bidi@PreventPackageFromLoading\space with empty packages\MessageBreak
3421 argument ignored%
3422 }%
3423 \else
3424 \ifx\bidi@excludedpackages\@empty
3425 \let\bidi@saved@RequirePackage\RequirePackage
3426 \let\RequirePackage\bidi@RequirePackage
3427 \def\reserved@a##1##{%
3428 \@latex@error
3429 {\noexpand \usepackage before \string\documentclass}%
3430 {\noexpand \usepackage may only appear in the document
3431 preamble, i.e.,\MessageBreak
3432 between \noexpand\documentclass and
3433 \string\begin{document}.}%
3434 \@gobble}%
3435 \ifx\reserved@a\usepackage\else
3436 \ifx\usepackage\bidi@saved@RequirePackage\else
3437 \PackageWarning{biditools}{%
3438 Maybe serious problem: unexpected definition of\MessageBreak
3439 \string\usepackage
3440 }%
3441 \fi
3442 \let\usepackage\RequirePackage
3443 \fi
3444 \fi
3445 \expandafter\@for \expandafter\reserved@a\expandafter:\expandafter=%
```
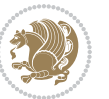

```
3446 \reserved@b\do {%
3447 \ifx\reserved@a\@empty
3448 #1{biditools}{%
3449 empty package argument for
3450 \string\bidi@PreventPackageFromLoading\MessageBreak
3451 ignored%
3452 }%
3453 \else
3454 \expandafter\@ifpackageloaded\expandafter{\reserved@a}{%
3455 #1{\text{biditools}}3456 package `\reserved@a' already loaded.\MessageBreak
3457 Cannot prevent it from beeing loaded%
3458 }%
3459 }{%
3460 \edef\bidi@excludedpackages{\bidi@excludedpackages,%
3461 \reserved@a}%
3462 \if\relax\detokenize{#2}\relax\else
3463 \@ifundefined{bidi@exclude@package@\reserved@a @do}{%
3464 \@namedef{bidi@exclude@package@\reserved@a @do}{}%
3465 } {}
3466 \expandafter\def
3467 \csname bidi@exclude@package@\reserved@a
3468 @do\expandafter\expandafter\expandafter\endcsname
3469 \expandafter\expandafter\expandafter{%
3470 \csname bidi@exclude@package@\reserved@a @do\endcsname
3471 \#2\%3472 }%
3473 \fi
3474 }%
3475 \fi
3476 }%
3477 \ifx\bidi@excludedpackages\@empty
3478 \bidi@ResetPreventPackageFromLoading
3479 \fi
3480 \fi
3481 }
3482
3483 \@onlypreamble\bidi@PreventPackageFromLoading
3484 \newcommand*{\bidi@ResetPreventPackageFromLoading}{%
3485 \let\bidi@excludedpackages\@empty
3486 \ifx\RequirePackage\bidi@RequirePackage
3487 \ifx\usepackage\RequirePackage
3488 \let\usepackage\bidi@saved@RequirePackage
3489 \fi
3490 \let\RequirePackage\bidi@saved@RequirePackage
3491 \fi
3492 }
3493 \@onlypreamble\bidi@ResetPreventPackageFromLoading
3494 \newcommand*{\bidi@StorePreventPackageFromLoading}[1]{%
3495 \let#1\bidi@excludedpackages
```
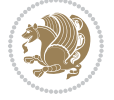

```
3496 }
3497 \@onlypreamble\bidi@StorePreventPackageFromLoading
3498 \newcommand*{\bidi@UnPreventPackageFromLoading}{%
3499 \@ifstar {\@tempswatrue\@bidi@UnPreventPackageFromLoading}%
3500 {\@tempswafalse\@bidi@UnPreventPackageFromLoading}%
3501 }
3502
3503 \newcommand*{\@bidi@UnPreventPackageFromLoading}[1]{%
3504 \edef\reserved@b{\zap@space#1 \@empty}%
3505 \if@tempswa
3506 \@for\reserved@a:=\reserved@b\do {%
3507 \ifx\reserved@a\@empty \else
3508 \ifcsname bidi@exclude@package@\reserved@a @do\endcsname
3509 \expandafter\let
3510 \csname bidi@exclude@package@\reserved@a @do\endcsname
3511 \undefined
35^{12} \fi
3513 \fi
3514 }%
3515 \fi
3516 \ifcsname bidi@excludedpackages\endcsname
3517 \let\reserved@a\bidi@excludedpackages
3518 \let\bidi@excludedpackages\@empty
3519 \expandafter\@for\expandafter\reserved@c
3520 \expandafter:\expandafter=\reserved@a
3521 \{0\}\3522 \ifx\reserved@c\@empty\else
\verb|3523| \verb|04|, \verb|reserved@c|, \verb|1|, \verb|reserved@b|, \verb|3523|3524 \ifin@
3525 \else
3526 \edef\bidi@excludedpackages{%
3527 \bidi@excludedpackages,\reserved@c
3528 }%
3529 \fi
3530 \fi
3531 }%
3532 \ifx\bidi@excludedpackages\@empty\bidi@ResetPreventPackageFromLoading\fi
3533 \fi
3534 }
3535
3536
3537 \newcommand*{\bidi@RequirePackage}[2][]{%
3538 \let\reserved@c\@empty
3539 \let\reserved@d\@empty
3540 \edef\reserved@b{\zap@space#2 \@empty}%
3541 \expandafter\@for\expandafter\reserved@b\expandafter:\expandafter=\reserved@b
3542 \text{ \&} \quad \text{0} \quad \text{0}3543 \begingroup
3544 \@tempswatrue
3545 \@for\reserved@a:=\bidi@excludedpackages\do {%
```
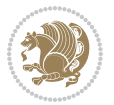

```
3546 \ifx\reserved@a\reserved@b
3547 \@tempswafalse
3548 \fi
3549 }%
3550 \if@tempswa
3551 \xdef\reserved@c{\reserved@c,\reserved@b}%
3552 \else
3553 \ifx\reserved@b\@empty\else
3554 \PackageInfo{biditools}{Excluding package `\reserved@b'\MessageBreak
3555 from loading}%
3556 \@ifundefined{bidi@exclude@package@\reserved@b @do}{%
3557 }{%
3558 \expandafter\g@addto@macro\expandafter\reserved@d
3559 \csname bidi@exclude@package@\reserved@b @do\endcsname
3560 }%
3561 \fi
3562 \fi
3563 \endgroup
3564 }%
3565 \ifx\reserved@c\@empty
3566 \let\reserved@a\bidi@gobbleopt
3567 \else
3568 \edef\reserved@a{\noexpand\bidi@saved@RequirePackage[#1]{%
3569 \expandafter\@gobble\reserved@c\@empty}}%
3570 \fi
3571 \expandafter\reserved@d
3572 \reserved@a
3573 }
3574
3575 \newcommand{\bidi@gobbleopt}[1][]{}
3576 \AtEndDocument{%
3577 \let\bidi@saved@checkend=\@checkend
3578 \renewcommand*{\@checkend}[1]{%
3579 \def\reserved@a{#1}\def\reserved@b{document}%
3580 \bidi@saved@checkend{#1}%
3581 \ifx\reserved@a\reserved@b
3582 \let\bidi@saved@clearpage=\clearpage
3583<br/>\label{thm:main}3584 \bidi@hook@bcma
3585 \bidi@restore@newpage
3586 \let\clearpage=\bidi@saved@clearpage}%
3587 \fi%
3588 \let\bidi@saved@dofilelist\@dofilelist
3589 \def\@dofilelist{%
3590 \bidi@hook@acma
3591 \let\@dofilelist\bidi@saved@dofilelist
3592 \bidi@saved@dofilelist
3593 }%
3594 }%
3595 }
```
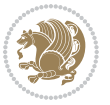

```
3596
3597
3598 \newcommand*{\bidi@saved@checkend}{}
3599 \newcommand*{\bidi@saved@dofilelist}{}
3600 \newcommand*{\bidi@redefine@newpage}{%
3601 \let\bidi@saved@newpage\newpage
3602 \def\bidi@restore@newpage{%
3603 \renewcommand*{\newpage}{%
3604 \PackageWarningNoLine{%
3605 biditools%
3606 }{%
3607 \string\newpage\space at main aux file!\MessageBreak
3608 You have output material at the main aux file.\MessageBreak
3609 Note, that the \string\bidi@BeforeClosingMainAux\space commands\MessageBreak
3610 are processed before the output from aux file%
3611 }%
3612 \let\newpage\bidi@saved@newpage
3613 \newpage
3614 }%
3615 }%
3616 \renewcommand*{\newpage}{%
3617 \PackageError{%
3618 biditools%
3619 }{%
3620 \string\newpage\space at \string\bidi@BeforeClosingMainAux
3621 }{%
3622 You should never use \string\newpage\space or
3623 \string\clear(double)page or other output material at the\MessageBreak
3624 argument of \string\bidi@BeforeClosingMainAux!\MessageBreak
3625 If you'll continue, the \string\newpage\space will be ignored to
3626 avoid corruption of\MessageBreak
3627 every prior use of \string\bidi@BeforeClosingMainAux.
3628 }%
3629 }%
3630 }
3631
3632 \newcommand*{\bidi@restore@newpage}{}
3633 \newcommand*{\bidi@hook@bcma}{}
3634 \newcommand*{\bidi@hook@acma}{}
3635 \newcommand*{\bidi@BeforeClosingMainAux}{%
3636 \ifx\bidi@hook@bcma\@empty
3637 \gdef\bidi@hook@bcma{%
3638 \renewcommand*{\bidi@BeforeClosingMainAux}[1]{####1}%
3639 \let\protected@write\bidi@protected@immediate@write
3640 \bidi@redefine@newpage
3641 }%
3642 \fi
3643 \g@addto@macro\bidi@hook@bcma%
3644 }
3645
```
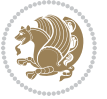

```
3646 \newcommand*{\bidi@AfterReadingMainAux}{%
3647 \ifx\bidi@hook@acma\@empty
3648 \gdef\bidi@hook@acma{%
3649 \renewcommand*{\bidi@AfterReadingMainAux}[1]{####1}%
3650 \let\protected@write\bidi@protected@immediate@write
3651 }%
3652 \fi
3653 \g@addto@macro\bidi@hook@acma%
3654 }
3655
3656 \long\def\bidi@protected@immediate@write#1#2#3{%
3657 \begingroup
3658 #2%
3659 \let\protect\@unexpandable@protect
3660 \edef\reserved@a{\immediate\write#1{#3}}%
3661 \reserved@a
3662 \endgroup
3663 \if@nobreak\ifvmode\nobreak\fi\fi
3664 }
3665
3666 \def\bidi@patch@counter{0}%
3667 \if@bidi@csundef{numexpr}{%
3668 \def\bidi@patch@stepcounter{%
3669 \begingroup
3670 \count@\bidi@patch@counter\relax
3671 \advance\count@\@ne\relax
3672 \edef\x{\endgroup
3673 \noexpand\def\noexpand\bidi@patch@counter{\the\count@}%
3674 }%
3675 \chi3676 }%
3677 }{%
3678 \def\bidi@patch@stepcounter{%
3679 \edef\bidi@patch@counter{%
3680 \the\numexpr\bidi@patch@counter+\@ne\relax
3681 }%
3682 }%
3683 }
3684 \def\bidi@patch@list{}
3685 \def\bidi@patch@Add{%
3686 \bidi@appto\bidi@patch@list
3687 }
3688 \def\bidi@patch@AfterPackage#1{%
3689 \@ifpackageloaded{#1}{%
3690 \@firstofone
3691 }{%
3692 \bidi@patch@AfterPackage{#1}%
3693 }%
3694 }
3695 \def\bidi@patch@AfterPackage#1{%
```
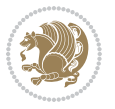

```
3696 \edef\bidi@patch@temp{#1}%
3697 \bidi@patch@stepcounter
3698 \expandafter\bidi@patch@@AfterPackage
3699 \csname bidi@patch@\bidi@patch@counter\expandafter\endcsname{%
3700 \bidi@patch@temp
3701 }%
3702 }
3703 \def\bidi@patch@@AfterPackage#1#2#3{%
3704 \begingroup
3705 \toks@{#3}%
3706 \xdef\bidi@patch@gtemp{%
3707 \noexpand\@ifpackageloaded{#2}{%
3708 \noexpand\let\noexpand#1\noexpand\relax
3709 \the\toks@
3710 }{}%
3711 }%
3712 \endgroup
3713 \let#1\bidi@patch@gtemp
3714 \bidi@patch@Add#1%
3715 \bidi@patch@try{bidi@AfterPackage}{#2}#1%
3716 }
3717
3718 \def\bidi@patch@try#1#2#3{%
3719 \if@bidi@csundef{#1}{}{%
3720 \csname #1\endcsname{#2}{#3}%
3721 }%
3722 }
3723
3724 \AtBeginDocument{\bidi@patch@list}
3725
3726 \bidi@AtEndPreamble{\bidi@patch@list}%
3727
3728 \bidi@AfterEndPreamble{%
3729 \let\bidi@patch@OrgIfPackageLoaded\@ifpackageloaded
3730 \let\bidi@patch@OrgIfPackageLater\@ifpackagelater
3731 \let\bidi@patch@OrgIfClassLoaded\@ifclassloaded
3732 \let\bidi@patch@OrgIfClassLater\@ifclasslater
3733 \bidi@patch@list
3734 \let\@ifpackageloaded\bidi@patch@OrgIfPackageLoaded
3735 \let\@ifpackagelater\bidi@patch@OrgIfPackageLater
3736 \let\@ifclassloaded\bidi@patch@OrgIfClassLoaded
3737 \let\@ifclasslater\bidi@patch@OrgIfClassLater
3738 }%
```
## **7.23 bidituftefloat.sty**

```
3739 \NeedsTeXFormat{LaTeX2e}
3740 \ProvidesPackage{bidituftefloat}[2011/06/14 v0.1
3741 bidi implementation of tufte float]
3742 \RequirePackage{xifthen}
```
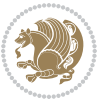

```
3743 \newcommand{\@bidituftefloat@pkgname}{bidituftefloat}
3744 \newcommand{\bidituftefloatError}[2]{\PackageError{\@bidituftefloat@pkgname}{#1}{#2}}
_{3745}\newcommand{\bidituftefloatDebugInfoNL}[1]{\ifthenelse{\boolean{@bidituftefloat@debug}}{\bidi
3746 \newcommand{\bidituftefloatInfoNL}[1]{\PackageInfo{\@bidituftefloat@pkgname}{#1\@gobble}}
3747 \newboolean{@bidituftefloat@RTLgeometry}
3748 \setboolean{@bidituftefloat@RTLgeometry}{true}
3749 \DeclareOption{RTLgeometry}{\setboolean{@bidituftefloat@RTLgeometry}{true}}
3750 \DeclareOption{LTRgeometry}{\setboolean{@bidituftefloat@RTLgeometry}{false}}
3751 \newboolean{@bidituftefloat@afourpaper}
3752 \DeclareOption{a4paper}{\setboolean{@bidituftefloat@afourpaper}{true}}
3753\newboolean{@bidituftefloat@bfivepaper}
3754 \DeclareOption{b5paper}{\setboolean{@bidituftefloat@bfivepaper}{true}}
3755 \newboolean{@bidituftefloat@symmetric}
3756 \newboolean{@bidituftefloat@twoside}
3757 \DeclareOption{twoside}{%
3758 \@twosidetrue \@mparswitchtrue%
3759 \setboolean{@bidituftefloat@twoside}{true}%
3760 \setboolean{@bidituftefloat@symmetric}{true}%
37613762 \DeclareOption{oneside}{%
3763 \@twosidefalse \@mparswitchfalse%
3764 \setboolean{@bidituftefloat@twoside}{false}%
_{{\rm 3765}} \setboolean{@bidituftefloat@symmetric}{false}%
3766 }
3767 \@ifclassloaded{book}{\ExecuteOptions{twoside}}{}
3768\newboolean{@bidituftefloat@debug}
_{3769} \newcommand*{\@bidituftefloat@caption@justification}{\@bidituftefloat@justification@autodetec
3770 \ProcessOptions
3771%% Globally sets the length
3772 \newcommand*{\gsetlength}[2]{%
3773 \setlength{#1}{#2}%
3774 \global#1=#1\relax%
3775 }
3776 %% Globally sets a boolean
3777 \newcommand*{\gsetboolean}[2]{% based on code from ifthen pkg
3778 \lowercase{\def\@tempa{#2}}%
3779 \@ifundefined{@tempswa\@tempa}%
3780 {\PackageError{ifthen}{You can only set a boolean to `true' or `false'}\@ehc}%
3781 {\@ifundefined{#1\@tempa}%
3782 {\PackageError{ifthen}{Boolean #1 undefined}\@ehc}%
3783 {\global\csname#1\@tempa\endcsname}%
3784 }%
3785 }
3786%% Set the font sizes and baselines to match bidituftefloat's books
3787 \renewcommand\normalsize{%
3788 \@setfontsize\normalsize\@xpt{14}%
3789 \abovedisplayskip 10\p@ \@plus2\p@ \@minus5\p@
3790 \abovedisplayshortskip \z@ \@plus3\p@
3791 \belowdisplayshortskip 6\p@ \@plus3\p@ \@minus3\p@
3792 \belowdisplayskip \abovedisplayskip
```
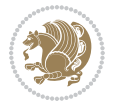

```
3793 \let\@listi\@listI}
3794 \normalbaselineskip=14pt
3795 \normalsize
3796 \renewcommand\footnotesize{%
3797 \@setfontsize\footnotesize\@viiipt{10}%
3798 \abovedisplayskip 6\p@ \@plus2\p@ \@minus4\p@
3799 \abovedisplayshortskip \z@ \@plus\p@
3800 \belowdisplayshortskip 3\p@ \@plus\p@ \@minus2\p@
3801 \def\@listi{\leftmargin\leftmargini
3802 \topsep 3\p@ \@plus\p@ \@minus\p@
3803 \parsep 2\p@ \@plus\p@ \@minus\p@
3804 \itemsep \parsep}%
3805 \belowdisplayskip \abovedisplayskip
3806 }
3807 %% Paragraph indentation and separation for marginal text
3808 \newcommand{\@bidituftefloat@margin@par}{%
3809 \setlength{\RaggedRightParindent}{0.5pc}%
3810 \setlength{\JustifyingParindent}{0.5pc}%
3811 \setlength{\parindent}{0.5pc}%
3812 \setlength{\parskip}{0pt}%
3813 }
3814 \RequirePackage{ragged2e}
3815 \ifthenelse{\boolean{@bidituftefloat@RTLgeometry}}{%
3846 \RequirePackage[letterpaper,right=1in,top=1in,headsep=2\baselineskip,textwidth=26pc,marginpar
3817 \ifthenelse{\boolean{@bidituftefloat@afourpaper}}
3818 {\geometry{a4paper,right=24.8mm,top=27.4mm,headsep=2\baselineskip,textwidth=107mm,marginpars
3819 {}
3820 \ifthenelse{\boolean{@bidituftefloat@bfivepaper}}
3821 {\geometry{paperwidth=176mm,paperheight=250mm,right=14.66mm,top=13.88mm,textwidth=102.66mm,m
3822 {}}{%
3823\RequirePackage[letterpaper,left=1in,top=1in,headsep=2\baselineskip,textwidth=26pc,marginpars
3824 \ifthenelse{\boolean{@bidituftefloat@afourpaper}}
3825 {\geometry{a4paper,left=24.8mm,top=27.4mm,headsep=2\baselineskip,textwidth=107mm,marginparse
3826 {}
3827 \ifthenelse{\boolean{@bidituftefloat@bfivepaper}}
3828 {\geometry{paperwidth=176mm,paperheight=250mm,left=14.66mm,top=13.88mm,textwidth=102.66mm,ma
3829 {}}
3830 \ifthenelse{\boolean{@bidituftefloat@symmetric}}
3831 {}
3832 {\geometry{asymmetric}}% forces internal LaTeX `twoside'
3833 \setlength\marginparpush{10pt}
3834 %% Font for margin items
3835 \newcommand{\@bidituftefloat@marginfont}{\normalfont\footnotesize}
3836 \newcommand*{\@bidituftefloat@caption@font}{\@bidituftefloat@marginfont}
3837 \newcommand*{\setcaptionfont}[1]{\renewcommand*{\@bidituftefloat@caption@font}{#1}}
3838 \newcommand{\@bidituftefloat@justification}{\justifying}%
3839 \setlength\abovedisplayskip{6pt plus 2pt minus 4pt}
3840 \setlength\belowdisplayskip{6pt plus 2pt minus 4pt}
3841 \newboolean{@bidituftefloat@changepage}
3842 \IfFileExists{changepage.sty}{%
```
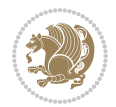

```
3843 \bidituftefloatDebugInfoNL{Found changepage.sty}
3844 \RequirePackage[strict]{changepage}
3845 \setboolean{@bidituftefloat@changepage}{true}
3846 } {%
3847 \bidituftefloatDebugInfoNL{Found chngpage.sty}
3848 \RequirePackage[strict]{chngpage}
3849 \setboolean{@bidituftefloat@changepage}{false}
3850 }
3851 \newboolean{@bidituftefloat@odd@page}
3852 \setboolean{@bidituftefloat@odd@page}{true}
3853 \newcommand*{\@bidituftefloat@checkoddpage}{%
3854 \checkoddpage%
3855 \ifthenelse{\boolean{@bidituftefloat@changepage}}{%
3856 \ifoddpage%
3857 \setboolean{@bidituftefloat@odd@page}{true}%
3858 \else%
3859 \setboolean{@bidituftefloat@odd@page}{false}%
3860 \fi%
3861 }{%
3862 \ifcpoddpage%
3863 \setboolean{@bidituftefloat@odd@page}{true}%
3864 \else%
3865 \setboolean{@bidituftefloat@odd@page}{false}%
3866 \fi%
3867 }%
3868 }
3869 \newlength{\@bidituftefloat@overhang}% used by the fullwidth environment and the running heads
3870 \newlength{\@bidituftefloat@fullwidth}
3871 \newlength{\@bidituftefloat@caption@fill}
3872 \newcommand{\bidituftefloatRecalculate}{%
3873 \setlength{\@bidituftefloat@overhang}{\marginparwidth}
3874 \addtolength{\@bidituftefloat@overhang}{\marginparsep}
3875
3876 \setlength{\@bidituftefloat@fullwidth}{\textwidth}
3877 \addtolength{\@bidituftefloat@fullwidth}{\marginparsep}
3878 \addtolength{\@bidituftefloat@fullwidth}{\marginparwidth}
3879
3880 \setlength{\@bidituftefloat@caption@fill}{\textwidth}
3881 \addtolength{\@bidituftefloat@caption@fill}{\marginparsep}
3882 }
3883 \AtBeginDocument{\bidituftefloatRecalculate}
3884 \RequirePackage{optparams}% provides multiple optional arguments for commands
3885 \RequirePackage{placeins}
3886 \newsavebox{\@bidituftefloat@margin@floatbox}
3887 \newenvironment{@bidituftefloat@margin@float}[2][-1.2ex]%
3888 {\FloatBarrier% process all floats before this point so the figure/table numbers stay in order.
3889 \begin{lrbox}{\@bidituftefloat@margin@floatbox}%
3890 \begin{minipage}{\marginparwidth}%
3891 \@bidituftefloat@caption@font%
3892 \def\@captype{#2}%
```
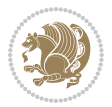

```
3893 \hbox{}\vspace*{#1}%
3894 \@bidituftefloat@caption@justification%
3895 \@bidituftefloat@margin@par%
3896 \noindent%
3897 }
3898 {\end{minipage}%
3899 \end{lrbox}%
3900 \marginpar{\usebox{\@bidituftefloat@margin@floatbox}}%
3901 }
3902 \newenvironment{marginfigure}[1][-1.2ex]%
3903 {\begin{@bidituftefloat@margin@float}[#1]{figure}}
3904 {\end{@bidituftefloat@margin@float}}
3905 \newenvironment{margintable}[1][-1.2ex]%
3906 {\begin{@bidituftefloat@margin@float}[#1]{table}}
3907 {\end{@bidituftefloat@margin@float}}
3908 \newcommand*{\@bidituftefloat@justification@autodetect}{\justifying}%
3909
3910 \newcommand{\@bidituftefloat@float@debug@info}{}% contains debug info generated as the float is
3911 \newcommand{\@bidituftefloat@float@debug}[1]{% adds debug info to the queue for output
3912 \ifthenelse{\equal{\@bidituftefloat@float@debug@info}{}}%
3913 {\def\@bidituftefloat@float@debug@info{#1}}%
3914 {\g@addto@macro\@bidituftefloat@float@debug@info{\MessageBreak#1}}%
3915 }
3916 \newcommand{\floatalignment}{x}% holds the current float alignment (t, b, h, p)
3917\newcommand{\setfloatalignment}[1]{\global\def\floatalignment{#1}\@bidituftefloat@float@debug
3918 \newboolean{@bidituftefloat@float@recto}
3919 \newcommand{\forcerectofloat}{\gsetboolean{@bidituftefloat@float@recto}{true}\@bidituftefloat
3920 \newcommand{\forceversofloat}{\gsetboolean{@bidituftefloat@float@recto}{false}\@bidituftefloa
3921 \newsavebox{\@bidituftefloat@figure@box}
3922 \newsavebox{\@bidituftefloat@caption@box}
3923 \let\@bidituftefloat@orig@float\@float
3924 \let\@bidituftefloat@orig@endfloat\end@float
3925 \newlength{\@bidituftefloat@caption@vertical@offset}
3926 \setlength{\@bidituftefloat@caption@vertical@offset}{0pt}
3927 \newcommand{\@bidituftefloat@stored@shortcaption}{}
3928 \newcommand{\@bidituftefloat@stored@caption}{}
3929 \newcommand{\@bidituftefloat@stored@label}{}
3930 \long\def\@bidituftefloat@caption[#1][#2]#3{%
3931 \ifthenelse{\isempty{#1}}%
3932 {\gdef\@bidituftefloat@stored@shortcaption{#3}}%
3933 {\gdef\@bidituftefloat@stored@shortcaption{#1}}%
3934 \gsetlength{\@bidituftefloat@caption@vertical@offset}{-#2}% we want a positive offset to lower
3935 \gdef\@bidituftefloat@stored@caption{#3}%
3936 }
3937 \newcommand{\@bidituftefloat@label}[1]{%
3938 \gdef\@bidituftefloat@stored@label{#1}%
3939 }
3940 \newcommand{\@bidituftefloat@fps}{}
3941 \newboolean{@bidituftefloat@float@star}
3942 \newlength{\@bidituftefloat@float@contents@width}
```
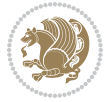
```
3943 \newenvironment{@bidituftefloat@float}[3][htbp]%
3944 {% begin @bidituftefloat@float
3945 % Should this float be full-width or just text-width?
3946 \ifthenelse{\equal{#3}{star}}%
3947 {\gsetboolean{@bidituftefloat@float@star}{true}}%
3948 {\gsetboolean{@bidituftefloat@float@star}{false}}%
3949 % Check page side (recto/verso) and store detected value - can be overriden in environment cont
3950 \@bidituftefloat@checkoddpage%
3951 \ifthenelse{\boolean{@bidituftefloat@odd@page}}%
3952 {\gsetboolean{@bidituftefloat@float@recto}{true}\@bidituftefloat@float@debug{Detected page
3953 {\gsetboolean{@bidituftefloat@float@recto}{false}\@bidituftefloat@float@debug{Detected page="1\
3954 % If the float placement specifier is 'b' and only 'b', then bottom-align the mini-pages, otherwise
3955 \renewcommand{\@bidituftefloat@fps}{#1}%
3956 \@bidituftefloat@float@debug{Allowed positions: [#1]}%
3957 \ifthenelse{\equal{#1}{b}\OR\equal{#1}{B}}%
3958 {\renewcommand{\floatalignment}{b}\@bidituftefloat@float@debug{Presumed position: [bottom]}}%
3959 {\renewcommand{\floatalignment}{t}\@bidituftefloat@float@debug{Presumed position: [top]}}%
3960 % Capture the contents of the \caption and \label commands to use later
3961 \global\let\@bidituftefloat@orig@caption\caption%
3962 \global\let\@bidituftefloat@orig@label\label%
3963 \renewcommand{\caption}{\optparams{\@bidituftefloat@caption}{[][0pt]}}%
3964 \renewcommand{\label}[1]{\@bidituftefloat@label{##1}}%
3965 % Handle subfigure package compatibility
3966 \ifthenelse{\boolean{@bidituftefloat@packages@subfigure}}{%
3967 % don't move the label while inside a \subfigure or \subtable command
3968 \global\let\label\@bidituftefloat@orig@label%
3969 }{}% subfigure package is not loaded
3970 \@bidituftefloat@orig@float{#2}[#1]%
3971 \ifthenelse{\boolean{@bidituftefloat@float@star}}%
3972 {\setlength{\@bidituftefloat@float@contents@width}{\@bidituftefloat@fullwidth}}%
3973 {\setlength{\@bidituftefloat@float@contents@width}{\textwidth}}%
3974 \begin{lrbox}{\@bidituftefloat@figure@box}%
3975 \begin{minipage}[\floatalignment]{\@bidituftefloat@float@contents@width}\hbox{}%
3976 }{% end @bidituftefloat@float
3977 \par\hbox{}\vspace{-\baselineskip}\ifthenelse{\prevdepth>0}{\vspace{-\prevdepth}}{}% align
3978 \end{minipage}%
3979 \end{lrbox}%
3980 % build the caption box
3981 \begin{lrbox}{\@bidituftefloat@caption@box}%
3982 \begin{minipage}[\floatalignment]{\marginparwidth}\hbox{}%
3983 \ifthenelse{\NOT\equal{\@bidituftefloat@stored@caption}{}}{\@bidituftefloat@orig@caption[\@bidituftefloat@stored@shortcaption]{\@bidituftefloat@stored@caption}}{}%
_{3984} \ifthenelse{\NOT\equal{\@bidituftefloat@stored@label}{}}{\@bidituftefloat@orig@label{\@bidituftefloat@stored@label}}
3985 \par\vspace{-\prevdepth}%% TODO: DOUBLE-CHECK FOR SAFETY
3986 \end{minipage}%
3987 \end{lrbox}%
3988 % now typeset the stored boxes
3989 \begin{fullwidth}%
3990 \begin{minipage}[\floatalignment]{\linewidth}%
3991 \ifthenelse{\boolean{@bidituftefloat@float@star}}%
_{\text{0}} {\@bidituftefloat@float@fullwidth[\@bidituftefloat@caption@vertical@offset]{\@biditufte
```
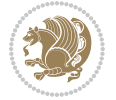

```
3993 \qquad \{ \@biditutftefloat@flexwidth[ \@biditutftefloat@caption@vertical@offset] \{ \@biditutftefi{ \} }3994 \end{minipage}%
3995 \end{fullwidth}%
3996 \@bidituftefloat@orig@endfloat% end original LaTeX float environment
3997 % output debug info
3998 \ifthenelse{\boolean{@bidituftefloat@debug}}{%
3999 \typeout{^^J^^J----------- bidituftefloat package float information ----------}%
4000 \ifthenelse{\equal{\@bidituftefloat@stored@label}{}}%
4001 {\typeout{Warning: Float unlabeled!}}%
4002 {\typeout{Float label: [\@bidituftefloat@stored@label]}}%
4003 \typeout{Page number: [\thepage]}%
4004 \def\MessageBreak{^^J}%
4005 \typeout{\@bidituftefloat@float@debug@info}%
4006 \ifthenelse{\boolean{@bidituftefloat@symmetric}}%
4007 {\typeout{Symmetric: [true]}}%
4008 {\typeout{Symmetric: [false]}}%
4009 \typeout{----------------------------------------------------^^J^^J}%
4010 }{}%
4011 % reset commands and temp boxes and captions
4012 \gdef\@bidituftefloat@float@debug@info{}%
4013 \let\caption\@bidituftefloat@orig@caption%
4014 \let\label\@bidituftefloat@orig@label%
4015 \begin{lrbox}{\@bidituftefloat@figure@box}\hbox{}\end{lrbox}%
4016 \begin{lrbox}{\@bidituftefloat@caption@box}\hbox{}\end{lrbox}%
4017 \gdef\@bidituftefloat@stored@shortcaption{}%
4018 \gdef\@bidituftefloat@stored@caption{}%
4019 \gdef\@bidituftefloat@stored@label{}%
4020 \gsetlength{\@bidituftefloat@caption@vertical@offset}{0pt}% reset caption offset
4021 }
4022 \newcommand{\@bidituftefloat@float@textwidth}[3][0pt]{%
4023 \ifthenelse{\NOT\boolean{@bidituftefloat@symmetric}\OR\boolean{@bidituftefloat@float@recto}}{%
4024 % asymmetric or page is odd, so caption is on the right
4025 \hbox{%
4026 \usebox{#2}%
4027 \hspace{\marginparsep}%
4028 \smash{\raisebox{#1}{\usebox{#3}}}%
4029 }
4030 \@bidituftefloat@float@debug{Caption position: [right]}%
4031 }{% symmetric pages and page is even, so caption is on the left
4032 \hbox{%
4033 \smash{\raisebox{#1}{\usebox{#3}}}%
4034 \hspace{\marginparsep}%
4035 \usebox{#2}%
4036 }
4037 \@bidituftefloat@float@debug{Caption position: [left]}%
4038 }%
4039 }
4040 \newcommand{\@bidituftefloat@float@fullwidth}[3][0pt]{%
4041 \ifthenelse{\equal{\floatalignment}{b}}%
4042 {% place caption above figure
```
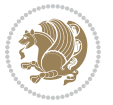

```
4043 \ifthenelse{\NOT\boolean{@bidituftefloat@symmetric}\OR\boolean{@bidituftefloat@float@rect
4044 {\hfill\smash{\raisebox{#1}{\usebox{#3}}}\par\usebox{#2}\@bidituftefloat@float@debug{Cap
_{4045} {\smash{\raisebox{#1}{\usebox{#3}}}\\hfill\par\usebox{#2}\@bidituftefloat@float@debug{Cap
4046 }{% place caption below figure
4047 \ifthenelse{\NOT\boolean{@bidituftefloat@symmetric}\OR\boolean{@bidituftefloat@float@rect
4048 {\usebox{#2}\par\hfill\smash{\raisebox{#1}{\usebox{#3}}}\@bidituftefloat@float@debug{Cap
4049 {\usebox{#2}\par\smash{\raisebox{#1}{\usebox{#3}}}\hfill\@bidituftefloat@float@debug{Caption position: [below left]}}% caption on the left
4050 }%
4051 }
4052 \renewenvironment{figure}[1][htbp]%
4053 {\ifvmode\else\unskip\fi\begin{@bidituftefloat@float}[#1]{figure}{}}
4054 {\end{@bidituftefloat@float}}
4055 \renewenvironment{table}[1][htbp]
4056 {\ifvmode\else\unskip\fi\begin{@bidituftefloat@float}[#1]{table}{}}
4057 {\end{@bidituftefloat@float}}
4058 \renewenvironment{figure*}[1][htbp]%
4059 {\ifvmode\else\unskip\fi\begin{@bidituftefloat@float}[#1]{figure}{star}}
4060 {\end{@bidituftefloat@float}}
4061 \renewenvironment{table*}[1][htbp]%
4062 {\ifvmode\else\unskip\fi\begin{@bidituftefloat@float}[#1]{table}{star}}
4063 {\end{@bidituftefloat@float}}
4064 \newenvironment{fullwidth}
4065 {\ifthenelse{\boolean{@bidituftefloat@symmetric}}%
4066 {\ifthenelse{\boolean{@bidituftefloat@changepage}}{\begin{adjustwidth*}{}{-\@bidituftefloat@overhang}}{\begin{adjustwidth}[]{}{-\@bidituftefloat@overhang}}}%
4067 {\begin{adjustwidth}{}{-\@bidituftefloat@overhang}}%
4068 }%
4069 {\ifthenelse{\boolean{@bidituftefloat@symmetric}}%
4070 {\ifthenelse{\boolean{@bidituftefloat@changepage}}{\end{adjustwidth*}}{\end{adjustwidth}}}%
4071 {\end{adjustwidth}}%
4072 }
4073 \long\def\@caption#1[#2]#3{%
4074 \par%
4075 \addcontentsline{\csname ext@#1\endcsname}{#1}%
4076 {\protect\numberline{\csname the#1\endcsname}{\ignorespaces #2}}%
4077 \begingroup%
4078 \@parboxrestore%
4079 \if@minipage%
4080 \@setminipage%
4081 \fi%
4082 \@bidituftefloat@caption@font\@bidituftefloat@caption@justification%
4083 \noindent\csname fnum@#1\endcsname: \ignorespaces#3\par%
4084 %\@makecaption{\csname fnum@#1\endcsname}{\ignorespaces #3}\par
4085 \endgroup}
4086 %%
4087 % Turns newlines into spaces. Based on code from the `titlesec' package.
4088 \DeclareRobustCommand{\@biditufteheading@newlinetospace}{%
4089 \@ifstar{\@biditufteheading@newlinetospace@i}{\@biditufteheading@newlinetospace@i}%
4090 }
4091 \def\@biditufteheading@newlinetospace@i{%
4092 \ifdim\lastskip>\z@\else\space\fi
```
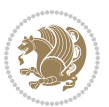

```
4093 \ignorespaces%
4094 }
4095 \DeclareRobustCommand{\newlinetospace}[1]{%
4096 \let\@biditufteheading@orig@cr\\% save the original meaning of \\
4097 \def\\{\@biditufteheading@newlinetospace}% turn \\ and \\* into \space
4098 \let\newline\\% turn \newline into \space
4099 + 1\%4100 \let\\\@biditufteheading@orig@cr% revert to original meaning of \\
4101 }
4102 \RequirePackage{fancyhdr}
4103 \pagestyle{fancy}
4104 \AtBeginDocument{%
4105 \ifthenelse{\boolean{@bidituftefloat@symmetric}}
4106 {\fancyhfoffset[LE,RO]{\@bidituftefloat@overhang}}
4107 {\fancyhfoffset[RE,RO]{\@bidituftefloat@overhang}}
4108 }
4109 % The running heads/feet don't have rules
4110 \renewcommand{\headrulewidth}{0pt}
4111 \renewcommand{\footrulewidth}{0pt}
4112 % The 'fancy' page style is the default style for all pages.
4113 \fancyhf{} % clear header and footer fields
4114 \ifthenelse{\boolean{@bidituftefloat@symmetric}}
4115 {\fancyhead[LE]{\thepage\quad\textsl{\newlinetospace{\plainauthor}}}%
4116 \fancyhead[RO]{\textsl{\newlinetospace{\plaintitle}}\quad\thepage}}%
4117 {\fancyhead[RE,RO]{\textsl{\newlinetospace{\plaintitle}}\quad\thepage}}%
4118 % The `plain' page style is used on chapter opening pages.
4119 % In Tufte's /Beautiful Evidence/ he never puts page numbers at the
4120 % bottom of pages -- the folios are unexpressed.
4121 \fancypagestyle{plain}{
4122 \fancyhf{} % clear header and footer fields
4123 % Uncomment the following five lines of code if you want the opening page
4124 % of the chapter to express the folio in the lower outside corner.
4125 % \ifthenelse{\boolean{@bidituftefloat@symmetric}}
4126 % {\fancyfoot[LE,RO]{\thepage}}
4127 % {\fancyfoot[RE,RO]{\thepage}}
4128 }
4129 % The `empty' page style suppresses all headers and footers.
4130 % It's used on title pages and `intentionally blank' pages.
4131 \fancypagestyle{empty}{
4132 \fancyhf{} % clear header and footer fields
4133 }
4134 \def\morefloats{% provides a total of 52 floats
4135 \ifthenelse{\isundefined{\bx@S}}{%
4136 \bidituftefloatDebugInfoNL{Adding 34 more float slots.}
4137 \newinsert\bx@S
4138 \newinsert\bx@T
4139 \newinsert\bx@U
4140 \newinsert\bx@V
4141 \newinsert\bx@W
4142 \newinsert\bx@X
```
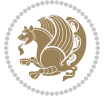

```
4143 \newinsert\bx@Y
4144 \newinsert\bx@Z
4145 \newinsert\bx@a
4146 \newinsert\bx@b
4147 \newinsert\bx@c
4148 \newinsert\bx@d
4149 \newinsert\bx@e
4150 \newinsert\bx@f
4151 \newinsert\bx@g
4152 \newinsert\bx@h
4153 \newinsert\bx@i
4154 \newinsert\bx@j
4155 \newinsert\bx@k
4156 \newinsert\bx@l
4157 \newinsert\bx@m
4158 \newinsert\bx@n
4159 \newinsert\bx@o
4160 \newinsert\bx@p
4161 \newinsert\bx@q
4162 \newinsert\bx@r
4163 \newinsert\bx@s
4164 \newinsert\bx@t
4165 \newinsert\bx@u
4166 \newinsert\bx@v
4167 \newinsert\bx@w
4168 \newinsert\bx@x
4169 \newinsert\bx@y
4170 \newinsert\bx@z
4171 \gdef\@freelist{\@elt\bx@A\@elt\bx@B\@elt\bx@C\@elt\bx@D\@elt\bx@E
4172 \@elt\bx@F\@elt\bx@G\@elt\bx@H\@elt\bx@I\@elt\bx@J
4173 \@elt\bx@K\@elt\bx@L\@elt\bx@M\@elt\bx@N
4174 \@elt\bx@O\@elt\bx@P\@elt\bx@Q\@elt\bx@R
4175 \@elt\bx@S\@elt\bx@T\@elt\bx@U\@elt\bx@V
4176 \@elt\bx@W\@elt\bx@X\@elt\bx@Y\@elt\bx@Z
4177 \@elt\bx@a\@elt\bx@b\@elt\bx@c\@elt\bx@d\@elt\bx@e
4178 \@elt\bx@f\@elt\bx@g\@elt\bx@h\@elt\bx@i\@elt\bx@j
4179 \@elt\bx@k\@elt\bx@l\@elt\bx@m\@elt\bx@n
4180 \@elt\bx@o\@elt\bx@p\@elt\bx@q\@elt\bx@r
4181 \@elt\bx@s\@elt\bx@t\@elt\bx@u\@elt\bx@v
4182 \@elt\bx@w\@elt\bx@x\@elt\bx@y\@elt\bx@z}%
4183 }{% we've already added another 34 floats, so we'll add 26 more, but that's it!
4184 \ifthenelse{\isundefined{\bx@AA}}{%
4185 \bidituftefloatDebugInfoNL{Adding 26 more float slots.}
4186 \newinsert\bx@AA
4187 \newinsert\bx@BB
4188 \newinsert\bx@CC
4189 \newinsert\bx@DD
4190 \newinsert\bx@EE
4191 \newinsert\bx@FF
```
\newinsert\bx@GG

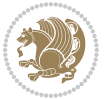

```
4193 \newinsert\bx@HH
4194 \newinsert\bx@II
4195 \newinsert\bx@JJ
4196 \newinsert\bx@KK
4197 \newinsert\bx@LL
4198 \newinsert\bx@MM
4199 \newinsert\bx@NN
4200 \newinsert\bx@OO
4201 \newinsert\bx@PP
4202 \newinsert\bx@QQ
4203 \newinsert\bx@RR
4204 \newinsert\bx@SS
4205 \newinsert\bx@TT
4206 \newinsert\bx@UU
4207 \newinsert\bx@VV
4208 \newinsert\bx@WW
4209 \newinsert\bx@XX
4210 \newinsert\bx@YY
4211 \newinsert\bx@ZZ
4212 \gdef\@freelist{\@elt\bx@A\@elt\bx@B\@elt\bx@C\@elt\bx@D\@elt\bx@E
4213 \@elt\bx@F\@elt\bx@G\@elt\bx@H\@elt\bx@I\@elt\bx@J
4214 \@elt\bx@K\@elt\bx@L\@elt\bx@M\@elt\bx@N
4215 \@elt\bx@O\@elt\bx@P\@elt\bx@Q\@elt\bx@R
4216 \@elt\bx@S\@elt\bx@T\@elt\bx@U\@elt\bx@V
4217 \@elt\bx@W\@elt\bx@X\@elt\bx@Y\@elt\bx@Z
4218 \@elt\bx@a\@elt\bx@b\@elt\bx@c\@elt\bx@d\@elt\bx@e
4219 \@elt\bx@f\@elt\bx@g\@elt\bx@h\@elt\bx@i\@elt\bx@j
4220 \@elt\bx@k\@elt\bx@l\@elt\bx@m\@elt\bx@n
4221 \@elt\bx@o\@elt\bx@p\@elt\bx@q\@elt\bx@r
4222 \@elt\bx@s\@elt\bx@t\@elt\bx@u\@elt\bx@v
4223 \@elt\bx@w\@elt\bx@x\@elt\bx@y\@elt\bx@z
4224 \@elt\bx@AA\@elt\bx@BB\@elt\bx@CC\@elt\bx@DD\@elt\bx@EE
4225 \@elt\bx@FF\@elt\bx@GG\@elt\bx@HH\@elt\bx@II\@elt\bx@JJ
4226 \@elt\bx@KK\@elt\bx@LL\@elt\bx@MM\@elt\bx@NN
4227 \@elt\bx@OO\@elt\bx@PP\@elt\bx@QQ\@elt\bx@RR
4228 \@elt\bx@SS\@elt\bx@TT\@elt\bx@UU\@elt\bx@VV
4229 \@elt\bx@WW\@elt\bx@XX\@elt\bx@YY\@elt\bx@ZZ}%
4230 }{%
4231 \bidituftefloatError{You may only call \string\morefloats\space twice. See the\MessageBreak
4232 {There are already 78 float slots allocated. Try using \string\FloatBarrier\space or \Messag
4233 }%
4234 }%
4235 }
4236 \newboolean{@bidituftefloat@packages@subfigure}
4237 \setboolean{@bidituftefloat@packages@subfigure}{false}
4238 \AtBeginDocument{%
4239 \@ifpackageloaded{subfigure}
4240 {\gsetboolean{@bidituftefloat@packages@subfigure}{true}}
4241 {\gsetboolean{@bidituftefloat@packages@subfigure}{false}}%
4242 }
```
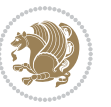

```
4243 \AtBeginDocument{%
4244 \@ifpackageloaded{float}{%
4245 % Save the redefined float environment (instead of the LaTeX float environment)
4246 \let\@bidituftefloat@orig@float\@float
4247 \let\@bidituftefloat@orig@endfloat\end@float
4248
4249 % Define Tuftian float styles (with the caption in the margin)
4250 \newcommand{\floatc@bidituftefloatplain}[2]{%
4251 \begin{lrbox}{\@bidituftefloat@caption@box}%
4252 \begin{minipage}[\floatalignment]{\marginparwidth}\hbox{}%
4253 \@bidituftefloat@caption@font{\@fs@cfont #1:} #2\par%
4254 \end{minipage}%
4255 \end{lrbox}%
4256 \smash{\hspace{\@bidituftefloat@caption@fill}\usebox{\@bidituftefloat@caption@box}}%
4257 }
4258 \newcommand{\fs@bidituftefloatplain}{%
4259 \def\@fs@cfont{\@bidituftefloat@caption@font}%
4260 \let\@fs@capt\floatc@bidituftefloatplain%
4261 \def\@fs@pre{}%
4262 \def\@fs@post{}%
4263 \def\@fs@mid{}%
4264 \let\@fs@iftopcapt\iftrue%
4265 }
4266 \let\fs@bidituftefloatplaintop=\fs@bidituftefloatplain
4267 \let\floatc@bidituftefloatplaintop=\floatc@bidituftefloatplain
4268 \newcommand\floatc@bidituftefloatruled[2]{%
4269 {\@fs@cfont #1} #2\par%
4270 }
4271 \newcommand\fs@bidituftefloatruled{%
4272 \def\@fs@cfont{\@bidituftefloat@caption@font}%
4273 \let\@fs@capt\floatc@bidituftefloatplain%
4274 \def\@fs@pre{\hrule height.8pt depth0pt width\textwidth \kern2pt}%
4275 \def\@fs@post{\kern2pt\hrule width\textwidth\relax}%
4276 \def\@fs@mid{}%
4277 \let\@fs@iftopcapt\iftrue%
4278 }
4279 \newcommand\fs@bidituftefloatboxed{%
4280 \def\@fs@cfont{}%
4281 \let\@fs@capt\floatc@bidituftefloatplain%
4282 \def\@fs@pre{%
4283 \setbox\@currbox\vbox{\hbadness10000
4284 \moveleft3.4pt\vbox{\advance\hsize by6.8pt
4285 \hrule \hbox to\hsize{\vrule\kern3pt
4286 \vbox{\kern3pt\box\@currbox\kern3pt}\kern3pt\vrule}\hrule}}
4287 }%
4288 \def\@fs@mid{\kern2pt}%
4289 \def\@fs@post{}%
4290 \let\@fs@iftopcapt\iftrue%
4291 }
4292 }{%
```
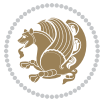

```
4293 % Nothing to do
4294 }
4295 }
4296 \AtBeginDocument{%
4297 \@ifpackageloaded{algorithm}{%
4298 % Set the float style to the Tuftian version
4299 \ifthenelse{\equal{\ALG@floatstyle}{plain}\OR\equal{\ALG@floatstyle}{ruled}\OR\equal{\ALG@floatstyle}}
4300 \bidituftefloatInfoNL{Switching algorithm float style from \ALG@floatstyle\MessageBreak to b
4301 \floatstyle{bidituftefloat\ALG@floatstyle}%
4302 \restylefloat{algorithm}%
4303 }{}%
4304 }{%
4305 % Nothing to do
4306 }
4307 }
4308 \PassOptionsToPackage{caption=false}{subfig}
```
### **7.24 bidituftesidenote.sty**

```
4309 \NeedsTeXFormat{LaTeX2e}
4310 \ProvidesPackage{bidituftesidenote}[2015/04/30 v0.3
4311 bidi implementation of tufte sidenote]
4312 \RequirePackage{xifthen}
4313 \RequirePackage{ragged2e}
4314 \RequirePackage{setspace}
4315 \RequirePackage{biditools}
4316 \def\bidituftesidenotemarginpar{%
4317 \ifhmode
4318 \@bsphack
4319 \@floatpenalty -\@Mii
4320 \else
4321 \@floatpenalty-\@Miii
4322 \fi
4323 \ifinner
4324 \@parmoderr
4325 \@floatpenalty\z@
4326 \else
4327 \@next\@currbox\@freelist{}{}%
4328 \@next\@marbox\@freelist{\global\count\@marbox\m@ne}%
4329 {\@floatpenalty\z@
4330 \@fltovf\def\@currbox{\@tempboxa}\def\@marbox{\@tempboxa}}%
4331 \fi
4332 \@ifnextchar [\@bidituftesidenotexmpar\@bidituftesidenoteympar}
4333 \long\def\@bidituftesidenotexmpar[#1]#2{%
4334 \@bidituftesidenotesavemarbox\@marbox{#1}%
4335 \@bidituftesidenotesavemarbox\@currbox{#2}%
4336 \@xympar}
4337 \long\def\@bidituftesidenoteympar#1{%
4338 \@bidituftesidenotesavemarbox\@marbox{#1}%
4339 \global\setbox\@currbox\copy\@marbox
```
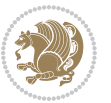

```
4340 \@xympar}
4341 \long\def \@bidituftesidenotesavemarbox #1#2{%
4342 \global\setbox #1%
4343 \color@vbox
4344 \vtop{%
4345 \hsize\marginparwidth
4346 \@parboxrestore
4347 \@bidituftesidenotemarginparreset
4348 #2%
4349 \@minipagefalse
4350 \outer@nobreak
4351 }%
4352 \color@endbox
4353 }
4354 \def \@bidituftesidenotemarginparreset {%
4355 \reset@font
4356 \normalsize
4357 \@minipagetrue
4358 \everypar{\@minipagefalse\everypar{}\if@RTL@footnote\beginR\else\beginL\fi}%
4359 }
4360 \def\LTRbidituftesidenotemarginpar{%
4361 \ifhmode
4362 \@bsphack
4363 \@floatpenalty -\@Mii
4364 \else
4365 \@floatpenalty-\@Miii
4366 \fi
4367 \ifinner
4368 \@parmoderr
4369 \@floatpenalty\z@
4370 \else
4371 \@next\@currbox\@freelist{}{}%
4372 \@next\@marbox\@freelist{\global\count\@marbox\m@ne}%
4373 {\@floatpenalty\z@
4374 \@fltovf\def\@currbox{\@tempboxa}\def\@marbox{\@tempboxa}}%
4375 \fi
4376 \@ifnextchar [\@LTRbidituftesidenotexmpar\@LTRbidituftesidenoteympar}
4377 \long\def\@LTRbidituftesidenotexmpar[#1]#2{%
4378 \@LTRbidituftesidenotesavemarbox\@marbox{#1}%
4379 \@LTRbidituftesidenotesavemarbox\@currbox{#2}%
4380 \@xympar}
4381 \long\def\@LTRbidituftesidenoteympar#1{%
4382 \@LTRbidituftesidenotesavemarbox\@marbox{#1}%
4383 \global\setbox\@currbox\copy\@marbox
4384 \@xympar}
4385 \long\def \@LTRbidituftesidenotesavemarbox #1#2{%
4386 \global\setbox #1%
4387 \color@vbox
4388 \vtop{%
```

```
4389 \hsize\marginparwidth
```
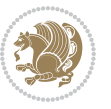

```
4390 \@parboxrestore
4391 \@LTRbidituftesidenotemarginparreset
4392 #2%
4393 \@minipagefalse
4394 \outer@nobreak
4395 }%
4396 \color@endbox
4397 }
4398 \def \@LTRbidituftesidenotemarginparreset {%
4399 \reset@font
4400 \normalsize
4401 \@minipagetrue
4402 \everypar{\@minipagefalse\everypar{}\beginL}%
4403 }
4404 \def\RTLbidituftesidenotemarginpar{%
4405 \ifhmode
4406 \@bsphack
4407 \@floatpenalty -\@Mii
4408 \else
4409 \@floatpenalty-\@Miii
4410 \fi
4411 \ifinner
4412 \@parmoderr
4413 \@floatpenalty\z@
4414 \else
4415 \@next\@currbox\@freelist{}{}%
4416 \@next\@marbox\@freelist{\global\count\@marbox\m@ne}%
4417 {\@floatpenalty\z@
4418 \@fltovf\def\@currbox{\@tempboxa}\def\@marbox{\@tempboxa}}%
4419 \fi
4420 \@ifnextchar [\@RTLbidituftesidenotexmpar\@RTLbidituftesidenoteympar}
4421 \long\def\@RTLbidituftesidenotexmpar[#1]#2{%
4422 \@RTLbidituftesidenotesavemarbox\@marbox{#1}%
4423 \@RTLbidituftesidenotesavemarbox\@currbox{#2}%
4424 \@xympar}
4425 \long\def\@RTLbidituftesidenoteympar#1{%
4426 \@RTLbidituftesidenotesavemarbox\@marbox{#1}%
4427 \global\setbox\@currbox\copy\@marbox
4428 \@xympar}
4429 \long\def \@RTLbidituftesidenotesavemarbox #1#2{%
4430 \global\setbox #1%
4431 \color@vbox
4432 \vtop{%
4433 \hsize\marginparwidth
4434 \@parboxrestore
4435 \@RTLbidituftesidenotemarginparreset
4436 #2%
4437 \@minipagefalse
4438 \outer@nobreak
```

```
4439 }%
```
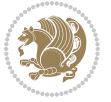

```
4440 \color@endbox
4441 }
4442 \def \@RTLbidituftesidenotemarginparreset {%
4443 \reset@font
4444 \normalsize
4445 \@minipagetrue
4446 \everypar{\@minipagefalse\everypar{}\beginR}%
4447 }
4448 \newcommand{\@bidituftesidenote@marginfont}{\normalfont\footnotesize}
4449 \newcommand*{\@bidituftesidenote@sidenote@font}{\@bidituftesidenote@marginfont}
4450 \newcommand*{\@bidituftesidenote@marginnote@font}{\@bidituftesidenote@marginfont}
4451 \newcommand*{\@bidituftesidenote@citation@font}{\@bidituftesidenote@marginfont}
4452 \newcommand*{\@biditufteLTRsidenote@citation@font}{\@bidituftesidenote@marginfont}
4453 \newcommand*{\setsidenotefont}[1]{\renewcommand*{\@bidituftesidenote@sidenote@font}{#1}}
4454 \newcommand*{\setmarginnotefont}[1]{\renewcommand*{\@bidituftesidenote@marginnote@font}{#1}}
4455 \newcommand*{\setcitationfont}[1]{\renewcommand*{\@bidituftesidenote@citation@font}{#1}}
4456 \newcommand*{\setLTRcitationfont}[1]{\renewcommand*{\@biditufteLTRsidenote@citation@font}{#1}}
4457\newcommand*{\@bidituftesidenote@sidenote@justification}{\@bidituftesidenote@justification@au
4458 \newcommand*{\@bidituftesidenote@marginnote@justification}{\@bidituftesidenote@justification@
4459\newcommand*{\@bidituftesidenote@citation@justification}{\@bidituftesidenote@justification@au
4460 \newcommand*{\@bidituftesidenote@justification@autodetect}{\justifying}%
4461 \newcommand{\@bidituftesidenote@margin@par}{%
4462 \setlength{\RaggedRightParindent}{0.5pc}%
4463 \setlength{\JustifyingParindent}{0.5pc}%
4464 \setlength{\parindent}{0.5pc}%
4465 \setlength{\parskip}{0pt}%
4466 }
4467 %%
4468 % Globally sets the length
4469 \@ifundefined{gsetlength}{%
4470 \newcommand*{\gsetlength}[2]{%
4471 \setlength{#1}{#2}%
4472 \global#1=#1\relax%
4473 }%
4474 }{}
4475 %%
4476 % Globally sets a boolean
4477 \@ifundefined{gsetboolean}{%
4478 \newcommand*{\gsetboolean}[2]{% based on code from ifthen pkg
4479 \lowercase{\def\@tempa{#2}}%
4480 \@ifundefined{@tempswa\@tempa}%
4481 {\PackageError{ifthen}{You can only set a boolean to `true' or `false'}\@ehc}%
4482 {\@ifundefined{#1\@tempa}%
4483 {\PackageError{ifthen}{Boolean #1 undefined}\@ehc}%
4484 {\global\csname#1\@tempa\endcsname}%
4485 }%
4486 }%
4487 }{}
4488 %%
4489 % A function that removes leading and trailling spaces from the supplied macro.
```
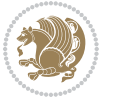

```
4490 % Based on code written by Michael Downes (See ``Around the Bend'', #15.)
4491 % Executing \@bidituftesidenote@trim@spaces\xyzzy will result in the contents of \xyzzy
4492 % being trimmed of leading and trailing white space.
4493 \catcode \sqrt{Q}=34494 \def\@bidituftesidenote@trim@spaces#1{%
4495 % Use grouping to emulate a multi-token afterassignment queue
4496 \begingroup%
4497 % Put `\toks 0 {' into the afterassignment queue
4498 \aftergroup\toks\aftergroup0\aftergroup{%
4499 % Apply \trimb to the replacement text of #1, adding a leading
4500 % \noexpand to prevent brace stripping and to serve another purpose
4501 % later.
4502 \expandafter\@bidituftesidenote@trim@b\expandafter\noexpand#1Q Q}%
4503 % Transfer the trimmed text back into #1.
4504 \edef#1{\the\toks0}%
4505 }
4506 % \trimb removes a trailing space if present, then calls \@bidituftesidenote@trim@c to
4507 % clean up any leftover bizarre Qs, and trim a leading space. In
4508 % order for \trimc to work properly we need to put back a Q first.
4509 \def\@bidituftesidenote@trim@b#1 Q{\@bidituftesidenote@trim@c#1Q}
4510 % Execute \vfuzz assignment to remove leading space; the \noexpand
4511 % will now prevent unwanted expansion of a macro or other expandable
4512 % token at the beginning of the trimmed text. The \endgroup will feed
4513% in the \aftergroup tokens after the \vfuzz assignment is completed.
4514 \def\@bidituftesidenote@trim@c#1Q#2{\afterassignment\endgroup \vfuzz\the\vfuzz#1}
4515 \catcode`\Q=11
4516 %%
4517 % Citations should go in the margin as sidenotes
4518
4519 \RequirePackage{natbib}
4520 \RequirePackage{bibentry} % allows bibitems to be typeset outside thebibliography environment
4521 % Redefine the \BR@b@bibitem command to fix a bug with bibentry+chicago style
4522 \renewcommand\BR@b@bibitem[2][]{%
4523 \ifthenelse{\isempty{#1}}%
4524 {\BR@bibitem{#2}}%
4525 {\BR@bibitem[#1]{#2}}%
4526 \BR@c@bibitem{#2}%
4527 }
4528 \bidi@AtEndPreamble{\nobibliography*} % pre-loads the bibliography keys
4529 %%
4530 % Normal \cite behavior
4531 \newcounter{@bidituftesidenote@num@bibkeys}%
4532 \newcommand{\@bidituftesidenote@normal@cite}[2][0pt]{%
4533 % Snag the last bibentry in the list for later comparison
4534 \let\@temp@last@bibkey\@empty%
4535 \@for\@temp@bibkey:=#2\do{\let\@temp@last@bibkey\@temp@bibkey}%
4536 \sidenote[][#1]{%
4537 % Loop through all the bibentries, separating them with semicolons and spaces
4538 \normalsize\normalfont\@bidituftesidenote@citation@font%
4539 \setcounter{@bidituftesidenote@num@bibkeys}{0}%
```
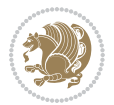

```
4540 \@for\@temp@bibkeyx:=#2\do{%
4541 \ifthenelse{\equal{\@temp@last@bibkey}{\@temp@bibkeyx}}%
4542 {\ifthenelse{\equal{\value{@bidituftesidenote@num@bibkeys}}{0}}{}{and\ }%
4543 \@bidituftesidenote@trim@spaces\@temp@bibkeyx% trim spaces around bibkey
4544 \bibentry{\@temp@bibkeyx}}%
4545 {\@bidituftesidenote@trim@spaces\@temp@bibkeyx% trim spaces around bibkey
4546 \bibentry{\@temp@bibkeyx};\ }%
4547 \stepcounter{@bidituftesidenote@num@bibkeys}%
4548 }%
4549 }%
4550 }
4551 \newcommand{\@biditufteLTRsidenote@normal@cite}[2][0pt]{%
4552 % Snag the last bibentry in the list for later comparison
4553 \let\@temp@last@bibkey\@empty%
4554 \@for\@temp@bibkey:=#2\do{\let\@temp@last@bibkey\@temp@bibkey}%
4555 \LTRsidenote [] [#1] \frac{1}{8}4556 % Loop through all the bibentries, separating them with semicolons and spaces
4557 \normalsize\normalfont\@biditufteLTRsidenote@citation@font%
4558 \setcounter{@bidituftesidenote@num@bibkeys}{0}%
4559 \@for\@temp@bibkeyx:=#2\do{%
4560 \ifthenelse{\equal{\@temp@last@bibkey}{\@temp@bibkeyx}}%
_{4561} {\ifthenelse{\equal{\value{@bidituftesidenote@num@bibkeys}}{0}}{}{and\ }%
4562 \@bidituftesidenote@trim@spaces\@temp@bibkeyx% trim spaces around bibkey
4563 \bibentry{\@temp@bibkeyx}}%
4564 {\@bidituftesidenote@trim@spaces\@temp@bibkeyx% trim spaces around bibkey
4565 \bibentry{\@temp@bibkeyx};\ }%
4566 \stepcounter{@bidituftesidenote@num@bibkeys}%
4567 }%
4568 }%
4569 }
4570 \newcommand{\@biditufteRTLsidenote@normal@cite}[2][0pt]{%
4571 % Snag the last bibentry in the list for later comparison
4572 \let\@temp@last@bibkey\@empty%
4573 \@for\@temp@bibkey:=#2\do{\let\@temp@last@bibkey\@temp@bibkey}%
4574 \RTLsidenote[][#1]{%
4575 % Loop through all the bibentries, separating them with semicolons and spaces
4576 \normalsize\normalfont\@bidituftesidenote@citation@font%
4577 \setcounter{@bidituftesidenote@num@bibkeys}{0}%
4578 \@for\@temp@bibkeyx:=#2\do{%
4579 \ifthenelse{\equal{\@temp@last@bibkey}{\@temp@bibkeyx}}%
_{4580} {\ifthenelse{\equal{\value{@bidituftesidenote@num@bibkeys}}{0}}{}{and\ }%
4581 \@bidituftesidenote@trim@spaces\@temp@bibkeyx% trim spaces around bibkey
4582 \bibentry{\@temp@bibkeyx}}%
4583 {\@bidituftesidenote@trim@spaces\@temp@bibkeyx% trim spaces around bibkey
4584 \bibentry{\@temp@bibkeyx};\ }%
4585 \stepcounter{@bidituftesidenote@num@bibkeys}%
4586 }%
4587 }%
4588 }
4589 %%
```
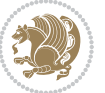

```
4590 % Macros for holding the list of cite keys until after the \sidenote
4591 \gdef\@bidituftesidenote@citations{}% list of cite keys
4592 \newcommand\@bidituftesidenote@add@citation[1]{\relax% adds a new bibkey to the list of cite keys
4593 \ifx\@bidituftesidenote@citations\@empty\else
4594 \g@addto@macro\@bidituftesidenote@citations{,}% separate by commas
4595 \fi
4596 \g@addto@macro\@bidituftesidenote@citations{#1}
4597 }
4598 \newcommand{\@bidituftesidenote@print@citations}[1][0pt]{% puts the citations in a margin note
4599 % Snag the last bibentry in the list for later comparison
4600 \let\@temp@last@bibkey\@empty%
4601 \@for\@temp@bibkey:=\@bidituftesidenote@citations\do{\let\@temp@last@bibkey\@temp@bibkey}%
4602 \marginpar{%
4603 \hbox{}\vspace*{#1}%
4604 \@bidituftesidenote@citation@font%
4605 \@bidituftesidenote@citation@justification%
4606 \@bidituftesidenote@margin@par% use parindent and parskip settings for marginal text
4607 \vspace*{-1\baselineskip}%
4608 % Loop through all the bibentries, separating them with semicolons and spaces
4609 \setcounter{@bidituftesidenote@num@bibkeys}{0}%
4610 \@for\@temp@bibkeyx:=\@bidituftesidenote@citations\do{%
4611 \ifthenelse{\equal{\@temp@last@bibkey}{\@temp@bibkeyx}}%
4612 {\ifthenelse{\equal{\value{@bidituftesidenote@num@bibkeys}}{0}}{}{and\ }%
4613 \@bidituftesidenote@trim@spaces\@temp@bibkeyx% trim spaces around bibkey
4614 \bibentry{\@temp@bibkeyx}}%
4615 {\@bidituftesidenote@trim@spaces\@temp@bibkeyx% trim spaces around bibkey
4616 \bibentry{\@temp@bibkeyx};\ }%
4617 \stepcounter{@bidituftesidenote@num@bibkeys}%
4618 }%
4619 }%
4620 }
4621 %%
4622 % \cite behavior when executed within a sidenote
4623 \newcommand{\@bidituftesidenote@sidenote@citations}{}% contains list of \cites in sidenote
4624 \newcommand{\@bidituftesidenote@infootnote@cite}[1]{%
4625 \@bidituftesidenote@add@citation{#1}
4626 }
4627 %%
4628% Set the default \cite style. This is set and reset by the \sidenote command.
4629 \let\cite\@bidituftesidenote@normal@cite
4630 \let\LTRcite\@biditufteLTRsidenote@normal@cite
4631 \let\RTLcite\@biditufteRTLsidenote@normal@cite
4632 %%
4633 % Transform existing \footnotes into \sidenotes
4634 % Sidenote: ``Where God meant footnotes to go.'' ---bidituftesidenote
4635 \RequirePackage{optparams}% for our new sidenote commands -- provides multiple optional arguments
4636 \providecommand{\footnotelayout}{\@bidituftesidenote@sidenote@font\@bidituftesidenote@sidenot
4637\renewcommand{\footnotelayout}{\@bidituftesidenote@sidenote@font\@bidituftesidenote@sidenote@
4638 % Override footmisc's definition to set the sidenote marks (numbers) inside the
4639 % sidenote's text block.
```
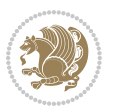

```
4640\bidi@patch@AfterPackage{bidi}{\long\def\@makefntext#1{\@textsuperscript{\@bidituftesidenote@
4641 % Set the in-text footnote mark in the same typeface as the body text itself.
_{4642}\bidi@patch@AfterPackage{bidi}{\def\@makefnmark{\hbox{\@textsuperscript{\normalfont\footnotes
4643 \providecommand*{\multiplefootnotemarker}{3sp}
4644 \providecommand*{\multfootsep}{,}
4645 \bidi@patch@AfterPackage{bidi}{%
4646 \renewcommand{\@footnotemark}{%
4647 \leavevmode%
4648 \ifhmode%
4649 \edef\@x@sf{\the\spacefactor}%
4650 \@bidituftesidenote@check@multiple@sidenotes%
4651 \nobreak%
4652 \fi%
4653 \@makefnmark%
4654 \ifhmode\spacefactor\@x@sf\fi%
4655 \relax%
4656 }%
4657 }
4658 \newcommand{\@bidituftesidenote@check@multiple@sidenotes}{%
4659 \ifdim\lastkern=\multiplefootnotemarker\relax%
4660 \edef\@x@sf{\the\spacefactor}%
4661 \unkern%
4662 \textsuperscript{\multfootsep}%
4663 \spacefactor\@x@sf\relax%
4664 \fi
4665 }
4666 \bidi@patch@AfterPackage{bidi}{%
4667 \renewcommand\@footnotetext[2][0pt]{%
4668 \bidituftesidenotemarginpar{%
4669 \hbox{}\vspace*{#1}%
4670 \def\baselinestretch {\setspace@singlespace}%
4671 \reset@font\footnotesize%
4672 \@bidituftesidenote@margin@par% use parindent and parskip settings for marginal text
4673 \vspace*{-1\baselineskip}\noindent%
4674 \protected@edef\@currentlabel{%
4675 \csname p@footnote\endcsname\@thefnmark%
4676 }%
4677 \color@begingroup%
4678 \@makefntext{%
4679 \ignorespaces#2%
4680 }%
4681 \color@endgroup%
4682 }%
4683 }%
4684 \renewcommand\@LTRfootnotetext[2][0pt]{%
4685 \LTRbidituftesidenotemarginpar{%
4686 \hbox{}\vspace*{#1}%
4687 \def\baselinestretch {\setspace@singlespace}%
4688 \reset@font\footnotesize%
4689 \@bidituftesidenote@margin@par% use parindent and parskip settings for marginal text
```
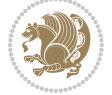

```
4690 \vspace*{-1\baselineskip}\noindent%
4691 \protected@edef\@currentlabel{%
4692 \csname p@footnote\endcsname\@thefnmark%
4693 }%
4694 \color@begingroup%
4695 \@makefntext{%
4696 \ignorespaces#2%
4697 }%
4698 \color@endgroup%
4699 }%
4700 }%
4701 \renewcommand\@RTLfootnotetext[2][0pt]{%
4702 \RTLbidituftesidenotemarginpar{%
4703 \hbox{}\vspace*{#1}%
4704 \def\baselinestretch {\setspace@singlespace}%
4705 \reset@font\footnotesize%
4706 \@bidituftesidenote@margin@par% use parindent and parskip settings for marginal text
4707 \vspace*{-1\baselineskip}\noindent%
4708 \protected@edef\@currentlabel{%
4709 \csname p@footnote\endcsname\@thefnmark%
4710 }%
4711 \color@begingroup%
4712 \@makefntext{%
4713 \ignorespaces#2%
4714 }%
4715 \color@endgroup%
4716 }%
4717 }%
4718 }
4719 %
4720 % Define \sidenote command. Can handle \cite.
4721 \newlength{\@bidituftesidenote@sidenote@vertical@offset}
4722 \setlength{\@bidituftesidenote@sidenote@vertical@offset}{0pt}
4723 % #1 = footnote num, #2 = vertical offset, #3 = footnote text
4724 \long\def\@bidituftesidenote@sidenote[#1][#2]#3{%
4725 \let\cite\@bidituftesidenote@infootnote@cite% use the in-sidenote \cite command
4726 \gdef\@bidituftesidenote@citations{}% clear out any old citations
4727 \ifthenelse{\NOT\isempty{#2}}{%
4728 \gsetlength{\@bidituftesidenote@sidenote@vertical@offset}{#2}%
4729 }{%
4730 \gsetlength{\@bidituftesidenote@sidenote@vertical@offset}{0pt}%
4731 }%
4732 \ifthenelse{\isempty{#1}}{%
4733 % no specific footnote number provided
4734 \stepcounter\@mpfn%
4735 \protected@xdef\@thefnmark{\thempfn}%
4736 \@footnotemark\@footnotetext[\@bidituftesidenote@sidenote@vertical@offset]{#3}%
4737 }{%
4738 % specific footnote number provided
4739 \begingroup%
```
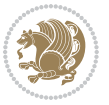

```
4740 \csname c@\@mpfn\endcsname #1\relax%
4741 \unrestored@protected@xdef\@thefnmark{\thempfn}%
4742 \endgroup%
4743 \@footnotemark\@footnotetext[\@bidituftesidenote@sidenote@vertical@offset]{#3}%
4744 }%
4745 \@bidituftesidenote@print@citations% print any citations
4746 \let\cite\@bidituftesidenote@normal@cite% go back to using normal in-text \cite command
4747 \let\LTRcite\@biditufteLTRsidenote@normal@cite% go back to using normal in-text \LTRcite commands
4748 \let\RTLcite\@biditufteRTLsidenote@normal@cite% go back to using normal in-text \RTLcite commands
4749 \unskip\ignorespaces% remove extra white space
4750 \kern-\multiplefootnotemarker% remove \kern left behind by sidenote
4751 \kern\multiplefootnotemarker\relax% add new \kern here to replace the one we yanked
4752 }
4753 \long\def\@LTRbidituftesidenote@sidenote[#1][#2]#3{%
4754 \let\cite\@bidituftesidenote@infootnote@cite% use the in-sidenote \cite command
4755 \gdef\@bidituftesidenote@citations{}% clear out any old citations
4756 \ifthenelse{\NOT\isempty{#2}}{%
4757 \gsetlength{\@bidituftesidenote@sidenote@vertical@offset}{#2}%
4758 }{%
4759 \gsetlength{\@bidituftesidenote@sidenote@vertical@offset}{0pt}%
4760 }%
4761 \ifthenelse{\isempty{#1}}{%
4762 % no specific footnote number provided
4763 \stepcounter\@mpfn%
4764 \protected@xdef\@thefnmark{\thempfn}%
4765 \@footnotemark\@LTRfootnotetext[\@bidituftesidenote@sidenote@vertical@offset]{#3}%
4766 }{%
4767 % specific footnote number provided
4768 \begingroup%
4769 \csname c@\@mpfn\endcsname #1\relax%
4770 \unrestored@protected@xdef\@thefnmark{\thempfn}%
4771 \endgroup%
4772 \@footnotemark\@LTRfootnotetext[\@bidituftesidenote@sidenote@vertical@offset]{#3}%
4773 }%
4774 \@bidituftesidenote@print@citations% print any citations
4775 \let\cite\@bidituftesidenote@normal@cite% go back to using normal in-text \cite command
4776 \let\LTRcite\@biditufteLTRsidenote@normal@cite% go back to using normal in-text \LTRcite commands
4777 \let\RTLcite\@biditufteRTLsidenote@normal@cite% go back to using normal in-text \RTLcite command
4778 \unskip\ignorespaces% remove extra white space
4779 \kern-\multiplefootnotemarker% remove \kern left behind by sidenote
4780 \kern\multiplefootnotemarker\relax% add new \kern here to replace the one we yanked
4781 }
4782 \long\def\@RTLbidituftesidenote@sidenote[#1][#2]#3{%
4783 \let\cite\@bidituftesidenote@infootnote@cite% use the in-sidenote \cite command
4784 \gdef\@bidituftesidenote@citations{}% clear out any old citations
4785 \ifthenelse{\NOT\isempty{#2}}{%
4786 \gsetlength{\@bidituftesidenote@sidenote@vertical@offset}{#2}%
4787 }{%
4788 \gsetlength{\@bidituftesidenote@sidenote@vertical@offset}{0pt}%
4789 }%
```

```
bidi implementation 124
```

$$
\mathbb{Z}^n
$$

```
4790 \ifthenelse{\isempty{#1}}{%
4791 % no specific footnote number provided
4792 \stepcounter\@mpfn%
4793 \protected@xdef\@thefnmark{\thempfn}%
4794 \@footnotemark\@RTLfootnotetext[\@bidituftesidenote@sidenote@vertical@offset]{#3}%
4795 }{%
4796 % specific footnote number provided
4797 \begingroup%
4798 \csname c@\@mpfn\endcsname #1\relax%
4799 \unrestored@protected@xdef\@thefnmark{\thempfn}%
4800 \endgroup%
4801 \@footnotemark\@RTLfootnotetext[\@bidituftesidenote@sidenote@vertical@offset]{#3}%
4802 }%
4803 \@bidituftesidenote@print@citations% print any citations
4804 \let\cite\@bidituftesidenote@normal@cite% go back to using normal in-text \cite command
4805 \let\LTRcite\@biditufteLTRsidenote@normal@cite% go back to using normal in-text \LTRcite commands
4806 \let\RTLcite\@biditufteRTLsidenote@normal@cite% go back to using normal in-text \RTLcite commands
4807 \unskip\ignorespaces% remove extra white space
4808 \kern-\multiplefootnotemarker% remove \kern left behind by sidenote
4809 \kern\multiplefootnotemarker\relax% add new \kern here to replace the one we yanked
4810 }
4811 \newcommand{\sidenote}{\optparams{\@bidituftesidenote@sidenote}{[][0pt]}}
_4812 \newcommand{\LTRsidenote}{\optparams{\@LTRbidituftesidenote@sidenote}{[][0pt]}}
_4813 \newcommand{\RTLsidenote}{\optparams{\@RTLbidituftesidenote@sidenote}{[][0pt]}}
4814 \bidi@patch@AfterPackage{bidi}{%
4815 \renewcommand{\footnote}{\optparams{\@bidituftesidenote@sidenote}{[][0pt]}}%
4816 \renewcommand{\LTRfootnote}{\optparams{\@LTRbidituftesidenote@sidenote}{[][0pt]}}%
4817 \renewcommand{\RTLfootnote}{\optparams{\@RTLbidituftesidenote@sidenote}{[][0pt]}}%
4818 }
4819 %%
4820 % Sidenote without the footnote mark
4821 \newcommand\marginnote[2][0pt]{%
4822 \let\cite\@bidituftesidenote@infootnote@cite% use the in-sidenote \cite command
4823 \gdef\@bidituftesidenote@citations{}% clear out any old citations
4824 \bidituftesidenotemarginpar{\hbox{}\vspace*{#1}\@bidituftesidenote@marginnote@font\@bidituft
4825 \@bidituftesidenote@print@citations% print any citations
4826 \let\cite\@bidituftesidenote@normal@cite% go back to using normal in-text \cite command
4827 \let\LTRcite\@biditufteLTRsidenote@normal@cite% go back to using normal in-text \LTRcite command
4828 \let\RTLcite\@biditufteRTLsidenote@normal@cite% go back to using normal in-text \RTLcite commands
4829 }
4830 \newcommand\LTRmarginnote[2][0pt]{%
4831 \let\cite\@bidituftesidenote@infootnote@cite% use the in-sidenote \cite command
4832 \gdef\@bidituftesidenote@citations{}% clear out any old citations
4833 \LTRbidituftesidenotemarginpar{\hbox{}\vspace*{#1}\@bidituftesidenote@marginnote@font\@bidit
4834 \@bidituftesidenote@print@citations% print any citations
4835 \let\cite\@bidituftesidenote@normal@cite% go back to using normal in-text \cite command
4836 \let\LTRcite\@biditufteLTRsidenote@normal@cite% go back to using normal in-text \LTRcite command
4837 \let\RTLcite\@biditufteRTLsidenote@normal@cite% go back to using normal in-text \RTLcite commands
4838 }
4839 \newcommand\RTLmarginnote[2][0pt]{%
```
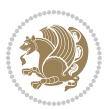

\let\cite\@bidituftesidenote@infootnote@cite% use the in-sidenote \cite command

\gdef\@bidituftesidenote@citations{}% clear out any old citations

\RTLbidituftesidenotemarginpar{\hbox{}\vspace\*{#1}\@bidituftesidenote@marginnote@font\@bidit

\@bidituftesidenote@print@citations% print any citations

\let\cite\@bidituftesidenote@normal@cite% go back to using normal in-text \cite command

4845 \let\LTRcite\@biditufteLTRsidenote@normal@cite% go back to using normal in-text \LTRcite commands

4846 \let\RTLcite\@biditufteRTLsidenote@normal@cite% go back to using normal in-text \RTLcite commands }

#### **7.25 bidituftetoc.sty**

```
4848 \NeedsTeXFormat{LaTeX2e}
4849 \ProvidesPackage{bidituftetoc}[2011/06/17 v0.1
4850 bidi implementation of tufte toc]
4851 \RequirePackage{titlesec,titletoc,xifthen,biditools}
4852 \newcommand{\@bidituftetoc@pkgname}{bidituftetoc}
4853 \newcommand{\bidituftetocError}[2]{\PackageError{\@bidituftetoc@pkgname}{#1}{#2}}
4854 %%
4855 % Turn off section numbering
4856 \setcounter{secnumdepth}{-1}
4857 \newboolean{@bidituftetoc@toc}
4858 \setboolean{@bidituftetoc@toc}{true}
4859 \DeclareOption{notoc}{\setboolean{@bidituftetoc@toc}{false}}
4860 \DeclareOption{toc}{\setboolean{@bidituftetoc@toc}{true}}
4861 \ProcessOptions
4862 %%
4863 % Make Tuftian-style section headings and TOC formatting
4864 \bidi@patch@AfterPackage{bidi}{%
4865 \titleformat{\chapter}%
4866 [display]% shape
4867 {\relax\ifthenelse{\NOT\boolean{@bidituftefloat@symmetric}}{\begin{fullwidth}}{}}% format applied to label+
4868 {\itshape\huge\thechapter}% label
4869 {0pt}% horizontal separation between label and title body
4870 {\huge\rmfamily\itshape}% before the title body
4871 [\ifthenelse{\NOT\boolean{@bidituftefloat@symmetric}}{\end{fullwidth}}{}]% after the title bo
4872 \titleformat{\section}%
4873 [hang]% shape
4874 {\normalfont\Large\itshape}% format applied to label+text
4875 {\thesection}% label
4876 {1em}% horizontal separation between label and title body
4877 {}% before the title body
4878 []% after the title body
4879 \titleformat{\subsection}%
4880 [hang]% shape
4881 {\normalfont\large\itshape}% format applied to label+text
4882 {\thesubsection}% label
4883 {1em}% horizontal separation between label and title body
4884 {}% before the title body
```
- 4885 []% after the title body
- \titleformat{\paragraph}%

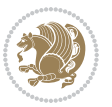

```
4887 [runin]% shape
4888 {\normalfont\itshape}% format applied to label+text
4889 {\theparagraph}% label
4890 {1em}% horizontal separation between label and title body
4891 {}% before the title body
4892 []% after the title body
4893 \titlespacing*{\chapter}{0pt}{50pt}{40pt}
4894 \titlespacing*{\section}{0pt}{3.5ex plus 1ex minus .2ex}{2.3ex plus .2ex}
4895 \titlespacing*{\subsection}{0pt}{3.25ex plus 1ex minus .2ex}{1.5ex plus.2ex}
4806 }
4897 % Subsubsection and following section headings shouldn't be used.
4898 % See Bringhurst's _The Elements of Typography_, section 4.2.2.
4899 \renewcommand\subsubsection{%
4900 \bidituftetocError{\noexpand\subsubsection is undefined by this class.%
4901 \MessageBreak See Robert Bringhurst's _The Elements of
4902 \MessageBreak Typographic Style_, section 4.2.2.
4903 \MessageBreak \noexpand\subsubsection was used}
4904 {From Bringhurst's _The Elements of Typographic Style_, section 4.2.2: Use as
4905 \MessageBreak many levels of headings as you need, no more and no fewer. Also see the many
4906 \MessageBreak related threads on Ask E.T. at http://www.edwardbidituftetoc.com/.}
4907 }
4908 \renewcommand\subparagraph{%
4909 \bidituftetocError{\noexpand\subparagraph is undefined by this class.%
4910 \MessageBreak See Robert Bringhurst's _The Elements of
4911 \MessageBreak Typographic Style_, section 4.2.2.
4912 \MessageBreak \noexpand\subparagraph was used}
4913 {From Bringhurst's _The Elements of Typographic Style_, section 4.2.2: Use as
4914 \MessageBreak many levels of headings as you need, no more and no fewer. Also see the many
4915 \MessageBreak related threads on Ask E.T. at http://www.edwardbidituftetoc.com/.}
4916 }
4917 % Formatting for main TOC (printed in front matter)
4918 % {section} [left] {above} {before w/label} {before w/o label} {filler + page} [after]
4919 \ifthenelse{\boolean{@bidituftetoc@toc}}{%
4920 \bidi@patch@AfterPackage{bidi}{%
4921 \titlecontents{part}% FIXME
4922 [0em] % distance from left margin
4923 {\vspace{1.5\baselineskip}\begin{fullwidth}\LARGE\rmfamily\itshape} % above (global formatti
_{4924} {\contentslabel{2em}} % before w/label (label = ``II'')
4925 {} % before w/o label
4926 {\rmfamily\upshape\qquad\thecontentspage} % filler + page (leaders and page num)
4927 [\end{fullwidth}] % after
4928 \titlecontents{chapter}%
4929 [0em] % distance from left margin
_{4930} {\vspace{1.5\baselineskip}\begin{fullwidth}\LARGE\rmfamily\itshape} % above (global formatti
4931 {\hspace*{0em}\contentslabel{2em}} % before w/label (label = ``2'')
4932 {\hspace*{0em}} % before w/o label
4933 {\rmfamily\upshape\qquad\thecontentspage} % filler + page (leaders and page num)
4934 [\end{fullwidth}] % after
4935 \titlecontents{section}% FIXME
```

```
4936 [0em] % distance from left margin
```
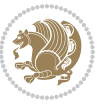

```
4937 {\vspace{0\baselineskip}\begin{fullwidth}\Large\rmfamily\itshape} % above (global formatting
4938 {\hspace*{2em}\contentslabel{2em}} % before w/label (label = ``2.6'')
4939 {\hspace*{2em}} % before w/o label
4940 {\rmfamily\upshape\qquad\thecontentspage} % filler + page (leaders and page num)
4941 [\end{fullwidth}] % after
4942 \titlecontents{subsection}% FIXME
4943 [0em] % distance from left margin
4944 {\vspace{0\baselineskip}\begin{fullwidth}\large\rmfamily\itshape} % above (global formatting
_{4945} {\hspace*{4em}\contentslabel{4em}} % before w/label (label = ``2.6.1'')
4946 {\hspace*{4em}} % before w/o label
4947 {\rmfamily\upshape\qquad\thecontentspage} % filler + page (leaders and page num)
4948 [\end{fullwidth}] % after
4949 \titlecontents{paragraph}% FIXME
4950 [0em] % distance from left margin
_{4951} {\vspace{0\baselineskip}\begin{fullwidth}\normalsize\rmfamily\itshape} % above (global forma
4952 {\hspace*{6em}\contentslabel{2em}} % before w/label (label = ``2.6.0.0.1'')
4953 {\hspace*{6em}} % before w/o label
4954 {\rmfamily\upshape\qquad\thecontentspage} % filler + page (leaders and page num)
4955 [\end{fullwidth}] % after
4956 }%
4957 }{}
4958 %%
4959 % Format lists of figures/tables
4960 \renewcommand\listoffigures{%
4961 \@ifundefined{chapter}%
4962 {\section*{\listfigurename}}%
4963 {\chapter*{\listfigurename}}%
4964 % \begin{fullwidth}%
4965 \@starttoc{lof}%
4966 % \end{fullwidth}%
4967 }
4968 \renewcommand\listoftables{%
4969 \@ifundefined{chapter}%
4970 {\section*{\listtablename}}%
4971 {\chapter*{\listtablename}}%
4972 % \begin{fullwidth}%
4973 \@starttoc{lot}%
4974 % \end{fullwidth}%
4975 }
4976 \newcommand{\@bidituftetoc@lof@line}[2]{%
4977 % #1 is the figure/table number and its caption text
4978 % #2 is the page number on which the figure/table appears
4979 \leftskip 0.0em
4980 \rightskip 0em
4981 \parfillskip 0em plus 1fil
4982 \parindent 0.0em
4983 \@afterindenttrue
4984 \interlinepenalty\@M
4985 \leavevmode
4986 \@tempdima 2.0em
```
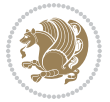

```
4987 \if@RTL\advance\rightskip\@tempdima\else\advance\leftskip\@tempdima\fi
4988 \null\nobreak\hskip -\if@RTL\rightskip\else\leftskip\fi
4989 {#1}\nobreak\qquad\nobreak#2%
4990 \par%
4991 }
4992 \renewcommand*\l@figure{\@bidituftetoc@lof@line}
4993 \let\l@table\l@figure
```
### **7.26 bidituftegeneralstructure.sty**

```
4994 \NeedsTeXFormat{LaTeX2e}
4995 \ProvidesPackage{bidituftegeneralstructure}[2011/06/18 v0.1
4996 bidi implementation of tufte general structure]
4997 \renewcommand\small{%
4998 \@setfontsize\small\@ixpt{12}%
4999 \abovedisplayskip 8.5\p@ \@plus3\p@ \@minus4\p@
5000 \abovedisplayshortskip \z@ \@plus2\p@
5001 \belowdisplayshortskip 4\p@ \@plus2\p@ \@minus2\p@
5002 \def\@listi{\leftmargin\leftmargini
5003 \topsep 4\p@ \@plus2\p@ \@minus2\p@
5004 \parsep 2\p@ \@plus\p@ \@minus\p@
5005 \itemsep \parsep}%
5006 \belowdisplayskip \abovedisplayskip
5007 }
5008 \renewcommand\scriptsize{\@setfontsize\scriptsize\@viipt\@viiipt}
5009 \renewcommand\tiny{\@setfontsize\tiny\@vpt\@vipt}
5010 \renewcommand\large{\@setfontsize\large\@xipt{15}}
5011 \renewcommand\Large{\@setfontsize\Large\@xiipt{16}}
5012 \renewcommand\LARGE{\@setfontsize\LARGE\@xivpt{18}}
5013 \renewcommand\huge{\@setfontsize\huge\@xxpt{30}}
5014 \renewcommand\Huge{\@setfontsize\Huge{24}{36}}
5015 \setlength\leftmargini {1pc}
5016 \setlength\leftmarginii {1pc}
5017 \setlength\leftmarginiii {1pc}
5018 \setlength\leftmarginiv {1pc}
5019 \setlength\leftmarginv {1pc}
5020 \setlength\leftmarginvi {1pc}
5021 \setlength\labelsep {.5pc}
5022 \setlength\labelwidth {\leftmargini}
5023 \addtolength\labelwidth{-\labelsep}
5024 \setlength{\parindent}{1.0pc}%
5025 \setlength{\parskip}{0pt}%
5026 \RequirePackage{ragged2e}
5027 \setlength{\RaggedRightRightskip}{\z@ plus 0.08\hsize}
5028 % Paragraph indentation and separation for normal text
5029 \newcommand{\@bidituftegeneralstructure@reset@par}{%
5030 \setlength{\RaggedRightParindent}{1.0pc}%
5031 \setlength{\JustifyingParindent}{1.0pc}%
5032 \setlength{\parindent}{1pc}%
5033 \setlength{\parskip}{0pt}%
```
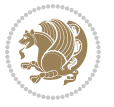

```
5035 \@bidituftegeneralstructure@reset@par
5036 % Require paralist package for tighter lists
5037 \RequirePackage{paralist}
5038 % Add rightmargin to compactenum
5039 \def\@compactenum@{%
5040 \expandafter\list\csname label\@enumctr\endcsname{%
5041 \usecounter{\@enumctr}%
5042 \rightmargin=2em% added this
5043 \parsep\plparsep
5044 \itemsep\plitemsep
5045 \topsep\pltopsep
5046 \partopsep\plpartopsep
5047 \def\makelabel##1{\hss\llap{##1}}}}
5048 %%
5049 % An environment for paragraph-style section
5050 \providecommand\newthought[1]{%
5051 \addvspace{1.0\baselineskip plus 0.5ex minus 0.2ex}%
5052 \noindent\textbf{#1}%
5053 }
5054 %%
5055 % Redefine the display environments (quote, quotation, etc.)
5056 \renewenvironment{verse}
5057 {\let\\\@centercr
5058 \list{}{\itemsep \z@
5059 \ditemindent -1pc%
5060 \listparindent\itemindent
5061 \rightmargin \leftmargin
5062 \dvance\leftmargin 1pc}%
5063 \small%
5064 \item\relax}
5065 {\endlist}
5066 \renewenvironment{quotation}
5067 {\list{}{\listparindent 1pc%
5068 \itemindent \listparindent
5069 \rightmargin \leftmargin
5070 \partial \partial5071 \small%
5072 \item\relax\noindent\ignorespaces}
5073 {\endlist}
5074 \renewenvironment{quote}
5075 {\list{}{\rightmargin\leftmargin}%
5076 \small%
5077 \begin{cases} \text{item}relax \} \end{cases}5078 {\endlist}
5079 % Italicize description run-in headings (instead of the default bold)
5080 \renewcommand*\descriptionlabel[1]{\hspace\labelsep\normalfont\em #1}
5081%
5082 % Redefine \bibsection to not mark the running heads.
5083 % (Code modified from natbib.sty.)
```
}

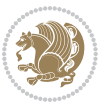

```
5084 \@ifundefined{chapter}%
5085 {\renewcommand\bibsection{\section*{\refname}}}
5086 {\@ifundefined{NAT@sectionbib}%
5087 {\renewcommand\bibsection{\chapter{\bibname}}}
5088 {\renewcommand\bibsection{\section*{\bibname}}}}
5089 \RequirePackage{multicol}
5090 \renewenvironment{theindex}{%
5091 \@ifundefined{chapter}%
5092 {\section*{\indexname}}%
5093 {\chapter{\indexname}}%
5094 \begin{fullwidth}%
5095 \small%
5096 \parskip0pt%
5097 \parindent0pt%
5098 \let\item\@idxitem%
5099 \begin{multicols}{3}%
5100 }{%
5101 \end{multicols}%
5102 \end{fullwidth}%
5103 }
5104 \AtBeginDocument{%
5105 \renewcommand\@idxitem{\par\hangindent \if@RTL-\fi2em}%
_5^{106} \renewcommand\subitem{\parbox{0.5}{\parbox{0.5}{\emph{a}}}5107 \renewcommand\subsubitem{\par\hangindent \if@RTL-\fi4em\hspace*{2em}}}
5108 \renewcommand\indexspace{\par\addvspace{1.0\baselineskip plus 0.5ex minus 0.2ex}\relax}%
5109 \newcommand{\lettergroup}[1]{}% swallow the letter heading in the index
```
# **7.27 bidituftehyperref.sty**

```
5110 \NeedsTeXFormat{LaTeX2e}
5111 \ProvidesPackage{bidituftehyperref}[2011/06/18 v0.1
5112 bidi implementation of tufte hyperref]
5113 %%
5114 % Color
5115 \RequirePackage[usenames,dvipsnames,svgnames]{xcolor}%
5116 \newboolean{@bidituftehyperref@loadhyper}
5117 \setboolean{@bidituftehyperref@loadhyper}{true}
5118 \DeclareOption{hyper}{\setboolean{@bidituftehyperref@loadhyper}{true}}
5119 \DeclareOption{nohyper}{\setboolean{@bidituftehyperref@loadhyper}{false}}
5120 \ProcessOptions
5121 %% Loads the hyperref package and sets some default options.
5122 \newcommand{\bidituftehyperrefLoadHyperref}{%
5123 \RequirePackage[hyperfootnotes=false,colorlinks=true]{hyperref}
5124 \hypersetup{%
5125 bookmarksdepth = section,
5126 citecolor = DarkGreen,
5127 linkcolor = DarkBlue,
5128% pagecolor = DarkBlue,
5129 urlcolor = DarkGreen,
5130 }%
```
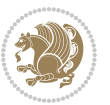

```
5131 }
5132 \ifthenelse{\boolean{@bidituftehyperref@loadhyper}}{%
5133 \bidituftehyperrefLoadHyperref%
5134 }{% hyperfootnotes override our modifications to the \footnote* and \@footnote* commands.
5135 \PassOptionsToPackage{hyperfootnotes=false}{hyperref}
5136 }
```
# **7.28 bidituftetitle.sty**

```
5137 \NeedsTeXFormat{LaTeX2e}
5138 \ProvidesPackage{bidituftetitle}[2011/06/18 v0.1
5139 bidi implementation of tufte title]
5140 \RequirePackage{biditools}
5141 \%5142 % `titlepage' option -- creates a full title page with \maketitle
5143 \newboolean{@bidituftetitle@titlepage}
5144 \DeclareOption{titlepage}{\setboolean{@bidituftetitle@titlepage}{true}}
5145 \DeclareOption{notitlepage}{\setboolean{@bidituftetitle@titlepage}{false}}
5146 % Default `book' and `handout' options
5147 \@ifclassloaded{book}{%
5148 \ExecuteOptions{titlepage}}{%
5149 \@ifclassloaded{article}{%
5150 \ExecuteOptions{notitlepage}}%
_{5151} {}}
5152 \ProcessOptions
5153 %%
_{5154} % Modified \title, \author, and \date commands. These store the
5155 % (footnote-less) values in \plaintitle, \plainauthor, and \thedate, respectively.
5156 \newcommand{\plaintitle}{}% plain-text-only title
5157 \newcommand{\plainauthor}{}% plain-text-only author
5158 \newcommand{\plainpublisher}{}% plain-text-only publisher
_{5159} \newcommand{\thanklesstitle}{}% full title text minus \thanks{}
5160 \newcommand{\thanklessauthor}{}% full author text minus \thanks{}
5161 \newcommand{\thanklesspublisher}{}% full publisher minus \thanks{}
5162 \newcommand{\@publisher}{}% full publisher with \thanks{}
5163 \newcommand{\thedate}{\today}
5164 \bidi@patch@AfterPackage{bidi}{%
5165 \renewcommand{\thanks}[1]{\footnote{#1}}
5166 \renewcommand{\LTRthanks}[1]{\LTRfootnote{#1}}
5167 \renewcommand{\RTLthanks}[1]{\RTLfootnote{#1}}
5168 }
5169 \renewcommand{\title}[2][]{%
5170 \gdef\@title{#2}%
5171 \begingroup%
5172 % TODO store contents of \thanks command
5173 \renewcommand{\thanks}[1]{}% swallow \thanks contents
_{5174} \renewcommand{\LTRthanks}[1]{}% swallow \LTRthanks contents
5175 \renewcommand{\RTLthanks}[1]{}% swallow \RTLthanks contents
5176 \protected@xdef\thanklesstitle{#2}%
5177 \endgroup%
```
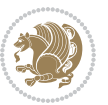

```
5178 \ifthenelse{\isempty{#1}}%
5179 {\renewcommand{\plaintitle}{\thanklesstitle}}% use thankless title
5180 {\renewcommand{\plaintitle}{#1}}% use provided plain-text title
5181 \@ifundefined{hypersetup}%
5182 {}% hyperref is not loaded; do nothing
5183 {\hypersetup{pdftitle={\plaintitle}}}% set the PDF metadata title
5184 }
5185 \let\@author\@empty% suppress default latex.ltx ``no author'' warning
5186 \renewcommand{\author}[2][]{%
5187 \ifthenelse{\isempty{#2}}{}{\gdef\@author{#2}}%
5188 \begingroup%
5189 % TODO store contents of \thanks command
5190 \renewcommand{\thanks}[1]{}% swallow \thanks contents
5191 \renewcommand{\LTRthanks}[1]{}% swallow \LTRthanks contents
5192 \renewcommand{\RTLthanks}[1]{}% swallow \RTLthanks contents
5193 \protected@xdef\thanklessauthor{#2}%
5194 \endgroup%
5195 \ifthenelse{\isempty{#1}}%
5196 {\renewcommand{\plainauthor}{\thanklessauthor}}% use thankless author
5197 {\renewcommand{\plainauthor}{#1}}% use provided plain-text author
5198 \@ifundefined{hypersetup}%
5199 {}% hyperref is not loaded; do nothing
5200 {\hypersetup{pdfauthor={\plainauthor}}}% set the PDF metadata author
5201 }
5202 \renewcommand{\date}[1]{%
5203 \gdef\@date{#1}%
5204 \begingroup%
5205 % TODO store contents of \thanks command
_{5206} \renewcommand{\thanks}[1]{}% swallow \thanks contents
5207 \renewcommand{\LTRthanks}[1]{}% swallow \LTRthanks contents
5208 \renewcommand{\RTLthanks}[1]{}% swallow \RTLthanks contents
5209 \protected@xdef\thedate{#1}%
5210 \endgroup%
5211 }
5212 %%
5213 % Provides a \publisher command to set the publisher
5214 \newcommand{\publisher}[2][]{%
5215 \gdef\@publisher{#2}%
5216 \begingroup%
_{5217} \renewcommand{\thanks}[1]{}% swallow \thanks contents
5218 \renewcommand{\LTRthanks}[1]{}% swallow \LTRthanks contents
5219 \renewcommand{\RTLthanks}[1]{}% swallow \RTLthanks contents
5220 \protected@xdef\thanklesspublisher{#2}%
5221 \endgroup%
5222 \ifthenelse{\isempty{#1}}
5223 {\renewcommand{\plainpublisher}{\thanklesspublisher}}% use thankless publisher
5224 {\renewcommand{\plainpublisher}{#1}}% use provided plain-text publisher
5225 }
5226 %%
5227 % Produces a full title page
```
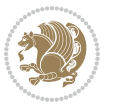

```
5228 \newcommand{\maketitlepage}[0]{%
5229 \cleardoublepage%
5230 {%
5231 \bfseries%
5232 \begin{fullwidth}%
5233 \fontsize{18}{20}\selectfont\par\noindent\thanklessauthor%
5234 \vspace{11.5pc}%
5235 \fontsize{36}{40}\selectfont\par\noindent\thanklesstitle%
5236 \vfill%
5237 \fontsize{14}{16}\selectfont\par\noindent\thanklesspublisher%
5238 \end{fullwidth}%
5239 }
5240 \thispagestyle{empty}%
5241 \clearpage%
5242 }
5243 %%
5244 % Title block
5245 \bidi@AfterEndPreamble{%
5246 \renewcommand{\maketitle}{%
5247 \newpage%
5248 \global\@topnum\z@% prevent floats from being placed at the top of the page
5249 \begingroup%
5250 \setlength{\parindent}{0pt}%
5251 \setlength{\parskip}{4pt}%
5252 \let\@@title\@empty%
5253 \let\@@author\@empty%
5254 \let\@@date\@empty%
5255 \gdef\@@title{\LARGE\itshape\@title\par}%
5256 \gdef\@@author{\Large\itshape\@author\par}%
5257 \gdef\@@date{\Large\itshape\@date\par}%
5258 \@@title%
5259 \@@author%
5260 \@@date%
5261 \endgroup%
5262 \thispagestyle{plain}% suppress the running head
5263 }%
5264 }
5265 %%
5266 % Title page (if the `titlepage' option was passed to the bidituftetitle-handout
5267 % class.)
5268 \bidi@AfterEndPreamble{%
5269 \ifthenelse{\boolean{@bidituftetitle@titlepage}}
5270 {\renewcommand{\maketitle}{\maketitlepage}}
5271 {}
5272 }
5273 %%
5274 % When \cleardoublepage is called, produce a blank (empty) page -- i.e.,
5275 % without headers and footers
5276 \def\cleardoublepage{\clearpage\if@twoside\ifodd\c@page\else
5277 \hbox{}
```
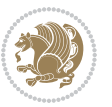

%\vspace\*{\fill}

```
5279 %\begin{center}
```
- % This page intentionally contains only this sentence.
- %\end{center}
- %\vspace{\fill}
- \thispagestyle{empty}
- \newpage
- \if@twocolumn\hbox{}\newpage\fi\fi\fi}

### **7.29 biditufte-handout.cls**

```
5286 \NeedsTeXFormat{LaTeX2e}[1994/06/01]
5287 \ProvidesClass{biditufte-handout}[2011/06/18 v0.1 biditufte-handout class]
5288 \DeclareOption*{\PassOptionsToClass{\CurrentOption}{article}}
5289 \DeclareOption*{\PassOptionsToClass{\CurrentOption}{bidituftefloat}}
5290 \DeclareOption*{\PassOptionsToClass{\CurrentOption}{bidituftetoc}}
5291 \DeclareOption*{\PassOptionsToClass{\CurrentOption}{bidituftehyperref}}
5292 \DeclareOption*{\PassOptionsToClass{\CurrentOption}{bidituftetitle}}
5293 \ProcessOptions\relax
5294 \LoadClass{article}
5295 \RequirePackage{bidituftefloat}
5296 \RequirePackage{bidituftesidenote}
5297 \RequirePackage{bidituftetoc}
5298 \RequirePackage{bidituftegeneralstructure}
5299 \RequirePackage{bidituftehyperref}
5300 \RequirePackage{bidituftetitle}
5301 \renewenvironment{abstract}
5302 {\begin{quotation}}
5303 {\end{quotation}}
5304 \AtBeginDocument{%
5305 \IfFileExists{biditufte-handout.cfg}
5306 {\input{biditufte-handout.cfg}
5307 \ClassInfo{biditufte-handout}{Loading biditufte-handout configuration file \@gobble}}
5308 {}%
5309 }
```
# **7.30 biditufte-book.cls**

```
5310 \NeedsTeXFormat{LaTeX2e}[1994/06/01]
5311 \ProvidesClass{biditufte-book}[2011/06/18 v0.1 biditufte-book class]
5312 \DeclareOption*{\PassOptionsToClass{\CurrentOption}{book}}
5313 \DeclareOption*{\PassOptionsToClass{\CurrentOption}{bidituftefloat}}
5314 \DeclareOption*{\PassOptionsToClass{\CurrentOption}{bidituftetoc}}
5315 \DeclareOption*{\PassOptionsToClass{\CurrentOption}{bidituftehyperref}}
5316 \DeclareOption*{\PassOptionsToClass{\CurrentOption}{bidituftetitle}}
5317 \ProcessOptions\relax
5318 \LoadClass{book}
5319 \RequirePackage{bidituftefloat}
5320 \RequirePackage{bidituftesidenote}
5321 \RequirePackage{bidituftetoc}
```

```
5322 \RequirePackage{bidituftegeneralstructure}
```
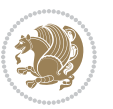

```
5323 \RequirePackage{bidituftehyperref}
5324 \RequirePackage{bidituftetitle}
5325 %%
5326 % Set up any book-specific stuff now
5327 %%
5328 % The front matter in Tufte's /Beautiful Evidence/ contains everything up
5329 % to the opening page of Chapter 1. The running heads, when they appear,
5330 % contain only the (arabic) page number in the outside corner.
5331 %\newif\if@mainmatter \@mainmattertrue
5332 \renewcommand\frontmatter{%
5333 \cleardoublepage%
5334 \@mainmatterfalse%
5335 \pagenumbering{arabic}%
5336 %\pagestyle{plain}%
5337 \fancyhf{}%
5338 \ifthenelse{\boolean{@bidituftefloat@twoside}}%
5339 {\fancyhead[LE,RO]{\thepage}}%
5340 {\fancyhead[RE,RO]{\thepage}}%
5341 }
5342 %%
5343 % The main matter in Tufte's /Beautiful Evidence/ doesn't restart the page
5344 % numbering---it continues where it left off in the front matter.
5345 \renewcommand\mainmatter{%
5346 \cleardoublepage%
5347 \@mainmattertrue%
5348 \fancyhf{}%
5349 \ifthenelse{\boolean{@bidituftefloat@twoside}}%
5350 {\renewcommand{\chaptermark}[1]{\markboth{##1}{}}%
5351 \fancyhead[LE]{\thepage\quad\smallcaps{\newlinetospace{\plaintitle}}}% book title
5352 \fancyhead[RO]{\smallcaps{\newlinetospace{\leftmark}}\quad\thepage}}% chapter title
5353 {\fancyhead[RE,RO]{\smallcaps{\newlinetospace{\plaintitle}}\quad\thepage}}% book title
5354 }
5355 %%
5356 % The back matter contains appendices, indices, glossaries, endnotes,
5357 % biliographies, list of contributors, illustration credits, etc.
5358 \renewcommand\backmatter{%
5359 \if@openright%
5360 \cleardoublepage%
5361 \else%
5362 \clearpage%
5363 \fi%
5364 \@mainmatterfalse%
5365 }
5366 %%
5367 % Only show the chapter titles in the table of contents
5368 \setcounter{tocdepth}{0}
5369 \AtBeginDocument{%
5370 \IfFileExists{biditufte-book.cfg}
5371 {\input{biditufte-book.cfg}
5372 \ClassInfo{biditufte-book}{Loading biditufte-book configuration file \@gobble}}
```
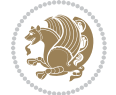

 {}% }

#### **7.31 bidipoem.sty**

```
5375 \NeedsTeXFormat{LaTeX2e}
5376 \ProvidesPackage{bidipoem}%
5377 [2014/04/27 v0.9 Environments for typesetting Persian traditional and modern poems]
5378
5379 % Usage:
5380 %
5381% \Setversedim #1#2 % define the layout (within a group):
5382% #1 = length of both half-verses
5383% #2 = separation distance = length of a connection, if present
5384 % Variant:
5385 % \Setversedim #1[#2]#3 % for half-verses of unequal length
5386% #1 = length of first (=right) half-verse
5387% #2 = length of second (=left) half-verse
5388, #3 = separation distance = length of a connection, if present
5389 %
5390 % \traditionalhalfverses #1#2 % typeset two separated half-verses
5391% #1 = text of first (=right) half-verse
5392% #2 = text of second (=left) half-verse
5393 % Variant:
5394 % \traditionalhalfverses #1[#2]#3 % typeset two connected half-verses
5395 % #1 = text of first (=right) half-verse
5396 % #2 = text of connection
5397% #3 = text of second (=left) half-verse
5398 %
5399 % Alternative (if preferred):
5400 %
_{5401} % \traditionalconnverses #1#2#3 % = \traditionalhalfverses #1[#2]#3
5402
5403
5404 \newcommand*{\bidipoem@spreadbox}[2]{\hbox to #1{#2}}
5405
5406 % define the layout, verses will be centered
5407
5408 \newdimen \bidipoem@hvlen \newdimen \bidipoem@hvsep
5409 \newdimen \bidipoem@hvind \newdimen \bidipoem@@hvlen
5410
5411 \newcommand*{\Setversedim}[2]{% set lengths of half-verse, [separation]
5412 \bidipoem@hvind \textwidth
5413 \bidipoem@hvlen #1\relax \advance \bidipoem@hvind -\bidipoem@hvlen
5414 \ifx [#2\def \bidipoem@next {\bidipoem@set@verseI [}\else
5415 \bidipoem@@hvlen \bidipoem@hvlen \def \bidipoem@next {\bidipoem@set@@verse {#2}}\fi \bidipoem@next }
5416
5417 \def \bidipoem@set@verseI [#1]{% optional parameter
5418 \bidipoem@@hvlen #1\relax \bidipoem@set@@verse }
5419
```
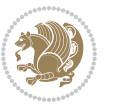

```
5420 \newcommand*{\bidipoem@set@@verse}[1]{% separation
5421 \advance \bidipoem@hvind -\bidipoem@@hvlen \bidipoem@hvsep #1\relax
5422 \advance \bidipoem@hvind -\bidipoem@hvsep \divide \bidipoem@hvind 2 }
5423
5424 \newcommand*{\traditionalconnverses}[3]{% first half-verse, connection, second half-verse
5425 \ifdim 0pt > \bidipoem@hvind %
5426 \bidipoem@spreadbox \bidipoem@hvlen {#1}\\ \hfill % first block
5427 \else
_{5428} \noindent \hskip \bidipoem@hvind \relax \bidipoem@spreadbox \bidipoem@hvlen {#1}\fi
5429 \bidipoem@spreadbox \bidipoem@hvsep {#2}% separator
5430 \bidipoem@spreadbox \bidipoem@@hvlen {#3}% second block
5431 \par }
5432
5433 % macro for two half verses
5434 \newcommand*{\traditionalhalfverses}[2]{% optional parameter?
5435 \ifx [#2\def\bidipoem@half@verses@next{\bidipoem@half@verses {#1}[}%
5436 \else\def\bidipoem@half@verses@next{\bidipoem@half@verses {#1}[\hfill]{#2}}\fi%
5437 \bidipoem@half@verses@next}
5438
5439 \def \bidipoem@half@verses #1[#2]#3{% first[mid]second
5440 \traditionalconnverses {#1}{#2}{#3}}
5441
5442
_{5443} {\catcode`\^^M=\active % these lines must end with %
5444 \gdef\traditionalpoem@obeylines{\catcode`\^^M\active \let^^M\traditionalpoem@par}%
5445 \global\let^^M\traditionalpoem@par} % this is in case ^^M appears in a \write
_{5446} {\catcode`\^^M=\active % these lines must end with %
5447 \gdef\modernpoem@obeylines{\catcode`\^^M\active \let^^M\modernpoem@par}%
_{5448} \global\let^^M\modernpoem@par} % this is in case ^^M appears in a \write
5449 \def\poemcolsepskip{.1\versewidth plus .1\versewidth minus .05\versewidth}
5450 \def\poemmarginskip{1em plus 1fil minus 1em}
5451 \def\poemextrabaselineskip{0\baselineskip}
5452 \def\poemskip{\medskip}
5453 \newcommand{\bidipoem@openbox}{\leavevmode
5454 \hbox to.77778em{%
5455 \hfil\vrule
5456 \vbox to.675em{\hrule width.6em\vfil\hrule}%
5457 \vrule\hfil}}
5458 \def\poemblocksep{\quad\hbox{\bidipoem@openbox}}
5459 \newdimen\versewidth
5460 \newtoks\bidipoem@p@ftn
5461 \def\poem@verse#1{%
5462 \ifdim\wd#1>\new@poem@width
5463 \xdef\new@poem@width{\the\wd#1}%
5464 \ifdim\new@poem@width>\poem@width
5465 \xdef\poem@width{\new@poem@width}%
5466 \global\let\poem@needrun\relax
5467 \fi
5468 \fi
5469 \hbox to\poem@width{\unhbox#1}%
```
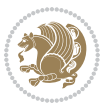

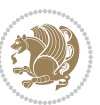

```
5471 }
5472 \def\poem@linebegin{\vadjust{}\hskip\@flushglue\hskip\poemmarginskip\relax}
5473 \def\poem@lineend{\nobreak\hskip\poemmarginskip\hskip\@flushglue\vadjust{}}
5474 \def\poem@lineversesep{%
5475 \nobreak
5476 \hskip\z@ plus 1filll%
5477 \penalty600%
5478 \hskip\poemcolsepskip
5479 \hskip\z@ plus -2filll%
5480 \vadjust{}%
5481 \nobreak
5482 \hskip\z@ plus 1filll%
5483 }
5484 \def\poem@lineparsebegin{%
5485 \halign\bgroup
5486 \global\setbox\verse@i=\hbox{%
5487 \let\@footnotetext\bidipoem@p@ftntext%
5488 \let\@LTRfootnotetext\bidipoem@p@LTRftntext%
5489 \let\@RTLfootnotetext\bidipoem@p@RTLftntext%
5490 \let\@xfootnotenext\bidipoem@p@xftntext%
5491 \let\@xfootnote\bidipoem@p@xfootnote%
5492 \let\@xLTRfootnotenext\bidipoem@p@xLTRftntext%
5493 \let\@xLTRfootnote\bidipoem@p@xLTRfootnote%
5494 \let\@xRTLfootnotenext\bidipoem@p@xRTLftntext%
5495 \let\@xRTLfootnote\bidipoem@p@xRTLfootnote%
5496 \ignorespaces##\unskip}&&
5497 \global\setbox\verse@ii=\hbox{%
5498 \let\@footnotetext\bidipoem@p@ftntext%
5499 \let\@LTRfootnotetext\bidipoem@p@LTRftntext%
5500 \let\@RTLfootnotetext\bidipoem@p@RTLftntext%
5501 \let\@xfootnotenext\bidipoem@p@xftntext%
5502 \let\@xfootnote\bidipoem@p@xfootnote%
5503 \let\@xLTRfootnotenext\bidipoem@p@xLTRftntext%
5504 \let\@xLTRfootnote\bidipoem@p@xLTRfootnote%
5505 \let\@xRTLfootnotenext\bidipoem@p@xRTLftntext%
5506 \let\@xRTLfootnote\bidipoem@p@xRTLfootnote%
5507 \ignorespaces##\unskip}
5508 \cr
5509 }
5510 \def\poem@lineparseend{%
5511 \crcr\egroup
5512 \vskip-\baselineskip
5513 }
5514 \def\traditionalpoem@cr{%
5515 \cr\poem@line
5516 }
5517 \newbox\verse@i
5518 \newbox\verse@ii
5519 \newif\ifpoem@started
```
\global\bidipoem@p@ftn\expandafter{\expandafter}\the\bidipoem@p@ftn%

```
5523 \ifdim\wd\verse@i>\z@\global\poem@startedtrue\fi
5524 \ifdim\wd\verse@ii>\z@\global\poem@startedtrue\fi
5525 \ifpoem@started
5526 \ifdim\wd\verse@ii>\z@\else
5527 \nopagebreak[3]
5528 \fi
5529 \leavevmode
5530 \poem@linebegin
5531 \poem@verse\verse@i
5532 \ifdim\wd\verse@ii>\z@
5533 \poem@lineversesep
5534 \poem@verse\verse@ii
5535 \fi
5536 \poem@lineend
5537 % \nopagebreak
5538 \par
5539 \vskip\poemextrabaselineskip
5540 \fi
5541 \poem@lineparsebegin
5542 }
5543 \def\@traditionalpoem{%
5544 \stepcounter{poem@no}
5545 \ifnum\max@poem@no<\number\c@poem@no%
5546 \xdef\poem@width{\z@}%
5547 \else
5548 \xdef\poem@width{\poem@prop{poem@width}}%
5549 \fi
5550 \xdef\new@poem@width{\z@}%
5551 \global\versewidth=\poem@width
5552 \poemskip\par
5553 \begingroup
5554 \tabskip=\z@
5555 \parskip=\z@
5556 \parindent=\z@
5557 \parfillskip=\z@
5558 \rightskip=\z@
5559 \leftskip=\z@
5560 \widowpenalty=10000% No break between verses of the same line.
5561 \clubpenalty=10000% Same as above. Not really needed.
5562 \def\newblock{\hfil\poemblocksep\hfil\null}%
5563 \def\traditionalpoem@par{\traditionalpoem@cr}% Redefine \par for possible \obeylines
5564 \def\\{\global\poem@startedtrue\traditionalpoem@cr}%
5565 \global\poem@startedfalse
5566 \csname poem@obeylines\endcsname
5567 \let\poem@obeylines\relax
5568 \poem@lineparsebegin
```
 \def\poem@line{% \poem@lineparseend

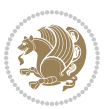

```
5569 }
5570 \def\@endtraditionalpoem{%
5571 \cr
5572 \ifdim\wd\verse@i>\z@\poem@line\else\ifdim\wd\verse@ii>\z@\poem@line\else
5573 \noalign{%
5574 \skip0=\poemextrabaselineskip
5575 \vskip-\skip0
5576 \vskip-\baselineskip
5577 }%
5578 \fi\fi
5579 \poem@lineparseend
5580 \endgroup
5581 \par
5582 \vskip\baselineskip
5583 \poemskip
5584 \if@noparlist \else
5585 \ifdim\lastskip >\z@
5586 \@tempskipa\lastskip \vskip -\lastskip
5587 \advance\@tempskipa\parskip \advance\@tempskipa -\@outerparskip
5588 \vskip\@tempskipa
5589 \fi
5590 \@endparenv
5591 \fi
5592 \ifdim\new@poem@width<\poem@width
5593 \global\let\poem@needrun\relax
5594 \fi
5595 \poem@write@aux{poem@width@\romannumeral\c@poem@no}{\new@poem@width}%
5596 \ifx\AtEndDocument\undefined\poem@finish\fi
5597 }
5598
5599
5600 \long\def\bidipoem@p@ftntext#1{%
5601 \edef\@tempx{\the\bidipoem@p@ftn\noexpand\footnotetext[\the\csname c@\@mpfn\endcsname]}%
5602 \global\bidipoem@p@ftn\expandafter{\@tempx{#1}}}%
5603 \long\def\bidipoem@p@LTRftntext#1{%
5604 \edef\@tempxi{\the\bidipoem@p@ftn\noexpand\LTRfootnotetext[\the\csname c@\@mpfn\endcsname]}%
5605 \global\bidipoem@p@ftn\expandafter{\@tempxi{#1}}}%
5606 \long\def\bidipoem@p@RTLftntext#1{%
5607 \edef\@tempxii{\the\bidipoem@p@ftn\noexpand\RTLfootnotetext[\the\csname c@\@mpfn\endcsname]}%
5608 \global\bidipoem@p@ftn\expandafter{\@tempxii{#1}}}%
5609
5610 \long\def\bidipoem@p@xftntext[#1]#2{%
5611 \global\bidipoem@p@ftn\expandafter{\the\bidipoem@p@ftn\footnotetext[#1]{#2}}}
5612
5613 \long\def\bidipoem@p@xLTRftntext[#1]#2{%
5614 \global\bidipoem@p@ftn\expandafter{\the\bidipoem@p@ftn\LTRfootnotetext[#1]{#2}}}
5615
5616 \long\def\bidipoem@p@xRTLftntext[#1]#2{%
5617 \global\bidipoem@p@ftn\expandafter{\the\bidipoem@p@ftn\RTLfootnotetext[#1]{#2}}}
5618
```
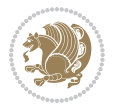

```
5619 \def\bidipoem@p@xfootnote[#1]{%
5620 \begingroup
5621 \csname c@\@mpfn\endcsname #1\relax
5622 \unrestored@protected@xdef\@thefnmark{\thempfn}%
5623 \endgroup
5624 \@footnotemark\bidipoem@p@xftntext[#1]}
5625
5626 \def\bidipoem@p@xLTRfootnote[#1]{%
5627 \begingroup
5628 \csname c@\@mpfn\endcsname #1\relax
5629 \unrestored@protected@xdef\@thefnmark{\thempfn}%
5630 \endgroup
5631 \@footnotemark\bidipoem@p@xLTRftntext[#1]}
5632
5633 \def\bidipoem@p@xRTLfootnote[#1]{%
5634 \begingroup
5635 \csname c@\@mpfn\endcsname #1\relax
5636 \unrestored@protected@xdef\@thefnmark{\thempfn}%
5637 \endgroup
5638 \@footnotemark\bidipoem@p@xRTLftntext[#1]}
5639
5640
5641
5642 \newenvironment{traditionalpoem}{\@traditionalpoem}{\@endtraditionalpoem}
5643\expandafter\def\csname traditionalpoem*\endcsname{\let\poem@obeylines=\traditionalpoem@obeyli
5644 \expandafter\def\csname endtraditionalpoem*\endcsname{\endtraditionalpoem}
5645 \def\poem@finish{%
5646 \poem@write@aux{max@poem@no}{\number\c@poem@no}%
5647 \ifx\poem@needrun\relax
5648 \PackageWarning{bidipoem}{Unjustified poem. Rerun XeLaTeX to get poem right}%
5649 \global\let\poem@needrun\undefined
5650 \fi
5651 }
5652 \ifx\AtEndDocument\undefined\else\AtEndDocument\poem@finish\fi
5653 \newcounter{poem@no}\setcounter{poem@no}{\z@}
5654 \ifx\max@poem@no\undefined
5655 \def\max@poem@no{0}%
5656 \fi
5657 \newcommand{\poem@prop}[1]{\@nameuse{#1@\romannumeral\c@poem@no}}
5658 \newcommand{\poem@write@aux}[2]{%
5659 \def\@x{\immediate\write\@auxout{\global\noexpand\@namedef{#1}{#2}}}%
5660 \@x
5661 }
5662 \def\@modernpoem{%
5663 \par
5664 \begingroup
5665 \parskip=\z@
5666 \parindent=\z@
5667 \def\[{\@settab\@tabplus\ignorespaces}%
5668 \def\]{\@tabminus\ignorespaces}%
```

```
bidi implementation 142
```
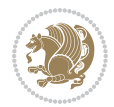

```
5670 \let\newpoem@tabcr\@tabcr
5671 \def\modernpoem@par{% Redefine \par for possible \obeylines
5672 \ifpoem@started\else
5673 \ifdim\wd\@curline>\z@\global\poem@startedtrue\else
5674 \@stopfield
5675 \ifdim\wd\@curfield>\z@\global\poem@startedtrue\fi
5676 \@contfield
5677 \fi
5678 \fi
5679 \ifpoem@started\newpoem@tabcr\fi}%
5680 \def\@tabcr{\global\poem@startedtrue\newpoem@tabcr}%
5681 \global\poem@startedfalse
5682 \csname poem@obeylines\endcsname
5683 \let\poem@obeylines\relax
5684 \begin{tabbing}%
5685 }
5686 \def\@endmodernpoem{%
5687 \global\poem@startedfalse
5688 \ifdim\wd\@curline>\z@\global\poem@startedtrue\else
5689 \@stopfield
5690 \ifdim\wd\@curfield>\z@\global\poem@startedtrue\fi
5691 \@contfield
5692 \fi
5693 \ifpoem@started\else\let\@stopline\@stopfield\fi
5694 \end{tabbing}%
5695 \endgroup
5696 \par
5697 \if@noparlist \else
5698 \ifdim\lastskip >\z@
5699 \@tempskipa\lastskip \vskip -\lastskip
5700 \advance\@tempskipa\parskip \advance\@tempskipa -\@outerparskip
5701 \vskip\@tempskipa
5702 \fi
5703 \@endparenv
5704 \fi
5705 }
5706 \newenvironment{modernpoem}{\@modernpoem}{\@endmodernpoem}
5707 \expandafter\def\csname modernpoem*\endcsname{\let\poem@obeylines=\modernpoem@obeylines\modernpoem}
5708 \expandafter\def\csname endmodernpoem*\endcsname{\endmodernpoem}
5709 \gdef\@startfield{%
5710 \global\setbox\@curfield\hbox\bgroup%
5711 \let\@footnotetext\bidipoem@p@ftntext%
5712 \let\@LTRfootnotetext\bidipoem@p@LTRftntext%
5713 \let\@RTLfootnotetext\bidipoem@p@RTLftntext%
5714 \let\@xfootnotenext\bidipoem@p@xftntext%
5715 \let\@xfootnote\bidipoem@p@xfootnote%
5716 \let\@xLTRfootnotenext\bidipoem@p@xLTRftntext%
5717 \let\@xLTRfootnote\bidipoem@p@xLTRfootnote%
5718 \let\@xRTLfootnotenext\bidipoem@p@xRTLftntext%
```
\def\newblock{\poemblocksep}%

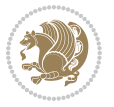
```
5719 \let\@xRTLfootnote\bidipoem@p@xRTLfootnote%
5720 \color@begingroup}
5721 \gdef\@stopfield{%
5722 \color@endgroup\egroup\global\bidipoem@p@ftn\expandafter{\expandafter}\the\bidipoem@p@ftn}
5723 \gdef\@contfield{%
5724 \global\setbox\@curfield\hbox\bgroup%
5725 \let\@footnotetext\bidipoem@p@ftntext%
5726 \let\@LTRfootnotetext\bidipoem@p@LTRftntext%
5727 \let\@RTLfootnotetext\bidipoem@p@RTLftntext%
5728 \let\@xfootnotenext\bidipoem@p@xftntext%
5729 \let\@xfootnote\bidipoem@p@xfootnote%
5730 \let\@xLTRfootnotenext\bidipoem@p@xLTRftntext%
5731 \let\@xLTRfootnote\bidipoem@p@xLTRfootnote%
5732 \let\@xRTLfootnotenext\bidipoem@p@xRTLftntext%
5733 \let\@xRTLfootnote\bidipoem@p@xRTLfootnote%
```

```
5734 \color@begingroup\unhbox\@curfield}
```
#### **7.32 boek3-xetex-bidi.def**

```
5735 \ProvidesFile{boek3-xetex-bidi.def}[2015/11/14 v0.3 bidi adaptations for boek3 class for XeTeX e
5736 \renewenvironment{theindex}{%
5737 \if@twocolumn
5738 \@restonecolfalse
5739 \else
5740 \@restonecoltrue
5741 \fi
5742 \columnseprule \z@
5743 \columnsep 35\p@
5744 \twocolumn[\@makeschapterhead{\indexname}]%
5745 \@mkboth{\MakeUppercase{\indexname}}{\MakeUppercase{\indexname}}%
5746 \thispagestyle{plain}\parindent\z@
5747 \parskip\z@ \@plus .3\p@\relax
5748 \let\item\@idxitem
5749 }{%
5750 \if@restonecol\onecolumn\else\clearpage\fi}
5751 \renewcommand*\head@style{%
5752 \interlinepenalty \@M
5753 \hyphenpenalty=\@M \exhyphenpenalty=\@M
5754 \if@RTL\leftskip\else\rightskip\fi=0cm plus .7\hsize\relax}
5755 \renewcommand*\@regtocline[3]{%
5756 \ifnum #1>\c@tocdepth
5757 \else
5758 \vskip\z@\@plus.2\p@
5759 {\hangindent\z@ \@afterindenttrue \interlinepenalty\@M
5760 \if@RTL\rightskip\else\leftskip\fi\unitindent
5761 \if@RTL\leftskip\else\rightskip\fi\unitindent\@plus 1fil
5762 \parfillskip\z@
5763 \@tempdima\unitindent
5764 \parindent\z@
5765 \leavevmode
```
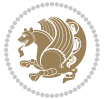

```
5766 \hbox{}\hskip -\if@RTL\rightskip\else\leftskip\fi\relax#2\nobreak
5767 \hskip 1em \nobreak{\slshape #3}\par
5768 }%
5769 \fi}
5770 \if@oldtoc
5771 \renewcommand*\l@part[2]{%
5772 \ifnum \c@tocdepth >-2\relax
5773 \addpenalty{-\@highpenalty}%
5774 \addvspace{2.25em \@plus\p@}%
5775 \begingroup
5776 \setlength\@tempdima{3em}%
5777 \parindent \z@ \if@RTL\leftskip\else\rightskip\fi \@pnumwidth
5778 \parfillskip -\@pnumwidth
5779 {\leavevmode
5780 \large \bfseries #1\hfil \hb@xt@\@pnumwidth{\hss #2}}\par
5781 \nobreak
5782 \global\@nobreaktrue
5783 \everypar{\global\@nobreakfalse\everypar{}}%
5784 \endgroup
5785 \fi}
5786 \else
5787 \renewcommand*\l@part{%
5788 \ifnum \c@tocdepth >-2\relax
5789 \addpenalty{-\@highpenalty}%
5790 \addvspace{2.25em \@plus \p@}%
5791 \@regtocline{0}%
5792 \fi}
5793 \fi
5794 \if@oldtoc
5795 \renewcommand*\l@chapter[2]{%
5796 \addpenalty{-\@highpenalty}%
5797 \vskip 1.0em \@plus\p@
5798 \setlength\@tempdima{1.5em}%
5799 \begingroup
5800 \parindent \z@ \if@RTL\leftskip\else\rightskip\fi \@pnumwidth
5801 \parfillskip -\@pnumwidth
5802 \leavevmode \bfseries
5803 \advance\if@RTL\rightskip\else\leftskip\fi\@tempdima
5804 \hskip -\if@RTL\rightskip\else\leftskip\fi
5805 #1\nobreak\hfil \nobreak\hb@xt@\@pnumwidth{\hss #2}\par
5806 \penalty\@highpenalty
5807 \endgroup}
5808 \else
5809 \renewcommand*\l@chapter{\@regtocline{0}}
5810 \fi
5811 \renewenvironment{abstract}{%
5812 \titlepage
5813 \null\vfil
5814 \section*{\SectFont \abstractname}
5815 \noindent\ignorespaces}
```

```
bidi implementation 145
```
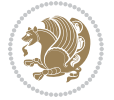

```
5816 {\par\vfil\null\endtitlepage}
5817 \renewenvironment{thebibliography}[1]
5818 {\chapter*{\bibname}%
5819 \@mkboth{\MakeUppercase\bibname}{\MakeUppercase\bibname}%
5820 \if@RTL\if@LTRbibitems\@RTLfalse\else\fi\else\if@RTLbibitems\@RTLtrue\else\fi\fi
5821 \list{\@biblabel{\@arabic\c@enumiv}}%
5822 {\settowidth\labelwidth{\@biblabel{#1}}%
5823 \leftmargin\labelwidth
5824 \advance\leftmargin\labelsep
5825 \@openbib@code
5826 \usecounter{enumiv}%
5827 \let\p@enumiv\@empty
5828 \renewcommand*\theenumiv{\@arabic\c@enumiv}}%
5829 \sloppy\clubpenalty4000\widowpenalty4000%
5830 \sfcode \.\@m}
5831 {\def\@noitemerr
5832 {\@latex@warning{Empty `thebibliography' environment}}%
5833 \endlist}
5834 \renewcommand*\left@footnoterule{%
5835 \kern-3\p@
5836 \kern.5\baselineskip
5837 \hrule\@width\unitindent
5838 \kern.4\baselineskip
5839 }
5840 \renewcommand*\right@footnoterule{%
5841 \kern-3\p@
5842 \kern.5\baselineskip
5843 \hbox to \columnwidth{\hskip \dimexpr\columnwidth-\unitindent\relax \hrulefill }
5844 \kern.4\baselineskip}
5845 \renewcommand*\thesection{\thechapter\@SepMark\@arabic\c@section}
5846 \renewcommand*\thesubsection{\thesection\@SepMark\@arabic\c@subsection}
5847 \renewcommand*\thesubsubsection{\thesubsection\@SepMark\@arabic\c@subsubsection}
5848 \renewcommand*\theparagraph{\thesubsubsection\@SepMark\@arabic\c@paragraph}
5849 \renewcommand*\thesubparagraph{\theparagraph\@SepMark\@arabic\c@subparagraph}
5850 \renewcommand*\theequation{%
5851 \ifnum \c@chapter>\z@ \thechapter\@SepMark\fi\@arabic\c@equation}
5852 \renewcommand*\thefigure{%
5853 \ifnum\c@chapter>\z@\thechapter\@SepMark\fi\@arabic\c@figure}
5854 \renewcommand*\thetable{%
5855 \ifnum\c@chapter>\z@\thechapter\@SepMark\fi\@arabic\c@table}
5856 \renewcommand*\maketitle{%
5857 \begin{titlepage}%
5858 \let\footnotesize\small
5859 \let\right@footnoterule\relax
5860 \let\left@footnoterule\relax
5861 \let\textwidth@footnoterule\relax
5862 \let \footnote \thanks
5863 \long\def\@makefntext##1{\parindent\z@
5864 \def\labelitemi{\textendash}\@revlabeltrue
5865 \leavevmode\@textsuperscript{\@thefnmark}\kern1em\relax ##1}
```
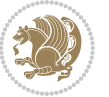

```
5866 \renewcommand*\thefootnote{\@fnsymbol\c@footnote}%
5867 \if@compatibility\setcounter{page}{0}\fi
5868 \null\vfil
5869 \vskip 60\p@
5870 \begin{center}%
5871 \TitleFont
5872 {\LARGE \def\\{\penalty -\@M}
5873 \if@allcaps
5874 \expandafter\uc@nothanks\@title\thanks\relax
5875 \else
5876 \@title
5877 \fi\par}%
5878 \vskip 3em%
5879 {\large
5880 \lineskip .75em \parindent\z@
5881 \begin{tabular}[t]{c}%
5882 \if@allcaps
5883 \expandafter\uc@authornothanks\@author\and\relax
5884 \else
5885 \@author
5886 \fi
5887 \end{tabular}\par}%
5888 \vskip 1.5em%
5889 {\large
5890 \if@allcaps
5891 \uppercase\expandafter{\@date}%
5892 \else
5893 \@date
5894 \fi\par}%
5895 \end{center}\par
5896 \@thanks
5897 \vfil\null
5898 \end{titlepage}%
5899 \setcounter{footnote}{0}%
5900 \global\let\thanks\relax
5901 \global\let\maketitle\relax
5902 \global\let\@thanks\@empty
5903 \global\let\@author\@empty
5904 \global\let\@title\@empty
5905 \global\let\@date\@empty
5906 \global\let\title\relax
5907 \global\let\author\relax
5908 \global\let\date\relax
5909 \global\let\and\relax
5910 }
```
## **7.33 boek-xetex-bidi.def**

 \ProvidesFile{boek-xetex-bidi.def}[2015/11/14 v0.3 bidi adaptations for boek class for XeTeX engine] \renewenvironment{theindex}{%

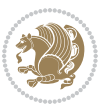

```
5913 \if@twocolumn
5914 \@restonecolfalse
5915 \else
5916 \@restonecoltrue
5917 \fi
5918 \columnseprule \z@
5919 \columnsep 35\p@
5920 \twocolumn[\@makeschapterhead{\indexname}]%
5921 \@mkboth{\MakeUppercase{\indexname}}{\MakeUppercase{\indexname}}%
5922 \thispagestyle{plain}\parindent\z@
5923 \parskip\z@ \@plus .3\p@\relax
5924 \let\item\@idxitem
5925 }{%
5926 \if@restonecol\onecolumn\else\clearpage\fi}
5927 \renewcommand*\head@style{%
5928 \interlinepenalty \@M
5929 \hyphenpenalty=\@M \exhyphenpenalty=\@M
5930 \if@RTL\leftskip\else\rightskip\fi=0cm plus .7\hsize\relax}
5931 \renewcommand*\@regtocline[3]{%
5932 \ifnum #1>\c@tocdepth
5933 \else
5934 \vskip\z@\@plus.2\p@
5935 {\hangindent\z@ \@afterindenttrue \interlinepenalty\@M
5936 \if@RTL\rightskip\else\leftskip\fi\unitindent
5937 \if@RTL\leftskip\else\rightskip\fi\unitindent\@plus 1fil
5938 \parfillskip\z@
5939 \@tempdima\unitindent
5940 \parindent\z@
5941 \leavevmode
5942 \hbox{}\hskip -\if@RTL\rightskip\else\leftskip\fi\relax#2\nobreak
5943 \hskip 1em \nobreak{\slshape #3}\par
5944 }%
5945 \fi}
5946 \if@oldtoc
5947 \renewcommand*\l@part[2]{%
5948 \ifnum \c@tocdepth >-2\relax
5949 \addpenalty{-\@highpenalty}%
5950 \addvspace{2.25em \@plus\p@}%
5951 \begingroup
5952 \setlength\@tempdima{3em}%
5953 \parindent \z@ \if@RTL\leftskip\else\rightskip\fi \@pnumwidth
5954 \parfillskip -\@pnumwidth
5955 {\leavevmode
5956 \large \bfseries #1\hfil \hb@xt@\@pnumwidth{\hss #2}}\par
5957 \nobreak
5958 \global\@nobreaktrue
5959 \everypar{\global\@nobreakfalse\everypar{}}%
5960 \endgroup
5961 \fi}
5962 \else
```
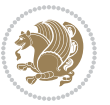

```
5963 \renewcommand*\l@part{%
5964 \ifnum \c@tocdepth >-2\relax
5965 \addpenalty{-\@highpenalty}%
5966 \addvspace{2.25em \@plus \p@}%
5967 \@regtocline{0}%
5968 \fi}
5969 \fi
5970 \if@oldtoc
5971 \renewcommand*\l@chapter[2]{%
5972 \addpenalty{-\@highpenalty}%
5973 \vskip 1.0em \@plus\p@
5974 \setlength\@tempdima{1.5em}%
5975 \begingroup
5976 \parindent \z@ \if@RTL\leftskip\else\rightskip\fi \@pnumwidth
5977 \parfillskip -\@pnumwidth
5978 \leavevmode \bfseries
5979 \advance\if@RTL\rightskip\else\leftskip\fi\@tempdima
5980 \hskip -\if@RTL\rightskip\else\leftskip\fi
5981 #1\nobreak\hfil \nobreak\hb@xt@\@pnumwidth{\hss #2}\par
5982 \penalty\@highpenalty
5983 \endgroup}
5984 \else
5985 \renewcommand*\l@chapter{\@regtocline{0}}
5986 \fi
5987 \renewcommand*\left@footnoterule{%
5988 \kern-3\p@
5989 \kern.5\baselineskip
5990 \hrule\@width\unitindent
5991 \kern.4\baselineskip
5992 }
5993 \renewcommand*\right@footnoterule{%
5994 \kern-3\p@
5995 \kern.5\baselineskip
5996 \hbox to \columnwidth{\hskip \dimexpr\columnwidth-\unitindent\relax \hrulefill }
5997 \kern.4\baselineskip}
5998 \renewenvironment{abstract}{%
5999 \titlepage
6000 \null\vfil
6001 \section*{\SectFont \abstractname}
6002 \noindent\ignorespaces}
6003 {\par\vfil\null\endtitlepage}
6004 \renewenvironment{thebibliography}[1]
6005 {\chapter*{\bibname}%
6006 \@mkboth{\MakeUppercase\bibname}{\MakeUppercase\bibname}%
6007 \if@RTL\if@LTRbibitems\@RTLfalse\else\fi\else\if@RTLbibitems\@RTLtrue\else\fi\fi
6008 \list{\@biblabel{\@arabic\c@enumiv}}%
6009 {\settowidth\labelwidth{\@biblabel{#1}}%
6010 \leftmargin\labelwidth
6011 \advance\leftmargin\labelsep
6012 \@openbib@code
```
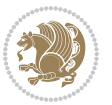

```
6013 \usecounter{enumiv}%
6014 \let\p@enumiv\@empty
6015 \renewcommand*\theenumiv{\@arabic\c@enumiv}}%
6016 \sloppy\clubpenalty4000\widowpenalty4000%
6017 \sfcode`\.\@m}
6018 {\def\@noitemerr
6019 {\@latex@warning{Empty `thebibliography' environment}}%
6020 \endlist}
6021 \renewcommand*\thesection{\thechapter\@SepMark\@arabic\c@section}
6022 \rm{cm}6023 \renewcommand*\thesubsubsection{\thesubsection\@SepMark\@arabic\c@subsubsection}
6024 \renewcommand*\theparagraph{\thesubsubsection\@SepMark\@arabic\c@paragraph}
6025 \renewcommand*\thesubparagraph{\theparagraph\@SepMark\@arabic\c@subparagraph}
6026 \renewcommand*\theequation{%
6027 \ifnum \c@chapter>\z@ \thechapter\@SepMark\fi\@arabic\c@equation}
6028 \renewcommand*\thefigure{%
6029 \ifnum\c@chapter>\z@\thechapter\@SepMark\fi\@arabic\c@figure}
6030 \renewcommand*\thetable{%
6031 \ifnum\c@chapter>\z@\thechapter\@SepMark\fi\@arabic\c@table}
6032 \renewcommand*\maketitle{%
6033 \begin{titlepage}%
6034 \let\footnotesize\small
6035 \let\right@footnoterule\relax
6036 \let\left@footnoterule\relax
6037 \let\textwidth@footnoterule\relax
6038 \let \footnote \thanks
6039 \long\def\@makefntext##1{\parindent\z@
6040 \def\labelitemi{\textendash}\@revlabeltrue
6041 \leavevmode\@textsuperscript{\@thefnmark}\kern1em\relax ##1}
6042 \renewcommand*\thefootnote{\@fnsymbol\c@footnote}%
6043 \if@compatibility\setcounter{page}{0}\fi
6044 \null\vfil
6045 \vskip 60\p@
6046 \begin{center}%
6047 \TitleFont
6048 {\LARGE \def\\{\penalty -\@M}
6049 \if@allcaps
6050 \expandafter\uc@nothanks\@title\thanks\relax
6051 \else
6052 \@title
6053 \fi\par}%
6054 \vskip 3em%
6055 {\large
6056 \lineskip .75em \parindent\z@
6057 \begin{tabular}[t]{c}%
6058 \if@allcaps
6059 \expandafter\uc@authornothanks\@author\and\relax
6060 \else
6061 \@author
6062 \fi
```
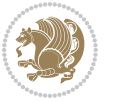

```
6063 \end{tabular}\par}%
6064 \vskip 1.5em%
6065 {\large
6066 \if@allcaps
6067 \uppercase\expandafter{\@date}%
6068 \else
6069 \Qdate
6070 \fi\par}%
6071 \end{center}\par
6072 \@thanks
6073  \forallfil\null
6074 \end{titlepage}%
6075 \setcounter{footnote}{0}%
6076 \global\let\thanks\relax
6077 \global\let\maketitle\relax
6078 \global\let\@thanks\@empty
6079 \global\let\@author\@empty
6080 \global\let\@title\@empty
6081 \global\let\@date\@empty
6082 \global\let\title\relax
6083 \global\let\author\relax
6084 \global\let\date\relax
6085 \global\let\and\relax
6086 }
```
## **7.34 bookest-xetex-bidi.def**

```
6087 \ProvidesFile{bookest-xetex-bidi.def}[2010/07/25 v0.4 bidi adaptations for bookest class for XeT
6088 \def\@makechapterhead#1{%
6089 \vspace*{20\p@}
6090 {\parindent \z@ \if@RTL\raggedleft\else\raggedright\fi \normalfont
6091 \ifnum \c@secnumdepth >\m@ne
6092 \if@mainmatter
6093 {\colorA\huge\scshape \@chapapp\space \thechapter}
6094 \par\nobreak
6095 \vskip 10\p@
6096 \fi
6097 \fi
6098 \interlinepenalty\@M
6099 {\colorB\hrule}
6100 \vskip 15\p@
6101 \if@RTL\begin{flushleft}\else\begin{flushright}\fi
6102 {\colorA\Huge \bfseries #1}\par\nobreak
6103 \if@RTL\end{flushleft}\else\end{flushright}\fi
6104 \vskip 5\p@
6105 {\colorB\hrule}
6106 \vskip 30\p@
6107 }}
6108 \def\@makeschapterhead#1{%
6109 \vspace*{20\p@}
```
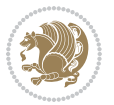

```
6110 {\parindent \z@ \raggedright \normalfont
6111 {\colorB\hrule}
6112 \vskip 15\p@
6113 \begin{center}
6114 {\colorA\Huge \bfseries #1}\par\nobreak
6115 \end{center}
6116 \vskip 5\p@
6117 {\colorB\hrule}
6118 \vskip 30\p@
6119 }}
```
## **7.35 book-xetex-bidi.def**

```
6120 \ProvidesFile{book-xetex-bidi.def}[2015/11/14 v0.9 bidi adaptations for standard book class for
6121 \renewenvironment{theindex}
6122 {\if@twocolumn
6123 \\grestonecolfalse
6124 \text{else}6125 \@restonecoltrue
6126 \fi
6127 \columnseprule \z@
6128 \columnsep 35\p@
6129 \twocolumn[\@makeschapterhead{\indexname}]%
6130 \@mkboth{\MakeUppercase\indexname}%
6131 {\MakeUppercase\indexname}%
6132 \thispagestyle{plain}\parindent\z@
6133 \parskip\z@ \@plus .3\p@\relax
6<sub>134</sub> \let\item\@idxitem}
6135 {\if@restonecol\onecolumn\else\clearpage\fi}
6136 \@ifclassloaded{bookest}{}{%
6137 \if@titlepage
6138 \renewcommand\maketitle{\begin{titlepage}%
6139 \let\footnotesize\small
6140 \let\right@footnoterule\relax
6141 \let\left@footnoterule\relax
6142 \let\textwidth@footnoterule\relax
6<sub>143</sub> \let \footnote \thanks
6144 \let \LTRfootnote \LTRthanks
6145 \let \RTLfootnote \RTLthanks
6146 \null\vfil
6147 \vskip 60\p@
6148 \begin{center}%
6149 {\LARGE \@title \par}%
6150 \vskip 3em%
6151 {\large
6152 \lineskip .75em%
6_{153} \begin{tabular}[t]{c}%
6_{154} \Quathor
6155 \end{tabular}\par}%
6156 \vskip 1.5em%
```
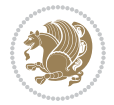

```
6157 {\large \@date \par}% % Set date in \large size.
6158 \end{center}\par
6159 \@thanks
6160 \vfil\null
6161 \end{titlepage}%
6162 \setcounter{footnote}{0}%
6163 \global\let\thanks\relax
6164 \global\let\LTRthanks\relax
6165 \global\let\RTLthanks\relax
6166 \global\let\maketitle\relax
6167 \global\let\@thanks\@empty
6168 \global\let\@author\@empty
6169 \global\let\@date\@empty
6170 \global\let\@title\@empty
6171 \global\let\title\relax
6172 \global\let\author\relax
6173 \global\let\date\relax
6174 \global\let\and\relax
6175 }
6176 \else
6177 \renewcommand\maketitle{\par
6178 \begingroup
6179 \renewcommand\thefootnote{\@fnsymbol\c@footnote}%
6180 \def\@makefnmark{\rlap{\@textsuperscript{\normalfont\@thefnmark}}}%
6181 \long\def\@makefntext##1{\parindent 1em\noindent
6182 \hb@xt@1.8em{%
6183 \hss\@textsuperscript{\normalfont\@thefnmark}}##1}%
6184 \if@twocolumn
6185 \ifnum \col@number=\@ne
6186 \@maketitle
6187 \else
6188 \twocolumn[\@maketitle]%
6189 \fi
6190 \else
6191 \newpage
6192 \global\@topnum\z@ % Prevents figures from going at top of page.
6193 \@maketitle
6194 \fi
6195 \thispagestyle{plain}\@thanks
6196 \endgroup
6197 \setcounter{footnote}{0}%
6198 \global\let\thanks\relax
6199 \global\let\LTRthanks\relax
6200 \global\let\RTLthanks\relax
6201 \global\let\maketitle\relax
6202 \global\let\@maketitle\relax
6203 \global\let\@thanks\@empty
6204 \global\let\@author\@empty
6205 \global\let\@date\@empty
6206 \global\let\@title\@empty
```
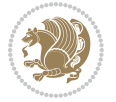

```
6207 \global\let\title\relax
6208 \global\let\author\relax
6209 \global\let\date\relax
6210 \global\let\and\relax
6211}
6212 \def\@maketitle{%
6213 \newpage
6214 \null
6215 \vskip 2em%
6216 \begin{center}%
6217 \let \footnote \thanks
6218 \let \LTRfootnote \LTRthanks
6219 \let \RTLfootnote \RTLthanks
6220 {\LARGE \@title \par}%
6221 \vskip 1.5em%
6222 {\large
6223 \lineskip .5em%
6224 \begin{tabular}[t]{c}%
6225 \@author
6226 \end{tabular}\par}%
6227 \vee Nuskip 1em%
6228 {\large \@date}%
6229 \end{center}%
6230 \par
6231 \vskip 1.5em}
6232 \fi}
6233 \renewcommand*\l@part[2]{%
6234 \ifnum \c@tocdepth >-2\relax
6235 \addpenalty{-\@highpenalty}%
6236 \addvspace{2.25em \@plus\p@}%
6237 \setlength\@tempdima{3em}%
6238 \begingroup
6239 \parindent \z@ \if@RTL\leftskip\else\rightskip\fi \@pnumwidth
6240 \parfillskip -\@pnumwidth
6241 {\leavevmode
6242 \large \bfseries #1\hfil \hb@xt@\@pnumwidth{\hss #2}}\par
6243 \nobreak
6244 \global\@nobreaktrue
6245 \everypar{\global\@nobreakfalse\everypar{}}%
6246 \endgroup
6247 \fi}
6248 \renewcommand*\l@chapter[2]{%
6249 \ifnum \c@tocdepth >\m@ne
6250 \addpenalty{-\@highpenalty}%
6251 \vskip 1.0em \@plus\p@
6252 \setlength\@tempdima{1.5em}%
6253 \begingroup
6254 \parindent \z@ \if@RTL\leftskip\else\rightskip\fi \@pnumwidth
6255 \parfillskip -\@pnumwidth
6256 \leavevmode \bfseries
```
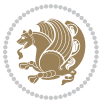

```
6258 \hskip -\if@RTL\rightskip\else\leftskip\fi
6259 #1\nobreak\hfil \nobreak\hb@xt@\@pnumwidth{\hss #2}\par
6260 \penalty\@highpenalty
6261 \endgroup
6262 \fi}
6263 \renewcommand\left@footnoterule{%
6264 \kern-3\p@
6265 \hrule\@width.4\columnwidth
6266 \kern2.6\p@}
6267 \renewcommand\right@footnoterule{%
6268 \kern-3\p@
6269 \hbox to \columnwidth{\hskip .6\columnwidth \hrulefill }
6270 \kern2.6\p@}
6271 \renewcommand\theequation
6272 {\ifnum \c@chapter>\z@ \thechapter\@SepMark\fi \@arabic\c@equation}
6273 \renewcommand \thefigure
6274 {\ifnum \c@chapter>\z@ \thechapter\@SepMark\fi \@arabic\c@figure}
6275 \renewcommand \thetable
6276 {\ifnum \c@chapter>\z@ \thechapter\@SepMark\fi \@arabic\c@table}
6277 \renewcommand \thechapter {\@arabic\c@chapter}
6278 \renewcommand \thesection {\thechapter\@SepMark\@arabic\c@section}
6279 \renewcommand\thesubsection {\thesection\@SepMark\@arabic\c@subsection}
6280 \renewcommand\thesubsubsection{\thesubsection \@SepMark\@arabic\c@subsubsection}
6281 \renewcommand\theparagraph {\thesubsubsection\@SepMark\@arabic\c@paragraph}
6282 \renewcommand\thesubparagraph {\theparagraph\@SepMark\@arabic\c@subparagraph}
6283 \def\@makechapterhead#1{%
6284 \vspace*{50\p@}%
6285 {\parindent \z@ \if@RTL\raggedleft\else\raggedright\fi \normalfont
6286 \ifnum \c@secnumdepth >\m@ne
6287 \if@mainmatter
6288 \huge\bfseries \@chapapp\space \thechapter
6289 \par\nobreak
6290 \vskip 20\p@
6201 \fi
6292 \fi
6293 \interlinepenalty\@M
6294 \Huge \bfseries #1\par\nobreak
6295 \vskip 40\p@
6296 }}
6297 \def\@makeschapterhead#1{%
6298 \vspace*{50\p@}%
6299 {\parindent \z@ \if@RTL\raggedleft\else\raggedright\fi
6300 \normalfont
6301 \interlinepenalty\@M
6302 \Huge \bfseries #1\par\nobreak
6303 \vskip 40\p@
6304 }}
6305 \renewcommand\backmatter{%
6306 \if@openright
```
\advance\if@RTL\rightskip\else\leftskip\fi\@tempdima

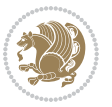

```
6307 \cleardoublepage
6308 \else
6309 \clearpage
6310 \foralli
6311 \@mainmatterfalse}
6312 \renewenvironment{thebibliography}[1]
6313 {\chapter*{\bibname}%
6314 \@mkboth{\MakeUppercase\bibname}{\MakeUppercase\bibname}%
6_{315} \if@RTL\if@LTRbibitems\@RTLfalse\else\fi\else\fi\else\fi\fi
6316 \list{\@biblabel{\@arabic\c@enumiv}}%
6317 {\settowidth\labelwidth{\@biblabel{#1}}%
6318 \leftmargin\labelwidth
6319 \advance\leftmargin\labelsep
6320 \@openbib@code
6321 \usecounter{enumiv}%
6322 \let\p@enumiv\@empty
6323 \renewcommand\theenumiv{\@arabic\c@enumiv}}%
6<sub>324</sub> \sloppy
6325 \clubpenalty4000
6326 \@clubpenalty \clubpenalty
6327 \widowpenalty4000%
6328 \sfcode`\.\@m}
6329 {\def\@noitemerr
6330 {\@latex@warning{Empty `thebibliography' environment}}%
6331 \endlist}
```
## **7.36 breqn-xetex-bidi.def**

```
6332 \ProvidesFile{breqn-xetex-bidi.def}[2010/07/25 v0.1 bidi adaptations for breqn package for XeTeX
6333 \def\@dmath[#1]{\if@RTL\@RTLfalse\fi%
6334 \everydisplay\expandafter{\the\everydisplay \display@setup}%
6335 \if@noskipsec \leavevmode \fi
6336 \if@inlabel \leavevmode \global\@inlabelfalse \fi
6337 \if\eq@group\else\eq@prelim\fi
6338 \setkeys{breqn}{#1}%
6339 \the\eqstyle
6340 \eq@setnumber
6341 \begingroup
6342 \eq@setup@a
6343 \eq@startup
6<sub>344</sub>6345 \def\@dgroup[#1]{\if@RTL\@RTLfalse\fi%
6346 \let\eq@group\@True \global\let\eq@GRP@first@dmath\@True
6347 \global\GRP@queue\@emptytoks \global\setbox\GRP@box\box\voidb@x
6348 \global\let\GRP@label\@empty
6349 \global\grp@wdL\z@\global\grp@wdR\z@\global\grp@wdT\z@
6350 \global\grp@linewidth\z@\global\grp@wdNum\z@
6351 \global\let\grp@eqs@numbered\@False
6352 \global\let\grp@aligned\@True
```

```
6353 \global\let\grp@shiftnumber\@False
```
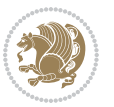

```
6354 \eq@prelim
6355 \setkeys{breqn}{#1}%
6356 \if\grp@hasNumber \grp@setnumber \fi
6357 }
6358 \def\@dseries[#1]{\if@RTL\@RTLfalse\fi%
6359 \let\display@setup\dseries@display@setup
6360 % Question: should this be the default for dseries???
6361 \global\eq@wdCond\z@
6362 \@dmath[layout={M},#1]%
6363 \mathsurround\z@\@@math \penalty\@Mi
6364 \let\endmath\ends@math
6365 \def\premath{%
6366 \ifdim\lastskip<.3em \unskip
6367 \else\ifnum\lastpenalty<\@M \dquad\fi\fi
6368 }%
6369 \def\postmath{\unpenalty\eq@addpunct \penalty\intermath@penalty \dquad \@ignoretrue}%
6370 \ignorespaces
6371 }
6372 \def\eqnumform#1{\if@Latin\else\beginR\@RTLtrue\fi(#1\@@italiccorr)\if@Latin\else\endR\fi}
6373 \renewenvironment{dsuspend}{%
6374 \global\setbox\EQ@box\vbox\bgroup\if@Latin\else\@RTLtrue\fi \@parboxrestore
6375 \parshape 1 \displayindent \displaywidth\relax
6376 \hsize=\columnwidth \noindent\ignorespaces
6377 }{%
6378 \par\egroup
6379 \global\setbox\GRP@box\vbox{%
6380 \hbox{\copy\EQ@box\vtop{\unvbox\EQ@box}}%
6381 \unvbox\GRP@box
6382 }%
6383 \global\GRP@queue\@xp{\the\GRP@queue
6384 \@elt{\let\eq@isIntertext\@True}%
6385 }%
6386 }
```
## **7.37 cals-xetex-bidi.def**

```
6387 \ProvidesFile{cals-xetex-bidi.def}[2013/05/28 v0.3 bidi adaptations for cals package for XeTeX engine]
6388 \renewenvironment{calstable}[1][c]{%
6389 \if@RTL\@RTLtabtrue\cals@activate@rtl\fi
6390 \if l#1%
6391 \if@RTLtab\leftskip\fill \rightskip\z@\else\leftskip\z@ \rightskip\fill\fi
6392 \else\if r#1%
6393 \if@RTLtab\leftskip\z@ \rightskip\fill\else\leftskip\fill \rightskip\z@\fi
6394 \else\if c#1%
6395 \leftskip\fill \rightskip\fill
6396 \fi\fi\fi
6397 \let\cals@thead@tokens=\relax
6398 \let\cals@tfoot@tokens=\relax
6399 \let\cals@tbreak@tokens=\relax
6400 \cals@tfoot@height=0pt \relax
```
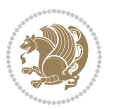

```
6401 \let\cals@last@context=n%
6402 \let\cals@current@context=b%
6403 \parindent=0pt %
_{6404} \cals@setpadding{Ag}\cals@setcellprevdepth{Al}\cals@set@tohsize%
6405 %% Alignment inside is independent on center/flushright outside
6406 \parfillskip=0pt plus1fil\relax
6407 \let\cals@borderL=\relax
6408 \let\cals@borderR=\relax
6409 \let\cals@borderT=\relax
6410 \let\cals@borderB=\relax
6411 }\% End of the table
6412 \cals@tfoot@tokens\lastrule\@RTLtabfalse}
6413
6414 \renewcommand\alignL{%
6415 \dimen0=\cals@paddingL \if@RTLtab\cals@paddingL=\dimen0 plus 1fill\else\cals@paddingL=\dimen0\fi \relax \relax \relax \relax \relax \relax \relax \relax \relax \relax \relax \relax \relax \relax \relax \relax \rela
6416 \dimen0=\cals@paddingR \cals@paddingR=\dimen0 \relax}
6417
6418 \renewcommand\alignR{%
6449 \dimen0=\cals@paddingL \if@RTLtab\cals@paddingL=\dimen0\else\cals@paddingL=\dimen0 plus 1fill\
6420 \dimen0=\cals@paddingR \cals@paddingR=\dimen0 \relax}
```
#### **7.38 caption-xetex-bidi.def**

 \ProvidesFile{caption-xetex-bidi.def}[2010/07/25 v0.1 bidi adaptations for caption package for X \let\@makecaption\caption@makecaption

#### **7.39 caption3-xetex-bidi.def**

6423 \ProvidesFile{caption3-xetex-bidi.def}[2013/04/01 v0.1 bidi adaptations for caption3 package for \renewcommand\*\caption@@par{%

\parindent\caption@parindent\hangindent\if@RTL-\fi\caption@hangindent}%

#### **7.40 colortbl-xetex-bidi.def**

```
6426 \ProvidesFile{colortbl-xetex-bidi.def}[2012/06/10 v0.2 bidi adaptations for colortbl package for
6427 \def\CT@setup{%
6428 \@tempdimb\col@sep
6429 \@tempdimc\col@sep
6430 \def\CT@color{%
6431 \global\let\CT@do@color\CT@@do@color
6432 \bidicolor}}
6433 \def\@classz{\@classx
6434 \@tempcnta \count@
6435 \prepnext@tok
6436 \expandafter\CT@extract\the\toks\@tempcnta\columncolor!\@nil
6437 \@addtopreamble{\if@RTLtab\beginL\fi%
6438 \setbox\z@\hbox\bgroup\bgroup\if@RTLtab\beginR\fi
6439 \ifcase \@chnum
6440 \hskip\stretch{.5}\kern\z@
6441 \d@llarbegin
6442 \insert@column
6443 \d@llarend\hskip\stretch{.5}\or
```
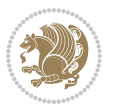

```
6444 \d@llarbegin \insert@column \d@llarend \hfill \or
6445 \hfill\kern\z@ \d@llarbegin \insert@column \d@llarend \or
6446 $\vcenter
6447 \@startpbox{\@nextchar}\insert@column \@endpbox $\or
6448 \vtop \@startpbox{\@nextchar}\insert@column \@endpbox \or
6449 \vbox \@startpbox{\@nextchar}\insert@column \@endpbox
6450 \fi
6451 \if@RTLtab\endR\fi\egroup\egroup
6452 \begingroup
6453 \CT@setup
6454 \CT@column@color
6455 \CT@row@color
6456 \CT@cell@color
6457 \CT@do@color
6458 \endgroup
```

```
7.41 color-xetex-bidi.def
```
\prepnext@tok}

 $\text{Otempdim}\h$ t $\zeta$ 

 \advance\@tempdima\minrowclearance \vrule\@height\@tempdima\@width\z@ \unhbox\z@\if@RTLtab\endL\fi}%

```
6464 \ProvidesFile{color-xetex-bidi.def}[2013/04/08 v0.2 bidi adaptations for color package for XeTeX
6465 \long\def\color@b@x#1#2#3{%
6466 \leavevmode\ifmmode\else\if@RTL\beginL\fi\fi
6467 \setbox\z@\hbox{\kern\fboxsep{\set@color\if@RTL\beginR\fi#3\if@RTL\endR\fi}\kern\fboxsep}%
6468 \dimen@\ht\z@\advance\dimen@\fboxsep\ht\z@\dimen@
6469 \dimen@\dp\z@\advance\dimen@\fboxsep\dp\z@\dimen@
_{6470} {#1{#2\color@block{\wd\z@}{\ht\z@}{\dp\z@}%
6471 \box\z@}}\ifmmode\else\if@RTL\endL\fi\fi}
6472 \def\normalcolor{\let\current@color\default@color\ifhmode\if@RTL\beginL\aftergroup\endR\fi\fi
6473 \DeclareRobustCommand\color{%
6474 \ifhmode\if@RTL\beginL\aftergroup\endR\fi\fi\@ifnextchar[\@undeclaredcolor\@declaredcolor}
6475 \def\@declaredcolor#1{%
6476 \@ifundefined{\string\color @#1}%
6477 {\c@lor@error{`#1'}}%
6478 {\expandafter\let\expandafter\current@color
6479 \csname\string\color @#1\endcsname
6480 \set@color}%
6481 \ifhmode\if@RTL\beginR\aftergroup\endL\fi\fi\ignorespaces}
6482 \def\@undeclaredcolor[#1]#2{%
6483 \@ifundefined{color@#1}%
6484 {\c@lor@error{model `#1'}}%
6485 {\csname color@#1\endcsname\current@color{#2}%
6486 \set@color}%
6487 \ifhmode\if@RTL\beginR\aftergroup\endL\fi\fi\ignorespaces}
6488 \DeclareRobustCommand\bidicolor{%
6489 \@ifnextchar[\@bidiundeclaredcolor\@bidideclaredcolor}
6490 \def\@bidiundeclaredcolor[#1]#2{%
```

```
6491 \@ifundefined{color@#1}%
6492 {\c@lor@error{model `#1'}}%
6493 {\csname color@#1\endcsname\current@color{#2}%
6494 \set@color}%
6495 \ignorespaces}
6496 \def\@bidideclaredcolor#1{%
6497 \@ifundefined{\string\color @#1}%
6498 {\c@lor@error{`#1'}}%
\verb|6499| {\exp} and after \let \exp and after \current@color6500 \csname\string\color @#1\endcsname
6501 \set@color}%
6502 \ignorespaces}
6503 \def\color@box#1#2{\color@b@x\relax{\bidicolor#1{#2}}}
6504 \def\color@fbox#1#2#3{%
6505 \color@b@x{\fboxsep\z@\bidicolor#1{#2}\fbox}{\bidicolor#1{#3}}}
6506 \def\color@setgroup{\begingroup\ifhmode\if@RTL\beginL\aftergroup\endR\fi\fi\set@color\ifhmode
```
#### **7.42 combine-xetex-bidi.def**

```
6507 \ProvidesFile{combine-xetex-bidi.def}[2011/09/23 v0.1 bidi adaptations for combine class for XeT
6508 \renewcommand{\c@ll@chapsecii}[2]{%
6509 \if@RTL\advance\rightskip\@tempdima\else\advance\leftskip\@tempdima\fi
6510 \if@RTL\hskip -\rightskip\else\hskip -\leftskip\fi
6511 #1\nobreak\hfil \nobreak\hb@xt@\@pnumwidth{\hss #2}\par
65126513 \renewcommand{\c@ll@chapseci}{%
6514 \setlength\@tempdima{0em}%
6515 \begingroup
6516 \parindent \z@ \if@RTL\leftskip\else\rightskip\fi \@pnumwidth
6517 \parfillskip -\@pnumwidth
6518 \leavevmode
6519 }
6520 \renewenvironment{tocindent}[1]{%
6521 \hangindent \if@RTL-\fi#1 \hangafter -100\relax}{}
```
## **7.43 crop-xetex-bidi.def**

```
6522 \ProvidesFile{crop-xetex-bidi.def}[2013/04/10 v0.2 bidi adaptations for crop package for XeTeX e
6523 \renewcommand*\CROP@@ulc{%
```
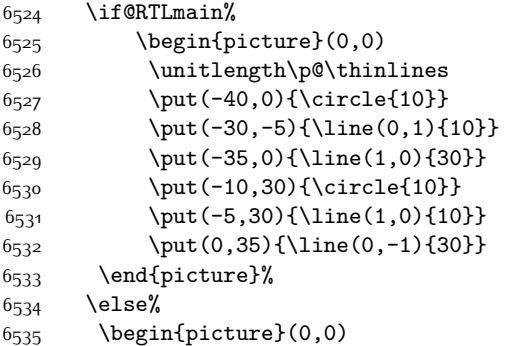

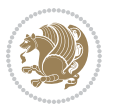

```
6536 \unitlength\p@\thinlines
6537 \put(-30,0){\circle{10}}
6_{538} \put(-30,-5){\line(0,1){10}}
6_{539} \put(-35,0){\line(1,0){30}}
6_{540} \put(0,30){\circle{10}}
6_{541} \put(-5,30){\line(1,0){10}}
6_{542} \put(0,35){\line(0,-1){30}}
6543 \end{picture}%
6544 \fi%
6545 }
6546 \renewcommand*\CROP@@urc{%
6547 \if@RTLmain%
6548 \begin{picture}(0,0)
6549 \unitlength\p^{0\tthinlines}6550 \put(20,0){\circle{10}}
6_{551} \put(30,-5){\line(0,1){10}}
6_{552} \put(35,0){\line(-1,0){30}}
6553 \put(-10,30){\circle{10}}
6_{554} \put(-5,30){\line(1,0){10}}
6555 \put(0,35){\line(0,-1){30}}
6556 \end{picture}%
6557 \else%
6558 \begin{picture}(0,0)
6559 \unitlength\p^{0\tthinlines}6560 \put(30,0){\circle{10}}
6561 \put(30,-5){\line(0,1){10}}
6562 \put(35,0){\line(-1,0){30}}
6563 \put(0,30){\circle{10}}
6564 \put(-5,30){\line(1,0){10}}
6565 \put(0,35){\line(0,-1){30}}
6566 \end{picture}%
6567 \fi%
6568 }
6569 \renewcommand*\CROP@@llc{%
6570 \if@RTLmain%
6571 \begin{picture}(0,0)
6572 \unitlength\p@\thinlines
6573 \put(-40,0){\circle{10}}
6_{574} \put(-30,-5){\line(0,1){10}}
6_{575} \put(-35,0){\line(1,0){30}}
6576 \put(-10,-30){\circle{10}}
6_{577} \put(-5,-30){\line(1,0){10}}
6578 \put(0,-35){\line(0,1){30}}
6579 \end{picture}%
6580 \else%
6581 \begin{picture}(0,0)
6582 \unitlength\p@\thinlines
6583 \put(-30,0){\circle{10}}
6584 \put(-30,-5){\line(0,1){10}}
6585 \put(-35,0){\line(1,0){30}}
```
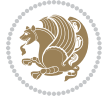

```
6586 \put(0,-30){\circle{10}}
6587 \put(-5,-30){\line(1,0){10}}
6588 \put(0,-35){\line(0,1){30}}
6589 \end{picture}%
6590 \fi%
6591 }
6592 \renewcommand*\CROP@@lrc{%
6593 \if@RTLmain%
6594 \begin{cases} (0,0) \end{cases}6595 \unitlength\p@\thinlines
6596 \put(20,0){\circle{10}}
6597 \put(30,-5){\line(0,1){10}}
6598 \put(35,0){\line(-1,0){30}}
6599 \put(-10,-30){\circle{10}}
6600 \put(-5,-30){\line(1,0){10}}
6601 \put(0,-35){\line(0,1){30}}
6602 \end{picture}%
6603 \else%
6604 \begin{picture}(0,0)
6605 \unitlength\p@\thinlines
6606 \put(30,0){\circle{10}}
6607 \put(30,-5){\line(0,1){10}}
6608 \put(35,0){\line(-1,0){30}}
6609 \put(0,-30){\circle{10}}
6610 \put(-5,-30){\line(1,0){10}}
6611 \put(0,-35){\line(0,1){30}}
6612 \end{picture}%
6613 \fi%
6614 }
6615 \@ifpackagewith{crop}{cam}{%
6616 \CROP@execopt{cam}%
6617 }{}
```
#### **7.44 cutwin-xetex-bidi.def**

6648 \ProvidesFile{cutwin-xetex-bidi.def}[2011/11/12 v0.1 bidi adaptations for cutwin package for XeT \renewcommand\*{\c@twcompctr}[2]{%

```
6620 \def\c@twfirst{1}
```

```
6621 \loop\advance\c@twwinlines\m@ne
```

```
6622 \setbox\c@twslicea=\vsplit#1 to\baselineskip
```

```
6623 \setbox\c@twsliceb=\vsplit#1 to\baselineskip
```

```
6624 \c@twprune{\c@twslicea}{\c@twlftside}%
```

```
6625 \c@twprune{\c@twsliceb}{\c@twrtside}%
```

```
6626 \ifnum\c@twfirst=\@ne
```

```
6627 \setbox#2=\vbox{\unvbox#2\hbox
```

```
6628 to\hsize{\if@RTL\box\c@twsliceb\else\box\c@twslicea\fi\pageinwindow\hfil\if@RTL\box\c@twslicea\else\box\c@twsliceb\fi}}%
6620 \else
```

```
6630 \setbox#2=\vbox{\unvbox#2\hbox
```

```
6631 to\hsize{\if@RTL\box\c@twsliceb\else\box\c@twslicea\fi\hfil\if@RTL\box\c@twslicea\else\box\c@twsliceb\fi}}%
6632 \fi
```
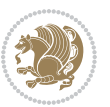

```
6633 \def\c@twfirst{2}
6634 \ifnum\c@twwinlines>\z@\repeat}
6635 \renewcommand*{\c@twcompoddctr}[2]{%
6636 \def\c@twrounds{1}
6637 \def\c@twfirst{1}
6638 \@for\c@twlspec:=\c@twb\do{%
6639 \ifnum\c@twrounds=1
6640 \setbox\c@twslicea=\vsplit#1 to\baselineskip % first of pair
6641 \c@twprune{\c@twslicea}{\c@twlspec}%
6642 \def\c@twrounds{2}
6643 \else
6644 \setbox\c@twsliceb=\vsplit#1 to\baselineskip % second of pair
6645 \c@twprune{\c@twsliceb}{\c@twlspec}%
6646 \ifnum\c@twfirst=1
6647 \setbox#2=\vbox{\unvbox#2\hbox
6648 to\hsize{\if@RTL\box\c@twsliceb\else\box\c@twslicea\fi\hfil\picinwindow\hfil\if@RTL\box\
6649 \def\c@twfirst{2}
6650 \else
6651 \setbox#2=\vbox{\unvbox#2\hbox
6652 to\hsize{\if@RTL\box\c@twsliceb\else\box\c@twslicea\fi\hfil\if@RTL\box\c@twslicea\else\box\c@twsliceb\fi}}%
6653 \fi
6654 \def\c@twrounds{1}
6655 \fi}}
```
#### **7.45 cuted-xetex-bidi.def**

6656 \ProvidesFile{cuted-xetex-bidi.def}[2016/05/10 v0.4 bidi adaptations for cuted package for XeTeX 

```
6658 \def\RTL@outputdblcol{%
6659 \if@firstcolumn
6660 \global\@firstcolumnfalse
6661 \global\setbox\@leftcolumn\copy\@outputbox
6662 \splitmaxdepth\maxdimen
6663 \vbadness\maxdimen
6664 \setbox\@outputbox\vbox{\unvbox\@outputbox\unskip}%
6665 \setbox\@outputbox\vsplit\@outputbox to\maxdimen
6666 \toks@\expandafter{\topmark}%
6667 \xdef\@firstcoltopmark{\the\toks@}%
6668 \toks@\expandafter{\splitfirstmark}%
6669 \xdef\@firstcolfirstmark{\the\toks@}%
6670 \ifx\@firstcolfirstmark\@empty
6671 \global\let\@setmarks\relax
6672 \else
6673 \gdef\@setmarks{%
6674 \let\firstmark\@firstcolfirstmark
6675 \let\topmark\@firstcoltopmark}%
6676 \fi
6677 \else
6678 \global\@firstcolumntrue
6679 \setbox\@outputbox\vbox{%
```
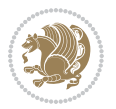

```
6680 \hb@xt@\textwidth{%
6681 \hskip \columnwidth
6682 \hfil
6683 {\normalcolor\vrule \@width\columnseprule}%
6684 \hfil
6685 \hb@xt@\columnwidth{\box\@leftcolumn \hss}%
6686 \hskip -\textwidth
6687 \hb@xt@\columnwidth{\box\@outputbox \hss}%
6688 \hskip \columnsep
6689 \hskip \columnwidth }}%
6690 \ifvoid\hold@viper
6691 \else
6692 \setbox\@outputbox \vbox to\textheight{%
6693 \box\hold@viper
6694 \box\@outputbox
6695 \sqrt{vs}6696 }%
6697 \fi
6698 \@combinedblfloats
6699 \@setmarks
6700 \@outputpage
6701 \begingroup
6702 \@dblfloatplacement
6703 \@startdblcolumn
6704 \@whilesw\if@fcolmade \fi{\@outputpage
6705 \@startdblcolumn}%
6706 \ifvoid\@viper
6707 \else
6708 \global\setbox\@viper\vbox{%
6709 \vskip-\stripsep
6710 \unvbox\@viper
6711 }%
6712 \@viperoutput
6713 \fi
6714 \endgroup
6715 \fi}%
6716
6717 \def\LTR@outputdblcol{%
6718 \if@firstcolumn
6719 \global\@firstcolumnfalse
6720 \global\setbox\@leftcolumn\copy\@outputbox
6721 \splitmaxdepth\maxdimen
6722 \vbadness\maxdimen
6723 \setbox\@outputbox\vbox{\unvbox\@outputbox\unskip}%
6724 \setbox\@outputbox\vsplit\@outputbox to\maxdimen
6725 \toks@\expandafter{\topmark}%
6726 \xdef\@firstcoltopmark{\the\toks@}%
6727 \toks@\expandafter{\splitfirstmark}%
6728 \xdef\@firstcolfirstmark{\the\toks@}%
6729 \ifx\@firstcolfirstmark\@empty
```
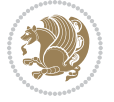

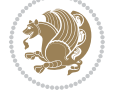

```
6730 \global\let\@setmarks\relax
6731 \else
6732 \gdef\@setmarks{%
6733 \let\firstmark\@firstcolfirstmark
6734 \let\topmark\@firstcoltopmark}%
6735 \fi
6736 \else
6737 \global\@firstcolumntrue
6738 \setbox\@outputbox\vbox{%
6739 \hb@xt@\textwidth{%
6740 \hb@xt@\columnwidth{\box\@leftcolumn \hss}%
6741 \hfil
6742 {\normalcolor\vrule \@width\columnseprule}%
6743 \hfil
6744 \hb@xt@\columnwidth{\box\@outputbox \hss}}}%
6745 \ifvoid\hold@viper
6746 \else
6747 \setbox\@outputbox \vbox to\textheight{%
6748 \box\hold@viper
6749 \text{box}\qquad\text{box}6750 \sqrt{vs}6751 }%
6752 \fi
6753 \@combinedblfloats
6754 \@setmarks
6755 \@outputpage
6756 \begingroup
6757 \@dblfloatplacement
6758 \@startdblcolumn
6759 \@whilesw\if@fcolmade \fi{\@outputpage
6760 \@startdblcolumn}%
6761 \ifvoid\@viper
6762 \else
6763 \global\setbox\@viper\vbox{%
6764 \vee \vee \vee \vee \vee \vee \vee \vee \vee \vee \vee \vee \vee \vee \vee \vee \vee \vee \vee \vee \vee \vee \vee \vee \vee \vee \vee \vee \vee \vee \vee \vee \vee \vee \vee \vee6765 \unvbox\@viper6766 }%
6767 \@viperoutput
6768 \fi
6769 \endgroup
6770 \fi}%
6771
6772
6773 \def \@addviper {%
6774 \if@firstcolumn
6775 \@insertfalse
6776 \@reqcolroom .5\@pageht
6777 \ht@viper\@reqcolroom
6778 \advance \@reqcolroom \ht\@viper
6779 \advance \@reqcolroom \stripsep
```

```
6780 \ifvoid\hold@viper\@tempdima=\z@\else\@tempdima\ht\hold@viper\fi
6781 %%
6782 \@tempdimb \ht@viper
6783 \loop
6784 \setbox\v@aaa\copy\@holdpg
6785 \setbox\v@ccc\vbox to\@tempdimb{%
6786 \vsplit\v@aaa to\@tempdimb\vss\vsplit\v@aaa to\@tempdimb}%
6787 \wlog{Extra height:\the\ht\v@aaa\space when \the\@tempdimb}%
6788 \ifvoid\v@aaa \else \advance\@tempdimb 1pt \repeat
6789 \loop
6790 \setbox\v@aaa\copy\@holdpg
6791 \setbox\v@ccc\vbox to\@tempdimb{%
6792 \vsplit\v@aaa to\@tempdimb\vss}%
6793 \wlog{(2)Left:\the\ht\v@ccc\space Right:\the\ht\v@aaa\space Output:\the\@tempdimb}%
6794 \ifdim \ht\v@ccc<\ht\v@aaa \@tempdimb \the\ht\v@aaa \repeat
6795 \quad \wedge \texttt{blue} + \texttt{blue} + \6796 \setbox\v@ccc\vbox to\@tempdimb{%
6797 \vsplit\@holdpg to\@tempdimb\vss}%
6798 %%
6799 \setbox\@tempboxa \vbox {%
6800 \hb@xt@\textwidth {%
6801 \if@RTLmain%
6802 \hskip \columnwidth
6803 \hfil \vrule width\columnseprule \hfil
6804 \hb@xt@\columnwidth {%
6805 \vbox to\ht@viper{\box\v@ccc\vss} \hss}%
6806 \hskip -\textwidth
6807 \hb@xt@\columnwidth {%
6808 \vbox to\ht@viper{\box\@holdpg\vss} \hss}%
6809 \hskip \columnsep
6810 \hskip \columnwidth
68<sub>11</sub> \else%
6812 \hb@xt@\columnwidth {%
68<sub>13</sub> \vbox to\ht@viper{\box\v@ccc\vss} \hss}%
68_{14} \hfil
68<sub>15</sub> \vrule \@width\columnseprule
6816 \hfil
68<sub>17</sub> \hb@xt@\columnwidth {%
6818 \vbox to\ht@viper{\box\@holdpg\vss} \hss}%
68_{19} \fi}%
6820 }%
6821 \ifvoid\hold@viper
6822 \global\setbox\hold@viper \vbox {%
6823 \unvbox\@tempboxa
6824 \penalty\interlinepenalty
6825 \vskip\stripsep
6826 \ifnum\outputpenalty <-\@Mii \vskip -\parskip\fi
6827 \outputpenalty \zQ
6828 }%
6829 \else
```
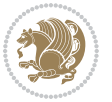

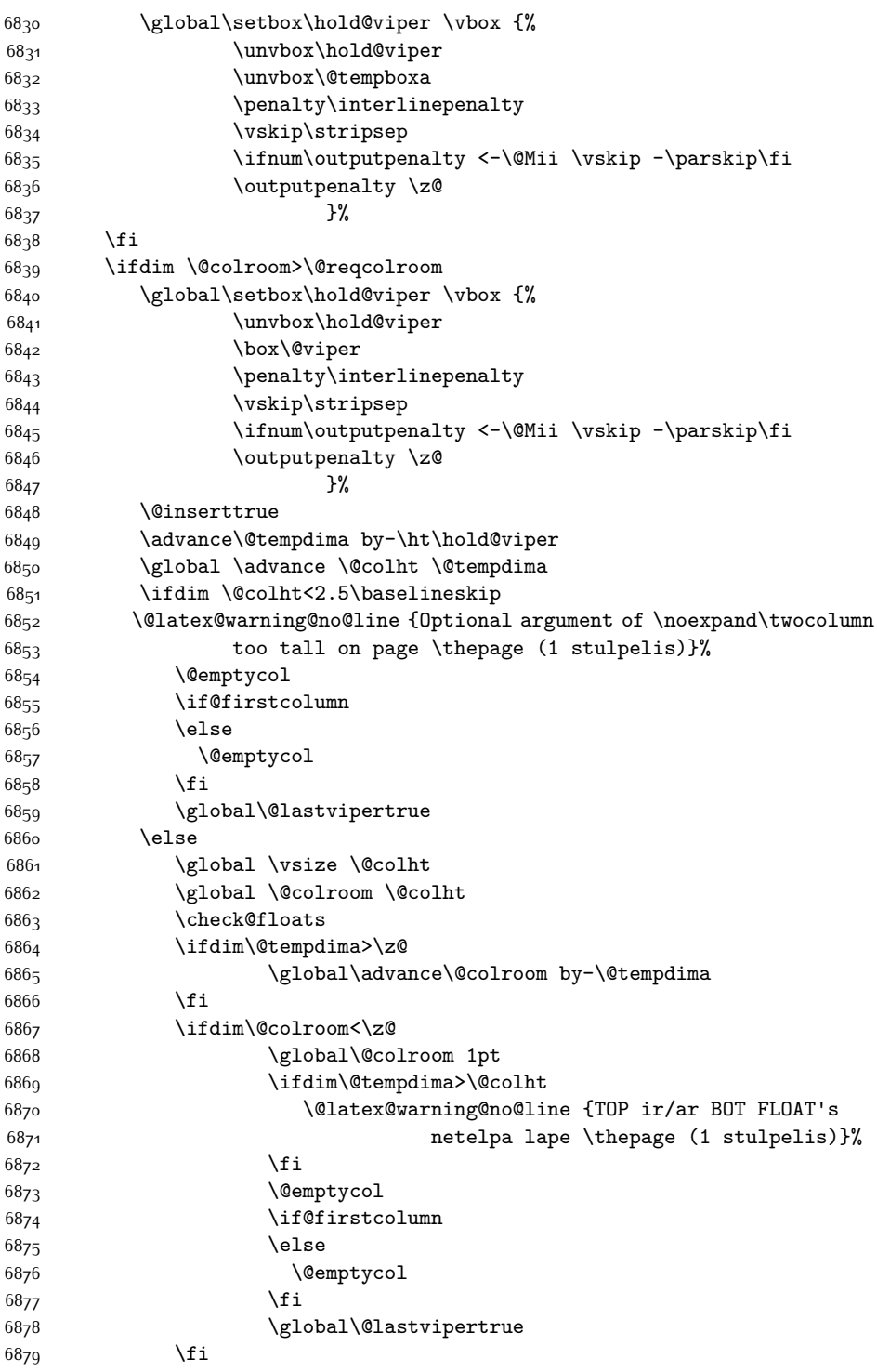

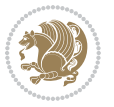

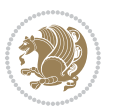

 \fi \else \@insertfalse \@reqcolroom\@colht \advance\@reqcolroom \@pageht \ht@viper.5\@reqcolroom \@reqcolroom\ht@viper \advance \@reqcolroom \ht\@viper \advance \@reqcolroom \stripsep \if@flushend@auto@baselineskip \setbox\@tempboxa\vbox{\unvcopy\@leftcolumn \global\lastskip@d\lastskip \global\lastskip@b\lastskip 68<sub>94</sub> \loop \global\lastskip@a\lastskip@b 6896 \unskip\unpenalty \global\lastskip@b\lastskip \global\advance\lastskip@d by\lastskip \ifdim\lastskip@b=-\lastskip@a \global\advance\lastskip@d by-\lastskip 6901 \else 6902 \repeat \ifdim\lastskip@b=-\lastskip@a \ifdim\lastskip@b=\z@ 6905 \setbox\lastbox@a\lastbox \global\advance\lastskip@d by\ht\lastbox@a \global\advance\lastskip@d by\lastskip 6908 \unskip\unpenalty \setbox\lastbox@a\lastbox \global\advance\lastskip@d by\dp\lastbox@a \else \global\lastskip@d\lastskip \global\advance\lastskip@d by\topskip \fi \fi \global\advance\lastskip@d by-\topskip }% \ifdim\ht\@holdpg>\@colht \global\setbox\@holdpg\vbox{\unvbox\@leftcolumn\unskip\unpenalty  $6q20$  \par\eject \vbox to \@colht{\unvbox\@holdpg\unskip}% }% \else \global\setbox\@holdpg\vbox{% \unvbox\@leftcolumn\unskip\unpenalty \vskip\lastskip@d \the\At@ViperColsBreak \unvbox\@holdpg \unskip

\fi

```
6930 }%
6931 \fi
6932 \else
6933 \global\setbox\@holdpg\vbox{%
6934 \unvbox\@leftcolumn
6935 \setbox\@tempboxa\lastbox
6936 \on@stripcols@break
6937 \the\At@ViperColsBreak
6938 \unvbox\@holdpg
6939 }%
6940 \fi
6941 \global\At@ViperColsBreak{}%
6942 \ht@viper .5\ht\@holdpg
6943 \ifdim \ht@viper>\@colht
6944 \ht@viper \@colht
6945 \fi
6946 \ifvoid\hold@viper\@tempdima=\z@\else\@tempdima\ht\hold@viper\fi
6947 %%
6948 \@tempdimb \ht@viper
6<sub>949</sub> \loop
6950 \setbox\v@aaa\copy\@holdpg
6951 \setbox\v@ccc\vbox to\@tempdimb{%
6952 \vsplit\v@aaa to\@tempdimb
6953 \forall vss
6954 \vsplit\v@aaa to\@tempdimb
6955 }%
6956 \wlog{Extra height:\the\ht\v@aaa\space when \the\@tempdimb}%
6957 \ifvoid\v@aaa
6958 \else
6959 \advance\@tempdimb 1\p@
6960 \repeat
6961 \loop
6962 \setbox\v@aaa\copy\@holdpg
6963 \setbox\v@ccc\vbox to\@tempdimb{\vsplit\v@aaa to\@tempdimb\vss}%
6064 \wlog{(2)}Left:\the\ht\v@ccc\space6965 Right:\the\ht\v@aaa\space
6966 Output:\the\@tempdimb
6967 }%
6968 \ifdim\ht\v@ccc<\ht\v@aaa
6969 \@tempdimb \the\ht\v@aaa
6970 \repeat
6971 \wlog{- LAST -^^JLeft:\the\ht\v@ccc
6972 ^^JRight:\the\ht\v@aaa
6973 		 ^^JOutput:\the\@tempdimb
6974 }%
6975 \setbox\v@ccc\vbox to\@tempdimb{\vsplit\@holdpg to\@tempdimb\vss}%
6976 \setbox\@tempboxa\vbox{%
6977 \hb@xt@\textwidth {%
6978 \hb@xt@\columnwidth{\vbox to\ht@viper{\box\v@ccc\vss} \hss}%
6979 \hfil
```
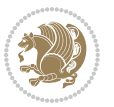

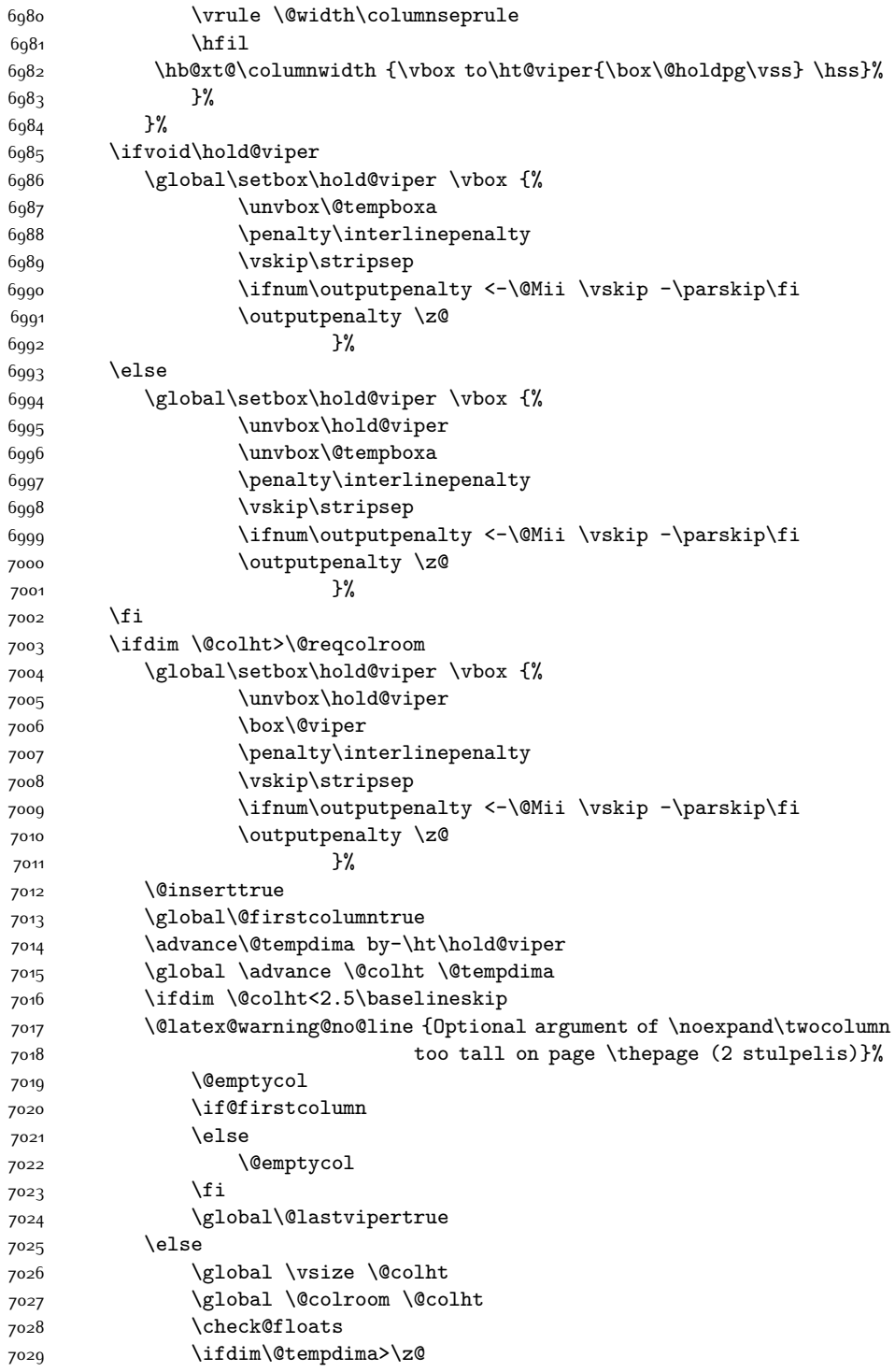

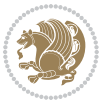

```
7030 \global\advance\@colroom by-\@tempdima
7031 \fi
7032 \ifdim\@colroom<\z@
7033 \global\@colroom 1pt
7034 \ifdim\@tempdima>\@colht
7035 \@latex@warning@no@line {TOP ir/ar BOT FLOAT's
7036 netelpa lape \thepage (2 stulpelis)}%
7037 \fi
7038 \@emptycol
7039 \if@firstcolumn
7040 \else
7041 \@emptycol
7042 \qquad \qquad \text{if}7043 \global\@lastvipertrue
7044 \fi
7045 \fi
7046 \fi
7047 \fi
7048 \if@insert
7049 \else
7050 \advance\@tempdima by-\ht\hold@viper
7051 \global \advance \@colht \@tempdima
7052 \global\setbox\hold@viper \vbox {%
7053 \unvbox\hold@viper
7054 \csname viper@top@hook\endcsname
7055 \vsplit\@viper to \@colht
7056 \sqrt{VSS}7057 }%
7058 \vbox{}%
7059 \global\@firstcolumnfalse
7060 \newpage
7061 \fi
7062 }
```
# **7.46 cvthemebidicasual.sty**

```
7063 \NeedsTeXFormat{LaTeX2e}
7064 \ProvidesPackage{cvthemebidicasual}
7065 \DeclareOption{blue}{}
7066 \newif\if@colourorange\@colourorangefalse
7067 \DeclareOption{orange}{\@colourorangetrue}
7068 \newif\if@colourgreen\@colourgreenfalse
7069 \DeclareOption{green}{\@colourgreentrue}
7070 \newif\if@colourred\@colourredfalse
7071 \DeclareOption{red}{\@colourredtrue}
7072 \newif\if@colourgrey\@colourgreyfalse
7073 \DeclareOption{grey}{\@colourgreytrue}
7074 \DeclareOption*{
7075 \PackageWarning{cvthemebidicasual}{Unknown option '\CurrentOption'}}
7076 \ExecuteOptions{colour}
```
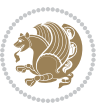

```
7077 \ProcessOptions\relax
7078 \renewcommand*{\listitemsymbol}{\textbullet}
7079 \definecolor{firstnamecolor}{rgb}{0.65,0.65,0.65}
7080 \familynamecolour{808080}
7081 \firstnamecolour{A9A9A9}
7082 \quotecolour{696969}
7083 \addresscolour{696969}
7084 \definecolor{sectionrectanglecolor}{rgb}{0.25,0.50,0.75}
7085 \sectiontitlecolour{1E90FF}
7086 \subsectioncolour{4682B4}
7087 \definecolor{rulecolour}{gray}{0.6}
7088 \definecolor{footersymbolcolour}{rgb}{0.25,0.50,0.75}
7089 \definecolor{footersymbolcolor}{rgb}{0.25,0.50,0.75}
7090 \if@colourorange
7091 \definecolor{sectionrectanglecolor}{rgb}{1.00,0.65,0.20}
7092 \definecolor{sectionrectanglecolor}{rgb}{1.00,0.65,0.20}
7093 \sectiontitlecolour{FF8C00}
7094 \subsectioncolour{FF8C00}
7095 \definecolor{footersymbolcolour}{rgb}{0.95,0.55,0.15}
7096 \definecolor{footersymbolcolor}{rgb}{0.95,0.55,0.15}\fi
7097 \if@colourgreen
7098 \definecolor{sectionrectanglecolor}{rgb}{0.55,0.85,0.35}
7099 \definecolor{sectionrectanglecolour}{rgb}{0.55,0.85,0.35}
7100 \sectiontitlecolour{008000}
7101 \subsectioncolour{008000}
7102 \definecolor{footersymbolcolour}{rgb}{0.30,0.65,0.15}
7103 \definecolor{footersymbolcolor}{rgb}{0.30,0.65,0.15}\fi
7104 \if@colourred
7105 \definecolor{sectionrectanglecolor}{rgb}{1.00,0.30,0.30}
7106 \definecolor{sectionrectanglecolour}{rgb}{1.00,0.30,0.30}
7107 \sectiontitlecolour{FF0000}
7108 \subsectioncolour{FF0000}
7109 \definecolor{footersymbolcolour}{rgb}{0.95,0.20,0.20}
7110 \definecolor{footersymbolcolor}{rgb}{0.95,0.20,0.20}\fi
7111 \if@colourgrey
7112 \definecolor{sectionrectanglecolor}{rgb}{0.75,0.75,0.75}
7113 \definecolor{sectionrectanglecolour}{rgb}{0.75,0.75,0.75}
7114 \sectiontitlecolour{808080}
7115 \subsectioncolour{808080}
7116 \definecolor{footersymbolcolour}{rgb}{0.35,0.35,0.35}
7117 \definecolor{footersymbolcolor}{rgb}{0.35,0.35,0.35}\fi
7118 \renewcommand*{\ttdefault}{pcr}
7119 \renewcommand*{\firstnamefont}{\fontsize{38}{40}\mdseries\upshape}
7120 \renewcommand*{\familynamefont}{\firstnamefont}
7121 \renewcommand*{\addressfont}{\normalsize\mdseries\slshape}
7122 \renewcommand*{\quotefont}{\large\slshape}
7123 \renewcommand*{\sectionfont}{\Large\mdseries\upshape}
7124 \renewcommand*{\subsectionfont}{\large\mdseries\upshape}
7125 \renewcommand*{\maketitle}{%
7126 {%
```
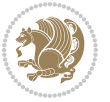

```
7127 \ifthenelse{\isundefined{\@photo}}%
7128 {}%
7129 {{\color{firstnamecolor}\framebox{\includegraphics[width=\@photowidth]{\@photo}}}}%
7130 \hfill%
7131 \bidi@raggedleft{\firstnamestyle{\@firstname}~\familynamestyle{\@familyname}}\\[-.35em]}%
7132 {\color{firstnamecolor}\rule{\textwidth}{.25ex}\\[2.5em]}%
7133 \ifthenelse{\isundefined{\@quote}}%
7134 {}%
_{7135} {\centering{\begin{minipage}{\quotewidth}\centering\quotestyle{\@quote}\end{minipage}}\\[2.
7136 }%
7137 \newif\if@firstfooterelement\@firstfooterelementtrue
7138 \providecommand*{\footersymbol}{}
7139 \renewcommand*{\footersymbol}{%
7140 \if@firstfooterelement%
7141 \else%
7142 { ~~\color{footersymbolcolor}\textbullet~~~}\fi}
7143 \providecommand*{\makefooter}{}
7144 \renewcommand*{\makefooter}{%
7145 \fancypagestyle{plain}{%
7146 \fancyfoot[c]{%
7147 \parbox{0.8\textwidth}{%
7148 \centering%
7149 \addressfont\@addresscolour%
7150 \ifthenelse{\isundefined{\@address}}{}{%
7151 \addresssymbol~\@address\\%
7152 \@firstfooterelementfalse}%
7153 \ifthenelse{\isundefined{\@mobile}}{}{\mobilesymbol~\@mobile\@firstfooterelementfalse}%
7154 \ifthenelse{\isundefined{\@phone}}{}{\footersymbol\phonesymbol~\@phone\@firstfooterelemen
7155 \ifthenelse{\isundefined{\@fax}}{}{\footersymbol\faxsymbol~\@fax\@firstfooterelementfalse}%
7156 \ifthenelse{\isundefined{\@email}}{}{\footersymbol\emailsymbol~\emaillink{\@email}\@first
7157 \ifthenelse{\isundefined{\@extrainfo}}{}{\footersymbol\@extrainfo\@firstfooterelementfals
7158 }%
7159 \pagestyle{plain}}
7160 \AtBeginDocument{\makefooter}
```
# **7.47 cvthemebidiclassic.sty**

```
7161 \NeedsTeXFormat{LaTeX2e}
7162 \ProvidesPackage{cvthemebidiclassic}
7163 \DeclareOption{blue}{}
7164 \newif\if@colourorange\@colourorangefalse
7165 \DeclareOption{orange}{\@colourorangetrue}
7166 \newif\if@colourgreen\@colourgreenfalse
7167 \DeclareOption{green}{\@colourgreentrue}
7168 \newif\if@colourred\@colourredfalse
7169 \DeclareOption{red}{\@colourredtrue}
7170 \newif\if@colourgrey\@colourgreyfalse
7171 \DeclareOption{grey}{\@colourgreytrue}
7172 \DeclareOption*{
7173 \PackageWarning{cvthemebidiclassic}{Unknown option '\CurrentOption'}}
```
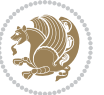

```
7174 \ExecuteOptions{colour}
7175 \ProcessOptions\relax
7176 \renewcommand*{\listitemsymbol}{\textbullet}
7177 \firstnamecolour{}
7178 \familynamecolour{}
7179 \titlecolour{808080}
7180 \quotecolour{696969}
7181 \addresscolour{696969}
7182 \definecolor{sectionrectanglecolour}{rgb}{0.25,0.50,0.75}
7183 \definecolor{sectionrectanglecolor}{rgb}{0.25,0.5,0.75}
7184 \sectiontitlecolour{1E90FF}
7185 \subsectioncolour{4682B4}
7186 \if@colourorange
7187 \addresscolour{FF8C00}
7188 \definecolor{sectionrectanglecolour}{rgb}{1.00,0.65,0.20}
7189 \definecolor{sectionrectanglecolor}{rgb}{1,0.65,0.20}
7190 \sectiontitlecolour{FF8C00}
7191 \subsectioncolour{FF8C00}\fi
7192 \if@colourgreen
7193 \addresscolour{008000}
7194 \definecolor{sectionrectanglecolour}{rgb}{0.55,0.85,0.35}
7195 \definecolor{sectionrectanglecolor}{rgb}{0.55,0.85,0.35}
7196 \sectiontitlecolour{008000}
7197 \subsectioncolour{008000}\fi
7198 \if@colourred
7199 \addresscolour{FF0000}
7200 \definecolor{sectionrectanglecolour}{rgb}{1.00,0.30,0.30}
7201 \definecolor{sectionrectanglecolor}{rgb}{1.00,0.30,0.30}
7202 \sectiontitlecolour{FF0000}
7203 \subsectioncolour{FF0000}\fi
7204 \if@colourgrey
7205 \addresscolour{808080}
7206 \definecolor{sectionrectanglecolour}{rgb}{0.75,0.75,0.75}
7207 \definecolor{sectionrectanglecolor}{rgb}{0.75,0.75,0.75}
7208 \sectiontitlecolour{808080}
7209 \subsectioncolour{808080}\fi
7210 \renewcommand*{\ttdefault}{pcr}
7211 \renewcommand*{\firstnamefont}{\fontsize{34}{36}\mdseries\upshape}
7212 \renewcommand*{\titlefont}{\LARGE\mdseries\slshape}
7213 \renewcommand*{\addressfont}{\normalsize\mdseries\slshape}
7214 \renewcommand*{\familynamefont}{\firstnamefont}
7215 \renewcommand*{\quotefont}{\large\slshape}
7216 \renewcommand*{\sectionfont}{\Large\mdseries\upshape}
7217 \renewcommand*{\subsectionfont}{\large\mdseries\upshape}
7218 \newlength{\maketitlenamemaxwidth}
7219 \setlength{\maketitlenamemaxwidth}{.525\textwidth}
7220 \newlength{\maketitlenamefullwidth}
7221 \settowidth{\maketitlenamefullwidth}{\firstnamestyle{\@firstname~}\familynamestyle{\@familyname}}
7222 \newlength{\maketitlenamewidth}
7223 \ifnum\maketitlenamemaxwidth<\maketitlenamefullwidth\setlength{\maketitlenamewidth}{\maketitlename
```
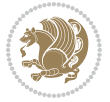

```
7224 \newlength{\maketitlepicturewidth}
7225 \setlength{\maketitlepicturewidth}{\@photowidth}
7226 \newlength{\maketitledetailswidth}
7227 \renewcommand*{\recomputethemelengths}{%
7228 \setlength{\maketitledetailswidth}{\textwidth}%
7229 \addtolength{\maketitledetailswidth}{-\maketitlenamewidth}%
7230 \addtolength{\maketitledetailswidth}{-\separatorcolumnwidth}%
7231 \addtolength{\maketitledetailswidth}{-\maketitlepicturewidth}}
7232 \recomputethemelengths
7233 \newif\if@firstdetailselement\@firstdetailselementtrue
7234 \newcommand*{\maketitledetailsnewline}{
7235 \if@firstdetailselement%
7236 \@firstdetailselementfalse%
7237 \else%
7238 \\[.2em]\fi}
7239 \renewcommand*{\maketitle}{%
7240 % name and title
7241 \begin{minipage}[b]{\maketitlenamewidth}%
7242 \firstnamestyle{\@firstname~}\familynamestyle{\@familyname}%
7243 \ifthenelse{\equal{\@title}{}}{}{\\[1.25em]\titlestyle{\@title}}%
7244 \end{minipage}%
7245 % optional data
7246 \begin{minipage}[b]{\maketitledetailswidth}%
7247 \bidi@raggedleft\addressfont\@addresscolour%
7248 \ifthenelse{\isundefined{\@address}}{}{%
7249 \maketitledetailsnewline%
7250 \addresssymbol~\\\@address}%
7251 \ifthenelse{\isundefined{\@mobile}}{}{\maketitledetailsnewline\mobilesymbol~\@mobile}%
7252 \ifthenelse{\isundefined{\@phone}}{}{\maketitledetailsnewline\phonesymbol~\@phone}%
7253 \ifthenelse{\isundefined{\@fax}}{}{\maketitledetailsnewline\faxsymbol~\@fax}%
7254 \ifthenelse{\isundefined{\@email}}{}{\maketitledetailsnewline\emailsymbol~\emaillink{\@emani
7255 \ifthenelse{\isundefined{\@extrainfo}}{}{\maketitledetailsnewline\@extrainfo}%
7256 \end{minipage}%
7257 % optional photo
7258 \ifthenelse{\isundefined{\@photo}}%
7259 {}%
7260 {\hspace*{\separatorcolumnwidth}\color{firstnamecolor}\framebox{\includegraphics[width=\mal
7261 % optional quote
7262 \ifthenelse{\isundefined{\@quote}}%
7263 \{ \}%
7264 {\centering{\begin{minipage}{\quotewidth}\centering\quotestyle{\@quote}\end{minipage}}\\[2.5em
7265 }
```
# **7.48 dblfnote-xetex-bidi.def**

```
7266 \ProvidesFile{dblfnote-xetex-bidi.def}[2012/12/12 v0.3 bidi adaptations for dblfnote package for
7267 \let\autofootnoterule\relax
7268 \let\rightfootnoterule\relax
7269 \let\leftfootnoterule\relax
7270 \let\textwidthfootnoterule\relax
```
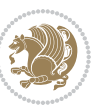

```
7271 \let\LRfootnoterule\relax
7272 \def\footnoterule{\kern-3\p@
7273 \hrule \@width \DFNcolumnwidth \kern 2.6\p@}%
7274 \AtBeginDocument{\let\dfn@latex@footnotetext\@footnotetext
7275 \let\@footnotetext\dfn@footnotetext}
7276 \long\def\dfn@LTRfootnotetext#1{{\setbox\dfn@boxa\vbox{
7277 \let\insert\dfn@gobble
7278 \columnwidth\DFNcolumnwidth \hbadness\c@DFNsloppiness
7279 \def\@makefnmark{\smash{\dfn@makefnmark}}
7280 \dfn@latex@LTRfootnotetext{#1}\par \boxmaxdepth\dfn@fnmaxdp}%
7281 \dfn@dima\ht\dfn@boxa \advance\dfn@dima\dp\dfn@boxa
7282 \ifdim\dfn@dima>\z@\else
7283 \dfn@dima1sp\relax
7284 \setbox\dfn@boxa\vbox{\vbox to1sp{\unvbox\dfn@boxa\vfil}}\fi
7285 \global\setbox\dfn@ins\vbox{\boxmaxdepth\dfn@fnmaxdp
7286 \ifvoid\dfn@ins\else
7287 \unvbox\dfn@ins \allowbreak \nointerlineskip \fi
7288 \ifdfn@allowcbreak \unvbox \else \box \fi \dfn@boxa}%
7289 \setbox\dfn@boxa\copy\dfn@ins
7290 \dfn@split{.5\ht\dfn@boxa}\dfn@boxa\dfn@boxb\dfn@fnmaxdp\footnotesep
7291 \advance\@tempdima\@tempdimb \@tempdimb\@tempdima
7292 \advance\@tempdima-\dfn@fnht \global\dfn@fnht\@tempdimb
7293 \insert\footins{\floatingpenalty\@MM \vbox to\@tempdima{}}%
7294 \xdef\dfn@list{\dfn@list\@elt{\number\dfn@dima}{\number\@tempdima}}}}
7295 \AtBeginDocument{\let\dfn@latex@LTRfootnotetext\@LTRfootnotetext
7296 \let\@LTRfootnotetext\dfn@LTRfootnotetext}
7297 \long\def\dfn@RTLfootnotetext#1{{\setbox\dfn@boxa\vbox{
7298 \let\insert\dfn@gobble
7299 \columnwidth\DFNcolumnwidth \hbadness\c@DFNsloppiness
7300 \def\@makefnmark{\smash{\dfn@makefnmark}}
7301 \dfn@latex@RTLfootnotetext{#1}\par \boxmaxdepth\dfn@fnmaxdp}%
7302 \dfn@dima\ht\dfn@boxa \advance\dfn@dima\dp\dfn@boxa
7303 \ifdim\dfn@dima>\z@\else
7304 \dfn@dima1sp\relax
7305 \setbox\dfn@boxa\vbox{\vbox to1sp{\unvbox\dfn@boxa\vfil}}\fi
7306 \global\setbox\dfn@ins\vbox{\boxmaxdepth\dfn@fnmaxdp
7307 \ifvoid\dfn@ins\else
7308 \unvbox\dfn@ins \allowbreak \nointerlineskip \fi
7309 \ifdfn@allowcbreak \unvbox \else \box \fi \dfn@boxa}%
7310 \setbox\dfn@boxa\copy\dfn@ins
7311 \dfn@split{.5\ht\dfn@boxa}\dfn@boxa\dfn@boxb\dfn@fnmaxdp\footnotesep
7312 \advance\@tempdima\@tempdimb \@tempdimb\@tempdima
7313 \advance\@tempdima-\dfn@fnht \global\dfn@fnht\@tempdimb
7314 \insert\footins{\floatingpenalty\@MM \vbox to\@tempdima{}}%
7315 \xdef\dfn@list{\dfn@list\@elt{\number\dfn@dima}{\number\@tempdima}}}}
7316 \AtBeginDocument{\let\dfn@latex@RTLfootnotetext\@RTLfootnotetext
7317 \let\@RTLfootnotetext\dfn@RTLfootnotetext}
7318 \def\dfn@RTLmakecol{{\ifvoid\footins\else
7319 \dfn@dima\ht\footins
7320 \@tempcnta\z@ \dfn@countins
```
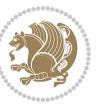

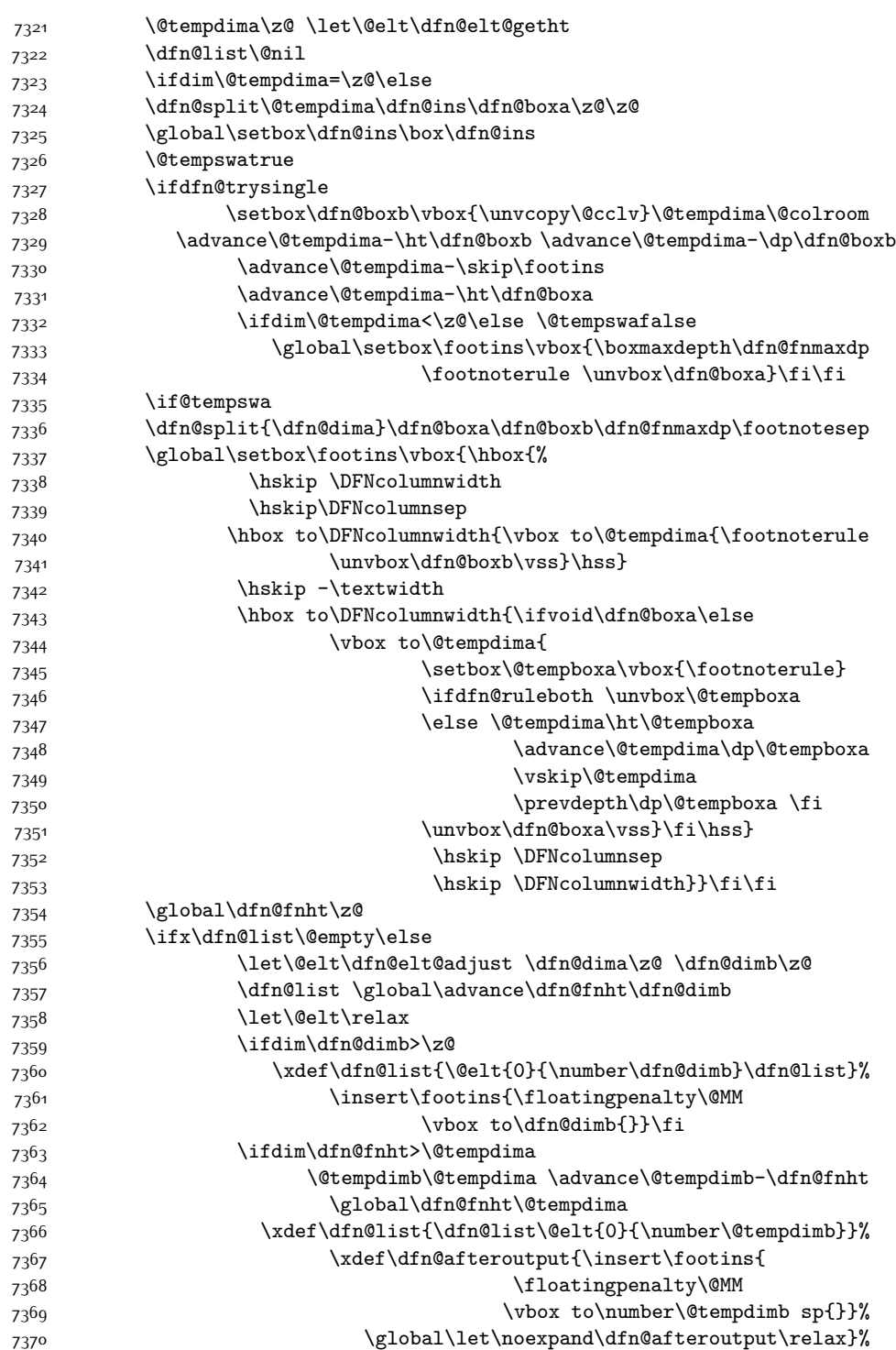

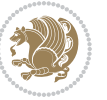

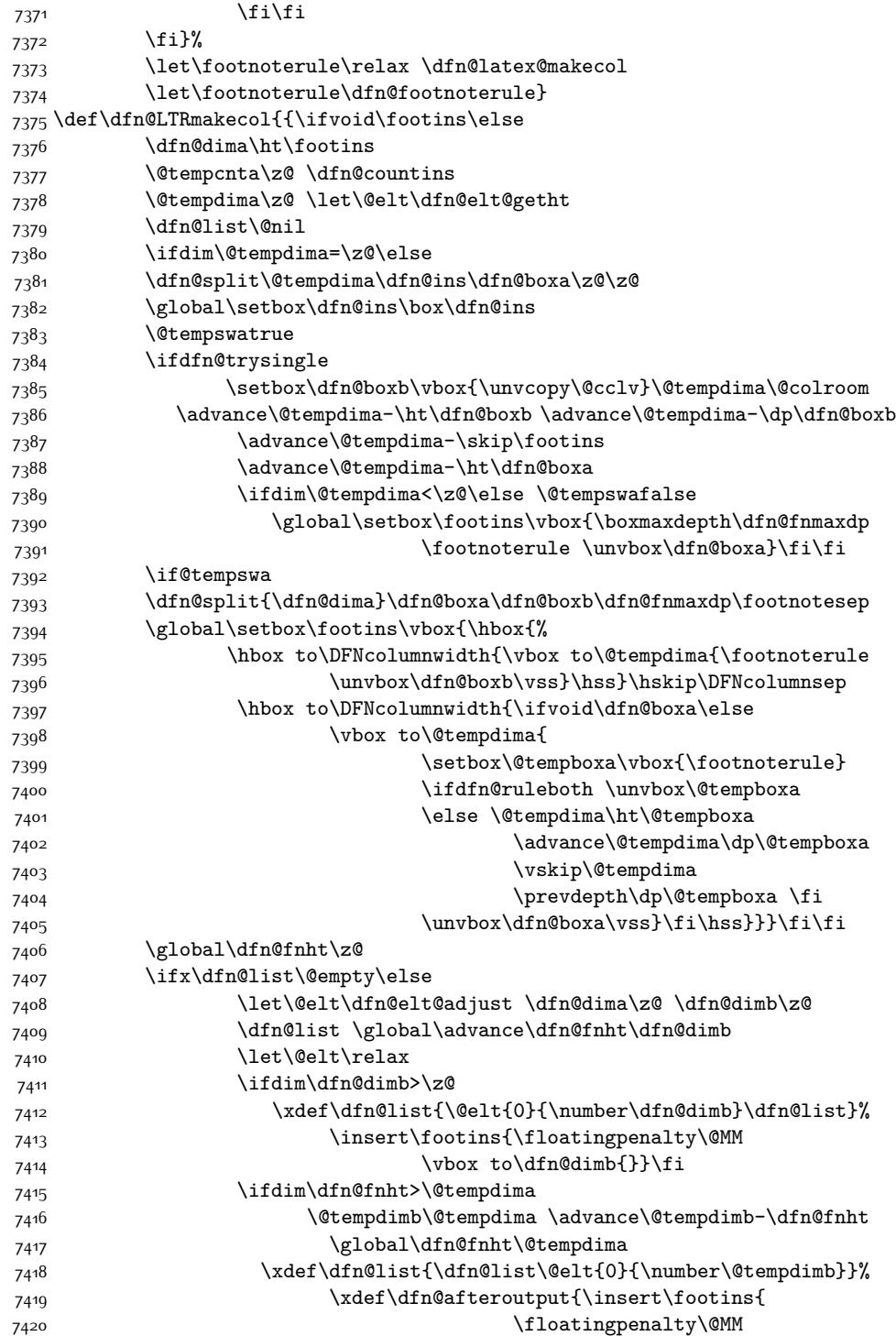

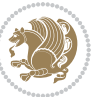

```
7421 \vbox to\number\@tempdimb sp{}}%
7422 \global\let\noexpand\dfn@afteroutput\relax}%
7423 \fi\fi
7424 \fi}%
7425 \let\footnoterule\relax \dfn@latex@makecol
7426 \let\footnoterule\dfn@footnoterule}
7427 \renewcommand{\dfn@makecol}{\if@RTLmain\dfn@RTLmakecol\else\dfn@LTRmakecol\fi}
7428 \newcommand{\RTLdfnmakecol}{\renewcommand{\dfn@makecol}{\dfn@RTLmakecol}}
7429 \newcommand{\LTRdfnmakecol}{\renewcommand{\dfn@makecol}{\dfn@LTRmakecol}}
7430 \DFNalwaysdouble
```
#### **7.49 draftwatermark-xetex-bidi.def**

```
7431 \ProvidesFile{draftwatermark-xetex-bidi.def}[2010/07/25 v0.2 bidi adaptations for draftwatermar
7432 \renewcommand\SetWatermarkText[1]{%
```

```
7433 \def\sc@wm@text{\if@RTLmain\beginR\fi#1\if@RTLmain\endR\fi}}
```
#### **7.50 eso-pic-xetex-bidi.def**

```
7434 \ProvidesFile{eso-pic-xetex-bidi.def}[2013/04/10 v0.2 bidi adaptations for eso-pic package for X
7435 \renewcommand\AtPageLowerLeft[1]{\AtPageUpperLeft{%
7436 \put(\LenToUnit{\if@RTLmain\paperwidth\else0pt\fi},\LenToUnit{-\paperheight}){#1}}}
7437
7438 \ESO@isMEMOIR{%
7439 \renewcommand\AtTextUpperLeft[1]{%
7440 \begingroup
7441 \ifodd\c@page
7442 \@tempdima=\spinemargin
7443 \else
7444 \@tempdima=\paperwidth
7445 \advance\@tempdima-\textwidth
7446 \advance\@tempdima-\spinemargin
7447 \fi
7448 \@tempdimb=-\uppermargin
7449 \AtPageUpperLeft{%
7450 \put(\LenToUnit{\if@RTLmain-\fi\@tempdima},\LenToUnit{\@tempdimb}){#1}%
7451 }%
7452 \endgroup
7453 }
7454 }{%
7455 \renewcommand\AtTextUpperLeft[1]{%
7456 \begingroup
7457 \@tempdima=1in\relax
7458 \ifodd\c@page
7459 \advance\@tempdima\oddsidemargin
74<sup>60</sup> \else
7461 \advance\@tempdima\evensidemargin
7462 \fi
7463 \@tempdimb=-1in\relax
7464 \advance\@tempdimb-\topmargin
7465 \advance\@tempdimb-\headheight
```
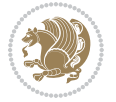
```
7466 \advance\@tempdimb-\headsep
7467 \AtPageUpperLeft{%
\label{lem:main} $$7468 $$\put(\LenTolInit{\if@RTLmain-\fi{\@tempdim}_\t@tempdimb})_{\#1}%7469 }%
7470 \endgroup
7471 }
7472 }
```
### **7.51 empheq-xetex-bidi.def**

```
7473 \ProvidesFile{empheq-xetex-bidi.def}[2011/09/07 v0.1 bidi adaptations for empheq package for XeT
7474 \MHInternalSyntaxOn
7475 \def\EQ_tag_plus_endmark:{%
7476 \iftagsleft@
7477 \gdef\maketag@@@##1{%
7478 \hfuzz\displaywidth
7479 \if@RTL\makebox[\widthof{##1}][r]{%
7480 \hbox to \displaywidth{\m@th\normalfont##1\hss
7481 \raisebox{-\dp\EQ_mathdisplay_box
7482 -\depthof{\EQ_outerbox:{}}}
7483 {\PotEndMark{\hss}}}}
7484 \else\makebox[\widthof{##1}][l]{%
7485 \hbox to \displaywidth{\m@th\normalfont##1\hss
7486 \raisebox{-\dp\EQ_mathdisplay_box
7487 -\depthof{\EQ_outerbox:{}}}
7488 {\PotEndMark{\hss}}}}\fi}%
7489 \else:
7490 \gdef\maketag@@@##1{%
7491 \hbox{\m@th\normalfont##1\llap{\hss\PotEndMark{%
7492 \settoheight{\@tempdima}{\@nameuse{\InTheoType Symbol}}%
7493 \MH_addtolength:dn \@tempdima
7494 {\g_EQ_bottomtag_depth_dim+\mintagvsep}
7495 \setlength{\@tempdimb}
7496 {\g_EQ_bottomrow_depth_dim+\depthof{\EQ_outerbox:{}}
7497 + \depthof { \EQ_innerbox: { } } }
7498 \if_dim:w \@tempdima>\@tempdimb
7499 	\MH_setlength:dn \@tempdima{-\dp\EQ_mathdisplay_box
7500 -\@tempdima+\g_EQ_bottomrow_depth_dim}
7501 \addtolength{\@tempdima}{\depthof{\EQ_innerbox:{}}}%
7502 \def\EQ_next:{\raisebox{\@tempdima}}%
7503 \else:
7504 \def\EQ_next: {
7505 \raisebox{-\dp\EQ_mathdisplay_box
7506 -\depthof{\EQ_outerbox:{}}}}%
7507 \fi:\EQ_next:}}}}%
7508 \fi:}
7509 \def\EQ_post_process:{%
7510 \EQ_initialize:
7511 \EQ_begin_equation:
7512 \MH_if_boolean:nT {outer_mult}{
```
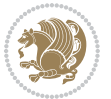

```
7513 \setkeys{\MT_options_name:}{
7514 firstline-afterskip=0pt,
7515 lastline-preskip=0pt,
7516 multlined-width=0pt,
7517 }
7518 \ifodd \l_EQ_alignmentmode_int
7519 \setkeys{\MT_options_name:}{multlined-pos=b}
7520 \else:
7521 \setkeys{\MT_options_name:}{multlined-pos=t}
7522 \fi:
7523 \g@addto@macro\EQ_complete_mathdisplay:{
7524 \begin{MTmultlined}\relax}
7525 }
\verb|7526 \qquad \verb|\g0addto@macro\EQ-complete_mathdisplay:\LEQ_mathbody:\|7527 \MH_if_boolean:nT {outer_mult}{
7528 \g@addto@macro\EQ_complete_mathdisplay:{\end{MTmultlined}}
7529 }
7530 \EQ_end_equation:
7531 \edef\EQ_hyperref_link_fint{\number\Hy@linkcounter}
7532 \savecounters@
7533 \EQ_typeset_tags:
7534 \edef\l_EQ_equation_fint{\number\c@equation}
7535 \restorecounters@
7536 \Hy@linkcounter=\EQ_hyperref_link_fint
7537 \settowidth\l_EQ_totalwidth_dim{%
7538 $\EQ_left_side:\EQ_innerbox:{}\EQ_right_side:$}%
7539 \MH_if_boolean:nTF {outer_mult}
7540 { \def\EQ_next:{_mult} }
7541 { \def\EQ_next:{} }
7542 \@nameuse{EQ_modify_linewidth_
7543 \romannumeral\l_EQ_equationtype_int\EQ_next: :}%
7544 \EQ_typeset_display:
7545 \@nameuse{find_displaywidth_
7546 \romannumeral\l_EQ_equationtype_int\EQ_next: :}
7547 \MH_addtolength:dn
7548 \l_EQ_totalwidth_dim{\l_EQ_displaywidth_dim}
7549 \savebox\EQ_mathdisplay_box[\l_EQ_totalwidth_dim][c]{%
7550 $\EQ_left_side:
7551 \EQ_innerbox:\frac{8}{10}7552 \if{ \label{cor} \ilp{eq:1} \llbracket \mathsf{C} \mathsf{C} \mathsf7553 \makebox[\l_EQ_displaywidth_dim][c]
7554 {\usebox{\EQ_mathdisplay_box}}%
7555 \or:
7556 \makebox[\l_EQ_displaywidth_dim][c]
7557 {\usebox{\EQ_mathdisplay_box}}%
7558 \or:
7559 \if@RTL\makebox[\l_EQ_displaywidth_dim][r]{%
7560 \if_num:w \l_EQ_equationtype_int=5 \else:
7561 \if_num:w \l_EQ_equationtype_int=6 \else:
7562 \kern-\@mathmargin
```
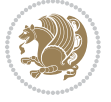

```
75<sup>6</sup>3    \fi:
75<sup>6</sup>4 \fi:
7565 \usebox{\EQ_mathdisplay_box}}%
7566 \else\makebox[\l_EQ_displaywidth_dim][l]{%
7567 \if_num:w \l_EQ_equationtype_int=5 \else:
7568 \if_num:w \l_EQ_equationtype_int=6 \else:
7569 \kern-\@mathmargin
7570 \fi:
7571 \fi:
7572 \usebox{\EQ_mathdisplay_box}}\fi%
7573 \or:
7574 \if@RTL\makebox[\l_EQ_displaywidth_dim][r]{%
7575 \if_num:w \l_EQ_equationtype_int=5 \else:
7576 \if_num:w \l_EQ_equationtype_int=6 \else:
7577 \kern-\@mathmargin
7578 \fi:
7579 \fi:
7580 \usebox{\EQ_mathdisplay_box}}
7581 \else\makebox[\l_EQ_displaywidth_dim][l]{%
7582 \if_num:w \l_EQ_equationtype_int=5 \else:
7583 \if_num:w \l_EQ_equationtype_int=6 \else:
7584 \kern-\@mathmargin
7585 \setminusfi:
7586 \fi:
7587 \usebox{\EQ_mathdisplay_box}}\fi%
7588 \fi:}%
7589 \EQ_right_side:$}%
7590 \begin{AmSequation*}
7591 \@nameuse{EQ_place_display_
7592 \romannumeral\l_EQ_equationtype_int\EQ_next: :}
7593 \if_dim:w \g_EQ_widesttag_dim>\z@
7594 \MH_set_boolean_T:n {show_manual_tags}
7595 \if_case:w \l_EQ_alignmentmode_int
_{7596} \or: \if@RTL\EQ_place_tag:N l\else\EQ_place_tag:N r\fi %#1
7597 \or: \if@RTL\EQ_place_tag:N r\else\EQ_place_tag:N l\fi %#2
7598 \or: \if@RTL\EQ_place_tag:N l\else\EQ_place_tag:N r\fi %#3
7599 \or: \if@RTL\EQ_place_tag:N r\else\EQ_place_tag:N l\fi %#4
7600 \fi:
7601 \fi:
7602 \end{AmSequation*}
7603 \global\c@equation=\l_EQ_equation_fint\relax
7604 }
7605 \AtBeginDocument{%
7606 \@ifpackageloaded{fancybox}{%
7607 \@ifpackageloaded{color}{\definecolor{shadowcolor}{rgb}{0,0,0}}%
7608 {\renewcommand*\textcolor[2]{\normalcolor{#2}}}%
7609 \renewcommand*\shadowbox{%
7610 \@ifstar{\MH_set_boolean_T:n {shadowbox_star}
7611 \VerbBox\EQ_shadowbox:n}
7612 {\MH_set_boolean_F:n {shadowbox_star}
```
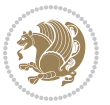

```
7613 \VerbBox\EQ_shadowbox:n}}
7614 \def\EQ_shadowbox:n #1{%
7615 \sbox{\z@}{\fbox{#1}}%
7616 \MH_if_boolean:nTF {shadowbox_star}{
7617 \MH_setlength:dn \@tempdima{\z@}%
7618 }{
7619 \MH_setlength:dn \@tempdima{\dp\z@+\shadowsize}%
7620 }
7621 \raisebox{\@tempdima}{%
7622 \if@RTL\makebox[\z@][r]{%
7623 \kern\shadowsize \textcolor{shadowcolor}{%
7624 \rule[-\dp\z@-\shadowsize]{\wd\z@}{\shadowsize}}%
7625 }%
7626 \else\makebox[\z@][l]{%
7627 \kern\shadowsize \textcolor{shadowcolor}{%
7628 \rule[-\dp\z@-\shadowsize]{\wd\z@}{\shadowsize}}%
7629 }\fi%
7630 \usebox\z@\textcolor{shadowcolor}{%
7631 \rule[-\dp\z@-\shadowsize]{\shadowsize}{\ht\z@+\dp\z@}}}}%
7632 }{}%
7633 }
7634 \MHInternalSyntaxOff
```
### **7.52 extarticle-xetex-bidi.def**

```
7635 \ProvidesFile{extarticle-xetex-bidi.def}[2015/11/14 v0.3 bidi adaptations for extarticle class i
7636 \renewcommand*\l@section[2]{%
7637 \ifnum \c@tocdepth >\z@
7638 \addpenalty\@secpenalty
7639 \addvspace{1.0em \@plus\p@}%
7640 \setlength\@tempdima{1.5em}%
7641 \begingroup
7642 \parindent \z@ \if@RTL\leftskip\else\rightskip\fi \@pnumwidth
7643 \parfillskip -\@pnumwidth
7644 \leavevmode \bfseries
7645 \advance\if@RTL\rightskip\else\leftskip\fi\@tempdima
7646 \hskip -\if@RTL\rightskip\else\leftskip\fi
7647 #1\nobreak\hfil \nobreak\hb@xt@\@pnumwidth{\hss #2}\par
7648 \endgroup
7649 \fi}
7650 \renewcommand*\l@part[2]{%
7651 \ifnum \c@tocdepth >-2\relax
7652 \addpenalty\@secpenalty
7653 \addvspace{2.25em \@plus\p@}%
7654 \begingroup
7655 \setlength\@tempdima{3em}%
7656 \parindent \z@ \if@RTL\leftskip\else\rightskip\fi \@pnumwidth
7657 \parfillskip -\@pnumwidth
7658 {\leavevmode
7659 \large \bfseries #1\hfil \hb@xt@\@pnumwidth{\hss #2}}\par
```
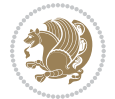

```
7660 \nobreak
7661 \endgroup
7662 \fi}
7663 \def\@part[#1]#2{%
7664 \ifnum \c@secnumdepth >\m@ne
7665 \refstepcounter{part}%
7666 \addcontentsline{toc}{part}{\thepart\hspace{1em}#1}%
7667 \else
7668 \addcontentsline{toc}{part}{#1}%
7669 \fi
7670 {\parindent \z@ \if@RTL\raggedleft\else\raggedright\fi
7671 \interlinepenalty \@M
7672 \normalfont
7673 \ifnum \c@secnumdepth >\m@ne
7674 \Large\bfseries \partname~\thepart
7675 \par\nobreak
7676 \fi
7677 \huge \bfseries #2%
7678 \markboth{}{}\par}%
7679 \nobreak
7680 \vskip 3ex
7681 \@afterheading}
7682 \def\@spart#1{%
7683 {\parindent \z@ \if@RTL\raggedleft\else\raggedright\fi
7684 \interlinepenalty \@M
7685 \normalfont
7686 \huge \bfseries #1\par}%
7687 \nobreak
7688 \vskip 3ex
7689 \@afterheading}
7690 \renewenvironment{thebibliography}[1]
7691 {\section*{\refname}
7692 \@mkboth{\MakeUppercase\refname}{\MakeUppercase\refname}}%
7693 \if@RTL\if@LTRbibitems\@RTLfalse\else\fi\else\if@RTLbibitems\@RTLtrue\else\fi\fi
7694 \list{\@biblabel{\@arabic\c@enumiv}}%
7695 {\settowidth\labelwidth{\@biblabel{#1}}%
7696 \leftmargin\labelwidth
7697 \advance\leftmargin\labelsep
7698 \@openbib@code
7699 \usecounter{enumiv}%
7700 \let\p@enumiv\@empty
7701 \renewcommand\theenumiv{\@arabic\c@enumiv}}%
7702 \sloppy\clubpenalty4000\widowpenalty4000%
7703 \sfcode`\.\@m}
7704 {\def\@noitemerr
7705 {\@latex@warning{Empty `thebibliography' environment}}%
7706 \endlist}
7707 \renewcommand\left@footnoterule{%
7708 \kern-3\p@
7709 \hrule\@width.4\columnwidth
```
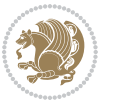

```
7710 \kern2.6\p@}
7711 \renewcommand\right@footnoterule{%
7712 \kern-3\p@
7713 \hbox to \columnwidth{\hskip .6\columnwidth \hrulefill }
7714 \kern2.6\p@}
7715 \if@titlepage
7716 \renewcommand\maketitle{\begin{titlepage}%
7717 \let\footnotesize\small
7718 \let\right@footnoterule\relax
7719 \let\left@footnoterule\relax
7720 \let\textwidth@footnoterule\relax
7721 \let \footnote \thanks
7722 \null\vfil
7723 \vskip 60\p@
7724 \begin{center}%
7725 {\LARGE \@title \par}%
7726 \vskip 3em%
7727 {\large
7728 \lineskip .75em%
7729 \begin{tabular}[t]{c}%
7730 \@author
7731 \end{tabular}\par}%
7732 \vskip 1.5em%
7733 {\large \@date \par}% % Set date in \large size.
7734 \end{center}\par
7735 \@thanks
7736 \vfil\null
7737 \end{titlepage}%
7738 \setcounter{footnote}{0}%
7739 \global\let\thanks\relax
7740 \global\let\maketitle\relax
7741 \global\let\@thanks\@empty
7742 \global\let\@author\@empty
7743 \global\let\@date\@empty
7744 \global\let\@title\@empty
7745 \global\let\title\relax
7746 \global\let\author\relax
7747 \global\let\date\relax
7748 \global\let\and\relax
7749 }
7750 \else
7751 \renewcommand\maketitle{\par
7752 \begingroup
7753 \renewcommand\thefootnote{\@fnsymbol\c@footnote}%
7754 \def\@makefnmark{\rlap{\@textsuperscript{\normalfont\@thefnmark}}}%
7755 \long\def\@makefntext##1{\parindent 1em\noindent
7756 \hb@xt@1.8em{%
7757 \hss\@textsuperscript{\normalfont\@thefnmark}}##1}%
7758 \if@twocolumn
7759 \ifnum \col@number=\@ne
```
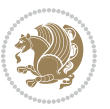

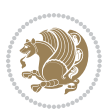

# **7.53 extbook-xetex-bidi.def**

```
7760 \@maketitle
7761 \else
7762 \twocolumn[\@maketitle]%
7763 \fi
7764 \else
7765 \newpage
7766 \global\@topnum\z@ % Prevents figures from going at top of page.
7767 \@maketitle
7768 \fi
7769 \thispagestyle{plain}\@thanks
7770 \endgroup
7771 \setcounter{footnote}{0}%
7772 \global\let\thanks\relax
7773 \global\let\maketitle\relax
7774 \global\let\@maketitle\relax
7775 \global\let\@thanks\@empty
7776 \global\let\@author\@empty
7777 \global\let\@date\@empty
7778 \global\let\@title\@empty
7779 \global\let\title\relax
7780 \global\let\author\relax
7781 \global\let\date\relax
7782 \global\let\and\relax
7783 }
7784 \def\@maketitle{%
7785 \newpage
7786 \null
7787 \vskip 2em%
7788 \begin{center}%
7789 \let \footnote \thanks
7790 {\LARGE \@title \par}%
7791 \vskip 1.5em%
7792 {\large
7793 \lineskip .5em%
7794 \begin{tabular}[t]{c}%
7795 \@author
7796 \end{tabular}\par}%
7797 \vskip 1em%
7798 {\large \@date}%
7799 \end{center}%
7800 \par
7801 \vskip 1.5em}
7802 \fi
7803 \renewcommand\thesubsection {\thesection\@SepMark\@arabic\c@subsection}
7804 \renewcommand\thesubsubsection{\thesubsection \@SepMark\@arabic\c@subsubsection}
7805 \renewcommand\theparagraph {\thesubsubsection\@SepMark\@arabic\c@paragraph}
```
\renewcommand\thesubparagraph {\theparagraph\@SepMark\@arabic\c@subparagraph}%%

```
7807 \ProvidesFile{extbook-xetex-bidi.def}[2010/07/25 v0.3 bidi adaptations for extbook class for XeT
7808 \if@titlepage
7809 \renewcommand\maketitle{\begin{titlepage}%
7810 \let\footnotesize\small
7811 \let\right@footnoterule\relax
7812 \let\left@footnoterule\relax
7813 \let\textwidth@footnoterule\relax
7814 \let \footnote \thanks
7815 \let \LTRfootnote \LTRthanks
7816 \let \RTLfootnote \RTLthanks
7817 \null\vfil
7818 \vskip 60\p@
7819 \begin{center}%
7820 {\LARGE \@title \par}%
7821 \vskip 3em%
7822 {\large
7823 \lineskip .75em%
7824 \begin{tabular}[t]{c}%
7825 \@author
7826 \end{tabular}\par}%
7827 \vskip 1.5em%
7828 {\large \@date \par}% % Set date in \large size.
7829 \end{center}\par
7830 \@thanks
7831 \vfil\null
7832 \end{titlepage}%
7833 \setcounter{footnote}{0}%
7834 \global\let\thanks\relax
7835 \global\let\LTRthanks\relax
7836 \global\let\RTLthanks\relax
7837 \global\let\maketitle\relax
7838 \global\let\@thanks\@empty
7839 \global\let\@author\@empty
7840 \global\let\@date\@empty
7841 \global\let\@title\@empty
7842 \global\let\title\relax
7843 \global\let\author\relax
7844 \global\let\date\relax
7845 \global\let\and\relax
7846 }
7847 \else
7848 \renewcommand\maketitle{\par
7849 \begingroup
7850 \renewcommand\thefootnote{\@fnsymbol\c@footnote}%
7851 \def\@makefnmark{\rlap{\@textsuperscript{\normalfont\@thefnmark}}}%
7852 \long\def\@makefntext##1{\parindent 1em\noindent
7853 \hb@xt@1.8em{%
\verb|7854| \hss\@textsuperscript{\normalfont\@thefmmark}\##1}\%7855 \if@twocolumn
7856 \ifnum \col@number=\@ne
```
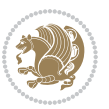

```
7857 \@maketitle
7858 \else
7859 \twocolumn[\@maketitle]%
7860 \fi
7861 \else
7862 \newpage
7863 \global\@topnum\z@ % Prevents figures from going at top of page.
7864 \@maketitle
7865 \fi
7866 \thispagestyle{plain}\@thanks
7867 \endgroup
7868 \setcounter{footnote}{0}%
7869 \global\let\thanks\relax
7870 \global\let\LTRthanks\relax
7871 \global\let\RTLthanks\relax
7872 \global\let\maketitle\relax
7873 \global\let\@maketitle\relax
7874 \global\let\@thanks\@empty
7875 \global\let\@author\@empty
7876 \global\let\@date\@empty
7877 \global\let\@title\@empty
7878 \global\let\title\relax
7879 \global\let\author\relax
7880 \global\let\date\relax
7881 \global\let\and\relax
7882 }
7883 \def\@maketitle{%
7884 \newpage
7885 \null
7886 \vskip 2em%
7887 \begin{center}%
7888 \let \footnote \thanks
7889 \let \LTRfootnote \LTRthanks
7890 \let \RTLfootnote \RTLthanks
7891 {\LARGE \@title \par}%
7892 \vskip 1.5em%
7893 {\large
7894 \lineskip .5em%
7895 \begin{tabular}[t]{c}%
7896 \@author
7897 \end{tabular}\par}%
7898 \vskip 1em%
7899 {\large \@date}%
7900 \end{center}%
7901 \par
7902 \vskip 1.5em}
7903 \fi
7904 \renewcommand*\l@part[2]{%
7905 \ifnum \c@tocdepth >-2\relax
7906 \addpenalty{-\@highpenalty}%
```
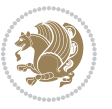

```
7907 \addvspace{2.25em \@plus\p@}%
7908 \begingroup
7909 \parindent \z@ \if@RTL\leftskip\else\rightskip\fi \@pnumwidth
7910 \parfillskip -\@pnumwidth
7911 {\leavevmode
7912 \large \bfseries #1\hfil \hb@xt@\@pnumwidth{\hss #2}}\par
7913 \nobreak
7914 \global\@nobreaktrue
7915 \everypar{\global\@nobreakfalse\everypar{}}%
7916 \endgroup
7917 \fi}
7918 \renewcommand\theequation
7919 {\ifnum \c@chapter>\z@ \thechapter\@SepMark\fi \@arabic\c@equation}
7920 \renewcommand \thefigure
7921 {\ifnum \c@chapter>\z@ \thechapter\@SepMark\fi \@arabic\c@figure}
7922 \renewcommand \thetable
7923 {\ifnum \c@chapter>\z@ \thechapter\@SepMark\fi \@arabic\c@table}
7924 \renewcommand \thechapter {\@arabic\c@chapter}
7925 \renewcommand \thesection {\thechapter\@SepMark\@arabic\c@section}
7926 \renewcommand\thesubsection {\thesection\@SepMark\@arabic\c@subsection}
7927 \renewcommand\thesubsubsection{\thesubsection \@SepMark\@arabic\c@subsubsection}
7928 \renewcommand\theparagraph {\thesubsubsection\@SepMark\@arabic\c@paragraph}
7929 \renewcommand\thesubparagraph {\theparagraph\@SepMark\@arabic\c@subparagraph}
7930 \def\@makechapterhead#1{%
7931 \vspace*{50\p@}%
7932 {\parindent \z@ \if@RTL\raggedleft\else\raggedright\fi \normalfont
7933 \ifnum \c@secnumdepth >\m@ne
7934 \if@mainmatter
7935 \huge\bfseries \@chapapp\space \thechapter
7936 \par\nobreak
7937 \vskip 20\p@
7938 \fi
7939 \fi
7940 \interlinepenalty\@M
7941 \Huge \bfseries #1\par\nobreak
7942 \vskip 40\p@
7943 }}
7944
7945 \def\@makeschapterhead#1{%
7946 \vspace*{50\p@}%
7947 {\parindent \z@ \if@RTL\raggedleft\else\raggedright\fi
7948 \normalfont
7949 \interlinepenalty\@M
7950 \Huge \bfseries #1\par\nobreak
7951 \vskip 40\p@
7952 }}
7953 \renewcommand\backmatter{%
7954 \if@openright
7955 \cleardoublepage
7956 \else
```
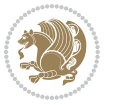

```
7957 \clearpage
7958 \fi
7959 \@mainmatterfalse}
7960 \renewenvironment{thebibliography}[1]
7961 {\chapter*{\bibname
7962 \@mkboth{\MakeUppercase\bibname}{\MakeUppercase\bibname}}%
7963 \if@RTL\if@LTRbibitems\@RTLfalse\else\fi\else\if@RTLbibitems\@RTLtrue\else\fi\fi
7964 \list{\@biblabel{\@arabic\c@enumiv}}%
7965 {\settowidth\labelwidth{\@biblabel{#1}}%
7966 \leftmargin\labelwidth
7967 \dvance\leftmargin\labelsep
7968 \@openbib@code
7969 \usecounter{enumiv}%
7970 \let\p@enumiv\@empty
7971 \renewcommand\theenumiv{\@arabic\c@enumiv}}%
7972 \sloppy
7973 \clubpenalty4000
7974 \@clubpenalty \clubpenalty
7975 \widowpenalty4000%
7976 \sfcode`\.\@m}
7977 {\def\@noitemerr
7978 {\@latex@warning{Empty `thebibliography' environment}}%
7979 \endlist}
```
# **7.54 extletter-xetex-bidi.def**

```
7980 \ProvidesFile{extletter-xetex-bidi.def}[2015/11/14 v0.2 bidi adaptations for extletter class for
7981 \renewcommand*{\opening}[1]{\ifx\@empty\fromaddress
7982 \thispagestyle{firstpage}%
7983 {\if@RTL\raggedright\else\raggedleft\fi\@date\par}%
7984 \else % home address
7985 \thispagestyle{empty}%
7986 {\if@RTL\raggedright\begin{tabular}{r@{}}\else\raggedleft\begin{tabular}{l@{}}\fi\ignorespaces
7987 \fromaddress \\*[2\parskip]%
7988 \@date \end{tabular}\par}%
7989 \fi
7990 \vspace{2\parskip}%
7991 {\if@RTL\raggedleft\else\raggedright\fi \toname \\ \toaddress \par}%
7992 \vspace{2\parskip}%
7993 #1\par\nobreak}
7994 \renewcommand{\closing}[1]{\par\nobreak\vspace{\parskip}%
7995 \stopbreaks
7996 \noindent
7997 \ifx\@empty\fromaddress\else
7998 \hspace*{\longindentation}\fi
7999 \parbox{\indentedwidth}{\if@RTL\raggedleft\else\raggedright\fi
8000 \ignorespaces #1\\[6\medskipamount]%
8001 \ifx\@empty\fromsig
8002 \fromname
8003 \else \fromsig \fi\strut}%
```
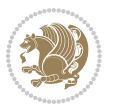

```
8004 \par}
8005 \renewcommand\left@footnoterule{%
8006 \kern-\p@
8007 \hrule \@width .4\columnwidth
8008 \kern .6\p@}
8009 \renewcommand\right@footnoterule{%
8010 \kern-\p@
8011 \hbox to \columnwidth{\hskip .6\columnwidth \hrulefill }
8012 \kern .6\p@}
```
### **7.55 extrafootnotefeatures-xetex-bidi.def**

```
8013 \ProvidesFile{extrafootnotefeatures-xetex-bidi.def}[2016/05/10 v1 bidi extra footnote features
8014 \let\autofootnoterule\relax
8015 \let\rightfootnoterule\relax
8016 \let\leftfootnoterule\relax
8017 \let\textwidthfootnoterule\relax
8018 \let\LRfootnoterule\relax
8019 \def\footnoterule{\kern-3\p@
8020 \hrule \@width \columnwidth \kern 2.6\p@}
8021 \bidi@ensure@newcommand{\setRTLparagraphfootnotes}{\@parafootRTLtrue}
8022 \bidi@ensure@newcommand{\setLTRparagraphfootnotes}{\@parafootRTLfalse}
8023 \renewcommand{\@footnotetext}[1]{%
8024 \insert\footins{%
8025 \if@RTL@footnote\@RTLtrue\else\@RTLfalse\fi%
8026 \def\baselinestretch{\m@m@footnote@spacing}%
8027 \reset@font
8028 \foottextfont
8029 \@preamfntext
8030 \hsize\columnwidth
8031 \protected@edef\@currentlabel{%
8032 \csname p@footnote\endcsname\@thefnmark}%
8033 \color@begingroup
8034 \@makefntext{%
8035 \rule\z@\footnotesep\ignorespaces{\foottextfont #1}%
8036 \@finalstrut\strutbox}%
8037 \color@endgroup}%
8038 \m@mmf@prepare}
8039 \renewcommand{\@RTLfootnotetext}[1]{%
8040 \insert\footins{%
8041 \@RTLtrue%
8042 \def\baselinestretch{\m@m@footnote@spacing}%
8043 \reset@font
8044 \RTLfoottextfont
8045 \@preamfntext
8046 \hsize\columnwidth
8047 \protected@edef\@currentlabel{%
8048 \csname p@footnote\endcsname\@thefnmark}%
8049 \color@begingroup
8050 \@makefntext{%
```
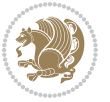

```
8051 \quad \texttt{2@}\footnotesize \c{RTLfoottestfont #1}\label{eq:3}8052 \@finalstrut\strutbox}%
8053 \color@endgroup}%
8054 \m@mmf@prepare}
8055 \renewcommand{\@LTRfootnotetext}[1]{%
8056 \insert\footins{%
8057 \@RTLfalse%
8058 \def\baselinestretch{\m@m@footnote@spacing}%
8059 \reset@font
8060 \LTRfoottextfont
8061 \@preamfntext
8062 \hsize\columnwidth
8063 \protected@edef\@currentlabel{%
8064 \csname p@footnote\endcsname\@thefnmark}%
8065 \color@begingroup
8066 \@makefntext{%
8067 \rule\z@\footnotesep\ignorespaces{\LTRfoottextfont #1}%
8068 \@finalstrut\strutbox}%
8069 \color@endgroup}%
8070 \m@mmf@prepare}
8071 \renewcommand{\@mpfootnotetext}[1]{%
8\sigma72 \global\setbox\@mpfootins\vbox{\if@RTL@footnote\@RTLtrue\else\@RTLfalse\fi%
8073 \unvbox\@mpfootins
8074 \def\baselinestretch{\m@m@footnote@spacing}%
8075 \foottextfont \hsize\columnwidth \@parboxrestore
8076 \protected@edef\@currentlabel{%
8077 \csname p@mpfootnote\endcsname\@thefnmark}%
8078 \color@begingroup
8079 \reset@font%
8080 \@makefntext{%
8081 \rule\z@\footnotesep\ignorespaces{\foottextfont #1}%
8082 \@finalstrut\strutbox}%
8083 \color@endgroup}}
8084 \renewcommand{\@mpLTRfootnotetext}[1]{%
8085 \global\setbox\@mpfootins\vbox{\@RTLfalse%
8086 \unvbox\@mpfootins
8087 \def\baselinestretch{\m@m@footnote@spacing}%
8088 \LTRfoottextfont \hsize\columnwidth \@parboxrestore
8089 \protected@edef\@currentlabel{%
8090 \csname p@mpfootnote\endcsname\@thefnmark}%
8091 \color@begingroup
8092 \reset@font%
8093 \@makefntext{%
8094 \rule\z@\footnotesep\ignorespaces{\LTRfoottextfont #1}%
8095 \@finalstrut\strutbox}%
8096 \color@endgroup}}
8097 \renewcommand{\@mpRTLfootnotetext}[1]{%
8098 \global\setbox\@mpfootins\vbox{\@RTLtrue%
8099 \unvbox\@mpfootins
8100 \def\baselinestretch{\m@m@footnote@spacing}%
```
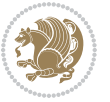

```
8101 \RTLfoottextfont \hsize\columnwidth \@parboxrestore
8102 \protected@edef\@currentlabel{%
8103 \csname p@mpfootnote\endcsname\@thefnmark}%
8104 \color@begingroup
8105 \reset@font%
8106 \@makefntext{%
8107 \rule\z@\footnotesep\ignorespaces{\RTLfoottextfont #1}%
8108 \@finalstrut\strutbox}%
8109 \color@endgroup}}
8110 \let\m@mold@footnotetext\@footnotetext
8111 \let\m@mold@LTRfootnotetext\@LTRfootnotetext
8112 \let\m@mold@RTLfootnotetext\@RTLfootnotetext
8113 \let\m@mold@mpfootnotetext\@mpfootnotetext
8114 \let\m@mold@mpLTRfootnotetext\@mpLTRfootnotetext
8115 \let\m@mold@mpRTLfootnotetext\@mpRTLfootnotetext
8116 \bidi@ensure@newcommand{\normalfootnotes}{%
8117 \let\@footnotetext\m@mold@footnotetext
8118 \let\@LTRfootnotetext\m@mold@LTRfootnotetext
8119 \let\@RTLfootnotetext\m@mold@RTLfootnotetext
8120 \let\@mpfootnotetext\m@mold@mpfootnotetext
8121 \let\@mpLTRfootnotetext\m@mold@mpLTRfootnotetext
8122 \let\@mpRTLfootnotetext\m@mold@mpRTLfootnotetext}
8123 \@ifclassloaded{memoir}{\let\plainfootnotes\normalfootnotes}{}
8124 \bidi@ensure@newcommand*{\RTLcolumnfootnotes}{\@RTLcolumnfootnotestrue}
8125 \bidi@ensure@newcommand*{\LTRcolumnfootnotes}{\@RTLcolumnfootnotesfalse}
8126 \bidi@ensure@newcommand*{\setSingleSpace}[1]{%
8127 \def\m@m@singlespace{#1}%
8128 \def\m@m@footnote@spacing{#1}%
8129 \def\m@m@float@spacing{#1} %
8130 }
8131 \setSingleSpace{1}
8132 \bidi@ensure@newcommand*{\multiplefootnotemarker}{3sp}
8133 \bidi@ensure@newcommand*{\m@mmf@prepare}{%
8134 \kern-\multiplefootnotemarker
8135 \kern\multiplefootnotemarker\relax}
8136 \bidi@ensure@newlength{\footmarkwidth}
8137 \bidi@ensure@newlength{\footmarksep}
8138 \bidi@ensure@newlength{\footparindent}
8139 \bidi@ensure@newcommand*{\footmarkstyle}[1]{\def\footscript##1{#1}}
8140 \bidi@ensure@newcommand*{\LTRfootmarkstyle}[1]{\def\LTRfootscript##1{#1}}
8141 \bidi@ensure@newcommand*{\RTLfootmarkstyle}[1]{\def\RTLfootscript##1{#1}}
8142 \bidi@ensure@newcommand{\footfootmark}{%
8_{143} \ifdim\footmarkwidth < \z@
8144 \llap{\hb@xt@ -\footmarkwidth{%
8145 \hss\normalfont\footscript{\@thefnmark}}%
8146 \hspace*{-\footmarkwidth}}%
8_{147} \else
8<sub>148</sub> \ifdim\footmarkwidth = \z@
8149 {\normalfont\footscript{\@thefnmark}}%
8150 \else
```
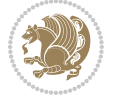

```
8<sub>151</sub> \hbbQxt@\footnotesize{ \hspace{1.5mm} \hspace{1.5mm} \8_{152} \fi
8153 \fi}
8154 \bidi@ensure@newcommand{\LTRfootfootmark}{%
8_{155} \ifdim\footmarkwidth < \z@
8156 \llap{\hb@xt@ -\footmarkwidth{%
8<sub>157</sub> \hss\normalfont\LTRfootscript{\@thefnmark}}%
8158 \hspace*{-\footmarkwidth}}%
8_{159} \else
8160 \ifdim\footmarkwidth = \z@
8161 {\normalfont\LTRfootscript{\@thefnmark}}%
8162 \else
8163 \hb@xt@\footmarkwidth{\hss\normalfont\LTRfootscript{\@thefnmark}}%
8_{164} \fi
8_{165} \fi}
8166 \bidi@ensure@newcommand{\RTLfootfootmark}{%
8167 \ifdim\footmarkwidth < \z@
8168 \llap{\hb@xt@ -\footmarkwidth{%
8169 \hss\normalfont\RTLfootscript{\@thefnmark}}%
8170 \hspace*{-\footmarkwidth}}%
8<sub>171</sub> \else
8172 \ifdim\footmarkwidth = \z@
8173 {\normalfont\RTLfootscript{\@thefnmark}}%
8_{174} \else
8175 \hb@xt@\footmarkwidth{\hss\normalfont\RTLfootscript{\@thefnmark}}%
8_{176} \fi
8_{177} \fi}
8178 \footmarkstyle{\textsuperscript{#1}}
8179 \LTRfootmarkstyle{\textsuperscript{#1}}
8180 \RTLfootmarkstyle{\textsuperscript{#1}}
8181 \setlength{\footmarkwidth}{1em plus.4em minus.4em}
8182 \setlength{\footparindent}{1em}
8183 \bidi@ensure@newcommand{\m@mdoextrafeet}{\extrafeetins}
8184 \bidi@ensure@newcommand*{\extrafeetins}{%
8185 \setbox\@outputbox \vbox{%
8186 \boxmaxdepth \@maxdepth
8187 \unvbox\@outputbox
8188 \ifvoid\footinsv@r\else\@footstartv@r\@footgroupv@r\fi
8189 \extrafeetinshook}}
8190 \bidi@ensure@newcommand{\extrafeetinshook}{}
8191 \bidi@ensure@newcommand{\foottextfont}{\footnotesize}
8192 \bidi@ensure@newcommand{\LTRfoottextfont}{\footnotesize}
8193 \bidi@ensure@newcommand{\RTLfoottextfont}{\footnotesize}
8194 \bidi@ensure@newlength{\footinsdim}
8195 \setlength{\footinsdim}{8in} % standard for \dimen\footins
8196 \bidi@ensure@newcommand{\@preamfntext}{%
8197 \interlinepenalty\interfootnotelinepenalty
8198 \floatingpenalty \@MM
8199 \splittopskip=\footnotesep
8200 \splitmaxdepth=\dp\strutbox
```
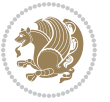

```
8201 \@parboxrestore}
8202 \bidi@ensure@newcommand{\m@mdoextrafeetmini}{%
8203 \extrafeetminihook}
8204 \bidi@ensure@newcommand{\extrafeetendmini}{%
8205 \ifvoid\@mpfootinsv@r\else
8206 \vskip\skip\@mpfootins
8207 \normalcolor\footnoterule\mp@footgroupv@r
8208 \fi
8209 \extrafeetendminihook}
8210 \bidi@ensure@newcommand{\extrafeetendminihook}{}
8211 \bidi@ensure@newcommand{\m@mdoextrafeetendmini}{\extrafeetendmini}
8212 \def\endminipage{%
8213 \par
8214 \unskip
8215 \ifvoid\@mpfootins\else
8216 \vskip\skip\@mpfootins
8217 \normalcolor
8218 \footnoterule
8219 \unvbox\@mpfootins
8220 \fi
8221 \m@mdoextrafeetendmini
8222 \@minipagefalse
8223 \color@endgroup
8224 \egroup
8225 \expandafter\@iiiparbox\@mpargs{\unvbox\@tempboxa}}
8226 \bidi@ensure@newcommand{\m@make@footstart}[1]{%
8227 \@namedef{@footstart#1}{%
8228 \bidi@mopfn@bottom
8229 \vskip\bigskipamount
8230 \leftskip=\z@
8231 \rightskip=\z@
8232 \footnoterule}}
8233 \newinsert\footinsv@r
8234 \skip\footinsv@r\bigskipamount
8235 \count\footinsv@r=1000 % no magnifcation
8236 \dimen\footinsv@r=\footinsdim
8237 \m@make@footstart{v@r}
8238 \bidi@ensure@newcommand{\@footgroupv@r}{}
8239 \newinsert\@mpfootinsv@r
8240 \bidi@ensure@newcommand{\mp@footgroupv@r}{}
8241 \newcount\m@m@k \newdimen\m@m@h
8242 \@ifpackageloaded{multicol}{%
8243 \bidi@ensure@newcommand*{\m@mrigidbalance}[3]{\setbox0=\box#1 \m@m@k=#2 \m@m@h=#3
8244 \hsize\textwidth
8245 \@@line{\if@RTLcolumnfootnotes\beginR\fi\splittopskip=\m@m@h \vbadness=\@M \hfilneg
8246 \valign{##\vfill\cr\m@mdosplits}\if@RTLcolumnfootnotes\endR\fi}}
8247 }{%
8248 \bidi@ensure@newcommand*{\m@mrigidbalance}[3]{\setbox0=\box#1 \m@m@k=#2 \m@m@h=#3
8249 \@@line{\if@RTLcolumnfootnotes\beginR\fi\splittopskip=\m@m@h \vbadness=\@M \hfilneg
```

```
8250 \valign{##\vfill\cr\m@mdosplits}\if@RTLcolumnfootnotes\endR\fi}}}
```
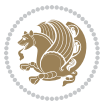

```
8251 \bidi@ensure@newcommand*{\m@mdosplits}{\ifnum\m@m@k>0 \noalign{\hfil}\m@msplitoff
8252 \global\advance\m@m@k-1\cr\m@mdosplits\fi}
\verb|8253\ibidi@ensurelabel{math*} $$8254 \divide\dimen0 by\m@m@k \advance\dimen0 by\m@m@h
8255 \setbox2 \vsplit0 to \dimen0
8256 \unvbox2 }
8257 \bidi@ensure@newcommand{\twocolumnfootnotes}{%
8258 \@namedef{foottextfontv@r}{\foottextfont}% % [RS]
8259 \let\@footnotetext\@twocolfootnotetext
8260 \let\@LTRfootnotetext\@twocolLTRfootnotetext
8261 \let\@RTLfootnotetext\@twocolRTLfootnotetext
8262 \dimen\footinsv@r=2\footinsdim
8263 \count\footinsv@r=500\relax
8264 \m@make@twocol@footgroup{v@r}%
8265 \let\@footgroupv@r\@twocol@footgroupv@r
8266 \let\@mpfootnotetext\@mptwocolfootnotetext
8267 \let\@mpLTRfootnotetext\@mptwocolLTRfootnotetext
8268 \let\@mpRTLfootnotetext\@mptwocolRTLfootnotetext
8269 \m@make@mptwocol@footgroup{v@r}%
8270 \let\mp@footgroupv@r\@mptwocol@footgroupv@r}
8271\bidi@ensure@newcommand{\@twocolfootnotetext}[1]{\insert\footinsv@r{\if@RTL@footnote\@RTLtrue
8272 \def\baselinestretch{\m@m@footnote@spacing}%
8273 \reset@font\foottextfont
8274 \@preamfntext
8275 \protected@edef\@currentlabel{%
8276 \csname p@footnote\endcsname\@thefnmark}%
8277 \color@begingroup
8278 \@twocolfootfmt{#1}%
8279 \color@endgroup}%
8280 \m@mmf@prepare}
8281\bidi@ensure@newcommand{\@twocolLTRfootnotetext}[1]{\insert\footinsv@r{\if@RTLcolumnfootnotes
8282 \def\baselinestretch{\m@m@footnote@spacing}%
8283 \reset@font\LTRfoottextfont
8284 \@preamfntext
8285 \protected@edef\@currentlabel{%
8286 \csname p@footnote\endcsname\@thefnmark}%
8287 \color@begingroup
8288 \@twocolLTRfootfmt{#1}%
8289 \color@endgroup}%
8290 \m@mmf@prepare}
8291 \bidi@ensure@newcommand{\@twocolRTLfootnotetext}[1]{\insert\footinsv@r{\@RTLtrue%
8292 \def\baselinestretch{\m@m@footnote@spacing}%
8293 \reset@font\RTLfoottextfont
8294 \@preamfntext
8295 \protected@edef\@currentlabel{%
8296 \csname p@footnote\endcsname\@thefnmark}%
8297 \color@begingroup
8298 \@twocolRTLfootfmt{#1}%
8299 \color@endgroup}%
8300 \m@mmf@prepare}
```
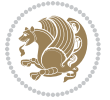

```
8301 \bidi@ensure@newcommand{\@preamtwofmt}{%
8302 \hsize .45\hsize
8303 \parindent=\z@
8304 \tolerance=5000\relax
8305 \leavevmode}
8306 \bidi@ensure@newcommand{\@twocolfootfmt}[1]{%
8307 \@preamtwofmt
8308 {\footfootmark\strut {\foottextfont #1}\strut\par}\allowbreak}
8_{{\rm 309}} \bidi@ensure@newcommand{\@twocolLTRfootfmt}[1]{%
8310 \@preamtwofmt
8311 {\LTRfootfootmark\strut {\LTRfoottextfont #1}\strut\par}\allowbreak}
8_{3^{12}} \bidi@ensure@newcommand{\@twocolRTLfootfmt}[1]{%
8313 \@preamtwofmt
8314 {\RTLfootfootmark\strut {\RTLfoottextfont #1}\strut\par}\allowbreak}
8315 \bidi@ensure@newcommand{\@mptwocolfootnotetext}[1]{%
8316 \global\setbox\@mpfootinsv@r\vbox{\if@RTL@footnote\@RTLtrue\else\@RTLfalse\fi%
8317 \unvbox\@mpfootinsv@r
8318 \def\baselinestretch{\m@m@footnote@spacing}%
8319 \reset@font\foottextfont
8320 \hsize\columnwidth \@parboxrestore
8321 \protected@edef\@currentlabel{%
8322 \csname p@mpfootnote\endcsname\@thefnmark}%
8323 \color@begingroup
8324 \@twocolfootfmt{#1}%
8325 \color@endgroup}%
8326 \m@mmf@prepare}
8327 \bidi@ensure@newcommand{\@mptwocolLTRfootnotetext}[1]{%
8328 \global\setbox\@mpfootinsv@r\vbox{\@RTLfalse%
8329 \unvbox\@mpfootinsv@r
8330 \def\baselinestretch{\m@m@footnote@spacing}%
8331 \reset@font\LTRfoottextfont
8332 \hsize\columnwidth \@parboxrestore
8333 \if@RTLcolumnfootnotes\beginL\fi
8334 \protected@edef\@currentlabel{%
8335 \csname p@mpfootnote\endcsname\@thefnmark}%
8336 \color@begingroup
8337 \@twocolLTRfootfmt{#1}%
8338 \color@endgroup}%
8339 \m@mmf@prepare}
8340 \bidi@ensure@newcommand{\@mptwocolRTLfootnotetext}[1]{%
8341 \global\setbox\@mpfootinsv@r\vbox{\@RTLtrue%
8342 \unvbox\@mpfootinsv@r
8343 \def\baselinestretch{\m@m@footnote@spacing}%
8344 \reset@font\RTLfoottextfont
8345 \hsize\columnwidth \@parboxrestore
8346 \protected@edef\@currentlabel{%
8347 \csname p@mpfootnote\endcsname\@thefnmark}%
8348 \color@begingroup
8349 \@twocolRTLfootfmt{#1}%
```
\color@endgroup}%

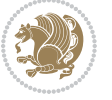

```
8351 \m@mmf@prepare}
8352 \bidi@ensure@newcommand{\twocolumnfootstyle}[1]{%
8353 \m@make@twocolfootnotetext{#1}%
8354 \m@make@mptwocolfootnotetext{#1}%
8355 \m@make@twocolfootfmt{#1}%
8356 \m@make@twocol@footgroup{#1}%
8357 \m@make@mptwocol@footgroup{#1}%
8358 \m@make@footstart{#1}%
8359 \bidi@namelongdef{@footnotetext#1}##1{%
8360 \@nameuse{@twocolfootnotetext#1}{##1}}%
8361 \bidi@namelongdef{@mpfootnotetext#1}##1{%
8362 \@nameuse{@mptwocolfootnotetext#1}{##1}}%
8363 \@namedef{@footgroup#1}{\@nameuse{@twocol@footgroup#1}}%
8364 \@namedef{mp@footgroup#1}{\@nameuse{@mptwocol@footgroup#1}}%
8365 \expandafter\dimen\csname footins#1\endcsname=2\footinsdim
8366 \expandafter\count\csname footins#1\endcsname=500\relax}
8367 \bidi@ensure@newcommand{\m@make@twocolfootnotetext}[1]{%
8368 \bidi@namelongdef{@twocolfootnotetext#1}##1{%
8369 \insert\@nameuse{footins#1}{%
8370 \def\baselinestretch{\m@m@footnote@spacing}%
8371 \reset@font\@nameuse{foottextfont#1}%
8372 \@preamfntext
8373 \protected@edef\@currentlabel{%
8374 \csname p@footnote#1\endcsname \@nameuse{@thefnmark#1}}%
8375 \color@begingroup
8376 \@nameuse{@twocolfootfmt#1}{##1}%
8377 \color@endgroup}%
8378 \m@mmf@prepare}}
8379 \bidi@ensure@newcommand{\m@make@mptwocolfootnotetext}[1]{%
8380 \bidi@namelongdef{@mptwocolfootnotetext#1}##1{%
8381 \global\setbox\@nameuse{@mpfootins#1}\vbox{%
8382 \unvbox\@nameuse{@mpfootins#1}
8383 \def\baselinestretch{\m@m@footnote@spacing}%
8384 \reset@font\@nameuse{foottextfont#1}%
8385 \hsize\columnwidth \@parboxrestore
8386 \protected@edef\@currentlabel{%
8387 \csname p@mpfootnote#1\endcsname\@nameuse{@thefnmark#1}}%
8388 \color@begingroup
8389 \@nameuse{@twocolfootfmt#1}{##1}%
8390 \color@endgroup}\m@mmf@prepare}}
8391 \bidi@ensure@newcommand{\m@make@twocolfootfmt}[1]{%
8392 \@namedef{@twocolfootfmt#1}##1{%
8393 \@preamtwofmt
8394 {\@nameuse{footfootmark#1}\strut
8395 {\@nameuse{foottextfont#1}##1}\strut\par}\allowbreak}}
8396 \bidi@ensure@newcommand{\m@make@twocol@footgroup}[1]{%
8397 \@namedef{@twocol@footgroup#1}{{%
8398 \def\baselinestretch{\m@m@footnote@spacing}%
8399 \@nameuse{foottextfont#1} \splittopskip=\ht\strutbox
8400 \m@mrigidbalance{\@nameuse{footins#1}}{\tw@}{\splittopskip}}}}
```
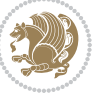

```
8401 \bidi@ensure@newcommand{\m@make@mptwocol@footgroup}[1]{%
8402 \@namedef{@mptwocol@footgroup#1}{{%
8403 \def\baselinestretch{\m@m@footnote@spacing}%
8404 \@nameuse{foottextfont#1} \splittopskip=\ht\strutbox
8405 \m@mrigidbalance{\@nameuse{@mpfootins#1}}{\tw@}{\splittopskip}}}}
8406 \bidi@ensure@newcommand{\threecolumnfootnotes}{%
8407 \@namedef{foottextfontv@r}{\foottextfont}% % [RS]
8408 \let\@footnotetext\@threecolfootnotetext
8409 \let\@LTRfootnotetext\@threecolLTRfootnotetext
8410 \let\@RTLfootnotetext\@threecolRTLfootnotetext
8411 \dimen\footinsv@r=3\footinsdim
8412 \count\footinsv@r=333\relax
8413 \m@make@threecol@footgroup{v@r}%
8414 \let\@footgroupv@r\@threecol@footgroupv@r
8415 \let\@mpfootnotetext\@mpthreecolfootnotetext
8416 \let\@mpLTRfootnotetext\@mpthreecolLTRfootnotetext
8417 \let\@mpRTLfootnotetext\@mpthreecolRTLfootnotetext
8418 \m@make@mpthreecol@footgroup{v@r}%
8419 \let\mp@footgroupv@r\@mpthreecol@footgroupv@r}
8420 \bidi@ensure@newcommand{\@thm}{\thmeecolfoothotetext}[1]_{\inset\footnotesize\cum}\def\thmtheorecuf\thm}{\thmeecuf\thm}{\thmeecuf\thm}{\thmeecuf\thm}{\thmeecuf\thm}{\thmeecuf\thm}{\thmeecuf\thm}{\thmeecuf\thm}{\thmeecuf\thm}{\thmeecuf\thm}{\thmeecuf\thm}{\thmeecuf\thm}{\thmeecuf\thm}{\thmeecuf\thm}{\thmeecuf\thm}{\thmeecuf\thm}{\thmeecuf\thm}{\thmee8421 \def\baselinestretch{\m@m@footnote@spacing}%
8422 \reset@font\foottextfont
8423 \@preamfntext
8424 \protected@edef\@currentlabel{%
8425 \csname p@footnote\endcsname\@thefnmark}%
8426 \color@begingroup
8427 \@threecolfootfmt{#1}%
8428 \color@endgroup}\m@mmf@prepare}
8429 \bidi@ensure@newcommand{\@threecollTRfootnotetext}[1]{\inset] for each example.8430 \def\baselinestretch{\m@m@footnote@spacing}%
8431 \reset@font\LTRfoottextfont
8432 \@preamfntext
8433 \protected@edef\@currentlabel{%
8434 \csname p@footnote\endcsname\@thefnmark}%
8435 \color@begingroup
8436 \@threecolLTRfootfmt{#1}%
8437 \color@endgroup}\m@mmf@prepare}
8438 \bidi@ensure@newcommand{\@threecolRTLfootnotetext}[1]{\insert\footinsv@r{\@RTLtrue%
8439 \def\baselinestretch{\m@m@footnote@spacing}%
8440 \reset@font\RTLfoottextfont
8441 \@preamfntext
8442 \protected@edef\@currentlabel{%
8443 \csname p@footnote\endcsname\@thefnmark}%
8444 \color@begingroup
8445 \@threecolRTLfootfmt{#1}%
8446 \color@endgroup}\m@mmf@prepare}
8447 \bidi@ensure@newcommand{\@preamthreefmt}{%
8448 \hsize .3\hsize
8449 \parindent=\z@
8450 \tolerance=5000\relax
```

```
bidi implementation 199
```
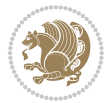

```
8<sub>451</sub> \leavevmode}
8452 \bidi@ensure@newcommand{\@threecolfootfmt}[1]{%
8453 \@preamthreefmt
8454 {\footfootmark\strut {\foottextfont #1}\strut\par}\allowbreak}
8455 \bidi@ensure@newcommand{\@threecolLTRfootfmt}[1]{%
8456 \@preamthreefmt
8457 {\LTRfootfootmark\strut {\LTRfoottextfont #1}\strut\par}\allowbreak}
8458 \bidi@ensure@newcommand{\@threecolRTLfootfmt}[1]{%
8459 \@preamthreefmt
8460 {\RTLfootfootmark\strut {\RTLfoottextfont #1}\strut\par}\allowbreak}
8461 \bidi@ensure@newcommand{\@mpthreecolfootnotetext}[1]{%
8462 \global\setbox\@mpfootinsv@r\vbox{\if@RTL@footnote\@RTLtrue\else\@RTLfalse\fi%
8463 \unvbox\@mpfootinsv@r
8464 \def\baselinestretch{\m@m@footnote@spacing}%
8465 \reset@font\foottextfont
8466 \hsize\columnwidth \@parboxrestore
8467 \protected@edef\@currentlabel{%
8468 \csname p@mpfootnote\endcsname\@thefnmark}%
8469 \color@begingroup
8470 \@threecolfootfmt{#1}%
8471 \color@endgroup}\m@mmf@prepare}
8472 \bidi@ensure@newcommand{\@mpthreecolLTRfootnotetext}[1]{%
8473 \global\setbox\@mpfootinsv@r\vbox{\@RTLfalse%
8474 \unvbox\@mpfootinsv@r
8475 \def\baselinestretch{\m@m@footnote@spacing}%
8476 \reset@font\LTRfoottextfont
8477 \hsize\columnwidth \@parboxrestore
8478 \if@RTLcolumnfootnotes\beginL\fi
8479 \protected@edef\@currentlabel{%
8480 \csname p@mpfootnote\endcsname\@thefnmark}%
8481 \color@begingroup
8482 \@threecolLTRfootfmt{#1}%
8483 \color@endgroup}\m@mmf@prepare}
8484 \bidi@ensure@newcommand{\@mpthreecolRTLfootnotetext}[1]{%
8485 \global\setbox\@mpfootinsv@r\vbox{\@RTLtrue%
8486 \unvbox\@mpfootinsv@r
8487 \def\baselinestretch{\m@m@footnote@spacing}%
8488 \reset@font\RTLfoottextfont
8489 \hsize\columnwidth \@parboxrestore
8490 \protected@edef\@currentlabel{%
8491 \csname p@mpfootnote\endcsname\@thefnmark}%
8492 \color@begingroup
8493 \@threecolRTLfootfmt{#1}%
8494 \color@endgroup}\m@mmf@prepare}
8495 \bidi@ensure@newcommand{\threecolumnfootstyle}[1]{%
8496 \m@make@threecolfootnotetext{#1}%
8497 \m@make@mpthreecolfootnotetext{#1}%
8498 \m@make@threecolfootfmt{#1}%
8499 \m@make@threecol@footgroup{#1}%
```

```
8500 \m@make@mpthreecol@footgroup{#1}%
```
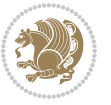

```
8501 \m@make@footstart{#1}%
8502 \bidi@namelongdef{@footnotetext#1}##1{%
8503 \@nameuse{@threecolfootnotetext#1}{##1}}%
8504 \bidi@namelongdef{@mpfootnotetext#1}##1{%
8505 \@nameuse{@mpthreecolfootnotetext#1}{##1}}%
8506 \@namedef{@footgroup#1}{\@nameuse{@threecol@footgroup#1}}%
8507 \@namedef{mp@footgroup#1}{\@nameuse{@mpthreecol@footgroup#1}}%
8508 \expandafter\dimen\csname footins#1\endcsname=3\footinsdim
8509 \expandafter\count\csname footins#1\endcsname=333\relax}
8510 \bidi@ensure@newcommand{\m@make@threecolfootnotetext}[1]{%
8511 \bidi@namelongdef{@threecolfootnotetext#1}##1{%
8512 \insert\@nameuse{footins#1}{%
8513 \def\baselinestretch{\m@m@footnote@spacing}%
8514 \reset@font\@nameuse{foottextfont#1}%
8515 \@preamfntext
8516 \protected@edef\@currentlabel{%
8517 \csname p@footnote#1\endcsname \@nameuse{@thefnmark#1}}%
8518 \color@begingroup
8519 \@nameuse{@threecolfootfmt#1}{##1}%
8520 \color@endgroup}\m@mmf@prepare}}
8521 \bidi@ensure@newcommand{\m@make@mpthreecolfootnotetext}[1]{%
8522 \bidi@namelongdef{@mpthreecolfootnotetext#1}##1{%
8523 \global\setbox\@nameuse{@mpfootins#1}\vbox{%
8524 \unvbox\@nameuse{@mpfootins#1}
8525 \def\baselinestretch{\m@m@footnote@spacing}%
8526 \reset@font\@nameuse{foottextfont#1}%
8527 \hsize\columnwidth \@parboxrestore
8528 \protected@edef\@currentlabel{%
8529 \csname p@mpfootnote#1\endcsname\@nameuse{@thefnmark#1}}%
8530 \color@begingroup
8531 \@nameuse{@threecolfootfmt#1}{##1}%
8532 \color@endgroup}\m@mmf@prepare}}
8533 \bidi@ensure@newcommand{\m@make@threecolfootfmt}[1]{%
8534 \bidi@namelongdef{@threecolfootfmt#1}##1{%
8535 \@preamthreefmt
8536 {\@nameuse{footfootmark#1}\strut
8537 {\@nameuse{foottextfont#1}##1}\strut\par}\allowbreak}}
8538 \bidi@ensure@newcommand{\m@make@threecol@footgroup}[1]{%
8539 \@namedef{@threecol@footgroup#1}{{%
8540 \def\baselinestretch{\m@m@footnote@spacing}%
8541 \@nameuse{foottextfont#1} \splittopskip=\ht\strutbox
8542 \m@mrigidbalance{\@nameuse{footins#1}}{\thr@@}{\splittopskip}}}}
8543 \bidi@ensure@newcommand{\m@make@mpthreecol@footgroup}[1]{%
8544 \@namedef{@mpthreecol@footgroup#1}{{%
8545 \def\baselinestretch{\m@m@footnote@spacing}%
8546 \@nameuse{foottextfont#1} \splittopskip=\ht\strutbox
8547 \m@mrigidbalance{\@nameuse{@mpfootins#1}}{\thr@@}{\splittopskip}}}}
8548 \bidi@ensure@newcommand{\fourcolumnfootnotes}{%
8549 \@namedef{foottextfontv@r}{\foottextfont}% % [RS]
```

```
8550 \let\@footnotetext\@fourcolfootnotetext
```
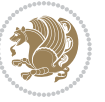

```
8551 \let\@LTRfootnotetext\@fourcolLTRfootnotetext
```

```
8552 \let\@RTLfootnotetext\@fourcolRTLfootnotetext
```

```
8553 \dimen\footinsv@r=4\footinsdim
```

```
8554 \count\footinsv@r=250\relax
```

```
8555 \m@make@fourcol@footgroup{v@r}%
```

```
8556 \let\@footgroupv@r\@fourcol@footgroupv@r
```

```
8557 \let\@mpfootnotetext\@mpfourcolfootnotetext
```

```
8558 \let\@mpLTRfootnotetext\@mpfourcolLTRfootnotetext
```

```
8559 \let\@mpRTLfootnotetext\@mpfourcolRTLfootnotetext
```

```
8560 \m@make@mpfourcol@footgroup{v@r}%
```

```
8561 \let\mp@footgroupv@r\@mpfourcol@footgroupv@r}
```

```
8562 \bidi@ensure@newcommand{}{\@fourcolor=1}{\insert\footnotesize}of \it if@RTL@footnote\verb§QRTLtru@RTL@for the following text to the text.
```

```
8563 \def\baselinestretch{\m@m@footnote@spacing}%
```

```
8564 \reset@font\foottextfont
```

```
8565 \@preamfntext
```

```
8566 \protected@edef\@currentlabel{%
```

```
8567 \csname p@footnote\endcsname\@thefnmark}%
```

```
8568 \color@begingroup
```
- \@fourcolfootfmt{#1}%
- \color@endgroup}%
- \m@mmf@prepare}

```
8572 \bidi@ensure@newcommand{\@fourcolLTRfootnotetext}[1]{\insert\footinsv@r{\if@RTLcolumnfootnote
8573 \def\baselinestretch{\m@m@footnote@spacing}%
```

```
8574 \reset@font\LTRfoottextfont
```

```
8575 \@preamfntext
```

```
8576 \protected@edef\@currentlabel{%
```

```
8577 \csname p@footnote\endcsname\@thefnmark}%
```

```
8578 \color@begingroup
```

```
8579 \@fourcolLTRfootfmt{#1}%
```

```
8580 \color@endgroup}%
```

```
8581 \m@mmf@prepare}
```

```
8582 \boldsymbol{\%} \boldsymbol{\%} \boldsymbol{\%} \boldsymbol{\%}
```

```
8583 \def\baselinestretch{\m@m@footnote@spacing}%
```

```
8584 \reset@font\RTLfoottextfont
```

```
8585 \@preamfntext
```

```
8586 \protected@edef\@currentlabel{%
```

```
8587 \csname p@footnote\endcsname\@thefnmark}%
```

```
8588 \color@begingroup
```

```
8589 \@fourcolRTLfootfmt{#1}%
```

```
8590 \color@endgroup}%
```

```
8591 \m@mmf@prepare}
```

```
8592 \bidi@ensure@newcommand{\@preamfourfmt}{%
```

```
8593 \hsize .25\hsize
```

```
8594 \parindent=\z@
```

```
8595 \tolerance=5000\relax
```

```
8<sub>59</sub>6 \leavevmode}
```

```
8597 \bidi@ensure@newcommand{\@fourcolfootfmt}[1]{%
```

```
8598 \@preamfourfmt
```

```
8<sub>599</sub> {\footfootmark\strut {\foottextfont #1}\strut\par}\allowbreak}
```

```
8600 \bidi@ensure@newcommand{\@fourcolLTRfootfmt}[1]{%
```
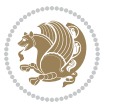

```
8601 \@preamfourfmt
8602 {\LTRfootfootmark\strut {\LTRfoottextfont #1}\strut\par}\allowbreak}
8603 \bidi@ensure@newcommand{\@fourcolRTLfootfmt}[1]{%
8604 \@preamfourfmt
8605 {\RTLfootfootmark\strut {\RTLfoottextfont #1}\strut\par}\allowbreak}
8606 \bidi@ensure@newcommand{\@mpfourcolfootnotetext}[1]{%
8607 \global\setbox\@mpfootinsv@r\vbox{\if@RTL@footnote\@RTLtrue\else\@RTLfalse\fi%
8608 \unvbox\@mpfootinsv@r
8609 \def\baselinestretch{\m@m@footnote@spacing}%
8610 \reset@font\foottextfont
8611 \hsize\columnwidth \@parboxrestore
8612 \protected@edef\@currentlabel{%
8613 \csname p@mpfootnote\endcsname\@thefnmark}%
8614 \color@begingroup
8615 \@fourcolfootfmt{#1}%
8616 \color@endgroup}%
8617 \m@mmf@prepare}
8618 \bidi@ensure@newcommand{\@mpfourcolLTRfootnotetext}[1]{%
8619 \global\setbox\@mpfootinsv@r\vbox{\@RTLfalse%
8620 \unvbox\@mpfootinsv@r
8621 \def\baselinestretch{\m@m@footnote@spacing}%
8622 \reset@font\LTRfoottextfont
8623 \hsize\columnwidth \@parboxrestore
8624 \if@RTLcolumnfootnotes\beginL\fi
8625 \protected@edef\@currentlabel{%
8626 \csname p@mpfootnote\endcsname\@thefnmark}%
8627 \color@begingroup
8628 \@fourcolLTRfootfmt{#1}%
8629 \color@endgroup}%
8630 \m@mmf@prepare}
8631 \bidi@ensure@newcommand{\@mpfourcolRTLfootnotetext}[1]{%
8632 \global\setbox\@mpfootinsv@r\vbox{\@RTLtrue%
8633 \unvbox\@mpfootinsv@r
8634 \def\baselinestretch{\m@m@footnote@spacing}%
8635 \reset@font\RTLfoottextfont
8636 \hsize\columnwidth \@parboxrestore
8637 \protected@edef\@currentlabel{%
8638 \csname p@mpfootnote\endcsname\@thefnmark}%
8639 \color@begingroup
8640 \@fourcolRTLfootfmt{#1}%
8641 \color@endgroup}%
8642 \m@mmf@prepare}
8643 \bidi@ensure@newcommand{\fourcolumnfootstyle}[1]{%
8644 \m@make@fourcolfootnotetext{#1}%
8645 \m@make@mpfourcolfootnotetext{#1}%
8646 \m@make@fourcolfootfmt{#1}%
8647 \m@make@fourcol@footgroup{#1}%
8648 \m@make@mpfourcol@footgroup{#1}%
8649 \m@make@footstart{#1}%
```

```
8650 \bidi@namelongdef{@footnotetext#1}##1{%
```
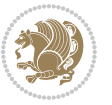

```
8651 \@nameuse{@fourcolfootnotetext#1}{##1}}%
8652 \bidi@namelongdef{@mpfootnotetext#1}##1{%
8653 \@nameuse{@mpfourcolfootnotetext#1}{##1}}%
8654 \@namedef{@footgroup#1}{\@nameuse{@fourcol@footgroup#1}}%
8655 \@namedef{mp@footgroup#1}{\@nameuse{@mpfourcol@footgroup#1}}%
8656 \expandafter\dimen\csname footins#1\endcsname=2\footinsdim
86<sub>57</sub> \expandafter\count\csname footins#1\endcsname=500\relax}
8658 \bidi@ensure@newcommand{\m@make@fourcolfootnotetext}[1]{%
8659 \bidi@namelongdef{@fourcolfootnotetext#1}##1{%
8660 \insert\@nameuse{footins#1}{%
8661 \def\baselinestretch{\m@m@footnote@spacing}%
8662 \reset@font\@nameuse{foottextfont#1}%
8663 \@preamfntext
8664 \protected@edef\@currentlabel{%
8665 \csname p@footnote#1\endcsname \@nameuse{@thefnmark#1}}%
8666 \color@begingroup
8667 \@nameuse{@fourcolfootfmt#1}{##1}%
8668 \color@endgroup}%
8669 \m@mmf@prepare}}
8670 \bidi@ensure@newcommand{\m@make@mpfourcolfootnotetext}[1]{%
8671 \bidi@namelongdef{@mpfourcolfootnotetext#1}##1{%
8672 \global\setbox\@nameuse{@mpfootins#1}\vbox{%
8673 \unvbox\@nameuse{@mpfootins#1}
8674 \def\baselinestretch{\m@m@footnote@spacing}%
8675 \reset@font\@nameuse{foottextfont#1}%
8676 \hsize\columnwidth \@parboxrestore
8677 \protected@edef\@currentlabel{%
8678 \csname p@mpfootnote#1\endcsname\@nameuse{@thefnmark#1}}%
8679 \color@begingroup
8680 \@nameuse{@fourcolfootfmt#1}{##1}%
8681 \color@endgroup}\m@mmf@prepare}}
8682 \bidi@ensure@newcommand{\m@make@fourcolfootfmt}[1]{%
8683 \@namedef{@fourcolfootfmt#1}##1{%
8684 \@preamfourfmt
8685 {\@nameuse{footfootmark#1}\strut
8686 {\@nameuse{foottextfont#1}##1}\strut\par}\allowbreak}}
8687 \bidi@ensure@newcommand{\m@make@fourcol@footgroup}[1]{%
8688 \@namedef{@fourcol@footgroup#1}{{%
8689 \def\baselinestretch{\m@m@footnote@spacing}%
8690 \@nameuse{foottextfont#1} \splittopskip=\ht\strutbox
8691 \m@mrigidbalance{\@nameuse{footins#1}}{4}{\splittopskip}}}}
8692 \bidi@ensure@newcommand{\m@make@mpfourcol@footgroup}[1]{%
8693 \@namedef{@mpfourcol@footgroup#1}{{%
8694 \def\baselinestretch{\m@m@footnote@spacing}%
8695 \@nameuse{foottextfont#1} \splittopskip=\ht\strutbox
8696 \m@mrigidbalance{\@nameuse{@mpfootins#1}}{4}{\splittopskip}}}}
8697 \bidi@ensure@newcommand{\fivecolumnfootnotes}{%
8698 \@namedef{foottextfontv@r}{\foottextfont}% % [RS]
86qq \let\@footnotetext\@fivecolfootnotetext
8700 \let\@LTRfootnotetext\@fivecolLTRfootnotetext
```
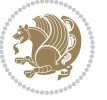

```
8701 \let\@RTLfootnotetext\@fivecolRTLfootnotetext
8702 \dimen\footinsv@r=5\footinsdim
8703 \count\footinsv@r=200\relax
8704 \m@make@fivecol@footgroup{v@r}%
8705 \let\@footgroupv@r\@fivecol@footgroupv@r
8706 \let\@mpfootnotetext\@mpfivecolfootnotetext
8707 \let\@mpLTRfootnotetext\@mpfivecolLTRfootnotetext
8708 \let\@mpRTLfootnotetext\@mpfivecolRTLfootnotetext
8709 \m@make@mpfivecol@footgroup{v@r}%
8710 \let\mp@footgroupv@r\@mpfivecol@footgroupv@r}
8711 \bidi@ensure@newcommand{\@fivecolfootnotetext}[1]{\insert\footinsv@r{\if@RTL@footnote\@RTLtrue\else\@RTLfalse\fi%
8712 \def\baselinestretch{\m@m@footnote@spacing}%
8713 \reset@font\foottextfont
8714 \@preamfntext
8715 \protected@edef\@currentlabel{%
8716 \csname p@footnote\endcsname\@thefnmark}%
8717 \color@begingroup
8718 \@fivecolfootfmt{#1}%
8719 \color@endgroup}%
8720 \m@mmf@prepare}
8721 \bidi@ensure@newcommand{\@fivecolLTRfootnotetext}[1]{\insert\footinsv@r{\if@RTLcolumnfootnote
8722 \def\baselinestretch{\m@m@footnote@spacing}%
8723 \reset@font\LTRfoottextfont
8724 \@preamfntext
8725 \protected@edef\@currentlabel{%
8726 \csname p@footnote\endcsname\@thefnmark}%
8727 \color@begingroup
8728 \@fivecolLTRfootfmt{#1}%
8729 \color@endgroup}%
8730 \m@mmf@prepare}
8731 \bidi@ensure@newcommand{\@fivecolRTLfootnotetext}[1]{\insert\footinsv@r{\@RTLtrue%
8732 \def\baselinestretch{\m@m@footnote@spacing}%
8733 \reset@font\RTLfoottextfont
8734 \@preamfntext
8735 \protected@edef\@currentlabel{%
8736 \csname p@footnote\endcsname\@thefnmark}%
8737 \color@begingroup
8738 \@fivecolRTLfootfmt{#1}%
8739 \color@endgroup}%
8740 \m@mmf@prepare}
8741 \bidi@ensure@newcommand{\@preamfivefmt}{%
8742 \hsize .2\hsize
8743 \parindent=\z@
8744 \tolerance=5000\relax
8745 \leavevmode}
8746 \bidi@ensure@newcommand{\@fivecolfootfmt}[1]{%
8747 \@preamfivefmt
8748 {\footfootmark\strut {\foottextfont #1}\strut\par}\allowbreak}
8749 \bidi@ensure@newcommand{\@fivecolLTRfootfmt}[1]{%
```

```
8750 \@preamfivefmt
```
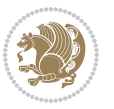

```
8751 {\LTRfootfootmark\strut {\LTRfoottextfont #1}\strut\par}\allowbreak}
8752 \bidi@ensure@newcommand{\@fivecolRTLfootfmt}[1]{%
8753 \@preamfivefmt
8754 {\RTLfootfootmark\strut {\RTLfoottextfont #1}\strut\par}\allowbreak}
8755 \bidi@ensure@newcommand{\@mpfivecolfootnotetext}[1]{%
8756 \global\setbox\@mpfootinsv@r\vbox{\if@RTL@footnote\@RTLtrue\else\@RTLfalse\fi%
8757 \unvbox\@mpfootinsv@r
8758 \def\baselinestretch{\m@m@footnote@spacing}%
8759 \reset@font\foottextfont
8760 \hsize\columnwidth \@parboxrestore
8761 \protected@edef\@currentlabel{%
8762 \csname p@mpfootnote\endcsname\@thefnmark}%
8763 \color@begingroup
8764 \@fivecolfootfmt{#1}%
8765 \color@endgroup}%
8766 \m@mmf@prepare}
8767 \bidi@ensure@newcommand{\@mpfivecolLTRfootnotetext}[1]{%
8768 \global\setbox\@mpfootinsv@r\vbox{\@RTLfalse%
8769 \unvbox\@mpfootinsv@r
8770 \def\baselinestretch{\m@m@footnote@spacing}%
8771 \reset@font\LTRfoottextfont
8772 \hsize\columnwidth \@parboxrestore
8773 \if@RTLcolumnfootnotes\beginL\fi
8774 \protected@edef\@currentlabel{%
8775 \csname p@mpfootnote\endcsname\@thefnmark}%
8776 \color@begingroup
8777 \@fivecolLTRfootfmt{#1}%
8778 \color@endgroup}%
8779 \m@mmf@prepare}
8780 \bidi@ensure@newcommand{\@mpfivecolRTLfootnotetext}[1]{%
8781 \global\setbox\@mpfootinsv@r\vbox{\@RTLtrue%
8782 \unvbox\@mpfootinsv@r
8783 \def\baselinestretch{\m@m@footnote@spacing}%
8784 \reset@font\RTLfoottextfont
8785 \hsize\columnwidth \@parboxrestore
8786 \protected@edef\@currentlabel{%
8787 \csname p@mpfootnote\endcsname\@thefnmark}%
8788 \color@begingroup
8789 \@fivecolRTLfootfmt{#1}%
8790 \color@endgroup}%
8791 \m@mmf@prepare}
8792 \bidi@ensure@newcommand{\fivecolumnfootstyle}[1]{%
8793 \m@make@fivecolfootnotetext{#1}%
8794 \m@make@mpfivecolfootnotetext{#1}%
8795 \m@make@fivecolfootfmt{#1}%
8796 \m@make@fivecol@footgroup{#1}%
8797 \m@make@mpfivecol@footgroup{#1}%
8798 \m@make@footstart{#1}%
8799 \bidi@namelongdef{@footnotetext#1}##1{%
8800 \@nameuse{@fivecolfootnotetext#1}{##1}}%
```
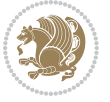

```
8801 \bidi@namelongdef{@mpfootnotetext#1}##1{%
8802 \@nameuse{@mpfivecolfootnotetext#1}{##1}}%
8803 \@namedef{@footgroup#1}{\@nameuse{@fivecol@footgroup#1}}%
8804 \@namedef{mp@footgroup#1}{\@nameuse{@mpfivecol@footgroup#1}}%
8805 \expandafter\dimen\csname footins#1\endcsname=2\footinsdim
8806 \expandafter\count\csname footins#1\endcsname=500\relax}
8807 \bidi@ensure@newcommand{\m@make@fivecolfootnotetext}[1]{%
8808 \bidi@namelongdef{@fivecolfootnotetext#1}##1{%
8809 \insert\@nameuse{footins#1}{%
8810 \def\baselinestretch{\m@m@footnote@spacing}%
8811 \reset@font\@nameuse{foottextfont#1}%
8812 \@preamfntext
8813 \protected@edef\@currentlabel{%
8814 \csname p@footnote#1\endcsname \@nameuse{@thefnmark#1}}%
8815 \color@begingroup
8816 \@nameuse{@fivecolfootfmt#1}{##1}%
8817 \color@endgroup}%
8818 \m@mmf@prepare}}
8819 \bidi@ensure@newcommand{\m@make@mpfivecolfootnotetext}[1]{%
8820 \bidi@namelongdef{@mpfivecolfootnotetext#1}##1{%
8821 \global\setbox\@nameuse{@mpfootins#1}\vbox{%
8822 \unvbox\@nameuse{@mpfootins#1}
8823 \def\baselinestretch{\m@m@footnote@spacing}%
8824 \reset@font\@nameuse{foottextfont#1}%
8825 \hsize\columnwidth \@parboxrestore
8826 \protected@edef\@currentlabel{%
8827 \csname p@mpfootnote#1\endcsname\@nameuse{@thefnmark#1}}%
8828 \color@begingroup
8829 \@nameuse{@fivecolfootfmt#1}{##1}%
8830 \color@endgroup}\m@mmf@prepare}}
8831 \bidi@ensure@newcommand{\m@make@fivecolfootfmt}[1]{%
8832 \@namedef{@fivecolfootfmt#1}##1{%
8833 \@preamfivefmt
8834 {\@nameuse{footfootmark#1}\strut
8835 {\@nameuse{foottextfont#1}##1}\strut\par}\allowbreak}}
8836 \bidi@ensure@newcommand{\m@make@fivecol@footgroup}[1]{%
8837 \@namedef{@fivecol@footgroup#1}{{%
8838 \def\baselinestretch{\m@m@footnote@spacing}%
8839 \@nameuse{foottextfont#1} \splittopskip=\ht\strutbox
8840 \m@mrigidbalance{\@nameuse{footins#1}}{5}{\splittopskip}}}}
8841 \bidi@ensure@newcommand{\m@make@mpfivecol@footgroup}[1]{%
8842 \@namedef{@mpfivecol@footgroup#1}{{%
8843 \def\baselinestretch{\m@m@footnote@spacing}%
8844 \@nameuse{foottextfont#1} \splittopskip=\ht\strutbox
8845 \m@mrigidbalance{\@nameuse{@mpfootins#1}}{5}{\splittopskip}}}}
8846 \bidi@ensure@newcommand{\sixcolumnfootnotes}{%
8847 \@namedef{foottextfontv@r}{\foottextfont}% % [RS]
8848 \let\@footnotetext\@sixcolfootnotetext
8849 \let\@LTRfootnotetext\@sixcolLTRfootnotetext
```
\let\@RTLfootnotetext\@sixcolRTLfootnotetext

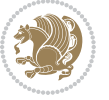

```
8851 \dimen\footinsv@r=6\footinsdim
8852 \count\footinsv@r=166\relax
8853 \m@make@sixcol@footgroup{v@r}%
8854 \let\@footgroupv@r\@sixcol@footgroupv@r
8855 \let\@mpfootnotetext\@mpsixcolfootnotetext
8856 \let\@mpLTRfootnotetext\@mpsixcolLTRfootnotetext
8857 \let\@mpRTLfootnotetext\@mpsixcolRTLfootnotetext
8858 \m@make@mpsixcol@footgroup{v@r}%
8859 \let\mp@footgroupv@r\@mpsixcol@footgroupv@r}
8860 \bidi@ensuremath{\mathtt{@s}}\mathtt{@newcommand}\{\@s}ixcolfootnotesize\verb|f]{}\\insert\footnotesize\verb|footinsv@r{}\\if@RTL@footnote\@RTLtrue\verb|footinsv@r{}\\if@RTL@footnote\@RTLtrue\verb|footinsv@r{}\\if@RTL@footnote\@RTLtrue\verb|footinsv@r{}\\if@RTL@footnote\@RTLtrue\verb|footinsv@r{}\\if@RTL@footnote\@RTLtrue\verb|footinsv@r{}\\if@RTL@footnote\@RTLtrue\verb|footinsv@r{}\\if@RTL@footnote\@RTLtrue\verb|footinsv@r{}\\if@8861 \def\baselinestretch{\m@m@footnote@spacing}%
8862 \reset@font\foottextfont
8863 \@preamfntext
8864 \protected@edef\@currentlabel{%
8865 \csname p@footnote\endcsname\@thefnmark}%
8866 \color@begingroup
8867 \@sixcolfootfmt{#1}%
8868 \color@endgroup}%
8869 \m@mmf@prepare}
8870\bidi@ensure@newcommand{\@sixcolLTRfootnotetext}[1]{\insert\footinsv@r{\if@RTLcolumnfootnotes
8871 \def\baselinestretch{\m@m@footnote@spacing}%
8872 \reset@font\LTRfoottextfont
8873 \@preamfntext
8874 \protected@edef\@currentlabel{%
8875 \csname p@footnote\endcsname\@thefnmark}%
8876 \color@begingroup
8877 \@sixcolLTRfootfmt{#1}%
8878 \color@endgroup}%
8879 \m@mmf@prepare}
8880 \bidi@ensure@newcommand{\@sixcolRTLfootnotetext}[1]{\insert\footinsv@r{\@RTLtrue%
8881 \def\baselinestretch{\m@m@footnote@spacing}%
8882 \reset@font\RTLfoottextfont
8883 \@preamfntext
8884 \protected@edef\@currentlabel{%
8885 \csname p@footnote\endcsname\@thefnmark}%
8886 \color@begingroup
8887 \@sixcolRTLfootfmt{#1}%
8888 \color@endgroup}%
8889 \m@mmf@prepare}
8890 \bidi@ensure@newcommand{\@preamsixfmt}{%
8891 \hsize .16\hsize
8892 \parindent=\z@
88<sub>93</sub> \tolerance=5000\relax
8894 \leavevmode}
8895 \bidi@ensure@newcommand{\@sixcolfootfmt}[1]{%
8896 \@preamsixfmt
8897 {\footfootmark\strut {\foottextfont #1}\strut\par}\allowbreak}
8898 \bidi@ensure@newcommand{\@sixcolLTRfootfmt}[1]{%
8899 \@preamsixfmt
8900 {\LTRfootfootmark\strut {\LTRfoottextfont #1}\strut\par}\allowbreak}
```
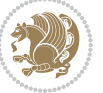

```
8901 \bidi@ensure@newcommand{\@sixcolRTLfootfmt}[1]{%
8902 \@preamsixfmt
8903 {\RTLfootfootmark\strut {\RTLfoottextfont #1}\strut\par}\allowbreak}
8004 \b{bidi@ensure@newcommand{\@mp}{@msixcolfootnotetext}}[1] {\if@RTL@footnote\@RTLtrue\els@RTLtrue\els@RTLfalse\@RTLfalse}8905 \global\setbox\@mpfootinsv@r\vbox{%
8906 \unvbox\@mpfootinsv@r
8907 \def\baselinestretch{\m@m@footnote@spacing}%
8908 \reset@font\foottextfont
8909 \hsize\columnwidth \@parboxrestore
8910 \protected@edef\@currentlabel{%
8911 \csname p@mpfootnote\endcsname\@thefnmark}%
8912 \color@begingroup
8913 \@sixcolfootfmt{#1}%
8914 \color@endgroup}%
8915 \m@mmf@prepare}
8946 \bidi@ensure@newcommand{\@mpsixcolLTRfootnotetext}[1]{\@RTLfalse%
8917 \global\setbox\@mpfootinsv@r\vbox{%
8918 \unvbox\@mpfootinsv@r
8919 \def\baselinestretch{\m@m@footnote@spacing}%
8920 \reset@font\LTRfoottextfont
8921 \hsize\columnwidth \@parboxrestore
8922 \if@RTLcolumnfootnotes\beginL\fi
8923 \protected@edef\@currentlabel{%
8924 \csname p@mpfootnote\endcsname\@thefnmark}%
8925 \color@begingroup
8926 \@sixcolLTRfootfmt{#1}%
8927 \color@endgroup}%
8928 \m@mmf@prepare}
8929 \bidi@ensure@newcommand{\@mpsixcolRTLfootnotetext}[1]{\@RTLtrue%
8930 \global\setbox\@mpfootinsv@r\vbox{%
8931 \unvbox\@mpfootinsv@r
8932 \def\baselinestretch{\m@m@footnote@spacing}%
8933 \reset@font\RTLfoottextfont
8934 \hsize\columnwidth \@parboxrestore
8935 \protected@edef\@currentlabel{%
8936 \csname p@mpfootnote\endcsname\@thefnmark}%
8937 \color@begingroup
8938 \@sixcolRTLfootfmt{#1}%
8939 \color@endgroup}%
8940 \m@mmf@prepare}
8941 \bidi@ensure@newcommand{\sixcolumnfootstyle}[1]{%
8942 \m@make@sixcolfootnotetext{#1}%
8943 \m@make@mpsixcolfootnotetext{#1}%
8944 \m@make@sixcolfootfmt{#1}%
8945 \m@make@sixcol@footgroup{#1}%
8946 \m@make@mpsixcol@footgroup{#1}%
8947 \m@make@footstart{#1}%
8948 \bidi@namelongdef{@footnotetext#1}##1{%
8949 \@nameuse{@sixcolfootnotetext#1}{##1}}%
8950 \bidi@namelongdef{@mpfootnotetext#1}##1{%
```
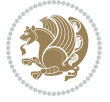

```
8951 \@nameuse{@mpsixcolfootnotetext#1}{##1}}%
8952 \@namedef{@footgroup#1}{\@nameuse{@sixcol@footgroup#1}}%
8953 \@namedef{mp@footgroup#1}{\@nameuse{@mpsixcol@footgroup#1}}%
8954 \expandafter\dimen\csname footins#1\endcsname=2\footinsdim
8<sub>955</sub> \expandafter\count\csname footins#1\endcsname=500\relax}
8956 \bidi@ensure@newcommand{\m@make@sixcolfootnotetext}[1]{%
8957 \bidi@namelongdef{@sixcolfootnotetext#1}##1{%
8958 \insert\@nameuse{footins#1}{%
8959 \def\baselinestretch{\m@m@footnote@spacing}%
8960 \reset@font\@nameuse{foottextfont#1}%
8961 \@preamfntext
8962 \protected@edef\@currentlabel{%
8963 \csname p@footnote#1\endcsname \@nameuse{@thefnmark#1}}%
8964 \color@begingroup
8965 \@nameuse{@sixcolfootfmt#1}{##1}%
8966 \color@endgroup}%
8967 \m@mmf@prepare}}
8968 \bidi@ensure@newcommand{\m@make@mpsixcolfootnotetext}[1]{%
8969 \bidi@namelongdef{@mpsixcolfootnotetext#1}##1{%
8970 \global\setbox\@nameuse{@mpfootins#1}\vbox{%
8971 \unvbox\@nameuse{@mpfootins#1}
8972 \def\baselinestretch{\m@m@footnote@spacing}%
8973 \reset@font\@nameuse{foottextfont#1}%
8974 \hsize\columnwidth \@parboxrestore
8975 \protected@edef\@currentlabel{%
8976 \csname p@mpfootnote#1\endcsname\@nameuse{@thefnmark#1}}%
8977 \color@begingroup
8978 \@nameuse{@sixcolfootfmt#1}{##1}%
8979 \color@endgroup}\m@mmf@prepare}}
8980 \bidi@ensure@newcommand{\m@make@sixcolfootfmt}[1]{%
8981 \@namedef{@sixcolfootfmt#1}##1{%
8982 \@preamsixfmt
8083 {\@nameuse{footfootmark#1}\strut
8984 {\@nameuse{foottextfont#1}##1}\strut\par}\allowbreak}}
8985 \bidi@ensure@newcommand{\m@make@sixcol@footgroup}[1]{%
8986 \@namedef{@sixcol@footgroup#1}{{%
8987 \def\baselinestretch{\m@m@footnote@spacing}%
8988 \@nameuse{foottextfont#1} \splittopskip=\ht\strutbox
8989 \m@mrigidbalance{\@nameuse{footins#1}}{6}{\splittopskip}}}}
8990 \bidi@ensure@newcommand{\m@make@mpsixcol@footgroup}[1]{%
8991 \@namedef{@mpsixcol@footgroup#1}{{%
8992 \def\baselinestretch{\m@m@footnote@spacing}%
8993 \@nameuse{foottextfont#1} \splittopskip=\ht\strutbox
8994 \m@mrigidbalance{\@nameuse{@mpfootins#1}}{6}{\splittopskip}}}}
8995 \bidi@ensure@newcommand{\sevencolumnfootnotes}{%
8996 \@namedef{foottextfontv@r}{\foottextfont}% % [RS]
8997 \let\@footnotetext\@sevencolfootnotetext
8998 \let\@LTRfootnotetext\@sevencolLTRfootnotetext
8999 \let\@RTLfootnotetext\@sevencolRTLfootnotetext
```

```
9000 \dimen\footinsv@r=7\footinsdim
```
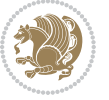

```
9001 \count\footinsv@r=142\relax
9002 \m@make@sevencol@footgroup{v@r}%
9003 \let\@footgroupv@r\@sevencol@footgroupv@r
9004 \let\@mpfootnotetext\@mpsevencolfootnotetext
9005 \let\@mpLTRfootnotetext\@mpsevencolLTRfootnotetext
9006 \let\@mpRTLfootnotetext\@mpsevencolRTLfootnotetext
9007 \m@make@mpsevencol@footgroup{v@r}%
9008 \let\mp@footgroupv@r\@mpsevencol@footgroupv@r}
9009 \bidi@ensuremath{\mathtt{@newcommand}}\xspace\9010 \def\baselinestretch{\m@m@footnote@spacing}%
9011 \reset@font\foottextfont
9012 \@preamfntext
9013 \protected@edef\@currentlabel{%
9014 \csname p@footnote\endcsname\@thefnmark}%
9015 \color@begingroup
9016 \@sevencolfootfmt{#1}%
9017 \color@endgroup}%
9018 \m@mmf@prepare}
9019 \bidi@ensure@newcommand{\@sevencolLTRfootnotetext}[1]{\insert\footinsv@r{\if@RTLcolumnfootnot
9020 \def\baselinestretch{\m@m@footnote@spacing}%
9021 \reset@font\LTRfoottextfont
9022 \@preamfntext
9023 \protected@edef\@currentlabel{%
9024 \csname p@footnote\endcsname\@thefnmark}%
9025 \color@begingroup
9026 \@sevencolLTRfootfmt{#1}%
9027 \color@endgroup}%
9028 \m@mmf@prepare}
9029 \bidi@ensure@newcommand{\@sevencolRTLfootnotetext}[1]{\insert\footinsv@r{\@RTLtrue%
9030 \def\baselinestretch{\m@m@footnote@spacing}%
9031 \reset@font\RTLfoottextfont
9032 \@preamfntext
9033 \protected@edef\@currentlabel{%
9034 \csname p@footnote\endcsname\@thefnmark}%
9035 \color@begingroup
9036 \@sevencolRTLfootfmt{#1}%
9037 \color@endgroup}%
9038 \m@mmf@prepare}
9039 \bidi@ensure@newcommand{\@preamsevenfmt}{%
9040 \hsize .142\hsize
9041 \parindent=\z@
9042 \tolerance=5000\relax
9043 \leavevmode}
9044 \bidi@ensure@newcommand{\@sevencolfootfmt}[1]{%
9045 \@preamsevenfmt
9046 {\footfootmark\strut {\foottextfont #1}\strut\par}\allowbreak}
9047 \bidi@ensure@newcommand{\@sevencolLTRfootfmt}[1]{%
9048 \@preamsevenfmt
9049 {\LTRfootfootmark\strut {\LTRfoottextfont #1}\strut\par}\allowbreak}
9050 \bidi@ensure@newcommand{\@sevencolRTLfootfmt}[1]{%
```
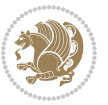

```
9051 \@preamsevenfmt
9052 {\RTLfootfootmark\strut {\RTLfoottextfont #1}\strut\par}\allowbreak}
9053 \bidi@ensure@newcommand{\@mpsevencolfootnotetext}[1]{\if@RTL@footnote\@RTLtrue\else\@RTLfalse
9054 \global\setbox\@mpfootinsv@r\vbox{%
9055 \unvbox\@mpfootinsv@r
9056 \def\baselinestretch{\m@m@footnote@spacing}%
9057 \reset@font\foottextfont
9058 \hsize\columnwidth \@parboxrestore
9059 \protected@edef\@currentlabel{%
9060 \csname p@mpfootnote\endcsname\@thefnmark}%
9061 \color@begingroup
9062 \@sevencolfootfmt{#1}%
9063 \color@endgroup}%
9064 \m@mmf@prepare}
9065 \bidi@ensure@newcommand{\@mpsevencolLTRfootnotetext}[1]{\@RTLfalse%
9066 \global\setbox\@mpfootinsv@r\vbox{%
9067 \unvbox\@mpfootinsv@r
9068 \def\baselinestretch{\m@m@footnote@spacing}%
9069 \reset@font\LTRfoottextfont
9070 \hsize\columnwidth \@parboxrestore
9071 \if@RTLcolumnfootnotes\beginL\fi
9072 \protected@edef\@currentlabel{%
9073 \csname p@mpfootnote\endcsname\@thefnmark}%
9074 \color@begingroup
9075 \@sevencolLTRfootfmt{#1}%
9076 \color@endgroup}%
9077 \m@mmf@prepare}
9078 \bidi@ensure@newcommand{\@mpsevencolRTLfootnotetext}[1]{\@RTLtrue%
9079 \global\setbox\@mpfootinsv@r\vbox{%
9080 \unvbox\@mpfootinsv@r
9081 \def\baselinestretch{\m@m@footnote@spacing}%
9082 \reset@font\RTLfoottextfont
9083 \hsize\columnwidth \@parboxrestore
9084 \protected@edef\@currentlabel{%
9085 \csname p@mpfootnote\endcsname\@thefnmark}%
9086 \color@begingroup
9087 \@sevencolRTLfootfmt{#1}%
9088 \color@endgroup}%
9089 \m@mmf@prepare}
9090 \bidi@ensure@newcommand{\sevencolumnfootstyle}[1]{%
9091 \m@make@sevencolfootnotetext{#1}%
9092 \m@make@mpsevencolfootnotetext{#1}%
9093 \m@make@sevencolfootfmt{#1}%
9094 \m@make@sevencol@footgroup{#1}%
9095 \m@make@mpsevencol@footgroup{#1}%
9096 \m@make@footstart{#1}%
9097 \bidi@namelongdef{@footnotetext#1}##1{%
9098 \@nameuse{@sevencolfootnotetext#1}{##1}}%
9099 \bidi@namelongdef{@mpfootnotetext#1}##1{%
9100 \@nameuse{@mpsevencolfootnotetext#1}{##1}}%
```
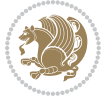

```
9101 \@namedef{@footgroup#1}{\@nameuse{@sevencol@footgroup#1}}%
9102 \@namedef{mp@footgroup#1}{\@nameuse{@mpsevencol@footgroup#1}}%
9103 \expandafter\dimen\csname footins#1\endcsname=2\footinsdim
9104 \expandafter\count\csname footins#1\endcsname=500\relax}
9105 \bidi@ensure@newcommand{\m@make@sevencolfootnotetext}[1]{%
9106 \bidi@namelongdef{@sevencolfootnotetext#1}##1{%
9107 \insert\@nameuse{footins#1}{%
9108 \def\baselinestretch{\m@m@footnote@spacing}%
9109 \reset@font\@nameuse{foottextfont#1}%
9110 \@preamfntext
9111 \protected@edef\@currentlabel{%
9112 \csname p@footnote#1\endcsname \@nameuse{@thefnmark#1}}%
9113 \color@begingroup
9114 \@nameuse{@sevencolfootfmt#1}{##1}%
9115 \color@endgroup}%
9116 \m@mmf@prepare}}
9117 \bidi@ensure@newcommand{\m@make@mpsevencolfootnotetext}[1]{%
9118 \bidi@namelongdef{@mpsevencolfootnotetext#1}##1{%
9119 \global\setbox\@nameuse{@mpfootins#1}\vbox{%
9120 \unvbox\@nameuse{@mpfootins#1}
9121 \def\baselinestretch{\m@m@footnote@spacing}%
9122 \reset@font\@nameuse{foottextfont#1}%
9123 \hsize\columnwidth \@parboxrestore
9124 \protected@edef\@currentlabel{%
9125 \csname p@mpfootnote#1\endcsname\@nameuse{@thefnmark#1}}%
9126 \color@begingroup
9127 \@nameuse{@sevencolfootfmt#1}{##1}%
9128 \color@endgroup}\m@mmf@prepare}}
9129 \bidi@ensure@newcommand{\m@make@sevencolfootfmt}[1]{%
9130 \@namedef{@sevencolfootfmt#1}##1{%
9131 \@preamsevenfmt
9132 {\@nameuse{footfootmark#1}\strut
9133 {\@nameuse{foottextfont#1}##1}\strut\par}\allowbreak}}
9134 \bidi@ensure@newcommand{\m@make@sevencol@footgroup}[1]{%
9135 \@namedef{@sevencol@footgroup#1}{{%
9136 \def\baselinestretch{\m@m@footnote@spacing}%
9137 \@nameuse{foottextfont#1} \splittopskip=\ht\strutbox
9138 \m@mrigidbalance{\@nameuse{footins#1}}{7}{\splittopskip}}}}
9139 \bidi@ensure@newcommand{\m@make@mpsevencol@footgroup}[1]{%
9140 \@namedef{@mpsevencol@footgroup#1}{{%
9141 \def\baselinestretch{\m@m@footnote@spacing}%
9142 \@nameuse{foottextfont#1} \splittopskip=\ht\strutbox
9143 \m@mrigidbalance{\@nameuse{@mpfootins#1}}{7}{\splittopskip}}}}
9144 \bidi@ensure@newcommand{\eightcolumnfootnotes}{%
9145 \@namedef{foottextfontv@r}{\foottextfont}% % [RS]
9146 \let\@footnotetext\@eightcolfootnotetext
9147 \let\@LTRfootnotetext\@eightcolLTRfootnotetext
9148 \let\@RTLfootnotetext\@eightcolRTLfootnotetext
9149 \dimen\footinsv@r=8\footinsdim
```

```
9150 \count\footinsv@r=125\relax
```
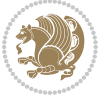

```
9151 \m@make@eightcol@footgroup{v@r}%
9152 \let\@footgroupv@r\@eightcol@footgroupv@r
9153 \let\@mpfootnotetext\@mpeightcolfootnotetext
9154 \let\@mpLTRfootnotetext\@mpeightcolLTRfootnotetext
9155 \let\@mpRTLfootnotetext\@mpeightcolRTLfootnotetext
9156 \m@make@mpeightcol@footgroup{v@r}%
9157 \let\mp@footgroupv@r\@mpeightcol@footgroupv@r}
9158\bidi@ensure@newcommand{\@eightcolfootnotetext}[1]{\insert\footinsv@r{\if@RTL@footnote\@RTLtr
9159 \def\baselinestretch{\m@m@footnote@spacing}%
9160 \reset@font\foottextfont
9161 \@preamfntext
9162 \protected@edef\@currentlabel{%
9163 \csname p@footnote\endcsname\@thefnmark}%
9164 \color@begingroup
9165 \@eightcolfootfmt{#1}%
9166 \color@endgroup}%
9167 \m@mmf@prepare}
9168 \bidi@ensure@newcommand{\@eightcolLTRfootnotetext}[1]{\insert\footinsv@r{\if@RTLcolumnfootnot
9169 \def\baselinestretch{\m@m@footnote@spacing}%
9170 \reset@font\LTRfoottextfont
9171 \@preamfntext
9172 \protected@edef\@currentlabel{%
9173 \csname p@footnote\endcsname\@thefnmark}%
9174 \color@begingroup
9175 \@eightcolLTRfootfmt{#1}%
9176 \color@endgroup}%
9177 \m@mmf@prepare}
9178 \bidi@ensure@newcommand{\@eightcolRTLfootnotetext}[1]{\insert\footinsv@r{\@RTLtrue%
9179 \def\baselinestretch{\m@m@footnote@spacing}%
9180 \reset@font\RTLfoottextfont
9181 \@preamfntext
9182 \protected@edef\@currentlabel{%
9183 \csname p@footnote\endcsname\@thefnmark}%
9184 \color@begingroup
9185 \@eightcolRTLfootfmt{#1}%
9186 \color@endgroup}%
9187 \m@mmf@prepare}
9188 \bidi@ensure@newcommand{\@preameightfmt}{%
9189 \hsize .125\hsize
9190 \parindent=\z@
9191 \tolerance=5000\relax
9192 \leavevmode}
9193 \bidi@ensure@newcommand{\@eightcolfootfmt}[1]{%
9194 \@preameightfmt
9195 {\footfootmark\strut {\foottextfont #1}\strut\par}\allowbreak}
9196 \bidi@ensure@newcommand{\@eightcolLTRfootfmt}[1]{%
9197 \@preameightfmt
9198 {\LTRfootfootmark\strut {\LTRfoottextfont #1}\strut\par}\allowbreak}
9199 \bidi@ensure@newcommand{\@eightcolRTLfootfmt}[1]{%
9200 \@preameightfmt
```
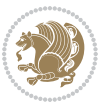

```
9201 {\RTLfootfootmark\strut {\RTLfoottextfont #1}\strut\par}\allowbreak}
9202 \bidi@ensure@newcommand{\@mpeightcolfootnotetext}[1]{%
9203 \global\setbox\@mpfootinsv@r\vbox{\if@RTL@footnote\@RTLtrue\else\@RTLfalse\fi%
9204 \unvbox\@mpfootinsv@r
9205 \def\baselinestretch{\m@m@footnote@spacing}%
9206 \reset@font\foottextfont
9207 \hsize\columnwidth \@parboxrestore
9208 \protected@edef\@currentlabel{%
9209 \csname p@mpfootnote\endcsname\@thefnmark}%
9210 \color@begingroup
9211 \@eightcolfootfmt{#1}%
9212 \color@endgroup}%
9213 \m@mmf@prepare}
9214 \bidi@ensure@newcommand{\@mpeightcolLTRfootnotetext}[1]{%
9215 \global\setbox\@mpfootinsv@r\vbox{\@RTLfalse%
9216 \unvbox\@mpfootinsv@r
9217 \def\baselinestretch{\m@m@footnote@spacing}%
9218 \reset@font\LTRfoottextfont
9219 \hsize\columnwidth \@parboxrestore
9220 \if@RTLcolumnfootnotes\beginL\fi
9221 \protected@edef\@currentlabel{%
9222 \csname p@mpfootnote\endcsname\@thefnmark}%
9223 \color@begingroup
9224 \@eightcolLTRfootfmt{#1}%
9225 \color@endgroup}%
9226 \m@mmf@prepare}
9227 \bidi@ensure@newcommand{\@mpeightcolRTLfootnotetext}[1]{%
9228 \global\setbox\@mpfootinsv@r\vbox{\@RTLtrue%
9229 \unvbox\@mpfootinsv@r
9230 \def\baselinestretch{\m@m@footnote@spacing}%
9231 \reset@font\RTLfoottextfont
9232 \hsize\columnwidth \@parboxrestore
9233 \protected@edef\@currentlabel{%
9234 \csname p@mpfootnote\endcsname\@thefnmark}%
0235 \color@begingroup
9236 \@eightcolRTLfootfmt{#1}%
9237 \color@endgroup}%
9238 \m@mmf@prepare}
9239 \bidi@ensure@newcommand{\eightcolumnfootstyle}[1]{%
9240 \m@make@eightcolfootnotetext{#1}%
9241 \m@make@mpeightcolfootnotetext{#1}%
9242 \m@make@eightcolfootfmt{#1}%
9243 \m@make@eightcol@footgroup{#1}%
9244 \m@make@mpeightcol@footgroup{#1}%
9245 \m@make@footstart{#1}%
9246 \bidi@namelongdef{@footnotetext#1}##1{%
9247 \@nameuse{@eightcolfootnotetext#1}{##1}}%
9248 \bidi@namelongdef{@mpfootnotetext#1}##1{%
9249 \@nameuse{@mpeightcolfootnotetext#1}{##1}}%
9250 \@namedef{@footgroup#1}{\@nameuse{@eightcol@footgroup#1}}%
```
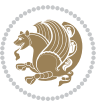
```
9251 \@namedef{mp@footgroup#1}{\@nameuse{@mpeightcol@footgroup#1}}%
9252 \expandafter\dimen\csname footins#1\endcsname=2\footinsdim
9253 \expandafter\count\csname footins#1\endcsname=500\relax}
9254 \bidi@ensure@newcommand{\m@make@eightcolfootnotetext}[1]{%
9255 \bidi@namelongdef{@eightcolfootnotetext#1}##1{%
9256 \insert\@nameuse{footins#1}{%
9257 \def\baselinestretch{\m@m@footnote@spacing}%
9258 \reset@font\@nameuse{foottextfont#1}%
9259 \@preamfntext
9260 \protected@edef\@currentlabel{%
9261 \csname p@footnote#1\endcsname \@nameuse{@thefnmark#1}}%
9262 \color@begingroup
9263 \@nameuse{@eightcolfootfmt#1}{##1}%
9264 \color@endgroup}%
9265 \m@mmf@prepare}}
9266 \bidi@ensure@newcommand{\m@make@mpeightcolfootnotetext}[1]{%
9267 \bidi@namelongdef{@mpeightcolfootnotetext#1}##1{%
9268 \global\setbox\@nameuse{@mpfootins#1}\vbox{%
9269 \unvbox\@nameuse{@mpfootins#1}
9270 \def\baselinestretch{\m@m@footnote@spacing}%
9271 \reset@font\@nameuse{foottextfont#1}%
9272 \hsize\columnwidth \@parboxrestore
9273 \protected@edef\@currentlabel{%
9274 \csname p@mpfootnote#1\endcsname\@nameuse{@thefnmark#1}}%
9275 \color@begingroup
9276 \@nameuse{@eightcolfootfmt#1}{##1}%
9277 \color@endgroup}\m@mmf@prepare}}
9278 \bidi@ensure@newcommand{\m@make@eightcolfootfmt}[1]{%
9279 \@namedef{@eightcolfootfmt#1}##1{%
9280 \@preameightfmt
9281 {\@nameuse{footfootmark#1}\strut
9282 {\@nameuse{foottextfont#1}##1}\strut\par}\allowbreak}}
9283 \bidi@ensure@newcommand{\m@make@eightcol@footgroup}[1]{%
9284 \@namedef{@eightcol@footgroup#1}{{%
0285 \def\baselinestretch{\m@m@footnote@spacing}%
9286 \@nameuse{foottextfont#1} \splittopskip=\ht\strutbox
9287 \m@mrigidbalance{\@nameuse{footins#1}}{8}{\splittopskip}}}}
9288 \bidi@ensure@newcommand{\m@make@mpeightcol@footgroup}[1]{%
9289 \@namedef{@mpeightcol@footgroup#1}{{%
9290 \def\baselinestretch{\m@m@footnote@spacing}%
9291 \@nameuse{foottextfont#1} \splittopskip=\ht\strutbox
9292 \m@mrigidbalance{\@nameuse{@mpfootins#1}}{8}{\splittopskip}}}}
9293 \bidi@ensure@newcommand{\ninecolumnfootnotes}{%
9294 \@namedef{foottextfontv@r}{\foottextfont}% % [RS]
9295 \let\@footnotetext\@ninecolfootnotetext
9296 \let\@LTRfootnotetext\@ninecolLTRfootnotetext
9297 \let\@RTLfootnotetext\@ninecolRTLfootnotetext
9298 \dimen\footinsv@r=9\footinsdim
9299 \count\footinsv@r=111\relax
9300 \m@make@ninecol@footgroup{v@r}%
```
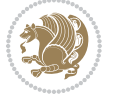

```
9301 \let\@footgroupv@r\@ninecol@footgroupv@r
9302 \let\@mpfootnotetext\@mpninecolfootnotetext
9303 \let\@mpLTRfootnotetext\@mpninecolLTRfootnotetext
9304 \let\@mpRTLfootnotetext\@mpninecolRTLfootnotetext
9305 \m@make@mpninecol@footgroup{v@r}%
9306 \let\mp@footgroupv@r\@mpninecol@footgroupv@r}
9307\bidi@ensure@newcommand{\@ninecolfootnotetext}[1]{\insert\footinsv@r{\if@RTL@footnote\@RTLtru
9308 \def\baselinestretch{\m@m@footnote@spacing}%
9309 \reset@font\foottextfont
9310 \@preamfntext
9311 \protected@edef\@currentlabel{%
9312 \csname p@footnote\endcsname\@thefnmark}%
9313 \color@begingroup
9314 \@ninecolfootfmt{#1}%
9315 \color@endgroup}%
9316 \m@mmf@prepare}
9317 \bidi@ensure@newcommand{\@ninecolLTRfootnotetext}[1]{\insert\footinsv@r{\if@RTLcolumnfootnote
9318 \def\baselinestretch{\m@m@footnote@spacing}%
9319 \reset@font\LTRfoottextfont
9320 \@preamfntext
9321 \protected@edef\@currentlabel{%
9322 \csname p@footnote\endcsname\@thefnmark}%
9323 \color@begingroup
9324 \@ninecolLTRfootfmt{#1}%
9325 \color@endgroup}%
9326 \m@mmf@prepare}
9327 \bidi@ensure@newcommand{\@ninecolRTLfootnotetext}[1]{\insert\footinsv@r{\@RTLtrue%
9328 \def\baselinestretch{\m@m@footnote@spacing}%
9329 \reset@font\RTLfoottextfont
9330 \@preamfntext
9331 \protected@edef\@currentlabel{%
9332 \csname p@footnote\endcsname\@thefnmark}%
9333 \color@begingroup
9334 \@ninecolRTLfootfmt{#1}%
9335 \color@endgroup}%
9336 \m@mmf@prepare}
9337 \bidi@ensure@newcommand{\@preamninefmt}{%
9338 \hsize .1\hsize
9339 \parindent=\z@
9340 \tolerance=5000\relax
9341 \leavevmode}
9342 \bidi@ensure@newcommand{\@ninecolfootfmt}[1]{%
9343 \@preamninefmt
9344 {\footfootmark\strut {\foottextfont #1}\strut\par}\allowbreak}
9345 \bidi@ensure@newcommand{\@ninecolLTRfootfmt}[1]{%
9346 \@preamninefmt
9347 {\LTRfootfootmark\strut {\LTRfoottextfont #1}\strut\par}\allowbreak}
9348 \bidi@ensure@newcommand{\@ninecolRTLfootfmt}[1]{%
9349 \@preamninefmt
9350 {\RTLfootfootmark\strut {\RTLfoottextfont #1}\strut\par}\allowbreak}
```
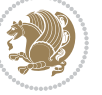

```
9351 \bidi@ensure@newcommand{\@mpninecolfootnotetext}[1]{%
9352 \global\setbox\@mpfootinsv@r\vbox{\if@RTL@footnote\@RTLtrue\else\@RTLfalse\fi%
9353 \unvbox\@mpfootinsv@r
9354 \def\baselinestretch{\m@m@footnote@spacing}%
9355 \reset@font\foottextfont
9356 \hsize\columnwidth \@parboxrestore
9357 \protected@edef\@currentlabel{%
9358 \csname p@mpfootnote\endcsname\@thefnmark}%
9359 \color@begingroup
9360 \@ninecolfootfmt{#1}%
9361 \color@endgroup}%
9362 \m@mmf@prepare}
9363 \bidi@ensure@newcommand{\@mpninecolLTRfootnotetext}[1]{%
9364 \global\setbox\@mpfootinsv@r\vbox{\@RTLfalse%
9365 \unvbox\@mpfootinsv@r
9366 \def\baselinestretch{\m@m@footnote@spacing}%
9367 \reset@font\LTRfoottextfont
9368 \hsize\columnwidth \@parboxrestore
9369 \if@RTLcolumnfootnotes\beginL\fi
9370 \protected@edef\@currentlabel{%
9371 \csname p@mpfootnote\endcsname\@thefnmark}%
9372 \color@begingroup
9373 \@ninecolLTRfootfmt{#1}%
9374 \color@endgroup}%
9375 \m@mmf@prepare}
9376 \bidi@ensure@newcommand{\@mpninecolRTLfootnotetext}[1]{%
9377 \global\setbox\@mpfootinsv@r\vbox{\@RTLtrue%
9378 \unvbox\@mpfootinsv@r
9379 \def\baselinestretch{\m@m@footnote@spacing}%
9380 \reset@font\RTLfoottextfont
9381 \hsize\columnwidth \@parboxrestore
9382 \protected@edef\@currentlabel{%
9383 \csname p@mpfootnote\endcsname\@thefnmark}%
9384 \color@begingroup
9385 \@ninecolRTLfootfmt{#1}%
9386 \color@endgroup}%
9387 \m@mmf@prepare}
9388 \bidi@ensure@newcommand{\ninecolumnfootstyle}[1]{%
9389 \m@make@ninecolfootnotetext{#1}%
9390 \m@make@mpninecolfootnotetext{#1}%
9391 \m@make@ninecolfootfmt{#1}%
9392 \m@make@ninecol@footgroup{#1}%
9393 \m@make@mpninecol@footgroup{#1}%
9394 \m@make@footstart{#1}%
9395 \bidi@namelongdef{@footnotetext#1}##1{%
9396 \@nameuse{@ninecolfootnotetext#1}{##1}}%
9397 \bidi@namelongdef{@mpfootnotetext#1}##1{%
9398 \@nameuse{@mpninecolfootnotetext#1}{##1}}%
9399 \@namedef{@footgroup#1}{\@nameuse{@ninecol@footgroup#1}}%
9400 \@namedef{mp@footgroup#1}{\@nameuse{@mpninecol@footgroup#1}}%
```
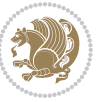

```
9401 \expandafter\dimen\csname footins#1\endcsname=2\footinsdim
9402 \expandafter\count\csname footins#1\endcsname=500\relax}
9403 \bidi@ensure@newcommand{\m@make@ninecolfootnotetext}[1]{%
9404 \bidi@namelongdef{@ninecolfootnotetext#1}##1{%
9405 \insert\@nameuse{footins#1}{%
9406 \def\baselinestretch{\m@m@footnote@spacing}%
9407 \reset@font\@nameuse{foottextfont#1}%
9408 \@preamfntext
9409 \protected@edef\@currentlabel{%
9410 \csname p@footnote#1\endcsname \@nameuse{@thefnmark#1}}%
9411 \color@begingroup
9412 \@nameuse{@ninecolfootfmt#1}{##1}%
9413 \color@endgroup}%
9414 \m@mmf@prepare}}
9415 \bidi@ensure@newcommand{\m@make@mpninecolfootnotetext}[1]{%
9416 \bidi@namelongdef{@mpninecolfootnotetext#1}##1{%
9417 \global\setbox\@nameuse{@mpfootins#1}\vbox{%
9418 \unvbox\@nameuse{@mpfootins#1}
9419 \def\baselinestretch{\m@m@footnote@spacing}%
9420 \reset@font\@nameuse{foottextfont#1}%
9421 \hsize\columnwidth \@parboxrestore
9422 \protected@edef\@currentlabel{%
9423 \csname p@mpfootnote#1\endcsname\@nameuse{@thefnmark#1}}%
9424 \color@begingroup
9425 \@nameuse{@ninecolfootfmt#1}{##1}%
9426 \color@endgroup}\m@mmf@prepare}}
9427 \bidi@ensure@newcommand{\m@make@ninecolfootfmt}[1]{%
9428 \@namedef{@ninecolfootfmt#1}##1{%
9429 \@preamninefmt
9430 {\@nameuse{footfootmark#1}\strut
9431 {\@nameuse{foottextfont#1}##1}\strut\par}\allowbreak}}
9432 \bidi@ensure@newcommand{\m@make@ninecol@footgroup}[1]{%
9433 \@namedef{@ninecol@footgroup#1}{{%
9434 \def\baselinestretch{\m@m@footnote@spacing}%
0435 \@nameuse{foottextfont#1} \splittopskip=\ht\strutbox
9436 \m@mrigidbalance{\@nameuse{footins#1}}{9}{\splittopskip}}}}
9437 \bidi@ensure@newcommand{\m@make@mpninecol@footgroup}[1]{%
9438 \@namedef{@mpninecol@footgroup#1}{{%
9439 \def\baselinestretch{\m@m@footnote@spacing}%
9440 \@nameuse{foottextfont#1} \splittopskip=\ht\strutbox
9441 \m@mrigidbalance{\@nameuse{@mpfootins#1}}{9}{\splittopskip}}}}
9442 \bidi@ensure@newcommand{\tencolumnfootnotes}{%
9443 \@namedef{foottextfontv@r}{\foottextfont}% % [RS]
9444 \let\@footnotetext\@tencolfootnotetext
9445 \let\@LTRfootnotetext\@tencolLTRfootnotetext
9446 \let\@RTLfootnotetext\@tencolRTLfootnotetext
9447 \dimen\footinsv@r=10\footinsdim
9448 \count\footinsv@r=100\relax
9449 \m@make@tencol@footgroup{v@r}%
```

```
9450 \let\@footgroupv@r\@tencol@footgroupv@r
```
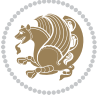

```
9451 \let\@mpfootnotetext\@mptencolfootnotetext
9452 \let\@mpLTRfootnotetext\@mptencolLTRfootnotetext
9453 \let\@mpRTLfootnotetext\@mptencolRTLfootnotetext
9454 \m@make@mptencol@footgroup{v@r}%
9455 \let\mp@footgroupv@r\@mptencol@footgroupv@r}
9456\bidi@ensure@newcommand{\@tencolfootnotetext}[1]{\insert\footinsv@r{\if@RTL@footnote\@RTLtrue
9457 \def\baselinestretch{\m@m@footnote@spacing}%
9458 \reset@font\foottextfont
9459 \@preamfntext
9460 \protected@edef\@currentlabel{%
9461 \csname p@footnote\endcsname\@thefnmark}%
9462 \color@begingroup
9463 \@tencolfootfmt{#1}%
9464 \color@endgroup}%
9465 \m@mmf@prepare}
9466 \bidi@ensure@newcommand{\@tencolLTRfootnotetext}[1]{\insert\footinsv@r{\if@RTLcolumnfootnotes
9467 \def\baselinestretch{\m@m@footnote@spacing}%
9468 \reset@font\LTRfoottextfont
9469 \@preamfntext
9470 \protected@edef\@currentlabel{%
9471 \csname p@footnote\endcsname\@thefnmark}%
9472 \color@begingroup
9473 \@tencolLTRfootfmt{#1}%
9474 \color@endgroup}%
9475 \m@mmf@prepare}
9476 \bidi@ensure@newcommand{\@tencolRTLfootnotetext}[1]{\insert\footinsv@r{\@RTLtrue%
9477 \def\baselinestretch{\m@m@footnote@spacing}%
9478 \reset@font\RTLfoottextfont
9479 \@preamfntext
9480 \protected@edef\@currentlabel{%
9481 \csname p@footnote\endcsname\@thefnmark}%
9482 \color@begingroup
9483 \@tencolRTLfootfmt{#1}%
9484 \color@endgroup}%
9485 \m@mmf@prepare}
9486 \bidi@ensure@newcommand{\@preamtenfmt}{%
9487 \hsize .1\hsize
9488 \parindent=\z@
9489 \tolerance=5000\relax
9490 \leavevmode}
9491 \bidi@ensure@newcommand{\@tencolfootfmt}[1]{%
9492 \@preamtenfmt
9493 {\footfootmark\strut {\foottextfont #1}\strut\par}\allowbreak}
9494 \bidi@ensure@newcommand{\@tencolLTRfootfmt}[1]{%
9495 \@preamtenfmt
9496 {\LTRfootfootmark\strut {\LTRfoottextfont #1}\strut\par}\allowbreak}
9497 \bidi@ensure@newcommand{\@tencolRTLfootfmt}[1]{%
9498 \@preamtenfmt
9499 {\RTLfootfootmark\strut {\RTLfoottextfont #1}\strut\par}\allowbreak}
9500 \bidi@ensure@newcommand{\@mptencolfootnotetext}[1]{%
```
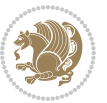

```
9502 \unvbox\@mpfootinsv@r
9503 \def\baselinestretch{\m@m@footnote@spacing}%
9504 \reset@font\foottextfont
9505 \hsize\columnwidth \@parboxrestore
9506 \protected@edef\@currentlabel{%
9507 \csname p@mpfootnote\endcsname\@thefnmark}%
9508 \color@begingroup
9509 \@tencolfootfmt{#1}%
9510 \color@endgroup}%
9511 \m@mmf@prepare}
9512 \bidi@ensure@newcommand{\@mptencolLTRfootnotetext}[1]{%
9513 \global\setbox\@mpfootinsv@r\vbox{\@RTLfalse%
9514 \unvbox\@mpfootinsv@r
9515 \def\baselinestretch{\m@m@footnote@spacing}%
9516 \reset@font\LTRfoottextfont
9517 \hsize\columnwidth \@parboxrestore
9518 \if@RTLcolumnfootnotes\beginL\fi
9519 \protected@edef\@currentlabel{%
9520 \csname p@mpfootnote\endcsname\@thefnmark}%
9521 \color@begingroup
9522 \@tencolLTRfootfmt{#1}%
9523 \color@endgroup}%
9524 \m@mmf@prepare}
9525 \bidi@ensure@newcommand{\@mptencolRTLfootnotetext}[1]{%
9526 \global\setbox\@mpfootinsv@r\vbox{\@RTLtrue%
9527 \unvbox\@mpfootinsv@r
9528 \def\baselinestretch{\m@m@footnote@spacing}%
9529 \reset@font\RTLfoottextfont
9530 \hsize\columnwidth \@parboxrestore
9531 \protected@edef\@currentlabel{%
9532 \csname p@mpfootnote\endcsname\@thefnmark}%
9533 \color@begingroup
9534 \@tencolRTLfootfmt{#1}%
9535 \color@endgroup}%
9536 \m@mmf@prepare}
9537 \bidi@ensure@newcommand{\tencolumnfootstyle}[1]{%
9538 \m@make@tencolfootnotetext{#1}%
9539 \m@make@mptencolfootnotetext{#1}%
9540 \m@make@tencolfootfmt{#1}%
9541 \m@make@tencol@footgroup{#1}%
9542 \m@make@mptencol@footgroup{#1}%
9543 \m@make@footstart{#1}%
9544 \bidi@namelongdef{@footnotetext#1}##1{%
9545 \@nameuse{@tencolfootnotetext#1}{##1}}%
9546 \bidi@namelongdef{@mpfootnotetext#1}##1{%
9547 \@nameuse{@mptencolfootnotetext#1}{##1}}%
9548 \@namedef{@footgroup#1}{\@nameuse{@tencol@footgroup#1}}%
9549 \@namedef{mp@footgroup#1}{\@nameuse{@mptencol@footgroup#1}}%
9550 \expandafter\dimen\csname footins#1\endcsname=2\footinsdim
```
\global\setbox\@mpfootinsv@r\vbox{\if@RTL@footnote\@RTLtrue\else\@RTLfalse\fi%

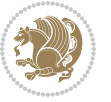

```
9551 \expandafter\count\csname footins#1\endcsname=500\relax}
9552 \bidi@ensure@newcommand{\m@make@tencolfootnotetext}[1]{%
9553 \bidi@namelongdef{@tencolfootnotetext#1}##1{%
9554 \insert\@nameuse{footins#1}{%
9555 \def\baselinestretch{\m@m@footnote@spacing}%
9556 \reset@font\@nameuse{foottextfont#1}%
9557 \@preamfntext
9558 \protected@edef\@currentlabel{%
9559 \csname p@footnote#1\endcsname \@nameuse{@thefnmark#1}}%
9560 \color@begingroup
9561 \@nameuse{@tencolfootfmt#1}{##1}%
9562 \color@endgroup}%
9563 \m@mmf@prepare}}
9564 \bidi@ensure@newcommand{\m@make@mptencolfootnotetext}[1]{%
9565 \bidi@namelongdef{@mptencolfootnotetext#1}##1{%
9566 \global\setbox\@nameuse{@mpfootins#1}\vbox{%
9567 \unvbox\@nameuse{@mpfootins#1}
9568 \def\baselinestretch{\m@m@footnote@spacing}%
9569 \reset@font\@nameuse{foottextfont#1}%
9570 \hsize\columnwidth \@parboxrestore
9571 \protected@edef\@currentlabel{%
9572 \csname p@mpfootnote#1\endcsname\@nameuse{@thefnmark#1}}%
9573 \color@begingroup
9574 \@nameuse{@tencolfootfmt#1}{##1}%
9575 \color@endgroup}\m@mmf@prepare}}
9576 \bidi@ensure@newcommand{\m@make@tencolfootfmt}[1]{%
9577 \@namedef{@tencolfootfmt#1}##1{%
9578 \@preamtenfmt
9579 {\@nameuse{footfootmark#1}\strut
9580 {\@nameuse{foottextfont#1}##1}\strut\par}\allowbreak}}
9581 \bidi@ensure@newcommand{\m@make@tencol@footgroup}[1]{%
9582 \@namedef{@tencol@footgroup#1}{{%
9583 \def\baselinestretch{\m@m@footnote@spacing}%
9584 \@nameuse{foottextfont#1} \splittopskip=\ht\strutbox
9585 \m@mrigidbalance{\@nameuse{footins#1}}{10}{\splittopskip}}}}
9586 \bidi@ensure@newcommand{\m@make@mptencol@footgroup}[1]{%
9587 \@namedef{@mptencol@footgroup#1}{{%
9588 \def\baselinestretch{\m@m@footnote@spacing}%
9589 \@nameuse{foottextfont#1} \splittopskip=\ht\strutbox
9590 \m@mrigidbalance{\@nameuse{@mpfootins#1}}{10}{\splittopskip}}}}
9591 \bidi@ensure@newcommand{\m@munvxh}[1]{%
9592 \setbox0=\vbox{\unvbox#1%
9593 \global\setbox1=\lastbox}%
9594 \unhbox1
9595 \unskip
9596 \unskip
9597 \unpenalty
9598 \hskip\m@mipn@skip}
9599 \bidi@ensure@newcommand{\m@mungebox}{%
```

```
9600 \setbox0=\hbox{\m@munvxh0}%
```
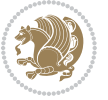

```
9601 \dp0=\z@
9602 \ht0=\footfudgefactor\wd0
9603 \box0
9604 \penalty0}
9605 \newskip\m@mipn@skip
9606 \bidi@ensure@newcommand*{\m@minterparanoteglue}[1]{%
9607 {\foottextfont\global\m@mipn@skip=#1\relax}}
9608 \m@minterparanoteglue{1em plus.4em minus.4em}
9609 \@ifpackageloaded{multicol}{%
9610 \bidi@ensure@newcommand*{\m@mmakehboxofhboxes}{%
9611 \if@parafootRTL\@RTLtrue\else\@RTLfalse\fi%
9612 \hsize\textwidth%
9613 \setbox0=\hbox{}%
9614 \loop
9615 \unpenalty
9616 \setbox2=\lastbox
9617 \ifhbox2
9618 \setbox0=\hbox{\box2\unhbox0}
9619 \repeat}
9620 }{%
9621 \bidi@ensure@newcommand*{\m@mmakehboxofhboxes}{%
9622 \if@parafootRTL\@RTLtrue\else\@RTLfalse\fi%
9623 \setbox0=\hbox{}%
9624 \loop
9625 \unpenalty
9626 \setbox2=\lastbox
9627 \ifhbox2
9628 \setbox0=\hbox{\box2\unhbox0}
9629 \repeat}}
9630 \bidi@ensure@newcommand*{\m@mremovehboxes}{\setbox0=\lastbox
9631 \ifhbox0{\m@mremovehboxes}\unhbox0 \fi}
9632 \bidi@ensure@newcommand*{\footfudgefiddle}{64}
9633 \bidi@ensure@newcommand{\paragraphfootnotes}{%
9634 \@namedef{foottextfontv@r}{\foottextfont}% % [RS]
9635 \let\@footnotetext\@parafootnotetext
9636 \let\@LTRfootnotetext\@paraLTRfootnotetext
9637 \let\@RTLfootnotetext\@paraRTLfootnotetext
9638 \dimen\footinsv@r=\footinsdim
9639 \count\footinsv@r=1000\relax
9640 \m@make@para@footgroup{v@r}%
9641 \let\@footgroupv@r\@para@footgroupv@r
9642 \let\@mpfootnotetext\@mpparafootnotetext
9643 \let\@mpLTRfootnotetext\@mpparaLTRfootnotetext
9644 \let\@mpRTLfootnotetext\@mpparaRTLfootnotetext
9645 \m@make@mppara@footgroup{v@r}%
9646 \let\mp@footgroupv@r\@mppara@footgroupv@r
9647 {\def\baselinestretch{\m@m@footnote@spacing}%
9648 \foottextfont
9649 \dimen0=\baselineskip
```

```
9650 \multiply\dimen0 by 1024
```
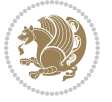

```
9651 \divide\dimen0 by \hsize \multiply\dimen0 by \footfudgefiddle
9652 \xdef\footfudgefactor{\expandafter\strip@pt\dimen0 }}}
9653 \bidi@ensure@newcommand{\@parafootnotetext}[1]{\insert\footinsv@r{%
9654 \let\bidi@RTL@everypar\@empty%
9655 \def\baselinestretch{\m@m@footnote@spacing}%
9656 \reset@font\foottextfont
9657 \@preamfntext
9658 \protected@edef\@currentlabel{%
9659 \csname p@footnote\endcsname\@thefnmark}%
9660 \setbox0=\vbox{\hsize=\maxdimen
9661 \color@begingroup
q662 \noindent \@parafootfmt{\if@RTL@footnote\beginR\else\beginL\fi#1\if@RTL@footnote\endR\else
9663 \color@endgroup}%
9664 \m@mungebox}\m@mmf@prepare}
9665 \bidi@ensure@newcommand{\@paraLTRfootnotetext}[1]{\insert\footinsv@r{%
9666 \let\bidi@RTL@everypar\@empty%
9667 \def\baselinestretch{\m@m@footnote@spacing}%
9668 \reset@font\LTRfoottextfont
9669 \@preamfntext
9670 \protected@edef\@currentlabel{%
9671 \csname p@footnote\endcsname\@thefnmark}%
9672 \setbox0=\vbox{\hsize=\maxdimen
9673 \color@begingroup
9674 \noindent \@paraLTRfootfmt{\beginL#1\endL}%
9675 \color@endgroup}%
9676 \m@mungebox}\m@mmf@prepare}
9677 \bidi@ensure@newcommand{\@paraRTLfootnotetext}[1]{\insert\footinsv@r{%
9678 \let\bidi@RTL@everypar\@empty%
9679 \def\baselinestretch{\m@m@footnote@spacing}%
9680 \reset@font\RTLfoottextfont
9681 \@preamfntext
9682 \protected@edef\@currentlabel{%
9683 \csname p@footnote\endcsname\@thefnmark}%
9684 \setbox0=\vbox{\hsize=\maxdimen
9685 \color@begingroup
9686 \noindent \@paraRTLfootfmt{\beginR#1\endR}%
9687 \color@endgroup}%
9688 \m@mungebox}\m@mmf@prepare}
9689 \bidi@ensure@newcommand{\@parafootfmt}[1]{%
9690 \parindent=\z@
9691 \parfillskip=0pt \@plus 1fil
9692 {\footfootmark\strut {\foottextfont #1}\penalty-10}}
9693 \bidi@ensure@newcommand{\@paraLTRfootfmt}[1]{%
9694 \parindent=\z@
9695 \parfillskip=0pt \@plus 1fil
9696 {\LTRfootfootmark\strut {\LTRfoottextfont #1}\penalty-10}}
9697 \bidi@ensure@newcommand{\@paraRTLfootfmt}[1]{%
9698 \parindent=\z@
9699 \parfillskip=0pt \@plus 1fil
9700 {\RTLfootfootmark\strut {\RTLfoottextfont #1}\penalty-10}}
```
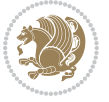

```
9701 \bidi@ensure@newcommand{\@mpparafootnotetext}[1]{%
9702 \global\setbox\@mpfootinsv@r\vbox{%
9703 \let\bidi@RTL@everypar\@empty%
9704 \def\baselinestretch{\m@m@footnote@spacing}%
9705 \unvbox\@mpfootinsv@r
9706 \reset@font\foottextfont
9707 \hsize\columnwidth \@parboxrestore
9708 \protected@edef\@currentlabel{%
9709 \csname p@mpfootnote\endcsname\@thefnmark}%
9710 \setbox0=\vbox{\hsize=\maxdimen
9711 \color@begingroup
9712 \noindent \@parafootfmt{\if@RTL@footnote\beginR\else\beginL\fi#1\if@RTL@footnote\endR\else
9713 \color@endgroup}%
9714 \m@mungebox}\m@mmf@prepare}
9715 \bidi@ensure@newcommand{\@mpparaLTRfootnotetext}[1]{%
9716 \global\setbox\@mpfootinsv@r\vbox{%
9717 \let\bidi@RTL@everypar\@empty%
9718 \def\baselinestretch{\m@m@footnote@spacing}%
9719 \unvbox\@mpfootinsv@r
9720 \reset@font\LTRfoottextfont
9721 \hsize\columnwidth \@parboxrestore
9722 \protected@edef\@currentlabel{%
9723 \csname p@mpfootnote\endcsname\@thefnmark}%
9724 \setbox0=\vbox{\hsize=\maxdimen
9725 \color@begingroup
9726 \noindent \@paraLTRfootfmt{\beginL#1\endL}%
9727 \color@endgroup}%
9728 \m@mungebox}\m@mmf@prepare}
9729 \bidi@ensure@newcommand{\@mpparaRTLfootnotetext}[1]{%
9730 \global\setbox\@mpfootinsv@r\vbox{%
9731 \let\bidi@RTL@everypar\@empty%
9732 \def\baselinestretch{\m@m@footnote@spacing}%
9733 \unvbox\@mpfootinsv@r
9734 \reset@font\RTLfoottextfont
9735 \hsize\columnwidth \@parboxrestore
9736 \protected@edef\@currentlabel{%
9737 \csname p@mpfootnote\endcsname\@thefnmark}%
9738 \setbox0=\vbox{\hsize=\maxdimen
9739 \color@begingroup
9740 \noindent \@paraRTLfootfmt{\beginR#1\endR}%
9741 \color@endgroup}%
9742 \m@mungebox}\m@mmf@prepare}
9743 \bidi@ensure@newcommand{\paragraphfootstyle}[1]{%
9744 \m@make@parafootnotetext{#1}%
9745 \m@make@mpparafootnotetext{#1}%
9746 \m@make@parafootfmt{#1}%
9747 \m@make@para@footgroup{#1}%
9748 \m@make@mppara@footgroup{#1}%
9749 \m@make@para@footstart{#1}%
9750 \bidi@namelongdef{@footnotetext#1}##1{%
```
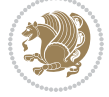

```
9751 \@nameuse{@parafootnotetext#1}{##1}}%
9752 \bidi@namelongdef{@mpfootnotetext#1}##1{%
9753 \@nameuse{@mpparafootnotetext#1}{##1}}%
9754 \@namedef{@footgroup#1}{\@nameuse{@para@footgroup#1}}%
9755 \@namedef{mp@footgroup#1}{\@nameuse{@mppara@footgroup#1}}%
9756 \@namedef{@footstart#1}{\@nameuse{@para@footstart#1}}%
9757 \expandafter\dimen\csname footins#1\endcsname=\footinsdim
9758 \expandafter\count\csname footins#1\endcsname=1000\relax
9759 {\def\baselinestretch{\m@m@footnote@spacing}%
9760 \@nameuse{foottextfont#1}%
9761 \dimen0=\baselineskip
9762 \multiply\dimen0 by 1024
9763 \divide\dimen0 by \hsize \multiply\dimen0 by 64
9764 \xdef\footfudgefactor{\expandafter\strip@pt\dimen0 }}}
9765 \bidi@ensure@newcommand{\m@make@parafootnotetext}[1]{%
9766 \bidi@namelongdef{@parafootnotetext#1}##1{%
9767 \insert\@nameuse{footins#1}{
9768 \def\baselinestretch{\m@m@footnote@spacing}%
9769 \reset@font\@nameuse{foottextfont#1}%
9770 \@preamfntext
9771 \protected@edef\@currentlabel{%
9772 \csname p@footnote#1\endcsname \@nameuse{@thefnmark#1}}%
9773 \setbox0=\vbox{\hsize=\maxdimen
9774 \color@begingroup
9775 \noindent \@nameuse{@parafootfmt#1}{##1}%
9776 \color@endgroup}%
9777 \m@mungebox}\m@mmf@prepare}}
9778 \bidi@ensure@newcommand{\m@make@mpparafootnotetext}[1]{%
9779 \bidi@namelongdef{@mpparafootnotetext#1}##1{%
9780 \global\setbox\@nameuse{@mpfootins#1}\vbox{%
9781 \unvbox\@nameuse{@mpfootins#1}
9782 \def\baselinestretch{\m@m@footnote@spacing}%
9783 \reset@font\@nameuse{foottextfont#1}%
9784 \hsize\columnwidth \@parboxrestore
9785 \protected@edef\@currentlabel{%
9786 \csname p@mpfootnote#1\endcsname\@nameuse{@thefnmark#1}}%
9787 \setbox0=\vbox{\hsize=\maxdimen
9788 \color@begingroup
9789 \noindent \@nameuse{@parafootfmt#1}{##1}%
9790 \color@endgroup}%
9791 \m@mungebox}\m@mmf@prepare}}
9792 \bidi@ensure@newcommand{\m@make@parafootfmt}[1]{%
9793 \bidi@namelongdef{@parafootfmt#1}##1{%
9794 \parindent=\z@
9795 \parfillskip=0pt \@plus 1fil
9796 {\@nameuse{footfootmark#1}\strut
9797 {\@nameuse{foottextfont#1}##1}\penalty-10}}}
9798 \bidi@ensure@newcommand{\m@make@para@footgroup}[1]{%
9799 \@namedef{@para@footgroup#1}{%
9800 \unvbox\@nameuse{footins#1}
```
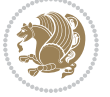

```
9801 \m@mmakehboxofhboxes
9802 \setbox0=\hbox{\unhbox0 \m@mremovehboxes}%
9803 \@parboxrestore%
9804 \def\baselinestretch{\m@m@footnote@spacing}%
9805 \@nameuse{foottextfont#1}%
9806 \noindent\unhbox0\par}}
9807 \bidi@ensure@newcommand{\m@make@mppara@footgroup}[1]{%
9808 \@namedef{@mppara@footgroup#1}{%
9809 \unvbox\@nameuse{@mpfootins#1}
9810 \m@mmakehboxofhboxes
9811 \setbox0=\hbox{\unhbox0 \m@mremovehboxes}%
9812 \def\baselinestretch{\m@m@footnote@spacing}%
9813 \@nameuse{foottextfont#1}%
9814 \noindent\unhbox0\par}}
9815 \bidi@ensure@newcommand{\m@make@para@footstart}[1]{%
9816 \@namedef{@para@footstart#1}{%
9817 \vskip\bigskipamount
9818 \leftskip=\z@
9819 \rightskip=\z@
9820 \parindent=\z@
9821 \vskip\skip\@nameuse{footins#1}%
9822 \footnoterule}}
9823 \bidi@ensure@newcommand*{\m@m@makecolfloats}{%
9824 \xdef\@freelist{\@freelist\@midlist}%
9825 \global\let\@midlist\@empty
9826 \@combinefloats}
9827 \bidi@ensure@newcommand*{\m@m@makecoltext}{%
9828 \ifvbox\@kludgeins
9829 \@makespecialcolbox
9830 \else
9831 \setbox\@outputbox \vbox to\@colht{%
9832 \@texttop
9833 \dimen@ \dp\@outputbox
9834 \unvbox \@outputbox
9835 \vskip -\dimen@
9836 \@textbottom}%
9837 \fi}
9838 \bidi@ensure@newcommand*{\m@m@makecolintro}{}
9839 \bidi@ensure@newcommand*{\m@mopfootnote}{\setbox\@outputbox \vbox{%
9840 \boxmaxdepth\@maxdepth
9841 \@tempdima\dp\@cclv
9842 \unvbox\@cclv
9843 \vskip-\@tempdima
9844 \bidi@mopfn@bottom
9845 \vskip \skip\footins
9846 \color@begingroup
9847 \normalcolor
9848 \footnoterule
9849 \unvbox \footins
9850 \color@endgroup}}
```
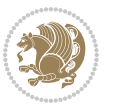

```
9851 \newcommand*{\bidi@mopfootnotebf}{%
9852 \setbox\@outputbox \vbox{%
9853 \boxmaxdepth\@maxdepth
9854 \unvbox\@outputbox
9855 \bidi@mopfn@bottom
9856 \vskip\skip\footins
9857 \color@begingroup
9858 \normalcolor
9859 \footnoterule
9860 \unvbox \footins
9861 \color@endgroup}}
9862 \gdef\mem@makecol{%
9863 \m@m@makecolintro
9864 \ifvoid\footins
9865 \setbox\@outputbox \box\@cclv
9866 \else
9867 \m@mopfootnote
9868 \fi
9869 \m@mdoextrafeet
9870 \m@m@makecolfloats
9871 \m@m@makecoltext
9872 \global \maxdepth \@maxdepth}
9873 \gdef\bidi@makecolbf{%
9874 \m@m@makecolintro
9875 \setbox\@outputbox \box\@cclv
9876 \m@m@makecolfloats
9877 \ifvoid\footins
9878 \else
9879 \bidi@mopfootnotebf
9880 \fi
9881 \m@mdoextrafeet
9882 \m@m@makecoltext
9883 \global \maxdepth \@maxdepth}
9884 \newcommand{\FeetAboveFloat}{\gdef\@makecol{\mem@makecol}}
9885 \newcommand{\FeetBelowFloat}{\gdef\@makecol{\bidi@makecolbf}}
9886 \newcommand\FeetAtBottom{\def\bidi@mopfn@bottom{\vfill\relax}}
9887 \newcommand\FeetBelowRagged{\let\bidi@mopfn@bottom\relax}
9888 \FeetAboveFloat
9889 \FeetBelowRagged
```
#### **7.56 extreport-xetex-bidi.def**

9890 \ProvidesFile{extreport-xetex-bidi.def}[2015/11/14 v0.2 bidi adaptations for extreport class for \renewcommand\*\l@part[2]{%

- \ifnum \c@tocdepth >-2\relax
- \addpenalty{-\@highpenalty}%
- \addvspace{2.25em \@plus\p@}%
- \begingroup
- \setlength\@tempdima{3em}%
- \parindent \z@ \if@RTL\leftskip\else\rightskip\fi \@pnumwidth

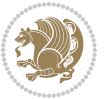

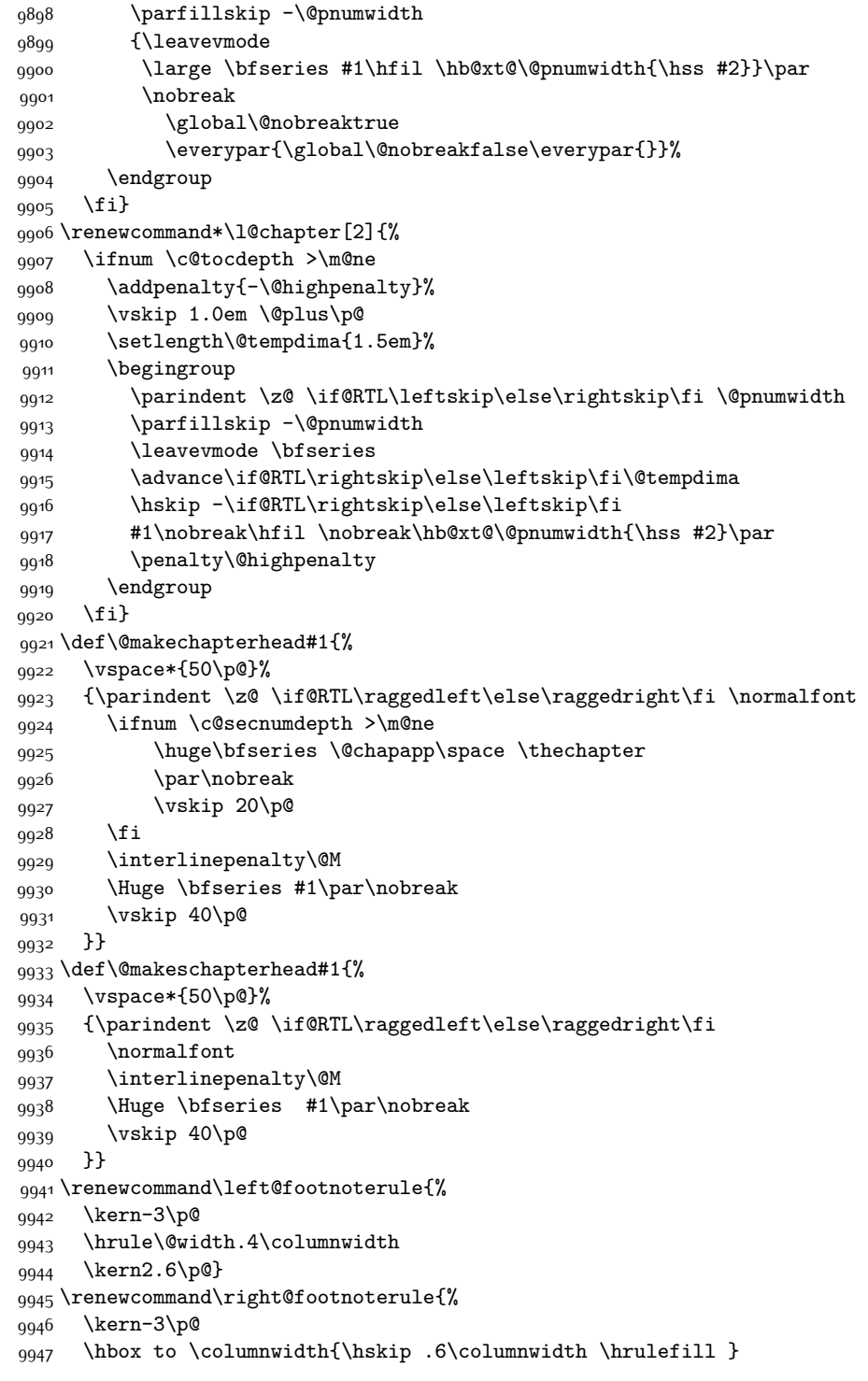

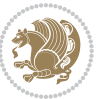

```
9948 \kern2.6\p@}
9949 \renewenvironment{thebibliography}[1]
9950 {\chapter*{\bibname
9951 \@mkboth{\MakeUppercase\bibname}{\MakeUppercase\bibname}}%
9952 \if@RTL\if@LTRbibitems\@RTLfalse\else\fi\else\if@RTLbibitems\@RTLtrue\else\fi\fi
9953 \list{\@biblabel{\@arabic\c@enumiv}}%
9954 {\settowidth\labelwidth{\@biblabel{#1}}%
9955 \leftmargin\labelwidth
9956 \advance\leftmargin\labelsep
9957 \@openbib@code
9958 \usecounter{enumiv}%
9959 \let\p@enumiv\@empty
9960 \renewcommand\theenumiv{\@arabic\c@enumiv}}%
9961 \sloppy\clubpenalty4000\widowpenalty4000%
9962 \sfcode \.\@m}
9963 {\def\@noitemerr
9964 {\@latex@warning{Empty `thebibliography' environment}}%
9965 \endlist}
9966 \if@titlepage
9967 \renewcommand\maketitle{\begin{titlepage}%
9968 \let\footnotesize\small
9969 \let\right@footnoterule\relax
9970 \let\left@footnoterule\relax
9971 \let\textwidth@footnoterule\relax
9972 \let \footnote \thanks
9973 \null\vfil
9974 \vskip 60\p@
9975 \begin{center}%
9976 {\LARGE \@title \par}%
9977 \vskip 3em%
9978 {\large
9979 \lineskip .75em%
9980 \begin{tabular}[t]{c}%
9981 \@author
9982 \end{tabular}\par}%
9983 \vskip 1.5em%
9984 {\large \@date \par}% % Set date in \large size.
9985 \end{center}\par
9986 \@thanks
9987 \vfil\null
9988 \end{titlepage}%
9989 \setcounter{footnote}{0}%
9990 \global\let\thanks\relax
9991 \global\let\maketitle\relax
9992 \global\let\@thanks\@empty
9993 \global\let\@author\@empty
9994 \global\let\@date\@empty
9995 \global\let\@title\@empty
9996 \global\let\title\relax
9997 \global\let\author\relax
```
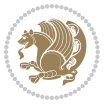

```
9998 \global\let\date\relax
9999 \global\let\and\relax
10000 }
10001 \else
10002 \renewcommand\maketitle{\par
10003 \begingroup
10004 \renewcommand\thefootnote{\@fnsymbol\c@footnote}%
10005 \def\@makefnmark{\rlap{\@textsuperscript{\normalfont\@thefnmark}}}%
10006 \long\def\@makefntext##1{\parindent 1em\noindent
10007 \hb@xt@1.8em{%
10008 \hss\@textsuperscript{\normalfont\@thefnmark}}##1}%
10009 \if@twocolumn
10010 \ifnum \col@number=\@ne
10011 \@maketitle
10012 \else
10013 \twocolumn[\@maketitle]%
10014 \fi
10015 \else
10016 \newpage
10017 \global\@topnum\z@ % Prevents figures from going at top of page.
10018 \@maketitle
10019 \fi
10020 \thispagestyle{plain}\@thanks
10021 \endgroup
10022 \setcounter{footnote}{0}%
10023 \global\let\thanks\relax
10024 \global\let\maketitle\relax
10025 \global\let\@maketitle\relax
10026 \global\let\@thanks\@empty
10027 \global\let\@author\@empty
10028 \global\let\@date\@empty
10029 \global\let\@title\@empty
10030 \global\let\title\relax
10031 \global\let\author\relax
10032 \global\let\date\relax
10033 \global\let\and\relax
10034 }
10035 \def\@maketitle{%
10036 \newpage
10037 \null
10038 \vskip 2em%
10039 \begin{center}%
10040 \let \footnote \thanks
10041 {\LARGE \@title \par}%
10042 \vskip 1.5em%
10043 {\large
10044 \lineskip .5em%
10045 \begin{tabular}[t]{c}%
10046 \@author
10047 \end{tabular}\par}%
```
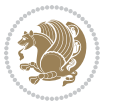

```
10048 \vskip 1em%
10049 {\large \@date}%
10050 \end{center}%
10051 \par
10052 \vskip 1.5em}
10053 \overline{1}10054 \renewcommand\thesection {\thechapter\@SepMark\@arabic\c@section}
10055 \renewcommand\thesubsection {\thesection\@SepMark\@arabic\c@subsection}
10056 \renewcommand\thesubsubsection{\thesubsection \@SepMark\@arabic\c@subsubsection}
10057 \renewcommand\theparagraph {\thesubsubsection\@SepMark\@arabic\c@paragraph}
10058 \renewcommand\thesubparagraph {\theparagraph\@SepMark\@arabic\c@subparagraph}
10059 \renewcommand\theequation{%
10060 \ifnum \c@chapter>\z@ \thechapter\@SepMark\fi\@arabic\c@equation}
10061 \renewcommand\thefigure{%
10062 \ifnum \c@chapter>\z@\thechapter\@SepMark\fi \@arabic\c@figure}
10063 \renewcommand\thetable{%
10064 \ifnum \c@chapter>\z@\thechapter\@SepMark\fi\@arabic\c@table}
```
#### **7.57 fancybox-xetex-bidi.def**

```
10065 \ProvidesFile{fancybox-xetex-bidi.def}[2013/05/01 v0.1 bidi adaptations for fancybox package for
10066 \def\fancy@@oval#1#2#3{%
10067 \boxmaxdepth \maxdimen
10068 \@ovttrue \@ovbtrue \@ovltrue \@ovrtrue
10069 \@tfor\@tempa :=#3\do{\csname @ov\@tempa false\endcsname}%
10070 \@ovxx#1\relax
10071 \advance\@ovxx-\@wholewidth
10072 \@ovyy#2\relax
10073 \advance\@ovyy-\@wholewidth
10074 \@tempdimb \ifdim \@ovyy >\@ovxx \@ovxx\else \@ovyy \fi
10075 \advance\@tempdimb-2\p@
10076 \ifdim\@tempdimb>\the@cornersize\relax
10077 \@tempdimb=\the@cornersize
10078 \fi
10079 \@getcirc\@tempdimb
10080 \@ovro\ht\@tempboxa \@ovri\dp\@tempboxa
10081 \@ovdx\@ovxx \advance\@ovdx-\@tempdima \divide\@ovdx \tw@
10082 \@ovdy\@ovyy \advance\@ovdy-\@tempdima \divide\@ovdy \tw@
10083 \@circlefnt
10084 \setbox\@tempboxa\hbox{\beginL%
10085 \if@ovr \@ovvert32\kern -\@tempdima \fi
10086 \if@ovl \kern \@ovxx \@ovvert01\kern -\@tempdima \kern -\@ovxx \fi
10087 \if@ovt \@ovhorz \kern -\@ovxx \fi
10088 \if@ovb \raise \@ovyy \@ovhorz \fi\endL}%
10089 \advance\@ovdx\@ovro
10090 \advance\@ovdy\@ovro
10091 \advance\@ovxx\@wholewidth
10092 \wd\@tempboxa=\@ovxx
10093 \dp\@tempboxa=\z@}
```
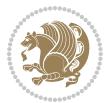

#### **7.58 fancyhdr-xetex-bidi.def**

10094 \ProvidesFile{fancyhdr-xetex-bidi.def}[2012/04/18 v0.4 bidi adaptations for fancyhdr package for 10095 \let\fnch@everypar\everypar%

10096\def\@fancyhead#1#2#3#4#5{\if@RTLmain\beginR\else\beginL\fi#1\if@RTLmain\endR\else\endL\fi\hb 10097 \@fancyvbox\headheight{\hbox

10098 {\rlap{\parbox[b]{\headwidth}{\bidi@raggedright\if@RTLmain\beginR\else\beginL\fi#2\if@RTLmain

10099 \parbox[b]{\headwidth}{\centering\if@RTLmain\beginR\else\beginL\fi#3\if@RTLmain\endR\else

10100 \llap{\parbox[b]{\headwidth}{\bidi@raggedleft\if@RTLmain\beginR\else\beginL\fi#4\if@RTLma 10101\def\@fancyfoot#1#2#3#4#5{\if@RTLmain\beginR\else\beginL\fi#1\if@RTLmain\endR\else\endL\fi\hb

10102 \@fancyvbox\footskip{\footrule

 $10103$  \hbox{\rlap{\parbox[t]{\headwidth}{\bidi@raggedright\if@RTLmain\beginR\else\beginL\fi#2\i

- 10104 \parbox[t]{\headwidth}{\centering\if@RTLmain\beginR\else\beginL\fi#3\if@RTLmain\endR\else\endL\fi}\hfill
- $10105 \label{L1016} $$\ll1010^{\parbox{10}\nemph{N}\end{array}
$$
\label{L1026} $$\ll100^{\parbox{10}\nem{N}\end{R}\tilde\Delta}=\mathrm{R}\mathrm{R}\mathrm{L}\tilde\Delta}$$
$$$

# **7.59 fix2col-xetex-bidi.def**

10106 \ProvidesFile{fix2col-xetex-bidi.def}[2013/04/10 v0.3 bidi adaptations for fix2col package for X 10107 \def\RTL@outputdblcol{%

```
10108 \if@firstcolumn
10109 \global\@firstcolumnfalse
10110 \global\setbox\@leftcolumn\copy\@outputbox
10111 \splitmaxdepth\maxdimen
10112 \vbadness\maxdimen
10113 \setbox\@outputbox\vsplit\@outputbox to\maxdimen
10114 \toks@\expandafter{\topmark}%
10115 \xdef\@firstcoltopmark{\the\toks@}%
10116 \toks@\expandafter{\splitfirstmark}%
10117 \xdef\@firstcolfirstmark{\the\toks@}%
10118 \ifx\@firstcolfirstmark\@empty
10119 \global\let\@setmarks\relax
10120 \else
10121 \gdef\@setmarks{%
10122 \let\firstmark\@firstcolfirstmark
10123 \let\topmark\@firstcoltopmark}%
10124 \fi
10125 \else \global\@firstcolumntrue
10126 \setbox\@outputbox \vbox {\hbox to\textwidth {%
10127 \hskip \columnwidth
10128 \hfil \vrule width\columnseprule \hfil
10129 \hbox to\columnwidth {\box\@leftcolumn \hss}%
10130 \hskip -\textwidth
10131 \hbox to\columnwidth{\box\@outputbox \hss}%
10132 \hskip \columnsep
10133 \hskip \columnwidth }}%
10134 \@combinedblfloats \@setmarks \@outputpage
10135 \begingroup \@dblfloatplacement \@startdblcolumn
10136 \@whilesw\if@fcolmade \fi
10137 {\@outputpage \@startdblcolumn }\endgroup
10138 \fi}
10139 \def\LTR@outputdblcol{%
```
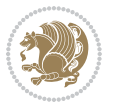

```
10140 \if@firstcolumn
10141 \global\@firstcolumnfalse
10142 \global\setbox\@leftcolumn\copy\@outputbox
10143 \splitmaxdepth\maxdimen
10144 \vbadness\maxdimen
10145 \setbox\@outputbox\vsplit\@outputbox to\maxdimen
10146 \toks@\expandafter{\topmark}%
10147 \xdef\@firstcoltopmark{\the\toks@}%
10148 \toks@\expandafter{\splitfirstmark}%
10149 \xdef\@firstcolfirstmark{\the\toks@}%
10150 \ifx\@firstcolfirstmark\@empty
10151 \global\let\@setmarks\relax
10152 \else
10153 \gdef\@setmarks{%
10154 \let\firstmark\@firstcolfirstmark
10155 \let\topmark\@firstcoltopmark}%
10156 \fi
10157 \else
10158 \global\@firstcolumntrue
10159 \setbox\@outputbox\vbox{%
10160 \hb@xt@\textwidth{%
10161 \hb@xt@\columnwidth{\box\@leftcolumn \hss}%
10162 \hfil
10163 \vrule \@width\columnseprule
10164 \hfil
10165 \hb@xt@\columnwidth{\box\@outputbox \hss}}}%
10166 \@combinedblfloats
10167 \@setmarks
10168 \@outputpage
10169 \begingroup
10170 \@dblfloatplacement
10171 \@startdblcolumn
10172 \@whilesw\if@fcolmade \fi{\@outputpage\@startdblcolumn}%
10173 \endgroup
10174 \fi}
```
#### **7.60 fleqn-xetex-bidi.def**

10175 \ProvidesFile{fleqn-xetex-bidi.def}[2010/03/01 v0.1 bidi adaptations for fleqn tag for XeTeX eng \renewcommand\[{\relax

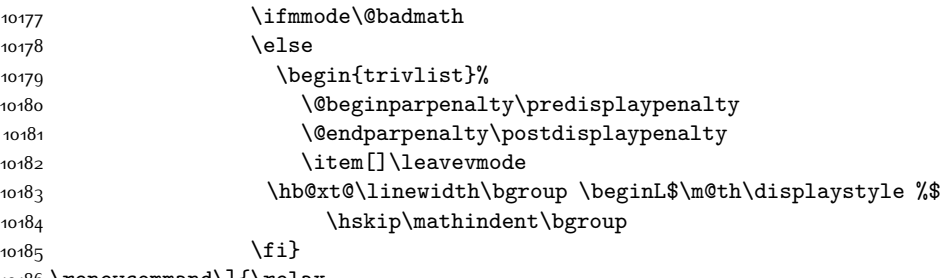

\renewcommand\]{\relax

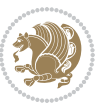

```
10187 \ifmmode
10188 \egroup $\hfil% $
10189 \endL\egroup
10190 \end{trivlist}%
10191 \else \@badmath
10102 \fi}
10193 \renewenvironment{equation}%
10194 {\@beginparpenalty\predisplaypenalty
10195 \@endparpenalty\postdisplaypenalty
10196 \refstepcounter{equation}%
10197 \trivlist \item[]\leavevmode
10198 \hb@xt@\linewidth\bgroup\beginL $\m@th% $
10199 \displaystyle
10200 \hskip\mathindent}%
10201 {$\hfil % $
10202 \displaywidth\linewidth\hbox{\@eqnnum}%
10203 \endL\egroup
10204 \endtrivlist}
```
# **7.61 float-xetex-bidi.def**

```
10205 \ProvidesFile{float-xetex-bidi.def}[2013/04/04 v0.2 bidi adaptations for float package for XeTeX
10206 \renewcommand\floatc@plain[2]{\setbox\@tempboxa\hbox{{\@fs@cfont #1:} #2}%
```

```
10207 \ifdim\wd\@tempboxa>\hsize {\@fs@cfont #1:} #2\par
```

```
10208 \else\hbox to\hsize{\if@RTL\beginR\fi\hfil\box\@tempboxa\hfil\if@RTL\endR\fi}\fi}
```

```
10209 \def\float@newx#1[#2]{\@ifundefined{c@#1}{\newcounter{#1}[#2]%
```

```
10210 \expandafter\edef\csname the#1\endcsname{%
```

```
10211 \expandafter\noexpand\csname
```

```
10212 the#2\endcsname\@SepMark\noexpand\arabic{#1}}}%
```

```
10213 {\PackageWarning{float}{Can't redefine counter variable for #1.}}}
```
#### **7.62 floatrow-xetex-bidi.def**

```
10214 \ProvidesFile{floatrow-xetex-bidi.def}[2013/04/08 v0.1 bidi adaptations for floatrow package for
10215 \renewcommand\flnew@within[1]{\@addtoreset{\FB@captype}{#1}%
10216 \expandafter\edef\csname the\FB@captype\endcsname{%
10217 \expandafter\noexpand\csname
```

```
10218 the#1\endcsname\@SepMark\noexpand\arabic{\FB@captype}}}
```
#### **7.63 flowfram-xetex-bidi.def**

```
10219 \ProvidesFile{flowfram-xetex-bidi.def}[2010/07/25 v0.2 bidi adaptations for flowfram package for
10220 \def\@outputdblcol{%
10221 \@nxtcol=\c@thisframe
10222 \c@curpg=\c@page
10223 \@g@tnextcol{\@nxtcol}%
10224 \if@ff@nwpg % next flow frame starts on new page
10225 \global\@firstcolumntrue
10226 \@setcolbox\c@thisframe
10227 \if@specialpage
10228 \global\@specialpagefalse
10229 \@nameuse{ps@\@specialstyle}\relax
```
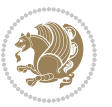

```
10230 \fi
10231 \if@twoside
10232 \ifodd\count\z@
10233 \let\@thehead\@oddhead
10234 \let\@thefoot\@oddfoot
10235 \else
10236 \let\@thehead\@evenhead
10237 \let\@thefoot\@evenfoot
10238 \fi
10239 \else
10240 \let\@thehead\@oddhead
10241 \let\@thefoot\@oddfoot
10242 \fi
10243 \@begindvi
10244 \@dodynamicthehead\@dodynamicthefoot
10245 \vbadness=\@M
10246 \setbox\@outputbox\vbox{\hbox to \textwidth{\@ff@do@allframes}}%
10247 \@combinedblfloats
10248 \@outputpage
10249 \advance\c@curpg by -\c@page\relax
10250 \whiledo{\c@curpg>0}{\advance\c@curpg by -1\relax
10251 \setbox\@outputbox\vbox{\hbox to \textwidth{\@ff@do@allframes}}%
10252 \@outputpage}
10253 \begingroup
10254 \@dblfloatplacement
10255 \@startdblcolumn
10256 \@whilesw \if@fcolmade \fi
10257 {\@outputpage \@startdblcolumn }\endgroup
10258 \@resetst@tics
10259 \@resetdyn@mics
10260 \else % still on same page, save contents of box255
10261 \global\@firstcolumnfalse
10262 \@setcolbox\c@thisframe
10263 \overline{ii}10264 \global\c@thisframe=\@nxtcol
10265 \@setcol{\c@thisframe}\relax
10266 \global\@colht\vsize
10267 }
10268 \def\@outputpage{%
10269 \begingroup
10270 \let\protect\noexpand
10271 \@resetactivechars
10272 \global\let\@@if@newlist\if@newlist
10273 \global\@newlistfalse\@parboxrestore
10274 \shipout\vbox{\set@typeset@protect
10275 \aftergroup
10276 \endgroup
10277 \aftergroup
10278 \set@typeset@protect
```

```
10279 \reset@font\normalsize\normalsfcodes
```
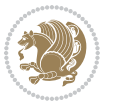

```
10280 \let\label\@gobble
10281 \let\index\@gobble
10282 \let\glossary\@gobble
10283 \baselineskip\z@skip
10284 \lineskip\z@skip
10285 \lineskiplimit\z@
10286 \vskip\topmargin\moveright\@themargin
10287 \vbox{%
10288 \vskip\headheight
10289 \vskip\headsep
10290 \box\@outputbox
10291 }}%
10292 \global\let\if@newlist\@@if@newlist
10293 \stepcounter{page}%
10294 \setcounter{displayedframe}{0}%
10295 \let\firstmark\botmark}
10296
10297
10298\newcommand*\bidi@s@tfftextcol{\ifthenelse{\equal{\ff@txtcol}{}}{}{%
10299 \expandafter\bidicolor\ff@txtcol}}
10300
10301 \newcommand{\bidi@ff@box}[3]{{\@ffbackground{\vbox to#2
10302 {\hb@xt@ #1{\hss{\bidi@s@tfftextcol #3}\hss}\vss\kern\z@}}}}
10303
10304
10305 \renewcommand*{\@docolbox}[1]{%
10306 \edef\ff@frametype{%
10307 \csname @ff@frametype@\romannumeral#1\endcsname}%
10308 \edef\ff@col{\csname @ff@col@\romannumeral#1\endcsname}%
10309 \edef\ff@txtcol{\csname @ff@txtcol@\romannumeral#1\endcsname}%
10310 \edef\ff@backcol{\csname @ff@backcol@\romannumeral#1\endcsname}%
10311 \@ff@setoffset{#1}%
10312 \rotateframe{\csname @ff@angle@\romannumeral#1\endcsname}{%
10313 \ifthenelse{\boolean{columnframe\romannumeral#1}}{%
10314 \@ff@fbox{\csname colwidth\romannumeral#1\endcsname}%
10315 {\csname colheight\romannumeral#1\endcsname}{%
10316 \expandafter\box\csname column\romannumeral#1\endcsname}{%
10317 \csname\ff@frametype\endcsname}%
10318 }{%
10319 \bidi@ff@box{\csname colwidth\romannumeral#1\endcsname}%
10320 {\csname colheight\romannumeral#1\endcsname}{%
10321 \expandafter\box\csname column\romannumeral#1\endcsname}%
10322 }}}
10323 \@ifclassloaded{book}{%
10324 \renewcommand\theequation
10325 {\ifnum \c@chapter>\z@ \thechapter\@SepMark\fi \@arabic\c@equation}
10326 \renewcommand \thefigure
10327 {\ifnum \c@chapter>\z@ \thechapter\@SepMark\fi \@arabic\c@figure}
10328 \renewcommand \thetable
10329 {\ifnum \c@chapter>\z@ \thechapter\@SepMark\fi \@arabic\c@table}
```
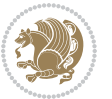

```
10330 \renewcommand \thechapter {\@arabic\c@chapter}
10331 \renewcommand \thesection {\thechapter\@SepMark\@arabic\c@section}
10332 \renewcommand\thesubsection {\thesection\@SepMark\@arabic\c@subsection}
10333 \renewcommand\thesubsubsection{\thesubsection \@SepMark\@arabic\c@subsubsection}
10334 \renewcommand\theparagraph {\thesubsubsection\@SepMark\@arabic\c@paragraph}
10335 \renewcommand\thesubparagraph {\theparagraph\@SepMark\@arabic\c@subparagraph}}{}
10336 \@ifclassloaded{report}{%
10337 \renewcommand\theequation
10338 {\ifnum \c@chapter>\z@ \thechapter\@SepMark\fi \@arabic\c@equation}
10339 \renewcommand \thefigure
10340 {\ifnum \c@chapter>\z@ \thechapter\@SepMark\fi \@arabic\c@figure}
10341 \renewcommand \thetable
10342 {\ifnum \c@chapter>\z@ \thechapter\@SepMark\fi \@arabic\c@table}
10343 \renewcommand \thechapter {\@arabic\c@chapter}
10344 \renewcommand \thesection {\thechapter\@SepMark\@arabic\c@section}
10345 \renewcommand\thesubsection {\thesection\@SepMark\@arabic\c@subsection}
10346 \renewcommand\thesubsubsection{\thesubsection \@SepMark\@arabic\c@subsubsection}
10347 \renewcommand\theparagraph {\thesubsubsection\@SepMark\@arabic\c@paragraph}
10348 \renewcommand\thesubparagraph {\theparagraph\@SepMark\@arabic\c@subparagraph}}{}
10349 \renewcommand{\rotateframe}[2]{\if@ttb@rotate
10350 \rotatebox{#1}{\if@RTL\beginL\fi#2\if@RTL\endL\fi}%
10351 \else
10352 #2\relax
10353 \fi}
```
### **7.64 footnote-xetex-bidi.def**

```
10354 \ProvidesFile{footnote-xetex-bidi.def}[2015/11/14 v0.9 bidi footnote macros for XeTeX engine]
10355 \if@RTLmain\@RTL@footnotetrue\else\@RTL@footnotefalse\fi
10356 \newif\ifbidi@autofootnoterule
10357 \def\bidi@mpfootnoterule{\footnoterule}
10358 \newcounter{footdir@label}
10359 \renewcommand*{\thefootdir@label}{footdir@\the\value{footdir@label}}
10360 \newcommand*{\footdir@write}{%
10361 \stepcounter{footdir@label}%
10362 \zref@labelbyprops{\thefootdir@label}{abspage}%
1036310364 \newif\iffootdir@debug
10365 \newcommand*{\debugfootnotedirection}{\footdir@debugtrue}
10366 \newtoks\footdir@toks
10367 \newcommand*{\footdir@debug}[1]{%
10368 \iffootdir@debug
10369 \typeout{[footdir] #1}%
10370 \fi
10371 }
10372 \@ifpackagelater{zref-abspage}{2012/10/27}{%
10373 \newcommand*{\footdir@LeftRightElse}{%
10374 \ltx@ifundefined{footdir@\the\value{zabspage}}{%
10375 \footdir@debug{abspage \the\value{zabspage}: else}%
10376 \ltx@thirdofthree
```
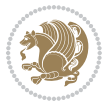

```
10377 }{%
10378 \if\csname footdir@\the\value{zabspage}\endcsname L%
10379 \footdir@debug{abspage \the\value{zabspage}: left}%
10380 \expandafter\ltx@firstofthree
10381 \else
10382 \footdir@debug{abspage \the\value{zabspage}: right}%
10383 \expandafter\ltx@secondofthree
10384 \fi
10385 }%
10386 }%
10387 }{%
10388 \providecommand*{\c@zabspage}{\c@abspage}%
10389 \newcommand*{\footdir@LeftRightElse}{%
10390 \footdir@write
10391 \zifrefundefined{\thefootdir@label}{%
10392 \footdir@debug{abspage ??: else}%
10393 \ltx@thirdofthree
10394 }{%
10395 \edef\footdir@abspage{%
10396 \zref@extractdefault{\thefootdir@label}{abspage}{0}%
10397 }%
10398 \ltx@ifundefined{footdir@\footdir@abspage}{%
10399 \footdir@debug{\footdir@abspage: else}%
10400 \ltx@thirdofthree
10401 }{%
10402 \if\csname footdir@\footdir@abspage\endcsname L%
10403 \footdir@debug{\footdir@abspage: left}%
10404 \expandafter\ltx@firstofthree
10405 \else
10406 \footdir@debug{\footdir@abspage: right}%
10407 \expandafter\ltx@secondofthree
10408 \fi
10409 }%
10410 }%
10411 }%
10412 }
10413 \newcommand*{\footdir@fntext}[1]{%
10414 \zifrefundefined{\thefootdir@label}{%
10415 }{%
10416 \edef\footdir@name{%
10417 footdir@\zref@extractdefault{\thefootdir@label}{abspage}{0}%
10418 }%
10419 \@ifundefined{\footdir@name}{%
10420 \expandafter\gdef\csname\footdir@name\endcsname{#1}%
10421 }{}%
10422 }%
10423 }
10424
10425 \newcommand*{\footdir@temp}[3]{%
10426 \@ifdefinable{#1}{%
```
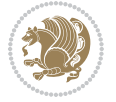

```
10427 \let#1#2%
10428 \renewcommand{#2}[1]{%
10429 \footdir@write
10430 \footdir@fntext{#3}%
10431 \stepcounter{footdir@label}%
10432 \footdir@fntext{#3}%
10433 \footdir@toks{##1}%
10434 \footdir@toks\expandafter{%
10435 \the\expandafter\footdir@toks
10436 \expandafter
10437 \zref@labelbyprops\expandafter{\thefootdir@label}{abspage}%
10438 }%
10439 \expandafter#1\expandafter{\the\footdir@toks}%
10440 }%
10441 }%
10442 }
10443
10444 \def\right@footnoterule{%
10445 \kern-3\p@
10446 \hbox to \columnwidth{\hskip .6\columnwidth \hrulefill }
10447 \kern2.6\p@}
10448 \def\left@footnoterule{\kern-3\p@
10449 \hrule \@width .4\columnwidth \kern 2.6\p@}
10450 \def\textwidth@footnoterule{\kern-3\p@
10451 \hrule \@width \columnwidth \kern 2.6\p@}
10452 \def\leftfootnoterule{%
10453 \bidi@autofootnoterulefalse%
10454 \def\footnoterule{\left@footnoterule}}
10455 \let\LRfootnoterule=\leftfootnoterule
10456 \def\rightfootnoterule{%
10457 \bidi@autofootnoterulefalse%
10458 \def\footnoterule{\right@footnoterule}}
10459 \def\textwidthfootnoterule{%
10460 \bidi@autofootnoterulefalse%
10461 \def\footnoterule{\textwidth@footnoterule}}
10462
10463
10464
10465 \def\auto@footnoterule{%
10466 \footdir@LeftRightElse%
10467 \left@footnoterule%
10468 \right@footnoterule%
10469 \left@footnoterule%
10470 }
10471
10472
10473
10474 \def\autofootnoterule{%
10475 \bidi@autofootnoteruletrue%
10476 \def\footnoterule{\auto@footnoterule}%
```
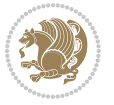

```
10477 }
10478
10479 \newcommand*{\SplitFootnoteRule}{%
10480 \gdef\split@prev{0}
10481 \let\pagefootnoterule\footnoterule
10482 \let\mpfootnoterule\footnoterule
10483 \def\splitfootnoterule{\kern-3\p@ \hrule \kern2.6\p@}
10484 \def\footnoterule{\relax
10485 \ifx \@listdepth\@mplistdepth
10486 \mpfootnoterule
10487 \else
10488 \ifnum\split@prev=\z@
10489 \pagefootnoterule
10490 \else
10491 \splitfootnoterule
10492 \fi
10493 \xdef\split@prev{\the\insertpenalties}%
10494 \fi
10495 }%
10496 }
10497
10498
10499
10500
10501\def\RTLfootnote{\@ifnextchar[\@xRTLfootnote{\stepcounter\@mpfn
10502 \protected@xdef\@thefnmark{\thempfn}%
10503 \@footnotemark\@RTLfootnotetext}}
10504 \def\@xRTLfootnote[#1]{%
10505 \begingroup
10506 \csname c@\@mpfn\endcsname #1\relax
10507 \unrestored@protected@xdef\@thefnmark{\thempfn}%
10508 \endgroup
10509 \@footnotemark\@RTLfootnotetext}
10510 \def\LTRfootnote{\@ifnextchar[\@xLTRfootnote{\stepcounter\@mpfn
10511 \protected@xdef\@thefnmark{\thempfn}%
10512 \@footnotemark\@LTRfootnotetext}}
10513 \def\@xLTRfootnote[#1]{%
10514 \begingroup
10515 \csname c@\@mpfn\endcsname #1\relax
10516 \unrestored@protected@xdef\@thefnmark{\thempfn}%
10517 \endgroup
10518 \@footnotemark\@LTRfootnotetext}
10519
10520
10521 \def\setfootnoteRL{\@RTL@footnotetrue}
10522 \def\unsetfootnoteRL{\@RTL@footnotefalse}
10523 \def\setfootnoteLR{\unsetfootnoteRL}
10524
10525 \long\def\@footnotetext#1{\insert\footins{%
10526 \if@RTL@footnote\@RTLtrue\else\@RTLfalse\fi%
```
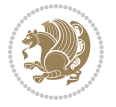

```
10527 \reset@font\footnotesize
10528 \interlinepenalty\interfootnotelinepenalty
10529 \splittopskip\footnotesep
10530 \splitmaxdepth \dp\strutbox \floatingpenalty \@MM
10531 \hsize\columnwidth \@parboxrestore
10532 \protected@edef\@currentlabel{%
10533 \csname p@footnote\endcsname\@thefnmark
10534 }%
10535 \color@begingroup
10536 \@makefntext{%
10537 \rule\z@\footnotesep\ignorespaces#1\@finalstrut\strutbox}%
10538 \color@endgroup}}%
10539
10540
10541 \long\def\@RTLfootnotetext#1{\insert\footins{%
10542 \@RTLtrue%
10543 \reset@font\footnotesize
10544 \interlinepenalty\interfootnotelinepenalty
10545 \splittopskip\footnotesep
10546 \splitmaxdepth \dp\strutbox \floatingpenalty \@MM
10547 \hsize\columnwidth \@parboxrestore
10548 \protected@edef\@currentlabel{%
10549 \csname p@footnote\endcsname\@thefnmark
10550 }%
10551 \color@begingroup
10552 \@makefntext{%
10553 \rule\z@\footnotesep\ignorespaces#1\@finalstrut\strutbox}%
10554 \color@endgroup}}%
10555
10556 \long\def\@LTRfootnotetext#1{\insert\footins{%
10557 \@RTLfalse%
10558 \reset@font\footnotesize
10559 \interlinepenalty\interfootnotelinepenalty
10560 \splittopskip\footnotesep
10561 \splitmaxdepth \dp\strutbox \floatingpenalty \@MM
10562 \hsize\columnwidth \@parboxrestore
10563 \protected@edef\@currentlabel{%
10564 \csname p@footnote\endcsname\@thefnmark
10565 }%
10566 \color@begingroup
10567 \@makefntext{%
10568 \rule\z@\footnotesep\ignorespaces#1\@finalstrut\strutbox}%
10569 \color@endgroup}}%
10570
10571 \AtBeginDocument{%
10572 \if@RTL@footnote
10573 \newcommand*{\bidi@footdir@footnote}{R}
10574 \else
10575 \newcommand*{\bidi@footdir@footnote}{L}
10576 \fi%
```
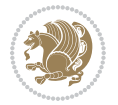

```
10577 }
10578
10579 \footdir@temp\footdir@ORG@bidi@footnotetext\@footnotetext{\bidi@footdir@footnote}%
10580 \footdir@temp\footdir@ORG@bidi@RTLfootnotetext\@RTLfootnotetext{R}%
10581 \footdir@temp\footdir@ORG@bidi@LTRfootnotetext\@LTRfootnotetext{L}%
10582
10583 \long\def\@mpRTLfootnotetext#1{%
10584 \ifbidi@autofootnoterule\ifnum\c@mpfootnote=\@ne\global\let\bidi@mpfootnoterule\right@footnoterule\fi\fi%
10585 \global\setbox\@mpfootins\vbox{\@RTLtrue%
10586 \unvbox\@mpfootins
10587 \reset@font\footnotesize
10588 \hsize\columnwidth
10589 \@parboxrestore
10590 \protected@edef\@currentlabel
10591 {\csname p@mpfootnote\endcsname\@thefnmark}%
10592 \color@begingroup
10593 \@makefntext{%
10594 \rule\z@\footnotesep\ignorespaces#1\@finalstrut\strutbox}%
10595 \color@endgroup}}
10596 \long\def\@mpLTRfootnotetext#1{%
10597 \ifbidi@autofootnoterule\ifnum\c@mpfootnote=\@ne\global\let\bidi@mpfootnoterule\left@footnoterule\fi\fi%
10598 \global\setbox\@mpfootins\vbox{\@RTLfalse%
10599 \unvbox\@mpfootins
10600 \reset@font\footnotesize
10601 \hsize\columnwidth
10602 \@parboxrestore
10603 \protected@edef\@currentlabel
10604 {\csname p@mpfootnote\endcsname\@thefnmark}%
10605 \color@begingroup
10606 \@makefntext{%
10607 \rule\z@\footnotesep\ignorespaces#1\@finalstrut\strutbox}%
10608 \color@endgroup}}
10609 \long\def\@mpfootnotetext#1{%
10610 \ifbidi@autofootnoterule\ifnum\c@mpfootnote=\@ne\if@RTL@footnote\global\let\bidi@mpfootnoteru
10611 \global\setbox\@mpfootins\vbox{\if@RTL@footnote\@RTLtrue\else\@RTLfalse\fi%
10612 \unvbox\@mpfootins
10613 \reset@font\footnotesize
10614 \hsize\columnwidth
10615 \@parboxrestore
10616 \protected@edef\@currentlabel
10617 {\csname p@mpfootnote\endcsname\@thefnmark}%
10618 \color@begingroup
10619 \@makefntext{%
10620 \rule\z@\footnotesep\ignorespaces#1\@finalstrut\strutbox}%
10621 \color@endgroup}}
10622 \def\@iiiminipage#1#2[#3]#4{%
10623 \leavevmode
10624 \@pboxswfalse
10625 \if@RTLtab\@bidi@list@minipage@parbox@not@nobtrue\fi
10626 \if@RTL\if#1t\@bidi@list@minipage@parboxtrue\else\if#1b\@bidi@list@minipage@parboxtrue\fi\fi\fi
```
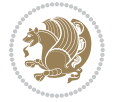

```
10627 \setlength\@tempdima{#4}%
10628 \def\@mpargs{{#1}{#2}[#3]{#4}}%
10629 \setbox\@tempboxa\vbox\bgroup
10630 \color@begingroup
10631 \hsize\@tempdima
10632 \textwidth\hsize \columnwidth\hsize
10633 \@parboxrestore
10634 \def\@ifnextchar[{\@model}{\def}{\@ifnextchar[{\@model{th}}{\themp}f\not\end{subarray}c@mpfootnote\z010635 \let\@footnotetext\@mpfootnotetext
10636 \let\@LTRfootnotetext\@mpLTRfootnotetext
10637 \let\@RTLfootnotetext\@mpRTLfootnotetext
10638 \let\@listdepth\@mplistdepth \@mplistdepth\z@
10639 \@minipagerestore
10640 \@setminipage}
10641 \def\endminipage{%
10642 \par
10643 \unskip
10644 \ifvoid\@mpfootins\else
10645 \vskip\skip\@mpfootins
10646 \normalcolor
10647 \bidi@mpfootnoterule
10648 \unvbox\@mpfootins
10649 \fi
10650 \@minipagefalse %% added 24 May 89
10651 \color@endgroup
10652 \egroup
10653 \expandafter\@iiiparbox\@mpargs{\unvbox\@tempboxa}}
10654 \def\LTRthanks#1{\footnotemark
10655 \protected@xdef\@thanks{\@thanks
10656 \protect\LTRfootnotetext[\the\c@footnote]{#1}}%
10657 }
10658 \def\LTRfootnotetext{%
10659 \@ifnextchar [\@xLTRfootnotenext
10660 {\protected@xdef\@thefnmark{\thempfn}%
10661 \@LTRfootnotetext}}
10662 \def\@xLTRfootnotenext[#1]{%
10663 \begingroup
10664 \csname c@\@mpfn\endcsname #1\relax
10665 \unrestored@protected@xdef\@thefnmark{\thempfn}%
10666 \endgroup
10667 \@LTRfootnotetext}
10668 \def\RTLthanks#1{\footnotemark
10669 \protected@xdef\@thanks{\@thanks
10670 \protect\RTLfootnotetext[\the\c@footnote]{#1}}%
10671 }
10672 \let\@thanks\@empty
10673 \def\RTLfootnotetext{%
10674 \@ifnextchar [\@xRTLfootnotenext
10675 {\protected@xdef\@thefnmark{\thempfn}%
10676 \@RTLfootnotetext}}
```
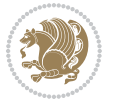

```
10677 \def\@xRTLfootnotenext[#1]{%
10678 \begingroup
10679 \csname c@\@mpfn\endcsname #1\relax
10680 \unrestored@protected@xdef\@thefnmark{\thempfn}%
10681 \endgroup
10682 \@RTLfootnotetext}
10683 \leftfootnoterule
```
#### **7.65 framed-xetex-bidi.def**

```
10684 \ProvidesFile{framed-xetex-bidi.def}[2012/06/05 v0.3 bidi adaptations for framed package for XeT
10685 \renewcommand\TitleBarFrame[3][]{\begingroup
10686 \ifx\delimiter#1\delimiter
10687 \let\TF@conlab\@empty
10688 \else
10689 \def\TF@conlab{% continuation label
10690 \nointerlineskip
10691 \smash{\rlap{\kern\wd\@tempboxa\kern\fboxrule\kern\fboxsep #1}}}%
10602 \fi
10693 %\let\TF@savecolor\current@color
10694 \textcolor{TFFrameColor}{%
10695 \CustomFBox
10696 {\TF@Title{#2}}{\TF@conlab}%
10697 \fboxrule\fboxrule\fboxrule\fboxrule
10698 %{\let\current@color\TF@savecolor\set@color #3}%
10699 {\normalcolor #3}%
10700 }\endgroup
10701 }
10702 \renewenvironment{titled-frame}[1]{%
10703 \def\FrameCommand{\fboxsep8pt\fboxrule2pt
10704 \TitleBarFrame{\textbf{#1}}}%
10705 \def\FirstFrameCommand{\fboxsep8pt\fboxrule2pt
10706 \TitleBarFrame[$\if@RTL\blacktriangleleft\else\blacktriangleright\fi$]{\textbf{#1}}}%
10707 \def\MidFrameCommand{\fboxsep8pt\fboxrule2pt
10708 \TitleBarFrame[$\if@RTL\blacktriangleleft\else\blacktriangleright\fi$]{\textbf{#1\ (cont)}}}%
10709 \def\LastFrameCommand{\fboxsep8pt\fboxrule2pt
10710 \TitleBarFrame{\textbf{#1\ (cont)}}}%
10711 \MakeFramed{\advance\hsize-20pt \FrameRestore}}%
10712 % note: 8 + 2 + 8 + 2 = 20. Don't use \width because the frame title
10713 % could interfere with the width measurement.
10714 {\endMakeFramed}
10715 \chardef\FrameRestore=\catcode`\| % for debug
10716 \catcode`\|=\catcode`\% % (debug: insert space after backslash)
10717 \def\fb@put@frame#1#2{\relax
10718 \ifdim\pagegoal=\maxdimen \pagegoal\vsize \fi
10719 | \message{============== Entering putframe =====================^J
10720 | \pagegoal=\the\pagegoal, \pagetotal=\the\pagetotal. }%
10721 \ifinner
10722 \fb@putboxa#1%
10723 \fb@afterframe
```

$$
\mathbf{1}^{\prime\prime}
$$

```
10724 \else
10725 \dimen@\pagegoal \advance\dimen@-\pagetotal % natural space left on page
10726 \ifdim\dimen@<2\baselineskip % Too little room on page
10727 | \message{Page has only \the\dimen@\space room left; eject. }%
10728 \eject \fb@adjheight \fb@put@frame#1#2%
10729 \else % there's appreciable room left on the page
10730 \fb@sizeofframe#1%
10731 | \message{\string\pagetotal=\the\pagetotal,
10732 | \string\pagegoal=\the\pagegoal,
10733 | \string\pagestretch=\the\pagestretch,
10734 | \string\pageshrink=\the\pageshrink,
10735 | \string\fb@frh=\the\fb@frh. \space}
10736 | \message{^^JBox of size \the\ht\@tempboxa\space}%
10737 \begingroup % temporarily set \dimen@ to be...
10738 \advance\dimen@.8\pageshrink % maximum space available on page
10739 \advance\dimen@-\fb@frh\relax % max space available for frame's contents
10740 %%% LOOKS SUBTRACTED AND ADDED, SO DOUBLE ACCOUNTING!
10741 \expandafter\endgroup
10742 % expand \ifdim, then restore \dimen@ to real room left on page
10743 \ifdim\dimen@>\ht\@tempboxa % whole box does fit
10744 | \message{fits in \the\dimen@. }%
10745 % ToDo: Change this to use vsplit anyway to capture the marks
10746 % MERGE THIS WITH THE else CLAUSE!!!
10747 \fb@putboxa#1%
10748 \fb@afterframe
10749 \else % box must be split
10750 | \message{must be split to fit in \the\dimen@. }%
10751 % update frame measurement to use \FirstFrameCommand or \MidFrameCommand
10752 \fb@sizeofframe#2%
10753 \setbox\@tempboxa\vbox{% simulate frame and flexiblity of the page:
10754 \vskip \fb@frh \@plus\pagestretch \@minus.8\pageshrink
10755 \kern137sp\kern-137sp\penalty-30
10756 \unvbox\@tempboxa}%
10757 \edef\fb@resto@set{\boxmaxdepth\the\boxmaxdepth
10758 \splittopskip\the\splittopskip}%
10759 \boxmaxdepth\z@ \splittopskip\z@
10760 | \message{^^JPadded box of size \the\ht\@tempboxa\space split to \the\dimen@}%
10761 % Split box here
10762 \setbox\tw@\vsplit\@tempboxa to\dimen@
10763 | \toks99\expandafter{\splitfirstmark}%
10764 | \toks98\expandafter{\splitbotmark}%
10765 | \message{Marks are: \the\toks99, \the\toks98. }%
10766 \setbox\tw@\vbox{\unvbox\tw@}% natural-sized
10767 | \message{Natural height of split box is \the\ht\tw@, leaving
10768 | \the\ht\@tempboxa\space remainder. }%
10769 % If the split-to size > (\vsize-\topskip), then set box to full size.
10770 \begingroup
10771 \advance\dimen@\topskip
10772 \expandafter\endgroup
10773 \ifdim\dimen@>\pagegoal
```
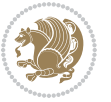

```
10774 | \message{Frame is big -- Use up the full column. }%
10775 \dimen@ii\pagegoal
10776 \advance\dimen@ii -\topskip
10777 \advance\dimen@ii \FrameHeightAdjust\relax
10778 \else % suspect this is implemented incorrectly:
10779 % If the split-to size > feasible room_on_page, rebox it smaller.
10780 \advance\dimen@.8\pageshrink
10781 \ifdim\ht\tw@>\dimen@
10782 | \message{Box too tall; rebox it to \the\dimen@. }%
10783 \dimen@ii\dimen@
10784 \else % use natural size
10785 \dimen@ii\ht\tw@
10786 \fi
10787 \fi
10788 % Re-box contents to desired size \dimen@ii
10789 \advance\dimen@ii -\fb@frh
10790 \setbox\tw@\vbox to\dimen@ii \bgroup
10791 % remove simulated frame and page flexibility:
10792 \vskip -\fb@frh \@plus-\pagestretch \@minus-.8\pageshrink
10793 \unvbox\tw@ \unpenalty\unpenalty
10794 \ifdim\lastkern=-137sp % whole box went to next page
10795 | \message{box split at beginning! }%
10796 % need work here???
10797 \egroup \fb@resto@set \eject % (\vskip for frame size was discarded)
10798 \fb@adjheight
10799 \fb@put@frame#1#2% INSERTED ???
10800 \else % Got material split off at the head
10801 \egroup \fb@resto@set
10802 \ifvoid\@tempboxa % it all fit after all
10803 | \message{box split at end! }%
10804 \setbox\@tempboxa\box\tw@
10805 \fb@putboxa#1%
10806 \fb@afterframe
10807 \else % it really did split
10808 | \message{box split as expected. Its reboxed height is \the\ht\tw@. }%
10809 \ifdim\wd\tw@>\z@
10810 \wd\tw@\wd\@tempboxa
10811 \centerline{#2{\hboxL{\box\tw@}}}% ??? \centerline bad idea
10812 \else
10813 | \message{Zero width means likely blank. Don't frame it (guess)}%
10814 \box\tw@
10815 \fi
10816 \hrule \@height\z@ \@width\hsize
10817 \eject
10818 \fb@adjheight
10819 \fb@put@frame\LastFrameCommand\MidFrameCommand
10820 \fi\fi\fi\fi\fi
10821 }
10822 \def\fb@putboxa#1{%
10823 \ifvoid\@tempboxa
```
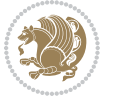

```
10824 \PackageWarning{framed}{Boxa is void -- discard it. }%
10825 \else
10826 | \message{Frame and place boxa. }%
10827 | %{\showoutput\showbox\@tempboxa}%
10828 \centerline{#1{\hboxL{\box\@tempboxa}}}%
10829 \fi
10830 }
10831 \catcode`\|=\FrameRestore
10832 \def\FrameRestore{%
10833 \let\if@nobreak\iffalse
10834 \let\if@noskipsec\iffalse
10835 \let\-\@dischyph
10836 \let\'\@acci\let\`\@accii\let\=\@acciii
10837 % \message{FrameRestore:
10838 % \@totalleftmargin=\the \@totalleftmargin,
10839 % \rightmargin=\the\rightmargin,
10840 % \@listdepth=\the\@listdepth. }%
10841 % Test if we are in a list (or list-like paragraph)
10842 \ifnum \ifdim\@totalleftmargin>\z@ 1\fi
10843 \ifdim\rightmargin>\z@ 1\fi
10844 \ifnum\@listdepth>\z@ 1\fi 0>\z@
10845 % \message{In a list: \linewidth=\the\linewidth, \@totalleftmargin=\the\@totalleftmargin,
10846 % \parshape=\the\parshape, \columnwidth=\the\columnwidth, \hsize=\the\hsize,
10847 % \labelwidth=\the\labelwidth. }%
10848 \@setminipage % snug fit around the item
10849 % Now try to propageate changes of width from \hsize to list parameters.
10850 % This is deficient, but a more advanced way to indicate modification to text
10851 % dimensions is not (yet) provided; in particular, no separate left/right
10852 % adjustment.
10853 \advance\linewidth-\columnwidth \advance\linewidth\hsize
10854 \parshape\@ne \@totalleftmargin \linewidth
10855 \else % Not in list
10856 \linewidth=\hsize
10857 %\message{No list, set \string\linewidth=\the\hsize. }%
10858 \fi
10859 \sloppy
10860 }
```
#### **7.66 ftnright-xetex-bidi.def**

10861 \ProvidesFile{ftnright-xetex-bidi.def}[2016/05/10 v0.4 bidi adaptations for ftnright package for 

```
10863 \def\LTR@outputdblcol{%
```
- \if@firstcolumn
- \global\@firstcolumnfalse
- \global\setbox\@leftcolumn\copy\@outputbox
- \global\count\footins\@m
- \global\skip\footins\rcol@footinsskip
- \splitmaxdepth\maxdimen
- \vbadness\maxdimen

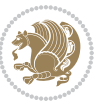

```
10871 \setbox\@outputbox\vbox{\unvbox\@outputbox\unskip}%
10872 \setbox\@outputbox\vsplit\@outputbox to\maxdimen
10873 \toks@\expandafter{\topmark}%
10874 \xdef\@firstcoltopmark{\the\toks@}%
10875 \toks@\expandafter{\splitfirstmark}%
10876 \xdef\@firstcolfirstmark{\the\toks@}%
10877 \ifx\@firstcolfirstmark\@empty
10878 \global\let\@setmarks\relax
10879 \else
10880 \gdef\@setmarks{%
10881 \let\firstmark\@firstcolfirstmark
10882 \let\topmark\@firstcoltopmark}%
10883 \fi
10884 \else
10885 \preparefootins
10886 \global\@firstcolumntrue
10887 \setbox\@outputbox\vbox{%
10888 \hb@xt@\textwidth{%
10889 \hb@xt@\columnwidth{\box\@leftcolumn \hss}%
10890 \hfil
10891 {\normalcolor\vrule \@width\columnseprule}%
10892 \hfil
10893 \hb@xt@\columnwidth{\box\@outputbox \hss}}}%
10894 \@combinedblfloats
10895 \@setmarks
10896 \@outputpage
10897 \begingroup
10898 \@dblfloatplacement
10899 \@startdblcolumn
10900 \@whilesw\if@fcolmade \fi{\@outputpage
10901 \@startdblcolumn}%
10902 \endgroup
10903 \fi}%
10904
10905
10906
10907 \def\RTL@outputdblcol{%
10908 \if@firstcolumn
10909 \global\@firstcolumnfalse
10910 \global\setbox\@leftcolumn\copy\@outputbox
10911 \global\count\footins\@m
10912 \global\skip\footins\rcol@footinsskip
10913 \splitmaxdepth\maxdimen
10914 \vbadness\maxdimen
10915 \setbox\@outputbox\vbox{\unvbox\@outputbox\unskip}%
10916 \setbox\@outputbox\vsplit\@outputbox to\maxdimen
10917 \toks@\expandafter{\topmark}%
10918 \xdef\@firstcoltopmark{\the\toks@}%
10919 \toks@\expandafter{\splitfirstmark}%
10920 \xdef\@firstcolfirstmark{\the\toks@}%
```
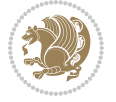

```
10921 \ifx\@firstcolfirstmark\@empty
10922 \global\let\@setmarks\relax
10923 \else
10924 \gdef\@setmarks{%
10925 \let\firstmark\@firstcolfirstmark
10926 \let\topmark\@firstcoltopmark}%
10927 \fi
10928 \else
10929 \preparefootins
10930 \global\@firstcolumntrue
10931 \setbox\@outputbox\vbox{%
10932 \hb@xt@\textwidth{%
10933 \hskip \columnwidth
10934 \hfil
10935 {\normalcolor\vrule \@width\columnseprule}%
10936 \hfil
10937 \hb@xt@\columnwidth{\box\@leftcolumn \hss}%
10938 \hskip -\textwidth
10939 \hb@xt@\columnwidth{\box\@outputbox \hss}%
10940 \hskip \columnsep
10941 \hskip \columnwidth }}%
10942 \@combinedblfloats
10943 \@setmarks
10944 \@outputpage
10945 \begingroup
10946 \@dblfloatplacement
10947 \@startdblcolumn
10948 \@whilesw\if@fcolmade \fi{\@outputpage
10949 \@startdblcolumn}%
10950 \endgroup
10951 \fi}%
10952
10953
10954
10955 \let\leftfootnoterule\@empty
10956 \let\rightfootnoterule\@empty
10957 \let\textwidthfootnoterule\@empty
10958 \let\autofootnoterule\@empty
10959 \let\footnoterule\@empty
10960 \long\def\@makefntext#1{\parindent 1em
10961 \noindent\hbox to 2em{}%
10962 \llap{\@thefnmark\hbox{.}\,\,}#1}
```
## **7.67 graphicx-xetex-bidi.def**

10963 \ProvidesFile{graphicx-xetex-bidi.def}[2012/01/01 v0.4 bidi adaptations for graphicx package for \def\Grot@box@std#1#2{\ifmmode\else\if@RTL\beginL\fi\fi% \Grot@setangle{#1}%

```
10966 \setbox\z@\hbox{{\ifmmode\if@RTL\beginR\fi#2\if@RTL\endR\fi\else\if@RTL\beginR\fi#2\if@RTL\endR\fi\fi}}%
10967 \Grot@x\z@
```
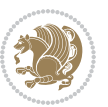

```
10968 \Grot@y\z@
10969 \Grot@box\ifmmode\else\if@RTL\endL\fi\fi}
10970 \long\def\Gscale@box#1[#2]#3{\ifmmode\else\if@RTL\beginL\fi\fi%
10971 \leavevmode
10972 \def\Gscale@x{#1}\def\Gscale@y{#2}%
10973 \setbox\z@\hbox{{#3}}%
10974 \setbox\tw@\hbox{\Gscale@start\rlap{\copy\z@}\Gscale@end}%
10975 \ifdim#2\p@<\z@
10976 \ht\tw@-#2\dp\z@
10977 \dp\tw@-#2\ht\z@
10978 \else
10979 \ht\tw@#2\ht\z@
10980 \dp\tw@#2\dp\z@
10981 \fi
10982 \ifdim#1\p@<\z@
10983 \hb@xt@-#1\wd\z@{\kern-#1\wd\z@\box\tw@\hss}%
10984 \else
10985 \wd\tw@#1\wd\z@
10986 \box\tw@
10987 \fi\ifmmode\else\if@RTL\endL\fi\fi}
10988 \def\Gin@iii[#1,#2][#3,#4]#5{%
10989 \begingroup
10990 \ifmmode\else\if@RTL\beginL\fi\fi
10991 \Gin@bboxtrue
10992 \Gin@defaultbp\Gin@llx{#1}%
10993 \Gin@defaultbp\Gin@lly{#2}%
10994 \Gin@defaultbp\Gin@urx{#3}%
10995 \Gin@defaultbp\Gin@ury{#4}%
10996 \Ginclude@graphics{#5}%
10997 \ifmmode\else\if@RTL\endL\fi\fi
10998 \endgroup}
10999 \def\Gin@ii[#1]#2{%
11000 \def\@tempa{[}\def\@tempb{#2}%
11001 \ifx\@tempa\@tempb
11002 \def\@tempa{\Gin@iii[#1][}%
11003 \expandafter\@tempa
11004 \else
11005 \begingroup
11006 \ifmmode\else\if@RTL\beginL\fi\fi
11007 \@tempswafalse
11008 \toks@{\Ginclude@graphics{#2}}%
11000 \setkeys{Gin}{#1}%
11010 \Gin@esetsize
11011 \the\toks@
11012 \ifmmode\else\if@RTL\endL\fi\fi
11013 \endgroup
11014 \fi}
11015 \def\reflectbox{\bidiGscale@box-1[1]}
11016 \long\def\bidiGscale@box#1[#2]#3{\ifmmode\else\if@RTL\beginL\fi\fi%
11017 \leavevmode
```
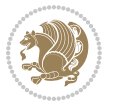
```
11019 \setbox\z@\hbox{{\ifmmode\if@RTL\beginR\fi#3\if@RTL\endR\fi\else\if@RTL\beginR\fi#3\if@RTL\endR\fi\fi}}%
11020 \setbox\tw@\hbox{\Gscale@start\rlap{\copy\z@}\Gscale@end}%
11021 \ifdim#2\p@<\z@
11022 \ht\tw@-#2\dp\z@
11023 \dp\tw@-#2\ht\z@
11024 \else
11025 \ht\tw@#2\ht\z@
11026 \dp\tw@#2\dp\z@
11027 \fi
11028 \ifdim#1\p@<\z@
11029 \hb@xt@-#1\wd\z@{\kern-#1\wd\z@\box\tw@\hss}%
11030 \else
11031 \wd\tw@#1\wd\z@
11032 \box\tw@
11033 \fi\ifmmode\else\if@RTL\endL\fi\fi}
11034 \def\scalebox#1{%
11035 \@ifnextchar[{\bidiGscale@box{#1}}{\bidiGscale@box{#1}[#1]}}
11036 \def\resizebox{%
11037 \leavevmode
11038 \@ifstar{\bidiGscale@@box\totalheight}{\bidiGscale@@box\height}}
11039 \def\bidiGscale@@box#1#2#3{%
11040 \let\@tempa\Gin@exclamation
11041 \expandafter\def\expandafter\@tempb\expandafter{\string#2}%
11042 \expandafter\def\expandafter\@tempc\expandafter{\string#3}%
11043 \ifx\@tempb\@tempa
11044 \ifx\@tempc\@tempa
11045 \toks@{\mbox}%
11046 \else
11047 \toks@{\bidiGscale@box@dd{#3}#1}%
11048 \fi
11049 \else
11050 \ifx\@tempc\@tempa
11051 \toks@{\bidiGscale@box@dd{#2}\width}%
11052 \else
11053 \toks@{\bidiGscale@box@dddd{#2}\width{#3}#1}%
11054 \fi
11055 \fi
11056 \the\toks@}
11057 \long\def\bidiGscale@box@dd#1#2#3{%
11058 \@begin@tempboxa\hbox{\ifmmode\if@RTL\beginR\fi#3\if@RTL\endR\fi\else\if@RTL\beginR\fi#3\if@
11059 \setlength\@tempdima{#1}%
11060 \setlength\@tempdimb{#2}%
11061 \Gscale@div\@tempa\@tempdima\@tempdimb
11062 \Gscale@box\@tempa[\@tempa]{\box\@tempboxa}%
11063 \@end@tempboxa}
11064 \long\def\bidiGscale@box@dddd#1#2#3#4#5{%
11065 \@begin@tempboxa\hbox{\ifmmode\if@RTL\beginR\fi#5\if@RTL\endR\fi\else\if@RTL\beginR\fi#5\if@
11066 \setlength\@tempdima{#1}%
11067 \setlength\@tempdimb{#2}%
```
\def\Gscale@x{#1}\def\Gscale@y{#2}%

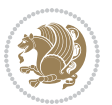

```
11068 \Gscale@div\@tempa\@tempdima\@tempdimb
11069 \setlength\@tempdima{#3}%
11070 \setlength\@tempdimb{#4}%
11071 \Gscale@div\@tempb\@tempdima\@tempdimb
11072 \ifGin@iso
11073 \ifdim\@tempa\p@>\@tempb\p@
11074 \let\@tempa\@tempb
11075 \else
11076 \let\@tempb\@tempa
11077 \fi
11078 \fi
11079 \Gscale@box\@tempa[\@tempb]{\box\@tempboxa}%
11080 \@end@tempboxa}
```
#### **7.68 geometry-xetex-bidi.def**

```
11081 \ProvidesFile{geometry-xetex-bidi.def}[2013/04/01 v0.1 bidi adaptations for geometry package for
11082 \renewcommand*{\Gm@vrules@mpi}{%
11083 \if@RTLmain%
11084 \hb@xt@\@tempdima{\hskip-\marginparwidth\hskip-\marginparsep
11085 \llap{\Gm@vrule}\ignorespaces
11086 \hskip \marginparwidth\rlap{\Gm@vrule}\hskip \marginparsep
11087 \llap{\Gm@vrule}\hskip\textwidth\rlap{\Gm@vrule}\hss}%
11088 \else%
11089 \hb@xt@\@tempdima{\llap{\Gm@vrule}\ignorespaces
11090 \hskip \textwidth\Gm@vrule\hskip \marginparsep
11091 \llap{\Gm@vrule}\hfil\Gm@vrule}\fi}%
11092 \renewcommand*{\Gm@vrules@mpii}{%
11093 \if@RTLmain%
11094 \hb@xt@\@tempdima{\llap{\Gm@vrule}\ignorespaces
11095 \hskip \textwidth\Gm@vrule\hskip \marginparsep
11096 \llap{\Gm@vrule}\hfil\Gm@vrule}%
11097 \else%
11098 \hb@xt@\@tempdima{\hskip-\marginparwidth\hskip-\marginparsep
11099 \llap{\Gm@vrule}\ignorespaces
11100 \hskip \marginparwidth\rlap{\Gm@vrule}\hskip \marginparsep
11101 \llap{\Gm@vrule}\hskip\textwidth\rlap{\Gm@vrule}\hss}\fi}%
11102
```
## **7.69 hvfloat-xetex-bidi.def**

```
11103 \ProvidesFile{hvfloat-xetex-bidi.def}[2012/04/18 v0.2 bidi adaptations for hvfloat package for X
11104 \def\do@@hvFloat[#1]#2#3{%
11105 \def\hv@shortCap{#1}
11106 \def\hv@longCap{#2}
11107 \def\hv@label{#3}
11108 %\newcommand*{\hvFloat}[5][]{%
11109 % [#1}: keyvalues
11110 % #2: type figure | table | ...
11111 % #3: float contents
11112 % [#4]: short caption
```
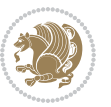

```
11113 % #5: caption
11114 % #6: label
11115 % \setDefaults%
11116 % \def\@tempa{#1}%
11117 % \ifx\@tempa\empty\else\setkeys{hvSet}{#1}\fi% set options, only when not empty
11118 \def\@tempa{90}%
11119 \ifx\hvSet@rotAngle\@tempa \setlength{\hvMaxCapWidth}{\textheight}
11120 \else \setlength{\hvMaxCapWidth}{\linewidth}
11121 \fi
11122 %
11123 % First we save the object in \hvObjectBox
11124 %
11125 \ifx\hvSet@objectAngle\hv@Zero % rotate the object?
11126 \savebox{\hvObjectBox}{\ifhv@useOBox\usebox{\hvOBox}\else\hv@floatObject\fi}
11127 \else
11128 \savebox{\hvObjectBox}{%
11129 \rotatebox{\hvSet@objectAngle}{%
11130 \ifhv@useOBox\usebox{\hvOBox}\else\hv@floatObject\fi}}
11131 \fi
11132 \setlength{\hvObjectWidth}{\wd\hvObjectBox}
11133 %
11134 % Now we save the caption with its defined \hvCapWidth
11135 %
11136 \ifx\hvSet@capWidth\hv@Width\setlength{\hvCapWidth}{\hvObjectWidth}
11137 \else
11138 \ifx\hvSet@capWidth\hv@Height\setlength{\hvCapWidth}{\ht\hvObjectBox}
11139 \else
11140 \setlength{\hvCapWidth}{\hvObjectWidth}
11141 \ifx\hvSet@capPos\hv@Left\addtolength{\hvMaxCapWidth}{-\hvObjectWidth}\fi
11142 \ifx\hvSet@capPos\hv@Right\addtolength{\hvMaxCapWidth}{-\hvObjectWidth}\fi
11143 \ifdim\hvSet@capWidth\columnwidth<\hvMaxCapWidth
11144 \setlength{\hvCapWidth}{\hvSet@capWidth\columnwidth}
11145 \else
11146 \setlength{\hvCapWidth}{\hvMaxCapWidth}
11147 \fi
11148 \fi
11149 \fi
11150 %
11151 % now we have the object and the caption with the right
11152 % rotated angles saved in boxes
11153 %11154 \def\fps@figure{\hvSet@floatPos}
11155 \ifhv@nonFloat\begingroup% Start the nonfloat part
11156 \else \begin{\hv@floatType}% Start the floating environment
11157 \fi%
11158 \saveCaptionSkip% we put this space ourselve
11159 \ifx\hvSet@capAngle\hv@Width % need rotation?
11160 \sbox{\hvCaptionBox}{%
11161 \begin{minipage}[b]{\hvCapWidth}% minipage, to get hyphenation
11162 \ifhv@nonFloat%
```
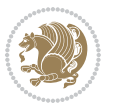

```
11163 \ifhv@onlyText#2%
11164 \else%
11165 \ifx\hv@floatType\hv@figure
11166 \ifx\relax#1\relax \figcaption{#2}\else\figcaption[#1]{#2}\fi
11167 \else
11168 \ifx\relax#1\relax \tabcaption{#2}\else\tabcaption[#1]{#2}\fi%
11169 \fi
11170 \fi
\label{thm:main} $$\label{thm:main} $$\label{thm:main} $$\label{thm:main} $$\label{thm:main} $$\label{thm:main} $$\label{thm:main} $$\label{thm:main} $$11172 \fi%
11173 \label{#3}%
11174 \end{minipage}%
11175 }%
11176 \else%
11177 \sbox{\hvCaptionBox}{%
11178 \rotatebox{\hvSet@capAngle}{%
11179 \begin{minipage}[b]{\hvCapWidth}% minipage, to get hyphenation
11180 \ifhv@nonFloat%
11181 \ifhv@onlyText#2%
11182 \else%
11183 \ifx\hv@floatType\hv@figure
11184 \quad \text{ifx\relax#1\relax \figcapfin{#2}\else $\frac{4}{12}$\figcapif41}_{#2}\fi11185 \else
11186 \ifx\relax#1\relax \tabcaption{#2}\else\tabcaption[#1]{#2}\fi%
11187 \fi
11188 \fi
11189 \else\ifx\relax\hv@shortCap\relax\caption{#2}\else\caption[#1]{#2}\fi%
11190 \overline{\iota}11191 \label{#3}%
11192 \end{minipage}%
11193 }%
11194 }%
11195 \fi%
11196 %%
11197 \restoreCaptionSkip% save old values
11198 \ifx\hvSet@objectPos\hv@Right\bidi@raggedleft%
11199 \else%
11200 \ifx\hvSet@objectPos\hv@Center
11201 \ifhv@nonFloat\hspace*{\fill}\else\centering\fi%
11202 \fi%
11203 \fi%
11204 %
11205 % to rotate object and caption together, we save all in another box
11206 % the caption comes first, if its on the left or the top
11207 %
11208 \savebox{\@tempboxa}{%
11209 \ifx\hvSet@capPos\hv@Left % caption on left side
11210 \if@RTL%
11211 \ifx\hvSet@capVPos\hv@Center%
11212 \ifhv@fbox
```
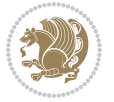

```
11213 \fbox{\parbox{\wd\hvObjectBox}{\usebox{\hvObjectBox}}}
11214 \else
11215 \parbox{\wd\hvObjectBox}{\usebox{\hvObjectBox}}
11216 \tilde{} \tilde{}11217 \hspace{\hvSet@floatCapSep pt}%
11218 \ifhv@fbox
11219 \fbox{\parbox{\wd\hvCaptionBox}{\usebox{\hvCaptionBox}}}%
11220 \else
11221 \parbox{\wd\hvCaptionBox}{\usebox{\hvCaptionBox}}
11222 \fi%
11223 \else%
11224 \ifx\hvSet@capVPos\hv@Top
11225 \ifhv@fbox
11226 \fbox{\raisebox{-\height}{\usebox{\hvObjectBox}}}%
11227 \else
11228 \raisebox{-\height}{\usebox{\hvObjectBox}}%
11229 \ii11230 \hspace{\hvSet@floatCapSep pt}%
11231 \ifhv@fbox
11232 \fbox{\raisebox{-\height}{\usebox{\hvCaptionBox}}}%
11233 \else
11234 \raisebox{-\height}{\usebox{\hvCaptionBox}}%
11235 \fi
11236 \else
11237 \ifhv@fbox
11238 \fbox{\usebox{\hvObjectBox}}%
11239 \else
11240 \usebox{\hvObjectBox}%
11241 \overline{1}11242 \hspace{\hvSet@floatCapSep pt}%
11243 \ifhv@fbox
11244 \fbox{\usebox{\hvCaptionBox}}%
11245 \else
11246 \usebox{\hvCaptionBox}%
11247 \fi%
11248 \fi%
11249 \fi%
11250 \else% not RTL
11251 \ifx\hvSet@capVPos\hv@Center%
11252 \ifhv@fbox\fbox{\parbox{\wd\hvCaptionBox}{\usebox{\hvCaptionBox}}}%
11253 \else \parbox{\wd\hvCaptionBox}{\usebox{\hvCaptionBox}}%
11254 \fi%
11255 \hspace{\hvSet@floatCapSep pt}% capfloatsep
11256 \ifhv@fbox\fbox{\parbox{\wd\hvObjectBox}{\usebox{\hvObjectBox}}}
11257 \else \parbox{\wd\hvObjectBox}{\usebox{\hvObjectBox}}
11258 \fi%
11259 \else%
11260 \ifx\hvSet@capVPos\hv@Top % caption at top
11261 \ifhv@fbox\fbox{\raisebox{-\height}{\usebox{\hvCaptionBox}}}%
11262 \else \raisebox{-\height}{\usebox{\hvCaptionBox}}%
```
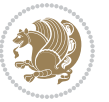

```
11263 \fi
11264 \hspace{\hvSet@floatCapSep pt}% capfloatsep
11265 \ifhv@fbox\fbox{\raisebox{-\height}{\usebox{\hvObjectBox}}}%
11266 \else \raisebox{-\height}{\usebox{\hvObjectBox}}%
11267 \fi%
11268 \else% caption on bottom
11269 \ifhv@fbox\fbox{\usebox{\hvCaptionBox}}
11270 \else\usebox{\hvCaptionBox}
11271 \{f_i\}11272 \hspace{\hvSet@floatCapSep pt}%
11273 \ifhv@fbox\fbox{\usebox{\hvObjectBox}}
11274 \else \usebox{\hvObjectBox}
11275 \fi%
11276 \fi%
11277 \fi% end of RTL
11278 \fi%
11279 \else
11280 \ifx\hvSet@capPos\hv@Top
11281 \ifdim\wd\hvCaptionBox>\wd\hvObjectBox
11282 \begin{minipage}{\wd\hvCaptionBox}
11283 \else
11284 \begin{minipage}{\wd\hvObjectBox}
11285 \fi
11286 \centering
11287 \ifhv@fbox
11288 \fbox{\usebox{\hvCaptionBox}}\\[\hvBelowCaptionSkip]
11289 \fbox{\usebox{\hvObjectBox}}
11290 \else
11291 \usebox{\hvCaptionBox}\\[\hvBelowCaptionSkip]
11292 \usebox{\hvObjectBox}
11293 \fi%
11294 \end{minipage}
11295 \else
11296 \ifx\hvSet@capPos\hv@Bottom
11297 \ifdim\wd\hvCaptionBox>\wd\hvObjectBox
11298 \begin{minipage}{\wd\hvCaptionBox}
11299 \else
11300 \begin{minipage}{\wd\hvObjectBox}
11301 \fi
11302 \centering
11303 \ifhv@fbox
11304 \fbox{\usebox{\hvObjectBox}}\\[\hvAboveCaptionSkip]
11305 \fbox{\usebox{\hvCaptionBox}}
11306 \else
11307 \usebox{\hvObjectBox}\\[\hvAboveCaptionSkip]
11308 \usebox{\hvCaptionBox}
11309 \tilde{}11310 \end{minipage}
11311 \else% the last option: put the caption on the right
11312 \if@RTL%
```
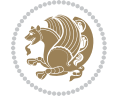

```
11313 \ifx\hvSet@capVPos\hv@Center%
11314 \ifhv@fbox\fbox{\parbox{\wd\hvCaptionBox}{\usebox{\hvCaptionBox}}}%
11315 \else \parbox{\wd\hvCaptionBox}{\usebox{\hvCaptionBox}}%
11316 \fi%
11317 \hspace{\hvSet@floatCapSep pt}% capfloatsep
11318 \ifhv@fbox\fbox{\parbox{\wd\hvObjectBox}{\usebox{\hvObjectBox}}}
11319 \else \parbox{\wd\hvObjectBox}{\usebox{\hvObjectBox}}
11320 \fi%
11321 \else%
11322 \ifx\hvSet@capVPos\hv@Top % caption at top
11323 \ifhv@fbox\fbox{\raisebox{-\height}{\usebox{\hvCaptionBox}}}%
11324 \else \raisebox{-\height}{\usebox{\hvCaptionBox}}%
11325 \fi
11326 \hspace{\hvSet@floatCapSep pt}% capfloatsep
11327 \ifhv@fbox\fbox{\raisebox{-\height}{\usebox{\hvObjectBox}}}%
11328 \else \raisebox{-\height}{\usebox{\hvObjectBox}}%
11329 \fi%
11330 \else% caption on bottom
11331 \ifhv@fbox\fbox{\usebox{\hvCaptionBox}}
11332 \else\usebox{\hvCaptionBox}
11333 \fi%
11334 \hspace{\hvSet@floatCapSep pt}%
11335 \ifhv@fbox\fbox{\usebox{\hvObjectBox}}
11336 \else \usebox{\hvObjectBox}
11337 \fi%
11338 \fi%
11339 \fi%
11340 \else% not RTL
11341 \ifx\hvSet@capVPos\hv@Center%
11342 \ifhv@fbox
11343 \fbox{\parbox{\wd\hvObjectBox}{\usebox{\hvObjectBox}}}
11344 \else
11345 \parbox{\wd\hvObjectBox}{\usebox{\hvObjectBox}}
11346 \fi%
11347 \hspace{\hvSet@floatCapSep pt}%
11348 \ifhv@fbox
11349 \fbox{\parbox{\wd\hvCaptionBox}{\usebox{\hvCaptionBox}}}%
11350 \else
11351 \parbox{\wd\hvCaptionBox}{\usebox{\hvCaptionBox}}
11352 \fi%
11353 \else%
11354 \ifx\hvSet@capVPos\hv@Top
11355 \ifhv@fbox
11356 \fbox{\raisebox{-\height}{\usebox{\hvObjectBox}}}%
11357 \else
11358 \raisebox{-\height}{\usebox{\hvObjectBox}}%
11359 \tilde{}11360 \hspace{\hvSet@floatCapSep pt}%
11361 \ifhv@fbox
11362 \fbox{\raisebox{-\height}{\usebox{\hvCaptionBox}}}%
```
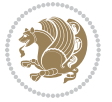

```
11363 \else
11364 \raisebox{-\height}{\usebox{\hvCaptionBox}}%
11365 \fi
11366 \else
11367 \ifhv@fbox
11368 \fbox{\usebox{\hvObjectBox}}%
11369 \else
11370 \usebox{\hvObjectBox}%
11371 \fi
11372 \hspace{\hvSet@floatCapSep pt}%
11373 \ifhv@fbox
11374 \fbox{\usebox{\hvCaptionBox}}%
11375 \else
11376 \usebox{\hvCaptionBox}%
11377 \fi%
11378 \fi%
11379 \fi
11380 \fi% end of RTL
11381 \fi
11382 \fi
11383 \fi
11384 }% End savebox Object and caption
11385 %
11386 % now we rotate the object and caption, if needed
11387 %
11388 \ifx\hvSet@rotAngle\hv@Zero
11389 \usebox{\@tempboxa}
11390 \else
11391 \rotatebox{\hvSet@rotAngle}{\usebox{\@tempboxa}}
11392 \fi
11393 \ifhv@nonFloat
11394 \ifx\hvSet@objectPos\hv@Center
11395 \ifhv@nonFloat
11396 \hspace{\fill}
11397 \fi
11398 \fi
11399 \endgroup% End the nonfloat part
11400 \else
11401 \end{\hv@floatType}% End the floating environment
11402 \fi
11403 }
```
# **7.70 hyperref-xetex-bidi.def**

```
11404 \ProvidesFile{hyperref-xetex-bidi.def}[2015/11/26 v0.9 bidi adaptations for hyperref package for
11405 \AtBeginDocument{%
11406 \def\contentsline#1#2#3#4{%
11407 \ifx\\#4\\%
11408 \csname l@#1\endcsname{#2}{#3}%
11409 \else
```
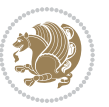

```
11410 \ifcase\Hy@linktoc % none
11411 \csname l@#1\endcsname{#2}{#3}%
11412 \or % section
11413 \csname l@#1\endcsname{%
11414 \hyper@linkstart{link}{#4}{\if@RTL\beginR\fi#2\if@RTL\endR\fi}\hyper@linkend
11415 }{#3}%
11416 \or % page
11417 \csname l@#1\endcsname{{#2}}{%
11418 \hyper@linkstart{link}{#4}{#3}\hyper@linkend
11419 }%
11420 \else % all
11421 \csname l@#1\endcsname{%
11422 \hyper@linkstart{link}{#4}{\if@RTL\beginR\fi#2\if@RTL\endR\fi}\hyper@linkend
11423 }{%
11424 \hyper@linkstart{link}{#4}{#3}\hyper@linkend
11425 }%
11426 \fi
11427 \fi
11428 }
11429 \ifHy@hyperfootnotes
11430 \let\H@@footnotetext\@footnotetext
11431 \let\HRTL@@RTLfootnotetext\@RTLfootnotetext
11432 \let\HLTR@@LTRfootnotetext\@LTRfootnotetext
11433 \def\@xfootnotenext[#1]{%
11434 \begingroup
11435 \csname c@\@mpfn\endcsname #1\relax
11436 \unrestored@protected@xdef\@thefnmark{\thempfn}%
11437 \endgroup
11438 \ifx\@footnotetext\@mpfootnotetext
11439 \expandafter\H@@mpfootnotetext
11440 \else
11441 \expandafter\H@@footnotetext
11442 \fi
11443 }%
11444 \def\@xRTLfootnotenext[#1]{%
11445 \begingroup
11446 \csname c@\@mpfn\endcsname #1\relax
11447 \unrestored@protected@xdef\@thefnmark{\thempfn}%
11448 \endgroup
11449 \ifx\@RTLfootnotetext\@mpRTLfootnotetext
11450 \expandafter\HRTL@@mpRTLfootnotetext
11451 \else
11452 \expandafter\HRTL@@RTLfootnotetext
11453 \fi
11454 }%
11455 \def\@xLTRfootnotenext[#1]{%
11456 \begingroup
11457 \csname c@\@mpfn\endcsname #1\relax
11458 \unrestored@protected@xdef\@thefnmark{\thempfn}%
11459 \endgroup
```
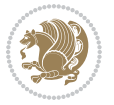

```
11460 \ifx\@LTRfootnotetext\@mpLTRfootnotetext
11461 \expandafter\HLTR@@mpLTRfootnotetext
11462 \else
11463 \expandafter\HLTR@@LTRfootnotetext
11464 \fi
11465 }%
11466 \def\@xfootnotemark[#1]{%
11467 \begingroup
11468 \c@footnote #1\relax
11469 \unrestored@protected@xdef\@thefnmark{\thefootnote}%
11470 \endgroup
11471 \H@@footnotemark
11472 }%
11473 \let\H@@mpfootnotetext\@mpfootnotetext
11474 \let\HRTL@@mpRTLfootnotetext\@mpRTLfootnotetext
11475 \let\HLTR@@mpLTRfootnotetext\@mpLTRfootnotetext
11476 \long\def\@mpfootnotetext#1{%
11477 \H@@mpfootnotetext{%
11478 \ifHy@nesting
11479 \hyper@@anchor{\Hy@footnote@currentHref}{#1}%
11480 \else
11481 \Hy@raisedlink{%
11482 \hyper@@anchor{\Hy@footnote@currentHref}{\relax}%
11483 }#1%
11484 \fi
11485 }%
11486 }%
11487 \long\def\@mpRTLfootnotetext#1{%
11488 \HRTL@@mpRTLfootnotetext{%
11489 \ifHy@nesting
11490 \hyper@@anchor{\Hy@footnote@currentHref}{#1}%
11491 \else
11492 \Hy@raisedlink{%
11493 \hyper@@anchor{\Hy@footnote@currentHref}{\relax}%
11494 }#1%
11495 \fi
11496 }%
11497 }%
11498 \long\def\@mpLTRfootnotetext#1{%
11499 \HLTR@@mpLTRfootnotetext{%
11500 \ifHy@nesting
11501 \hyper@@anchor{\Hy@footnote@currentHref}{#1}%
11502 \else
11503 \Hy@raisedlink{%
11504 \hyper@@anchor{\Hy@footnote@currentHref}{\relax}%
11505 }#1%
11506 \fi
11507 }%
11508 }%
11509 \long\def\@footnotetext#1{%
```
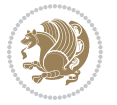

```
11510 \H@@footnotetext{%
11511 \ifHy@nesting
11512 \hyper@@anchor{\Hy@footnote@currentHref}{#1}%
11513 \else
11514 \Hy@raisedlink{%
11515 \hyper@@anchor{\Hy@footnote@currentHref}{\relax}%
11516 }%
11517 \let\@currentHlabel\Hy@footnote@currentHlabel
11518 \let\@currentHref\Hy@footnote@currentHref
11519 \let\@currentlabelname\@empty
11520 #1%
11521 \fi
11522 }%
11523 }%
11524 \long\def\@RTLfootnotetext#1{%
11525 \HRTL@@RTLfootnotetext{%
11526 \ifHy@nesting
11527 \hyper@@anchor{\Hy@footnote@currentHref}{#1}%
11528 \else
11529 \Hy@raisedlink{%
11530 \hyper@@anchor{\Hy@footnote@currentHref}{\relax}%
11531 }%
11532 \let\@currentHlabel\Hy@footnote@currentHlabel
11533 \let\@currentHref\Hy@footnote@currentHref
11534 \let\@currentlabelname\@empty
11535 #1%
11536 \fi
11537 }%
11538 }%
11539 \long\def\@LTRfootnotetext#1{%
11540 \HLTR@@LTRfootnotetext{%
11541 \ifHy@nesting
11542 \hyper@@anchor{\Hy@footnote@currentHref}{#1}%
11543 \else
11544 \Hy@raisedlink{%
11545 \hyper@@anchor{\Hy@footnote@currentHref}{\relax}%
11546 }%
11547 \let\@currentHlabel\Hy@footnote@currentHlabel
11548 \let\@currentHref\Hy@footnote@currentHref
11549 \let\@currentlabelname\@empty
11550 #1%
11551 \fi
11552 }%
11553 }%
11554 \@ifpackageloaded{tabularx}{%
11555 \let\HyOrg@TX@endtabularx\TX@endtabularx
11556 \def\Hy@tabularx@hook{%
11557 \let\@footnotetext\H@@footnotetext
11558 \let\@LTRfootnotetext\HLTR@@LTRfootnotetext
11559 \let\@RTLfootnotetext\HRTL@@RTLfootnotetext
```
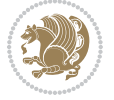

```
11560 \let\@footnotemark\H@@footnotemark
11561 \let\@mpfootnotetext\H@@mpfootnotetext
11562 \let\@mpLTRfootnotetext\HLTR@@mpLTRfootnotetext
11563 \let\@mpRTLfootnotetext\HRTL@@mpRTLfootnotetext
11564 }%
11565 \begingroup
11566 \toks@\expandafter{\TX@endtabularx}%
11567 \xdef\Hy@gtemp{%
11568 \noexpand\Hy@tabularx@hook
11569 \the\toks@
11570 }%
11571 \endgroup
11572 \let\TX@endtabularx\Hy@gtemp
11573 }{}%
11574 \@ifpackageloaded{longtable}{%
11575 \CheckCommand*{\LT@p@LTRftntext}[1]{%
11576 \edef\@tempa{%
11577 \the\LT@p@ftn
11578 \noexpand\LTRfootnotetext[\the\c@footnote]%
11579 }%
11580 \global\LT@p@ftn\expandafter{\@tempa{#1}}%
11581 }%
11582 \long\def\LT@p@LTRftntext#1{%
11583 \edef\@tempa{%
11584 \the\LT@p@ftn
11585 \begingroup
11586 \noexpand\c@footnote=\the\c@footnote\relax
11587 \noexpand\protected@xdef\noexpand\@thefnmark{%
11588 \noexpand\thempfn
11589 }%
11590 \noexpand\Hy@LT@LTRfootnotetext{%
11591 \Hy@footnote@currentHref
11592 }%
11593 }%
11594 \global\LT@p@ftn\expandafter{%
11595 \@tempa{#1}%
11596 \endgroup
11597 }%
11598 }%
11599 \long\def\Hy@LT@LTRfootnotetext#1#2{%
11600 \HLTR@@LTRfootnotetext{%
11601 \ifHy@nesting
11602 \hyper@@anchor{#1}{#2}%
11603 \else
11604 \Hy@raisedlink{%
11605 \hyper@@anchor{#1}{\relax}%
11606 }%
11607 \def\@currentHref{#1}%
11608 \let\@currentlabelname\@empty
11609 #2%
```
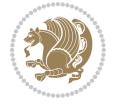

```
11610 \fi<br>11611 }%
11611
11612 }%
11613 \CheckCommand*{\LT@p@RTLftntext}[1]{%
11614 \edef\@tempa{%
11615 \the\LT@p@ftn
11616 \noexpand\RTLfootnotetext[\the\c@footnote]%
11617 }%
11618 \global\LT@p@ftn\expandafter{\@tempa{#1}}%
11619 }%
11620 \long\def\LT@p@RTLftntext#1{%
11621 \edef\@tempa{%
11622 \the\LT@p@ftn
11623 \begingroup
11624 \noexpand\c@footnote=\the\c@footnote\relax
11625 \noexpand\protected@xdef\noexpand\@thefnmark{%
11626 \noexpand\thempfn
11627 }%
11628 \noexpand\Hy@LT@RTLfootnotetext{%
11629 \Hy@footnote@currentHref
11630 }%
11631 }%
11632 \global\LT@p@ftn\expandafter{%
11633 \@tempa{#1}%
11634 \endgroup
11635 }%
11636 }%
11637 \long\def\Hy@LT@RTLfootnotetext#1#2{%
11638 \HRTL@@RTLfootnotetext{%
11639 \ifHy@nesting
11640 \hyper@@anchor{#1}{#2}%
11641 \else
11642 \Hy@raisedlink{%
11643 \hyper@@anchor{#1}{\relax}%
11644 }%
11645 \def\@currentHref{#1}%
11646 \let\@currentlabelname\@empty
11647 #2%
11648 \fi
11649 }%
11650 }%
11651 }{}%
11652 \@ifpackageloaded{bidipoem}{%
11653 \long\def\bidipoem@p@ftntext#1{%
11654 \edef\@tempx{%
116<sub>55</sub> \the\bidipoem@p@ftn
11656 \begingroup
11657 \noexpand\csname c@\@mpfn\endcsname=\the\csname c@\@mpfn\endcsname\relax
11658 \noexpand\protected@xdef\noexpand\@thefnmark{%
11659 \noexpand\thempfn
```
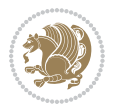

```
11660 }%
11661 \noexpand\Hy@bidipoem@footnotetext{%
11662 \Hy@footnote@currentHref
1166<sub>3</sub> }%
11664 }%
11665 \global\bidipoem@p@ftn\expandafter{%
11666 \@tempx{#1}%
11667 \endgroup
11668 }%
11669 }%
11670 \long\def\Hy@bidipoem@footnotetext#1#2{%
11671 \H@@footnotetext{%
11672 \ifHy@nesting
11673 \hyper@@anchor{#1}{#2}%
11674 \else
11675 \Hy@raisedlink{%
11676 \hyper@@anchor{#1}{\relax}%
11677 }%
11678 \def\@currentHref{#1}%
11679 \let\@currentlabelname\@empty
11680 #2%
11681 \fi
11682 }%
11683 }%
11684 \long\def\bidipoem@p@LTRftntext#1{%
11685 \edef\@tempxi{%
11686 \the\bidipoem@p@ftn
11687 \begingroup
11688 \noexpand\csname c@\@mpfn\endcsname=\the\csname c@\@mpfn\endcsname\relax
11689 \noexpand\protected@xdef\noexpand\@thefnmark{%
11690 \noexpand\thempfn
11691    }%
11692 \noexpand\Hy@bidipoem@LTRfootnotetext{%
11693 \Hy@footnote@currentHref
11694 }%
11695 }%
11696 \global\bidipoem@p@ftn\expandafter{%
11697 \@tempxi{#1}%
11698 \endgroup
11699 }%
11700 }%
11701 \long\def\Hy@bidipoem@LTRfootnotetext#1#2{%
11702 \HLTR@@LTRfootnotetext{%
11703 \ifHy@nesting
11704 \hyper@@anchor{#1}{#2}%
11705 \else
11706 \Hy@raisedlink{%
11707 \hyper@@anchor{#1}{\relax}%
11708 }%
11709 \def\@currentHref{#1}%
```
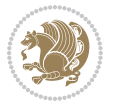

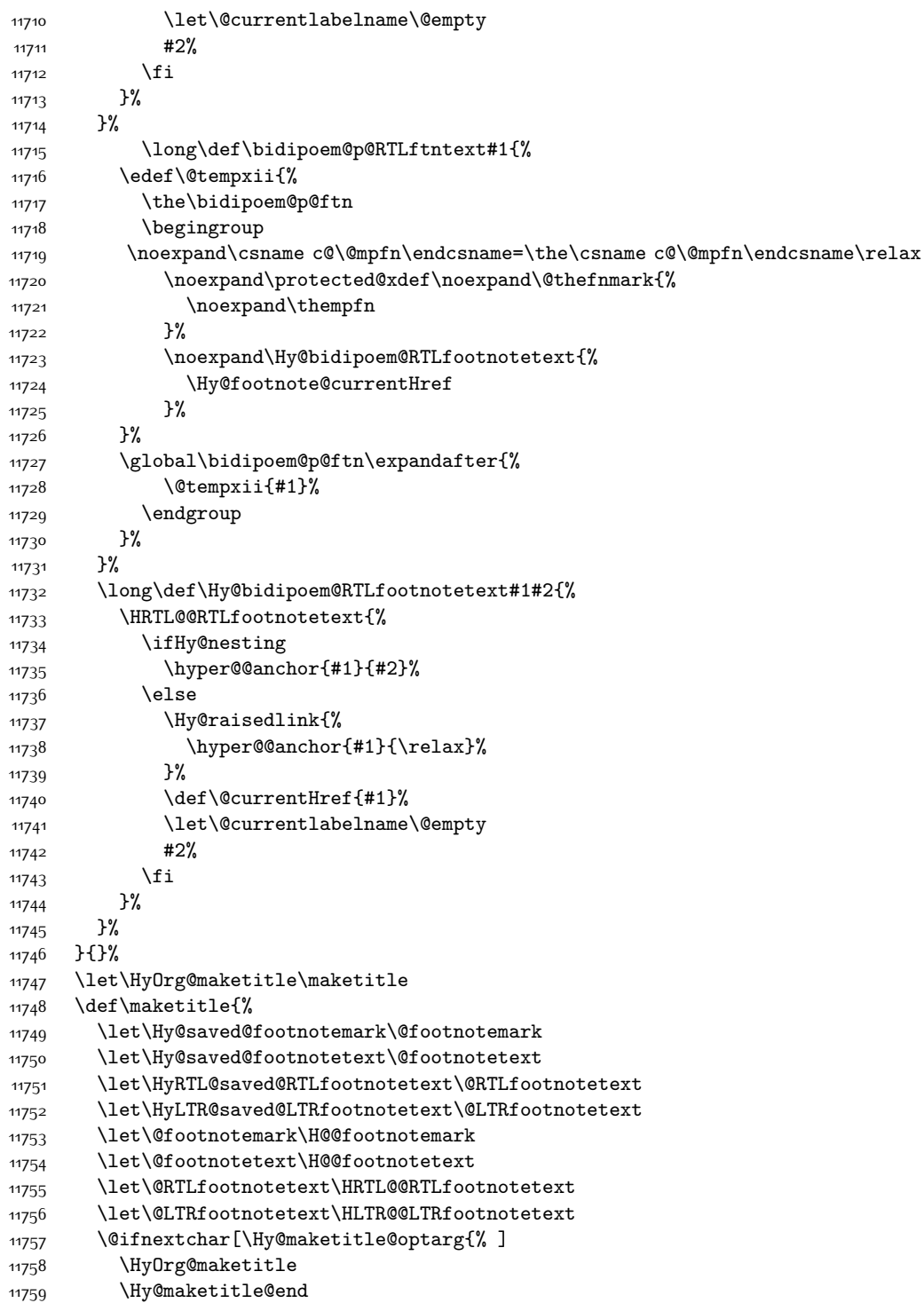

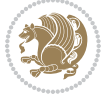

```
11760 }%
11761 }%
11762 \def\Hy@maketitle@optarg[#1]{%
11763 \HyOrg@maketitle[{#1}]%
11764 \Hy@maketitle@end
11765 }%
11766 \def\Hy@maketitle@end{%
11767 \ifx\@footnotemark\H@@footnotemark
11768 \let\@footnotemark\Hy@saved@footnotemark
11769 \fi
11770 \ifx\@footnotetext\H@@footnotetext
11771 \let\@footnotetext\Hy@saved@footnotetext
11772 \fi
11773 \ifx\@RTLfootnotetext\HRTL@@RTLfootnotetext
11774 \let\@RTLfootnotetext\HyRTL@saved@RTLfootnotetext
11775 \overline{f}11776 \ifx\@LTRfootnotetext\HLTR@@LTRfootnotetext
11777 \let\@LTRfootnotetext\HyLTR@saved@LTRfootnotetext
11778 \fi
11779 \frac{1}{6}11780 \def\realfootnote{%
11781 \@ifnextchar[\@xfootnote{%
11782 \stepcounter{\@mpfn}%
11783 \protected@xdef\@thefnmark{\thempfn}%
11784 \H@@footnotemark\H@@footnotetext
11785 }%
11786 }%
11787 \fi
11788 \def\Hy@BeginAnnot#1{%
11789 \ifmmode\else\beginL\fi%
11790 \stepcounter{Hy@AnnotLevel}%
11791 \ifnum\value{Hy@AnnotLevel}=\@ne
11792 #1%
11793 \fi
11794 }
11795 \def\Hy@EndAnnot{%
11796 \ifnum\value{Hy@AnnotLevel}=\@ne
11797 \Hy@endcolorlink
11798 \@pdfm@mark{eann}%
11799 \fi
11800 \addtocounter{Hy@AnnotLevel}\m@ne
11801 \ifmmode\else\endL\fi%
11802 }
11803 \def\hyper@link#1#2#3{%
11804 \hyper@linkstart{#1}{#2}\ifmmode\else\if@RTL\beginR\fi\fi#3\ifmmode\else\if@RTL\endR\fi\fi\H
11805 }
11806 \def\hyper@linkfile#1#2#3{%
11807 \leavevmode
11808 \Hy@BeginAnnot{%
11809 \def\Hy@pstringF{#2}%
```
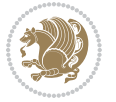

```
11810 \Hy@CleanupFile\Hy@pstringF
11811 \Hy@pstringdef\Hy@pstringF\Hy@pstringF
11812 \Hy@pstringdef\Hy@pstringD{#3}%
11813 \Hy@MakeRemoteAction
11814 \@pdfm@mark{%
11815 bann<<%
11816 /Type/Annot%
11817 /Subtype/Link%
11818 \if{HyQpdfa /F 4\fi11819 \Hy@setpdfborder
11820 \ifx\@filebordercolor\relax
11821 \else
11822 /C[\@filebordercolor]%
11823 \fi
11824 /A < %
11825 /S/GoToR%
11826 /F(\Hy@pstringF)%
11827 /D%
11828 \ifx\\#3\\%
11829 [\Hy@href@page\@pdfremotestartview]%
11830 \else
11831 (\Hy@pstringD)%
11832 \fi
11833 \Hy@SetNewWindow
11834 \Hy@href@nextactionraw
11835 >>\%11836 >>%
11837 }%
11838 \Hy@colorlink\@filecolor
11839 }%
11840 \ifmmode\else\if@RTL\beginR\fi\fi#1\ifmmode\else\if@RTL\endR\fi\fi\Hy@xspace@end
11841 \Hy@EndAnnot
11842 }
11843 \def\@hyper@launch run:#1\\#2#3{% filename, anchor text linkname
11844 \leavevmode
11845 \Hy@BeginAnnot{%
11846 \Hy@pstringdef\Hy@pstringF{#1}%
11847 \Hy@pstringdef\Hy@pstringP{#3}%
11848 \@pdfm@mark{%
11849 bann<<%
11850 /Type/Annot%
11851 /Subtype/Link%
11852 \ifHy@pdfa /F 4\fi
11853 \Hy@setpdfborder
11854 \ifx\@runbordercolor\relax
118<sub>55</sub> \else
11856 /C[\@runbordercolor]%
11857 \fi
11858 / A<<%
11859 /F(\Hy@pstringF)%
```
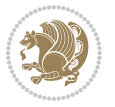

```
11860 /S/Launch%
11861 \Hy@SetNewWindow
11862 \ifx\\#3\\%
11863 \else
11864 /Win<</P(\Hy@pstringP)/F(\Hy@pstringF)>>%
11865 \fi
11866 \Hy@href@nextactionraw
11867 >>%
11868 >>%
11869 }%
11870 \Hy@colorlink\@runcolor
11871 }%
11872 \ifmmode\else\if@RTL\beginR\fi\fi#2\ifmmode\else\if@RTL\endR\fi\fi\Hy@xspace@end
11873 \Hy@EndAnnot
11874 }
11875 \def\hyper@linkurl#1#2{%
11876 \leavevmode
11877 \Hy@BeginAnnot{%
11878 \Hy@pstringdef\Hy@pstringURI{#2}%
11879 \@pdfm@mark{%
11880 bann<<%
11881 /Type/Annot%
11882 /Subtype/Link%
11883 \ifHy@pdfa /F 4\fi
11884 \Hy@setpdfborder
11885 \ifx\@urlbordercolor\relax
11886 \else
11887 /C[\@urlbordercolor]%
11888 \fi
11889 /A<<%
11890 /S/URI%
11891 /URI(\Hy@pstringURI)%
11892 \ifHy@href@ismap
11893 /IsMap true%
11894 \fi
11895 \Hy@href@nextactionraw
11896 >>%
11897 >>%
11898 }%
11899 \Hy@colorlink\@urlcolor
11900 }%
11901 \ifmmode\else\if@RTL\beginR\fi\fi#1\ifmmode\else\if@RTL\endR\fi\fi\Hy@xspace@end
11902 \Hy@EndAnnot
11903 }
11904 \def\Acrobatmenu#1#2{%
11905 \Hy@Acrobatmenu{#1}{#2}{%
11906 \Hy@BeginAnnot{%
11907 \EdefEscapeName\Hy@temp@menu{#1}%
11908 \@pdfm@mark{%
11909 bann<<%
```
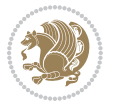

```
11910 /Type/Annot%
11911 /Subtype/Link%
11912 \iint Hy@pdfa /F 4\fi
11913 \Hy@setpdfborder
11914 \ifx\@menubordercolor\relax
11915 \else
11916 /C[\@menubordercolor]%
11917 \fi
11918 /A<<%
11919 /S/Named%
11920 /N/\Hy@temp@menu
11921 \Hy@href@nextactionraw
11922 >>\frac{9}{6}11923 >>\%11924 }%
11925 \Hy@colorlink\@menucolor
11926 }%
11927 \ifmmode\else\if@RTL\beginR\fi\fi#2\ifmmode\else\if@RTL\endR\fi\fi\Hy@xspace@end
11928 \Hy@EndAnnot
11929 }%
11930 }
11931 \def\hyper@natlinkstart#1{%
11932 \Hy@backout{#1}%
11933 \hyper@linkstart{cite}{cite.#1}\if@RTL\beginR\fi%
11934 \def\hyper@nat@current{#1}%
11935 }
11936 \def\hyper@natlinkend{%
11937 \if@RTL\endR\fi\hyper@linkend
11938 }
11939 \def\hyper@natlinkbreak#1#2{%
11940 \if@RTL\endR\fi\hyper@linkend#1\hyper@linkstart{cite}{cite.#2}\if@RTL\beginR\fi%
11941 }%
11942 }
11943 \pdfstringdefDisableCommands{%
11944 \let\LRE\@firstofone
11945 \let\LR\@firstofone
11946 \let\RLE\@firstofone
11947 \let\RL\@firstofone
11948 \def\XeTeX{Xe\TeX}
11949 \def\XeLaTeX{Xe\LaTeX}
11950 }
11951 \@ifpackageloaded{longtable}{%
11952 \begingroup
11953 \def\y{\LT@array}%
11954 \@ifundefined{scr@LT@array}{%
11955 \@ifundefined{adl@LT@array}{}{\def\y{\adl@LT@array}}%
11956 }{\def\y{\scr@LT@array}}%
11957 \long\def\x\refstepcounter#1#2\@sharp#3#4\@nil{%
11958 \expandafter\endgroup
11959 \expandafter\def\y[##1]##2{%
```
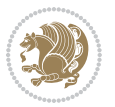

```
11960 \H@refstepcounter{#1}%
11961 \hyper@makecurrent{table}%
11962 \let\Hy@LT@currentHref\@currentHref
11963 #2\@sharp#####4%
11964 }%
11965 }%
11966 \expandafter\expandafter\expandafter\x\y[{#1}]{#2}\@nil
11967 \begingroup
11968 \def\x#1\ifvoid\LT@foot#2\fi#3\@nil{%
11969 \endgroup
11970 \def\LT@start{%
11971 #1%
11972 \ifvoid\LT@foot#2\fi
11973 \let\@currentHref\Hy@LT@currentHref
11974 \Hy@raisedlink{%
11975 \hyper@anchorstart{\@currentHref}\hyper@anchorend
11976 }%
11977 #3%
11978 }%
11979 }%
11980 \expandafter\x\LT@start\@nil
11981 }{}
```
#### **7.71 leqno-xetex-bidi.def**

```
11982 \ProvidesFile{leqno-xetex-bidi.def}[2010/07/25 v0.1 bidi adaptations for leqno tag for XeTeX engine]
11983 \renewcommand\@eqnnum{\hb@xt@.01\p@{}%
11984 \text{128}11985 \hskip -\displaywidth{\normalfont\normalcolor\if@RTL\beginR\fi(\theequation)\if
```
#### **7.72 letter-xetex-bidi.def**

```
11986 \ProvidesFile{letter-xetex-bidi.def}[2015/11/14 v0.3 bidi adaptations for standard letter class
11987 \renewcommand*{\opening}[1]{\ifx\@empty\fromaddress
11988 \thispagestyle{firstpage}%
11989 {\if@RTL\raggedright\else\raggedleft\fi\@date\par}%
11990 \else % home address
11991 \thispagestyle{empty}%
11992 {\if@RTL\raggedright\else\raggedleft\fi\if@RTL\begin{tabular}{r@{}}\else\begin{tabular}{l@
11993 \fromaddress \\*[2\parskip]%
11994 \@date \end{tabular}\par}%
11995 \fi
11996 \vspace{2\parskip}%
11997 {\if@RTL\raggedleft\else\raggedright\fi \toname \\ \toaddress \par}%
11998 \vspace{2\parskip}%
11999 #1\par\nobreak}
12000 \renewcommand\left@footnoterule{%
12001 \kern-\p@
12002 \hrule \@width .4\columnwidth
12003 \kern .6\p@}
12004 \renewcommand\right@footnoterule{%
```
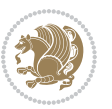

```
12005 \kern-\p@
12006 \hbox to \columnwidth{\hskip .6\columnwidth \hrulefill }
12007 \kern .6\p@}
```
#### **7.73 lettrine-xetex-bidi.def**

```
12008 \ProvidesFile{lettrine-xetex-bidi.def}[2015/02/17 v0.5 bidi adaptations for lettrine package for
12009 \def\@lettrine[#1]#2#3{%
12010 \setcounter{L@lines}{\theDefaultLines}%
12011 \setcounter{L@depth}{\theDefaultDepth}%
12012 \renewcommand*{\L@hang}{\DefaultLhang}%
12013 \renewcommand*{\L@oversize}{\DefaultLoversize}%
12014 \renewcommand*{\L@raise}{\DefaultLraise}%
12015 \renewcommand*{\L@ante}{}%
12016 \setlength{\L@Findent}{\DefaultFindent}%
12017 \setlength{\L@Nindent}{\DefaultNindent}%
12018 \setlength{\L@slope}{\DefaultSlope}%
12019 \setlength{\L@novskip}{\DiscardVskip}%
12020 \ifLettrineImage\L@imagetrue\else\L@imagefalse\fi
12021 \ifLettrineOnGrid\L@gridtrue\else\L@gridfalse\fi
12022 \if\DefaultOptionsFile\relax
12023 \else
12024 \begingroup
12025 \InputIfFileExists{\DefaultOptionsFile}%
12026 \{ \}%
12027 {\PackageWarning{lettrine.sty}%
12028 {File \DefaultOptionsFile\space not found}%
12029 }%
12030 \def\color##1##{\l@color{##1}}%
12031 \let\l@color\@gobbletwo
12032 \def\textcolor##1##{\l@textcolor{##1}}%
12033 \def\l@textcolor##1##2##3{##3}%
12034 \expandafter\ifx\csname l@#2-keys\endcsname\relax
12035 \gdef\l@LOKeys{}%
12036 \else
12037 \xdef\l@LOKeys{\csname l@#2-keys\endcsname}%
12038 \fi
12039 \endgroup
12040 \def\KV@prefix{KV@L@}%
12041 \let\@tempc\relax
12042 \expandafter\KV@do\l@LOKeys,\relax,
12043 \sbox{\L@lbox}{\LettrineFont #2}%
12044 \setlength{\LettrineWidth}{\wd\L@lbox}%
12045 \def\KV@prefix{KV@L@}%
12046 \let\@tempc\relax
12047 \expandafter\KV@do\l@LOKeys,\relax,
12048 \fi
12049 \setkeys{L}{#1}%
12050 \ifL@image
12051 \sbox{\L@lbox}{\LettrineFontEPS{#2}}%
```
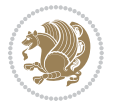

```
12052 \else
12053 \sbox{\L@lbox}{\LettrineFont #2}%
12054 \fi
12055 \sbox{\L@tbox}{\LettrineTextFont{#3}}%
12056 \@tempdima=\baselineskip
12057 \ifnum\theL@lines=1
12058 \setlength{\L@first}{\ht\L@lbox}%
12059 \addtolength{\L@first}{-\ht\L@tbox}%
12060 \setlength{\L@lraise}{\z@}%
12061 \else
12062 \setlength{\L@first}{-\theL@lines\@tempdima}%
12063 \addtolength{\L@first}{\@tempdima}%
12064 \sbox{\@tempboxa}{\LettrineTextFont x}%
12065 \addtolength{\L@first}{-\ht\@tempboxa}%
12066 \setlength{\L@lraise}{-\L@raise\L@first}%
12067 \addtolength{\L@first}{\L@lraise}%
12068 \addtolength{\L@first}{\ht\L@lbox}%
12069 \addtolength{\L@lraise}{-\theL@lines\@tempdima}%
12070 \addtolength{\L@lraise}{\@tempdima}%
12071 \fi
12072 \par
12073 \ifdim\L@first>\L@novskip
12074 \ifL@grid
12075 \@tempdima=\baselineskip
12076 \@tempdimb=\@tempdima
12077 \advance\@tempdimb by \L@novskip
12078 \@tempcnta=1
12079 \loop\ifdim\L@first>\@tempdimb
12080 \advance\@tempcnta by 1
12081 \advance\L@first by -\@tempdima
12082 \repeat
12083 \vskip\@tempcnta\baselineskip
12084 \else
12085 \vskip\L@first
12086 \fi
12087 \fi
12088 \setlength{\L@Pindent}{\wd\L@lbox}%
12089 \addtolength{\L@Pindent}{-\L@hang\wd\L@lbox}%
12090 \settowidth{\L@first}{\L@ante}%
12091 \addtolength{\L@Pindent}{\L@first}%
12092 \addtolength{\L@Pindent}{\L@Findent}%
12093 \setlength{\L@first}{\linewidth}%
12094 \addtolength{\L@first}{-\L@Pindent}%
12095 \addtolength{\L@Nindent}{\L@Pindent}%
12096 \setlength{\L@next}{\linewidth}%
12097 \addtolength{\L@next}{-\L@Nindent}%
12098 \addtolength{\L@Pindent}{\rightmargin}%
12099 \addtolength{\L@Nindent}{\rightmargin}%
12100 \setlength{\LettrineWidth}{\wd\L@lbox}%
12101 \setlength{\LettrineHeight}{\ht\L@lbox}%
```
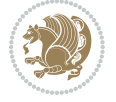

```
12102 \setlength{\LettrineDepth}{\dp\L@lbox}%
12103 \addtocounter{L@lines}{1}%
12104 \addtocounter{L@lines}{\the\c@L@depth}%
12105 \ \iff \newline \label{thm:main} $$12105 \ \iff \label{thm:main} $$12106 \@tempcnta=\tw@
12107 \@whilenum \@tempcnta<\c@L@lines\do{%
12108 \if@RTL\edef\L@parshape{\L@parshape 0pt \the\L@next}\else\edef\L@parshape{\L@parshape \the\
12109 \addtolength{\L@Nindent}{\L@slope}%
12110 \addtolength{\L@next}{-\L@slope}%
12111 \advance\@tempcnta\@ne}%
12112 \if@RTL \edef\L@parshape{\L@parshape 0pt \the\linewidth}\else\edef\L@parshape{\L@parshape \ri
12113 \noindent
12114 \parshape=\L@parshape\relax
12115 \smash{\llap{\mbox{\L@ante}\raisebox{\L@lraise}{\usebox{\L@lbox}}%
12116 \hskip \the\L@Findent}}%
12117 \usebox{\L@tbox}%
12118 }
```
## **7.74 listings-xetex-bidi.def**

```
12119 \ProvidesFile{listings-xetex-bidi.def}[2015/08/23 v0.9 bidi adaptations for listings package for
12120 \lst@Key{captiondirection}{textdirection}{%
12121 \lstKV@SwitchCases{#1}%
12122 {textdirection&\\%
12123 RTL&\chardef\bidi@lst@caption@direction\@ne\\%
12124 LTR&\chardef\bidi@lst@caption@direction\z@%
12125 }{\PackageError{Listings}{direction #1 unknown}\@ehc}}
12126 \newcommand*{\bidi@lst@ensure@caption@direction}[2]{%
12127 \@ifundefined{bidi@lst@caption@direction}{}{%
12128 \ifnum\bidi@lst@caption@direction=\z@%
12129 \#1\%12130 \else%
12131 \ifnum\bidi@lst@caption@direction=\@ne%
12132 #2%12133 \fi%
12134 \fi%
12135 }}
12136 \long\def\@bidi@lst@makecaption#1#2{%
12137 \vskip\abovecaptionskip
12138 \bidi@lst@ensure@caption@direction{\@RTLfalse}{\@RTLtrue}%
12139 \sbox\@tempboxa{%
12140 \bidi@lst@ensure@caption@direction{\beginL}{\beginR}%
12141 #1: #2%
12142 \bidi@lst@ensure@caption@direction{\endL}{\endR}%
12143 \frac{1}{6}12144 \ifdim \wd\@tempboxa >\hsize
12145 #1: #2\par
12146 \else
12147 \global \@minipagefalse
12148 \hb@xt@\hsize{\hfil\box\@tempboxa\hfil}%
```
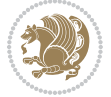

```
12149 \fi
12150 \vskip\belowcaptionskip}%
12151 \def\lst@makecaption{\@bidi@lst@makecaption}
12152 \def\lst@maketitle{\@bidi@lst@makecaption\lst@title@dropdelim}
12153 \bidi@patchcmd{\lst@MakeCaption}{%
12154 \ifx #1t%
12155 \ifx\lst@@caption\@empty\expandafter\lst@HRefStepCounter \else
12156 \expandafter\refstepcounter
12157 \fi {lstlisting}%
12158 }{%
12159 \ifx #1t%
12160 \bidi@lst@ensure@caption@direction{\@RTLfalse}{\@RTLtrue}%
12161 \ifx\lst@@caption\@empty\expandafter\lst@HRefStepCounter \else
12162 12162
12163 \fi {lstlisting}%
12164 \bidi@lst@ensure@caption@direction{\@RTLfalse}{\@RTLfalse}%
12165 }{}{}
12166 \bidi@patchcmd{\lst@MakeCaption}{%
12167 \ddcontentsline{lol}{lstlisting}%
12168 {\protect\numberline{\thelstlisting}\lst@@caption}%
12169 }{%
12170 \begingroup%
12171 \bidi@lst@ensure@caption@direction{\@RTLfalse}{\@RTLtrue}%
12172 \addcontentsline{lol}{lstlisting}%
12173 {\protect\numberline{\thelstlisting}\lst@@caption}%
12174 \endgroup%
12175 }{}{}
12176 \AtBeginDocument{%
12177 \@ifundefined{captionlabelfalse}{}{%
12178 \def\lst@maketitle{\captionlabelfalse\@bidi@lst@makecaption\@empty}}%
12179 \@ifundefined{caption@startrue}{}{%
12180 \def\lst@maketitle{\caption@startrue\@bidi@lst@makecaption\@empty}}%
12181 }
12182 \AtBeginDocument{
12183 \@ifundefined{thechapter}{\let\lst@ifnumberbychapter\iffalse}{}
12184 \lst@ifnumberbychapter
12185 \gdef\thelstlisting%
12186 {\ifnum \c@chapter>\z@ \thechapter\@SepMark\fi \@arabic\c@lstlisting}
12187 \else
12188 \gdef\thelstlisting{\@arabic\c@lstlisting}
12189 \fi}
```
## **7.75 loadingorder-xetex-bidi.def**

```
12190 \ProvidesFile{loadingorder-xetex-bidi.def}[2015/10/16 v0.96 making sure that bidi is the last pa
12191 \bidi@isloaded{amsmath}
12192 \bidi@isloaded{amstext}
12193 \bidi@isloaded{amsthm}
12194 \bidi@isloaded{animate}
12195 \bidi@isloaded{breqn}
```
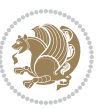

```
12196 \bidi@isloaded{cals}
12197 \bidi@isloaded{caption}
12198 \bidi@isloaded{crop}
12199 \bidi@isloaded{cuted}
12200 \bidi@isloaded{cutwin}
12201 \bidi@isloaded{color}
12202 \bidi@isloaded{dblfnote}
12203 \bidi@isloaded{xcolor}
12204 \bidi@isloaded{colortbl}
12205 \bidi@isloaded{float}
12206 \bidi@isloaded{floatrow}
12207 \bidi@isloaded{flowfram}
12208 \bidi@isloaded{framed}
12209 \bidi@isloaded{ftnright}
12210 \bidi@isloaded{xltxtra}
12211 \bidi@isloaded{xunicode}
12212 \bidi@isloaded{wrapfig}
12213 \bidi@isloaded{graphicx}
12214 \bidi@isloaded{geometry}
12215 \bidi@isloaded{hvfloat}
12216 \bidi@isloaded{mdframed}
12217 \bidi@isloaded{midfloat}
12218 \bidi@isloaded{ntheorem}
12219 \bidi@isloaded{ntheorem-hyper}
12220 \bidi@isloaded{hyperref}
12221 \bidi@isloaded{fancybox}
12222 \bidi@isloaded{fancyhdr}
12223 \bidi@isloaded{fix2col}
12224 \bidi@isloaded{draftwatermark}
12225 \bidi@isloaded{empheq}
12226 \bidi@isloaded{overpic}
12227 \bidi@isloaded{pdfpages}
12228 \bidi@isloaded{listings}
12229 \bidi@isloaded{lettrine}
12230 \bidi@isloaded{media9}
12231 \bidi@isloaded{pstricks}
12232 \bidi@isloaded{pgf}
12233 \bidi@isloaded{picinpar}
12234 \bidi@isloaded{quotchap}
12235 \bidi@isloaded{tikz}
12236 \bidi@isloaded{titlesec}
12237 \bidi@isloaded{titletoc}
12238 \bidi@isloaded{array}
12239 \bidi@isloaded{soul}
12240 \bidi@isloaded{stabular}
12241 \bidi@isloaded{subfig}
12242 \bidi@isloaded{subfigure}
12243 \bidi@isloaded{supertabular}
12244 \bidi@isloaded{xtab}
12245 \bidi@isloaded{longtable}
```
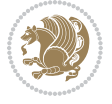

```
12246 \bidi@isloaded{arydshln}
12247 \bidi@isloaded{multicol}
12248 \bidi@isloaded{multienum}
12249 \bidi@isloaded{minitoc}
12250 \bidi@isloaded{natbib}
12251 \bidi@isloaded{newfloat}
12252 \bidi@isloaded{ragged2e}
12253 \bidi@isloaded{rotating}
12254 \bidi@isloaded{tabls}
12255 \bidi@isloaded{tabulary}
12256 \bidi@isloaded{tocstyle}
12257 \bidi@isloaded{tocbibind}
12258 \bidi@isloaded{fontspec}
12259 \bidi@isloaded{arabxetex}
12260 \bidi@isloaded{polyglossia}
12261 \bidi@isloaded{fancyvrb}
12262 \AtBeginDocument{
12263 \if@bidi@amsmathloaded@\else
12264 \bidi@isloaded[\PackageError{bidi}{0ops! you have loaded package amsmath after bidi package. I
12265 \fi%
12266 \if@bidi@amstextloaded@\else
12267 \bidi@isloaded[\PackageError{bidi}{0ops! you have loaded package amstext after bidi package. I
12268 \fi%
12269 \if@bidi@amsthmloaded@\else
12270 \bidi@isloaded[\PackageError{bidi}{Oops! you have loaded package amsthm after bidi package. Pl
12271 \fi%
12272 \if@bidi@animateloaded@\else
12273 \bidi@isloaded[\PackageError{bidi}{0ops! you have loaded package animate after bidi package. I
12274 \fi%
12275 \if@bidi@breqnloaded@\else
12276 \bidi@isloaded[\PackageError{bidi}{Oops! you have loaded package breqn after bidi package. Ple
12277 \fi%
12278 \if@bidi@calsloaded@\else
12279 \bidi@isloaded[\PackageError{bidi}{Oops! you have loaded package cals after bidi package. Plea
12280 \fi%
12281 \if@bidi@captionloaded@\else
12282 \bidi@isloaded[\PackageError{bidi}{Oops! you have loaded package caption after bidi package. I
12283 \fi%
12284 \if@bidi@croploaded@\else
12285 \bidi@isloaded[\PackageError{bidi}{0ops! you have loaded package crop after bidi package. Plea
12286 \fi%
12287 \if@bidi@colorloaded@\else
12288 \@ifpackageloaded{hyperref}{}{%
12289 \bidi@isloaded[\PackageError{bidi}{Oops! you have loaded package color after bidi package. Ple
12290 \text{fi}12291 \if@bidi@cutwinloaded@\else
12292 \bidi@isloaded[\PackageError{bidi}{0ops! you have loaded package cutwin after bidi package. Pl
12203 \fi%
12294 \if@bidi@cutedloaded@\else
12295 \bidi@isloaded[\PackageError{bidi}{Oops! you have loaded package cuted after bidi package. Ple
```

```
bidi implementation 277
```
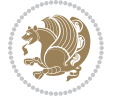

```
12296 \fi%
12297 \if@bidi@dblfnoteloaded@\else
12298 \bidi@isloaded[\PackageError{bidi}{0ops! you have loaded package dblfnote after bidi package.
12299 \fi%
12300 \if@bidi@xcolorloaded@\else
12301 \bidi@isloaded[\PackageError{bidi}{Oops! you have loaded package xcolor after bidi package. Pl
12302 \fi%
12303 \if@bidi@colortblloaded@\else
12304 \bidi@isloaded[\PackageError{bidi}{0ops! you have loaded package colortbl after bidi package.
12305 \fi%
12306 \if@bidi@floatloaded@\else
12307 \bidi@isloaded[\PackageError{bidi}{Oops! you have loaded package float after bidi package. Ple
12308 \fi%
12309 \if@bidi@floatrowloaded@\else
12310 \bidi@isloaded[\PackageError{bidi}{Oops! you have loaded package floatrow after bidi package.
12311 \fi%
12312 \if@bidi@flowframloaded@\else
12313 \bidi@isloaded[\PackageError{bidi}{0ops! you have loaded package flowfram after bidi package.
12314 \fi%
12315 \if@bidi@framedloaded@\else
12316 \bidi@isloaded[\PackageError{bidi}{Oops! you have loaded package framed after bidi package. Pl
12317 \fi%
12318 \if@bidi@ftnrightloaded@\else
12319 \bidi@isloaded[\PackageError{bidi}{Oops! you have loaded package ftnright after bidi package.
12320 \fi%
12321 \if@bidi@xltxtraloaded@\else
12322 \bidi@isloaded[\PackageError{bidi}{Oops! you have loaded package xltxtra after bidi package. I
12323 \fi%
12324 \if@bidi@xunicodeloaded@\else
12325 \bidi@isloaded[\PackageError{bidi}{Oops! you have loaded package xunicode after bidi package.
12326 \fi%
12327 \if@bidi@wrapfigloaded@\else
12328 \bidi@isloaded[\PackageError{bidi}{0ops! you have loaded package wrapfig after bidi package. I
12329 \fi%
12330 \if@bidi@graphicxloaded@\else
12331 \bidi@isloaded[\PackageError{bidi}{0ops! you have loaded package graphicx after bidi package.
12332 \fi%
12333 \if@bidi@geometryloaded@\else
12334 \bidi@isloaded[\PackageError{bidi}{0ops! you have loaded package geometry after bidi package.
12335 \fi%
12336 \if@bidi@hvfloatloaded@\else
12337 \bidi@isloaded[\PackageError{bidi}{0ops! you have loaded package hvfloat after bidi package. I
12338 \fi%
12339 \if@bidi@mdframedloaded@\else
12340 \bidi@isloaded[\PackageError{bidi}{0ops! you have loaded package mdframed after bidi package.
12341 \fi%
12342 \if@bidi@midfloatloaded@\else
12343 \bidi@isloaded[\PackageError{bidi}{0ops! you have loaded package midfloat after bidi package.
12344 \fi%
12345 \if@bidi@ntheoremloaded@\else
```
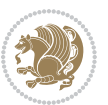

12346 \bidi@isloaded[\PackageError{bidi}{Oops! you have loaded package ntheorem after bidi package. \fi% \if@bidi@hyperrefloaded@\else \bidi@isloaded[\PackageError{bidi}{0ops! you have loaded package hyperref after bidi package. \fi% \if@bidi@fancyboxloaded@\else 12352 \bidi@isloaded[\PackageError{bidi}{Oops! you have loaded package fancybox after bidi package. \fi% \if@bidi@fancyhdrloaded@\else \bidi@isloaded[\PackageError{bidi}{0ops! you have loaded package fancyhdr after bidi package. \fi% \if@bidi@draftwatermarkloaded@\else 12358 \bidi@isloaded[\PackageError{bidi}{0ops! you have loaded package draftwatermark after bidi pa \fi% \if@bidi@empheqloaded@\else 12361 \bidi@isloaded[\PackageError{bidi}{Oops! you have loaded package empheq after bidi package. Pl \fi% \if@bidi@overpicloaded@\else 12364 \bidi@isloaded[\PackageError{bidi}{Oops! you have loaded package overpic after bidi package. I \fi% \if@bidi@pdfpagesloaded@\else 12367 \bidi@isloaded[\PackageError{bidi}{0ops! you have loaded package pdfpages after bidi package. \fi% \if@bidi@lettrineloaded@\else 12370 \bidi@isloaded[\PackageError{bidi}{0ops! you have loaded package lettrine after bidi package. \fi% \if@bidi@listingsloaded@\else 12373 \bidi@isloaded[\PackageError{bidi}{0ops! you have loaded package listings after bidi package. \fi% \csname if@bidi@media9loaded@\endcsname\else 12376 \bidi@isloaded[\PackageError{bidi}{Oops! you have loaded package media9 after bidi package. Pl \fi% \if@bidi@pstricksloaded@\else 12379 \bidi@isloaded[\PackageError{bidi}{0ops! you have loaded package pstricks after bidi package. \fi% \if@bidi@pgfloaded@\else 12382 \bidi@isloaded[\PackageError{bidi}{Oops! you have loaded package pgf after bidi package. Pleas \fi% \if@bidi@picinparloaded@\else 12385 \bidi@isloaded[\PackageError{bidi}{0ops! you have loaded package picinpar after bidi package. \fi% \if@bidi@quotchaploaded@\else 12388 \bidi@isloaded[\PackageError{bidi}{0ops! you have loaded package quotchap after bidi package. \fi% \if@bidi@tikzloaded@\else 12391 \bidi@isloaded[\PackageError{bidi}{Oops! you have loaded package tikz after bidi package. Plea \fi% \if@bidi@titlesecloaded@\else \bidi@isloaded[\PackageError{bidi}{0ops! you have loaded package titlesec after bidi package. \fi%

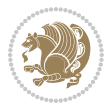

 \if@bidi@titletocloaded@\else 12397 \bidi@isloaded[\PackageError{bidi}{0ops! you have loaded package titletoc after bidi package. \fi% \if@bidi@arrayloaded@\else 12400 \bidi@isloaded[\PackageError{bidi}{Oops! you have loaded package array after bidi package. Ple \fi% \if@bidi@stabularloaded@\else 12403 \bidi@isloaded[\PackageError{bidi}{0ops! you have loaded package stabular after bidi package. \fi% \if@bidi@soulloaded@\else 12406 \bidi@isloaded[\PackageError{bidi}{Oops! you have loaded package soul after bidi package. Plea \fi% \if@bidi@subfigloaded@\else 12409 \bidi@isloaded[\PackageError{bidi}{Oops! you have loaded package subfig after bidi package. Pl \fi% \if@bidi@subfigureloaded@\else 12412 \bidi@isloaded[\PackageError{bidi}{Oops! you have loaded package subfigure after bidi package \fi% \if@bidi@supertabularloaded@\else 12415 \bidi@isloaded[\PackageError{bidi}{Oops! you have loaded package supertabular after bidi pack \fi% \if@bidi@xtabloaded@\else 12418 \bidi@isloaded[\PackageError{bidi}{Oops! you have loaded package xtab after bidi package. Plea \fi% \if@bidi@longtableloaded@\else 12421 \bidi@isloaded[\PackageError{bidi}{Oops! you have loaded package longtable after bidi package \fi% \if@bidi@arydshlnloaded@\else 12424 \bidi@isloaded[\PackageError{bidi}{0ops! you have loaded package arydshln after bidi package. \fi% \if@bidi@multicolloaded@\else 12427 \bidi@isloaded[\PackageError{bidi}{0ops! you have loaded package multicol after bidi package. \fi% \if@bidi@multienumloaded@\else \bidi@isloaded[\PackageError{bidi}{Oops! you have loaded package multienum after bidi package \fi% \if@bidi@minitocloaded@\else \bidi@isloaded[\PackageError{bidi}{0ops! you have loaded package minitoc after bidi package. I \fi% \if@bidi@natbibloaded@\else 12436 \bidi@isloaded[\PackageError{bidi}{0ops! you have loaded package natbib after bidi package. Pl \fi% \if@bidi@newfloatloaded@\else \bidi@isloaded[\PackageError{bidi}{0ops! you have loaded package newfloat after bidi package. \fi% \csname if@bidi@ragged2eloaded@\endcsname\else 12442 \bidi@isloaded[\PackageError{bidi}{0ops! you have loaded package ragged2e after bidi package. \fi% \if@bidi@rotatingloaded@\else \bidi@isloaded[\PackageError{bidi}{0ops! you have loaded package rotating after bidi package.

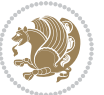

```
12446 \fi%
```

```
12447 \if@bidi@tablsloaded@\else
```
 \bidi@isloaded[\PackageError{bidi}{0ops! you have loaded package tabls after bidi package. Ple \fi%

\if@bidi@tabularyloaded@\else

 \bidi@isloaded[\PackageError{bidi}{0ops! you have loaded package tabulary after bidi package. \fi%

\if@bidi@tocstyleloaded@\else

 \bidi@isloaded[\PackageError{bidi}{0ops! you have loaded package tocstyle after bidi package. \fi%

\if@bidi@tocbibindloaded@\else

 \bidi@isloaded[\PackageError{bidi}{Oops! you have loaded package tocbibind after bidi package \fi%

\if@bidi@fontspecloaded@\else

12460 \bidi@isloaded[\PackageError{bidi}{Oops! you have loaded package fontspec after bidi package. \fi%

\if@bidi@arabxetexloaded@\else

 \bidi@isloaded[\PackageError{bidi}{0ops! you have loaded package arabxetex after bidi package \fi%

\if@bidi@polyglossialoaded@\else

12466 \bidi@isloaded[\PackageError{bidi}{Oops! you have loaded package polyglossia after bidi packa \fi%

\if@bidi@fancyvrbloaded@\else

12469 \bidi@isloaded[\PackageError{bidi}{Oops! you have loaded package fancyvrb after bidi package. \fi%

```
12471 }
```
## **7.76 longtable-xetex-bidi.def**

```
12472 \ProvidesFile{longtable-xetex-bidi.def}[2013/04/01 v0.3 bidi adaptations for longtable package i
12473 \def\LT@array[#1]#2{%
12474 \refstepcounter{table}\stepcounter{LT@tables}%
12475 \if l#1%
12476 \if@RTLtab\LTleft\fill \LTright\z@\else\LTleft\z@ \LTright\fill\fi
12477 \else\if r#1%
12478 \if@RTLtab\LTleft\z@ \LTright\fill\else\LTleft\fill \LTright\z@\fi
12479 \else\if c#1%
12480 \LTleft\fill \LTright\fill
12481 \fi\fi\fi
12482 \let\LT@mcol\multicolumn
12483 \let\LT@@tabarray\@tabarray
12484 \let\LT@@hl\hline
12485 \def\@tabarray{%
12486 \let\hline\LT@@hl
12487 \LT@@tabarray}%
12488 \let\\\LT@tabularcr\let\tabularnewline\\%
12489 \def\newpage{\noalign{\break}}%
12490 \def\pagebreak{\noalign{\ifnum`}=0\fi\@testopt{\LT@no@pgbk-}4}%
12491 \def\nopagebreak{\noalign{\ifnum`}=0\fi\@testopt\LT@no@pgbk4}%
12492 \let\hline\LT@hline \let\kill\LT@kill\let\caption\LT@caption
```
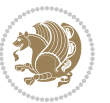

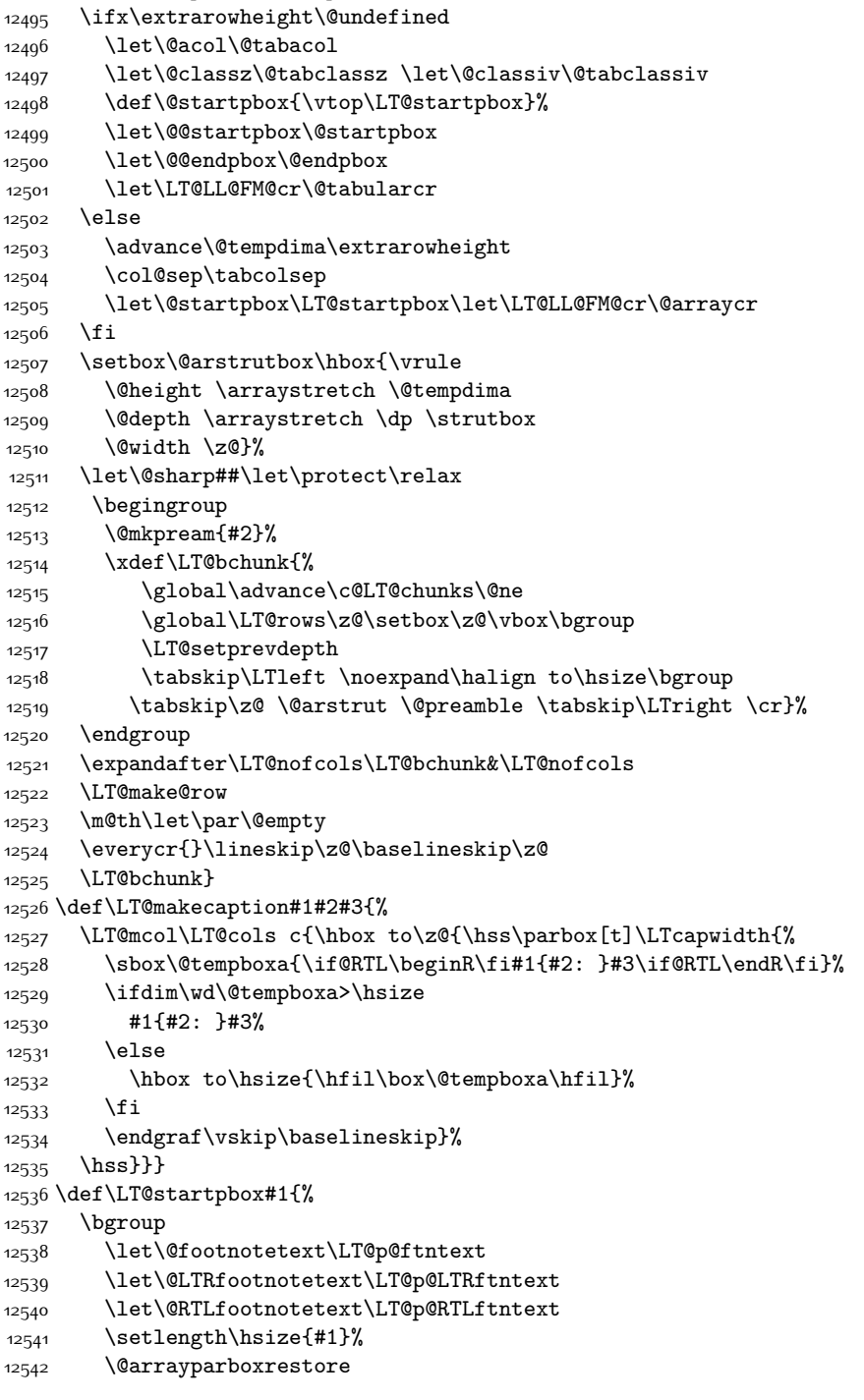

 \@tempdima\ht\strutbox \let\@endpbox\LT@endpbox

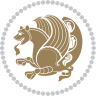

```
12543 \vrule \@height \ht\@arstrutbox \@width \z@}
```

```
12544 \def\LT@p@LTRftntext#1{%
```

```
12545 \edef\@tempa{\the\LT@p@ftn\noexpand\LTRfootnotetext[\the\c@footnote]}%
```

```
12546 \global\LT@p@ftn\expandafter{\@tempa{#1}}}%
```

```
12547 \def\LT@p@RTLftntext#1{%
```

```
12548 \edef\@tempa{\the\LT@p@ftn\noexpand\RTLfootnotetext[\the\c@footnote]}%
```

```
12549 \global\LT@p@ftn\expandafter{\@tempa{#1}}}%
```
# **7.77 mdframed-xetex-bidi.def**

```
12550 \ProvidesFile{mdframed-xetex-bidi.def}[2013/09/22 v0.4 bidi adaptations for mdframed package for
12551 \newif\if@bidi@mdf@RTL
12552 \def\mdf@lrbox#1{%
12553 \mdf@patchamsthm%patch amsthm
12554 \if@RTL\@bidi@mdf@RTLtrue\fi%
12555 \@RTLfalse%
12556 \setbox#1\vbox\bgroup%
12557 \color@begingroup%
12558 \if@bidi@mdf@RTL\@RTLtrue\fi%
12559 \mdf@horizontalmargin@equation%
12560 \columnwidth=\hsize%
12561 \textwidth=\hsize%
12562 \let\if@nobreak\iffalse%
12563 \let\if@noskipsec\iffalse%
12564 \let\par\@@par%
12565 \let\-\@dischyph%
12566 \let\'\@acci\let\`\@accii\let\=\@acciii%
12567 \parindent\z@ \parskip\z@skip%
12568 \linewidth\hsize%
12569 \@totalleftmargin\z@%
12570 \leftskip\z@skip \rightskip\z@skip \@rightskip\z@skip%
12571 \parfillskip\@flushglue \lineskip\normallineskip%
12572 \baselineskip\normalbaselineskip%
12573 %% \sloppy%
12574 \let\\\@normalcr%
12575 \mdf@par@local%New feature to restore parskip/parindent local in save box
12576 \ifbool{mdf@suppressfirstparskip}{\vspace*{-\parskip}}{}%
12577 \@afterindentfalse%
12578 %\@afterheading%
12579 }
12580 \renewrobustcmd\mdfframedtitleenv[1]{%
12581 \mdf@lrbox{\mdf@frametitlebox}%
12582 \mdf@frametitlealignment%
12583 \leavevmode{\color{\mdf@frametitlefontcolor}%
12584 \normalfont\mdf@frametitlefont{#1}
12585 \ifbool{mdf@ignorelastdescenders}%
12586 \{ \%12587 \par\strut\par
12588 \unskip\unskip\setbox0=\lastbox
12589 \vspace*{\dimexpr\ht\strutbox-\baselineskip\relax}%
```
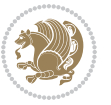

```
12590 }{}}%
12591 \par\unskip\ifvmode\nointerlineskip\hrule \@height\z@ \@width\hsize\fi%%
12592 \endmdf@lrbox\relax%
12593 \mdf@ignorevbadness%
12594 \setbox\mdf@frametitlebox=\vbox{\unvbox\mdf@frametitlebox}%
12595 \mdfframetitleboxwidth=\wd\mdf@frametitlebox\relax%
12596 \mdfframetitleboxheight=\ht\mdf@frametitlebox\relax%
12597 \mdfframetitleboxdepth=\dp\mdf@frametitlebox\relax%
12598 \mdfframetitleboxtotalheight=\dimexpr
12599 \ht\mdf@frametitlebox
12600 +\dp\mdf@frametitlebox%
12601 12601 +\mdf@frametitleaboveskip@length
12602 +\mdf@frametitlebelowskip@length
12603 \text{relax}\text{/}1260412605
12606 \renewrobustcmd*\mdf@footnoteoutput{%
12607 \ifvoid\@mpfootins\else%
12608 \nobreak%
12609 \vskip\mdf@footenotedistance@length%
12610 \normalcolor%
12611 \bidi@mpfootnoterule%
12612 \unvbox\@mpfootins%
12613 \fi%
12614 }
12615
12616
12617 \renewrobustcmd*\mdf@footnoteinput{%
12618 \def\@mpfn{mpfootnote}%
12619 \def\thempfn{\thempfootnote}%
12620 \c@mpfootnote\z@%
12621 \let\@footnotetext\@mpfootnotetext%
12622 \let\@LTRfootnotetext\@mpLTRfootnotetext%
12623 \let\@RTLfootnotetext\@mpRTLfootnotetext%
12624 }
```
# **7.78 bidi-media9.sty**

```
12625 \ProvidesExplPackage{bidi-media9}{2016/05/03}{0.2}
12626 {bidi fixes for media9 package for the XeTeX engine}
12627
12628 \keys_define:nn{media9/mbtn}{
12629 draft .code:n = {},
12630 final .code:n = {},
12631
12632 tooltip .tl_gset_x:N = \g_mix_tooltip_tl,
12633 tooltip .value_required:n = {true},
12634
12635 overface .code:n = {
12636 %\hbox_set:Nn\l_mix_poster_box{#1}
```
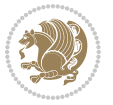

```
12637 \sbox\l_mix_poster_box{\if@RTL\beginR\fi#1\if@RTL\endR\fi}
12638 \mix_pdfxform:n{\l_mix_poster_box}
12639 \tl_gset:Nx\g_mix_overbtn_tl{\mix_pdflastxform:}
12640 },
12641 overface .value_required:n = {true},
12642
12643 downface .code:n = {
12644 %\hbox_set:Nn\l_mix_poster_box{#1}
12645 \sbox\l_mix_poster_box{\if@RTL\beginR\fi#1\if@RTL\endR\fi}
12646 \mix_pdfxform:n{\l_mix_poster_box}
12647 \tl_gset:Nx\g_mix_downbtn_tl{\mix_pdflastxform:}
12648 },
12649 downface .value_required:n = {true},
12650
12651 3Dgotoview .code: n = \{12652 \tl_set:Nx\l_tmpa_tl{#1} %extract ref
12653 \regex_replace_once:nnN{([^:]+):??.*}{\1}\l_tmpa_tl
12654 \tl_trim_spaces:N\l_tmpa_tl
12655 \tl_if_exist:cTF{ann@\l_tmpa_tl}{
12656 \str_if_eq_x:nnF{\tl_use:c{ann@\l_tmpa_tl}}{draft}{
12657 \tl_set:Nx\l_tmpb_tl{#1} %extract idx
12658 \regex_replace_once:nnN{[^:]+:?}{}\l_tmpb_tl
12659 \tl_trim_spaces:N\l_tmpb_tl
12660 \tl_if_blank:VF\l_tmpb_tl{
12661 \regex_match:nVTF{^[DFLNP]$}\l_tmpb_tl{
12662 \tl_set:Nx\l_mix_vidx_tl{/\l_tmpb_tl}
12663 }{
12664 \text{regex\_match}: nVTF\{\hat{d}+\}\l \t{mpb_t1\}\verb|12665| \verb|12665| \verb|12665| \verb|12665| \verb|12665| \verb|12665| \verb|12665| \verb|12665| \verb|12665| \verb|12665| \verb|12665| \verb|12665| \verb|12665| \verb|12665| \verb|12665| \verb|12665| \verb|12665| \verb|12665| \verb|12665| \verb|12665| \verb|12665| \verb|12665| \verb|12665| \verb|12665| \verb|112666 }{
12667 \regex_replace_once:nnN{^\(\s*}{}\l_tmpb_tl
12668 \regex_replace_once:nnN{\s*\)$}{}\l_tmpb_tl
12669 \tl_set:Nx\l_mix_vidx_tl{~(\l_tmpb_tl)}
12670 }
12671 }
12672 }
12673 \mix_pdfobj:nnn{}{dict}{
12674 /S/JavaScript/JS~(
12675 if(typeof(annotRM)=='undefined'){annotRM=new~Array();}
12676 if(typeof(annotRM['\l_tmpa_tl'])=='undefined'){
12677 annotRM['\l_tmpa_tl']=
12678 this.getAnnotRichMedia(\tl_use:c{page@\l_tmpa_tl},'\l_tmpa_tl');
12679 }
12680 annotRM['\l_tmpa_tl'].activated=true;
12681 )
12682 \tl_if_blank:VF\l_tmpb_tl{
12683 /Next~<<
12684 /S/GoTo3DView
12685 /TA~\tl_use:c{ann@\l_tmpa_tl}
12686 /V\l_mix_vidx_tl
```
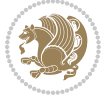

```
12687 >><br>12688 }
12688 }
12680 }
12690 \tl_gput_right:Nx\g_mix_btnactions_tl{~\mix_pdflastobj:}<br>12601 }
12691 }
12692 }{
12693 \msg_warning:nnx{media9}{undefined~reference}{\l_tmpa_tl}
12694 \cs_if_exist:NF\g_mix_refundefwarned_tl{
12695 \tl_new:N\g_mix_refundefwarned_tl
12696 \AtEndDocument{\msg_warning:nn{media9}{undefined~references}}
12697 }
12698 }
12699 },
12700 3Dgotoview .value_required:n = {true},
12701
12702 mediacommand .code:n = {
12703 \tl_set:Nx\l_tmpa_tl{#1}
12704 \regex_replace_once:nnN{([^:]+):??.*}{\1}\l_tmpa_tl %extract ref
12705 \tl_trim_spaces:N\l_tmpa_tl
12706 \tl_if_exist:cTF{ann@\l_tmpa_tl}{
12707 \str_if_eq_x:nnF{\tl_use:c{ann@\l_tmpa_tl}}{draft}{
\verb|12708| \verb|t1_set|: \verb|Nx\l1_tmpb_t1{#1}|12709 \regex_replace_once:nnN{[^:]+\:?}{}\l_tmpb_tl
12710 \tl_trim_spaces:N\l_tmpb_tl
12711 \text{regex\_replace\_all:nnN^{\{|\}}$}{\lceil \mathbf{t} \rceil}12712 \tl_set:Nx\l_mix_cmd_tl{
\verb|12713| \verb|exp_after:wN\mix_separate\_cmd\_from_actn:w\ll_tmp_tl[]\q_stop\}12714 \tl_trim_spaces:N\l_mix_cmd_tl
12715 \tilde{\text{12715}}12716 \exp_after:wN\mix_separate_arg_from_actn:w\l_tmpb_tl[]\q_stop}
12717 \tl_trim_spaces:N\l_mix_arg_tl
12718 \mix_pdfobj:nnn{}{dict}{
12719 /S/JavaScript/JS~(
12720 if(typeof(annotRM)=='undefined'){annotRM=new~Array();}
12721 if(typeof(annotRM['\l tmpa tl'])=='undefined'){
12722 annotRM['\l_tmpa_tl']=
12723 this.getAnnotRichMedia(\tl_use:c{page@\l_tmpa_tl},'\l_tmpa_tl');
12724 }
12725 annotRM['\l_tmpa_tl'].activated=true;
12726 )
12727 \tl_if_blank:VF\l_mix_cmd_tl{
12728 /Next~<<
12729 /S/RichMediaExecute
12730 /TA~\tl_use:c{ann@\l_tmpa_tl}
12731 /TI~\tl_use:c{main@\l_tmpa_tl}
12732 /CMD~<<
12733 /C ~ (\l_mix_cmd_tl)
12734 \tilde{L}_if_blank:VF\lmix_arg_t1\12735 /A~[\l_mix_arg_tl]
12736 }
```
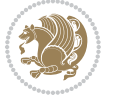

```
12737 >>
12738 >>12739 }
12740 }
12741 \tl_gput_right:Nx\g_mix_btnactions_tl{~\mix_pdflastobj:}
12742 }
12743 }{
12744 \msg_warning:nnx{media9}{undefined~reference}{\l_tmpa_tl}
12745 \cs_if_exist:NF\g_mix_refundefwarned_tl{
12746 \tl_new:N\g_mix_refundefwarned_tl
12747 \AtEndDocument{\msg_warning:nn{media9}{undefined~references}}
12748 }
12749 }
12750 },
12751 mediacommand .value_required:n = {true},
12752
12753 jsaction .code:n = {
12754 \tl_set:Nx\l_tmpa_tl{#1}
12755 \regex_match:nVTF{^[^\{:]+:.*$}\l_tmpa_tl{
12756 \regex_replace_once:nnN{([^:]+):??.*}{\1}\1_tmpa_tl %extract ref
12757 \tl_trim_spaces:N\l_tmpa_tl
12758 \qquad \texttt{\texttt{ll\_clear:N\ll\_tmpa_t1}}12759 \tl_set:Nx\l_tmpb_tl{#1}
12760 \tl_if_blank:VF\l_tmpa_tl{
12761 \tl_if_exist:cF{ann@\l_tmpa_tl}{
12762 \msg_warning:nnx{media9}{undefined~reference}{\l_tmpa_tl}
12763 \cs_if_exist:NF\g_mix_refundefwarned_tl{
12764 \tl_new:N\g_mix_refundefwarned_tl
12765 \AtEndDocument{\msg_warning:nn{media9}{undefined~references}}
12766 }
12767 }
12768 \regex_replace_once:nnN{[^:]+\:}{}\l_tmpb_tl
12769 }
12770 \tl_set:Nx\l_tmpb_tl{\exp_after:wN\use:n\l_tmpb_tl}
12771 \tl_trim_spaces:N\l_tmpb_tl
12772 \tl_if_blank:VF\l_tmpb_tl{
12773 \mix_pdfobj:nnn{}{dict}{
12774 /S/JavaScript/JS~(
12775 try{\l_tmpb_tl}catch(e){console.show();console.println(e)})}}
12776 \bool_if:nT{
12777 \tl_if_exist_p:c{ann@\l_tmpa_tl}&&
12778 !\str_if_eq_x_p:nn{\tl_use:c{ann@\l_tmpa_tl}}{draft}
12779 }{
12780 \mix_pdfobj:nnn{}{dict}{
12781 /S/JavaScript/JS~(
12782 if(typeof(annotRM)=='undefined'){annotRM=new~Array();}
12783 if(typeof(annotRM['\l_tmpa_tl'])=='undefined'){
12784 annotRM['\l tmpa tl']=
12785 this.getAnnotRichMedia(\tl_use:c{page@\l_tmpa_tl},'\l_tmpa_tl');
12786 }
```
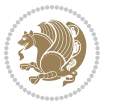
```
12787 annotRM['\l_tmpa_tl'].activated=true;
12788 )
12789 \tl_if_blank:VF\l_tmpb_tl{/Next~\mix_pdflastobj:}
12790 }
12791 }
12792 \bool_if:nT{
12793 \tl_if_exist_p:c{ann@\l_tmpa_tl}&&
12794 !\str_if_eq_x_p:nn{\tl_use:c{ann@\l_tmpa_tl}}{draft}||
\verb|12795| = |\texttt{t_blank_p:V\l_tmpb_t1}|12796 }{
12797 \tl_gput_right:Nx\g_mix_btnactions_tl{~\mix_pdflastobj:}
12798 }
12799 },
12800 jsaction .value_required:n = {true},
12801
12802 unknown .code:n = {
12803 \msg_error:nnx{media9}{unknown~option}{\l_keys_key_tl}
12804 }
12805 }
12806
12807
12808 \RenewDocumentCommand\includemedia{O{}mm}{%#1 options, #2 text/image #3 media file
12809 \mix_uriend:
12810 \group_begin:
12811 \beginL
12812 \leavevmode
12813 %empty stream as appearance dummy
12814 \cs_if_exist:NF\g_mix_appearance_tl{
12815 \hbox_set:Nn\l_mix_poster_box{\phantom{\rule{1pt}{1pt}}}
12816 \mix_pdfxform:n{\l_mix_poster_box}
12817 \tl_gset:Nx\g_mix_appearance_tl{\mix_pdflastxform:}
12818 }
12819 \mix_reset:
12820 \mix_uribegin: %treat URI characters correctly
12821 \keys_set:nn{media9/user}{#1}
12822 \mix_uriend:
12823 \tl_greplace_all:Nnn\g_mix_flashvars_tl{~&}{&}
12824 \tl_greplace_all:Nnn\g_mix_flashvars_tl{&~}{&}
12825 \tl_greplace_all:Nnn\g_mix_flashvars_tl{~=}{=}
12826 \tl_greplace_all:Nnn\g_mix_flashvars_tl{=~}{=}
12827 \tl_gtrim_spaces:N\g_mix_flashvars_tl
12828
12829 \cs_if_exist:NT\Ginput@path{\cs_set_eq:NN\input@path\Ginput@path}
12830
12831 %\hbox_set:Nn\l_mix_poster_box{\group_begin:#2\group_end:}
12832 %\hbox_set:Nn\l_mix_poster_box{#2}
12833 \sbox\l_mix_poster_box{\if@RTL\beginR\fi#2\if@RTL\endR\fi}
12834 \mix_scale:n{\l_mix_poster_box}
12835 \bool_if:nT{
12836 \dim_compare_p:n{\g_mix_tt_tl=\c_zero_dim}||
```
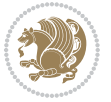

```
12837 \dim_compare_p:n{\g_mix_wd_tl=\c_zero_dim}
12838 }{
12839 \tl_gset:Nn\g_mix_usrpbtn_tl{none}
12840 }
12841 \bool_if:NTF\g_mix_usrdraft_bool{
12842 \tl_if_empty:NF\g_mix_usrlabel_tl{
12843 \mix_keytoaux_now:nn{ann@\g_mix_usrlabel_tl}{draft}
12844 }
\verb|12845| \label{eq:12845} \verb|12845| \label{eq:12845}12846 \mix_uribegin: %treat URI characters correctly
12847 \mix_draftbox:n{\tl_to_str:n{#3}}
12848 \mix_uriend:
12849 }{
12850 \hbox_to_wd:nn{\g_mix_wd_tl}{
12851 \vrule~width~\c_zero_dim~height~\g_mix_ht_tl~depth~\g_mix_dp_tl
12852 \box_use:N\l_mix_poster_box\hss
12853 }
12854 }
12855 }{
12856 \bool_if:nF{\str_if_eq_p:Vn\g_mix_usrpbtn_tl{none}}{
12857 %attach script that switches off play button overlay upon activation
12858 \mix_pdfobj:nnn{}{stream}{
12859 {}{
12860 var~ocgs=host.getOCGs(host.pageNum);
12861 for(var~i=0;i<ocgs.length;i++){
12862 if(ocgs[i].name=='MediaPlayButton\int_use:N\g_mix_rmcnt_int'){
12863 ocgs[i].state=false;
12864 }
12865 }
12866 }
12867 }
12868 \mix_pdfobj:nnn{}{dict}{
12869 /Type/Filespec/EF~<</F~\mix_pdflastobj:>>/F~(btnoff)%/UF~(btnoff)
12870 }
12871 \tl_gset:Nx\g_mix_assets_tl{(btnoff)~\mix_pdflastobj:}
12872 \tl_set:Nx\l_mix_scripts_tl{~\mix_pdflastobj:~}
12873 %enforce plain playbutton overlay for XeTeX
12874 \sys_if_engine_xetex:T{\tl_gset:Nn\g_mix_usrpbtn_tl{plain}}
12875 }
12876 %embed main asset
12877 \mix_uribegin:
12878 \mix_embedasset:n{#3}
12879 \bool if:nTF{
12880 \str_if_eq_p:Vn\l_mix_ext_tl{prc}||\str_if_eq_p:Vn\l_mix_ext_tl{u3d}
12881 }{
12882 \bool_gset_true:N\g_mix_iiid_bool
12883 \tl_gset:Nn\g_mix_mainassetsub_tl{3D}
12884 }{
12885 \str_case_x:nnF{\l_mix_base_tl}{
12886 {APlayer}{\tl_gset:Nn\g_mix_mainassetsub_tl{Sound}}
```
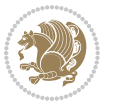

```
12887 {AudioPlayer}{\tl_gset:Nn\g_mix_mainassetsub_tl{Sound}}
12888 {VPlayer}{\tl_gset:Nn\g_mix_mainassetsub_tl{Video}}
12889 {VideoPlayer}{\tl_gset:Nn\g_mix_mainassetsub_tl{Video}}
12890 {StrobeMediaPlayback}{\tl_gset:Nn\g_mix_mainassetsub_tl{Video}}
12891 }{\tl_gset:Nn\g_mix_mainassetsub_tl{Flash}}
12892 }
12893 \tl_gset:Nx\g_mix_mainasset_tl{~\g_mix_lastasset_tl}
12894 \mix_uriend:
12895 %secondary assets (added by addresource)
12896 \seq_map_function:NN\g_mix_res_seq\mix_embedasset:n
12897 \seq_map_inline:Nn\g_mix_script_seq{
12898 \mix_embedasset:n{##1}
12899 \tl_put_right:Nx\l_mix_scripts_tl{~\g_mix_lastasset_tl}
12900 }
12901 %attach 3D calculation script
12902 \bool_if:nT{\g_mix_iiid_bool && \g_mix_iiidcalc_bool}{
12903 \mix_embedasset:n{3Dmenu.js}
12904 \tl_put_left:Nx\l_mix_scripts_tl{\g_mix_lastasset_tl~}
12905 }
12906 %create 3D views from file (option 3Dviews)
12907 \bool_if:nT{\g_mix_iiid_bool && !(\tl_if_blank_p:V\g_mix_vfile_tl)}{
12908 \tl_set:Nn\l_mix_level_tl{\c_minus_one}
12909 \int_zero:N\l_mix_viewcnt_int
12910 \int_zero:N\l_mix_lineno_int
12911
12912 \ior_open:Nn\l_mix_vfile_stream{\g_mix_vfile_tl}
12913 \ior_map_inline:Nn\l_mix_vfile_stream{
12914 \int_incr:N\l_mix_lineno_int
12915 \keys_set:nn{media9/views}{##1} %process input line
12916 }
12917 \ior_close:N\l_mix_vfile_stream
12918 }
12919 \bool_if:nT{ %create default 3D view if required
12920 \g_mix_iiid_bool &&
12921 (\g_mix_opt_iiidview_bool || \tl_if_blank_p:V\l_mix_iiidviewarray_tl)
12922 }{
12923 \tl_set_eq:NN\l_mix_bg_tl\g_mix_opt_bg_tl
12924 \tl_set_eq:NN\l_mix_ls_tl\g_mix_opt_ls_tl
12925 \tl_set_eq:NN\l_mix_rm_tl\g_mix_opt_rm_tl
12926 \tl_set_eq:NN\l_mix_psob_tl\g_mix_opt_psob_tl
12927 \tl_set_eq:NN\l_mix_coo_tl\g_mix_opt_coo_tl
12928 \tl_set_eq:NN\l_mix_ctoc_tl\g_mix_opt_ctoc_tl
12929 \tl_set_eq:NN\l_mix_ciiw_tl\g_mix_opt_ciiw_tl
12930
12931 \fp_set_eq:NN\l_mix_roo_fp\g_mix_opt_roo_fp
12932 \fp_set_eq:NN\l_mix_aac_fp\g_mix_opt_aac_fp
12933 \fp_set_eq:NN\l_mix_oscale_fp\g_mix_opt_oscale_fp
12934 \fp_set_eq:NN\l_mix_roll_fp\g_mix_opt_roll_fp
12935
12936 \bool_set_eq:NN\l_mix_ciiw_bool\g_mix_opt_ciiw_bool
```
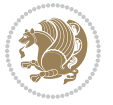

```
12937 \bool_set_eq:NN\l_mix_iiidortho_bool\g_mix_opt_iiidortho_bool
12938 \tl_clear:N\l_mix_naarray_tl
12939
12940 \bool_if:NF\l_mix_ciiw_bool{
12941 \tl_set:Nx\l_mix_args_tl{\l_mix_coo_tl\space\l_mix_ctoc_tl\space}
12942 \exp_after:wN\mix_calc_ciiw:w\l_mix_args_tl\q_stop
12943 }
12944
12945 \tl_clear:N\l_mix_naarray_tl
12946 \tl_clear:N\l_mix_saarray_tl
12947 \tl_set_eq:NN\l_mix_nr_tl\g_mix_nrdflt_tl
12948
12949 \mix_view:n{Default}
12950 \tl_set:Nx\l_mix_dfltview_tl{\mix_pdflastobj:}
12951
12952 }
12953 \mix_pdfobj:nnn{}{dict}{
12954 /Type/RichMediaInstance
12955 /Subtype/\g_mix_mainassetsub_tl
12956 /Asset~\g_mix_mainasset_tl
12957 \bool_if:NF\g_mix_iiid_bool{
12958 /Params~<<
12959 /Binding\str_if_eq:VnTF\g_mix_transp_tl{true}{
12960 /Foreground
12961 }{
12962 /Background
12963 }
12964 \tl_if_blank:VF\g_mix_flashvars_tl{
12965 /FlashVars~(\g_mix_flashvars_tl)
12966 }
12967 >>
12968 }
12969 }
12970 \tl_if_empty:NF\g_mix_usrlabel_tl{
12971 \mix_keytoaux_now:nn{main@\g_mix_usrlabel_tl}{\mix_pdflastobj:}
12972 }
12973 \mix_pdfobj:nnn{}{dict}{
12974 /Type/RichMediaConfiguration
12975 /Subtype/\g_mix_mainassetsub_tl
12976 /Instances~[\mix_pdflastobj:]
12977 }
12978 \mix_pdfobj:nnn{}{dict}{
12979 /Type/RichMediaContent
12980 /Assets~<</Names~[\g_mix_assets_tl]>>
12981 /Configurations~[\mix_pdflastobj:]
12982 \bool_if:nT{
12983 \g_mix_iiid_bool && !(\tl_if_empty_p:V\l_mix_iiidviewarray_tl)
12984 }{
12985 /Views~[\l_mix_iiidviewarray_tl]
12986 }
```
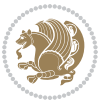

```
12987 }
12988 \tl_set:Nx\l_mix_content_tl{\mix_pdflastobj:}
12989 \bool_if:nT{
12990 \g_mix_iiid_bool && \str_if_eq_p:Vn\g_mix_playtpe_tl{Oscillating}<br>12991 }{
12991 }{
12992 \tl_gset:Nx\g_mix_playcnt_tl{\int_eval:n{\g_mix_playcnt_tl*2}}
12993 }
12994 %determine floating window size
12995 \bool_if:NT\g_mix_opt_windowed_bool{
12996 \exp_after:wN\mix_parse_winsizearg:w\g_mix_winsize_tl\q_stop
12997 }
12998 \mix_pdfobj:nnn{}{dict}{
12999 /Activation~<<
13000 /Condition\g_mix_act_tl
13001 \bool_if:nT{
13002 \g_mix_iiid_bool &&
13003 !(\str_if_eq_p:Vn\g_mix_playtpe_tl{None})
13004 }{%seems to work only with 3D content
13005 /Animation~<<
13006 /Subtype/\g_mix_playtpe_tl
13007 /PlayCount~\g_mix_playcnt_tl
13008 /Speed~\g_mix_playspd_tl
13009 >>
13010 }
13011 \bool_if:nT{
13012 \g_mix_iiid_bool && (
13013 \g_mix_opt_iiidview_bool || \tl_if_blank_p:V\l_mix_iiidviewarray_tl
13014 )
13015 }{/View~\l_mix_dfltview_tl}
13016 /Presentation~<<
13017 /Transparent~\g_mix_transp_tl
13018 \bool_if:NTF\g_mix_opt_windowed_bool{
13019 /Style/Windowed
13020 /Window~<<
13021 /Width~<</Default~\tl_mix_fltwd>>
13022 /Height~<</Default~\tl_mix_fltht>>
13023 /Position~<<
13024 /HOffset~0/VOffset~0
13025 \str_case_x:nnF{\g_mix_winpos_tl}{
13026 {tl}{/VAlign/Near/HAlign/Near}
13027 {cl}{/VAlign/Center/HAlign/Near}
13028 {bl}{/VAlign/Far/HAlign/Near}
13029 {bc}{/VAlign/Far/HAlign/Center}
13030 {br}{/VAlign/Far/HAlign/Far}
13031 {cr}{/VAlign/Center/HAlign/Far}
13032 {tr}{/VAlign/Near/HAlign/Far}
13033 {tc}{/VAlign/Near/HAlign/Center}
13034 }{/HAlign/Center/VAlign/Center}
13035 >>
13036 >>
```
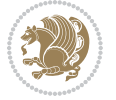

```
13037 }{
13038 /Style/Embedded
13039 }
13040 \bool_if:NTF\g_mix_iiid_bool{
13041 /Toolbar~\g_mix_tools_tl
13042 /NavigationPane~\g_mix_nav_tl
13043 }{
13044 /PassContextClick~\g_mix_contextclick_tl
13045 }
13046 >>
13047 \tl_if_blank:VF\l_mix_scripts_tl{/Scripts~[\l_mix_scripts_tl]}
13048 >>
13049 /Deactivation~<</Condition\g_mix_deact_tl>>
13050 }
13051 \tl_set:Nx\l_mix_settings_tl{\mix_pdflastobj:}
13052 \tl_if_empty:NF\g_mix_usrlabel_tl{
13053 \tl_gset_eq:NN\g_mix_label_tl\g_mix_usrlabel_tl
13054 }
13055 % #1:width, #2:height, #3:depth, #4:content (key-value)
13056 \mix_pdfannot:nnnn{\g_mix_wd_tl}{\g_mix_ht_tl}{\g_mix_dp_tl}{
13057 /Subtype/RichMedia
13058 /F~4\cs_if_exist_use:N\ocgxii@insert@OC
13059 /BS~<</W~0/S/S>>
13060 /Contents~(media~embedded~by~media9~[\g_mix_version_tl~(\g_mix_date_tl)])
13061 /NM~(\g_mix_label_tl)
13062 /AP~<</N~\g_mix_appearance_tl>>
13063 /RichMediaSettings~\l_mix_settings_tl
13064 /RichMediaContent~\l_mix_content_tl
13065 }
13066 \tl_if_empty:NF\g_mix_usrlabel_tl{
13067 \mix_keytoaux_now:nn{ann@\g_mix_usrlabel_tl}{\mix_pdflastann:}
13068 \mix_keytoaux_shipout:nn{page@\g_mix_usrlabel_tl}{
13069 \noexpand\the\g@mix@page@int}
13070 }
13071 \mix_pdfobj:nnn{}{dict}{
13072 /S/JavaScript/JS~(
13073 try{
13074 if(typeof(annotRM)=='undefined'){annotRM=new~Array();}
13075 if(typeof(annotRM['\g_mix_label_tl'])=='undefined'){
13076 annotRM['\g_mix_label_tl']=
13077 this.getAnnotRichMedia(this.pageNum,'\g_mix_label_tl');
13078 }
13079 \str_if_eq_x:nnF{\g_mix_usrpbtn_tl}{none}{
13080 if(typeof(ocgBtn\int_use:N\g_mix_rmcnt_int)=='undefined'){
13081 var~ocgs=this.getOCGs(this.pageNum);
13082 for(var~i=0;i<ocgs.length;i++){
13083 if(ocgs[i].name=='MediaPlayButton\int_use:N\g_mix_rmcnt_int'){
13084 var~ocgBtn\int_use:N\g_mix_rmcnt_int=ocgs[i];
13085 }
13086 }
```
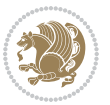

```
13087 }
13088 if(
13089 !annotRM['\g_mix_label_tl'].activated&&(
13090 app.viewerType=='Reader'||
13091 app.viewerType=='Exchange'||
13092 app.viewerType=='Exchange-Pro'
13093 )&&app.viewerVersion>=9
13094 ){
13095 ocgBtn\int_use:N\g_mix_rmcnt_int.state=true;
13096 }
13097 }
13098 }catch(e){}
13099 this.dirty=false;
13100 )
13101 }
13102 \mix_pdfannot:nnnn{0pt}{0pt}{0pt}{
13103 /Subtype/Widget
13104 /FT/Btn/Ff~65537/F~2
13105 /BS~<</W~0>>
13106 /T~(fd@\g_mix_label_tl)
13107 /AA~<</PO~\mix_pdflastobj:~/PV~\mix_pdflastobj:>>
13108 }
13109 \mix_appendtofields:n{\mix_pdflastann:}
13110 \hbox_overlap_right:n{\box_use:N\l_mix_poster_box}
13111 \str_if_eq_x:nnTF{\g_mix_usrpbtn_tl}{none}{
13112 \hbox_to_wd:nn{\g_mix_wd_tl}{
\verb|13113| + \verb|13113| + \verb|13113| + \verb|13113| + \verb|13113| + \verb|13113| + \verb|13113| + \verb|13113| + \verb|13113| + \verb|13113| + \verb|13113| + \verb|13113| + \verb|13113| + \verb|13113| + \verb|13113| + \verb|13113| + \verb|13113| + \verb|13113| + \verb|13113| + \verb|13113| + \verb|13113| + \verb|13113| +13114 }
13115 }{%insert play button overlay
13116 \mix_insert_btnocg: %create OCG
13117 \cs_gset_eq:Nc\mix_pbtn:NN{g@mix@pbtn@\g_mix_usrpbtn_tl @tl}
13118 %\hbox_set:Nn\l_mix_pbtn_box{\mix_pbtn:NN\g_mix_wd_tl\g_mix_tt_tl}
13119 \sbox\l_mix_pbtn_box{\mix_pbtn:NN\g_mix_wd_tl\g_mix_tt_tl}
13120 \box_move_down:nn{\g_mix_dp_tl}{
13121 \hbox_to_wd:nn{\g_mix_wd_tl}{
13122 \vbox_to_ht:nn{\g_mix_tt_tl}{
13123 \vss
13124 \ocgbase_oc_bdc:n{\g_mix_btnocg_tl}
13125 \box_use:N\l_mix_pbtn_box
13126 \ocgbase_oc_emc:
13127 }
13128 }
13129 }
13130 }
13131 \int_gincr:N\g_mix_rmcnt_int
13132 }
13133 \endL
13134 \group_end:
13135 }
13136 \tl_set_eq:NN\l_mix_includemedia_tl\includemedia
```
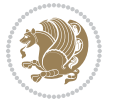

```
13137 \tl_set:Nn\includemedia{\mix_uribegin:\l_mix_includemedia_tl}
13138
13139
13140
13141 \RenewDocumentCommand\mediabutton{O{}m}{%#1 options, #2 normal button text
13142 \mix_uriend:
13143 \group_begin:
13144 \beginL
13145 \leavevmode
13146 %reset various variables
13147 \tl_gclear:N\g_mix_overbtn_tl
13148 \tl_gclear:N\g_mix_downbtn_tl
13149 \tl_gclear:N\g_mix_btnactions_tl
13150 \tl_gclear:N\g_mix_tooltip_tl
13151 %process options
13152 \bool_gset_eq:NN\g_mix_btndraft_bool\g_mix_pkgdraft_bool
13153 \mix_uribegin: %treat URI characters correctly
13154 \keys_set:nn{media9/mbtndraft}{#1} %detect draft/final on first pass
13155 \bool_if:NF\g_mix_btndraft_bool{\keys_set:nn{media9/mbtn}{#1}}
13156 \mix_uriend:
13157 %normal button appearance
13158 %\hbox_set:Nn\l_mix_poster_box{#2}
13159 \sbox\l_mix_poster_box{\if@RTL\beginR\fi#2\if@RTL\endR\fi}
13160 \tl_set:Nx\width {\dim_use:N\box_wd:N\l_mix_poster_box}
13161 \tl_set:Nx\height{\dim_use:N\box_ht:N\l_mix_poster_box}
13162 \tl_set:Nx\depth {\dim_use:N\box_dp:N\l_mix_poster_box}
13163 \bool_if:NTF\g_mix_btndraft_bool{\box_use:N\l_mix_poster_box}{
13164 \mix_pdfxform:n{\l_mix_poster_box}
13165 \tl_set:Nx\g_mix_normalbtn_tl{\mix_pdflastxform:}
13166 \bool_if:nT{ %dummy Widget for ocgx2, AR seems to need it
13167 % \cs_if_exist_p:N\ocgxii@insert@OC && !\tl_if_blank_p:V\ocgxii@insert@OC
13168 !\cs_if_exist:NTF\ocgxii@insert@OC{
13169 \tl_if_blank_p:V\ocgxii@insert@OC
13170 }{
13171 \c_true_bool
13172 }
13173 }{\mix_pdfannot:nnnn{\width}{\height}{\depth}{/Subtype/Widget/F~2}}
13174 %insert widget annotation
13175 \mix_pdfannot:nnnn{\width}{\height}{\depth}{
13176 /Subtype/Widget
13177 /T~(mbtn@\int_use:N\g_mix_mbtncnt_int)
13178 \tl_if_empty:NF\g_mix_tooltip_tl{/TU~(\g_mix_tooltip_tl)}
13179 /FT/Btn/Ff~65536\cs_if_exist_use:N\ocgxii@insert@OC
13180 \tl_if_empty:NTF\g_mix_downbtn_tl{/H/I}{/H/P}
13181 /AP~<<
13182 /N~\g_mix_normalbtn_tl
13183 \tl_if_empty:NF\g_mix_overbtn_tl{/R~\g_mix_overbtn_tl}
13184 \tl_if_empty:NF\g_mix_downbtn_tl{/D~\g_mix_downbtn_tl}
13185 >>
13186 /MK~<<
```
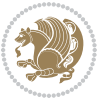

```
13187 /TP~1~/IF~<</S/A/FB~true/A~[0.0~0.0]>>
13188 /I~\g_mix_normalbtn_tl
13189 \tl_if_empty:NF\g_mix_overbtn_tl{/RI~\g_mix_overbtn_tl}
13190 \tl_if_empty:NF\g_mix_downbtn_tl{/IX~\g_mix_downbtn_tl}
13191 >>
13192 /A~<<
13193 /S/JavaScript/JS~(app.focusRect=false;)
13194 %sequence of actions to perform
13195 \tl_if_empty:NF\g_mix_btnactions_tl{/Next~[\g_mix_btnactions_tl]}
13196 >>
13197 }
13198 \mix_appendtofields:n{\mix_pdflastann:}
13199 \hbox_to_wd:nn{\width}{
13200 \vrule~width~\c_zero_dim~height~\height~depth~\depth\hss
13201 }
13202 \int_gincr:N\g_mix_mbtncnt_int
13203 }
13204 \endL
13205 \group_end:
13206 }
13207 \tl_set_eq:NN\l_mix_mediabutton_tl\mediabutton
13208 \tl_set:Nn\mediabutton{\mix_uribegin:\l_mix_mediabutton_tl}
13209
13210
13211
```
## **7.79 memoir-xetex-bidi.def**

```
13212 \ProvidesFile{memoir-xetex-bidi.def}[2010/07/25 v0.5 bidi adaptations for memoir class for XeTeX
13213 \renewcommand{\keepthetitle}{%
13214 \@bsmtitlempty
13215 \global\let\thanks\relax
13216 \global\let\LTRthanks\relax
13217 \global\let\RTLthanks\relax
13218 \global\let\and\relax
13219 \global\let\andnext\relax
13220 \global\let\@thanks\@empty
13221 \global\let\@title\@empty
13222 \global\let\@author\@empty
13223 \global\let\@date\@empty}
13224 \renewcommand{\maketitle}{\par
13225 \begingroup
13226 \@bsmarkseries
13227 \def\@makefnmark{\@textsuperscript{%
13228 \normalfont\@bsthanksheadpre \tamark \@bsthanksheadpost}}%
13229 \long\def\@makefntext##1{\makethanksmark ##1}
13230 \if@twocolumn
13231 \ifnum \col@number=\@ne
13232 \@maketitle
13233 \else
```
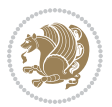

```
13234 \twocolumn[\@maketitle]%
13235 \fi
13236 \else
13237 \ifdim\pagetotal>\z@
13238 \newpage
13239 \fi
13240 \global\@topnum\z@
13241 \@maketitle
13242 \fi
13243 \thispagestyle{title}\@thanks
13244 \endgroup
13245 \@bscontmark % \setcounter{footnote}{0}%
13246 }
13247 \renewcommand*{\memRTLleftskip}{\if@RTL\rightskip\else\leftskip\fi}
13248 \renewcommand*{\memRTLrightskip}{\if@RTL\leftskip\else\rightskip\fi}
13249 \renewcommand*{\memRTLvleftskip}{\if@RTL\vrightskip\else\vleftskip\fi}
13250 \renewcommand*{\memRTLvrightskip}{\if@RTL\vleftskip\else\vrightskip\fi}
13251 \renewcommand*{\memRTLraggedright}{\if@RTL\raggedleft\else\raggedright\fi}
13252 \renewcommand*{\memRTLraggedleft}{\if@RTL\raggedright\else\raggedleft\fi}
13253 \renewcommand*{\thesection}{\thechapter\@SepMark\@arabic\c@section}
13254 \renewcommand*{\thesubsection}{%
13255 \thesection\@SepMark\@arabic\c@subsection}
13256 \renewcommand*{\thesubsubsection}{%
13257 \thesubsection\@SepMark\@arabic\c@subsubsection}
13258 \renewcommand*{\theparagraph}{%
13259 \thesubsubsection\@SepMark\@arabic\c@paragraph}
13260 \renewcommand*{\thesubparagraph}{%
13261 \theparagraph\@SepMark\@arabic\c@subparagraph}
13262 \renewcommand{\setthesection}{\thechapter\@SepMark\Alph{section}}
13263 \renewcommand{\theequation}{%
13264 \ifnum \c@chapter>\z@ \thechapter\@SepMark\fi \@arabic\c@equation}
13265 \renewcommand{\thefigure}{\thechapter\@SepMark\@arabic\c@figure}
13266 \renewcommand{\thetable}{\thechapter\@SepMark\@arabic\c@table}
13267 \ifartopt
13268 \chapterstyle{article}
13269 \counterwithout{figure}{chapter}
13270 \counterwithout{table}{chapter}
13271 \counterwithout{footnote}{chapter}
13272 \counterwithout{equation}{chapter}
13273 \renewcommand{\chaptername}{}
13274 \renewcommand{\maketitlehookb}{%
13275 \vskip -1.5\topsep\vskip -1.5\partopsep}
13276 \renewcommand{\maketitlehookc}{%
13277 \vskip -1.5\topsep\vskip -1.5\partopsep}
13278 \fi
13279 \long\def\@makecaption#1#2{\let\@memtempa\relax
13280 \ifdim\prevdepth>-99\p@ \vskip\abovecaptionskip
13281 \else \def\@memtempa{\vbox to\topskip{}}\fi
13282 \let\@contfnote\footnote \renewcommand{\footnote}[2][]{}
13283 \let\@contfmark\footnotemark \renewcommand{\footnotemark}[1][]{}
```
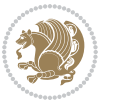

```
13284 \sbox\@tempboxa{\@contnfont #1\@contdelim \@conttfont #2\@contfinal}
13285 \let\footnote\@contfnote
13286 \let\footnotemark\@contfmark
13287 \ifdim\wd\@tempboxa<\linewidth \centering \fi
13288 \if@contcw
13289 \centering
13290 \parbox{\@contcwidth}{%
13291 \ifdim\wd\@tempboxa<\@contcwidth \centering \fi
13292 \fi
13293 \ifdim\wd\@tempboxa<\linewidth
13294 \@contpre
13295 {\@contnfont #1\@contdelim}\@memtempa
13296 {\@contcshortstyle \@conttfont #2\@contfinal\par}
13297 \else
13298 \if@conthang
13299 \sbox\@tempboxa{\@contnfont #1\@contdelim}
13300 \@contpre%
13301 {\@contcstyle\hangindent=\wd\@tempboxa
13302 \noindent\box\@tempboxa\@memtempa \@conttfont #2\@contfinal\par}
13303 \else
13304 \if@contindent
13305 \@contpre%
13306 {\@contnfont #1\@contdelim}\@memtempa
13307 {\@contcstyle\hangindent=\@contindw
13308 \hangafter=\@ne\@conttfont #2\@contfinal\par}% <- v1.4
13300 \else
13310 \@contpre%
13311 {\@contnfont #1\@contdelim}\@memtempa
13312 {\@contcstyle \@conttfont #2\@contfinal\par}
13313 \fi
13314 \fi
13315 \fi
13316 \@contpost
13317 \if@contcw
13318 \par
13319 } % end of the \parbox
13320 \fi
13321 \vskip\belowcaptionskip}
13322 \@ifpackageloaded{caption}{%
13323 \AtBeginPackage{caption}{
13324 \ClassWarningNoLine{memoir}{%
13325 You are using the caption package with the memoir \MessageBreak
13326 class. This may cause unexpected or inconsistent \MessageBreak
13327 results if you use any of memoir's captioning facilities}
13328
13329 \long\def\@makecaption##1##2{%
13330 \vskip\abovecaptionskip
13331 \sbox\@tempboxa{\if@RTL\beginR\fi##1: ##2\if@RTL\endR\fi}%
13332 \ifdim \wd\@tempboxa >\hsize
13333 \if@RTL\beginR\fi##1: ##2\if@RTL\endR\fi\par
```
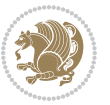

```
13334 \else
13335 \global \@minipagefalse
13336 \hb@xt@\hsize{\hfil\box\@tempboxa\hfil}%
13337 \fi
13338 \vskip\belowcaptionskip}
13339
13340 \def\caption{%
13341 \ifx\@captype\@undefined
13342 \@latex@error{\noexpand\caption outside float}\@ehd
13343 \expandafter\@gobble
13344 \else
13345 \refstepcounter\@captype
13346 \expandafter\@firstofone
13347 \fi
13348 {\@dblarg{\@caption\@captype}}%
13349 }
13350
13351 \long\def\@caption##1[##2]##3{%
13352 \par
13353 \addcontentsline{\csname ext@##1\endcsname}{##1}%
13354 {\protect\numberline{\csname the##1\endcsname}{\ignorespaces ##2}}%
13355 \begingroup
13356 \@parboxrestore
13357 \if@minipage
13358 \@setminipage
13359 \fi
13360 \normalsize
13361 \@makecaption{\csname fnum@##1\endcsname}{\ignorespaces ##3}\par
13362 \endgroup}
13363 }}{}
13364 \renewenvironment{thebibliography}[1]{%
13365 \bibsection
13366 \if@RTL\if@LTRbibitems\@RTLfalse\else\fi\else\if@RTLbibitems\@RTLtrue\else\fi\fi
13367 \begin{bibitemlist}{#1}}{\end{bibitemlist}\postbibhook}
```
## **7.80 midfloat-xetex-bidi.def**

```
13368 \ProvidesFile{midfloat-xetex-bidi.def}[2016/05/10 v0.3 bidi adaptations for midfloat package for
13369 \def\RTL@outputdblcol{%
```

```
13370 \if@firstcolumn
13371 \global \@firstcolumnfalse
13372 \global\setbox\@leftcolumn\copy\@outputbox
13373 \splitmaxdepth\maxdimen
13374 \vbadness\maxdimen
13375 \setbox\@outputbox\vbox{\unvbox\@outputbox\unskip}%
13376 \setbox\@outputbox\vsplit\@outputbox to\maxdimen
13377 \toks@\expandafter{\topmark}%
13378 \xdef\@firstcoltopmark{\the\toks@}%
13379 \toks@\expandafter{\splitfirstmark}%
```

```
13380 \xdef\@firstcolfirstmark{\the\toks@}%
```
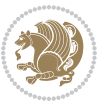

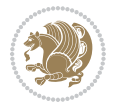

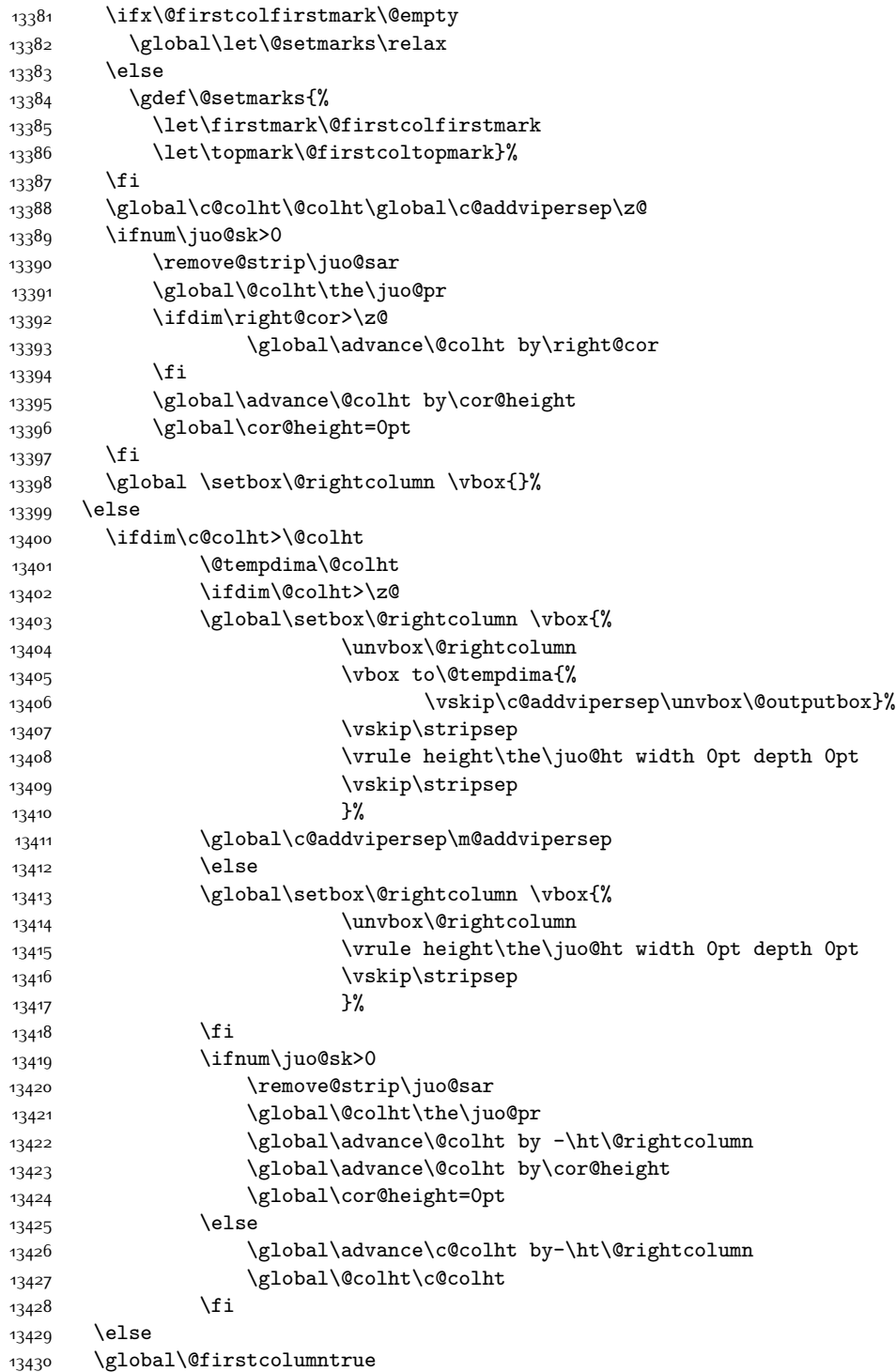

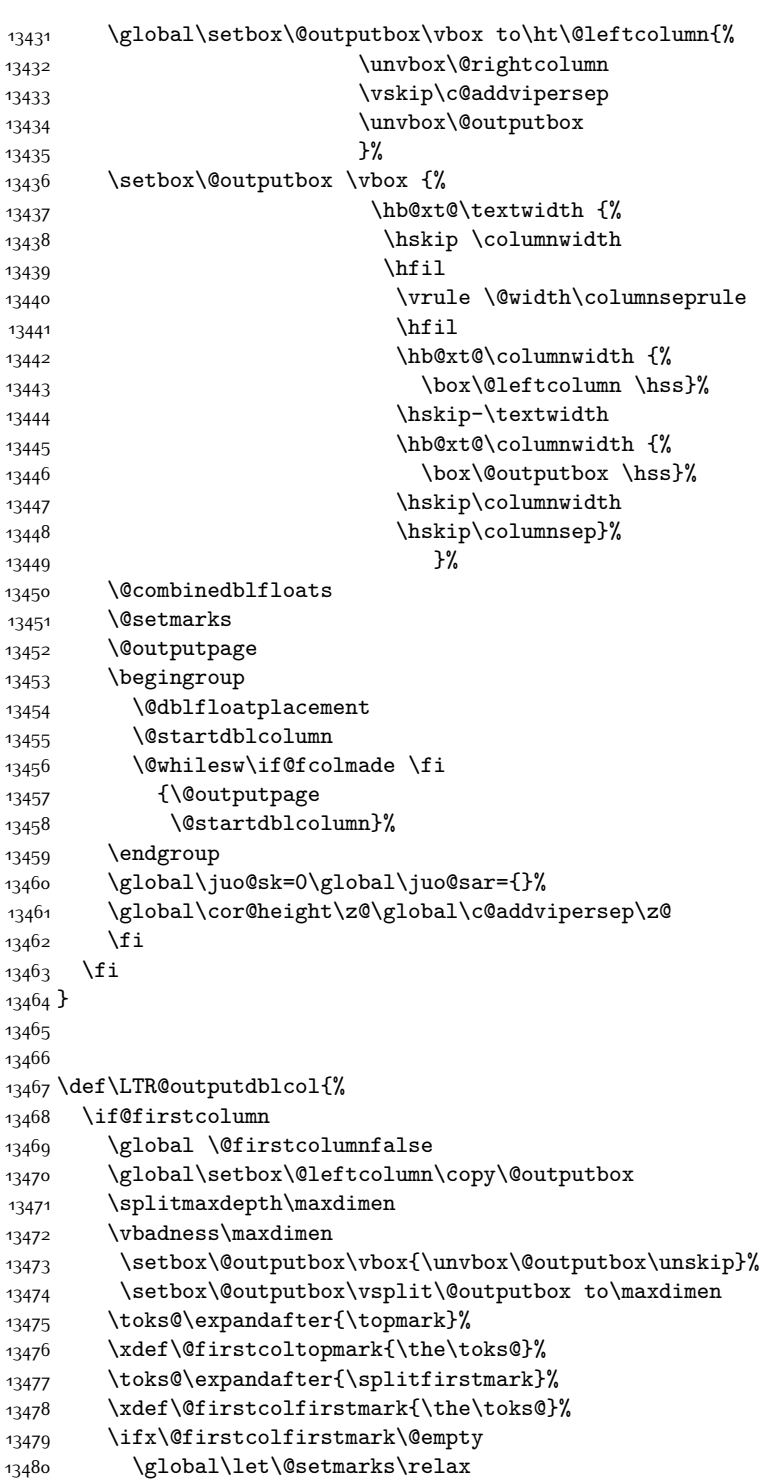

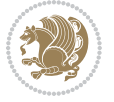

13481 \else 13482 \gdef\@setmarks{% 13483 \let\firstmark\@firstcolfirstmark 13484 \let\topmark\@firstcoltopmark}% 13485 \fi 13486 \global\c@colht\@colht\global\c@addvipersep\z@ 13487 \ifnum\juo@sk>0 13488 \remove@strip\juo@sar 13489 \global\@colht\the\juo@pr 13490 \ifdim\right@cor>\z@ 13491 \global\advance\@colht by\right@cor 13492 \fi 13493 \global\advance\@colht by\cor@height 13494 \global\cor@height=0pt 13495 \fi 13496 \global \setbox\@rightcolumn \vbox{}% 13497 \else 13498 \ifdim\c@colht>\@colht 13499 \@tempdima\@colht 13500 \ifdim\@colht>\z@ 13501 \global\setbox\@rightcolumn \vbox{% 13502 \unvbox\@rightcolumn 13503 \vbox to\@tempdima{% 13504 \vskip\c@addvipersep\unvbox\@outputbox}% 13505 \vskip\stripsep 13506 \vrule height\the\juo@ht width 0pt depth 0pt 13507 \vskip\stripsep  $13508$  }% 13509 \global\c@addvipersep\m@addvipersep 13510 \else 13511 \global\setbox\@rightcolumn \vbox{% 13512 \unvbox\@rightcolumn 13513 \vrule height\the\juo@ht width 0pt depth 0pt 13514 \vskip\stripsep  $13515$  }% 13516 \fi 13517 \ifnum\juo@sk>0 13518 \remove@strip\juo@sar 13519 \global\@colht\the\juo@pr 13520 \global\advance\@colht by -\ht\@rightcolumn 13521 \global\advance\@colht by\cor@height 13522 \global\cor@height=0pt 13523 \else 13524 \global\advance\c@colht by-\ht\@rightcolumn 13525 \global\@colht\c@colht  $13526$  \fi 13527 \else 13528 \global\@firstcolumntrue 13529 \global\setbox\@outputbox\vbox to\ht\@leftcolumn{% 13530 \unvbox\@rightcolumn

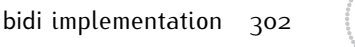

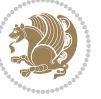

13531 \vskip\c@addvipersep 13532 \unvbox\@outputbox 13533 }% 13534 \setbox\@outputbox \vbox {% 13535 \hb@xt@\textwidth {% 13536 \hb@xt@\columnwidth {% 13537 \box\@leftcolumn \hss}% 13538 \hfil 13539 \vrule \@width\columnseprule 13540 \hfil 13541 \hb@xt@\columnwidth {% 13542 \box\@outputbox \hss}%  $13543$   $\frac{1}{20}$  $13544$   $\frac{12544}{2000}$ 13545 \@combinedblfloats  $13546$  \@setmarks 13547 \@outputpage 13548 \begingroup 13549 \@dblfloatplacement 13550 \@startdblcolumn 13551 \@whilesw\if@fcolmade \fi 13552 {\@outputpage 13553 \@startdblcolumn}% 13554 \endgroup 13555 \global\juo@sk=0\global\juo@sar={}% 13556 \global\cor@height\z@\global\c@addvipersep\z@ 13557 \fi 13558 \fi 13559 } 13560 13561 13562 \def\@strip[#1/#2]{\global\@tempdima=#1\global\@tempdimb=#2% 13563 \global \setbox\@viper\vbox\bgroup\if@RTLmain\moveleft\dimexpr(\columnwidth+\columnsep)\fi\v 13564 \hsize\textwidth 13565 \@parboxrestore 13566 \col@number \@ne 13567 \vrule height\topskip width0pt depth0pt 13568 } 13569 13570 \def\endstrip{% 13571 \egroup\egroup 13572 \if@firstcolumn 13573 \ifdim\pagetotal>\z@ 13574 \vskip\stripsep 13575 \global\ht@strip\pagegoal 13576 \global\advance\ht@strip by-\pagetotal 13577 \global\advance\ht@strip by-\stripsep 13578 \global\advance\ht@strip by-\ht\@viper 13579 \global\advance\ht@strip by-\stripsep 13580 \global\juo@ht=\ht\@viper

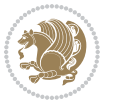

```
13581 \else
13582 \global\ht@strip\z@
13583 \fi
13584 \iint\delta\theta\13585 \unvbox\@viper
13586 \vskip\stripsep
13587 \add@strip{\the\pagetotal}{\the\juo@ht}{\the\@tempdima}{\the\@tempdimb}%
13588 \global\advance\juo@sk by1
13589 \else
13590 \@latex@error{Strip needs more place!}\@ehc
13591 \if@vihproof
13592 \framebox[\columnwidth]{??? Strip ???}%
13593 \fi
13594 \fi
13595 \else
13596 \@latex@error{Strip is used only on left column!}\@ehc
13597 \if@vihproof
13598 \framebox[\columnwidth]{??? Strip ???}%
13599 \fi
13600 \fi
13601 }
```
## **7.81 minitoc-xetex-bidi.def**

```
13602 \ProvidesFile{minitoc-xetex-bidi.def}[2010/07/25 v0.1 bidi adaptations for minitoc package for X
13603 \def\@undottedtocline#1#2#3#4#5{%
13604 \ifnum #1>\c@tocdepth\relax \else
13605 \vskip \z@ plus.2\p@
13606 {\if@RTL\rightskip\else\leftskip\fi #2\relax \if@RTL\leftskip\else\rightskip\fi \@tocrmarg \p
13607 \parindent #2\relax\@afterindenttrue
13608 \interlinepenalty\@M
13609 \leavevmode
13610 \@tempdima #3\relax \advance\if@RTL\rightskip\else\leftskip\fi \@tempdima \hbox{}%
13611 \hskip -\if@RTL\rightskip\else\leftskip\fi
13612 #4\nobreak\hfill \nobreak
13613 \null\par}%
13614 \fi}
13615 \def\@Undottedtocline#1#2#3#4#5{%
13616 \ifnum #1>\c@tocdepth\relax \else
13617 \vskip \z@ \@plus.2\p@
13618 {\if@RTL\rightskip\else\leftskip\fi #2\relax \if@RTL\leftskip\else\rightskip\fi \@tocrmarg \parfillskip -\if@RTL\leftskip\else\rightskip\fi
13619 \parindent #2\relax\@afterindenttrue
13620 \interlinepenalty\@M
13621 \leavevmode
13622 \@tempdima #3\relax
13623 \advance\if@RTL\rightskip\else\leftskip\fi \@tempdima \null\nobreak\hskip -\if@RTL\rightski
13624 {\coffeefont #4}\nobreak \nobreak\null
13625 \par}%
13626 \fi}
13627 \def\@Undottedtoclinep#1#2#3#4#5{%
```
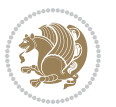

```
13628 \ifnum #1>\c@tocdepth\relax \else
13629 \vskip \z@ \@plus.2\p@
13630 {\if@RTL\rightskip\else\leftskip\fi #2\relax \if@RTL\leftskip\else\rightskip\fi \@tocrmarg \
13631 \parindent #2\relax\@afterindenttrue
13632 \interlinepenalty\@M
13633 \leavevmode
13634 \@tempdima #3\relax
13635 \advance\if@RTL\rightskip\else\leftskip\fi \@tempdima \null\nobreak\hskip -\if@RTL\rightski
13636 \qquad \text{#4}\nnobreak \hfil \nobreak \nobreak \nobreak \null \n13637 \hb@xt@\@pnumwidth{{\hfil\normalfont \normalcolor #5}}%
13638 \par}%
13639 \fi}
```
## **7.82 multicol-xetex-bidi.def**

13640 \ProvidesFile{multicol-xetex-bidi.def}[2015/11/14 v0.7 bidi adaptations for multicol package for

```
13641 \def\page@sofar{%
13642 \process@cols\mult@rightbox
13643 {\ifvoid\count@
13644 \setbox\count@\hbox to\hsize{}%
13645 \else
13646 \wd\count@\hspace{-0.05cm}\hspace{-0.05cm}\nwd\count@\hspace{-0.05cm}\hspace{-0.05cm}\nsize13647 \fi}%
13648 \count@\col@number \advance\count@\m@ne
13649 \mult@info\z@
13650 {Column spec: \the\full@width\space = indent
13651 + columns + sep =\MessageBreak
13652 \the\multicol@leftmargin\space
13653 + \the\col@number\space
13654 x \the\hsize\space
13655 + \the\count@\space
13656 x \the\columnsep
13657 }%
13658 \ifvmode\else\errmessage{Multicol Error}\fi
13659 \nointerlineskip
13660 \setbox\z@\hbox{p}\global\dimen\tw@\dp\z@
13661 \moveright\multicol@leftmargin
13662 \hbox to\full@width{%
13663 \bidi@multicol@align@columns
13664 \rlap{\phantom p}%
13665 }%
13666 \prevdepth\z@
13667 \kern-\dimen\tw@
13668 \ifdim\dimen\tw@ > \mc@gridwarn
13669 \PackageWarning{multicol}%
13670 {Very deep columns!\MessageBreak
13671 Grid alignment might be broken}%
13672 \fi
13673 }
13674 \def\LTR@column@boxes{%
```
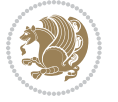

```
13675 \process@cols\mult@gfirstbox{%
13676 \ifdim\dp\count@>\dimen\tw@
13677 \global\dimen\tw@\dp\count@ \fi
13678 \mc@col@status@write
13679 \box\count@
13680 \hss{\columnseprulecolor\vrule
13681 \@width\columnseprule}\hss}%
13682 \ifdim\dp\mult@rightbox>\dimen\tw@
13683 \global\dimen\tw@\dp\mult@rightbox \fi
13684 \mc@lastcol@status@write
13685 \box\mult@rightbox
13686 }
13687
13688 \def\RTL@column@boxes{%
13689 \process@cols\mult@gfirstbox{%
13690 \hskip\hsize
13691 \hss{\columnseprulecolor\vrule
13692 \@width\columnseprule}\hss
13693 }%
13694 \hskip\hsize
13695 \process@cols\mult@gfirstbox{%
13696 \ifdim\dp\count@>\dimen\tw@
13697 \global\dimen\tw@\dp\count@ \fi
13698 \hskip-\hsize
13699 \mc@col@status@write
13700 \box\count@
13701 \hskip-\hsize
13702 \hskip-\columnsep
13703 }%
13704 \ifdim\dp\mult@rightbox>\dimen\tw@
13705 \global\dimen\tw@\dp\mult@rightbox \fi
13706 \hskip-\hsize
13707 \mc@lastcol@status@write
13708 \box\mult@rightbox
13709 \hskip-\hsize
13710 \hskip\full@width
13711 }
13712 \newcommand\RTLmulticolcolumns
13713 {\let\bidi@multicol@align@columns
13714 \RTL@column@boxes}
13715 \newcommand\LTRmulticolcolumns
13716 {\let\bidi@multicol@align@columns
13717 \LTR@column@boxes}
13718 \newcommand\bidi@multicol@align@columns
13719 {\if@RTLmain\RTL@column@boxes\else\LTR@column@boxes\fi}
13720 \def\multicols#1{\col@number#1\relax
13721 \ifnum\col@number<\tw@
13722 \PackageWarning{multicol}%
13723 {Using `\number\col@number'
13724 columns doesn't seem a good idea.^^J
```
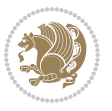

```
13725 I therefore use two columns instead}%
13726 \col@number\tw@ \fi
13727 \ifnum\col@number>10
13728 \PackageError{multicol}%
13729 {Too many columns}%
13730 {Current implementation doesn't
13731 support more than 10 columns.%
13732 \MessageBreak
13733 I therefore use 10 columns instead}%
13734 \col@number10 \fi
13735 \ifx\@footnotetext\mult@footnotetext\else
13736 \let\orig@footnotetext\@footnotetext
13737 \let\@footnotetext\mult@footnotetext
13738 \fi
13739 \ifx\@LTRfootnotetext\mult@LTRfootnotetext\else
13740 \let\orig@LTRfootnotetext\@LTRfootnotetext
13741 \let\@LTRfootnotetext\mult@LTRfootnotetext
13742 \fi
13743 \ifx\@RTLfootnotetext\mult@RTLfootnotetext\else
13744 \let\orig@RTLfootnotetext\@RTLfootnotetext
13745 \let\@RTLfootnotetext\mult@RTLfootnotetext
13746 \fi
13747 \@ifnextchar[\mult@cols{\mult@cols[]}}
13748 \long\def\mult@footnotetext#1{\begingroup
13749 \hsize\textwidth
13750 \columnwidth\textwidth
13751 \orig@footnotetext{#1}\endgroup}
13752 \long\def\mult@LTRfootnotetext#1{\begingroup
13753 \hsize\textwidth
13754 \columnwidth\textwidth
13755 \orig@LTRfootnotetext{#1}\endgroup}
13756 \long\def\mult@RTLfootnotetext#1{\begingroup
13757 \hsize\textwidth
13758 \columnwidth\textwidth
13759 \orig@RTLfootnotetext{#1}\endgroup}
13760 \def\right@footnoterule{%
13761 \kern-3\p@
13762 \hbox to \textwidth{\hskip \dimexpr\textwidth-.4\columnwidth\relax \hrulefill }
13763 \kern2.6\p@}
13764 \def\textwidth@footnoterule{\kern-3\p@
13765 \hrule \@width \textwidth \kern 2.6\p@}
```
## **7.83 multienum-xetex-bidi.def**

```
13766 \ProvidesFile{multienum-xetex-bidi.def}[2011/04/16 v0.1 bidi adaptations for multienum package for
13767 \renewcommand{\itemx}[1]{\parbox[t]%
13768 {\labelwidth}{\hfill{\labelname}}\hskip\labelsep%
13769 \parbox[t]{\remainx}{\bidi@raggedright #1}\par}%\smallskip
13770 \renewcommand{\itemxx}[2]{\parbox[t]%
13771 {\labelwidth}{\hfill{\labelname}}\hskip\labelsep
```
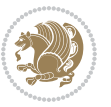

```
13772\parbox[t]{.5\remainxx}{\bidi@raggedright #1}\hfill\parbox[t]%
13773 {\labelwidth}{\hfill{\labelname}}\hskip\labelsep
13774 \parbox[t]{0.5\remainxx}{\bidi@raggedright #2}\smallskip}
13775 \renewcommand{\itemxxx}[3]{\parbox[t]%
13776 {\labelwidth}{\hfill{\labelname}}\hskip\labelsep%
13777 \parbox[t]{.3333\remainxxx}{\bidi@raggedright #1}\hfill\parbox[t]%
13778 {\labelwidth}{\hfill {\labelname}}\hskip\labelsep%
13779 \parbox[t]{0.3333\remainxxx}{\bidi@raggedright #2}\hfill\parbox[t]%
13780 {\labelwidth}{\hfill{\labelname}}\hskip\labelsep%
13781 \parbox[t]{0.3333\remainxxx}{\bidi@raggedright #3}\par}%\smallskip
13782 \renewcommand{\itemxxxx}[4]{\parbox[t]%
13783 {\labelwidth}{\hfill{\labelname}}\hskip\labelsep
13784 \parbox[t]{.25\remainxxxx}{\bidi@raggedright #1}\hfill\parbox[t]%
13785 {\labelwidth}{\hfill{\labelname}}\hskip\labelsep
13786 \parbox[t]{0.25\remainxxxx}{\bidi@raggedright #2}\hfill%
13787 \parbox[t]{\labelwidth}{\hfill{\labelname}}\hskip\labelsep
13788 \parbox[t]{0.25\remainxxxx}{\bidi@raggedright #3}\hfill%
13789 \parbox[t]{\labelwidth}{\hfill{\labelname}}\hskip\labelsep
13790 \parbox[t]{0.25\remainxxxx}{\bidi@raggedright #4}\smallskip}
13791 \renewcommand{\itemxxxxx}[5]{\parbox[t]%
13792 {\labelwidth}{\hfill{\labelname}}\hskip\labelsep
13793 \parbox[t]{0.2\remainxxxxx}{\bidi@raggedright #1}\hfill%
13794 \parbox[t]{\labelwidth}{\hfill{\labelname}}\hskip\labelsep
13795 \parbox[t]{0.2\remainxxxxx}{\bidi@raggedright #2}\hfill%
13796 \parbox[t]{\labelwidth}{\hfill{\labelname}}\hskip\labelsep
13797 \parbox[t]{0.2\remainxxxxx}{\bidi@raggedright #3}\hfill%
13798 \parbox[t]{\labelwidth}{\hfill{\labelname}}\hskip\labelsep
13799 \parbox[t]{0.2\remainxxxxx}{\bidi@raggedright #4}\hfill%
13800 \parbox[t]{\labelwidth}{\hfill{\labelname}}\hskip\labelsep
13801 \parbox[t]{0.2\remainxxxxx}{\bidi@raggedright #5}\smallskip}
13802 \renewcommand{\itemxox}[2]{\parbox[t]%
13803 {\labelwidth}{\hfill{\labelname}}\hskip\labelsep
13804 \parbox[t]{\remainxox}{\bidi@raggedright #1}\hfill%
13805 \parbox[t]{\labelwidth}{\hfill{\labelname}}\hskip\labelsep
13806 \parbox[t]{0.3333\remainxxx}{\bidi@raggedright #2}\smallskip}
13807 \renewcommand{\itemxxo}[2]{\parbox[t]%
13808 {\labelwidth}{\hfill{\labelname}}\hskip\labelsep
13809 \parbox[t]{0.3333\remainxxx}{\bidi@raggedright #1}\hfill%
13810 \parbox[t]{\labelwidth}{\hfill{\labelname}}\hskip\labelsep
13811 \parbox[t]{\remainxox}{\bidi@raggedright #2}\smallskip}
13812 \renewcommand{\itemxoxx}[3]{\parbox[t]%
13813 {\labelwidth}{\hfill{\labelname}}\hskip\labelsep
13814 \parbox[t]{\remainxoxx}{\bidi@raggedright #1}\hfill%
13815 \parbox[t]{\labelwidth}{\hfill{\labelname}}\hskip\labelsep
13816 \parbox[t]{0.25\remainxxxx}{\bidi@raggedright #2}\hfill%
13817 \parbox[t]{\labelwidth}{\hfill{\labelname}}\hskip\labelsep
13818 \parbox[t]{0.25\remainxxxx}{\bidi@raggedright #3}\smallskip}
13819 \renewcommand{\itemxxox}[3]{\parbox[t]%
13820 {\labelwidth}{\hfill{\labelname}}\hskip\labelsep
13821 \parbox[t]{.25\remainxxxx}{\bidi@raggedright #1}\hfill%
```
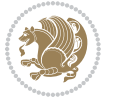

```
13822 \parbox[t]{\labelwidth}{\hfill{\labelname}}\hskip\labelsep
13823 \parbox[t]{\remainxoxx}{\bidi@raggedright #2}\hfill%
13824 \parbox[t]{\labelwidth}{\hfill{\labelname}}\hskip\labelsep
13825 \parbox[t]{0.25\remainxxxx}{\bidi@raggedright #3}\smallskip}
13826 \renewcommand{\itemxxxo}[3]{\parbox[t]%
13827 {\labelwidth}{\hfill{\labelname}}\hskip\labelsep
13828\parbox[t]{.25\remainxxxx}{\bidi@raggedright #1}\hfill%
13829 \parbox[t]{\labelwidth}{\hfill{\labelname}}\hskip\labelsep
_{13830} \parbox[t]{.25\remainxxxx}{\bidi@raggedright #2}\hfill%
13831\parbox[t]{\labelwidth}{\hfill{\labelname}}\hskip\labelsep
13832 \parbox[t]{\remainxoxx}{\bidi@raggedright #3}\smallskip}
```
### **7.84 natbib-xetex-bidi.def**

```
13833 \ProvidesFile{natbib-xetex-bidi.def}[2011/06/04 v0.1 bidi adaptations for natbib package for XeT
13834 \renewenvironment{thebibliography}[1]{%
13835 \bibsection
13836 \parindent\z@
13837 \bibpreamble
13838 \bibfont
13839 \if@RTL\if@LTRbibitems\@RTLfalse\else\fi\else\if@RTLbibitems\@RTLtrue\else\fi\fi
13840 \list{\@biblabel{\the\c@NAT@ctr}}{\@bibsetup{#1}\global\c@NAT@ctr\z@}%
13841 \ifNAT@openbib
13842 \renewcommand\newblock{\par}%
13843 \else
13844 \renewcommand\newblock{\hskip .11em \@plus.33em \@minus.07em}%
13845 \fi
13846 \sloppy\clubpenalty4000\widowpenalty4000
13847 \sfcode`\.\@m
13848 \let\NAT@bibitem@first@sw\@firstoftwo
13849 \let\citeN\cite \let\shortcite\cite
13850 \let\citeasnoun\cite
13851 }{%
13852 \bibitem@fin
13853 \bibpostamble
13854 \def\@noitemerr{%
13855 \PackageWarning{natbib}{Empty `thebibliography' environment}%
13856 }%
13857 \endlist
13858 \bibcleanup
13859 }%
```
### **7.85 newfloat-xetex-bidi.def**

```
13860 \ProvidesFile{newfloat-xetex-bidi.def}[2013/05/22 v0.1 bidi adaptations for newfloat package for
13861 \renewcommand*\newfloat@setwithin[2]{%
13862 \ifcsname c@chapter\endcsname
13863 \@removefromreset{#1}{chapter}%
13864 \fi
13865 \@removefromreset{#1}{section}%
13866 \edef\@tempa{#2}%
```
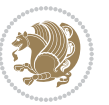

```
13867 \ifx\@tempa\@empty
13868 \def\@tempa{none}%
13869 \fi
13870 \def\@tempb{none}%
13871 \ifx\@tempa\@tempb
13872 \ifcsname c@chapter\endcsname
13873 \@chapterlistsgap@off{#1}%
13874 \fi
13875 \newfloat@@setwithin{#1}{}{}%
13876 \else
13877 \def\@tempb{chapter}%
13878 \ifx\@tempa\@tempb
13879 \@addtoreset{#1}{chapter}%
13880 \@chapterlistsgap@on{#1}%
13881 \newfloat@@setwithin{#1}{\ifnum\c@chapter>\z@ \thechapter\@SepMark\fi}{\theHchapter\@SepMa
13882 \else
13883 \def\@tempb{section}%
13884 \ifx\@tempa\@tempb
13885 \@addtoreset{#1}{section}%
13886 \ifcsname c@chapter\endcsname
13887 \@addtoreset{#1}{chapter}%
13888 \@chapterlistsgap@on{#1}%
13889 \label{cor:14} $$13890 \else
13891 \newfloat@@setwithin{#1}{\ifnum\c@section>\z@ \thesection\@SepMark\fi}{\theHsection\@Se
13892 \fi
13893 \else
13894 \newfloat@Error{Invalid value `#2' for option `within'}%
13895 \fi
13896 \fi
13897 \fi}
```
### **7.86 ntheorem-xetex-bidi.def**

```
13898 \ProvidesFile{ntheorem-xetex-bidi.def}[2012/05/01 v0.1 bidi adaptations for ntheorem package for
13899 \gdef\@thm#1#2#3{%
13900 \if@thmmarks
13901 \stepcounter{end\InTheoType ctr}%
13902 \fi
13903 \renewcommand{\InTheoType}{#1}%
13904 \if@thmmarks
13905 \stepcounter{curr#1ctr}%
13906 \setcounter{end#1ctr}{0}%
13907 \fi
13908 \refstepcounter{#2}%
13909 \theorem@prework
13910 \thm@topsepadd \theorempostskipamount % cf. latex.ltx: \@trivlist
13911 \ifvmode \advance\thm@topsepadd\partopsep\fi
13912 \trivlist
13913 \@topsep \theorempreskipamount
```
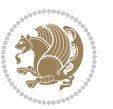

```
13914 \@topsepadd \thm@topsepadd % used by \@endparenv
```

```
13915 \advance\linewidth -\theorem@indent
```
\advance\@totalleftmargin \theorem@indent

```
13917 \if@RTL\parshape \@ne 0pt \linewidth\else \parshape \@ne \@totalleftmargin \linewidth\fi
```
\@ifnextchar[{\@ythm{#1}{#2}{#3}}{\@xthm{#1}{#2}{#3}}}

## **7.87 ntheorem-hyper-xetex-bidi.def**

13919 \ProvidesFile{ntheorem-hyper-xetex-bidi.def}[2012/05/01 v0.1 bidi adaptations for ntheorem-hype \gdef\@thm#1#2#3{%

```
13921 \if@thmmarks
13922 \stepcounter{end\InTheoType ctr}%
13923 \fi
13924 \renewcommand{\InTheoType}{#1}%
13925 \if@thmmarks
13926 \stepcounter{curr#1ctr}%
13927 \setcounter{end#1ctr}{0}%
13928 \fi
13929 \refstepcounter{#2}%
13930 \thm@topsepadd \theorempostskipamount % cf. latex.ltx: \@trivlist
13931 \ifvmode \advance\thm@topsepadd\partopsep\fi
13932 \trivlist
13933 \@topsep \theorempreskipamount
13934 \@topsepadd \thm@topsepadd % used by \@endparenv
13935 \advance\linewidth -\theorem@indent
13936 \advance\@totalleftmargin \theorem@indent
13937 \if@RTL\parshape \@ne 0pt \linewidth\else \parshape \@ne \@totalleftmargin \linewidth\fi
13938 \@ifnextchar[{\@ythm{#1}{#2}{#3}}{\@xthm{#1}{#2}{#3}}}
```
## **7.88 overpic-xetex-bidi.def**

```
13939 \ProvidesFile{overpic-xetex-bidi.def}[2015/12/07 v0.1 bidi adaptations for overpic package for X
13940 \renewenvironment{overpic}[2][]{%
13941 \sbox{\z@}{\includegraphics[#1]{#2}}%
13942 \settodepth{\@tempcnta}{\usebox{\z@}}%
13943 \settoheight{\@tempcntb}{\usebox{\z@}}%
13944 \advance\@tempcntb\@tempcnta%
13945 \settowidth{\@tempcnta}{\usebox{\z@}}%
13946 \setlength{\@tempdima}{\unitlength}%
13947 \count@=\z@\Gin@gridfalse\setkeys{Gin}{#1}%
13948 %
13949 \OVP@calc%
13950 %
13951 \begin{picture}(\@tempcnta,\@tempcntb)%
13952 \if@RTL\else\put(0,0){\makebox(0,0)[bl]{\usebox{\z@}}}%
13953 \ifGin@grid%
13954 \put(0,0){\normalfont\fontsize\@viipt\@viiipt\selectfont%
13955 \grid(\@tempcnta,\@tempcntb)(\count@,\count@)[0,0]}%
13956 \fi\fi%
13957 % reset the graphics parameter
13958 \let\Gin@outer@scalex\relax
```
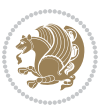

```
13959 \let\Gin@outer@scaley\relax
13960 \let\Gin@angle\relax
13961 \let\Gin@ewidth\Gin@exclamation
13962 \let\Gin@eheight\Gin@ewidth
13963 \def\Gin@scalex{1}
13964 \let\Gin@scaley\Gin@exclamation
13965 }{%
13966 \if@RTL\ifGin@grid%
13967 \put(0,0){\normalfont\fontsize\@viipt\@viiipt\selectfont%
13968 \grid(\@tempcnta,\@tempcntb)(\count@,\count@)[0,0]}%
13969 \fi%
13970 \put(0,0){\makebox(0,0)[bl]{\usebox{\z@}}}\fi%
13971 \end{picture}%
```
### }%

# **7.89 pdfpages-xetex-bidi.def**

13973 \ProvidesFile{pdfpages-xetex-bidi.def}[2010/07/25 v0.1 bidi adaptations for pdfpages package for \renewcommand\*{\includepdf}[2][]{%

```
13975 \begingroup
13976 \@RTLfalse
13977 \let\AM@threadname\relax
13978 \AM@split@options{pdfpages}{#1}%
13979 \edef\AM@temp{{pdfpages}{\the\@temptokena}}%
13980 \expandafter\setkeys\AM@temp
13981 \ifthenelse{\boolean{AM@pkg@draft} \and \boolean{AM@survey}}{%
13982 \let\AM@currentdocname\relax
13983 \renewcommand\includegraphics[2][]{Survey in draft-mode}%
13984 \def\AM@pagecount{0}%
13985 }{%
13986 \AM@findfile{#2}%
13987 \if\AM@threadname\relax
13988 \def\AM@threadname{\AM@currentdocname}%
13989 \fi
13990 }%
13991 \ifAM@survey
13992 \def\AM@pagestemp{}%
13993 \@tempcnta=0
13994 \def\foo{%
13995 \@ifundefined{r@\AM@xrprefix pdfpages@page\the\@tempcnta}%
13996 {\let\foo\relax}
13997 {\expandafter\ifx\expandafter\\\AM@pagestemp\\
13998 \edef\AM@pagestemp{%
13999 \AM@pageref{\AM@xrprefix pdfpages@page\the\@tempcnta}}%
14000 \else
14001 \edef\AM@pagestemp{\AM@pagestemp,%
14002 \AM@pageref{\AM@xrprefix pdfpages@page\the\@tempcnta}}%
14003 \fi
14004 \advance\@tempcnta 1\relax
14005 }%
```
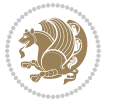

```
14006 \foo
14007 }%
14008 \foo
14009 \expandafter\ifx\expandafter\\\AM@pagestemp\\
14010 \def\AM@pagestemp{1}%
14011 \fi
14012 \fi
14013 \ifAM@output
14014 \expandafter\AM@readlist\expandafter{\AM@pagestemp}%
14015 \AM@output{#1}%
14016 \fi
14017 \AM@CheckAtEnd
14018 \endgroup
14019 \AM@ClearShipoutPicture
14020 }
```

```
7.90 pgfcorescopes.code-xetex-bidi.def
14021 \ProvidesFile{pgfcorescopes.code-xetex-bidi.def}[2015/11/14 v0.1 bidi adaptations for pgf packa
14022 \def\pgfpicture{%
14023 \begingroup%
14024 \ifmmode\else\@RTLfalse\beginL\fi%
14025 \pgfpicturetrue%
14026 \global\advance\pgf@picture@serial@count by1\relax%
14027 \edef\pgfpictureid{pgfid\the\pgf@picture@serial@count}%
14028 \let\pgf@nodecallback=\pgfutil@gobble%
14029 \pgf@picmaxx=-16000pt\relax%
14030 \pgf@picminx=16000pt\relax%
14031 \pgf@picmaxy=-16000pt\relax%
14032 \pgf@picminy=16000pt\relax%
14033 \pgf@relevantforpicturesizetrue%
14034 \pgf@resetpathsizes%
14035 \pgfutil@ifnextchar\bgroup\pgf@oldpicture\pgf@picture}
14036 \def\endpgfpicture{%
14037 \ifpgfrememberpicturepositiononpage%
14038 \hbox to0pt{\pgfsys@markposition{\pgfpictureid}}%
14039 \text{1}14040 % ok, now let's position the box
14041 \ifdim\pgf@picmaxx=-16000pt\relax%
14042 % empty picture. make size 0.
14043 \global\pgf@picmaxx=0pt\relax%
14044 \global\pgf@picminx=0pt\relax%
14045 \global\pgf@picmaxy=0pt\relax%
14046 \global\pgf@picminy=0pt\relax%
14047 \{1\%14048 % Shift baseline outside:
14049 \pgf@relevantforpicturesizefalse%
14050 \pgf@process{\pgf@baseline}%
14051 \xdef\pgf@shift@baseline{\the\pgf@y}%
14052 %
```
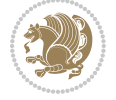

```
14053 \pgf@process{\pgf@trimleft}%
14054 \global\advance\pgf@x by-\pgf@picminx
14055 % prepare \hskip\pgf@trimleft@final.
14056 % note that \pgf@trimleft@final is also queried
14057 % by the pgf image externalization.
14058 \xdef\pgf@trimleft@final{-\the\pgf@x}%
14059 %
14060 \pgf@process{\pgf@trimright}%
14061 \global\advance\pgf@x by-\pgf@picmaxx
14062 % prepare \hskip\pgf@trimright@final.
14063 % note that \pgf@trimright@final is also queried
14064 % by the pgf image externalization.
14065 \xdef\pgf@trimright@final{\the\pgf@x}%
14066 %
14067 \pgf@remember@layerlist@globally
14068 \endgroup%
14069 \hss%
14070 \egroup%
14071 \pgf@restore@layerlist@from@global
14072 \pgf@insertlayers%
14073 \endgroup%
14074 \pgfsys@discardpath%
14075 \endgroup%
14076 \pgfsys@endscope%
14077 \pgfsys@endpicture%
14078 \endgroup%
14079 \hss
14080 \egroup%
14081 \pgfsys@typesetpicturebox\pgfpic%
14082 \ifmmode\else\endL\fi%
14083 \endgroup%
14084 }
```
### **7.91 picinpar-xetex-bidi.def**

```
14085 \ProvidesFile{picinpar-xetex-bidi.def}[2013/04/08 v0.2 bidi adaptations for picinpar package for
14086 \long\def\@makewincaption#1#2{%
14087 \setbox\@tempboxa\hbox{\footnotesize{\bf #1:\enspace}{#2}}%
14088 \ifdim\wd\@tempboxa>\picwd
14089 {\footnotesize{\bf #1:\enspace}{#2\par}}
14090 \else
14091 \hbox to\picwd{\if@RTL\beginR\fi\hfil\box\@tempboxa\hfil\if@RTL\endR\fi}
14092 \fi}
14093 \def\endwindow{%
14004 \global\tcd=\tcdsav
14095 \egroup\vskip\parskip\parshape=0 % reset parshape; end \box\rawtext
14096 \vbadness=10000
14097 \splittopskip=0pt
14098 %
14099 % Typeset the lines above the window
```
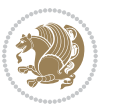

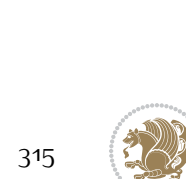

```
14101 \ifnum\tcd>0\setbox\holder=\vsplit\rawtext to \tcd\baselineskip
14102 \tcn=\tcd
14103 \loop\advance\tcn -1
14104 \setbox\fslice=\vsplit\holder to\baselineskip
14105 \prune\fslice\linewidth
14106 \topheight=0pt
14107 \ifnum\dp\fslice>\dp\wstrutbox
14108 \advance\topheight-\dp\fslice
14109 \advance\topheight\dp\wstrutbox
14110 \advance\topheight\ilg\fi
14111 \hbox to\linewidth{\box\fslice}
14112 \vskip-\topheight
14113 \ifdim\ht\holder>0pt\repeat
14114 \fi
14115 %
14116 % Now we build the boxes beside the window
14117 %
14118 \global\topheight=\tcl\baselineskip
14119 \ifnum\cumpartcl>0\global\tcl=\cumtcl
14120 \global\topheight=\vpic
14121 \fi
14122 \ifnum\bl>0 \ifnum\br>0 \multiply\topheight by 2\fi\fi
14123 \ifnum\bl>0\setbox\holder=\vsplit\rawtext to\topheight
14124 \else\ifnum\br>0\setbox\holder=\vsplit\rawtext to\topheight\fi\fi
14125 \text{ then} \tau=0 \hbar=014126 \ifnum\bl>0 \ifnum\br>0 \multiply\tcn by 2\fi\fi
14127 \ifnum\bl>0\na=\tcn\ifnum\br>0\divide\na by 2\fi\fi
14128 \ifnum\br>0\nb=\tcn\ifnum\bl>0\divide\nb by 2\fi\fi
14129 \ifnum\na=0\ifnum\nb=0
14130 \setbox\waslice=\vbox to\vpic{\vss}
14131 \setbox\wbslice=\vbox to\vpic{\vss}
14132 \bl=1\br=1
14133 \forallskip\iig
14134 \fi\fi
14135 %
14136 % both sides
14137 %
14138 \ifnum\na>0 \ifnum\nb>0
14139 \loop\advance\nb -1
14140 \ddot{\text{0}}14141 \if@RTL%
14142 \setbox\bslice=\vsplit\holder to\baselineskip
14143 \prune\bslice\rtside
14144 \setbox\wbslice=\vbox{\unvbox\wbslice\hbox
14145 to\rtside{\box\bslice\hfil}}
14146 \setbox\aslice=\vsplit\holder to\baselineskip
14147 \prune\aslice\lftside
14148 \setbox\waslice=\vbox{\unvbox\waslice\hbox
14149 to\lftside{\box\aslice\hfil}}
```
%

```
14151 \setbox\aslice=\vsplit\holder to\baselineskip
14152 \prune\aslice\lftside
14153 \setbox\waslice=\vbox{\unvbox\waslice\hbox
14154 to\lftside{\box\aslice\hfil}}
14155 \setbox\bslice=\vsplit\holder to\baselineskip
14156 \prune\bslice\rtside
14157 \setbox\wbslice=\vbox{\unvbox\wbslice\hbox
14158 to\rtside{\box\bslice\hfil}}
14159 \fi%
14160 \ifnum\nb>0\repeat
14161 \fi\fi
14162 %
14163 % only text on the left side
14164 %
14165 \ifnum\na>0
14166 \loop\advance\na -1
14167 \setbox\aslice=\vsplit\holder to\baselineskip
14168 \prune\aslice\lftside
14169 \setbox\waslice=\vbox{\unvbox\waslice\hbox
14170 to\lftside{\box\aslice\hfil}}
14171 \ifdim\ht\holder>0pt\repeat
14172 \fi
14173 %
14174 % only text on the right side
14175 %
14176 \ifnum\nb>0
14177 \loop\advance\nb -1
14178 \setbox\bslice=\vsplit\holder to\baselineskip
14179 \prune\bslice\rtside
14180 \setbox\wbslice=\vbox{\unvbox\wbslice\hbox
14181 to\rtside{\box\bslice\hfil}}
14182 \ifdim\ht\holder>0pt\repeat
14183 If i14184 %
14185 % fixing the dimensions of the window part
14186 %
14187 \ifnum\bl=0\topheight=\ht\wbslice
14188 \else\ifnum\br=0\topheight=\ht\waslice
14189 \else\ifdim\ht\waslice>\ht\wbslice\topheight=\ht\waslice
14190 \else\topheight=\ht\wbslice\fi\fi\fi
14191 %
14192 % ship out the window material to the main vertical list
14193 %
14194 \ifnum\bl>0 \ifnum\br>0 \ifdim\ht\wbslice<\topheight
14195 \setbox\wbslice=\vbox to\topheight{\box\wbslice\vfill}
14196 \fi\fi\fi
14197 \setbox\windowbox=\vbox{\hbox to\linewidth{%
14198 \ifnum\bl>0\box\waslice\hfill\fi%
14199 \vbox to\topheight{\hrule width\picwd height0pt depth0pt\vskip0pt%
```
\else%

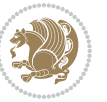

```
14200 \vfill\unvbox\picbox%
14201\ifnum\picwd>0\vfill\fi%
14202\vss}\ifnum\br>0\hfill\vbox{\box\wbslice}\fi}}%
14203 \unvbox\windowbox%
14204 \loop
14205 \setbox\bslice=\vsplit\rawtext to\baselineskip
14206 \prune\bslice\linewidth
14207 \setbox\wbslice=\vbox{\hbox to\linewidth{\box\bslice\hfil}}
14208 \unvbox\wbslice
14209 \ifdim\ht\rawtext>0pt
14210 \repeat
14211 }% FINITO
```
## **7.92 plain-xetex-bidi.def**

```
14212 \def\TeXXeTOn{\TeXXeTstate=1 }
14213 \def\TeXXeTOff{\TeXXeTstate=0 }
14214 \TeXXeTOn
14215 \def\usebox#1{\leavevmode\copy #1\relax}
14216 \def\bidi@RTL@everypar{{\setbox\z@\lastbox\if@RTL\beginR\else\beginL\fi\ifvoid\z@\else\usebox\z@\fi}}
14217 \let\bidi@o@everypar=\everypar
14218 \newtoks\bidi@n@everypar
14219 \bidi@n@everypar\expandafter{\the\bidi@o@everypar}
14220 \bidi@o@everypar{\bidi@RTL@everypar\the\bidi@n@everypar}
14221 \let\everypar=\bidi@n@everypar
14222 \def\moreLRE{\bracetext \aftergroup\endL \beginL\@RTLfalse}
14223 \def\moreRLE{\bracetext \aftergroup\endR \beginR\@RTLtrue}
14224 \protected\def\hboxR{\hbox\bgroup
14225 \everyhbox{%
14226 \aftergroup\egroup
14227 \everyhbox{}%
14228 \beginR
14229 \bgroup
14230 \aftergroup\endR
14231 \aftergroup\egroup
14232 }\hbox}
14233 \protected\def\hboxL{\hbox\bgroup
14234 \everyhbox{%
14235 \aftergroup\egroup
14236 \everyhbox{}%
14237 \beginL
14238 \bgroup
14239 \aftergroup\endL
14240 \aftergroup\egroup
14241 }\hbox}
14242 \protected\def\vboxR{\vbox\bgroup
14243 \everyvbox{%
14244 \aftergroup\egroup
14245 \everyvbox{}%
14246 \@RTLtrue
```
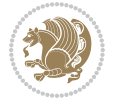

```
14247 \bgroup
14248 \aftergroup\egroup
14249 }\vbox}
14250 \protected\def\vboxL{\vbox\bgroup
14251 \everyvbox{%
14252 \aftergroup\egroup
14253 \everyvbox{}%
14254 \@RTLfalse
14255 \bgroup
14256 \aftergroup\egroup
14257 }\vbox}
14258 \def\LTR{\par\@RTLfalse\@RTL@footnotefalse\hsize\linewidth\parshape\z@}
14259 \def\endLTR{\par}
14260 \def\RTL{\par\@RTLtrue\@RTL@footnotetrue\hsize\linewidth\parshape\z@}
14261 \def\endRTL{\par}
14262 \def\setRTL{\@RTLtrue\@RTL@footnotetrue}
14263 \def\setLTR{\@RTLfalse\@RTL@footnotefalse}
14264 \let\unsetRTL=\setLTR
14265 \let\unsetLTR=\setRTL
14266 \let\LR=\LRE
14267 \let\RL=\RLE
14268 \def\@ensure@RTL#1{\if@RTL#1\else\RLE{#1}\fi}
14269 \def\@ensure@LTR#1{\if@RTL\LRE{#1}\else#1\fi}
14270 \let\@ensure@RL=\@ensure@RTL
14271 \let\@ensure@LR=\@ensure@LTR
14272 \def\@ensure@dir#1{\if@RTL\RLE{#1}\else{#1}\fi}
14273 \let\@ensure@maindir=\@ensure@dir
14274 \def\@@RTL{RTL}
14275 \def\@@LTR{LTR}
14276 \def\save@dir{\if@RTL\gdef\saved@@dir{RTL}\else\gdef\saved@@dir{LTR}\fi}
14277 \def\reset@dir{\ifx\saved@@dir\@@RTL\setRTL\else\ifx\saved@@dir\@@LTR\setLTR\else\relax\fi\fi}
14278 \let\@@TeX\TeX
14279 \def\TeX{\@ensure@LTR{\@@TeX}}
14280 \long\def\bidi@reflect@box#1{%
14281 \leavevmode
14282 \setbox\z@\hbox{{#1}}%
14283 \setbox\tw@\hbox{\special{x:gsave}\special{x:scale -1 1}\rlap{\copy\z@}\special{x:grestore}}
14284 \hbox to \wd\z@{\kern\wd\z@\box\tw@\hss}%
14285 }
14286 \def\XeTeX{\LR{\leavevmode$\smash{\hbox{X\lower.5ex
14287 \hbox{\kern-.125em\bidi@reflect@box{E}}\kern-.1667em \TeX}}$}}
14288 \let\setRL=\setRTL
14289 \let\setLR=\setLTR
14290 \let\unsetRL=\setLTR
14291 \let\bidi@saved@eqno=\eqno
14292 \let\bidi@saved@leqno=\leqno
14293 \def\eqno{\ifnum\predisplaydirection<\z@ \bidi@saved@leqno \else \bidi@saved@eqno \fi}
14294 \def\leqno{\ifnum\predisplaydirection<\z@ \bidi@saved@eqno \else \bidi@saved@leqno \fi}
14295 \def\centering\label{thm:main}14296 \def\leftline#1{\line{\if@RTL\beginR\fi#1\if@RTL\endR\fi\hss}}
```
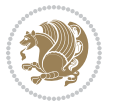

\def\rightline#1{\line{\hss\if@RTL\beginR\fi#1\if@RTL\endR\fi}}

### **7.93 pstricks-xetex-bidi.def**

```
14298 \ProvidesFile{pstricks-xetex-bidi.def}[2015/11/18 v0.5 bidi adaptations for pstricks package for
14299 \def\pspicture{\begingroup\ifmmode\else\@RTLfalse\beginL\fi\pst@ifstar\pst@picture}
14300 \def\endpspicture{%
14301 \ifshowgrid\ifnum\showgridp@s>0
14302 \psgrid[xunit=\sh@wgridXunit,yunit=\sh@wgridYunit,style=gridstyle]\fi\fi%
14303 \pst@killglue
14304 % \global\pst@shift=\pst@shift% in fact of the following endgroup
14305 \endgroup
14306 \egroup
14307 \ifdim\wd\pst@hbox=\z@\else
14308 %\@pstrickserr{Extraneous space in the pspicture environment}%
14309 %{Type \space <return> \space to proceed.}%
14310 \fi
14311 \ht\pst@hbox=\pst@dimd
14312 \dp\pst@hbox=-\pst@dimb
14313 \setbox\pst@hbox=\hbox{%
14314 \kern-\pst@dima
14315 % Orig version ----------
14316 %\ifx\pst@tempa\@empty\else
14317 %\advance\pst@dimd-\pst@dimb
14318 %\pst@dimd=\pst@tempa\pst@dimd
14319 %\advance\pst@dimd\pst@dimb
14320 %\lower\pst@dimd
14321 %\fi
14322 %----- end Orig
14323 \ifPst@shift@star%\typeout{==pstricks== old behaviour of the shift option}% shift=*
14324 \advance\pst@dimd-\pst@dimb
14325 \pst@dimd=0.5\pst@dimd
14326 \else\pst@dimd-\pst@shift\fi
14327 \advance\pst@dimd\pst@dimb
14328 \lower\pst@dimd
14329 \box\pst@hbox
14330 \kern\pst@dimc}%
14331 \if@star\setbox\pst@hbox=\hbox{\clipbox@@\z@}\fi
14332 \leavevmode\ifdim\overfullrule=\z@\box\pst@hbox\else
14333 \fboxsep=0pt
14334 \fbox{\rule[-\pst@shift]{0pt}{\ht\pst@hbox}\rule{\wd\pst@hbox}{0pt}}\fi
14335 \ifmmode\else\endL\fi
14336 \endgroup%
14337 \psset[pstricks]{shift=0}% reset value
14338 }
```
#### **7.94 quotchap-xetex-bidi.def**

14339 \ProvidesFile{quotchap-xetex-bidi.def}[2010/07/25 v0.1 bidi adaptations for quotchap package for \renewcommand{\qauthor}[1]{%

```
14341 \par\smallskip
```
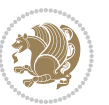

- {\if@RTL\raggedright\else\raggedleft\fi\upshape #1\qquad\hbox{}\par}\bigskip}
- \renewcommand{\@makechapterhead}[1]{\chapterheadstartvskip%
- {\size@chapter{\sectfont\if@RTL\raggedright\else\raggedleft\fi
- {\chapnumfont
- \ifnum \c@secnumdepth >\m@ne%
- 14347 \if@mainmatter\thechapter%
- \fi\fi
- 14349 \par\nobreak}%
- $\texttt{14350} \label{thm:14350} \verb+1688TL\raggedright\elsel\raggedleft\tf1\advane\if@RTL\right\rel{in\if@RTL\argin\fi\if@RTL\argint\rel{10em}{\fi}$
- \nobreak\chapterheadendvskip}}
- \renewcommand\*{\@iprintcites}{%
- \vbox to\z@{\leavevmode\copy\@quotebox\vss}
- \global\let\@printcites\relax}

### **7.95 ragged2e-xetex-bidi.def**

```
14355 \ProvidesFile{ragged2e-xetex-bidi.def}[2010/07/25 v0.2 bidi adaptations for ragged2e package for
14356 \renewcommand{\Centering}{%
```
- \ifx\\\@raggedtwoe@savedcr
- \let\\\@centercr
- \fi
- \let\@gnewline\@raggedtwoe@gnewline
- \if@RTL\rightskip\else\leftskip\fi\CenteringLeftskip
- \@rightskip\CenteringRightskip
- \if@RTL\leftskip\else\rightskip\fi\@rightskip
- \parfillskip\CenteringParfillskip
- \parindent\CenteringParindent
- \@raggedtwoe@spaceskiptrue
- \@raggedtwoe@everyselectfont
- }

```
14369 \renewcommand{\RaggedLeft}{%
```

```
14370 \ifx\\\@raggedtwoe@savedcr
```

```
14371 \let\\\@centercr
```
- \fi
- \let\@gnewline\@raggedtwoe@gnewline
- \if@RTL\rightskip\else\leftskip\fi\RaggedLeftLeftskip
- \@rightskip\RaggedLeftRightskip

```
14376 \if@RTL\leftskip\else\rightskip\fi\@rightskip
```
- \parfillskip\RaggedLeftParfillskip
- \parindent\RaggedLeftParindent
- \@raggedtwoe@spaceskiptrue

```
14380 \@raggedtwoe@everyselectfont
```

```
14381 }
```

```
14382 \renewcommand{\RaggedRight}{%
```
- \ifx\\\@raggedtwoe@savedcr
- \let\\\@centercr
- \fi

```
14386 \let\@gnewline\@raggedtwoe@gnewline
```

```
14387 \if@RTL\rightskip\else\leftskip\fi\RaggedRightLeftskip
```

```
14388 \@rightskip\RaggedRightRightskip
```
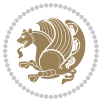

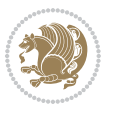

```
bidi implementation 321
```

```
14389 \if@RTL\leftskip\else\rightskip\fi\@rightskip
14390 \parfillskip\RaggedRightParfillskip
14391 \parindent\RaggedRightParindent
14392 \@raggedtwoe@spaceskiptrue
14393 \@raggedtwoe@everyselectfont
14394 }
14395 \renewcommand{\justifying}{%
14396 \let\\\@raggedtwoe@savedcr
14397 \let\@gnewline\@raggedtwoe@saved@gnewline
14398 \if@RTL\rightskip\else\leftskip\fi\z@
14399 \@rightskip\z@
14400 \if@RTL\leftskip\else\rightskip\fi\@rightskip
14401 \parfillskip\JustifyingParfillskip
14402 \parindent\JustifyingParindent
14403 \@raggedtwoe@spaceskipfalse
14404 \@raggedtwoe@everyselectfont
14405 }
14406 \renewcommand*{\@raggedtwoe@raggedrightboxes@opt}{
14407 \CheckCommand*{\@arrayparboxrestore}{%
14408 \let\if@nobreak\iffalse
14409 \let\if@noskipsec\iffalse
14410 \let\par\@@par
14411 \let\-\@dischyph
14412 \let\'\@acci\let\`\@accii\let\=\@acciii
14413 \parindent\z@ \parskip\z@skip
14414 \everypar{}%
14415 \linewidth\hsize
14416 \@totalleftmargin\z@
14417 \if@RTL\rightskip\else\leftskip\fi\z@skip \if@RTL\leftskip\else\rightskip\fi\z@skip \@rightskip\z@skip
14418 \parfillskip\@flushglue \lineskip\normallineskip
14419 \baselineskip\normalbaselineskip
14420 \sloppy}%
14421 \renewcommand{\@arrayparboxrestore}{%
14422 \let\if@nobreak\iffalse
14423 \let\if@noskipsec\iffalse
14424 \let\par\@@par
14425 \let\-\@dischyph
14426 \let\'\@acci\let\`\@accii\let\=\@acciii
14427 \parskip\z@skip
14428 \everypar{}%
14429 \linewidth\hsize
14430 \@totalleftmargin\z@
14431 \RaggedRight
14432 \lineskip\normallineskip
14433 \baselineskip\normalbaselineskip
14434 \sloppy}%
14435 \let\@raggedtwoe@raggedrightboxes@opt\relax
14436 }
14437 \let\origin@RaggedLeft=\RaggedLeft
14438 \let\origin@RaggedRight=\RaggedRight
```
 \def\RaggedLeft{\if@RTL\origin@RaggedRight\else\origin@RaggedLeft\fi} \def\RaggedRight{\if@RTL\origin@RaggedLeft\else\origin@RaggedRight\fi}

### **7.96 rapport1-xetex-bidi.def**

```
14441 \ProvidesFile{rapport1-xetex-bidi.def}[2015/11/14 v0.3 bidi adaptations for rapport1 class for X
14442 \renewenvironment{theindex}{%
14443 \if@twocolumn
14444 \@restonecolfalse
14445 \else
14446 \@restonecoltrue
14447 \fi
14448 \columnseprule \z@
14449 \columnsep 35\p@
14450 \twocolumn[\@makeschapterhead{\indexname}]%
14451 \@mkboth{\MakeUppercase{\indexname}}{\MakeUppercase{\indexname}}%
14452 \thispagestyle{plain}\parindent\z@
14453 \parskip\z@ \@plus .3\p@\relax
14454 \let\item\@idxitem
14455 }{%
14456 \if@restonecol\onecolumn\else\clearpage\fi}
14457 \renewcommand*\head@style{%
14458 \interlinepenalty \@M
14459 \hyphenpenalty=\@M \exhyphenpenalty=\@M
14460 \if@RTL\leftskip\else\rightskip\fi=0cm plus .7\hsize\relax}
14461 \if@titlepage
14462 \renewenvironment{abstract}{%
14463 \titlepage
14464 \null\vfil
14465 \section*{\SectFont\abstractname}%
14466 \noindent\ignorespaces}
14467 {\par\vfil\null\endtitlepage}
14468 \else
14469 \renewenvironment{abstract}{%
14470 \if@twocolumn
14471 \section*{\abstractname}%
14472 \else
14473 \bgroup\if@RTL\leftskip\else\rightskip\fi=\unitindent
14474 \section*{\small\SectFont\abstractname}%
14475 \noindent\ignorespaces
14476 \fi}
14477 {\if@twocolumn\else\par\egroup\fi}
14478 \fi
14479 \renewcommand*\@regtocline[3]{%
14480 \ifnum #1>\c@tocdepth
14481 \else
14482 \vskip\z@\@plus.2\p@
14483 {\hangindent\z@ \@afterindenttrue \interlinepenalty\@M
14484 \if@RTL\rightskip\else\leftskip\fi\unitindent
14485 \if@RTL\leftskip\else\rightskip\fi\unitindent\@plus 1fil
```
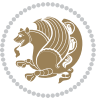

```
14487 \@tempdima\unitindent
14488 \parindent\z@
14489 \leavevmode
14490 \hbox{}\hskip -\if@RTL\rightskip\else\leftskip\fi\relax#2\nobreak
14491 \hskip 1em \nobreak{\slshape #3}\par
14492 }%
14493 \fi}
14494 \if@oldtoc
14495 \renewcommand*\l@part[2]{%
14496 \ifnum \c@tocdepth >-2\relax
14497 \addpenalty{-\@highpenalty}%
14498 \addvspace{2.25em \@plus\p@}%
14499 \begingroup
14500 \setlength\@tempdima{3em}%
14501 \parindent \z@ \if@RTL\leftskip\else\rightskip\fi \@pnumwidth
14502 \parfillskip -\@pnumwidth
14503 {\leavevmode
14504 \large \bfseries #1\hfil \hb@xt@\@pnumwidth{\hss #2}}\par
14505 \nobreak
14506 \global\@nobreaktrue
14507 \everypar{\global\@nobreakfalse\everypar{}}%
14508 \endgroup
14509 \fi}
14510 \else
14511 \renewcommand*\l@part{%
14512 \ifnum \c@tocdepth >-2\relax
14513 \addpenalty{-\@highpenalty}%
14514 \addvspace{2.25em \@plus \p@}%
14515 \@regtocline{0}%
14516 \fi}
14517 \fi
14518 \if@oldtoc
14519 \renewcommand*\l@chapter[2]{%
14520 \addpenalty{-\@highpenalty}%
14521 \vskip 1.0em \@plus\p@
14522 \setlength\@tempdima{1.5em}%
14523 \begingroup
14524 \parindent \z@ \if@RTL\leftskip\else\rightskip\fi \@pnumwidth
14525 \parfillskip -\@pnumwidth
14526 \leavevmode \bfseries
14527 \advance\if@RTL\rightskip\else\leftskip\fi\@tempdima
14528 \hskip -\if@RTL\rightskip\else\leftskip\fi
14529 #1\nobreak\hfil \nobreak\hb@xt@\@pnumwidth{\hss #2}\par
14530 \penalty\@highpenalty
14531 \endgroup}
14532 \else
14533 \renewcommand*\l@chapter{\@regtocline{0}}
14534 \fi
14535 \renewcommand*\left@footnoterule{%
```
\parfillskip\z@

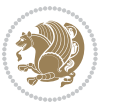
```
14536 \kern-3\p@
14537 \kern.5\baselineskip
14538 \hrule\@width\unitindent
14539 \kern.4\baselineskip
14540 }
14541 \renewcommand*\right@footnoterule{%
14542 \kern-3\p@
14543 \kern.5\baselineskip
14544 \hbox to \columnwidth{\hskip \dimexpr\columnwidth-\unitindent\relax \hrulefill }
14545 \kern.4\baselineskip}
14546 \renewenvironment{thebibliography}[1]
14547 {\chapter*{\bibname}%
14548 \@mkboth{\MakeUppercase\bibname}{\MakeUppercase\bibname}%
14549 \if@RTL\if@LTRbibitems\@RTLfalse\else\fi\else\if@RTLbibitems\@RTLtrue\else\fi\fi
14550 \list{\@biblabel{\@arabic\c@enumiv}}%
14551 {\settowidth\labelwidth{\@biblabel{#1}}%
14552 \leftmargin\labelwidth
14553 \dvance\leftmargin\labelsep
14554 \@openbib@code
14555 \usecounter{enumiv}%
14556 \let\p@enumiv\@empty
14557 \renewcommand*\theenumiv{\@arabic\c@enumiv}}%
14558 \sloppy\clubpenalty4000\widowpenalty4000%
14559 \sfcode \.\@m}
14560 {\def\@noitemerr
14561 {\@latex@warning{Empty `thebibliography' environment}}%
14562 \endlist}
14563 \renewcommand*\thesection{\thechapter\@SepMark\@arabic\c@section}
14564 \renewcommand*\thesubsection{\thesection\@SepMark\@arabic\c@subsection}
\verb|14565\rverb|renewcommand*\\thesubsubsection{{\the}subset\@StepMark\@arabic\c@subsubsection}14566 \renewcommand*\theparagraph{\thesubsubsection\@SepMark\@arabic\c@paragraph}
14567 \renewcommand*\thesubparagraph{\theparagraph\@SepMark\@arabic\c@subparagraph}
14568 \renewcommand*\theequation{%
14569 \ifnum \c@chapter>\z@ \thechapter\@SepMark\fi\@arabic\c@equation}
14570 \renewcommand*\thefigure{%
14571 \ifnum\c@chapter>\z@\thechapter\@SepMark\fi\@arabic\c@figure}
14572 \renewcommand*\thetable{%
14573 \ifnum\c@chapter>\z@\thechapter\@SepMark\fi\@arabic\c@table}
14574 \if@titlepage
14575 \renewcommand*\TitleFont{\rmfamily}
14576 \renewcommand*\maketitle{%
14577 \begin{titlepage}%
14578 \let\footnotesize\small
14579 \let\right@footnoterule\relax
14580 \let\left@footnoterule\relax
14581 \let\textwidth@footnoterule\relax
14582 \let \footnote \thanks
14583 \long\def\@makefntext##1{\parindent\z@
14584 \def\labelitemi{\textendash}\@revlabeltrue
14585 \leavevmode\@textsuperscript{\@thefnmark}\kern1em\relax ##1}
```
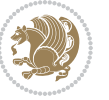

```
14586 \renewcommand*\thefootnote{\@fnsymbol\c@footnote}%
14587 \if@compatibility\setcounter{page}{0}\fi
14588 \null\vfil
14589 \vskip 60\p@
14590 \begin{center}%
14591 \TitleFont
14592 {\LARGE \def\\{\penalty -\@M}
14593 \if@allcaps
14594 \expandafter\uc@nothanks\@title\thanks\relax
14595 \else
14596 \@title
14597 \fi\par}%
14598 \vskip 3em%
14599 {\large
14600 \lineskip .75em \parindent\z@
14601 \begin{tabular}[t]{c}%
14602 \if@allcaps
14603 \expandafter\uc@authornothanks\@author\and\relax
14604 \else
14605 \@author
14606 \fi
14607 \end{tabular}\par}%
14608 \vskip 1.5em%
14609 {\large
14610 \if@allcaps
14611 \uppercase\expandafter{\@date}%
14612 \else
14613 \@date
14614 \fi\par}%
14615 \end{center}\par
14616 \@thanks
14617 \forallfil\null
14618 \end{titlepage}%
14619 \setcounter{footnote}{0}%
14620 \global\let\thanks\relax
14621 \global\let\maketitle\relax
14622 \global\let\@thanks\@empty
14623 \global\let\@author\@empty
14624 \global\let\@title\@empty
14625 \global\let\@date\@empty
14626 \global\let\title\relax
14627 \global\let\author\relax
14628 \global\let\date\relax
14629 \global\let\and\relax
14630 }
14631 \def\uc@nothanks#1\thanks{\uppercase{#1}\futurelet\@tempa\uc@tx}
14632 \def\uc@authornothanks#1\and{\uc@nothanks#1\thanks\relax
14633 \futurelet\@tempa\uc@ax}
14634 \def\uc@ax{%
14635 \ifx\@tempa\relax
```
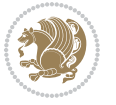

```
14636 \else
14637 \\ \andname \\ \expandafter\uc@authornothanks
14638 \fi}
14639 \def\uc@tx{\ifx\@tempa\relax
14640 \else \expandafter\uc@ty \fi}
14641 \def\uc@ty#1{\thanks{#1}\uc@nothanks}
14642 \else
14643 \renewcommand*\maketitle{\par
14644 \begingroup
14645 \renewcommand*\thefootnote{\@fnsymbol\c@footnote}%
14646 \def\@makefnmark{\rlap{%
14647 \@textsuperscript{\normalfont\@thefnmark}}}%
14648 \long\def\@makefntext{\@xmakefntext{%
14649 \@textsuperscript{\normalfont\@thefnmark}}}%
14650 \if@twocolumn
14651 \ifnum \col@number=\@ne
14652 \@maketitle
146<sub>53</sub> \else
14654 \twocolumn[\@maketitle]%
14655 \fi
14656 \else
14657 \newpage
14658 \global\@topnum\z@
14659 \@maketitle
14660 \fi
14661 \thispagestyle{plain}\@thanks
14662 \endgroup
14663 \setcounter{footnote}{0}%
14664 \global\let\thanks\relax
14665 \global\let\maketitle\relax
14666 \global\let\@maketitle\relax
14667 \global\let\@thanks\@empty
14668 \global\let\@author\@empty
14669 \global\let\@title\@empty
14670 \global\let\@date\@empty
14671 \global\let\title\relax
14672 \global\let\author\relax
14673 \global\let\date\relax
14674 \global\let\and\relax
14675 }
14676 \def\@maketitle{%
14677 \newpage
14678 \null
14679 \vskip 2em%
14680 \begin{center}%
14681 \let \footnote \thanks
14682 {\LARGE \TitleFont \@title \par}%
14683 \vskip 1.5em%
14684 {\large \TitleFont
14685 \lineskip .5em%
```
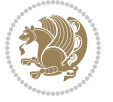

```
14686 \begin{tabular}[t]{c}%
14687 \@author
14688 \end{tabular}\par}%
14689 \vskip 1em%
14690 {\large \TitleFont \@date}%
14691 \end{center}%
14692 \par
14693 \vskip 1.5em}
14694 \fi
```
## **7.97 rapport3-xetex-bidi.def**

```
14695 \ProvidesFile{rapport3-xetex-bidi.def}[2015/11/14 v0.5 bidi adaptations for rapport3 class for X
14696 \renewenvironment{theindex}{%
14697 \if@twocolumn
14698 \@restonecolfalse
14699 \else
14700 \@restonecoltrue
14701 \fi
14702 \columnseprule \z@
14703 \columnsep 35\p@
14704 \twocolumn[\@makeschapterhead{\indexname}]%
14705 \@mkboth{\MakeUppercase{\indexname}}{\MakeUppercase{\indexname}}%
14706 \thispagestyle{plain}\parindent\z@
14707 \parskip\z@ \@plus .3\p@\relax
14708 \let\item\@idxitem
14709 }{%
14710 \if@restonecol\onecolumn\else\clearpage\fi}
14711 \if@titlepage
14712 \renewcommand*\TitleFont{\rmfamily}
14713 \renewcommand*\maketitle{%
14714 \begin{titlepage}%
14715 \let\footnotesize\small
14716 \let\right@footnoterule\relax
14717 \let\left@footnoterule\relax
14718 \let\textwidth@footnoterule\relax
14719 \let \footnote \thanks
14720 \let \LTRfootnote \LTRthanks
14721 \let \RTLfootnote \RTLthanks
14722 \long\def\@makefntext##1{\parindent\z@
14723 \def\labelitemi{\textendash}\@revlabeltrue
14724 \leavevmode\@textsuperscript{\@thefnmark}\kern1em\relax ##1}
14725 \renewcommand*\thefootnote{\@fnsymbol\c@footnote}%
14726 \if@compatibility\setcounter{page}{0}\fi
14727 \null\vfil
14728 \vskip 60\p@
14729 \begin{center}%
14730 \TitleFont
14731 {\LARGE \def\\{\penalty -\@M}
```
14732 \if@allcaps

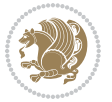

```
14733 \expandafter\uc@nothanks\@title\thanks\relax
14734 \else
14735 \@title
14736 \fi\par}%
14737 \vskip 3em%
14738 {\large
14739 \lineskip .75em \parindent\z@
14740 \begin{tabular}[t]{c}%
14741 \if@allcaps
14742 \expandafter\uc@authornothanks\@author\and\relax
14743 \else
14744 \@author
14745 \fi
14746 \end{tabular}\par}%
14747 \vskip 1.5em%
14748 {\large
14749 \if@allcaps
14750 \uppercase\expandafter{\@date}%
14751 \else
14752 \@date
14753 \{fi\}14754 \end{center}\par
14755 \@thanks
14756 \vfil\null
14757 \end{titlepage}%
14758 \setcounter{footnote}{0}%
14759 \global\let\thanks\relax
14760 \global\let\LTRthanks\relax
14761 \global\let\RTLthanks\relax
14762 \global\let\maketitle\relax
14763 \global\let\@thanks\@empty
14764 \global\let\@author\@empty
14765 \global\let\@title\@empty
14766 \global\let\@date\@empty
14767 \global\let\title\relax
14768 \global\let\author\relax
14769 \global\let\date\relax
14770 \global\let\and\relax
14771 }
14772 \def\uc@nothanks#1\thanks{\uppercase{#1}\futurelet\@tempa\uc@tx}
14773 \def\uc@authornothanks#1\and{\uc@nothanks#1\thanks\relax
14774 \futurelet\@tempa\uc@ax}
14775 \def\uc@ax{%
14776 \ifx\@tempa\relax
14777 \else
14778 \\ \andname \\ \expandafter\uc@authornothanks
14779 \fi}
14780 \def\uc@tx{\ifx\@tempa\relax
14781 \else \expandafter\uc@ty \fi}
14782 \def\uc@ty#1{\thanks{#1}\uc@nothanks}
```
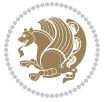

```
14783 \else
14784 \renewcommand*\maketitle{\par
14785 \begingroup
14786 \renewcommand*\thefootnote{\@fnsymbol\c@footnote}%
14787 \def\@makefnmark{\rlap{%
14788 \@textsuperscript{\normalfont\@thefnmark}}}%
14789 \long\def\@makefntext{\@xmakefntext{%
14790 \@textsuperscript{\normalfont\@thefnmark}}}%
14791 \if@twocolumn
14792 \ifnum \col@number=\@ne
14793 \@maketitle
14794 \else
14795 \twocolumn[\@maketitle]%
14796 \fi
14797 \else
14798 \newpage
14799 \global\@topnum\z@
14800 \@maketitle
14801 \fi
14802 \thispagestyle{plain}\@thanks
14803 \endgroup
14804 \setcounter{footnote}{0}%
14805 \global\let\thanks\relax
14806 \global\let\LTRthanks\relax
14807 \global\let\RTLthanks\relax
14808 \global\let\maketitle\relax
14809 \global\let\@maketitle\relax
14810 \global\let\@thanks\@empty
14811 \global\let\@author\@empty
14812 \global\let\@title\@empty
14813 \global\let\@date\@empty
14814 \global\let\title\relax
14815 \global\let\author\relax
14816 \global\let\date\relax
14817 \global\let\and\relax
14818 }
14819 \def\@maketitle{%
14820 \newpage
14821 \null
14822 \vskip 2em%
14823 \if@titlecentered
14824 \begin{center}%
14825 \let \footnote \thanks
14826 \let \LTRfootnote \LTRthanks
14827 \let \RTLfootnote \RTLthanks
14828 {\LARGE \TitleFont \@title \par}%
14829 \vskip 1.5em%
14830 {\large \TitleFont
14831 \lineskip .5em%
14832 \begin{tabular}[t]{c}%
```
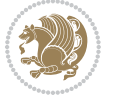

```
14833 \@author
14834 \end{tabular}\par}%
14835 \vskip 1em%
14836 {\large \TitleFont \@date}%
14837 \end{center}%
14838 \else
14839 {\LARGE \TitleFont \head@style \@title \par} \vskip 1.5em
14840 {\large \TitleFont \lineskip .5em \tabcolsep\z@
14841 \def\and{%%% \begin{tabular} has already started
14842 \end{tabular}\hskip 1em plus .17fil
14843 \if@RTL\begin{tabular}[t]{r}\else\begin{tabular}[t]{l}\fi}%% \end{tabular} will
14844 \if@RTL\begin{tabular}[t]{r}\else\begin{tabular}[t]{l}\fi\@author\end{tabular}\par}
14845 \vskip 1em {\large \TitleFont \@date}
14846 \fi
14847 \par
14848 \vskip 1.5em}
14849 \fi
14850 \renewcommand*\@regtocline[3]{%
14851 \ifnum #1>\c@tocdepth
14852 \else
14853 \vskip\z@\@plus.2\p@
14854 {\hangindent\z@ \@afterindenttrue \interlinepenalty\@M
14855 \if@RTL\rightskip\else\leftskip\fi\unitindent
14856 \if@RTL\leftskip\else\rightskip\fi\unitindent\@plus 1fil
14857 \parfillskip\z@
14858 \@tempdima\unitindent
14859 \parindent\z@
14860 \leavevmode
14861 \hbox{}\hskip -\if@RTL\rightskip\else\leftskip\fi\relax#2\nobreak
14862 \hskip 1em \nobreak{\slshape #3}\par
14863 }%
14864 \fi}
14865 \if@oldtoc
14866 \renewcommand*\l@part[2]{%
14867 \ifnum \c@tocdepth >-2\relax
14868 \addpenalty{-\@highpenalty}%
14869 \addvspace{2.25em \@plus\p@}%
14870 \begingroup
14871 \setlength\@tempdima{3em}%
14872 \parindent \z@ \if@RTL\leftskip\else\rightskip\fi \@pnumwidth
14873 \parfillskip -\@pnumwidth
14874 {\leavevmode
14875 \large \bfseries #1\hfil \hb@xt@\@pnumwidth{\hss #2}}\par
14876 \nobreak
14877 \global\@nobreaktrue
14878 \everypar{\global\@nobreakfalse\everypar{}}%
14879 \endgroup
14880 \fi}
14881 \else
14882 \renewcommand*\l@part{%
```
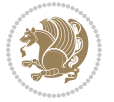

```
14883 \ifnum \c@tocdepth >-2\relax
14884 \addpenalty{-\@highpenalty}%
14885 \addvspace{2.25em \@plus \p@}%
14886 \@regtocline{0}%
14887 \fi}
14888 \fi
14889 \if@oldtoc
14890 \renewcommand*\l@chapter[2]{%
14891 \addpenalty{-\@highpenalty}%
14892 \vskip 1.0em \@plus\p@
14893 \setlength\@tempdima{1.5em}%
14894 \begingroup
14895 \parindent \z@ \if@RTL\leftskip\else\rightskip\fi \@pnumwidth
14896 \parfillskip -\@pnumwidth
14897 \leavevmode \bfseries
14898 \advance\if@RTL\rightskip\else\leftskip\fi\@tempdima
14899 \hskip -\if@RTL\rightskip\else\leftskip\fi
14900 #1\nobreak\hfil \nobreak\hb@xt@\@pnumwidth{\hss #2}\par
14901 \penalty\@highpenalty
14902 \endgroup}
14903 \else
14904 \renewcommand*\l@chapter{\@regtocline{0}}
14905 \fi
14906 \renewcommand*\head@style{%
14907 \interlinepenalty \@M
14908 \hyphenpenalty=\@M \exhyphenpenalty=\@M
14909 \if@RTL\leftskip\else\rightskip\fi=0cm plus .7\hsize\relax}
14910 \if@titlepage
14911 \renewenvironment{abstract}{%
14912 \titlepage
14913 \null\vfil
14914 \section*{\SectFont\abstractname}%
14915 \noindent\ignorespaces}
14916 {\par\vfil\null\endtitlepage}
14917 \else
14918 \renewenvironment{abstract}{%
14919 \if@twocolumn
14020 \section*{\abstractname}%
14021 \else
14922 \bgroup\if@RTL\leftskip\else\rightskip\fi=\unitindent
14923 \section*{\small\SectFont\abstractname}%
14924 \noindent\ignorespaces
14925 \fi}
14926 {\if@twocolumn\else\par\egroup\fi}
14927 \fi
14928 \renewcommand*\thesection{\thechapter\@SepMark\@arabic\c@section}
14929 \renewcommand*\thesubsection{\thesection\@SepMark\@arabic\c@subsection}
14930 \renewcommand*\thesubsubsection{\thesubsection\@SepMark\@arabic\c@subsubsection}
14931 \renewcommand*\theparagraph{\thesubsubsection\@SepMark\@arabic\c@paragraph}
14932 \renewcommand*\thesubparagraph{\theparagraph\@SepMark\@arabic\c@subparagraph}
```
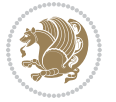

```
14933 \renewcommand*\thefigure{%
14934 \ifnum\c@chapter>\z@\thechapter\@SepMark\fi\@arabic\c@figure}
14935 \renewcommand*\thetable{%
14936 \ifnum\c@chapter>\z@\thechapter\@SepMark\fi\@arabic\c@table}
14937 \renewcommand*\theequation{%
14938 \ifnum \c@chapter>\z@ \thechapter\@SepMark\fi\@arabic\c@equation}
14939 \renewenvironment{thebibliography}[1]
14940 {\chapter*{\bibname}%
14941 \@mkboth{\MakeUppercase\bibname}{\MakeUppercase\bibname}%
14942 \if@RTL\if@LTRbibitems\@RTLfalse\else\fi\else\if@RTLbibitems\@RTLtrue\else\fi\fi
14943 \list{\@biblabel{\@arabic\c@enumiv}}%
14944 {\settowidth\labelwidth{\@biblabel{#1}}%
14945 \leftmargin\labelwidth
14946 \advance\leftmargin\labelsep
14947 \@openbib@code
14948 \usecounter{enumiv}%
14949 \let\p@enumiv\@empty
14950 \renewcommand*\theenumiv{\@arabic\c@enumiv}}%
14951 \sloppy\clubpenalty4000\widowpenalty4000%
14952 \sfcode \.\@m}
14953 {\def\@noitemerr
14954 {\@latex@warning{Empty `thebibliography' environment}}%
14955 \endlist}
14956 \renewcommand*\left@footnoterule{%
14957 \kern-3\p@
14958 \kern.5\baselineskip
14959 \hrule\@width\unitindent
14960 \kern.4\baselineskip
14961 }
14962 \renewcommand*\right@footnoterule{%
14963 \kern-3\p@
14964 \kern.5\baselineskip
14965 \hbox to \columnwidth{\hskip \dimexpr\columnwidth-\unitindent\relax \hrulefill }
14966 \kern.4\baselineskip}
14967 \renewcommand*\head@style{%
14968 \interlinepenalty \@M
14969 \hyphenpenalty=\@M \exhyphenpenalty=\@M
14970 \if@RTL\leftskip\else\rightskip\fi=0cm plus .7\hsize\relax}
```
# **7.98 refrep-xetex-bidi.def**

```
14971 \ProvidesFile{refrep-xetex-bidi.def}[2015/11/14 v0.4 bidi adaptations for refrep class for XeTeX
14972 \if@titlepage
14973 \renewcommand\maketitle{\begin{titlepage}%
14974 \let\footnotesize\small
14975 \let\right@footnoterule\relax
14976 \let\left@footnoterule\relax
14977 \let\textwidth@footnoterule\relax
14978 \let\footnote\thanks
14979 \let\LTRfootnote\LTRthanks
```
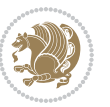

```
14980 \let\RTLfootnote\RTLthanks
14981 \renewcommand\thefootnote{\@fnsymbol\c@footnote}%
14982 \def\@makefnmark%
14983 {\rlap{\@textsuperscript{\normalfont\@thefnmark}}}%
14984 \long\def\@makefntext##1{%
14985 \@setpar{\@@par
14986 \@tempdima = \hsize
14987 \advance\@tempdima -1em
14988 \parshape \@ne 1em \@tempdima}%
14989 \par\parindent 1em \noindent
14990 \hb@xt@\z@{\hss\@textsuperscript{\normalfont\@thefnmark}\,}##1}
14991 \null\vfil
14992 \vskip 60\p@
14993 \begin{center}%
14994 {\LARGE \@title \par}%
14995 \vskip 3em%
14996 {\large
14997 \lineskip .75em%
14998 \begin{tabular}[t]{c}%
14999 \@author
15000 \end{tabular}\par}%
15001 \vskip 1.5em%
15002 {\large \@date \par}% % Set date in \large size.
15003 \end{center}\par
15004 \@thanks
15005 \vfil\null
15006 \end{titlepage}%
15007 \setcounter{footnote}{0}%
15008 \global\let\thanks\relax
15009 \global\let\LTRthanks\relax
15010 \global\let\RTLthanks\relax
15011 \global\let\maketitle\relax
15012 \global\let\@thanks\@empty
15013 \global\let\@author\@empty
15014 \global\let\@date\@empty
15015 \global\let\@title\@empty
15016 \global\let\title\relax
15017 \global\let\author\relax
15018 \global\let\date\relax
15019 \global\let\and\relax
15020 }
15021 \else
15022 \renewcommand\maketitle{\par
15023 \begingroup
15024 \renewcommand\thefootnote{\@fnsymbol\c@footnote}%
15025 \def\@makefnmark%
15026 {\rlap{\@textsuperscript{\normalfont\@thefnmark}}}%
15027 \long\def\@makefntext##1{%
15028 \@setpar{\@@par
15029 \@tempdima = \hsize
```
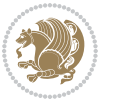

```
15030 \advance\@tempdima -1em
15031 \parshape \@ne 1em \@tempdima}%
15032 \par\parindent 1em \noindent
15033\hb@xt@\z@{\hss\@textsuperscript{\normalfont\@thefnmark}\,}##1}
15034 \if@twocolumn
15035 \ifnum \col@number=\@ne
15036 \@maketitle
15037 \else
15038 \twocolumn[\@maketitle]%
15039 \fi
15040 \else
15041 \newpage
15042 \global\@topnum\z@ % Prevents figures from going at top of page.
15043 \@maketitle
15044 \fi
15045 \thispagestyle{empty}\@thanks
15046 \endgroup
15047 \setcounter{footnote}{0}%
15048 \global\let\thanks\relax
15049 \global\let\LTRthanks\relax
15050 \global\let\RTLthanks\relax
15051 \global\let\maketitle\relax
15052 \global\let\@maketitle\relax
15053 \global\let\@thanks\@empty
15054 \global\let\@author\@empty
15055 \global\let\@date\@empty
15056 \global\let\@title\@empty
15057 \global\let\title\relax
15058 \global\let\author\relax
15059 \global\let\date\relax
15060 \global\let\and\relax
15061 }
15062 \def\@maketitle{%
15063 \newpage
15064 \null
15065 \longthickrule\vskip1.5em%
15066 \let \footnote \thanks
15067 \let \LTRfootnote \LTRthanks
15068 \let \RTLfootnote \RTLthanks
15069 {\secshape \parskip\z@ \parindent\z@
15070 \Large\bfseries \@title \par}%
15071 \vskip1.5em\longthickrule\vskip1.5em%
15072 {\normalsize
15073 \lineskip .5em%
15074 \begin{flushright}%
15075 {\slshape\@author\par}
15076 \vskip 1em%
15077 {\@date}%
15078 \end{flushright}\par}%
15079 \vskip 1.5em}
```
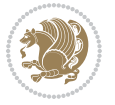

```
15080 \fi
15081 \renewcommand*\l@part[2]{%
15082 \ifnum \c@tocdepth >-2\relax
15083 \addpenalty{-\@highpenalty}%
15084 \addvspace{2.25em \@plus\p@}%
15085 \begingroup
15086 \parindent \z@ \if@RTL\leftskip\else\rightskip\fi \@pnumwidth
15087 \parfillskip -\@pnumwidth
15088 {\leavevmode
15089 \large \bfseries #1\hfil \hbox to\@pnumwidth{\hss #2}}\par
15090 \nobreak
15091 \global\@nobreaktrue
15092 \everypar{\global\@nobreakfalse\everypar{}}%
15093 \endgroup
15094 \fi}
15095 \renewcommand*\l@chapter[2]{%
15096 \ifnum \c@tocdepth >\m@ne
15097 \addpenalty{-\@highpenalty}%
15098 \vskip 1.0em \@plus\p@
15099 \setlength\@tempdima{1.5em}%
15100 \begingroup
15101 \parindent \z@ \if@RTL\leftskip\else\rightskip\fi \@pnumwidth
15102 \parfillskip -\@pnumwidth
15103 \leavevmode \bfseries
15104 \advance\if@RTL\rightskip\else\leftskip\fi\@tempdima
15105 \hskip -\if@RTL\rightskip\else\leftskip\fi
15106 #1\nobreak\hfil \nobreak\hb@xt@\@pnumwidth{\hss #2}\par
15107 \penalty\@highpenalty
15108 \endgroup
15109 \fi}
15110 \renewcommand\secshape{\if@RTL\rightskip\else\leftskip\fi=-\leftmarginwidth%
15111 \if@RTL\leftskip\else\rightskip\fi=\@flushglue%
15112 \hyphenpenalty=2000}
15113 \renewcommand\left@footnoterule{%
15114 \kern-3\p@
15115 \hrule\@width.4\columnwidth
15116 \kern 2.6\p@}
15117 \renewcommand\right@footnoterule{%
15118 \kern-3\p@
15119 \hbox to \columnwidth{\hskip .6\columnwidth \hrulefill }
15120 \kern2.6\p@}
15121 \renewcommand\theequation
15122 {\ifnum \c@chapter>\z@ \thechapter\@SepMark\fi \@arabic\c@equation}
15123 \renewcommand\thefigure
15124 {\ifnum \c@chapter>\z@ \thechapter\@SepMark\fi \@arabic\c@figure}
15125 \renewcommand\thetable%
15126 {\ifnum \c@chapter>\z@ \thechapter\@SepMark\fi \@arabic\c@table}
15127 \renewcommand\thesection {\thechapter\@SepMark\@arabic\c@section}
15128 \renewcommand\thesubsection {\thesection\@SepMark\@arabic\c@subsection}
15129 \renewcommand\thesubsubsection {\thesubsection \@SepMark\@arabic\c@subsubsection}
```
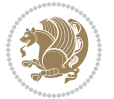

 \renewcommand\theparagraph {\thesubsubsection\@SepMark\@arabic\c@paragraph} \renewcommand\thesubparagraph {\theparagraph\@SepMark\@arabic\c@subparagraph} \renewenvironment{thebibliography}[1] {\chapter\*{\bibname \@mkboth{\bibname}{\bibname}}% \if@RTL\if@LTRbibitems\@RTLfalse\else\fi\else\if@RTLbibitems\@RTLtrue\else\fi\fi \list{\@biblabel{\@arabic\c@enumiv}}% {\settowidth\labelwidth{\@biblabel{#1}}% \leftmargin\labelwidth \advance\leftmargin\labelsep \@openbib@code 15141 \usecounter{enumiv}% 15142 \let\p@enumiv\@empty \renewcommand\theenumiv{\@arabic\c@enumiv}}% 15144 \sloppy \clubpenalty4000 \@clubpenalty \clubpenalty 15147 \widowpenalty4000% 15148 \sfcode`\.=\@m} {\def\@noitemerr {\@latex@warning{Empty `thebibliography' environment}}% 15151 \endlist}

## **7.99 report-xetex-bidi.def**

15152 \ProvidesFile{report-xetex-bidi.def}[2015/11/14 v0.7 bidi adaptations for standard report class \renewenvironment{theindex}

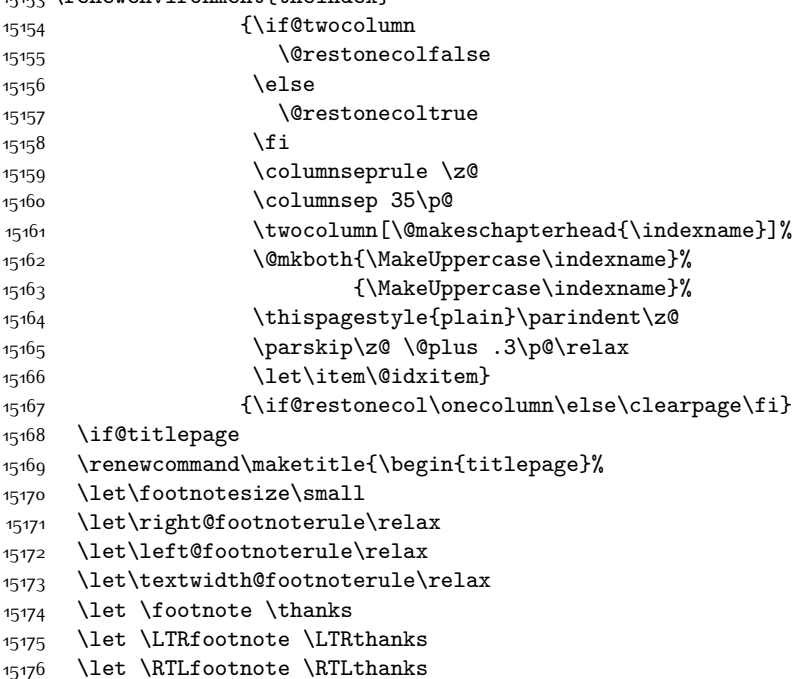

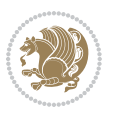

```
15177 \null\vfil
15178 \vskip 60\p@
15179 \begin{center}%
15180 {\LARGE \@title \par}%
15181 \vskip 3em%
15182 {\large
15183 \lineskip .75em%
15184 \begin{tabular}[t]{c}%
15185 \@author
15186 \end{tabular}\par}%
15187 \vskip 1.5em%
15188 {\large \@date \par}% % Set date in \large size.
15189 \end{center}\par
15190 \@thanks
15191 \vfil\null
15192 \end{titlepage}%
15193 \setcounter{footnote}{0}%
15194 \global\let\thanks\relax
15195 \global\let\LTRthanks\relax
15196 \global\let\RTLthanks\relax
15197 \global\let\maketitle\relax
15198 \global\let\@thanks\@empty
15199 \global\let\@author\@empty
15200 \global\let\@date\@empty
15201 \global\let\@title\@empty
15202 \global\let\title\relax
15203 \global\let\author\relax
15204 \global\let\date\relax
15205 \global\let\and\relax
15206 }
15207 \else
15208 \renewcommand\maketitle{\par
15209 \begingroup
15210 \renewcommand\thefootnote{\@fnsymbol\c@footnote}%
15211 \def\@makefnmark{\rlap{\@textsuperscript{\normalfont\@thefnmark}}}%
15212 \long\def\@makefntext##1{\parindent 1em\noindent
15213 \hb@xt@1.8em{%
15214 \hss\@textsuperscript{\normalfont\@thefnmark}}##1}%
15215 \if@twocolumn
15216 \ifnum \col@number=\@ne
15217 \@maketitle
15218 \else
15219 \twocolumn[\@maketitle]%
15220 \fi
15221 \else
15222 \newpage
15223 \global\@topnum\z@ % Prevents figures from going at top of page.
15224 \@maketitle
15225 \fi
15226 \thispagestyle{plain}\@thanks
```
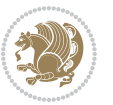

```
15227 \endgroup
15228 \setcounter{footnote}{0}%
15229 \global\let\thanks\relax
15230 \global\let\LTRthanks\relax
15231 \global\let\RTLthanks\relax
15232 \global\let\maketitle\relax
15233 \global\let\@maketitle\relax
15234 \global\let\@thanks\@empty
15235 \global\let\@author\@empty
15236 \global\let\@date\@empty
15237 \global\let\@title\@empty
15238 \global\let\title\relax
15239 \global\let\author\relax
15240 \global\let\date\relax
15241 \global\let\and\relax
15242 }
15243 \def\@maketitle{%
15244 \newpage
15245 \null
15246 \vskip 2em%
15247 \begin{center}%
15248 \let \footnote \thanks
15249 \let \LTRfootnote \LTRthanks
15250 \let \RTLfootnote \RTLthanks
15251 {\LARGE \@title \par}%
15252 \vskip 1.5em%
15253 {\large
15254 \lineskip .5em%
15255 \begin{tabular}[t]{c}%
15256 \@author
15257 \end{tabular}\par}%
15258 \vskip 1em%
15259 {\large \@date}%
15260 \end{center}%
15261 \par
15262 \vskip 1.5em}
15263 \fi
15264 \renewcommand*\l@part[2]{%
15265 \ifnum \c@tocdepth >-2\relax
15266 \addpenalty{-\@highpenalty}%
15267 \addvspace{2.25em \@plus\p@}%
15268 \setlength\@tempdima{3em}%
15269 \begingroup
15270 \parindent \z@ \if@RTL\leftskip\else\rightskip\fi \@pnumwidth
15271 \parfillskip -\@pnumwidth
15272 {\leavevmode
15273 \large \bfseries #1\hfil \hb@xt@\@pnumwidth{\hss #2}}\par
15274 \nobreak
15275 \global\@nobreaktrue
15276 \everypar{\global\@nobreakfalse\everypar{}}%
```
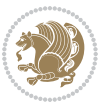

```
15277 \endgroup
15278 \fi}
15279 \renewcommand*\l@chapter[2]{%
15280 \ifnum \c@tocdepth >\m@ne
15281 \addpenalty{-\@highpenalty}%
15282 \vskip 1.0em \@plus\p@
15283 \setlength\@tempdima{1.5em}%
15284 \begingroup
15285 \parindent \z@ \if@RTL\leftskip\else\rightskip\fi \@pnumwidth
15286 \parfillskip -\@pnumwidth
15287 \leavevmode \bfseries
15288 \advance\if@RTL\rightskip\else\leftskip\fi\@tempdima
15289 \hskip -\if@RTL\rightskip\else\leftskip\fi
15290 #1\nobreak\hfil \nobreak\hb@xt@\@pnumwidth{\hss #2}\par
15291 \penalty\@highpenalty
15292 \endgroup
15293 \fi}
15294 \renewcommand\left@footnoterule{%
15295 \kern-3\p@
15296 \hrule\@width.4\columnwidth
15297 \kern2.6\p@}
15298 \renewcommand\right@footnoterule{%
15299 \kern-3\p@
15300 \hbox to \columnwidth{\hskip .6\columnwidth \hrulefill }
15301 \kern2.6\p@}
15302 \renewcommand\theequation
15303 {\ifnum \c@chapter>\z@ \thechapter\@SepMark\fi \@arabic\c@equation}
15304 \renewcommand \thefigure
15305 {\ifnum \c@chapter>\z@ \thechapter\@SepMark\fi \@arabic\c@figure}
15306 \renewcommand \thetable
15307 {\ifnum \c@chapter>\z@ \thechapter\@SepMark\fi \@arabic\c@table}
15308 \renewcommand \thechapter {\@arabic\c@chapter}
15309 \renewcommand \thesection {\thechapter\@SepMark\@arabic\c@section}
15310 \renewcommand\thesubsection {\thesection\@SepMark\@arabic\c@subsection}
15311 \renewcommand\thesubsubsection{\thesubsection \@SepMark\@arabic\c@subsubsection}
15312 \renewcommand\theparagraph {\thesubsubsection\@SepMark\@arabic\c@paragraph}
15313 \renewcommand\thesubparagraph {\theparagraph\@SepMark\@arabic\c@subparagraph}
15314 \def\@makechapterhead#1{%
15315 \vspace*{50\p@}%
15316 {\parindent \z@ \if@RTL\raggedleft\else\raggedright\fi \normalfont
15317 \ifnum \c@secnumdepth >\m@ne
15318 \huge\bfseries \@chapapp\space \thechapter
15319 \par\nobreak
15320 \vskip 20\p@
15321 \fi
15322 \interlinepenalty\@M
15323 \Huge \bfseries #1\par\nobreak
15324 \vskip 40\p@
15325 }}
15326 \def\@makeschapterhead#1{%
```
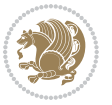

```
15327 \vspace*{50\p@}%
15328 {\parindent \z@ \if@RTL\raggedleft\else\raggedright\fi
15329 \normalfont
15330 \interlinepenalty\@M
15331 \Huge \bfseries #1\par\nobreak
15332 \vskip 40\p@
15333 }}
15334 \renewenvironment{thebibliography}[1]
15335 {\chapter*{\bibname}%
15336 \@mkboth{\MakeUppercase\bibname}{\MakeUppercase\bibname}%
15337 \if@RTL\if@LTRbibitems\@RTLfalse\else\fi\else\if@RTLbibitems\@RTLtrue\else\fi\fi
15338 \list{\@biblabel{\@arabic\c@enumiv}}%
15339 {\settowidth\labelwidth{\@biblabel{#1}}%
15340 \leftmargin\labelwidth
15341 \advance\leftmargin\labelsep
15342 \@openbib@code
15343 \usecounter{enumiv}%
15344 \let\p@enumiv\@empty
15345 \renewcommand\theenumiv{\@arabic\c@enumiv}}%
15346 \sloppy
15347 \clubpenalty4000
15348 \@clubpenalty \clubpenalty
15349 \widowpenalty4000%
15350 \sfcode`\.\@m}
15351 {\def\@noitemerr
15352 {\@latex@warning{Empty `thebibliography' environment}}%
15353 \endlist}
```
## **7.100 rotating-xetex-bidi.def**

15354 \ProvidesFile{rotating-xetex-bidi.def}[2013/05/22 v0.2 bidi adaptations for rotating package for \def\end@rotfloat{%

- \end{minipage}\end{lrbox}%
- \stepcounter{r@tfl@t}%
- \rot@label{RF\ther@tfl@t}%
- \rot@pageref{RF\ther@tfl@t}{\R@@page}%
- \edef\@tempa{Adding sideways \@captype\space on page \R@@page\space}
- \rot@mess@toks\expandafter{\@tempa}
- \wd\rot@float@box\z@
- \ht\rot@float@box\z@
- \dp\rot@float@box\z@
- \vboxL to \textheight{%
- \setkeys{Grot}{units=360}%
- \if@rot@twoside
- \else
- \let\R@@page\rot@LR
- \fi
- \ifthenelse{\isodd{\R@@page}}{%
- \if@rot@twoside
- \rot@mess@toks\expandafter{\the\rot@mess@toks (right hand page)}%

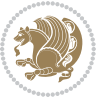

```
15374 \fi
15375 \vfill
15376 \@@line{%
15377 \hskip\rotFPtop
15378 \rotatebox{90}{\box\rot@float@box}%
15379 \hskip\rotFPbot
15380 }%
15381 }{%
15382 \if@rot@twoside
15383 \rot@mess@toks\expandafter{\the\rot@mess@toks (left hand page)}%
15384 \fi
15385 \@@line{%
15386 \hskip\rotFPbot
15387 \rotatebox{-90}{\box\rot@float@box}%
15388 \hskip\rotFPtop
15389 }%
15390 \vfill
15391 }%
15392 \rot@message{\the\rot@mess@toks}
15393 }%
15394 \end@float
15395 }
15396 \let\endsidewaysfigure\end@rotfloat
15397 \let\endsidewaystable\end@rotfloat
15398 \def\end@rotdblfloat{%
15399 \end{minipage}\end{lrbox}%
15400 \stepcounter{r@tfl@t}%
15401 \rot@label{RF\ther@tfl@t}%
15402 \rot@pageref{RF\ther@tfl@t}{\R@@page}%
15403 \edef\@tempa{Adding sideways \@captype\space on page \R@@page\space}
15404 \rot@mess@toks\expandafter{\@tempa}
15405 \@tempdima\ht\rot@float@box
15406 \advance\@tempdima by \dp\rot@float@box
15407 \wd\rot@float@box\z@
15408 \ht\rot@float@box\z@
15409 \dp\rot@float@box\z@
15410 \vboxL to \textheight{%
15411 \setkeys{Grot}{units=360}%
15412 \if@rot@twoside
15413 \else
15414 \let\R@@page\rot@LR
15415 \fi
15416 \ifthenelse{\isodd{\R@@page}}{%
15417 \ifrot@messages
15418 \if@rot@twoside
15419 \rot@mess@toks\expandafter{\the\rot@mess@toks (right hand page)}%
15420 \fi
15421 \fi
15422 \vfill
15423 \@@line{%
```
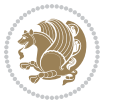

```
15424 \hskip\rotFPtop
15425 \rotatebox{90}{\box\rot@float@box}%
15426 \hskip\rotFPbot
15427 }%
15428 }{%
15429 \ifrot@messages
15430 \if@rot@twoside
15431 \rot@mess@toks\expandafter{\the\rot@mess@toks (left hand page)}%
15432 \fi
15433 \fi%
15434 \@@line{%
15435 \hskip\rotFPbot
15436 \rotatebox{-90}{\box\rot@float@box}%
15437 \hskip\rotFPtop
15438 }%
15439 \vfill
15440 }%
15441 \rot@message{\the\rot@mess@toks}%
15442 }%
15443 \end@dblfloat
15444 }
15445 \def\turn#1{%
15446 \Grot@setangle{#1}%
15447 \setbox\z@\color@hbox\ifmmode\if@RTL\beginR\fi\else\if@RTL\beginR\fi\fi\ignorespaces}
15448 \def\endturn{%
15449 \ifmmode\if@RTL\endR\fi\else\if@RTL\endR\fi\fi
15450 \unskip\color@endbox
15451 \Grot@x\z@
15452 \Grot@y\z@
15453 \ifmmode\else\if@RTL\beginL\fi\fi\Grot@box\ifmmode\else\if@RTL\endL\fi\fi
15454 }
15455 \def\rotate#1{%
15456 \Grot@setangle{#1}%
15457 \setbox\z@\color@hbox\ifmmode\if@RTL\beginR\fi\else\if@RTL\beginR\fi\fi\ignorespaces}
15458 \def\endrotate{%
15459 \ifmmode\if@RTL\endR\fi\else\if@RTL\endR\fi\fi
15460 \unskip\color@endbox
15461 \Grot@x\z@
15462 \Grot@y\z@
15463 \wd0\z@\dp0\z@\ht0\z@
15464 \ifmmode\else\if@RTL\beginL\fi\fi\Grot@box\ifmmode\else\if@RTL\endL\fi\fi
15465 }
15466 \def\turnbox#1#2{%
15467 \Grot@setangle{#1}%
15468 \setbox\z@\hbox{{\ifmmode\if@RTL\beginR\fi\else\if@RTL\beginR\fi\fi#2\ifmmode\if@RTL\endR\fi\else\if@RTL\endR\fi\fi}}%
15469 \Grot@x\z@\Grot@y\z@
15470 \wd0\z@\dp0\z@\ht0\z@
15471 \ifmmode\else\if@RTL\beginL\fi\fi\Grot@box\ifmmode\else\if@RTL\endL\fi\fi
15472 }
15473 \def\sideways{%
```
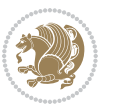

```
15474 \Grot@setangle{90}%
15475 \setbox\z@\color@hbox\ifmmode\if@RTL\beginR\fi\else\if@RTL\beginR\fi\fi\ignorespaces}
15476 \def\endsideways{%
15477 \ifmmode\if@RTL\endR\fi\else\if@RTL\endR\fi\fi
15478 \unskip\color@endbox
15479 \Grot@x\z@
15480 \Grot@y\z@
15481 \ifmmode\else\if@RTL\beginL\fi\fi\Grot@box\ifmmode\else\if@RTL\endL\fi\fi
15482 }
```
#### **7.101 scrartcl-xetex-bidi.def**

```
15483 \ProvidesFile{scrartcl-xetex-bidi.def}[2015/11/14 v0.8 bidi adaptations for scrartcl class for X
15484 \newcommand{\scr@saved@LTRfootnotetext}{}
15485 \newcommand{\scr@saved@RTLfootnotetext}{}
15486 \let\scr@saved@footnotetext\@footnotetext
15487 \let\scr@saved@LTRfootnotetext\@LTRfootnotetext
15488 \let\scr@saved@RTLfootnotetext\@RTLfootnotetext
15489 \renewcommand{\@footnotetext}[1]{%
15490 \scr@saved@footnotetext{#1}%
15491 \csname FN@mf@prepare\endcsname
15492 }
15493 \renewcommand{\@LTRfootnotetext}[1]{%
15494 \scr@saved@LTRfootnotetext{#1}%
15495 \csname FN@mf@prepare\endcsname
15496 }
15497 \renewcommand{\@RTLfootnotetext}[1]{%
15498 \scr@saved@RTLfootnotetext{#1}%
15499 \csname FN@mf@prepare\endcsname
15500 }
15501 \renewcommand\deffootnote[4][]{%
15502 \long\def\@makefntext##1{%
15503 \setlength{\@tempdimc}{#3}%
15504 \def\@tempa{#1}\ifx\@tempa\@empty
15505 \@setpar{\@@par
15506 \@tempdima = \hsize
15507 \addtolength{\@tempdima}{-#2}%
15508 \if@RTL\parshape \@ne 0pt \@tempdima\else\parshape \@ne #2 \@tempdima\fi}%
15509 \else
15510 \addtolength{\@tempdimc}{#2}%
15511 \addtolength{\@tempdimc}{-#1}%
15512 \@setpar{\@@par
15513 \@tempdima = \hsize
15514 \addtolength{\@tempdima}{-#1}%
15515 \@tempdimb = \hsize
15516 \addtolength{\@tempdimb}{-#2}%
15517 \if@RTL\parshape \tw@ 0pt \@tempdima 0pt \@tempdimb\else\parshape \tw@ #1 \@tempdima #2 \@tempdimb\fi
15518 }%
15510 \fi
15520 \par
```
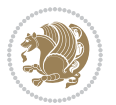

```
15521 \parindent\@tempdimc\noindent
15522 \ftn@font\hbox to \z@{\hss\@@makefnmark}##1%
15523 }%
15524 \def\@@makefnmark{\hbox{\ftnm@font{#4}}}%
15525 }
15526 \deffootnote[1em]{1.5em}{1em}{\textsuperscript{\thefootnotemark}}
15527 \renewcommand*\left@footnoterule{%
15528 \normalsize\ftn@rule@test@values
15529 \kern-\dimexpr 2.6\p@+\ftn@rule@height\relax
15530 \ifx\@textbottom\relax\else\vskip \z@ \@plus.05fil\fi
15531 {\usekomafont{footnoterule}{%
15532 \hrule \@height\ftn@rule@height \@width\ftn@rule@width}}%
15533 \kern 2.6\p@}
15534 \renewcommand*\right@footnoterule{%
15535 \normalsize\ftn@rule@test@values
15536 \kern-\dimexpr 2.6\p@+\ftn@rule@height\relax
15537 \ifx\@textbottom\relax\else\vskip \z@ \@plus.05fil\fi
15538 {\usekomafont{footnoterule}{%
\frac{1}{5539} \hbox to \columnwidth{\hskip \dimexpr\columnwidth-\ftn@rule@width\relax \leavevmode\leader
15540 \kern 2.6\p@}
15541 \renewcommand*\maketitle[1][1]{%
15542 \if@titlepage
15543 \begin{titlepage}
15544 \setcounter{page}{%
15545 #1%
15546 }%
15547 \let\footnotesize\small
15548 \let\right@footnoterule\relax
15549 \let\left@footnoterule\relax
15550 \let\textwidth@footnoterule\relax
15551 \let\footnote\thanks
15552 \let\LTRfootnote\LTRthanks
15553 \let\RTLfootnote\RTLthanks
15554 \renewcommand*\thefootnote{\@fnsymbol\c@footnote}%
15555 \let\@oldmakefnmark\@makefnmark
15556 \renewcommand*{\@makefnmark}{\rlap\@oldmakefnmark}%
15557 \ifx\@extratitle\@empty \else
15558 \noindent\@extratitle\next@tpage\cleardoubleemptypage
15559 \thispagestyle{empty}%
15560 \fi
15561 \setparsizes{\z@}{\z@}{\z@\@plus 1fil}\par@updaterelative
15562 \ifx\@titlehead\@empty \else
15563 \begin{minipage}[t]{\textwidth}%
15564 \@titlehead
15565 \end{minipage}\par
15566 \fi
15567 \null\vfill
15568 \begin{center}
15569 \ifx\@subject\@empty \else
15570 {\subject@font \@subject \par}%
```
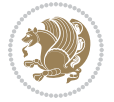

```
15571 \vskip 3em
15572 \fi
15573 {\titlefont\huge \@title\par}%
15574 \vskip 1em
15575 {\ifx\@subtitle\@empty\else\usekomafont{subtitle}\@subtitle\par\fi}%
15576 \vskip 2em
15577 {\Large \lineskip 0.75em
15578 \begin{tabular}[t]{c}
15579 \@author
15580 \end{tabular}\par
15581 }%
15582 \vskip 1.5em
15583 {\Large \@date \par}%
15584 \vskip \z@ \@plus3fill
15585 {\Large \@publishers \par}%
15586 \vskip 3em
15587 \end{center}\par
15588 \@thanks
15589   \forallfill\null
15590 \if@twoside\next@tpage
15591 \begin{minipage}[t]{\textwidth}
15592 \@uppertitleback
15593 \end{minipage}\par
15594    \vfill
15595 \begin{minipage}[b]{\textwidth}
15596 \@lowertitleback
15597 \end{minipage}
15598 \fi
15599 \ifx\@dedication\@empty \else
15600 \next@tpage\null\vfill
15601 {\centering \Large \@dedication \par}%
15602 \vskip \z@ \@plus3fill
15603 \if@twoside \next@tpage\cleardoubleemptypage \fi
15604 \fi
15605 \end{titlepage}
15606 \else
15607 \par
15608 \@tempcnta=%
15609 #1%
15610 \relax\ifnum\@tempcnta=1\else
15611 \ClassWarning{\KOMAClassName}{%
15612 Optional argument of \string\maketitle\space ignored
15613 at\MessageBreak
15614 notitlepage-mode%
15615 }%
15616 \fi
15617 \begingroup
15618 \renewcommand*\thefootnote{\@fnsymbol\c@footnote}%
15619 \let\@oldmakefnmark\@makefnmark
15620 \renewcommand*{\@makefnmark}{\rlap\@oldmakefnmark}
```
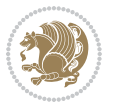

```
15621 \if@twocolumn
15622 \ifnum \col@number=\@ne
15623 \@maketitle
15624 \else
15625 \twocolumn[\@maketitle]%
15626 \fi
15627 \else
15628 \newpage
15629 \global\@topnum\z@
15630 \@maketitle
15631 \fi
15632 \thispagestyle{\titlepagestyle}\@thanks
15633 \endgroup
15634 \fi
15635 \setcounter{footnote}{0}%
15636 \let\thanks\relax
15637 \let\LTRthanks\relax
15638 \let\RTLthanks\relax
15639 \let\maketitle\relax
15640 \let\@maketitle\relax
15641 \global\let\@thanks\@empty
15642 \global\let\@author\@empty
15643 \global\let\@date\@empty
15644 \global\let\@title\@empty
15645 \global\let\@subtitle\@empty
15646 \global\let\@extratitle\@empty
15647 \global\let\@titlehead\@empty
15648 \global\let\@subject\@empty
15649 \global\let\@publishers\@empty
15650 \global\let\@uppertitleback\@empty
15651 \global\let\@lowertitleback\@empty
15652 \global\let\@dedication\@empty
15653 \global\let\author\relax
15654 \global\let\title\relax
15655 \global\let\extratitle\relax
15656 \global\let\titlehead\relax
15657 \global\let\subject\relax
15658 \global\let\publishers\relax
15659 \global\let\uppertitleback\relax
15660 \global\let\lowertitleback\relax
15661 \global\let\dedication\relax
15662 \global\let\date\relax
15663 \global\let\and\relax
15664 }%
15665 \renewcommand*{\@maketitle}{%
15666 \clearpage
15667 \let\footnote\thanks
15668 \let\LTRfootnote\LTRthanks
15669 \let\RTLfootnote\RTLthanks
15670 \ifx\@extratitle\@empty \else
```
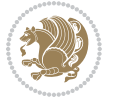

```
15671 \noindent\@extratitle \next@tpage \if@twoside \null\next@tpage \fi
15672 \fi
15673 \setparsizes{\z@}{\z@}{\z@\@plus 1fil}\par@updaterelative
15674 \ifx\@titlehead\@empty \else
15675 \begin{minipage}[t]{\textwidth}
15676 \@titlehead
15677 \end{minipage}\par
15678 \fi
15679 \null
15680 \vskip 2em%
15681 \begin{center}%
15682 \ifx\@subject\@empty \else
15683 {\subject@font \@subject \par}
15684 \vskip 1.5em
15685 \fi
15686 {\titlefont\huge \@title \par}%
15687 \vskip .5em
15688 {\ifx\@subtitle\@empty\else\usekomafont{subtitle}\@subtitle\par\fi}%
15689 \vskip 1em
15690 {\Large
15691 \lineskip .5em%
15692 \begin{tabular}[t]{c}
15693 \@author
15694 \end{tabular}\par
15695 }%
15696 \vskip 1em%
15697 {\Large \@date \par}%
15698 \vskip \z@ \@plus 1em
15699 {\Large \@publishers \par}
15700 \ifx\@dedication\@empty \else
15701 \vskip 2em
15702 {\Large \@dedication \par}
15703 \fi
15704 \end{center}%
15705 \par
15706 \vskip 2em
15707 }%
15708 \renewcommand*\l@part[2]{%
15709 \ifnum \c@tocdepth >\m@ne\relax
15710 \addpenalty{\@secpenalty}%
15711 \addvspace{2.25em \@plus\p@}%
15712 \setlength{\@tempdima}{2em}%
15713 \if@tocleft
15714 \ifx\toc@l@number\@empty\else
15715 \setlength\@tempdima{0\toc@l@number}%
15716 \fi
15717 \fi
15718 \begingroup
15719 \parindent \z@ \if@RTL\leftskip\else\rightskip\fi \@pnumwidth
15720 \parfillskip -\@pnumwidth
```
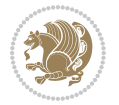

```
15721 \leavevmode
15722 \advance\if@RTL\rightskip\else\leftskip\fi\@tempdima
15723 \hskip -\if@RTL\rightskip\else\leftskip\fi
15724 {\usekomafont{partentry}{#1\nobreak
15725 \usekomafont{partentrypagenumber}{\hfil\nobreak
15726 \hb@xt@\@pnumwidth{\hss#2}}}}\par
15727 \ifnum \scr@compatibility>\@nameuse{scr@v@2.96}\relax
15728 \endgroup
15729 \penalty20010
15730 \else
15731 \if@compatibility
15732 \global\@nobreaktrue
15733 \everypar{\global\@nobreakfalse\everypar{}}%
15734 \else
15735 \penalty\@highpenalty
15736 \fi
15737 \endgroup
15738 \fi
15739 \fi
15740 }
15741 \renewcommand*\l@section[2]{%
15742 \ifnum \c@tocdepth >\z@
15743 \ifnum \lastpenalty<20009
15744 \addpenalty{\@secpenalty}%
15745 \fi
15746 \addvspace{1.0em \@plus\p@}%
15747 \setlength\@tempdima{1.5em}%
15748 \if@tocleft
15749 \ifx\toc@l@number\@empty\else
15750 \setlength\@tempdima{0\toc@l@number}%
15751 \fi
15752 \fi
15753 \begingroup
15754 \raggedsectionentry
15755 \parindent \z@ \advance\if@RTL\leftskip\else\rightskip\fi \@pnumwidth
15756 \parfillskip -\@pnumwidth
15757 \interlinepenalty\@M
15758 \leavevmode
15759 \advance\if@RTL\rightskip\else\leftskip\fi \@tempdima \null\nobreak\hskip -\if@RTL\rightsk
15760 {\usekomafont{sectionentry}{#1\nobreak
15761 \usekomafont{sectionentrypagenumber}{%
15762 \hfill\nobreak
15763 \hb@xt@\@pnumwidth{\hss#2}}}}\par
15764 \endgroup
15765 \ifnum \scr@compatibility>\@nameuse{scr@v@2.96}\relax
15766 \penalty20008
15767 \fi
15768 \fi
15769 }
15770 \def\raggedsection{\if@RTL\raggedleft\else\raggedright\fi}
```
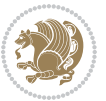

```
15772 \renewcommand*\autodot{\if@altsecnumformat\@SepMark\fi}
15773 \renewcommand*{\thesubsection}{\thesection\@SepMark\@arabic\c@subsection}
15774 \renewcommand*{\thesubsubsection}{%
15775 \thesubsection\@SepMark\@arabic\c@subsubsection
15776 }
15777 \renewcommand*{\theparagraph}{\thesubsubsection\@SepMark\@arabic\c@paragraph}
15778 \renewcommand*{\thesubparagraph}{%
15779 \theparagraph\@SepMark\@arabic\c@subparagraph
15780 }
15781 \renewenvironment{thebibliography}[1]{%
15782 \if@bib@break@
15783 \bib@beginhook
15784 \else
15785 \bib@heading
15786 \ifx\bibpreamble\relax\else\ifx\bibpreamble\@empty\else
15787 \noindent\bibpreamble\par\nobreak
15788 \fi\fi
15789 \bib@beginhook
15790 \bib@before@hook
15791 \fi
15792 \renewcommand{\BreakBibliography}[1]{%
15793 \@bib@break
15794 \end{thebibliography}%
15795 \begingroup ##1\endgroup
15796 \begin{thebibliography}{#1}
15797 }%
15798 \if@RTL\if@LTRbibitems\@RTLfalse\else\fi\else\if@RTLbibitems\@RTLtrue\else\fi\fi
15799 \list{%
15800 \@biblabel{\@arabic\c@enumiv}%
15801 }{%
15802 \settowidth\labelwidth{\@biblabel{#1}}%
15803 \leftmargin\labelwidth
15804 \advance\leftmargin\labelsep
15805 \@openbib@code
15806 \if@bib@break@
15807 \edef\@tempa{%
15808 \noexpand\usecounter{enumiv}%
15809 \noexpand\setcounter{enumiv}{\the\c@enumiv}%
15810 }\@tempa
15811 \no@bib@break
15812 \else
15813 \usecounter{enumiv}%
15814 \fi
15815 \let\p@enumiv\@empty
15816 \renewcommand*\theenumiv{\@arabic\c@enumiv}%
15817 }%
15818 \sloppy\clubpenalty4000 \widowpenalty4000
15819 \sfcode`\.=\@m
15820 }{%
```
\def\raggedpart{\if@RTL\raggedleft\else\raggedright\fi}

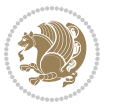

```
15821 \if@bib@break@
15822 \def\@noitemerr{%
15823 \@latex@warning{%
15824 \string\BreakBibliography\space at begin of `thebibliography'
15825 environment\MessageBreak
15826 or following \string\BreakBibliography}%
15827 }%
15828 \else
15829 \def\@noitemerr{%
15830 \@latex@warning{%
15831 Empty `thebibliography' environment or
15832 \string\BreakBibliography\MessageBreak
15833 before end of `thebibliography' environment}%
15834 }%
15835 \fi
15836 \endlist
15837 \if@bib@break@
15838 \else
15839 \bib@after@hook
15840 \let\bib@before@hook\@empty
15841 \let\bib@after@hook\@empty
15842 \fi
15843 \bib@endhook
15844 }
15845 \renewcommand*\left@footnoterule{%
15846 \kern-3\p@
15847 \ifx\@textbottom\relax\else\vskip \z@ \@plus.05fil\fi
15848 \hrule\@width.4\columnwidth
15849 \kern 2.6\p@}
15850 \renewcommand*\right@footnoterule{%
15851 \kern-3\p@
15852 \ifx\@textbottom\relax\else\vskip \z@ \@plus.05fil\fi
15853 \hbox to \columnwidth{\hskip .6\columnwidth \hrulefill }
15854 \kern2.6\p@}
15855 \renewcommand*{\raggeddictum}{\if@RTL\raggedright\else\raggedleft\fi}
15856 \renewcommand*{\raggeddictumtext}{\if@RTL\raggedleft\else\raggedright\fi}
15857 \renewcommand*{\raggeddictumauthor}{\if@RTL\raggedright\else\raggedleft\fi}
15858 \renewcommand\marginline[1]{%
15859 \marginpar[\if@RTL\raggedright\else\raggedleft\fi{#1}]{\if@RTL\raggedleft\else\raggedright\fi #1}%
15860 }
15861 \renewcommand{\@@makecaption}[3]{%
15862 \cap@margin
15863 \ifonelinecaptions
15864 \@tempcnta=\value{mpfootnote}\@tempcntb=\value{footnote}%
15865 \let\scr@tmp@footnotetext=\@footnotetext
15866 \let\@footnotetext=\@gobble
15867 \let\scr@tmp@LTRfootnotetext=\@LTRfootnotetext
15868 \let\@LTRfootnotetext=\@gobble
15869 \let\scr@tmp@RTLfootnotetext=\@RTLfootnotetext
15870 \let\@RTLfootnotetext=\@gobble
```
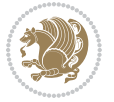

```
15871 \sbox\@tempboxa{%
15872 {\capfont{\strut\ignorespaces
15873 #1{{\caplabelfont{#2\captionformat}}}%
15874 #3\unskip\strut}}%
15875 }%
15876 \let\@footnotetext=\scr@tmp@footnotetext
15877 \let\scr@tmp@footnotetext=\undefined
15878 \let\@LTRfootnotetext=\scr@tmp@LTRfootnotetext
15879 \let\scr@tmp@LTRfootnotetext=\undefined
15880 \let\@RTLfootnotetext=\scr@tmp@RTLfootnotetext
15881 \let\scr@tmp@RTLfootnotetext=\undefined
15882 \setcounter{footnote}{\@tempcntb}%
15883 \setcounter{mpfootnote}{\@tempcnta}%
15884 \else
15885 \sbox\@tempboxa{\hspace*{2\cap@width}}%
15886 \fi
15887 \begingroup%
15888 \setlength{\@tempdima}{\cap@width}%
15889 \ifdim \wd\@tempboxa >\@tempdima
15890 \hb@xt@\hsize{%
15891 \setbox\@tempboxa\vbox{\hsize=\cap@width
15892 \ifdofullc@p
15893 {\capfont{\@hangfrom{\scr@smashdp{\strut\ignorespaces
15894 #1{{\caplabelfont{#2\captionformat}}}}}%
15895 {#3\unskip\strut\par}}}%
15896 \else%
15897 \ifdim\cap@indent<\z@
15898 {\capfont{\strut\ignorespaces
15899 #1{{\caplabelfont{#2\captionformat\par}}}%
15900 \noindent\hspace*{-\cap@indent}#3\unskip\strut\par}}%
15901 \else%
15902 \if@capbreak
15903 {\capfont{\strut\ignorespaces
15904 #1{{\caplabelfont{#2\captionformat\par}}}%
15905 \noindent\@hangfrom{\hspace*{\cap@indent}}{#3\par}}}%
15906 \else
15907 {\capfont{\@hangfrom{\scr@smashdp\strut\hspace*{\cap@indent}}%
15908 {\hspace{-\cap@indent}\scr@smashdp{\ignorespaces#1%
15909 {{\caplabelfont{#2\captionformat}}}}#3\unskip\strut\par}}}%
15910 \fi
15911 \fi
15912 \fi
15913 }%
15914 \setlength{\@tempdima}{\ht\@tempboxa}%
15915 \addtolength{\@tempdima}{\dp\@tempboxa}%
15916 \addtolength{\@tempdima}{-\ht\strutbox}%
15917 \ht\@tempboxa\ht\strutbox
15918 \dp\@tempboxa\@tempdima
15919 \strut\cap@left
15920 \box\@tempboxa
```
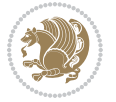

```
15921 \cap@right\strut
15922 }%
15923 \else
15924 \global \@minipagefalse
15925 \sbox\@tempboxa{%
15926 {\capfont{\scr@smashdp{\strut\ignorespaces
15927 #1{{\caplabelfont{#2\captionformat}}}}%
15928 #3}}%
15929 }%
_{15930} {\capfont{\hb@xt@\hsize{\strut\cap@left\if@RTL\beginR\fi\box\@tempboxa\if@RTL\endR\fi\cap
15931 \fi
15932 \endgroup
15933 }
15934 \renewcommand{\@makecaption}[2]{%
15935 \if@captionabove
15936 \vskip\belowcaptionskip
15937 \else
15938 \vskip\abovecaptionskip
15939 \fi
15940 \@@makecaption\@firstofone{#1}{#2}%
15941 \if@captionabove
15942 \vskip\abovecaptionskip
15943 \else
15944 \vskip\belowcaptionskip
15945 \fi
15946 }
15947 \bidi@AfterFile{longtable-xetex-bidi.def}{%
15948 \@ifpackageloaded{caption2}{\@komalongtablefalse
15949 \scr@caption@before@longtable@warning{caption2}%
15950 }{}%
15951 \if@komalongtable
15952 \renewcommand{\LT@makecaption}[3]{%
15953 \noalign{%
15954 \if@captionabove
15955 \vskip\belowcaptionskip
15956 \else
15957 \vskip\abovecaptionskip
15958 \fi
15959 }%
15960 \LT@mcol\LT@cols c{%
15961 \hbox to\z@{\hss\parbox[t]\linewidth{%
15962 \@@makecaption{#1}{#2}{#3}%
15963 \endgraf
15964 \if@captionabove
15965 \vskip\abovecaptionskip
15966 \else
15967 \vskip\belowcaptionskip
15968 \fi
15969 }%
15970 \hss
```
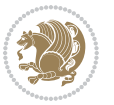

```
15971 }%
15972 }%
15973 }%
15974 \renewcommand*{\scr@LT@array}{}%
15975 \let\scr@LT@array=\LT@array
15976 \renewcommand*{\LT@array}{%
15977 \let\scr@caption=\LT@caption
15978 \def\captionabove{\noalign{\global\@captionabovetrue}%
15979 \scr@caption}%
15980 \def\captionbelow{\noalign{\global\@captionabovefalse}%
15981 \scr@caption}%
15982 \if@tablecaptionabove
15983 \let\LT@caption=\captionabove
15984 \else
15985 \let\LT@caption=\captionbelow
15986 \fi
15987 \scr@LT@array
15988 }%
15989 \ClassInfo{\KOMAClassName}{%
15990 longtable captions redefined%
15991 }%
15992 \fi
15993 }
```
# **7.102 scrbook-xetex-bidi.def**

```
15994 \ProvidesFile{scrbook-xetex-bidi.def}[2015/11/14 v0.8 bidi adaptations for scrbook class for XeT
15995 \newcommand{\scr@saved@LTRfootnotetext}{}
15996 \newcommand{\scr@saved@RTLfootnotetext}{}
15997 \let\scr@saved@footnotetext\@footnotetext
15998 \let\scr@saved@LTRfootnotetext\@LTRfootnotetext
15999 \let\scr@saved@RTLfootnotetext\@RTLfootnotetext
16000 \renewcommand{\@footnotetext}[1]{%
16001 \scr@saved@footnotetext{#1}%
16002 \csname FN@mf@prepare\endcsname
16003 }
16004 \renewcommand{\@LTRfootnotetext}[1]{%
16005 \scr@saved@LTRfootnotetext{#1}%
16006 \csname FN@mf@prepare\endcsname
1600716008 \renewcommand{\@RTLfootnotetext}[1]{%
16009 \scr@saved@RTLfootnotetext{#1}%
16010 \csname FN@mf@prepare\endcsname
16011 }
16012 \renewcommand\deffootnote[4][]{%
16013 \long\def\@makefntext##1{%
16014 \setlength{\@tempdimc}{#3}%
16015 \def\@tempa{#1}\ifx\@tempa\@empty
16016 \@setpar{\@@par
16017 \@tempdima = \hsize
```
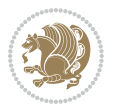

```
16018 \addtolength{\@tempdima}{-#2}%
16019 \if@RTL\parshape \@ne 0pt \@tempdima\else\parshape \@ne #2 \@tempdima\fi}%
16020 \else
16021 \addtolength{\@tempdimc}{#2}%
16022 \addtolength{\@tempdimc}{-#1}%
16023 \@setpar{\@@par
16024 \text{Otempdima} = \hspace{0.1cm} 1512e16025 \addtolength{\@tempdima}{-#1}%
16026 \@tempdimb = \hsize
16027 \addtolength{\@tempdimb}{-#2}%
16028 \if@RTL\parshape \tw@ 0pt \@tempdima 0pt \@tempdimb\else\parshape \tw@ #1 \@tempdima #2 \@tempdimb\fi
16029 }%
16030 \fi
16031 \par
16032 \parindent\@tempdimc\noindent
16033 \ftn@font\hbox to \z@{\hss\@@makefnmark}##1%
16034 }%
16035 \def\@@makefnmark{\hbox{\ftnm@font{#4}}}%
16036 }
16037 \deffootnote[1em]{1.5em}{1em}{\textsuperscript{\thefootnotemark}}
16038 \renewcommand*\left@footnoterule{%
16039 \normalsize\ftn@rule@test@values
16040 \kern-\dimexpr 2.6\p@+\ftn@rule@height\relax
16041 \ifx\@textbottom\relax\else\vskip \z@ \@plus.05fil\fi
16042 {\usekomafont{footnoterule}{%
16043 \hrule \@height\ftn@rule@height \@width\ftn@rule@width}}%
16044 \kern 2.6\p@}
16045 \renewcommand*\right@footnoterule{%
16046 \normalsize\ftn@rule@test@values
16047 \kern-\dimexpr 2.6\p@+\ftn@rule@height\relax
16048 \ifx\@textbottom\relax\else\vskip \z@ \@plus.05fil\fi
16049 {\usekomafont{footnoterule}{%
16050 \hbox to \columnwidth{\hskip \dimexpr\columnwidth-\ftn@rule@width\relax \leavevmode\leader
16051 \kern 2.6\p@}
16052 \renewcommand*\maketitle[1][1]{%
16053 \if@titlepage
16054 \begin{titlepage}
16055 \setcounter{page}{%
16056 #1%
16057 }%
16058 \let\footnotesize\small
16059 \let\right@footnoterule\relax
16060 \let\left@footnoterule\relax
16061 \let\textwidth@footnoterule\relax
16062 \let\footnote\thanks
16063 \let\LTRfootnote\LTRthanks
16064 \let\RTLfootnote\RTLthanks
16065 \renewcommand*\thefootnote{\@fnsymbol\c@footnote}%
16066 \let\@oldmakefnmark\@makefnmark
16067 \renewcommand*{\@makefnmark}{\rlap\@oldmakefnmark}%
```
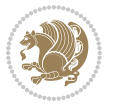

```
16068 \ifx\@extratitle\@empty \else
16069 \noindent\@extratitle\next@tpage\cleardoubleemptypage
16070 \thispagestyle{empty}%
16071 \fi
16072 \setparsizes{\z@}{\z@}{\z@\@plus 1fil}\par@updaterelative
16073 \ifx\@titlehead\@empty \else
16074 \begin{minipage}[t]{\textwidth}%
16075 \@titlehead
16076 \end{minipage}\par
16077 \fi
16078 \null\vfill
16079 \begin{center}
16080 \ifx\@subject\@empty \else
16081 {\subject@font \@subject \par}%
16082 \vskip 3em
16083 \fi
16084 {\titlefont\huge \@title\par}%
1608<sub>5</sub> \vskip 1em
16086 {\ifx\@subtitle\@empty\else\usekomafont{subtitle}\@subtitle\par\fi}%
16087 \vskip 2em
16088 {\Large \lineskip 0.75em
16089 \begin{tabular}[t]{c}
16090 \@author
16091 \end{tabular}\par
16092 }%
16093    \vskip 1.5em
16094 {\Large \@date \par}%
16095 \vskip \z@ \@plus3fill
16096 {\Large \@publishers \par}%
16097 \vskip 3em
16098 \end{center}\par
16099 \@thanks
16100  \forallfill\null
16101 \if@twoside\next@tpage
16102 \begin{minipage}[t]{\textwidth}
16103 \@uppertitleback
16104 \end{minipage}\par
16105 \vfill
16106 \begin{minipage}[b]{\textwidth}
16107 \@lowertitleback
16108 \end{minipage}
16100 \quad \text{if}16110 \ifx\@dedication\@empty \else
16111 \next@tpage\null\vfill
16112 {\centering \Large \@dedication \par}%
16113 \vskip \z@ \@plus3fill
16114 \if@twoside \next@tpage\cleardoubleemptypage \fi
16115 \fi
16116 \end{titlepage}
16117 \else
```
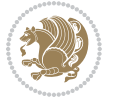

```
16118 \par
16119 \@tempcnta=%
16120 #1%
16121 \relax\ifnum\@tempcnta=1\else
16122 \ClassWarning{\KOMAClassName}{%
16123 Optional argument of \string\maketitle\space ignored
16124 at\MessageBreak
16125 notitlepage-mode%
16126 }%
16127 \fi
16128 \begingroup
16129 \renewcommand*\thefootnote{\@fnsymbol\c@footnote}%
16130 \let\@oldmakefnmark\@makefnmark
16131 \renewcommand*{\@makefnmark}{\rlap\@oldmakefnmark}
16132 \if@twocolumn
16133 \ifnum \col@number=\@ne
16134 \@maketitle
16135 \else
16136 \twocolumn[\@maketitle]%
16137 \fi
16138 \else
16139 \newpage
16140 \global\@topnum\z@
16141 \@maketitle
16142 \fi
16143 \thispagestyle{\titlepagestyle}\@thanks
16144 \endgroup
16145 \fi
16146 \setcounter{footnote}{0}%
16147 \let\thanks\relax
16148 \let\LTRthanks\relax
16149 \let\RTLthanks\relax
16150 \let\maketitle\relax
16151 \let\@maketitle\relax
16152 \global\let\@thanks\@empty
16153 \global\let\@author\@empty
16154 \global\let\@date\@empty
16155 \global\let\@title\@empty
16156 \global\let\@subtitle\@empty
16157 \global\let\@extratitle\@empty
16158 \global\let\@titlehead\@empty
16159 \global\let\@subject\@empty
16160 \global\let\@publishers\@empty
16161 \global\let\@uppertitleback\@empty
16162 \global\let\@lowertitleback\@empty
16163 \global\let\@dedication\@empty
16164 \global\let\author\relax
16165 \global\let\title\relax
16166 \global\let\extratitle\relax
16167 \global\let\titlehead\relax
```
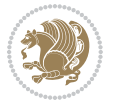

```
16168 \global\let\subject\relax
16169 \global\let\publishers\relax
16170 \global\let\uppertitleback\relax
16171 \global\let\lowertitleback\relax
16172 \global\let\dedication\relax
16173 \global\let\date\relax
16174 \global\let\and\relax
16175 }%
16176 \renewcommand*{\@maketitle}{%
16177 \clearpage
16178 \let\footnote\thanks
16179 \let\LTRfootnote\LTRthanks
16180 \let\RTLfootnote\RTLthanks
16181 \ifx\@extratitle\@empty \else
16182 \noindent\@extratitle \next@tpage \if@twoside \null\next@tpage \fi
16183 \fi
16184 \setparsizes{\z@}{\z@}{\z@\@plus 1fil}\par@updaterelative
16185 \ifx\@titlehead\@empty \else
16186 \begin{minipage}[t]{\textwidth}
16187 \@titlehead
16188 \end{minipage}\par
16189 \fi
16190 \null
16191 \vskip 2em%
16192 \begin{center}%
16193 \ifx\@subject\@empty \else
16194 {\subject@font \@subject \par}
16195 \vskip 1.5em
16196 \fi
16197 {\titlefont\huge \@title \par}%
16198 \vskip .5em
16199 {\ifx\@subtitle\@empty\else\usekomafont{subtitle}\@subtitle\par\fi}%
16200 \vskip 1em
16201 {\Large
16202 \lineskip .5em%
16203 \begin{tabular}[t]{c}
16204 \@author
16205 \end{tabular}\par
16206 }%
16207 \vskip 1em%
16208 {\Large \@date \par}%
16209 \vskip \z@ \@plus 1em
16210 {\Large \@publishers \par}
16211 \ifx\@dedication\@empty \else
16212 \vskip 2em
16213 {\Large \@dedication \par}
16214 \fi
16215 \end{center}%
16216 \par
16217 \vskip 2em
```
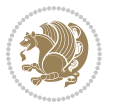

```
16218 }%
16219 \renewcommand*\l@part[2]{%
16220 \ifnum \c@tocdepth >-2\relax
16221 \addpenalty{-\@highpenalty}%
16222 \addvspace{2.25em \@plus\p@}%
16223 \setlength{\@tempdima}{2em}%
16224 \if@tocleft
16225 \ifx\toc@l@number\@empty\else
16226 \setlength\@tempdima{0\toc@l@number}%
16227 \fi
16228 \fi
16229 \begingroup
16230 \parindent \z@ \if@RTL\leftskip\else\rightskip\fi \@pnumwidth
16231 \parfillskip -\@pnumwidth
16232 \leavevmode
16233 \advance\if@RTL\rightskip\else\leftskip\fi\@tempdima
16234 \hskip -\if@RTL\rightskip\else\leftskip\fi
16235 {\usekomafont{partentry}{#1\nobreak
16236 \usekomafont{partentrypagenumber}{\hfil\nobreak
16237 \hb@xt@\@pnumwidth{\hss#2}}}}\par
16238 \ifnum \scr@compatibility>\@nameuse{scr@v@2.96}\relax
16239 \endgroup
16240 \penalty20010
16241 \else
16242 \penalty\@highpenalty
16243 \endgroup
16244 \fi
16245 \fi
16246 }\renewcommand*\l@part[2]{%
16247 \ifnum \c@tocdepth >-2\relax
16248 \addpenalty{-\@highpenalty}%
16249 \addvspace{2.25em \@plus\p@}%
16250 \setlength{\@tempdima}{2em}%
16251 \if@tocleft
16252 \ifx\toc@l@number\@empty\else
16253 \setlength\@tempdima{0\toc@l@number}%
16254 \fi
16255 \fi
16256 \begingroup
16257 \parindent \z@ \if@RTL\leftskip\else\rightskip\fi \@pnumwidth
16258 \parfillskip -\@pnumwidth
16259 \leavevmode
16260 \advance\if@RTL\rightskip\else\leftskip\fi\@tempdima
16261 \hskip -\if@RTL\rightskip\else\leftskip\fi
16262 {\usekomafont{partentry}{#1\nobreak
16263 \usekomafont{partentrypagenumber}{\hfil\nobreak
16264 \hb@xt@\@pnumwidth{\hss#2}}}}\par
16265 \ifnum \scr@compatibility>\@nameuse{scr@v@2.96}\relax
16266 \endgroup
16267 \penalty20010
```
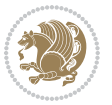

```
16268 \else
16269 \penalty\@highpenalty
16270 \endgroup
16271 \fi
16272 \fi
16273 }
16274 \renewcommand*\l@chapter[2]{%
16275 \ifnum \c@tocdepth >\m@ne
16276 \ifnum \lastpenalty<20010
16277 \addpenalty{-\@highpenalty}%
16278 \fi
16279 \vskip 1.0em \@plus\p@
16280 \setlength\@tempdima{1.5em}%
16281 \if@tocleft
16282 \ifx\toc@l@number\@empty\else
16283 \setlength\@tempdima{0\toc@l@number}%
16284 \fi
16285 \fi
16286 \begingroup
16287 \raggedchapterentry
16288 \parindent \z@ \advance\if@RTL\leftskip\else\rightskip\fi \@pnumwidth
16289 \parfillskip -\@pnumwidth
16290 \interlinepenalty\@M
16291 \leavevmode
16292 \advance\if@RTL\rightskip\else\leftskip\fi \@tempdima \null\nobreak\hskip -\if@RTL\rightskip\else\leftskip\fi
16293 {\usekomafont{chapterentry}{#1\nobreak
16294 \usekomafont{chapterentrypagenumber}{%
16295 \hfill\nobreak
16296 \hb@xt@\@pnumwidth{\hss#2}}}}\par
16297 \ifnum \scr@compatibility>\@nameuse{scr@v@2.96}\relax
16298 \endgroup
16299 \penalty20009
16300 \else
16301 \penalty\@highpenalty
16302 \endgroup
16303 \fi
16304 \fi
16305 }
16306 \def\raggedsection{\if@RTL\raggedleft\else\raggedright\fi}
16307 \renewcommand*\autodot{\if@altsecnumformat\@SepMark\fi}
16308 \renewcommand*\thesection{%
16309 \ifnum \scr@compatibility>\@nameuse{scr@v@2.97d}\relax
16310 \if@mainmatter\thechapter\@SepMark\fi
16311 \else
16312 \thechapter\@SepMark%
16313 \fi
16314 \@arabic\c@section
16315 }
16316 \renewcommand*{\thesubsection}{\thesection\@SepMark\@arabic\c@subsection}
16317 \renewcommand*{\thesubsubsection}{%
```
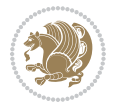
```
16318 \thesubsection\@SepMark\@arabic\c@subsubsection
16319 }
16320 \renewcommand*{\theparagraph}{\thesubsubsection\@SepMark\@arabic\c@paragraph}
16321 \renewcommand*{\thesubparagraph}{%
16322 \theparagraph\@SepMark\@arabic\c@subparagraph
16323 }
16324 \renewcommand*\thefigure{%
16325 \ifnum \scr@compatibility>\@nameuse{scr@v@2.97d}\relax
16326 \if@mainmatter\thechapter\@SepMark\fi
16327 \else
16328 \thechapter\@SepMark%
16329 \fi
16330 \@arabic\c@figure
16331 }
16332 \renewcommand*\thetable{%
16333 \ifnum \scr@compatibility>\@nameuse{scr@v@2.97d}\relax
16334 \if@mainmatter\thechapter\@SepMark\fi
16335 \else
16336 \thechapter\@SepMark%
16337 \fi
16338 \@arabic\c@table
16339 }
16340 \renewcommand*\theequation{%
16341 \ifnum \scr@compatibility>\@nameuse{scr@v@2.97d}\relax
16342 \if@mainmatter\thechapter\@SepMark\fi
16343 \else
16344 \thechapter\@SepMark%
16345 \fi
16346 \@arabic\c@equation
16347 }
16348 \renewenvironment{thebibliography}[1]{%
16349 \if@bib@break@
16350 \bib@beginhook
16351 \else
16352 \ifx\bibpreamble\relax\else\ifx\bibpreamble\@empty\else
16353 \setchapterpreamble{\bibpreamble}%
16354 \fi\fi
16355 \bib@heading
16356 \bib@beginhook
16357 \bib@before@hook
16358 \fi
16359 \renewcommand{\BreakBibliography}[1]{%
16360 \@bib@break
16361 \end{thebibliography}%
16362 \begingroup ##1\endgroup
16363 \begin{thebibliography}{#1}
16364 }%
16365 \if@RTL\if@LTRbibitems\@RTLfalse\else\fi\else\if@RTLbibitems\@RTLtrue\else\fi\fi
16366 \list{%
16367 \@biblabel{\@arabic\c@enumiv}%
```
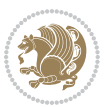

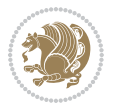

```
16369 \settowidth\labelwidth{\@biblabel{#1}}%
16370 \leftmargin\labelwidth
16371 \advance\leftmargin\labelsep
16372 \@openbib@code
16373 \if@bib@break@
16374 \edef\@tempa{%
16375 \noexpand\usecounter{enumiv}%
16376 \noexpand\setcounter{enumiv}{\the\c@enumiv}%
16377 }\@tempa
16378 \no@bib@break
16379 \else
16380 \usecounter{enumiv}%
16381 \fi
16382 \let\p@enumiv\@empty
16383 \renewcommand*\theenumiv{\@arabic\c@enumiv}%
16384 }%
16385 \sloppy\clubpenalty4000 \widowpenalty4000
16386 \sfcode`\.=\@m
16387 }{%
16388 \if@bib@break@
16389 \def\@noitemerr{%
16390 \@latex@warning{%
16391 \string\BreakBibliography\space at begin of `thebibliography'
16392 environment\MessageBreak
16393 or following \string\BreakBibliography}%
16394 }%
16395 \else
16396 \def\@noitemerr{%
16397 \@latex@warning{%
16398 Empty `thebibliography' environment or
16399 \string\BreakBibliography\MessageBreak
16400 before end of `thebibliography' environment}%
16401 }%
16402 \fi
16403 \endlist
16404 \if@bib@break@
16405 \else
16406 \bib@after@hook
16407 \let\bib@before@hook\@empty
16408 \let\bib@after@hook\@empty
16409 \fi
16410 \bib@endhook
16411 }
16412 \renewcommand*\left@footnoterule{%
16413 \kern-3\p@
16414 \ifx\@textbottom\relax\else\vskip \z@ \@plus.05fil\fi
16415 \hrule\@width.4\columnwidth
16416 \kern 2.6\p@}
16417 \renewcommand*\right@footnoterule{%
```
}{%

```
16418 \kern-3\p@
16419 \ifx\@textbottom\relax\else\vskip \z@ \@plus.05fil\fi
16420 \hbox to \columnwidth{\hskip .6\columnwidth \hrulefill }
16421 \kern2.6\p@}
16422 \renewcommand*{\raggeddictum}{\if@RTL\raggedright\else\raggedleft\fi}
16423 \renewcommand*{\raggeddictumtext}{\if@RTL\raggedleft\else\raggedright\fi}
16424 \renewcommand*{\raggeddictumauthor}{\if@RTL\raggedright\else\raggedleft\fi}
16425 \renewcommand\marginline[1]{%
16426 \marginpar[\if@RTL\raggedright\else\raggedleft\fi{#1}]{\if@RTL\raggedleft\else\raggedright\f
16427 }
16428 \renewcommand{\@@makecaption}[3]{%
16429 \cap@margin
16430 \ifonelinecaptions
16431 \@tempcnta=\value{mpfootnote}\@tempcntb=\value{footnote}%
16432 \let\scr@tmp@footnotetext=\@footnotetext
16433 \let\@footnotetext=\@gobble
16434 \let\scr@tmp@LTRfootnotetext=\@LTRfootnotetext
16435 \let\@LTRfootnotetext=\@gobble
16436 \let\scr@tmp@RTLfootnotetext=\@RTLfootnotetext
16437 \let\@RTLfootnotetext=\@gobble
16438 \sbox\@tempboxa{%
16439 {\capfont{\strut\ignorespaces
16440 #1{{\caplabelfont{#2\captionformat}}}%
16441 #3\unskip\strut}}%
16442 }%
16443 \let\@footnotetext=\scr@tmp@footnotetext
16444 \let\scr@tmp@footnotetext=\undefined
16445 \let\@LTRfootnotetext=\scr@tmp@LTRfootnotetext
16446 \let\scr@tmp@LTRfootnotetext=\undefined
16447 \let\@RTLfootnotetext=\scr@tmp@RTLfootnotetext
16448 \let\scr@tmp@RTLfootnotetext=\undefined
16449 \setcounter{footnote}{\@tempcntb}%
16450 \setcounter{mpfootnote}{\@tempcnta}%
16451 \else
16452 \sbox\@tempboxa{\hspace*{2\cap@width}}%
16453 \fi
16454 \begingroup%
16455 \setlength{\@tempdima}{\cap@width}%
16456 \ifdim \wd\@tempboxa >\@tempdima
16457 \hb@xt@\hsize{%
16458 \setbox\@tempboxa\vbox{\hsize=\cap@width
16459 \ifdofullc@p
16460 {\capfont{\@hangfrom{\scr@smashdp{\strut\ignorespaces
16461 #1{{\caplabelfont{#2\captionformat}}}}}%
16462 {#3\unskip\strut\par}}}%
16463 \else%
16464 \ifdim\cap@indent<\z@
16465 {\capfont{\strut\ignorespaces
16466 #1{{\caplabelfont{#2\captionformat\par}}}%
16467 \noindent\hspace*{-\cap@indent}#3\unskip\strut\par}}%
```
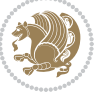

```
16468 \else%
16469 \if@capbreak
16470 <br>
{\capfont{\strut\ignorespaces
16471 #1{{\caplabelfont{#2\captionformat\par}}}
1647216473 \else
16474 {\capfont{\@hangfrom{\scr@smashdp\strut\hspace*{\cap@indent}}%
16475 {\hspace{-\cap@indent}\scr@smashdp{\ignorespaces#1%
16476 {{\caplabelfont{#2\captionformat}}}}#3\unskip\strut\par}}}%
16477 \fi
16478 \fi
^{16479} \fi
16480
16481 \setlength{\@tempdima}{\ht\@tempboxa}%
16482 \addtolength{\@tempdima}{\dp\@tempboxa}%
16483 \addtolength{\@tempdima}{-\ht\strutbox}%
16484 \ht\@tempboxa\ht\strutbox
16485 \dp\@tempboxa\@tempdima
16486 \strut\cap@left
16487 \box\@tempboxa
16488 \cap@right\strut
16489 }%
16490 \else
16491 \global \@minipagefalse
16492 \sbox\@tempboxa{%
16493 {\capfont{\scr@smashdp{\strut\ignorespaces
16494 #1{{\caplabelfont{#2\captionformat}}}}%
16495 #3}}%
16496 }%
16497 {\capfont{\hb@xt@\hsize{\strut\cap@left\if@RTL\beginR\fi\box\@tempboxa\if@RTL\endR\fi\cap<br>16498 \fi
16498
16499 \endgroup
16500 }
16501 \renewcommand{\@makecaption}[2]{%
16502 \if@captionabove
16503 \vskip\belowcaptionskip
16504 \else
16505 \vskip\abovecaptionskip
16506 \fi
16507 \@@makecaption\@firstofone{#1}{#2}%
16508 \if@captionabove
16509 \vskip\abovecaptionskip
16510 \else
16511 \vskip\belowcaptionskip
16512 \fi
16513 }
16514 \bidi@AfterFile{longtable-xetex-bidi.def}{%
16515 \@ifpackageloaded{caption2}{\@komalongtablefalse
16516 \scr@caption@before@longtable@warning{caption2}%
16<sub>517</sub> }{}%
```
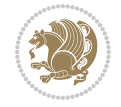

```
16518 \if@komalongtable
16519 \renewcommand{\LT@makecaption}[3]{%
16520 \noalign{%
16521 \if@captionabove
16<sub>522</sub> \vskip\belowcaptionskip
16<sub>523</sub> \else
16524 \vskip\abovecaptionskip
16525 \fi
16526 }%
16527 \LT@mcol\LT@cols c{%
16528 \hbox to\z@{\hss\parbox[t]\linewidth{%
16529 \@@makecaption{#1}{#2}{#3}%
16530 \endgraf
16531 \if@captionabove
16532 \vskip\abovecaptionskip
16<sub>533</sub> \else
16534 \vskip\belowcaptionskip
16535 \fi
16<sub>53</sub>6 }%
16537 \hss
16538 }%
16539 }%
16540 }%
16541 \renewcommand*{\scr@LT@array}{}%
16542 \let\scr@LT@array=\LT@array
16543 \renewcommand*{\LT@array}{%
16544 \let\scr@caption=\LT@caption
16545 \def\captionabove{\noalign{\global\@captionabovetrue}%
16546 \scr@caption}%
16547 \def\captionbelow{\noalign{\global\@captionabovefalse}%
16<sub>54</sub>8 \scr@caption}%
16549 \if@tablecaptionabove
16550 \let\LT@caption=\captionabove
16<sub>551</sub> \else
16552 \let\LT@caption=\captionbelow
16553 \fi
16554 \scr@LT@array
16555 }%
16556 \ClassInfo{\KOMAClassName}{%
16557 longtable captions redefined%
16558 }%
16559 \fi
16560 }
```
## **7.103 scrlettr-xetex-bidi.def**

```
16561 \ProvidesFile{scrlettr-xetex-bidi.def}[2015/11/14 v0.3 bidi adaptations for scrlettr class for X
16562 \renewcommand\deffootnote[4][]{%
16563 \long\def\@makefntext##1{%
16564 \edef\@tempa{#1}\ifx\@tempa\@empty
```
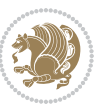

```
16565 \@setpar{\@@par
16566 \@tempdima = \hsize
16567 \addtolength{\@tempdima}{-#2}
16568 \if@RTL\parshape \@ne 0pt \@tempdima\else\parshape \@ne #2 \@tempdima\fi}%
16569 \else
16570 \@setpar{\@@par
16571 \text{Otempdima} = \hspace{0.1cm} 1657116572 \addtolength{\@tempdima}{-#1}
16573 \@tempdimb = \hsize
16574 \addtolength{\@tempdimb}{-#2}
16575 \if@RTL\parshape \tw@ 0pt \@tempdima 0pt \@tempdimb\else\parshape \tw@ #1 \@tempdima #2 \@t
16576 \fi
16577 \par
16578 \parindent #3\noindent
16579 \hbox to \z@{\hss\@@makefnmark}##1}
16580 \def\@@makefnmark{\hbox{#4}}
16581 }
16582 \deffootnote[1em]{1.5em}{1em}
16583 {\textsuperscript{\thefootnotemark}}
16584 \def\left@footnoterule{\kern-1\p@
16585 \hrule width 0.4\columnwidth
16586 \kern .6\p@}
16587 \def\right@footnoterule{%
16588 \kern-1\p@
16589 \hbox to \columnwidth{\hskip .6\columnwidth \hrulefill }
16590 \kern .6\p@}
16591 \def\@datefield{\@reffalse
16592 \ifx\varyourref\@empty \else \@reftrue \fi
16593 \ifx\varyourmail\@empty \else \@reftrue \fi
16594 \ifx\varmyref\@empty \else \@reftrue \fi
16595 \ifx\varcustomer\@empty \else \@reftrue \fi
16596 \ifx\varinvoice\@empty \else \@reftrue \fi
16597 \ifx\varrefitemi\@empty \else \@reftrue \fi
16598 \ifx\varrefitemii\@empty \else \@reftrue \fi
16599 \ifx\varrefitemiii\@empty \else \@reftrue \fi
16600 \vskip -\parskip
16601 \vskip \refvskip
16602 \if@ref
16603 \ifx\varyourref\@empty \else
16604 \settowidth{\sc@temp}{\varyourref}
16605 \setbox0\hbox{\scriptsize \sf \yourrefname}
16606 \ifdim \sc@temp > \wd0 \sc@@temp\sc@temp \else \sc@@temp\wd0 \fi
16607 \parbox[t]{\sc@@temp}{\noindent \box0\par \varyourref}\hfill
16608 \fi
16609 \ifx\varyourmail\@empty \else
16610 \settowidth{\sc@temp}{\varyourmail}
16611 \setbox0\hbox{\scriptsize \sf \yourmailname}
16612 \ifdim \sc@temp > \wd0 \sc@@temp\sc@temp \else \sc@@temp\wd0 \fi
16613 \parbox[t]{\sc@@temp}{\noindent \box0\par \varyourmail}\hfill
16614 \fi
```
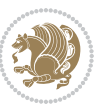

```
16615 \ifx\varmyref\@empty \else
16616 \settowidth{\sc@temp}{\varmyref}
16617 \setbox0\hbox{\scriptsize \sf \myrefname}
16618 \ifdim \sc@temp > \wd0 \sc@@temp\sc@temp \else \sc@@temp\wd0 \fi
16619 \parbox[t]{\sc@@temp}{\noindent \box0\par \varmyref}\hfill
16620 \fi
16621 \ifx\varcustomer\@empty \else
16622 \settowidth{\sc@temp}{\varcustomer}
16623 \setbox0\hbox{\scriptsize \sf \customername}
16624 \ifdim \sc@temp > \wd0 \sc@@temp\sc@temp \else \sc@@temp\wd0 \fi
16625 \parbox[t]{\sc@@temp}{\noindent \box0\par \varcustomer}\hfill
16626 \fi
16627 \ifx\varinvoice\@empty \else
16628 \settowidth{\sc@temp}{\varinvoice}
16629 \setbox0\hbox{\scriptsize \sf \invoicename}
16630 \ifdim \sc@temp > \wd0 \sc@@temp\sc@temp \else \sc@@temp\wd0 \fi
16631 \parbox[t]{\sc@@temp}{\noindent \box0\par \varinvoice}\hfill
16632 \fi
16633 \ifx\varrefitemi\@empty \else
16634 \settowidth{\sc@temp}{\varrefitemi}
166<sub>35</sub> \setbox0\hbox{\scriptsize \sf \varrefitemnamei}
16636 \ifdim \sc@temp > \wd0 \sc@@temp\sc@temp \else \sc@@temp\wd0 \fi
16637 \parbox[t]{\sc@@temp}{\noindent \box0\par \varrefitemi}\hfill
16638 \fi
16639 \ifx\varrefitemii\@empty \else
16640 \settowidth{\sc@temp}{\varrefitemii}
16641 \setbox0\hbox{\scriptsize \sf \varrefitemnameii}
16642 \ifdim \sc@temp > \wd0 \sc@@temp\sc@temp \else \sc@@temp\wd0 \fi
16643 \parbox[t]{\sc@@temp}{\noindent \box0\par \varrefitemii}\hfill
16644 \fi
16645 \ifx\varrefitemiii\@empty \else
16646 \settowidth{\sc@temp}{\varrefitemiii}
16647 \setbox0\hbox{\scriptsize \sf \varrefitemnameiii}
16648 \ifdim \sc@temp > \wd0 \sc@@temp\sc@temp \else \sc@@temp\wd0 \fi
16649 \parbox[t]{\sc@@temp}{\noindent \box0\par \varrefitemiii}\hfill
16650 \fi
16651 \ifx\@date\@empty \else
16652 \settowidth{\sc@temp}{\@date}
166<sub>53</sub> \setbox0\hbox{\scriptsize \sf \datename}
16654 \ifdim \sc@temp > \wd0 \sc@@temp\sc@temp \else \sc@@temp\wd0 \fi
16655 \parbox[t]{\sc@@temp}{\noindent \box0\par \@date}
16656 \fi
16657 \par
16658 \vspace{2.5\baselineskip}
16659 else
16660 {\ifx\@date\@empty \else \if@RTL\raggedright\else\raggedleft\fi\fromplace\ \@date\par \fi}
16661 \vspace{1.5\baselineskip}
16662 \text{ } \text{if }16663 \long\def\closing#1{\par\nobreak\vspace{0.5\baselineskip}
16664 \stopbreaks \noindent \sc@temp\textwidth \advance\sc@temp by
```
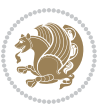

```
16665 -\sigindent \hspace{\sigindent}%
```

```
16666 \parbox{\sc@temp}{\if@RTL\raggedleft\else\raggedright\fi\ignorespaces #1\mbox{}\\[\presig@skip]
```
16669 \ProvidesFile{scrreprt-xetex-bidi.def}[2015/11/14 v0.8 bidi adaptations for scrreprt class for X

```
16667 \fromsig\strut}\par
```
 \vspace{1.5\baselineskip}} **7.104 scrreprt-xetex-bidi.def**

```
16670 \newcommand{\scr@saved@LTRfootnotetext}{}
16671 \newcommand{\scr@saved@RTLfootnotetext}{}
```

```
16672 \let\scr@saved@footnotetext\@footnotetext
```

```
16673 \let\scr@saved@LTRfootnotetext\@LTRfootnotetext
```

```
16674 \let\scr@saved@RTLfootnotetext\@RTLfootnotetext
```

```
16675 \renewcommand{\@footnotetext}[1]{%
```

```
16676 \scr@saved@footnotetext{#1}%
```

```
16677 \csname FN@mf@prepare\endcsname
```

```
16678 }
```

```
16679 \renewcommand{\@LTRfootnotetext}[1]{%
```

```
16680 \scr@saved@LTRfootnotetext{#1}%
```

```
16681 \csname FN@mf@prepare\endcsname
```

```
16682 }
```

```
16683 \renewcommand{\@RTLfootnotetext}[1]{%
```

```
16684 \scr@saved@RTLfootnotetext{#1}%
```

```
16685 \csname FN@mf@prepare\endcsname
```

```
16686 }
16687 \renewcommand\deffootnote[4][]{%
```

```
16688 \long\def\@makefntext##1{%
```

```
16689 \setlength{\@tempdimc}{#3}%
```

```
16690 \def\@tempa{#1}\ifx\@tempa\@empty
```

```
16691 \@setpar{\@@par
```

```
16692 \@tempdima = \hsize
```

```
16693 \addtolength{\@tempdima}{-#2}%
16694 \if@RTL\parshape \@ne 0pt \@tempdima\else\parshape \@ne #2 \@tempdima\fi}%
```

```
16695 \else
```

```
16696 \addtolength{\@tempdimc}{#2}%
```

```
16697 \addtolength{\@tempdimc}{-#1}%
```

```
16698 \@setpar{\@@par
```

```
16699 \@tempdima = \hsize
16700 \addtolength{\@tempdima}{-#1}%
```

```
16701 \text{Otempdimb} = \hbox{hisize}16702 \addtolength{\@tempdimb}{-#2}%
```

```
16703 \if@RTL\parshape \tw@ 0pt \@tempdima 0pt \@tempdimb\else\parshape \tw@ #1 \@tempdima #2 \@t
16704 }%
```

```
16705 \fi
```

```
16706 \par
```

```
16707 \parindent\@tempdimc\noindent
```

```
16708 \ftn@font\hbox to \z@{\hss\@@makefnmark}##1%
```

```
16709 }%
16710 \def\@@makefnmark{\hbox{\ftnm@font{#4}}}%
```

```
16711 }
```
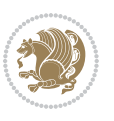

```
16712 \deffootnote[1em]{1.5em}{1em}{\textsuperscript{\thefootnotemark}}
16713 \renewcommand*\left@footnoterule{%
16714 \normalsize\ftn@rule@test@values
16715 \kern-\dimexpr 2.6\p@+\ftn@rule@height\relax
16716 \ifx\@textbottom\relax\else\vskip \z@ \@plus.05fil\fi
16717 {\usekomafont{footnoterule}{%
16718 \hrule \@height\ftn@rule@height \@width\ftn@rule@width}}%
16719 \kern 2.6\p@}
16720 \renewcommand*\right@footnoterule{%
16721 \normalsize\ftn@rule@test@values
16722 \kern-\dimexpr 2.6\p@+\ftn@rule@height\relax
16723 \ifx\@textbottom\relax\else\vskip \z@ \@plus.05fil\fi
16724 {\usekomafont{footnoterule}{%
16725 \hbox to \columnwidth{\hskip \dimexpr\columnwidth-\ftn@rule@width\relax \leavevmode\leader
16726 \kern 2.6\p@}
16727 \renewcommand*\maketitle[1][1]{%
16728 \if@titlepage
16729 \begin{titlepage}
16730 \setcounter{page}{%
16731 #1%
16732 }%
16733 \let\footnotesize\small
16734 \let\right@footnoterule\relax
16735 \let\left@footnoterule\relax
16736 \let\textwidth@footnoterule\relax
16737 \let\footnote\thanks
16738 \let\LTRfootnote\LTRthanks
16739 \let\RTLfootnote\RTLthanks
16740 \qquad \verb|\renewcommand*\\thefootnote{} \verb|\@fnsymbol\\c@footnote}| \label{thm:con}16741 \let\@oldmakefnmark\@makefnmark
16742 \renewcommand*{\@makefnmark}{\rlap\@oldmakefnmark}%
16743 \ifx\@extratitle\@empty \else
16744 \noindent\@extratitle\next@tpage\cleardoubleemptypage
16745 \thispagestyle{empty}%
16746 \fi
16747 \setparsizes{\z@}{\z@}{\z@\@plus 1fil}\par@updaterelative
16748 \ifx\@titlehead\@empty \else
16749 \begin{minipage}[t]{\textwidth}%
16750 \@titlehead
16751 \end{minipage}\par
16752 \fi
16753 \null\vfill
16754 \begin{center}
16755 \ifx\@subject\@empty \else
16756 {\subject@font \@subject \par}%
16757 \vskip 3em
16758 \fi
16759 {\titlefont\huge \@title\par}%
16760 \vskip 1em
16761 {\ifx\@subtitle\@empty\else\usekomafont{subtitle}\@subtitle\par\fi}%
```
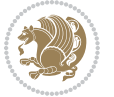

```
16762 \vskip 2em
16763 {\Large \lineskip 0.75em
16764 \begin{tabular}[t]{c}
16765 \@author
16766 \end{tabular}\par
16767 }%
16768 \vskip 1.5em
16769 {\Large \@date \par}%
16770 \vskip \z@ \@plus3fill
16771 {\Large \@publishers \par}%
16772 \vskip 3em
16773 \end{center}\par
16774 \@thanks
16775 \vfill\null
16776 \if@twoside\next@tpage
16777 \begin{minipage}[t]{\textwidth}
16778 \@uppertitleback
16779 \end{minipage}\par
16780 \vfill
16781 \begin{minipage}[b]{\textwidth}
16782 \@lowertitleback
16783 \end{minipage}
16784 \fi
16785 \ifx\@dedication\@empty \else
16786 \next@tpage\null\vfill
16787 {\centering \Large \@dedication \par}%
16788 \vskip \z@ \@plus3fill
16789 \if@twoside \next@tpage\cleardoubleemptypage \fi
16790 \fi
16791 \end{titlepage}
16792 \else
16793 \par
16794 \text{Utempcnta=}\%16795 #1%
16796 \relax\ifnum\@tempcnta=1\else
16797 \ClassWarning{\KOMAClassName}{%
16798 Optional argument of \string\maketitle\space ignored
16799 at\MessageBreak
16800 notitlepage-mode%
16801 }%
16802 \fi
16803 \begingroup
16804 \renewcommand*\thefootnote{\@fnsymbol\c@footnote}%
16805 \let\@oldmakefnmark\@makefnmark
16806 \renewcommand*{\@makefnmark}{\rlap\@oldmakefnmark}
16807 \if@twocolumn
16808 \ifnum \col@number=\@ne
1680g \\@maketitle
16810 \else
16811 \twocolumn[\@maketitle]%
```
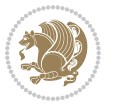

```
16812 \fi
16813 \else
16814 \newpage
16815 \global\@topnum\z@
16816 \@maketitle
16817 \fi
16818 \thispagestyle{\titlepagestyle}\@thanks
16819 \endgroup
16820 \fi
16821 \setcounter{footnote}{0}%
16822 \let\thanks\relax
16823 \let\LTRthanks\relax
16824 \let\RTLthanks\relax
16825 \let\maketitle\relax
16826 \let\@maketitle\relax
16827 \global\let\@thanks\@empty
16828 \global\let\@author\@empty
16829 \global\let\@date\@empty
16830 \global\let\@title\@empty
16831 \global\let\@subtitle\@empty
16832 \global\let\@extratitle\@empty
16833 \global\let\@titlehead\@empty
16834 \global\let\@subject\@empty
16835 \global\let\@publishers\@empty
16836 \global\let\@uppertitleback\@empty
16837 \global\let\@lowertitleback\@empty
16838 \global\let\@dedication\@empty
16839 \global\let\author\relax
16840 \global\let\title\relax
16841 \global\let\extratitle\relax
16842 \global\let\titlehead\relax
16843 \global\let\subject\relax
16844 \global\let\publishers\relax
16845 \global\let\uppertitleback\relax
16846 \global\let\lowertitleback\relax
16847 \global\let\dedication\relax
16848 \global\let\date\relax
16849 \global\let\and\relax
16850 }%
16851 \renewcommand*{\@maketitle}{%
16852 \clearpage
16853 \let\footnote\thanks
16854 \let\LTRfootnote\LTRthanks
16855 \let\RTLfootnote\RTLthanks
16856 \ifx\@extratitle\@empty \else
16857 \noindent\@extratitle \next@tpage \if@twoside \null\next@tpage \fi
16858 \fi
16859 \setparsizes{\z@}{\z@}{\z@\@plus 1fil}\par@updaterelative
16860 \ifx\@titlehead\@empty \else
16861 \begin{minipage}[t]{\textwidth}
```
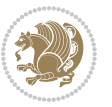

```
16862 \@titlehead
16863 \end{minipage}\par
16864 \fi
1686<sub>5</sub> \null
16866 \vskip 2em%
16867 \begin{center}%
16868 \ifx\@subject\@empty \else
16869 {\subject@font \@subject \par}
16870 \vskip 1.5em
16871 \fi
16872 {\titlefont\huge \@title \par}%
16873 \vskip .5em
16874 {\ifx\@subtitle\@empty\else\usekomafont{subtitle}\@subtitle\par\fi}%
16875 \vskip 1em
16876 {\Large
16877 \lineskip .5em%
16878 \begin{tabular}[t]{c}
16879 \Quithor
16880 \end{tabular}\par
16881 }%
16882 \vskip 1em%
16883 {\Large \@date \par}%
16884 \vskip \z@ \@plus 1em
16885 {\Large \@publishers \par}
16886 \ifx\@dedication\@empty \else
16887 \vskip 2em
16888 {\Large \@dedication \par}
16889 \fi
16890 \end{center}%
16891 \par
16892 \vskip 2em
16893 }%
16894 \renewcommand*\l@part[2]{%
16895 \ifnum \c@tocdepth >-2\relax
\label{thm:main} $$ 16896 $$ \addpenable(2.25em \@plus \pblue{^}\n168q7 $$ \addvspace{2.25em \@plus \pblue{^}\n}$$\addvspace{2.25em \@plus\p@}%
16898 \setlength{\@tempdima}{2em}%
16899 \if@tocleft
16900 \ifx\toc@l@number\@empty\else
16901 \setlength\@tempdima{0\toc@l@number}%
16902 \fi
16903 \fi
16904 \begingroup
16905 \parindent \z@ \if@RTL\leftskip\else\rightskip\fi \@pnumwidth
16906 \parfillskip -\@pnumwidth
16907 \leavevmode
16908 \advance\if@RTL\rightskip\else\leftskip\fi\@tempdima
16909 \hskip -\if@RTL\rightskip\else\leftskip\fi
16910 {\usekomafont{partentry}{#1\nobreak
16911 \usekomafont{partentrypagenumber}{\hfil\nobreak
```
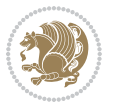

```
16912 \hb@xt@\@pnumwidth{\hss#2}}}}\par
16913 \ifnum \scr@compatibility>\@nameuse{scr@v@2.96}\relax
16914 \endgroup
16915 \penalty20010
16916 \else
16917 \penalty\@highpenalty
16918 \endgroup
16919 \fi
16920 \fi
16921 }
16922 \renewcommand*\l@chapter[2]{%
16923 \ifnum \c@tocdepth >\m@ne
16924 \ifnum \lastpenalty<20010
16925 \addpenalty{-\@highpenalty}%
16926 \fi
16927 \vskip 1.0em \@plus\p@
16928 \setlength\@tempdima{1.5em}%
16929 \if@tocleft
16930 \ifx\toc@l@number\@empty\else
16931 \setlength\@tempdima{0\toc@l@number}%
16932 \fi
16933 \fi
16934 \begingroup
16935 \raggedchapterentry
16936 \parindent \z@ \advance\if@RTL\leftskip\else\rightskip\fi \@pnumwidth
16937 \parfillskip -\@pnumwidth
16938 \interlinepenalty\@M
16939 \leavevmode
16940 \advance\if@RTL\rightskip\else\leftskip\fi \@tempdima \null\nobreak\hskip -\if@RTL\rightskip\else\leftskip\fi
16941 \qquad \quad \{ \usekomafont{chapterentry} {#1\nobreak}16942 \usekomafont{chapterentrypagenumber}{%
16943 \hfill\nobreak
16944 \hb@xt@\@pnumwidth{\hss#2}}}}\par
16945 \ifnum \scr@compatibility>\@nameuse{scr@v@2.96}\relax
16946 \endgroup
16947 \penalty20009
16948 \else
16949 \penalty\@highpenalty
16950 \endgroup
16951 \fi
16952 \fi
16953 }
16954 \def\raggedsection{\if@RTL\raggedleft\else\raggedright\fi}
16955 \renewcommand*\autodot{\if@altsecnumformat\@SepMark\fi}
16956 \renewcommand*\thesection{%
16957 \thechapter\@SepMark%
16958 \@arabic\c@section
1695916960 \renewcommand*{\thesubsection}{\thesection\@SepMark\@arabic\c@subsection}
16961 \renewcommand*{\thesubsubsection}{%
```
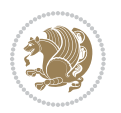

```
16962 \thesubsection\@SepMark\@arabic\c@subsubsection
16963}
16964 \renewcommand*{\theparagraph}{\thesubsubsection\@SepMark\@arabic\c@paragraph}
16965 \renewcommand*{\thesubparagraph}{%
16966 \theparagraph\@SepMark\@arabic\c@subparagraph
16967 }
16968 \renewcommand*\thefigure{%
16969 \thechapter\@SepMark%
16970 \@arabic\c@figure
16971 }
16972 \renewcommand*\thetable{%
16973 \thechapter\@SepMark%
16974 \@arabic\c@table
16975 }
16976 \renewcommand*\theequation{%
16977 \thechapter\@SepMark%
16978 \@arabic\c@equation
16979 }
16980 \renewenvironment{thebibliography}[1]{%
16981 \if@bib@break@
16982 \bib@beginhook
16983 \else
16984 \ifx\bibpreamble\relax\else\ifx\bibpreamble\@empty\else
16985 \setchapterpreamble{\bibpreamble}%
16986 \fi\fi
16987 \bib@heading
16988 \bib@beginhook
16989 \bib@before@hook
16990 \fi
16991 \renewcommand{\BreakBibliography}[1]{%
16992 \@bib@break
16993 \end{thebibliography}%
16994 \begingroup ##1\endgroup
16995 \begin{thebibliography}{#1}
16996 }%
16997 \verb|leftWith the data set is a 16997 \verb|leftOn the data set is 168. The data set is 168. The data set is 16998 \list{%
16999 \@biblabel{\@arabic\c@enumiv}%
17000 }{%
17001 \settowidth\labelwidth{\@biblabel{#1}}%
17002 \leftmargin\labelwidth
17003 \advance\leftmargin\labelsep
17004 \@openbib@code
17005 \if@bib@break@
17006 \edef\@tempa{%
17007 \noexpand\usecounter{enumiv}%
17008 \noexpand\setcounter{enumiv}{\the\c@enumiv}%
17009 }\@tempa
17010 \no@bib@break
17011 \else
```
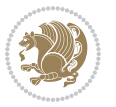

```
17013 \fi
17014 \let\p@enumiv\@empty
17015 \renewcommand*\theenumiv{\@arabic\c@enumiv}%
17016 }%
17017 \sloppy\clubpenalty4000 \widowpenalty4000
17018 \sfcode`\.=\@m
17019 }{%
17020 \if@bib@break@
17021 \def\@noitemerr{%
17022 \@latex@warning{%
17023 \string\BreakBibliography\space at begin of `thebibliography'
17024 environment\MessageBreak
17025 or following \string\BreakBibliography}%
17026 }%
17027 \else
17028 \def\@noitemerr{%
17029 \@latex@warning{%
17030 Empty `thebibliography' environment or
17031 \string\BreakBibliography\MessageBreak
17032 before end of `thebibliography' environment}%
17033 }%
17034 \fi
17035 \endlist
17036 \if@bib@break@
17037 \else
17038 \bib@after@hook
17039 \let\bib@before@hook\@empty
17040 \let\bib@after@hook\@empty
17041 \fi
17042 \bib@endhook
17043 }
17044 \renewcommand*\left@footnoterule{%
17045 \kern-3\p@
17046 \ifx\@textbottom\relax\else\vskip \z@ \@plus.05fil\fi
17047 \hrule\@width.4\columnwidth
17048 \kern 2.6\p@}
17049 \renewcommand*\right@footnoterule{%
17050 \kern-3\p@
17051 \ifx\@textbottom\relax\else\vskip \z@ \@plus.05fil\fi
17052 \hbox to \columnwidth{\hskip .6\columnwidth \hrulefill }
17053 \kern2.6\p@}
17054 \renewcommand*{\raggeddictum}{\if@RTL\raggedright\else\raggedleft\fi}
17055 \renewcommand*{\raggeddictumtext}{\if@RTL\raggedleft\else\raggedright\fi}
17056 \renewcommand*{\raggeddictumauthor}{\if@RTL\raggedright\else\raggedleft\fi}
17057 \renewcommand\marginline[1]{%
17058 \marginpar[\if@RTL\raggedright\else\raggedleft\fi{#1}]{\if@RTL\raggedleft\else\raggedright\fi #1}%
17059 }
17060 \renewcommand{\@@makecaption}[3]{%
17061 \cap@margin
```
17012 \usecounter{enumiv}%

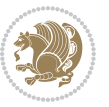

```
17062 \ifonelinecaptions
17063 \@tempcnta=\value{mpfootnote}\@tempcntb=\value{footnote}%
17064 \let\scr@tmp@footnotetext=\@footnotetext
17065 \let\@footnotetext=\@gobble
17066 \let\scr@tmp@LTRfootnotetext=\@LTRfootnotetext
17067 \let\@LTRfootnotetext=\@gobble
17068 \let\scr@tmp@RTLfootnotetext=\@RTLfootnotetext
17069 \let\@RTLfootnotetext=\@gobble
17070 \sbox\@tempboxa{%
17071 {\capfont{\strut\ignorespaces
17072 #1{{\caplabelfont{#2\captionformat}}}%
17073 #3\unskip\strut}}%
17074 }%
17075 \let\@footnotetext=\scr@tmp@footnotetext
17076 \let\scr@tmp@footnotetext=\undefined
17077 \let\@LTRfootnotetext=\scr@tmp@LTRfootnotetext
17078 \let\scr@tmp@LTRfootnotetext=\undefined
17079 \let\@RTLfootnotetext=\scr@tmp@RTLfootnotetext
17080 \let\scr@tmp@RTLfootnotetext=\undefined
17081 \setcounter{footnote}{\@tempcntb}%
17082 \setcounter{mpfootnote}{\@tempcnta}%
17083 \else
17084 \sbox\@tempboxa{\hspace*{2\cap@width}}%
17085 \fi
17086 \begingroup%
17087 \setlength{\@tempdima}{\cap@width}%
17088 \ifdim \wd\@tempboxa >\@tempdima
17089 \hb@xt@\hsize{%
17090 \setbox\@tempboxa\vbox{\hsize=\cap@width
17091 \ifdofullc@p
17092 {\capfont{\@hangfrom{\scr@smashdp{\strut\ignorespaces
17093 #1{{\caplabelfont{#2\captionformat}}}}}%
17094 {#3\unskip\strut\par}}}%
17095 \else%
17096 \ifdim\cap@indent<\z@
17097 {\capfont{\strut\ignorespaces
17098 #1{{\caplabelfont{#2\captionformat\par}}}%
17099 \noindent\hspace*{-\cap@indent}#3\unskip\strut\par}}%
17100 \else%
17101 \if@capbreak
17102 <br>
{\capfont{\strut\ignorespaces
17103 #1{{\caplabelfont{#2\captionformat\par}}}%
17104 \noindent\@hangfrom{\hspace*{\cap@indent}}{#3\par}}}%
17105 \else
17106 {\capfont{\@hangfrom{\scr@smashdp\strut\hspace*{\cap@indent}}%
17107 {\hspace{-\cap@indent}\scr@smashdp{\ignorespaces#1%
17108 {{\caplabelfont{#2\captionformat}}}}#3\unskip\strut\par}}}%
17100 \qquad \qquad \qquad \qquad17110 \fi
17111 \fi
```
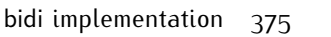

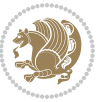

```
17112 }%
17113 \setlength{\@tempdima}{\ht\@tempboxa}%
17114 \addtolength{\@tempdima}{\dp\@tempboxa}%
17115 \addtolength{\@tempdima}{-\ht\strutbox}%
17116 \ht\@tempboxa\ht\strutbox
17117 \dp\@tempboxa\@tempdima
17118 \strut\cap@left
17119 \box\@tempboxa
17120 \cap@right\strut<br>17121 }%
17121
17122 \else
17123 \global \@minipagefalse
17124 \sbox\@tempboxa{%
17125 {\capfont{\scr@smashdp{\strut\ignorespaces
17126 #1{{\caplabelfont{#2\captionformat}}}}%
17127 #3}}%
17128 }%
17129 \qquad \verb|{\\bullet\\t@xt@\hspace{-1.6pt}{\texttt{cap@left\}}\textbf{!}\textbf{!}\textbf{!}\textbf{!}\textbf{!}} \textbf{!} \textbf{!} \textbf{!} \textbf{!} \textbf{!} \textbf{!} \textbf{!} \textbf{!} \textbf{!} \textbf{!} \textbf{!} \textbf{!} \textbf{!} \textbf{!} \textbf{!} \textbf{!} \textbf{!} \textbf{!} \textbf{!} \textbf{!} \textbf{!} \textbf{!} \textbf{!} \textbf{!} \textbf{!} \textbf{!}17130 \fi
17131 \endgroup
17132 }
17133 \renewcommand{\@makecaption}[2]{%
17134 \if@captionabove
17135 \vskip\belowcaptionskip
17136 \else
17137 \vskip\abovecaptionskip
17138 \fi
17139 \@@makecaption\@firstofone{#1}{#2}%
17140 \if@captionabove
17141 \vskip\abovecaptionskip
17142 \else
17143 \vskip\belowcaptionskip
17144 \fi
17145 }
17146 \bidi@AfterFile{longtable-xetex-bidi.def}{%
17147 \@ifpackageloaded{caption2}{\@komalongtablefalse
17148 \scr@caption@before@longtable@warning{caption2}%
17149 }{}%
17150 \if@komalongtable
17151 \renewcommand{\LT@makecaption}[3]{%
17152 \noalign{%
17153 \if@captionabove
17154 \vskip\belowcaptionskip
17155 \else
17156 \vskip\abovecaptionskip
17157 \fi
17158 }%
17159 \LT@mcol\LT@cols c{%
17160 \hbox to\z@{\hss\parbox[t]\linewidth{%
17161 \@@makecaption{#1}{#2}{#3}%
```
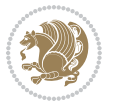

```
17162 \endgraf
17163 \if@captionabove
17164 \vskip\abovecaptionskip
17165 \else
17166 \vskip\belowcaptionskip
17167 \fi
17168 }%
17169 \hss
17170 }%
17171 }%
17172 }%
17173 \renewcommand*{\scr@LT@array}{}%
17174 \let\scr@LT@array=\LT@array
17175 \renewcommand*{\LT@array}{%
17176 \let\scr@caption=\LT@caption
17177 \def\captionabove{\noalign{\global\@captionabovetrue}%
17178 \scr@caption}%
17179 \def\captionbelow{\noalign{\global\@captionabovefalse}%
17180 \scr@caption}%
17181 \if@tablecaptionabove
17182 \let\LT@caption=\captionabove
17183 \else
17184 \let\LT@caption=\captionbelow
17185 \fi
17186 \scr@LT@array
17187 }%
17188 \ClassInfo{\KOMAClassName}{%
17189 longtable captions redefined%
17190 }%
17191 \fi
17192 }
```
### **7.105 sidecap-xetex-bidi.def**

```
17193 \ProvidesFile{sidecap-xetex-bidi.def}[2010/08/01 v0.1 bidi adaptations for sidecap package for X
17194 \renewcommand*{\SC@FLOAT}[2]{\if@RTL%
17195 \isSC@ODD{{#1}\hspace{\sidecaptionsep}{#2}} {{#2}\hspace{\sidecaptionsep}{#1}}\else%
17196 \isSC@ODD{{#2}\hspace{\sidecaptionsep}{#1}} {{#1}\hspace{\sidecaptionsep}{#2}}\fi}
17197 \renewcommand*\SC@justify@caption{\if@RTL%
17198 \isSC@ODD{\RaggedLeft}{\RaggedRight}\else%
17199 \isSC@ODD{\RaggedRight}{\RaggedLeft}\fi}
```
## **7.106 soul-xetex-bidi.def**

```
17200 \ProvidesFile{soul-xetex-bidi.def}[2015/10/16 v0.1 bidi adaptations for soul package for XeTeX e
17201 \long\def\SOUL@start#1{{%
```

```
17202 \let\bidi@RTL@everypar\@empty
```

```
17203 \let\<\SOUL@lowerthan
```

```
17204 \let\>\empty
```

```
17205 \def\soulomit{\noexpand\soulomit}%
```

```
17206 \gdef\SOUL@eventuallyexhyphen##1{}%
```
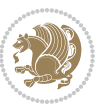

```
17208 \SOUL@spaceskip=\fontdimen\tw@\font\@plus\fontdimen\thr@@\font
17209 \@minus\fontdimen4\font
17210 \SOUL@ignorespacesfalse
17211 \leavevmode
17212 \SOUL@preamble
17213 \SOUL@lasttoken={}%
17214 \SOUL@word={}%
17215 \SOUL@minus\z@
17216 \SOUL@comma\z@
17217 \SOUL@apo\z@
17218 \SOUL@grave\z@
17219 \SOUL@do{#1}%
17220 \SOUL@postamble
17221 }}
17222 \def\SOUL@ulunderline#1{{%
17223 \setbox\z@\hbox{#1}%
17224 \dimen@=\wd\z@
17225 \dimen@i=\SOUL@uloverlap
17226 \advance\dimen@2\dimen@i
17227 \if@RTL
17228 \unhcopy\z@
17229 \llap{%
17230 \null
17231 \kern-\dimen@i
17232 \SOUL@ulcolor{\SOUL@ulleaders\hskip\dimen@}%
17233 }%
17234 \else
17235 \rlap{%
17236 \null
17237 \kern-\dimen@i
17238 \SOUL@ulcolor{\SOUL@ulleaders\hskip\dimen@}%
17239 }%
17240 \unhcopy\z@
17241 \fi
17242 }}
17243 \def\bidi@SOUL@ulleaders{%
17244 \leaders\hb@xt@0.1pt{\hss\SOUL@ulcolor{\vrule\@depth\SOUL@uldp\@height\SOUL@ulht}\hss}\relax
17245 }
17246 \def\SOUL@uleveryspace#1{%
17247 \if@RTL
17248 #1%
17249 \bidi@SOUL@ulleaders
17250 \hskip\spaceskip
17251 \else
17252 \SOUL@ulcolor{%
17253 #1%
17254 \SOUL@ulleaders
17255 \hskip\spaceskip
17256 }%
```
\let\SOUL@soeventuallyskip\relax

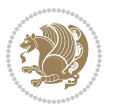

 \fi \null }

### **7.107 stabular-xetex-bidi.def**

```
17260 \ProvidesFile{stabular-xetex-bidi.def}[2015/11/07 v0.3 bidi adaptations for stabular package for
17261 \def\@stabular{\if@RTL\@RTLtabtrue\fi
17262 \leavevmode \bgroup \if@RTLtab\beginR \fi
17263 \let\@acol\@tabacol
17264 \let\@classz\@tabclassz
17265 \let\@classiv\@tabclassiv \let\\\@tabularcr\@stabarray}
17266 \def\endstabular{\crcr\egroup\if@RTLtab\egroup\endR\egroup\fi
17267 \egroup \if@RTLtab\endR\fi\egroup
17268 \@RTLtabfalse}
17269 \expandafter \let \csname endstabular*\endcsname = \endstabular
17270 \def\@sarray[#1]#2{%
17271 \bgroup
17272 \setbox\@arstrutbox\hbox{%
17273 \vrule \@height\arraystretch\ht\strutbox
17274 \@depth\arraystretch \dp\strutbox
17275 \@width\z@}%
17276 \@mkpream{#2}%
17277 \edef\@preamble{%
17278 \ialign \noexpand\@halignto
17279 \bgroup \@arstrut \@preamble \tabskip\z@skip \cr}%
17280 \let\@startpbox\@@startpbox \let\@endpbox\@@endpbox
17281 \let\tabularnewline\\%
17282 \let\@sharp##%
17283 \set@typeset@protect
17284 \lineskip\z@skip\baselineskip\z@skip
17285 \if@RTLtab\hbox\bgroup\beginR\if #1t\vtop \else \vbox \fi\bgroup\fi
17286 \@preamble}
```
### **7.108 subfigure-xetex-bidi.def**

```
17287 \ProvidesFile{subfigure-xetex-bidi.def}[2010/03/01 v0.1 bidi adaptations for subfigure package for
17288 \AtBeginDocument{%
17289 \let\p@subfigure=\thefigure
17290 \let\p@subtable=\thetable%
17291 }
```
## **7.109 tabls-xetex-bidi.def**

```
17292 \ProvidesFile{tabls-xetex-bidi.def}[2015/11/07 v0.3 bidi adaptations for tabls package for XeTeX
17293 \def\endtabular{\endarray $\if@RTLtab\endR\fi\egroup
17294 \@RTLtabfalse}
17295
17296 \expandafter\let\csname endtabular*\endcsname=\endtabular
17297
17298 \def\endarray{\ifvmode\csname crcr\endcsname % just do \crcr if \\ given
17299 \else \\[\z@ \global\advance\@arstdepth-\@otarlinesep]%
```
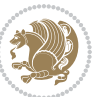

```
17300 \fi\egroup\if@RTLtab\egroup\endR\egroup\fi\@unrecurse\egroup}
17301
17302 \def\@array[#1]#2{% remember global variables to allow recursion:
17303 \edef\@unrecurse{\global\@skip@bove\the\@skip@bove
17304 \global\@arstheight\the\@arstheight\global\@arstdepth\the\@arstdepth}%
17305 \let\@otarlinesep\@tarlinesep \global\@skip@bove-\@otarlinesep
17306 \ifx\@classz\@arrayclassz \let\@tarlinesep\arraylinesep
17307 \else \let\@tarlinesep\tablinesep \fi
17308 \divide\@tarlinesep\tw@ % half sep is applied to height & depth
17309 \let\@seesize\relax \let\@rememsize\relax \@mkpream{#2}%
17310 \@tempdima\arraystretch\ht\strutbox \@tempdimb\arraystretch\dp\strutbox
17311 \ifdim\@tarlinesep>\z@ % (need \protect for \multicolumn)
17312 \def\@rememsize{\protect\@r@m@msize}\let\@seesize\@s@@size
17313 \advance\@tempdima-\@tarlinesep \advance\@tempdimb-\@tarlinesep
17314 \fi \setbox\@arstrutbox\hbox{% set up smaller strut
17315 \vrule \@height\@tempdima \@depth\@tempdimb \@width\z@}%
17316 \let\protect\noexpand
17317 \edef\@preamble{\ialign \noexpand\@halignto \bgroup
17318 \unhcopy\@arstrutbox \@preamble \tabskip\z@skip &\@sharp \cr}%
17319 \let\@startpbox\@@startpbox \let\@endpbox\@@endpbox
17320 \if#1t\vtop \else \if#1b\vbox \else \vcenter \fi\fi
17321 \bgroup \let\par\@empty
17322 \global\@arstheight\ht\@arstrutbox \global\@arstdepth\dp\@arstrutbox
17323 \advance\extrarulesep.5\arrayrulewidth
17324 \let\@sharp##\let\protect\relax \lineskip\z@skip \baselineskip\z@skip
17325 \if@RTLtab\hbox\bgroup\beginR\if#1t\vtop \else \vbox \fi\bgroup\fi
17326 \@preamble}
```
### **7.110 tabularx-xetex-bidi.def**

```
17327 \ProvidesFile{tabularx-xetex-bidi.def}[2014/11/08 v0.1 bidi adaptations for tabularx package for
17328 \def\TX@endtabularx{%
```

```
17329 \expandafter\expandafter\expandafter
```

```
17330 \TX@find@endtabularxa\csname end\TX@\endcsname
```

```
17331 \endtabularx\TX@\endtabularx\TX@find@endtabularxa
```

```
17332 \expandafter\TX@newcol\expandafter{\tabularxcolumn{\TX@col@width}}%
```

```
17333 \let\verb\TX@verb
```

```
17334 \def\@elt##1{\global\value{##1}\the\value{##1}\relax}%
```

```
17335 \edef\TX@ckpt{\cl@@ckpt}%
```

```
17336 \let\@elt\relax
```

```
17337 \TX@old@table\maxdimen
```

```
17338 \TX@col@width\TX@target
```

```
17339 \global\TX@cols\@ne
```

```
17340 \TX@typeout@
```

```
17341 {\@spaces Table Width\@spaces Column Width\@spaces X Columns}%
```

```
17342 \TX@trial{\def\NC@rewrite@X{%
```

```
17343 \global\advance\TX@cols\@ne\NC@find p{\TX@col@width}}}%
```

```
17344 \loop
```

```
17345 \TX@arith
```

```
17346 \ifTX@
```
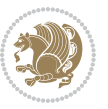

```
17347 \TX@trial{}%
17348 \repeat
17349 {\let\@footnotetext\TX@ftntext\let\@xfootnotenext\TX@xftntext
17350 \let\@LTRfootnotetext\TX@LTRftntext\let\@xLTRfootnotenext\TX@xLTRftntext
17351 \let\@RTLfootnotetext\TX@RTLftntext\let\@xRTLfootnotenext\TX@xRTLftntext
17352 \csname tabular*\expandafter\endcsname\expandafter\TX@target
17353 \the\toks@
17354 \csname endtabular*\endcsname}%
17355 \global\TX@ftn\expandafter{\expandafter}\the\TX@ftn
17356 \ifnum0=`{\fi}%
17357 \expandafter\expandafter\expandafter
17358 \TX@find@endtabularxbb
17359 \expandafter\end\expandafter{\TX@}%
17360 \endtabularx\TX@\endtabularx\TX@find@endtabularxb
17361 }
17362
17363 \def\TX@trial#1{%
17364 \setbox\@tempboxa\hbox{%
17365 #1\relax
17366 \let\@footnotetext\TX@trial@ftn
17367 \let\@LTRfootnotetext\TX@trial@ftn
17368 \let\@RTLfootnotetext\TX@trial@ftn
17369 \let\TX@vwarn\@empty
17370 \expandafter\let\expandafter\tabularx\csname tabular*\endcsname
17371 \expandafter\let\expandafter\endtabularx\csname endtabular*\endcsname
17372 \def\write{\begingroup
17373 \def\let{\afterassignment\endgroup\toks@}%
17374 \afterassignment\let\count@}%
17375 \hbadness\@M
17376 \hfuzz\maxdimen
17377 \let\hbadness\@tempcnta
17378 \let\hfuzz\@tempdima
17379 \expandafter\tabular\the\toks@
17380 \endtabular}%
17381 \TX@ckpt
17382 \TX@typeout@{\@spaces
17383 \expandafter\TX@align
17384 \the\wd\@tempboxa\space\space\space\space\space\@@
17385 \expandafter\TX@align
17386 \the\TX@col@width\space\space\space\space\space\@@
17387 \@spaces\the\TX@cols}}
17388
17389 \long\def\TX@LTRftntext#1{%
17390 \edef\@tempa{\the\TX@ftn\noexpand\LTRfootnotetext
17391 [\the\csname c@\@mpfn\endcsname]}%
17392 \global\TX@ftn\expandafter{\@tempa{#1}}}%
17393 \long\def\TX@xLTRftntext[#1]#2{%
17394 \global\TX@ftn\expandafter{\the\TX@ftn\LTRfootnotetext[#1]{#2}}}
17395
17396 \long\def\TX@RTLftntext#1{%
```
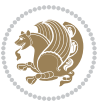

```
17397 \edef\@tempa{\the\TX@ftn\noexpand\RTLfootnotetext
17398 [\the\csname c@\@mpfn\endcsname]}%
17399 \global\TX@ftn\expandafter{\@tempa{#1}}}%
17400 \long\def\TX@xRTLftntext[#1]#2{%
17401 \global\TX@ftn\expandafter{\the\TX@ftn\RTLfootnotetext[#1]{#2}}}
```
#### **7.111 tabulary-xetex-bidi.def**

```
17402 \ProvidesFile{tabulary-xetex-bidi.def}[2010/07/25 v0.1 bidi adaptations for tabulary package for
17403 \def\@testpach{\@chclass
17404 \ifnum \@lastchclass=6 \@ne \@chnum \@ne \else
17405 \ifnum \@lastchclass=7 5 \else
17406 \ifnum \@lastchclass=8 \tw@ \else
17407 \ifnum \@lastchclass=9 \thr@@
17408 \else \z@
17409 \ifnum \@lastchclass = 10 \else
17410 \edef\@nextchar{\expandafter\string\@nextchar}%
17411 \@chnum
17412 \if \@nextchar c\z@ \else
17413 \if \@nextchar \if@RTLtab r\else l\fi\@ne \else
17414 \if \@nextchar \if@RTLtab l\else r\fi\tw@ \else
17415 \if \@nextchar C7 \else
17416 \if \@nextchar L8 \else
17417 \if \@nextchar R9 \else
17418 \if \@nextchar J10 \else
17419 \{z@ \text{Cchclass}\}17420 \if\@nextchar |\@ne \else
17421 \if \@nextchar !6 \else
17422 \if \@nextchar @7 \else
17423 \if \@nextchar <8 \else
17424 \if \@nextchar >9 \else
17425 10
17426 \@chnum
17427 \if \@nextchar m\thr@@\else
17428 \if \@nextchar p4 \else
17429 \if \@nextchar b5 \else
17430 \z@ \@chclass \z@ \@preamerr \z@ \fi \fi \fi \fi\fi \fi \fi\fi \fi
17431 \fi \fi \fi \fi \fi \fi \fi \fi \fi \fi \fi}
```
#### **7.112 tc-xetex-bidi.def**

```
17432 \ProvidesFile{tc-xetex-bidi.def}[2014/07/08 v0.1 bidi adaptations for Clipping driver for XeTeX
17433 \def\@cliptoboxdim#1{%
17434 \setbox#1=\hbox{%
17435 \Gin@defaultbp\WIDTH{\wd#1}%
17436 \Gin@defaultbp\DEPTH{\dp#1}%
17437 \@tempdima\ht#1%
17438 \advance\@tempdima\dp#1%
17439 \Gin@defaultbp\TOTALHEIGHT{\@tempdima}%
17440 \beginL\special{pdf:bcontent }%
17441 \special{%
```
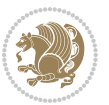

```
17442 pdf:literal direct
17443 0 -\DEPTH\space \WIDTH\space \TOTALHEIGHT\space re
17444 }%
17445 \special{pdf:literal direct W }%
17446 \special{pdf:literal direct n }%
17447 \if@RTL\beginR\fi\box#1\if@RTL\endR\fi%
17448 \special{pdf:econtent }\endL%
17449 }%
17450 }
```
## **7.113 titlesec-xetex-bidi.def**

```
17451 \ProvidesFile{titlesec-xetex-bidi.def}[2010/07/25 v0.1 bidi adaptations for titlesec package for
17452 \renewcommand\filright{%
```

```
17453 \gdef\ttl@filleft##1{\hskip##1}%
17454 \gdef\ttl@filright##1{\hfill}%
17455 \let\\\@centercr
17456 \advance\rightskip\z@ \@plus 1fil
17457 \parfillskip\z@}
17458 \def\ttlh@hang#1#2#3#4#5#6#7#8{%
17459 \gdef\ttl@makeline##1{\ttl@calc\hspace{#6}##1\ttl@calc\hspace{#7}}%
17460 \setlength\leftskip{#6}%
17461 \setlength\rightskip{#7}%
17462 \interlinepenalty\@M
17463 \ttl@changecentercr
17464 \ttl@beginlongest
17465 #1{\ifhmode\ttl@hmode@error\fi
17466 \ttl@glcmds
17467 \parindent\z@
17468 \leavevmode
17469 \begingroup
17470 \ifttl@label
```

```
17471 \sbox\z@{#2\strut\ttl@calc\hspace{#3}}%
```
\if@RTL\advance\rightskip\wd\z@\else\advance\leftskip\wd\z@\fi

```
17473 \llap{\box\z@}%
```

```
17474 \fi
```

```
17475 #4{#8}%
```

```
17476 \kern\z@\strut\@@par
```

```
17477 \endgroup
```

```
17478 \nobreak\ttl@midlongest#5\@@par}%
```

```
17479 \ttl@endlongest}
```
# **7.114 titletoc-xetex-bidi.def**

```
17480 \ProvidesFile{titletoc-xetex-bidi.def}[2013/04/10 v0.2 bidi adaptations for titletoc package for
17481 \renewcommand\filright{%
17482 \gdef\ttl@filleft##1{\hskip##1}%
17483 \gdef\ttl@filright##1{\hfill}%
17484 \let\\\@centercr
17485 \advance\rightskip\z@ \@plus 1fil
17486 \parfillskip\z@}
```
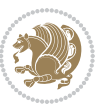

```
17487 \renewcommand\contentspush[1]{%
17488 \sbox\z@{#1}%
17489 \xdef\ttl@b{\advance\if@RTL\rightskip\else\leftskip\fi\the\wd\z@}%
17490 \aftergroup\ttl@b
17491 \leavevmode\llap{\box\z@}}
17492 \def\ttl@outnoblock#1#2#3{%
17493 \begingroup
17494 \ifnum\ttl@b>\ttl@a
17495 \nobreak
17496 \else\ifnum\ttl@b<\ttl@a
17497 \addpenalty{\@secpenalty}%
17498 \else
17499 \addpenalty{\z@}%
17500 \fi\fi
17501 \ttl@contentsstretch
17502 \nobreak
17503 \ifcase#1\relax\else\interlinepenalty\@M\fi
17504 \parindent\z@
17505 \ifx\@nil#2%
17506 \PackageError{titletoc}{Unimplemented}%
17507 {The optional argument is currently mandatory}%
17508 \else
17509 \if@RTL\setlength\rightskip{#2}\else
17510 \setlength\leftskip{#2}\fi%
17511 \fi
17512 \if@RTL\setlength\leftskip{\@pnumwidth}\else\setlength\rightskip{\@pnumwidth}\fi%
17513 \let\contentsmargin\ttl@margin
17514 \def\ttl@makeline##1{##1}%
17515 #3%
17516 \addtolength{\parfillskip}{-\ttl@corr}%
17517 \if@RTL\addtolength{\leftskip}{\ttl@corr}\else\addtolength{\rightskip}{\ttl@corr}\fi%
17518 \let\ttl@leaders\leaders}
17519 \renewcommand\ttl@margin[2][\z@]{%
17520 \def\ttl@corr{#1}%
17521 \advance\if@RTL\leftskip\else\rightskip\fi-\@pnumwidth\relax
17522 \advance\if@RTL\leftskip\else\rightskip\fi#2\relax
17523 \def\@pnumwidth{#2}}
17524 \let\ttl@savel@part\l@part
17525 \def\l@part{\ttl@lselect{part}}
17526
17527 \let\ttl@savel@chapter\l@chapter
17528 \def\l@chapter{\ttl@lselect{chapter}}
```
## **7.115 tocbibind-xetex-bidi.def**

17529 \ProvidesFile{tocbibind-xetex-bidi.def}[2012/12/12 v0.3 bidi adaptations for tocbibind package for \if@dotocbib

```
17531 \@ifpackageloaded{natbib}{}{% natbib not loaded
```

```
17532 \renewcommand{\bibsection}{\t@cb@bchapsec}
```

```
17533 \renewenvironment{thebibliography}[1]{%
```
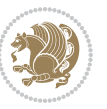

```
17534 \bibsection
17535 \begin{thebibitemlist}{#1}}{\end{thebibitemlist}}}
17536 \renewenvironment{thebibitemlist}[1]{
\verb|17537| \if@RTL\if@LTRbibitems\@RTLfalse\else\if@RTLbibitems\@RTLtrue\else\if@RTLtrue\else\fi{18e\fi{1}17538 \list{\@biblabel{\@arabic\c@enumiv}}%
17539 {\settowidth\labelwidth{\@biblabel{#1}}%
17540 \leftmargin\labelwidth
17541 \advance\leftmargin\labelsep
17542 \@openbib@code
17543 \usecounter{enumiv}%
17544 \let\p@enumiv\@empty
17545 \renewcommand\theenumiv{\@arabic\c@enumiv}}%
17546 \sloppy
17547 \clubpenalty4000
17548 \@clubpenalty \clubpenalty
17549 \widowpenalty4000%
17550 \sfcode`\.\@m}
17551 {\def\@noitemerr
17552 {\@latex@warning{Empty `thebibliography' environment}}%
17553 \endlist}
17554
17555 \@ifpackagewith{chapterbib}{sectionbib}%
17556 {\renewcommand{\sectionbib}[2]{}}%
17557 {}
17558
17559 \fi
17560 \if@inltxdoc\else
17561 \renewenvironment{theindex}%
17562 {\if@twocolumn
17563 \@restonecolfalse
17564 \else
17565 \@restonecoltrue
17566 \fi
17567 \if@bibchapter
17568 \if@donumindex
17569 \refstepcounter{chapter}
17570 \twocolumn[\vspace*{2\topskip}%
17571 \@makechapterhead{\indexname}]%
17572 \addcontentsline{toc}{chapter}{\protect\numberline{\thechapter}\indexname}
17573 \chaptermark{\indexname}
17574 \else
17575 \if@dotocind
17576 \twocolumn[\vspace*{2\topskip}%
17577 \@makeschapterhead{\indexname}]%
17578 \prw@mkboth{\indexname}
17579 \addcontentsline{toc}{chapter}{\indexname}
17580 \else
17581 \twocolumn[\vspace*{2\topskip}%
17582 \@makeschapterhead{\indexname}]%
17583 \prw@mkboth{\indexname}
```
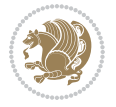

```
17584 \fi
17585 \fi
17586 \else
17587 \if@donumindex
17588 \twocolumn[\vspace*{-1.5\topskip}%
17589 \@nameuse{\@tocextra}{\indexname}]%
17590 \csname \@tocextra mark\endcsname{\indexname}
17591 \else
17592 \if@dotocind
17593 \twocolumn[\vspace*{-1.5\topskip}%
17594 \toc@headstar{\@tocextra}{\indexname}]%
17595 \prw@mkboth{\indexname}
17596 \addcontentsline{toc}{\@tocextra}{\indexname}
17597 \else
17598 \twocolumn[\vspace*{-1.5\topskip}%
17599 \toc@headstar{\@tocextra}{\indexname}]%
17600 \prw@mkboth{\indexname}
17601 \fi
17602 \fi
17603 \fi
17604 \thispagestyle{plain}\parindent\z@
17605 \parskip\z@ \@plus .3\p@\relax
17606 \let\item\@idxitem}
17607 {\if@restonecol\onecolumn\else\clearpage\fi}
17608 \fi
```
## **7.116 tocloft-xetex-bidi.def**

```
17609 \ProvidesFile{tocloft-xetex-bidi.def}[2010/07/25 v0.2 bidi adaptations for tocloft package for X
17610 \let\cftdot\@SepMark
17611 \if@cfthaspart
17612 \renewcommand*{\l@part}[2]{
17613 \@cftdopartfalse
17614 \ifnum \c@tocdepth >-2\relax
17615 \if@cfthaschapter
17616 \@cftdoparttrue
17617 \fi
17618 \ifnum \c@tocdepth >\m@ne
17619 \if@cfthaschapter\else
17620 \@cftdoparttrue
17621 \fi
17622 \fi
17623 \fi
17624 \if@cftdopart
17625 \if@cfthaschapter
17626 \addpenalty{-\@highpenalty}
17627 \else
17628 \addpenalty\@secpenalty
17629 \fi
17630 \addvspace{\cftbeforepartskip}
```
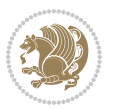

```
17631 \begingroup
17632 {\if@RTL\rightskip\else\leftskip\fi \cftpartindent\relax
17633 \if@RTL\leftskip\else\rightskip\fi \@tocrmarg
17634 \parfillskip -\if@RTL\leftskip\else\rightskip\fi
17635 \parindent \cftpartindent\relax\@afterindenttrue
17636 \interlinepenalty\@M
17637 \leavevmode
17638 \@tempdima \cftpartnumwidth\relax
17639 \let\@cftbsnum \cftpartpresnum
17640 \let\@cftasnum \cftpartaftersnum
17641 \let\@cftasnumb \cftpartaftersnumb
17642 \advance\if@RTL\rightskip\else\leftskip\fi \@tempdima \null\nobreak\hskip -\if@RTL\rightskip\else\leftskip\fi
17643 {\cftpartfont \cftpartpresnum #1}
17644 \cftpartfillnum{#2}}
17645 \nobreak
17646 \if@cfthaschapter
17647 \global\@nobreaktrue
17648 \everypar{\global\@nobreakfalse\everypar{}}
17649 \else
17650 \if@compatibility
17651 \global\@nobreaktrue
17652 \everypar{\global\@nobreakfalse\everypar{}}
176<sub>53</sub> \fi
17654 \fi
17655 \endgroup
17656 \fi}
176<sub>57</sub> \fi
17658 \if@cfthaschapter
17659 \renewcommand*{\l@chapter}[2]{
17660 \ifnum \c@tocdepth >\m@ne
17661 \addpenalty{-\@highpenalty}
17662 \vskip \cftbeforechapskip
17663 {\if@RTL\rightskip\else\leftskip\fi \cftchapindent\relax
17664 \if@RTL\leftskip\else\rightskip\fi \@tocrmarg
17665 \parfillskip -\if@RTL\leftskip\else\rightskip\fi
17666 \parindent \cftchapindent\relax\@afterindenttrue
17667 \interlinepenalty\@M
17668 \leavevmode
17669 \@tempdima \cftchapnumwidth\relax
17670 \let\@cftbsnum \cftchappresnum
17671 \let\@cftasnum \cftchapaftersnum
17672 \let\@cftasnumb \cftchapaftersnumb
17673 \advance\if@RTL\rightskip\else\leftskip\fi \@tempdima \null\nobreak\hskip -\if@RTL\rightskip\else\leftskip\fi
17674 {\cftchapfont #1}\nobreak
17675 \cftchapfillnum{#2}}
17676 \fi}
17677 \fi
17678 \renewcommand*{\l@section}[2]{%
17679 \ifnum \c@tocdepth >\z@
17680 \if@cfthaschapter
```
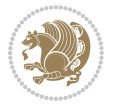

```
17681 \vskip \cftbeforesecskip
17682 \else
17683 \addpenalty\@secpenalty
17684 \addvspace{\cftbeforesecskip}
17685 \fi
17686 {\if@RTL\rightskip\else\leftskip\fi \cftsecindent\relax
17687 \if@RTL\leftskip\else\rightskip\fi \@tocrmarg
17688 \parfillskip -\if@RTL\leftskip\else\rightskip\fi
17689 \parindent \cftsecindent\relax\@afterindenttrue
17690 \interlinepenalty\@M
17691 \leavevmode
17692 \@tempdima \cftsecnumwidth\relax
17693 \let\@cftbsnum \cftsecpresnum
17694 \let\@cftasnum \cftsecaftersnum
17695 \let\@cftasnumb \cftsecaftersnumb
17696 \advance\if@RTL\rightskip\else\leftskip\fi \@tempdima \null\nobreak\hskip -\if@RTL\rightskip\else\leftskip\fi
17697 {\cftsecfont #1}\nobreak
17698 \cftsecfillnum{#2}}
17699 \fi}
17700 \renewcommand*{\l@subsection}[2]{%
17701 \ifnum \c@tocdepth >\@ne
17702 \vskip \cftbeforesubsecskip
17703 {\if@RTL\rightskip\else\leftskip\fi \cftsubsecindent\relax
17704 \if@RTL\leftskip\else\rightskip\fi \@tocrmarg
17705 \parfillskip -\if@RTL\leftskip\else\rightskip\fi
17706 \parindent \cftsubsecindent\relax\@afterindenttrue
17707 \interlinepenalty\@M
17708 \leavevmode
17709 \@tempdima \cftsubsecnumwidth\relax
17710 \let\@cftbsnum \cftsubsecpresnum
17711 \let\@cftasnum \cftsubsecaftersnum
17712 \let\@cftasnumb \cftsubsecaftersnumb
17713 \advance\if@RTL\rightskip\else\leftskip\fi \@tempdima \null\nobreak\hskip -\if@RTL\rightskip\else\leftskip\fi
17714 {\cftsubsecfont #1}\nobreak
17715 \cftsubsecfillnum{#2}}
17716 \fi}
17717 \renewcommand*{\l@subsubsection}[2]{%
17718 \ifnum \c@tocdepth >\tw@
17719 \vskip \cftbeforesubsubsecskip
17720 {\if@RTL\rightskip\else\leftskip\fi \cftsubsubsecindent\relax
17721 \if@RTL\leftskip\else\rightskip\fi \@tocrmarg
17722 \parfillskip -\if@RTL\leftskip\else\rightskip\fi
17723 \parindent \cftsubsubsecindent\relax\@afterindenttrue
17724 \interlinepenalty\@M
17725 \leavevmode
17726 \@tempdima \cftsubsubsecnumwidth\relax
17727 \let\@cftbsnum \cftsubsubsecpresnum
17728 \let\@cftasnum \cftsubsubsecaftersnum
17729 \let\@cftasnumb \cftsubsubsecaftersnumb
17730 \advance\if@RTL\rightskip\else\leftskip\fi \@tempdima \null\nobreak\hskip -\if@RTL\rightskip\else\leftskip\fi
```

```
bidi implementation 388
```
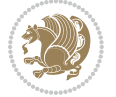

```
17731 {\cftsubsubsecfont #1}\nobreak
17732 \cftsubsubsecfillnum{#2}}
17733 \fi}
17734 \renewcommand*{\l@paragraph}[2]{%
17735 \ifnum \c@tocdepth >3\relax
17736 \vskip \cftbeforeparaskip
17737 {\if@RTL\rightskip\else\leftskip\fi \cftparaindent\relax
17738 \if@RTL\leftskip\else\rightskip\fi \@tocrmarg
17739 \parfillskip -\if@RTL\leftskip\else\rightskip\fi
17740 \parindent \cftparaindent\relax\@afterindenttrue
17741 \interlinepenalty\@M
17742 \leavevmode
17743 \@tempdima \cftparanumwidth\relax
17744 \let\@cftbsnum \cftparapresnum
17745 \let\@cftasnum \cftparaaftersnum
17746 \let\@cftasnumb \cftparaaftersnumb
17747 \advance\if@RTL\rightskip\else\leftskip\fi \@tempdima \null\nobreak\hskip -\if@RTL\rightskip\else\leftskip\fi
17748 {\cftparafont #1}\nobreak
17749 \cftparafillnum{#2}}
17750 \fi}
17751 \renewcommand*{\l@subparagraph}[2]{%
17752 \ifnum \c@tocdepth >4\relax
17753 \vskip \cftbeforesubparaskip
17754 {\if@RTL\rightskip\else\leftskip\fi \cftsubparaindent\relax
17755 \if@RTL\leftskip\else\rightskip\fi \@tocrmarg
17756 \parfillskip -\if@RTL\leftskip\else\rightskip\fi
17757 \parindent \cftsubparaindent\relax\@afterindenttrue
17758 \interlinepenalty\@M
17759 \leavevmode
17760 \@tempdima \cftsubparanumwidth\relax
17761 \let\@cftbsnum \cftsubparapresnum
17762 \let\@cftasnum \cftsubparaaftersnum
17763 \let\@cftasnumb \cftsubparaaftersnumb
17764 \advance\if@RTL\rightskip\else\leftskip\fi \@tempdima \null\nobreak\hskip -\if@RTL\rightskip\else\leftskip\fi
17765 {\cftsubparafont #1}\nobreak
17766 \cftsubparafillnum{#2}}
17767 \fi}
17768 \renewcommand*{\l@figure}[2]{%
17769 \ifnum \c@lofdepth >\z@
17770 \vskip \cftbeforefigskip
17771 {\if@RTL\rightskip\else\leftskip\fi \cftfigindent\relax
17772 \if@RTL\leftskip\else\rightskip\fi \@tocrmarg
17773 \parfillskip -\if@RTL\leftskip\else\rightskip\fi
17774 \parindent \cftfigindent\relax\@afterindenttrue
17775 \interlinepenalty\@M
17776 \leavevmode
17777 \@tempdima \cftfignumwidth\relax
17778 \let\@cftbsnum \cftfigpresnum
17779 \let\@cftasnum \cftfigaftersnum
17780 \let\@cftasnumb \cftfigaftersnumb
```
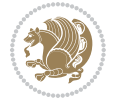

```
17781 \advance\if@RTL\rightskip\else\leftskip\fi \@tempdima \null\nobreak\hskip -\if@RTL\rightski
17782 {\cftfigfont #1}\nobreak
17783 \cftfigfillnum{#2}}
17784 \fi
17785 }
17786 \renewcommand*{\l@table}[2]{%
17787 \ifnum\c@lotdepth >\z@
17788 \vskip \cftbeforetabskip
17789 {\if@RTL\rightskip\else\leftskip\fi \cfttabindent\relax
17790 \if@RTL\leftskip\else\rightskip\fi \@tocrmarg
17791 \parfillskip -\if@RTL\leftskip\else\rightskip\fi
17792 \parindent \cfttabindent\relax\@afterindenttrue
17793 \interlinepenalty\@M
17794 \leavevmode
17795 \@tempdima \cfttabnumwidth\relax
17796 \let\@cftbsnum \cfttabpresnum
17797 \let\@cftasnum \cfttabaftersnum
17798 \let\@cftasnumb \cfttabaftersnumb
17799 \advance\if@RTL\rightskip\else\leftskip\fi \@tempdima \null\nobreak\hskip -\if@RTL\rightskip\else\leftskip\fi
17800 {\cfttabfont #1}\nobreak
17801 \cfttabfillnum{#2}}
17802 \fi
17803 }
17804 \renewcommand{\@cftl@subfig}{
17805 \renewcommand*{\l@subfigure}[2]{%
17806 \ifnum \c@lofdepth > \toclevel@subfigure
17807 \vskip \cftbeforesubfigskip
17808 {\if@RTL\rightskip\else\leftskip\fi \cftsubfigindent\relax
17809 \if@RTL\leftskip\else\rightskip\fi \@tocrmarg
17810 \parfillskip -\if@RTL\leftskip\else\rightskip\fi
17811 \parindent \cftsubfigindent\relax\@afterindenttrue
17812 \interlinepenalty\@M
17813 \leavevmode
17814 \@tempdima \cftsubfignumwidth\relax
17815 \let\@cftbsnum \cftsubfigpresnum
17816 \let\@cftasnum \cftsubfigaftersnum
17817 \let\@cftasnumb \cftsubfigaftersnumb
17818 \advance\if@RTL\rightskip\else\leftskip\fi \@tempdima \null\nobreak\hskip -\if@RTL\rightskip\else\leftskip\fi
17819 {\cftsubfigfont ##1}\nobreak
17820 \cftsubfigfillnum{##2}}
17821 \fi
17822 }
17823 }
17824 \renewcommand{\@cftl@subtab}{
17825 \renewcommand*{\l@subtable}[2]{%
17826 \ifnum \c@lotdepth > \toclevel@subtable
17827 \vskip \cftbeforesubtabskip
17828 {\if@RTL\rightskip\else\leftskip\fi \cftsubtabindent\relax
17829 \if@RTL\leftskip\else\rightskip\fi \@tocrmarg
17830 \parfillskip -\if@RTL\leftskip\else\rightskip\fi
```
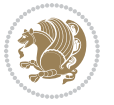

```
17831 \parindent \cftsubtabindent\relax\@afterindenttrue
17832 \interlinepenalty\@M
17833 \leavevmode
17834 \@tempdima \cftsubtabnumwidth\relax
17835 \let\@cftbsnum \cftsubtabpresnum
17836 \let\@cftasnum \cftsubtabaftersnum
17837 \let\@cftasnumb \cftsubtabaftersnumb
17838 \advance\if@RTL\rightskip\else\leftskip\fi \@tempdima \null\nobreak\hskip -\if@RTL\rightskip\else\leftskip\fi
17839 {\cftsubtabfont ##1}\nobreak
17840 \cftsubtabfillnum{##2}}
17841 \fi
17842 }
17843 }
17844 \renewcommand{\newlistentry}[4][\@empty]{%
17845 \@ifundefined{c@#2}{% check & set the counter
17846 \ifx \@empty#1\relax
17847 \newcounter{#2}
17848 \else
17849 \@ifundefined{c@#1}{\PackageWarning{tocloft}%
17850 {41 \text{ has no counter for use as a 'within'}}17851 \newcounter{#2}}%
17852 {\newcounter{#2}[#1]%
17853 \expandafter\edef\csname the#2\endcsname{%
17854 \expandafter\noexpand\csname the#1\endcsname\@SepMark\noexpand\arabic{#2}}}
17855 \fi
17856 \setcounter{#2}{0}
17857 }
17858 {\PackageError{tocloft}{#2 has been previously defined}{\@eha}}
17859
17860 \@namedef{l@#2}##1##2{%
17861 \ifnum \@nameuse{c@#3depth} > #4\relax
17862 \vskip \@nameuse{cftbefore#2skip}
17863 {\if@RTL\rightskip\else\leftskip\fi \@nameuse{cft#2indent}\relax
17864 \if@RTL\leftskip\else\rightskip\fi \@tocrmarg
17865 \parfillskip -\if@RTL\leftskip\else\rightskip\fi
17866 \parindent \@nameuse{cft#2indent}\relax\@afterindenttrue
17867 \interlinepenalty\@M
17868 \leavevmode
17869 \@tempdima \@nameuse{cft#2numwidth}\relax
17870 \expandafter\let\expandafter\@cftbsnum\csname cft#2presnum\endcsname
17871 \expandafter\let\expandafter\@cftasnum\csname cft#2aftersnum\endcsname
17872 \expandafter\let\expandafter\@cftasnumb\csname cft#2aftersnumb\endcsname
17873 \advance\if@RTL\rightskip\else\leftskip\fi\@tempdima \null\nobreak\hskip -\if@RTL\rightsk
17874 {\@nameuse{cft#2font}##1}\nobreak
17875 \@nameuse{cft#2fillnum}{##2}}
17876 \fi
17877 } % end of \l@#2
17878
17879 \expandafter\newlength\csname cftbefore#2skip\endcsname
17880 \setlength{\@nameuse{cftbefore#2skip}}{\z@ \@plus .2\p@}
```
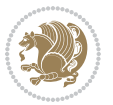

```
17881 \expandafter\newlength\csname cft#2indent\endcsname
17882 \expandafter\newlength\csname cft#2numwidth\endcsname
17883 \ifcase #4\relax % 0
17884 \setlength{\@nameuse{cft#2indent}}{0em}
17885 \setlength{\@nameuse{cft#2numwidth}}{1.5em}
17886 \or % 1
17887 \setlength{\@nameuse{cft#2indent}}{1.5em}
17888 \setlength{\@nameuse{cft#2numwidth}}{2.3em}
17889 \or % 2
17890 \setlength{\@nameuse{cft#2indent}}{3.8em}
17891 \setlength{\@nameuse{cft#2numwidth}}{3.2em}
17892 \or % 3
17893 \setlength{\@nameuse{cft#2indent}}{7.0em}
17894 \setlength{\@nameuse{cft#2numwidth}}{4.1em}
17895 \else % anything else
17896 \setlength{\@nameuse{cft#2indent}}{10.0em}
17897 \setlength{\@nameuse{cft#2numwidth}}{5.0em}
17898 \fi
17899 \@namedef{cft#2font}{\normalfont}
17900 \@namedef{cft#2presnum}{}
17901 \@namedef{cft#2aftersnum}{}
17902 \@namedef{cft#2aftersnumb}{}
17903 \@namedef{cft#2dotsep}{\cftdotsep}
17904 \@namedef{cft#2leader}{\normalfont\cftdotfill{\@nameuse{cft#2dotsep}}}
17905 \@namedef{cft#2pagefont}{\normalfont}
17906 \@namedef{cft#2afterpnum}{}
17907 \@namedef{toclevel@#2}{#4}
17908 \@namedef{cft#2fillnum}##1{%
17909 {\@nameuse{cft#2leader}}\nobreak
17910 \hb@xt@\@pnumwidth{\hfil\@nameuse{cft#2pagefont}##1}\@nameuse{cft#2afterpnum}\par}
17911 } % end \newlistentry
17912 \renewcommand{\cftchapterprecistoc}[1]{\addtocontents{toc}{%
17913 {\if@RTL\rightskip\else\leftskip\fi \cftchapindent\relax
17914 \advance\if@RTL\righskip\else\leftskip\fi \cftchapnumwidth\relax
17915 \if@RTL\leftskip\else\rightskip\fi \@tocrmarg\relax
17916 \textit{#1}\protect\par}}}
```
## **7.117 tocstyle-xetex-bidi.def**

```
17917 \ProvidesFile{tocstyle-xetex-bidi.def}[2010/07/25 v0.1 bidi adaptations for tocstyle package for
17918 \renewcommand*{\tocstyle@dottedtocline}[5]{%
17919 \let\numberline\tocstyle@numberline
17920 \ifnum #1>\c@tocdepth \else
17921 \if@tocstyle@penalties
17922 \begingroup
17923 \@tempcnta 20010
17924 \advance \@tempcnta by -#1
17925 \ifnum \@tempcnta>\lastpenalty
17926 \aftergroup\penalty\aftergroup\@lowpenalty
17927 \fi
```
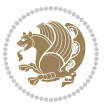

```
17928 \endgroup
17929 \fi
17930 \edef\tocstyledepth{#1}%
17931 \tocstyle@activate@features
17932 \ifx\tocstyle@feature@entryvskip\relax
17933 \vskip \z@ \@plus.2\p@
17934 \else
17935 \addvspace{\tocstyle@feature@entryvskip}%
17936 \fi
17937 {%
17938 \parskip \z@ \parindent \z@ \if@RTL\rightskip\else\leftskip\fi \z@ \if@RTL\leftskip\else\rightskip\fi \z@
17939 \tocstyle@feature@raggedhook
17940 \@tempdima #3\relax
17941 \@tempdimb #2\relax
17942 \typeout{m (\tocstyleTOC, \tocstyledepth): \the\@tempdima}%
17943 \ifnum #1>\z@\relax
17944 \@tempcnta #1\relax \advance\@tempcnta \m@ne
17945 \ifcsname tocstyle@skipwidth@\tocstyleTOC @\the\@tempcnta\endcsname
17946 \ifcsname tocstyle@numwidth@\tocstyleTOC @\the\@tempcnta\endcsname
17947 \@tempdimb
17948 \csname tocstyle@skipwidth@\tocstyleTOC @\the\@tempcnta\endcsname
17949 \advance\@tempdimb
17950 \csname tocstyle@numwidth@\tocstyleTOC @\the\@tempcnta\endcsname
17951 \fi
17952 \fi
17953 \fi
17954 \typeout{C (\tocstyleTOC, \tocstyledepth): \the\@tempdimb}%
17955 \ifcsname tocstyle@skipwidth@\tocstyleTOC @#1\endcsname
17956 \ifdim \@tempdimb>
17957 \csname tocstyle@skipwidth@\tocstyleTOC @#1\endcsname\relax
17958 \expandafter\xdef\csname tocstyle@skipwidth@\tocstyleTOC
17959 @#1\endcsname{\the\@tempdimb}%
17960 \fi
17961 \else
17962 \expandafter\xdef\csname tocstyle@skipwidth@\tocstyleTOC
17963 @#1\endcsname{\the\@tempdimb}%
17964 \fi
17965 \iftocstyle@autolength
17966 \ifcsname tocstyle@maxskipwidth@\tocstyleTOC @#1\endcsname
17967 \@tempdimb \csname tocstyle@maxskipwidth@\tocstyleTOC @#1\endcsname
17968 \relax
17969 \fi
17970 \ifcsname tocstyle@maxnumwidth@\tocstyleTOC @#1\endcsname
17971 \@tempdima \csname tocstyle@maxnumwidth@\tocstyleTOC @#1\endcsname
17972 \relax
17973 \fi
17974 \typeout{a (\tocstyleTOC, \tocstyledepth): \the\@tempdima}%
17975 \typeout{A (\tocstyleTOC, \tocstyledepth): \the\@tempdimb}%
17976 \else
17977 \@tempdimb #2\relax
```
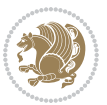

```
17978 \typeout{M (\tocstyleTOC, \tocstyledepth): \the\@tempdimb}%
17979 \fi
17980 \ifcsname tocstyle@unumwidth@\tocstyleTOC @\endcsname
17981 \ifdim \@tempdima>
17982 \csname tocstyle@unumwidth@\tocstyleTOC @\endcsname\relax
17983 \expandafter\xdef\csname tocstyle@unumwidth@\tocstyleTOC
17984 @\endcsname{\the\@tempdima}%
17985 \fi
17986 \else
17987 \expandafter\xdef\csname tocstyle@unumwidth@\tocstyleTOC
17988 @\endcsname{\the\@tempdima}%
17989 \fi
17990 \ifcase\tocstyle@indentstyle\relax\else
17991 \@tempdimb \z@
17992 \ifcsname tocstyle@maxunumwidth@\tocstyleTOC @\endcsname
17993 \@tempdima \csname tocstyle@maxunumwidth@\tocstyleTOC @\endcsname
17994 \relax
17995 \fi
17996 \typeout{s (\tocstyleTOC, \tocstyledepth): \the\@tempdima}%
17997 \typeout{S (\tocstyleTOC, \tocstyledepth): \the\@tempdimb}%
17998 \fi
17999 \advance\parindent \@tempdimb\@afterindenttrue
18000 \advance\if@RTL\rightskip\else\leftskip\fi \parindent
18001 \advance\if@RTL\leftskip\else\rightskip\fi \@tocrmarg
18002 \parfillskip -\if@RTL\leftskip\else\rightskip\fi
18003 \ifx\tocstyle@feature@parfillskip\relax\else
18004 \advance\parfillskip \tocstyle@feature@parfillskip\relax
18005 \fi
18006 \interlinepenalty\@M
18007 \leavevmode
18008 \advance\if@RTL\rightskip\else\leftskip\fi \@tempdima
18000 \null\nobreak
18010 \iftocstyle@indentnotnumbered\else
18011 \hskip -\if@RTL\rightskip\else\leftskip\fi
18012 \fi
18013 \tocstyle@feature@entryhook
18014 {#4} \nobreak18015 \ifx\tocstyle@feature@leaders\relax
18016 \leaders\hbox{$\m@th
18017 \mkern \@dotsep mu\hbox{\tocstyle@feature@dothook .}%
18018 \mkern \@dotsep mu$}\hfill
18010 \else
18020 \tocstyle@feature@leaders
18021 \fi
18022 \nobreak
18023 \ifx\tocstyle@feature@pagenumberbox\relax
18024 \hb@xt@\@pnumwidth{\hfil\tocstyle@feature@pagenumberhook #5}%
18025 \text{le}18026 \tocstyle@feature@pagenumberbox{\tocstyle@feature@pagenumberhook #5}%
18027 \fi
```
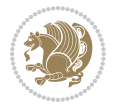

```
18028 \par
18029 }%
18030 \if@tocstyle@penalties
18031 \bgroup
18032 \@tempcnta 20009
18033 \advance\@tempcnta by -#1
18034 \edef\reserved@a{\egroup\penalty\the\@tempcnta\relax}%
18035 \reserved@a
18036 \fi
18037 \fi}
18038 \renewcommand*{\tocstyle@numberline}[1]{%
18039 \begingroup
18040 \ifx\tocstyle@feature@spaceafternumber\relax
18041 \settowidth\@tempdima{\tocstyle@@numberline{#1}\enskip}%
18042 \else
18043 \settowidth\@tempdima{\tocstyle@@numberline{#1}}%
18044 \advance \@tempdima \tocstyle@feature@spaceafternumber\relax
18045 \fi
18046 \ifcsname tocstyle@numwidth@\tocstyleTOC @\tocstyledepth\endcsname
18047 \ifdim \@tempdima >
18048 \csname tocstyle@numwidth@\tocstyleTOC @\tocstyledepth\endcsname\relax
18049 \expandafter\xdef\csname tocstyle@numwidth@\tocstyleTOC
18050 @\tocstyledepth\endcsname{\the\@tempdima}%
18051 \fi
18052 \else
18053 \expandafter\xdef\csname tocstyle@numwidth@\tocstyleTOC
18054 @\tocstyledepth\endcsname{\the\@tempdima}%
18055 \fi
18056 \endgroup
18057 \iftocstyle@indentnotnumbered
18058 \hskip -\if@RTL\rightskip\else\leftskip\fi
18059 \fi
18060 \ifcase \tocstyle@indentstyle
18061 \hb@xt@\@tempdima{\tocstyle@@numberline{#1}\hfil}%
18062 \or
18063 \hb@xt@\@tempdima{\tocstyle@@numberline{#1}\hfil}%
18064 \else
18065 \ifx\tocstyle@feature@spaceafternumber\relax
18066 \hbox{\tocstyle@@numberline{#1}\enskip}%
18067 \else
18068 \hbox{\tocstyle@@numberline{#1}\hskip
18069 \tocstyle@feature@spaceafternumber\relax}%
18070 \fi
18071 \fi
18072 }
18073 \AtBeginDocument{%
18074 \ifcsname l@part\endcsname
18075 \ifcsname l@chapter\endcsname
18076 \setbox\@tempboxa\vbox{\hsize\maxdimen
18077 \l@part{\tocstyle@l@define{part}{-1}}{}}%
```
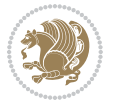
```
18078 \else
18079 \setbox\@tempboxa\vbox{\hsize\maxdimen
18080 \l@part{\tocstyle@l@define{part}{0}}{}}%
18081 \fi
18082 \fi
18083 \ifcsname l@chapter\endcsname
18084 \setbox\@tempboxa\vbox{\hsize\maxdimen
18085 \l@chapter{\tocstyle@l@define{chapter}{0}}{}}%
18086 \fi
18087 \ifcsname l@section\endcsname
18088 \setbox\@tempboxa\vbox{\hsize\maxdimen
18089 \l@section{\tocstyle@l@define{section}{1}}{}}%
18090 \fi
18091 \ifcsname l@subsection\endcsname
18092 \setbox\@tempboxa\vbox{\hsize\maxdimen
18093 \l@subsection{\tocstyle@l@define{subsection}{2}}{}}%
18094 \fi
18095 \ifcsname l@subsubsection\endcsname
18096 \setbox\@tempboxa\vbox{\hsize\maxdimen
18097 \l@subsubsection{\tocstyle@l@define{subsubsection}{3}}{}}%
18098 \fi
18099 \ifcsname l@paragraph\endcsname
18100 \setbox\@tempboxa\vbox{\hsize\maxdimen
18101 \l@paragraph{\tocstyle@l@define{paragraph}{4}}{}}%
18102 \fi
18103 \ifcsname l@subparagraph\endcsname
18104 \setbox\@tempboxa\vbox{\hsize\maxdimen
18105 \l@subparagraph{\tocstyle@l@define{subparagraph}{5}}{}}%
18106 \fi
18107 \ifcsname l@table\endcsname
18108 \setbox\@tempboxa\vbox{\hsize\maxdimen
18109 \l@table{\tocstyle@l@define{table}{1}}{}}%
18110 \fi
18111 \ifcsname l@figure\endcsname
18112 \setbox\@tempboxa\vbox{\hsize\maxdimen
18113 \l@figure{\tocstyle@l@define{figure}{1}}{}}%
18114 \fi
18115 \def\@tempa#1#2#3#4#5{%
18116 \ifnum #1>\c@tocdepth \else
18117 \vskip \z@ \@plus.2\p@
18118 {\if@RTL\rightskip\else\leftskip\fi #2\relax \if@RTL\leftskip\else\rightskip\fi \@tocrmarg
18119 \parindent #2\relax\@afterindenttrue
18120 \interlinepenalty\@M
18121 \leavevmode
18122 \@tempdima #3\relax
18123 \advance\if@RTL\rightskip\else\leftskip\fi \@tempdima \null\nobreak\hskip -\if@RTL\rightsl\no
18124 {#4} \nobreak18125 \leaders\hbox{$\m@th
18126 \mkern \@dotsep mu\hbox{.}\mkern \@dotsep
18127 mu$}\hfill
```
<span id="page-396-2"></span><span id="page-396-1"></span><span id="page-396-0"></span>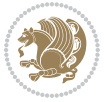

```
18128 \nobreak
18129 \hb@xt@\@pnumwidth{{\hfil \normalfont \normalcolor #5}}%
18130 \par}%
18131 \fi}%
18132 \ifx\@dottedtocline\@tempa\else
18133 \tocstyle@macrochangewarning\@dottedtocline
18134 \fi
18135 \let\tocstyle@saved@dottedtocline\@dottedtocline
18136 \def\@tempa#1{\hb@xt@\@tempdima{#1\autodot\hfil}}%
18137 \ifx\numberline\@tempa\else
18138 \def\@tempa#1{\hb@xt@\@tempdima{#1\hfil}}%
18139 \ifx\numberline@tempa\else
18140 \tocstyle@macrochangewarning\numberline
18141 \fi
18142 \fi
18143 \let\tocstyle@saved@numberline\numberline
18144 }
18145 \renewcommand*{\tocstyle@l@define}[2]{%
18146 \advance\if@RTL\rightskip\else\leftskip\fi-\@tempdima
18147 \edef\@tempa{%
18148 \noexpand\global\noexpand\let
18149 \expandafter\noexpand\csname tocstyle@saved@l@#1\endcsname
18150 \expandafter\noexpand\csname l@#1\endcsname
18151 \noexpand\gdef
18152 \expandafter\noexpand\csname tocstyle@l@#1\endcsname{%
18153 \noexpand\@dottedtocline{#2}{\the\if@RTL\rightskip\else\leftskip\fi}{\the\@tempdima}}%
18154 \noexpand\g@addto@macro\noexpand\tocstyle@activate@all@l{%
18155 \noexpand\let\expandafter\noexpand\csname l@#1\endcsname
18156 \expandafter\noexpand\csname tocstyle@l@#1\endcsname
18157 }%
18158 }%
18159 \PackageInfo{tocstyle}{prepare \expandafter\string
18160 \csname l@#1\endcsname\space for redefinition}%
18161 \@tempa
18162 }
```
## <span id="page-397-9"></span>**7.118 todonotes-xetex-bidi.def**

```
18163 \ProvidesFile{todonotes-xetex-bidi.def}[2015/06/17 v0.3 bidi adaptations for todonotes package for \frac{1}{2}18164 \newif\if@bidi@todonotes@textdirection@RTL
18165 \newif\if@bidi@todonotes@figposition@right
18166 \newcommand{\@bidi@todonotes@align}{}%
18167 \define@key{todonotes}{align}{\renewcommand{\@bidi@todonotes@align}{#1}}%
18168 \newcommand{\@bidi@todonotes@textdirection}{}%
18169 \define@choicekey{todonotes}{textdirection}[\bidi@todonotes@tempa\bidi@todonotes@tempb]{right
18170 \ifcase\bidi@todonotes@tempb\relax
18171 \@bidi@todonotes@textdirection@RTLtrue
18172 \let\@bidi@todonotes@textdirection\RLE
18173 \or
18174 \@bidi@todonotes@textdirection@RTLfalse
```
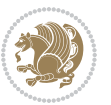

```
18175 \let\@bidi@todonotes@textdirection\LRE
18176 \fi}
18177 \define@choicekey{todonotes}{figposition}[\bidi@todonotes@tempa\bidi@todonotes@tempb]{right,left}{%
18178 \ifcase\bidi@todonotes@tempb\relax
18179 \@bidi@todonotes@figposition@righttrue
18180 \or
18181 \@bidi@todonotes@figposition@rightfalse
18182 \fi}
18183 \if@todonotes@disabled%
18184 \else % \if@todonotes@disabled
18185 \renewcommand{\@todonotes@drawInlineNote}{%
18186 \if@todonotes@dviStyle%
18187 {\par\noindent\begin{tikzpicture}[remember picture]%
18188 \draw node[inlinenotestyle] {};\end{tikzpicture}\par}%
18189 \if@todonotes@authorgiven%
18190 {\noindent \@todonotes@sizecommand \@todonotes@author:\,\@todonotes@text}%
18191 \text{else} \text{else} \text{else} \text{else} \text{else} \text{else} \text{else} \text{else} \text{else} \text{else} \text{le} \text{le} and \text{le} and \text{le} \text{le} \text{le} \text{le} \text{le} \text{le} \text{le} \text{le} \text{le} \text{le} \text{le} \text{le} \text{le18192 {\noindent \@todonotes@sizecommand \@todonotes@text}%
18193 \fi
18194 {\par\noindent\begin{tikzpicture}[remember picture]%
18195 \draw node[inlinenotestyle] {};\end{tikzpicture}\par}%
18196 \else%
18197 {\par\noindent\begin{tikzpicture}[remember picture]%
18198 \if@bidi@todonotes@textdirection@RTL\else\setLTR\fi%
18199 \draw node[inlinenotestyle,font=\@todonotes@sizecommand,align=\@bidi@todonotes@align]}
18200 \if@todonotes@authorgiven%
18201 {\noindent \@todonotes@sizecommand \@todonotes@author:\,\@todonotes@text}%
18202 \else%
18203 {\noindent \@todonotes@sizecommand \@todonotes@text}%
18204 \fi};%
18205 \end{tikzpicture}\par}%
18206 \fi}%
18207 \renewcommand{\@todonotes@drawMarginNoteWithLine}{%
18208 \begin{tikzpicture}[remember picture, overlay, baseline=-0.75ex]%
18209 \node [coordinate] (inText) {};%
18210 \end{tikzpicture}%
18211 \marginpar[{% Draw note in left margin
18212 \@todonotes@drawMarginNote%
18213 \if@RTL\@todonotes@drawLineToRightMargin\else\@todonotes@drawLineToLeftMargin\fi%
18214 }]{% Draw note in right margin
18215 \@todonotes@drawMarginNote%
18216 \if@RTL\@todonotes@drawLineToLeftMargin\else\@todonotes@drawLineToRightMargin\fi%
18217 }%
18218 }%
18219 \renewcommand{\@todonotes@drawMarginNote}{%
18220 \if@todonotes@dviStyle%
18221 \begin{tikzpicture}[remember picture]%
18222 \draw node[notestyle] \{\};%
18223 \end{tikzpicture}\\%
18224 \begin{minipage}{\@todonotes@textwidth}%
```
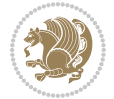

```
18225 \if@todonotes@authorgiven%
18226 \@todonotes@sizecommand \@todonotes@author \@todonotes@text%
18227 \else%
18228 \@todonotes@sizecommand \@todonotes@text%
18229 \fi%
18230 \end{minipage}\\%
18231 \begin{tikzpicture}[remember picture]%
18232 \draw node[notestyle] (inNote) {};%
18233 \end{tikzpicture}%
18234 \else%
18235 \let\originalHbadness\hbadness%
18236 \hbadness 100000%
18237 \begin{tikzpicture}[remember picture,baseline=(X.base)]%
18238 \if@bidi@todonotes@textdirection@RTL\setRTL\fi%
18239 \node(X){\vphantom{X}};%
18240 \draw node[notestyle,font=\@todonotes@sizecommand,anchor=north,align=\@bidi@todonotes@al
18241 {\@todonotes@text};%
18242 \if@todonotes@authorgiven%
18243 \dot{2}43 \dot{3}243 \dot{3}343 \dot{3}343 \dot{3}343 \dot{3}343 \dot{3}343 \dot{3}343 \dot{3}343 \dot{3}343 \dot{3}343 \dot{3}343 \dot{3}343 \dot{3}343 \dot{3}343 \dot{3}343 \dot{3}343 \dot{3}343 \dot{3}343 \dot{318244 {\@todonotes@sizecommand\@todonotes@author};%
18245 \node(Y)[below=of X]{};%
18246 \draw node[notestyle,font=\@todonotes@sizecommand,anchor=north,align=\@bidi@todonotes@
18247 {\@todonotes@text};%
18248 \else%
18249 \draw node[notestyle,font=\@todonotes@sizecommand,anchor=north,align=\@bidi@todonotes
18250 {\@todonotes@text};%
18251 \fi%
18252 \end{tikzpicture}%
18253 \hbadness \originalHbadness%
18254 11\%18255 \renewcommand{\missingfigure}[2][]{%
18256 \setkeys{todonotes}{#1}%
18257 \addcontentsline{tdo}{todo}{\@todonotes@MissingFigureText: #2}%
18258 \par
18259 \noindent
18260 \begin{tikzpicture}
18261 \draw[fill=\@todonotes@currentfigcolor, draw = black!40, line width=2pt]
18262 (-2, -2.5) rectangle +(\@todonotes@currentfigwidth, \@todonotes@currentfigheight);
18263 \if@bidi@todonotes@figposition@right%
18264 \begin{scope}[xshift=\@todonotes@currentfigwidth-4cm]
18265 \fi%
18266 \draw[red, fill=white, rounded corners = 5pt, line width=10pt]
18267 (30:2cm) -- (150:2cm) -- (270:2cm) -- cycle;
18268 \if@bidi@todonotes@figposition@right%
18269 \end{scope}
18270 \begin{scope}[xshift=-3.8cm]
18271 \fi%
18272 \if@bidi@todonotes@textdirection@RTL\setRTL\fi%
18273 \draw (2, -0.3) node[right, text
18274 width=\@todonotes@currentfigwidth-4.5cm,align=\@bidi@todonotes@align] {#2};
```
<span id="page-399-4"></span>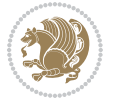

```
18275 \if@bidi@todonotes@figposition@right%
18276 \end{scope}
18277 \begin{scope}[xshift=\@todonotes@currentfigwidth-4cm]
18278 \fi%
18279 \draw (0, 0.3) node[align=\@bidi@todonotes@align] {\@bidi@todonotes@textdirection{\@todonotes@
18280 \draw (0, -0.3) node[align=\@bidi@todonotes@align] {\@bidi@todonotes@textdirection{\@todonotes
18281 \if@bidi@todonotes@figposition@right%
18282 \end{scope}
18283 \fi%
18284 \end{tikzpicture}\hfill
18285 }% Ending \missingfigure command
18286 \fi % Ending \@todonotes@ifdisabled
18287 \presetkeys%
18288 {todonotes}%
18289 {align=left,%
18290 textdirection=lefttoright,%
18291 figposition=left}{}%
```
# **7.119 wrapfig-xetex-bidi.def**

```
18292 \ProvidesFile{wrapfig-xetex-bidi.def}[2014/04/23 v0.3 bidi adaptations for wrapfig package for X
18293 \let\WF@@everypar\bidi@n@everypar
18294 \def\WF@putfigmaybe{%
18295 \ifinner
18296 \vskip-\parskip \global\WF@floatfalse
18297 \let\pagetotal\maxdimen % kludge flag for "not top of page"
18298 \else % outer page
18299 \@tempdima\pagedepth % save page depth
18300 {\advance\parskip\@tempdima\if@RTL\advance\parskip\baselineskip\fi\vskip-\parskip}% back up
18301 \penalty\interlinepenalty % update pg. parameters
18302 \@tempdimb\pagegoal \advance\@tempdimb-\pagetotal % room left on page
18303 \ifdim\@tempdimb<\z@ % \WF@info{Page overfull already;}%
18304 \global\WF@floatfalse
18305 \ifdim-\@tempdimb>\pageshrink \else \pagebreak \fi
18306 \else
18307 \ifdim\WF@size>\@tempdimb
18308 \ifWF@float \dimen@.5\baselineskip \else \dimen@ 2\baselineskip\fi
18309 \ifdim\pagestretch>\dimen@ \dimen@\pagestretch \fi
18310 \ifdim\pagefilstretch>\z@ \dimen@\@tempdimb \fi
18311 \ifdim\pagefillstretch>\z@ \dimen@\@tempdimb \fi
18312 \advance\dimen@.5\baselineskip
18313 \ifdim\dimen@>\@tempdimb % \WF@info{Page nearly full; can stretch}%
18314 \global\WF@floatfalse \pagebreak
18315 \fi
18316 \else % \WF@info{Fits in \the\@tempdimb;}%
18317 \global\WF@floatfalse
18318 \fi\fi
18319 \vskip\@tempdima\relax % (return erased page depth)
18320 Ifi18321 \noindent
```
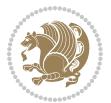

```
18322 \ifWF@float
18323 \WF@fltmes
18324 \else % putting here;
18325 \WF@info{Put \WF@wfname here:}%
18326 {\ifodd\if@twoside\c@page\else\@ne\fi % assign l/r to i/o placement
18327 \lccode`i`l\lccode`o`r\else \lccode`i`r\lccode`o`l\fi
18328 \xdef\WF@place{\the\lccode\lccode\WF@place}}% twice to get only l or r
18329 \hbox to\z@{% llap or rlap depending on {l} or {r}; calc effective width
18330 \@tempdima\wd\WF@box \@tempdimb\WF@ovh
18331 \advance\@tempdima-\@tempdimb \advance\@tempdima\columnsep
18332 \@tempdimb\hsize \advance\@tempdimb-\@tempdima
18333 \xdef\WF@adjlw{\the\@tempdima}%
18334 \ifnum `l=\WF@place % fig on left
18335 \if@RTL%
18336 \kern\@tempdimb \kern\columnsep
18337 \def\@tempa{\hss}% position to left of the gap
18338 \else%
18339 \hss % figure overlaps space to the left
18340 \def\@tempa{\kern\columnsep}% position to left of the gap
18341 \fi%
18342 \else % fig on right
18343 \if@RTL%
18344 \hss
18345 \@tempdima\z@
18346 \def\@tempa{\kern\columnsep}
18347 \else%
18348 \@tempdima\z@ % no left indentation
18349 \kern\@tempdimb \kern\columnsep
18350 \def\@tempa{\hss}% figure overlaps space to the right
18351 \fi%
18352 \fi
18353 \ifdim\@tempdimb<\hsize
18354 \xdef\WF@wrapil{\the\@tempdima \the\@tempdimb}% indentation and length
18355 \xdef\WF@adjtlm{\the\@tempdima}%
18356 \else
18357 \xdef\WF@wrapil{\z@ \the\hsize}%
18358 \xdef\WF@adjlw{\z@}\xdef\WF@adjtlm{\z@}%
18359 \fi
18360 \ifdim\pagetotal=\z@ % \WF@info{Put \WF@wfname at top of p.\thepage}%
18361 \global\advance\WF@size-\intextsep
18362 \else % \WF@info{Putting \WF@wfname in middle of page}%
18363 \setbox\WF@box\hbox{\lower\intextsep\box\WF@box}%
18364 \fi \dp\WF@box\z@ \box\WF@box \@tempa
18365 }% end \hbox to Opt
18366 \aftergroup\WF@startwrapping % after the \endgroup which immediately follows
18367 \fi}
```
## **7.120 xcolor-xetex-bidi.def**

18368 \ProvidesFile{xcolor-xetex-bidi.def}[2013/04/08 v0.2 bidi adaptations for xcolor package for XeT

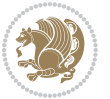

```
18369 \long\def\color@b@x#1#2#3%
18370 {\leavevmode\ifmmode\else\if@RTL\beginL\fi\fi
18371 \setbox\z@\hbox{\kern\fboxsep{\set@color\if@RTL\beginR\fi#3\if@RTL\endR\fi}\kern\fboxsep}%
18372 \dimen@\ht\z@\advance\dimen@\fboxsep\ht\z@\dimen@
18373 \dimen@\dp\z@\advance\dimen@\fboxsep\dp\z@\dimen@
18374 \quad \{#1\{#2\colon \mathrm{Coker}\atop \mathrm{Coker}\atop \mathrm{18375\def\normalcolor{\let\current@color\default@color\ifhmode\if@RTL\beginL\aftergroup\endR\fi\fi\
18376 \DeclareRobustCommand\color
18377 \{ \ifhmode\if@RTL\begin{subarray}{c} \ref{labeler} \ref{labeler} \end{subarray} \right.18378 \def\@undeclaredcolor[#1]#2%
18379 {\begingroup
18380 \let\@@cls\@empty
18381 \XC@getmodclr12{#1}{#2}{}%
18382 {\ifblendcolors
18383 \ifx\colorblend\@empty\else
18384 \edef\@@mix{\expandafter\@gobble\colorblend}\@tempswafalse
18385 \XC@coremodel\@@mod\@@clr\@xcolor@{}{}\@@mod\@@clr
18386 \fi
18387 \fi
18388 \ifconvertcolorsU
18389 \edef\@@tmp{\XC@tgt@mod{\@@mod}}%
18390 \convertcolorspec\@@mod\@@clr\@@tmp\@@clr \let\@@mod\@@tmp
18391 \fi
18392 \ifmaskcolors
18393 \convertcolorspec\@@mod\@@clr\XC@mmod\@@clr
18394 \let\@@mod\XC@mmod
18395 \XC@inflate\@@mod\XC@mclr\@@clr\@@tmp
18396 \expandafter\XC@mul\@@tmp,\@@clr
18397 \fi
18398 \edef\@@tmp{\noexpand\XC@undeclaredcolor{\@@mod}{\@@clr}}%
18399 \expandafter\endgroup\@@tmp}}
18400 \def\@declaredcolor#1%
18401 {\XC@edef\XC@@tmp{#1}\XC@@tstfalse
18402 \ifcase\XC@type\XC@@tmp\relax \XC@@tsttrue\or \relax\else
18403 \ifblendcolors\XC@@tsttrue\fi \ifmaskcolors\XC@@tsttrue\fi
18404 \ifconvertcolorsU\XC@@tsttrue\fi
18405 \fi
18406 \ifXC@@tst
18407 \expandafter\XC@declaredcolor\else
18408 \expandafter\XC@declaredc@lor\fi}
18409 \def\XC@undeclaredcolor#1#2%
18410 {\@ifundefinedmodel{#1}%
18411 {\c@lor@error{model `#1'}}%
18412 {\@nameuse{color@#1}\current@color{#2}%
18413 \edef\XC@current@color{\noexpand\xcolor@{}{\current@color}{#1}{#2}}%
18414 \XC@display}\ifhmode\if@RTL\beginR\aftergroup\endL\fi\fi\ignorespaces}
18415 \def\XC@declaredc@lor
18416 {\XC@let@Nc\XC@current@color{\string\color@\XC@@tmp}%
18417 \edef\current@color{\XC@current@color}%
18418 \XC@display\ifhmode\if@RTL\beginR\aftergroup\endL\fi\fi\ignorespaces}
```
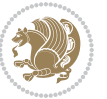

```
18419 \DeclareRobustCommand\bidicolor
18420 {\@ifnextchar[\@bidiundeclaredcolor\@bidideclaredcolor}
18421 \def\@bidiundeclaredcolor[#1]#2%
18422 {\begingroup
18423 \let\@@cls\@empty
18424 \XC@getmodclr12{#1}{#2}{}%
18425 {\ifblendcolors
18426 \ifx\colorblend\@empty\else
18427 \edef\@@mix{\expandafter\@gobble\colorblend}\@tempswafalse
18428 \XC@coremodel\@@mod\@@clr\@xcolor@{}{}\@@mod\@@clr
18429 \fi
18430 \fi
18431 \ifconvertcolorsU
18432 \edef\@@tmp{\XC@tgt@mod{\@@mod}}%
18433 \convertcolorspec\@@mod\@@clr\@@tmp\@@clr \let\@@mod\@@tmp
18434 \fi
18435 \ifmaskcolors
18436 \convertcolorspec\@@mod\@@clr\XC@mmod\@@clr
18437 \let\@@mod\XC@mmod
18438 \XC@inflate\@@mod\XC@mclr\@@clr\@@tmp
18439 \expandafter\XC@mul\@@tmp,\@@clr
18440 \fi
18441 \edef\@@tmp{\noexpand\XC@bidiundeclaredcolor{\@@mod}{\@@clr}}%
18442 \expandafter\endgroup\@@tmp}}
18443 \def\XC@bidiundeclaredcolor#1#2%
18444 {\@ifundefinedmodel{#1}%
18445 {\c@lor@error{model `#1'}}%
18446 {\@nameuse{color@#1}\current@color{#2}%
18447 \edef\XC@current@color{\noexpand\xcolor@{}{\current@color}{#1}{#2}}%
18448 \XC@display}}
18449 \def\@bidideclaredcolor#1%
18450 {\XC@edef\XC@@tmp{#1}\XC@@tstfalse
18451 \ifcase\XC@type\XC@@tmp\relax \XC@@tsttrue\or \relax\else
18452 \ifblendcolors\XC@@tsttrue\fi \ifmaskcolors\XC@@tsttrue\fi
18453 \ifconvertcolorsU\XC@@tsttrue\fi
18454 \fi
18455 \ifXC@@tst
18456 \expandafter\XC@bidideclaredcolor\else
18457 \expandafter\XC@bidideclaredc@lor\fi}
18458 \def\XC@bidideclaredcolor
18459 {\XC@split\XC@@tmp
18460 \edef\@@tmp{\noexpand\@bidiundeclaredcolor[\@@mod]{\@@clr}}%
18461 \expandafter\endgroup\@@tmp}
18462 \def\XC@bidideclaredc@lor
18463 {\XC@let@Nc\XC@current@color{\string\color@\XC@@tmp}%
18464 \edef\current@color{\XC@current@color}%
18465 \XC@display}
18466 \def\color@box#1#2{\color@b@x\relax{\bidicolor#1{#2}}}
18467 \def\color@fbox#1#2#3#{\protect\color@fb@x{#1}{#2}{#3}}
18468 \def\color@fb@x#1#2#3#4%
```
<span id="page-403-12"></span><span id="page-403-6"></span>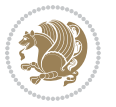

 {\color@b@x{\fboxsep\z@\bidicolor#1{#2}\XC@fbox}% {\@ifxempty{#3}{\bidicolor#1}{\bidicolor#3}{#4}}} 18471\def\color@setgroup{\begingroup\ifhmode\if@RTL\beginL\aftergroup\endR\fi\fi\set@color\ifhmode\

#### **7.121 latex-xetex-bidi.def**

```
18472 \ProvidesFile{latex-xetex-bidi.def}[2016/05/10 v1.2.5 bidi adaptations for `latex.ltx' for XeTe
18473 \newcommand{\TeXXeTOn}{\TeXXeTstate=1 }
18474 \newcommand{\TeXXeTOff}{\TeXXeTstate=0 }
18475 \TeXXeTOn
18476 \def\bidi@RTL@everypar{{\setbox\z@\lastbox\if@RTL\beginR\else\beginL\fi\ifvoid\z@\else\usebox\z@\fi}}
18477 \let\bidi@o@everypar=\everypar
18478 \newtoks\bidi@n@everypar
18479 \bidi@n@everypar\expandafter{\the\bidi@o@everypar}
18480 \bidi@o@everypar{\bidi@RTL@everypar\the\bidi@n@everypar}
18481 \let\everypar=\bidi@n@everypar
18482 \def\moreLRE{\bracetext \aftergroup\endL \beginL\@RTLfalse}
18483 \def\moreRLE{\bracetext \aftergroup\endR \beginR\@RTLtrue}
18484 \protected\def\hboxR{\hbox\bgroup
18485 \everyhbox{%
18486 \aftergroup\egroup
18487 \everyhbox{}%
18488 \beginR
18489 \bgroup
18490 \aftergroup\endR
18491 \aftergroup\egroup
18492 }\hbox}
18493 \protected\def\hboxL{\hbox\bgroup
18494 \everyhbox{%
18495 \aftergroup\egroup
18496 \everyhbox{}%
18497 \beginL
18498 \bgroup
18499 \aftergroup\endL
18500 \aftergroup\egroup
18501 }\hbox}
18502 \protected\def\vboxR{\vbox\bgroup
18503 \everyvbox{%
18504 \aftergroup\egroup
18505 \everyvbox{}%
18506 \@RTLtrue
18507 \bgroup
18508 \aftergroup\egroup
18509 }\vbox}
18510 \protected\def\vboxL{\vbox\bgroup
18511 \everyvbox{%
18512 \aftergroup\egroup
18513 \everyvbox{}%
18514 \@RTLfalse
```
<span id="page-404-3"></span><span id="page-404-1"></span>\bgroup

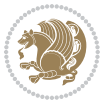

```
18516 \aftergroup\egroup
18517 }\vbox}
18518 \def\LTR{\par\@RTLfalse\@RTL@footnotefalse\hsize\linewidth\parshape\z@}
18519 \def\endLTR{\par}
18520 \def\RTL{\par\@RTLtrue\@RTL@footnotetrue\hsize\linewidth\parshape\z@}
18521 \def\endRTL{\par}
18522 \def\setRTL{\@RTLtrue\@RTL@footnotetrue}
18523 \def\setLTR{\@RTLfalse\@RTL@footnotefalse}
18524 \let\unsetRTL=\setLTR
18525 \let\unsetLTR=\setRTL
18526 \let\LR=\LRE
18527 \let\RL=\RLE
18528 \def\@ensure@RTL#1{\if@RTL#1\else\RLE{#1}\fi}
18529 \def\@ensure@LTR#1{\if@RTL\LRE{#1}\else#1\fi}
18530 \let\@ensure@RL=\@ensure@RTL
18531 \let\@ensure@LR=\@ensure@LTR
18532 \def\@ensure@dir#1{\if@RTL\RLE{#1}\else{#1}\fi}
18533 \let\@ensure@maindir=\@ensure@dir
18534 \def\@@RTL{RTL}
18535 \def\@@LTR{LTR}
18536 \def\save@dir{\if@RTL\gdef\saved@@dir{RTL}\else\gdef\saved@@dir{LTR}\fi}
18537 \def\reset@dir{\ifx\saved@@dir\@@RTL\setRTL\else\ifx\saved@@dir\@@LTR\setLTR\else\relax\fi\fi}
18538 \let\@@TeX\TeX
18539 \def\TeX{\@ensure@LTR{\@@TeX}}
18540 \let\@@LaTeX\LaTeX
18541 \def\LaTeX{\@ensure@LTR{\@@LaTeX}}
18542 \let\@@LaTeXe\LaTeXe
18543 \def\LaTeXe{\@ensure@LTR{\@@LaTeXe}}
18544 \long\def\bidi@reflect@box#1{%
18545 \leavevmode
18546 \setbox\z@\hbox{{#1}}%
18547 \setbox\tw@\hbox{\special{x:gsave}\special{x:scale -1 1}\rlap{\copy\z@}\special{x:grestore}}
18548 \hb@xt@\wd\z@{\kern\wd\z@\box\tw@\hss}%
18549 }
18550 \def\XeTeX{\LR{\leavevmode$\smash{\hbox{X\lower.5ex
18551 \hbox{\kern-.125em\bidi@reflect@box{E}}\kern-.1667em \TeX}}$}}
18552 \def\XeLaTeX{\LR{\leavevmode$\smash{\hbox{X\lower.5ex
18553 \hbox{\kern-.125em\bidi@reflect@box{E}}\kern-.1667em \LaTeX}}$}}
18554 \let\setRL=\setRTL
18555 \let\setLR=\setLTR
18556 \let\unsetRL=\setLTR
18557 \def\bidi@tabular@RTLcases{\let\@halignto\@empty\@bidi@tabular@RTLcases}
18558 \@ifpackageloaded{array}{%
18559 \def\@bidi@tabular@RTLcases{\@RTLtabtrue%
18560 \leavevmode
18561 \hbox \bgroup $\left.\col@sep\tabcolsep \let\d@llarbegin\begingroup
18562 \let\d@llarend\endgroup
18563 \@tabarray}
18564 \def\end{564\def\end{564} \def\end{564\def\end{564} \def\end{564\def\end{564} \def\end{564\def\end{564} \def\end{564\def\end{564} \def\end{564\def\end{564} \def\end{564\def\end{564} \def\end{564\def\end{564} \def\end{564\def\end{564} \def\end{564\def\end{564} \def\end{564\def\end{564} \def\end{564\def\end{56418565 }{%
```
<span id="page-405-15"></span><span id="page-405-14"></span><span id="page-405-13"></span>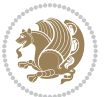

```
18566 \def\@bidi@tabular@RTLcases{\@RTLtabtrue%
18567 \leavevmode \hbox \bgroup
18568 $\left.\let\@acol\@tabacol
18569 \let\@classz\@tabclassz
18570 \let\@classiv\@tabclassiv \let\\\@tabularcr\@tabarray}
18571
18572 \def\endbidi@tabular@RTLcases{\crcr\egroup\if@RTLtab\egroup\endR\egroup\fi
18<sub>573</sub> \egroup\right\rbrace $\egroup
18574 \@RTLtabfalse}
18575 }
18576 \def\RTLcases#1{\left.\vcenter{\normalbaselines\m@th
18577 \ialign{$##\hfil$&\quad{##}\hfil\crcr#1\crcr}}\,\right\}}
18578 \renewenvironment{RTLcases}{%
18579 \bidi@matrix@check\RTLcases\env@RTLcases
18580 }{%
18581 \endbidi@tabular@RTLcases%
18582 }
18583 \def\env@RTLcases{%
18584 \let\@ifnextchar\bidi@new@ifnextchar
18585 \def\arraystretch{1.2}%
18586 \bidi@tabular@RTLcases{@{}r@{\quad}r@{}}%
18587 }
18588 \def\SepMark#1{\gdef\@SepMark{\if@RTL \fi#1\if@RTL \fi}}
18589 \SepMark{.}
18590 \def\@thmcountersep{\@SepMark}
18591 \def\setRTLbibitems{\@RTLbibitemstrue\@LTRbibitemsfalse}
18592 \def\setLTRbibitems{\@LTRbibitemstrue\@RTLbibitemsfalse}
18593 \def\setdefaultbibitems{\@RTLbibitemsfalse\@LTRbibitemsfalse}
18594 \def\list#1#2{%
18595 \ifnum \@listdepth >5\relax
18596 \@toodeep
18597 \else
18598 \global\advance\@listdepth\@ne
18599 \fi
18600 \rightmargin\z@
18601 \listparindent\z@
18602 \itemindent\z@
18603 \csname @list\romannumeral\the\@listdepth\endcsname
18604 \def\@itemlabel{#1}%
18605 \let\makelabel\@mklab
18606 \@nmbrlistfalse
18607 #2\relax
18608 \@trivlist
18609 \parskip\parsep
18610 \parindent\listparindent
18611 \advance\linewidth -\rightmargin
18612 \advance\linewidth -\leftmargin
18613 \if@bidi@list@minipage@parbox
18614 \if@RTL
18615 \advance\@totalleftmargin \leftmargin
```
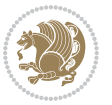

```
18616 \else
18617 \advance\@totalleftmargin \rightmargin
18618 \fi
18619 \else
18620 \if@RTLtab
18621 \if@bidi@list@minipage@parbox@not@nob
18622 \if@RTL
18623 \advance\@totalleftmargin \rightmargin
18624 \else
18625 \advance\@totalleftmargin \leftmargin
18626 \fi
18627 \else
18628 \if@RTL
18629 \advance\@totalleftmargin \leftmargin
18630 \else
18631 \advance\@totalleftmargin \rightmargin
18632 \fi\fi
186<sub>33</sub> \else
18634 \if@RTL
18635 \advance\@totalleftmargin \rightmargin
18636 \else
18637 \advance\@totalleftmargin \leftmargin
18638 \fi\fi\fi
18639 \parshape \@ne \@totalleftmargin \linewidth
18640 \ignorespaces}
18641 \long\def\@iiiparbox#1#2[#3]#4#5{%
18642 \leavevmode
18643 \@pboxswfalse
18644 \if@RTLtab\@bidi@list@minipage@parbox@not@nobtrue\fi
18645 \if@RTL\if#1t\@bidi@list@minipage@parboxtrue\else\if#1b\@bidi@list@minipage@parboxtrue\fi\fi\fi
18646 \setlength\@tempdima{#4}%
18647 \@begin@tempboxa\vbox{\hsize\@tempdima\@parboxrestore#5\@@par}%
18648 \ifx\relax#2\else
18649 \setlength\@tempdimb{#2}%
18650 \edef\@parboxto{to\the\@tempdimb}%
18651 \fi
18652 \if#1b\vbox
18653 \else\if #1t\vtop
186<sub>54</sub> \else\ifmmode\vcenter
18655 \else\@pboxswtrue $\vcenter
18656 \fi\fi\fi
18657 \@parboxto{\let\hss\vss\let\unhbox\unvbox
18658 \csname bm@#3\endcsname}%
186<sub>59</sub> \if@pboxsw \m@th$\fi
18660 \@end@tempboxa}
18661 \def\bidi@lrbox#1{%
18662 \edef\reserved@a{%
18663 \endgroup
18664 \setbox#1\hbox{%
1866<sub>5</sub> \begingroup\aftergroup}%
```
<span id="page-407-3"></span>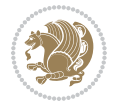

```
18666 \def\noexpand\@currenvir{\@currenvir}%
18667 \def\noexpand\@currenvline{\on@line}}%
18668 \reserved@a
18669 \@endpefalse
18670 \color@begingroup
18671 \ignorespaces}
18672 \def\endbidi@lrbox{\unskip\color@endgroup}
18673 \newenvironment{LTRitems}
18674 {\parbox{16074} {\parbox{1618}}18675 \if@bidi@list@minipage@parbox
18676 \parshape \@ne \dimexpr(\@totalleftmargin-\leftmargin) \linewidth
18677 \else \if@RTLtab\if@bidi@list@minipage@parbox@not@nob
18678 \parshape \@ne \dimexpr(\@totalleftmargin+\leftmargin) \linewidth\else
18679 \parshape \@ne \dimexpr(\@totalleftmargin-\leftmargin) \linewidth\fi
18680 \else \parshape \@ne \dimexpr(\@totalleftmargin+\leftmargin) \linewidth\fi\fi
18681 \ignorespaces}{\vskip\z@}
18682 \newenvironment{RTLitems}
18683 {\par\@RTLtrue
18684 \if@bidi@list@minipage@parbox
1868<sub>5</sub> \parshape \@ne \dimexpr(\@totalleftmargin+\leftmargin) \linewidth
18686 \else \if@RTLtab\if@bidi@list@minipage@parbox@not@nob
18687 \parshape \@ne \dimexpr(\@totalleftmargin-\leftmargin) \linewidth\else
18688 \parshape \@ne \dimexpr(\@totalleftmargin+\leftmargin) \linewidth\fi
18689 \else \parshape \@ne \dimexpr(\@totalleftmargin-\leftmargin) \linewidth\fi\fi
18690 \ignorespaces}{\vskip\z@}
18691 \newenvironment{LTRbibitems}
18692 {\par\@RTLfalse
18693 \if@bidi@list@minipage@parbox
18694 \parshape \@ne \dimexpr(\@totalleftmargin-\leftmargin) \linewidth
18695 \else \if@RTLtab\if@bidi@list@minipage@parbox@not@nob
18696 \parshape \@ne \dimexpr(\@totalleftmargin+\leftmargin) \linewidth\else
18697 \parshape \@ne \dimexpr(\@totalleftmargin-\leftmargin) \linewidth\fi
18698 \else \parshape \@ne \dimexpr(\@totalleftmargin+\leftmargin) \linewidth\fi\fi
18699 	\ignorespaces}{\vskip\z@}
18700 \newenvironment{RTLbibitems}
18701 {\partial}18702 \if@bidi@list@minipage@parbox
18703 \parshape \@ne \dimexpr(\@totalleftmargin+\leftmargin) \linewidth
18704 \else \if@RTLtab\if@bidi@list@minipage@parbox@not@nob
18705 \parshape \@ne \dimexpr(\@totalleftmargin-\leftmargin) \linewidth\else
18706 \parshape \@ne \dimexpr(\@totalleftmargin+\leftmargin) \linewidth\fi
18707 \else \parshape \@ne \dimexpr(\@totalleftmargin-\leftmargin) \linewidth\fi\fi
18708 \ignorespaces}{\vskip\z@}
18709 \def\raggedright{%
18710 \let\\\@centercr\@rightskip\@flushglue \rightskip\@rightskip
18711 \leftskip\z@skip
18712 \parindent\z@\parfillskip\z@skip}
18713 \let\bidi@orig@raggedleft\raggedleft
18714 \let\bidi@orig@raggedright\raggedright
18715 \renewcommand\raggedleft{\if@bidi@list@minipage@parbox\bidi@orig@raggedright\else\if@RTLtab\bidi@orig@raggedright\else\bidi@orig@raggedleft\fi\fi}
```
<span id="page-408-4"></span><span id="page-408-3"></span>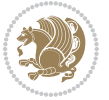

```
18716 \renewcommand\raggedright{\if@bidi@list@minipage@parbox\bidi@orig@raggedleft\else\if@RTLtab\bidi@orig@raggedleft\else\bidi@orig@raggedright\fi\fi}
18717 \newcommand{\bidi@raggedright}{\if@RTL\raggedleft\else\raggedright\fi}
18718 \newcommand{\bidi@raggedleft}{\if@RTL\raggedright\else\raggedleft\fi}
18719 \def\centerline#1{%
18720 \if@RTL\@@line{\hss\beginR#1\endR\hss}
18721 \else\@@line{\hss#1\hss}\fi}
18722 \def\leftline#1{%
18723 \if@RTL\@@line{\beginR#1\endR\hss}
18724 \else\@@line{#1\hss}\fi}
18725 \def\rightline#1{%
18726 \if@RTL\@@line{\hss\beginR#1\endR}
18727 \else\@@line{\hss#1}\fi}
18728 \let\bidi@orig@leftline\leftline
18729 \let\bidi@orig@rightline\rightline
18730\def\leftline#1{\ifhmode\if@RTL\bidi@orig@rightline{#1}\else\bidi@orig@leftline{#1}\fi\else\i
18731\def\rightline#1{\ifhmode\if@RTL\bidi@orig@leftline{#1}\else\bidi@orig@rightline{#1}\fi\else\
18732 \def\bidirlap#1{\hb@xt@\z@{\if@RTL\hss\fi#1\if@RTL\else\hss\fi}}
18733 \def\bidillap#1{\hb@xt@\z@{\if@RTL\else\hss\fi#1\if@RTL\hss\fi}}
18734 \def\@hangfrom#1{\setbox\@tempboxa\hbox{{#1}}%
18735 \hangindent \if@RTL-\else\fi\wd\@tempboxa\noindent\box\@tempboxa}
18736 \def\narrower{%
18737 \advance\if@RTL\rightskip\else\leftskip\fi\parindent
18738 \advance\if@RTL\leftskip\else\rightskip\fi\parindent}
18739 \def\underline#1{%
18740 \relax
18741 \ifmmode\@@underline{#1}%
18742 \else
18743 \iff \quad \texttt{\begin{math}}\mathcal{T} \end{math} \leq \quad \quad \texttt{1}\end{math} \leq \quad \quad \texttt{2} \leq \texttt{2} \leq \texttt{3} \leq \texttt{4} \leq \texttt{5} \leq \texttt{6} \leq \texttt{6} \leq \texttt{7} \leq \texttt{8} \leq \texttt{9} \leq \texttt{1} \leq \texttt{1} \leq \texttt{1} \leq \texttt{2} \leq \texttt{2} \leq \texttt{3} \leq \texttt{2} \leq \texttt{4} \leq \texttt{5}18744 \else
18745 $\@@underline{\hbox{#1}}\m@th$\relax\fi\fi}
18746 \if@compatibility
18747 \let\undertext=\underline
18748 \fi
18749 \global\@RTLtabfalse
18750 \def\@tabular{\if@RTL\@RTLtabtrue\fi
18751 \leavevmode \hbox \bgroup \if@RTLtab\beginR \fi
18752 $\let\@acol\@tabacol
18753 \let\@classz\@tabclassz
18754 \let\@classiv\@tabclassiv \let\\\@tabularcr\@tabarray}
18755 \def\endtabular{\crcr\egroup\if@RTLtab\egroup\endR\egroup\fi
18756 \egroup $\if@RTLtab\endR\fi\egroup
18757 \@RTLtabfalse}
18758 \expandafter \let \csname endtabular*\endcsname = \endtabular
18759 \def\@array[#1]#2{%
18760 \if #1t\vtop \else \if#1b\vbox \else \vcenter \fi\fi
18761 \bgroup
18762 \setbox\@arstrutbox\hbox{%
18763 \vrule \@height\arraystretch\ht\strutbox
18764 \@depth\arraystretch \dp\strutbox
18765 \@width\z@}%
```
<span id="page-409-17"></span><span id="page-409-16"></span><span id="page-409-15"></span><span id="page-409-14"></span><span id="page-409-13"></span><span id="page-409-12"></span><span id="page-409-11"></span><span id="page-409-10"></span>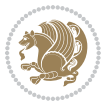

```
18766 \@mkpream{#2}%
18767 \edef\@preamble{%
18768 \ialign \noexpand\@halignto
18769 \bgroup \@arstrut \@preamble \tabskip\z@skip \cr}%
18770 \let\@startpbox\@@startpbox \let\@endpbox\@@endpbox
18771 \let\tabularnewline\\%
18772 \let\par\@empty
18773 \let\@sharp##%
18774 \set@typeset@protect
18775 \lineskip\z@skip\baselineskip\z@skip
18776 \ifhmode \@preamerr\z@ \@@par\fi
18777 \if@RTLtab\hbox\bgroup\beginR\if #1t\vtop \else \vbox \fi\bgroup\fi
18778 \@preamble}
18779 \def\array{\let\@acol\@arrayacol \let\@classz\@arrayclassz
18780 \let\@classiv\@arrayclassiv
18781 \let\\\@arraycr\let\@halignto\@empty\@RTLtabfalse\@tabarray}
18782 \def\@testpach#1{\@chclass \ifnum \@lastchclass=\tw@ 4 \else
18783 \ifnum \@lastchclass=3 5 \else
18784 \zeta \rightarrow \zeta + 1c\@chnum \zeta \leq \leq \zeta18785 \if \if@RTLtab#1r\else#1l\fi\@chnum \@ne \else
18786 \if \if@RTLtab#1l\else#1r\fi\@chnum \tw@ \else
18787 \@chclass \if #1|\@ne \else
18788 \if #10\tw0 \else
18789 1878918790 \fi \fi \fi \fi \fi \fi
18791 \fi}
18792 \def\bm@l{\if@RTL\hss\unhbox\@tempboxa\else\unhbox\@tempboxa\hss\fi}
18793 \def\bm@r{\if@RTL\unhbox\@tempboxa\hss\else\hss\unhbox\@tempboxa\fi}
18794 \def\bm@t{\unhbox\@tempboxa\hss}
18795 \def\bm@b{\hss\unhbox\@tempboxa}
18796 \def\@dottedtocline#1#2#3#4#5{%
18797 \ifnum #1>\c@tocdepth \else
18798 \vskip \z@ \@plus.2\p@
18799 {\if@RTL\rightskip\else\leftskip\fi #2\relax \if@RTL\leftskip\else\rightskip\fi \@tocrmarg \parfillskip -\if@RTL\leftskip\else\rightskip\fi
18800 \parindent #2\relax\@afterindenttrue
18801 \interlinepenalty\@M
18802 \leavevmode
18803 \@tempdima #3\relax
18804 \advance\if@RTL\rightskip\else\leftskip\fi \@tempdima \null\nobreak\hskip -\if@RTL\rightskip\else\leftskip\fi
18805 {#4} \nobreak18806 \leaders\hbox{$\m@th
18807 \mkern \@dotsep mu\hbox{.}\mkern \@dotsep
18808 mu$}\hfill
18809 \nobreak
18810 \hb@xt@\@pnumwidth{{\hfil\normalfont \normalcolor #5}}%
18811 \par}%
18812 \fi}
18813
18814
18815 \def\RTL@outputdblcol{%
```
<span id="page-410-13"></span><span id="page-410-5"></span><span id="page-410-2"></span>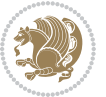

```
18816 \if@firstcolumn
18817 \global\@firstcolumnfalse
18818 \global\setbox\@leftcolumn\copy\@outputbox
18819 \splitmaxdepth\maxdimen
18820 \vbadness\maxdimen
18821 \setbox\@outputbox\vbox{\unvbox\@outputbox\unskip}%
18822 \setbox\@outputbox\vsplit\@outputbox to\maxdimen
18823 \toks@\expandafter{\topmark}%
18824 \xdef\@firstcoltopmark{\the\toks@}%
18825 \toks@\expandafter{\splitfirstmark}%
18826 \xdef\@firstcolfirstmark{\the\toks@}%
18827 \ifx\@firstcolfirstmark\@empty
18828 \global\let\@setmarks\relax
18829 \else
18830 \gdef\@setmarks{%
18831 \let\firstmark\@firstcolfirstmark
18832 \let\topmark\@firstcoltopmark}%
18833 \fi
18834 \else
18835 \global\@firstcolumntrue
18836 \setbox\@outputbox\vbox{%
18837 \hb@xt@\textwidth{%
18838 \hskip \columnwidth
18839 \hfil
18840 {\normalcolor\vrule \@width\columnseprule}%
18841 \hfil
18842 \hb@xt@\columnwidth{\box\@leftcolumn \hss}%
18843 \hskip -\textwidth
18844 \hb@xt@\columnwidth{\box\@outputbox \hss}%
18845 \hskip \columnsep
18846 \hskip \columnwidth }}%
18847 \@combinedblfloats
18848 \@setmarks
18849 \@outputpage
18850 \begingroup
188<sub>51</sub> \@dblfloatplacement
18852 \@startdblcolumn
18853 \@whilesw\if@fcolmade \fi{\@outputpage
188<sub>54</sub> \@startdblcolumn}%
188<sub>55</sub> \endgroup
18856 \fi}%
18857
18858 \def\LTR@outputdblcol{%
18859 \if@firstcolumn
18860 \global\@firstcolumnfalse
18861 \global\setbox\@leftcolumn\copy\@outputbox
18862 \splitmaxdepth\maxdimen
18863 \vbadness\maxdimen
18864 \setbox\@outputbox\vbox{\unvbox\@outputbox\unskip}%
1886<sub>5</sub> \setbox\@outputbox\vsplit\@outputbox to\maxdimen
```
<span id="page-411-8"></span><span id="page-411-1"></span>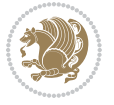

```
18867 \xdef\@firstcoltopmark{\the\toks@}%
18868 \toks@\expandafter{\splitfirstmark}%
18869 \xdef\@firstcolfirstmark{\the\toks@}%
18870 \ifx\@firstcolfirstmark\@empty
18871 \global\let\@setmarks\relax
18872 \else
18873 \gdef\@setmarks{%
18874 \let\firstmark\@firstcolfirstmark
18875 \let\topmark\@firstcoltopmark}%
18876 \fi
18877 \else
18878 \global\@firstcolumntrue
18879 \setbox\@outputbox\vbox{%
18880 \hb@xt@\textwidth{%
18881 \hb@xt@\columnwidth{\box\@leftcolumn \hss}%
18882 \quad \text{hfi}1888<sub>3</sub> {\normalcolor\vrule \@width\columnseprule}%
18884 \hfil
1888<sub>5</sub> \hb@xt@\columnwidth{\box\@outputbox \hss}}}%
18886 \@combinedblfloats
18887 \@setmarks
18888 \@outputpage
18889 \begingroup
18890 \@dblfloatplacement
18891 \@startdblcolumn
18892 \@whilesw\if@fcolmade \fi{\@outputpage
18893 \@startdblcolumn}%
18894 \endgroup
18895 \fi}%
18896
18897
18898 \renewcommand{\@outputdblcol}{\if@RTLmain\RTL@outputdblcol\else\LTR@outputdblcol\fi}
18899 \newcommand{\RTLdblcol}{\renewcommand{\@outputdblcol}{\RTL@outputdblcol}}
18900 \newcommand{\LTRdblcol}{\renewcommand{\@outputdblcol}{\LTR@outputdblcol}}
18901 \def\LTRmarginpar{%
18902 \ifhmode
18903 \@bsphack
18904 \@floatpenalty -\@Mii
18905 \else
18906 \@floatpenalty-\@Miii
18907 \fi
18908 \ifinner
18909 \@parmoderr
18910 \@floatpenalty\z@
18911 \else
18912 \@next\@currbox\@freelist{}{}%
18913 \@next\@marbox\@freelist{\global\count\@marbox\m@ne}%
18914 {\@floatpenalty\z@
18915 \@fltovf\def\@currbox{\@tempboxa}\def\@marbox{\@tempboxa}}%
```
\toks@\expandafter{\topmark}%

<span id="page-412-15"></span><span id="page-412-14"></span><span id="page-412-13"></span><span id="page-412-5"></span><span id="page-412-4"></span><span id="page-412-2"></span><span id="page-412-1"></span><span id="page-412-0"></span>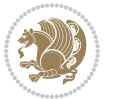

```
18916 \fi
18917 \@ifnextchar [\@LTRxmpar\@LTRympar}
18918 \long\def\@LTRxmpar[#1]#2{%
18919 \@LTRsavemarbox\@marbox{#1}%
18920 \@LTRsavemarbox\@currbox{#2}%
18921 \@xympar}
18922 \long\def\@LTRympar#1{%
18923 \@LTRsavemarbox\@marbox{#1}%
18924 \global\setbox\@currbox\copy\@marbox
18925 \@xympar}
18926 \long\def \@LTRsavemarbox #1#2{%
18927 \global\setbox #1%
18928 \color@vbox
18929 \vtop{%
18930 \hsize\marginparwidth
18931 \@parboxrestore
18932 \@LTRmarginparreset
18933 #2%
18934 \@minipagefalse
18935 \outer@nobreak
18936 }%
18937 \color@endbox
18938 }
18939 \def \@LTRmarginparreset {%
18940 \reset@font
18941 \normalsize
18942 \@minipagetrue
18943 \everypar{\@minipagefalse\everypar{}\beginL}%
18944 }
18945 \def\RTLmarginpar{%
18946 \ifhmode
18947 \@bsphack
18948 \@floatpenalty -\@Mii
18949 \else
18950 \@floatpenalty-\@Miii
18951 \fi
18952 \ifinner
18953 \@parmoderr
18954 \@floatpenalty\z@
18955 \else
18956 \@next\@currbox\@freelist{}{}%
18957 \@next\@marbox\@freelist{\global\count\@marbox\m@ne}%
18958 {\@floatpenalty\z@
18959 \@fltovf\def\@currbox{\@tempboxa}\def\@marbox{\@tempboxa}}%
18960 \fi
18961 \@ifnextchar [\@RTLxmpar\@RTLympar}
18962 \long\def\@RTLxmpar[#1]#2{%
18963 \@RTLsavemarbox\@marbox{#1}%
18964 \@RTLsavemarbox\@currbox{#2}%
18965 \@xympar}
```
<span id="page-413-21"></span><span id="page-413-20"></span><span id="page-413-19"></span><span id="page-413-18"></span><span id="page-413-17"></span><span id="page-413-14"></span><span id="page-413-13"></span><span id="page-413-12"></span><span id="page-413-11"></span><span id="page-413-10"></span>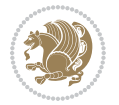

```
18966 \long\def\@RTLympar#1{%
18967 \@RTLsavemarbox\@marbox{#1}%
18968 \global\setbox\@currbox\copy\@marbox
18969 \@xympar}
18970 \long\def \@RTLsavemarbox #1#2{%
18971 \global\setbox #1%
18972 \color@vbox
18973 \vtop{%
18974 \hsize\marginparwidth
18975 \@parboxrestore
18976 \@RTLmarginparreset
18977 #2%
18978 \@minipagefalse
18979 \outer@nobreak
18q80 }%
18981 \color@endbox
18982 }
18983 \def \@RTLmarginparreset {%
18984 \reset@font
18985 \normalsize
18986 \@minipagetrue
18987 \everypar{\@minipagefalse\everypar{}\beginR}%
18988 }
18989 \def\@addmarginpar{\@next\@marbox\@currlist{\@cons\@freelist\@marbox
18990 \@cons\@freelist\@currbox}\@latexbug\@tempcnta\@ne
18991 \if@twocolumn
18992 \if@firstcolumn \@tempcnta\m@ne \fi
18993 \else
18994 \if@mparswitch
18995 \ifodd\c@page \else\@tempcnta\m@ne \fi
18996 \fi
18997 \if@reversemargin \@tempcnta -\@tempcnta \fi
18qq8 \fi
18999 \ifnum\@tempcnta <\z@ \global\setbox\@marbox\box\@currbox \fi
19000 \@tempdima\@mparbottom
19001 \advance\@tempdima -\@pageht
19002 \advance\@tempdima\ht\@marbox
19003 \ifdim\@tempdima >\z@
19004 \@latex@warning@no@line {Marginpar on page \thepage\space moved}%
19005 \else
19006 \@tempdima\z@
19007 \fi
19008 \global\@mparbottom\@pageht
19009 \global\advance\@mparbottom\@tempdima
19010 \global\advance\@mparbottom\dp\@marbox
19011 \global\advance\@mparbottom\marginparpush
19012 \advance\@tempdima -\ht\@marbox
19013 \global\setbox \@marbox
19014 \vbox {\vskip \@tempdima
19015 \box \@marbox}%
```
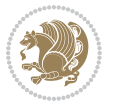

```
19016 \global \ht\@marbox \z@
19017 \global \dp\@marbox \z@
19018 \kern -\@pagedp
19019 \nointerlineskip
19020 \hb@xt@\columnwidth
19021 {\if@RTL\if@LTRmarginpar\beginL\else\beginR\fi\else\if@RTLmarginpar\beginR\else\beginL\fi\fi\ifnum \@tempcnta >\z@
19022 \hskip\columnwidth \hskip\marginparsep
19023 \else
19024 \hskip -\marginparsep \hskip -\marginparwidth
19025 \fi
19026 \box\@marbox \hss\if@RTL\if@LTRmarginpar\endL\else\endR\fi\else\if@RTLmarginpar\endR\else
19027 \nointerlineskip
19028 \hbox{\vrule \@height\z@ \@width\z@ \@depth\@pagedp}}
19029 \long\def\@ympar#1{%
19030 \@savemarbox\@marbox{\if@RTL\if@LTRmarginpar\@RTLfalse\else\@RTLtrue\fi\else\if@RTLmarginpar
19031 \global\setbox\@currbox\copy\@marbox
19032 \@xympar}
19033 \def\setRTLmarginpar{\@RTLmarginpartrue\@LTRmarginparfalse}
19034 \def\setLTRmarginpar{\@LTRmarginpartrue\@RTLmarginparfalse}
19035 \def\setdefaultmarginpar{\@RTLmarginparfalse\@LTRmarginparfalse}
19036 \def\@stopline{\unskip\@stopfield\if@rjfield \global\@rjfieldfalse
19037 \@tempdima\@totalleftmargin \advance\@tempdima\linewidth
19038 \hbox to\@tempdima{\if@RTL\beginR\fi\@itemfudge\hskip\dimen\@curtabmar
19039 \box\@curline\hfil\box\@curfield\if@RTL\endR\fi}\else\@addfield
19040 \hbox to\linewidth{\if@RTL\beginR\fi\@itemfudge
19041 \hskip\dimen\@curtabmar\box\@curline\hfil\if@RTL\endR\fi}%
19042 \fi}
19043 \def\@outputpage{%
19044 \begingroup \% the \endgroup is put in by \aftergroup
19045 \let \protect \noexpand
19046 \@resetactivechars
19047 \global\let\@@if@newlist\if@newlist
19048 \global\@newlistfalse
19049 \@parboxrestore
19050 \shipout \vbox{%
19051 \set@typeset@protect
19052 \aftergroup \endgroup
19053 \aftergroup \set@typeset@protect
19054 % correct? or just restore by ending
19055 % the group?
19056 \if@specialpage
19057 \global\@specialpagefalse\@nameuse{ps@\@specialstyle}%
19058 \fi
19059 \if@twoside
19060 \ifodd\count\z@ \let\@thehead\@oddhead \let\@thefoot\@oddfoot
19061 \let\@themargin\oddsidemargin
19062 \else \let\@thehead\@evenhead
19063 \let\@thefoot\@evenfoot \let\@themargin\evensidemargin
19064 \fi
19065 \ifx\@thehead\@empty \let\@thehead\hfil \fi
```
<span id="page-415-12"></span><span id="page-415-11"></span><span id="page-415-10"></span>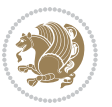

```
19066 \ifx\@thefoot\@empty \let\@thefoot\hfil \fi
19067 \else %% not @twoside
19068 \ifx\@oddhead\@empty \let\@thehead\hfil \fi
19069 \ifx\@oddfoot\@empty \let\@thefoot\hfil \fi
19070 \fi
19071 \reset@font
19072 \normalsize
19073 \normalsfcodes
19074 \let\label\@gobble
19075 \let\index\@gobble
19076 \let\glossary\@gobble
19077 \baselineskip\z@skip \lineskip\z@skip \lineskiplimit\z@
19078 \@begindvi
19079 \vskip \topmargin
19080 \moveright\@themargin \vbox {%
19081 \setbox\@tempboxa \vbox to\headheight{%
19082 \vfil
19083 \color@hbox
19084 \normalcolor
19085 \hb@xt@\textwidth{\if@RTLmain\@RTLtrue\beginR\else\@RTLfalse\beginL\fi\@thehead\if@RTLmain\@RTLtrue\beginR\else\@RTLfalse\beginL\fi\@thehead\if@RTLr
19086 \color@endbox
19087 }% %% 22 Feb 87
19088 \dp\@tempboxa \z@
19089 \box\@tempboxa
19090 \vskip \headsep
19091 \box\@outputbox
19092 \baselineskip \footskip
19093 \color@hbox
19094 \normalcolor
19095 \hb@xt@\textwidth{\if@RTLmain\@RTLtrue\beginR\else\@RTLfalse\beginL\fi\@thefoot\if@RTLmain\
19096 \color@endbox
19097 }%
19098 }%
19099 \global\let\if@newlist\@@if@newlist
19100 \global \@colht \textheight
19101 \stepcounter{page}%
19102 \let\firstmark\botmark
19103 }
19104 \long\def\@makecaption#1#2{%
19105 \vskip\abovecaptionskip
19106 \sbox\@tempboxa{#1: #2}%
19107 \ifdim \wd\@tempboxa >\hsize
19108 \if@RTL\beginR\fi#1: #2\if@RTL\endR\fi\par
19109 \else
19110 \global \@minipagefalse
19111 \hb@xt@\hsize{\if@RTL\beginR\fi\hfil\box\@tempboxa\hfil\if@RTL\endR\fi}%
19112 \fi
19113 \vskip\belowcaptionskip}
19114 \let\bidi@saved@eqno=\eqno
19115 \let\bidi@saved@leqno=\leqno
```
<span id="page-416-4"></span>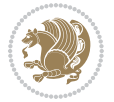

```
19116 \def\eqno{\ifnum\predisplaydirection<\z@ \bidi@saved@leqno \else \bidi@saved@eqno \fi}
19117 \def\leqno{\ifnum\predisplaydirection<\z@ \bidi@saved@eqno \else \bidi@saved@leqno \fi}
19118 \@ifpackageloaded{amsmath}{}{
19119 \def\@eqnnum{{\normalfont \normalcolor \if@RTL\beginR\fi(\theequation)\if@RTL\endR\fi}}
10120 }
19121 \input{footnote-xetex-bidi.def}
19122 \if@twocolumn
19123 \let\autofootnoterule\relax
19124 \let\leftfootnoterule\relax
19125 \let\rightfootnoterule\relax
19126 \textwidthfootnoterule
19127 \fi
19128 \if@bidi@csundef{@idxitem}{}{%
19129 \renewcommand\@idxitem{\par\hangindent \if@RTL-\fi40\p@}%
10130 }
19131 \@ifclassloaded{article}{\@ifclassloaded{svmult}{}{\input{article-xetex-bidi.def}}}{}
19132 \@ifclassloaded{extarticle}{\input{extarticle-xetex-bidi.def}}{}
19133 \@ifclassloaded{artikel1}{\input{artikel1-xetex-bidi.def}}{}
19134 \@ifclassloaded{artikel2}{\input{artikel2-xetex-bidi.def}}{}
19135 \@ifclassloaded{artikel3}{\input{artikel3-xetex-bidi.def}}{}
19136 \@ifclassloaded{amsart}{\input{amsart-xetex-bidi.def}}{}
19137 \@ifclassloaded{letter}{\input{letter-xetex-bidi.def}}{}
19138 \@ifclassloaded{scrlettr}{\input{scrlettr-xetex-bidi.def}}{}
19139 \@ifclassloaded{extletter}{\input{extletter-xetex-bidi.def}}{}
19140 \@ifclassloaded{memoir}{\input{memoir-xetex-bidi.def}}{}
19141 \@ifclassloaded{refrep}{\input{refrep-xetex-bidi.def}}{}
19142 \@ifclassloaded{extreport}{\input{extreport-xetex-bidi.def}}{}
19143 \@ifclassloaded{report}{\@ifpackageloaded{flowfram}{}{\input{report-xetex-bidi.def}}}{}
19144 \@ifclassloaded{rapport1}{\input{rapport1-xetex-bidi.def}}{}
19145 \@ifclassloaded{rapport3}{\input{rapport3-xetex-bidi.def}}{}
19146 \@ifclassloaded{scrartcl}{\input{scrartcl-xetex-bidi.def}}{}
19147 \@ifclassloaded{scrbook}{\input{scrbook-xetex-bidi.def}}{}
19148 \@ifclassloaded{scrreprt}{\input{scrreprt-xetex-bidi.def}}{}
19149 \@ifclassloaded{amsbook}{\input{amsbook-xetex-bidi.def}}{}
19150 \@ifclassloaded{extbook}{\input{extbook-xetex-bidi.def}}{}
19151 \@ifclassloaded{boek}{\input{boek-xetex-bidi.def}}{}
19152 \@ifclassloaded{boek3}{\input{boek3-xetex-bidi.def}}{}
19153 \@ifclassloaded{book}{\@ifpackageloaded{flowfram}{}{\input{book-xetex-bidi.def}}}{}
19154 \@ifclassloaded{bookest}{\input{bookest-xetex-bidi.def}}{}
19155 \@ifclassloaded{combine}{\input{combine-xetex-bidi.def}}{}
19156 \@ifpackageloaded{amsmath}{}{%
19157 \@iftagsloaded{leqno}{\input{leqno-xetex-bidi.def}}{}
19158 \@iftagsloaded{fleqn}{\input{fleqn-xetex-bidi.def}}{}
19159 }
19160 \@ifpackageloaded{mathtools}{\RequirePackage{graphicx}}{}
19161 \@ifpackageloaded{crop}{\RequirePackage{graphicx}}{}
19162 \@ifpackageloaded{sidecap}{\RequirePackage{ragged2e}}{}
19163 \@ifpackageloaded{floatrow}{\RequirePackage{color}}{}
19164 \@ifpackageloaded{algorithm2e}{\input{algorithm2e-xetex-bidi.def}}{}
19165 \@ifpackagewith{algorithm2e}{algonl}{%
```
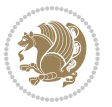

<span id="page-418-0"></span> \renewcommand{\theAlgoLine}{\expandafter\csname the\algocf@float\endcsname\@SepMark\arabic{AlgoLine}}% }{} \@ifpackagewith{algorithm2e}{algopart}{\renewcommand{\algocf@within}{part}}{} \@ifpackagewith{algorithm2e}{algochapter}{\renewcommand{\algocf@within}{chapter}}{} \@ifpackagewith{algorithm2e}{algosection}{\renewcommand{\algocf@within}{section}}{} \@ifpackageloaded{amsmath}{\input{amsmath-xetex-bidi.def}}{} \@ifpackageloaded{amstext}{\input{amstext-xetex-bidi.def}}{} \@ifpackageloaded{amsthm}{\input{amsthm-xetex-bidi.def}}{} \@ifpackageloaded{animate}{\input{animate-xetex-bidi.def}}{} \@ifpackageloaded{breqn}{\input{breqn-xetex-bidi.def}}{} \@ifpackageloaded{cals}{\input{cals-xetex-bidi.def}}{} \@ifpackageloaded{caption}{\input{caption-xetex-bidi.def}}{} \@ifpackageloaded{caption3}{\input{caption3-xetex-bidi.def}}{} \@ifpackageloaded{floatrow}{\input{floatrow-xetex-bidi.def}}{} \@ifpackageloaded{crop}{\@ifclassloaded{memoir}{}{\input{crop-xetex-bidi.def}}}{} \@ifpackageloaded{color}{\input{color-xetex-bidi.def}}{} \@ifpackageloaded{cutwin}{\input{cutwin-xetex-bidi.def}}{} \@ifpackageloaded{cuted}{\input{cuted-xetex-bidi.def}}{} \@ifpackageloaded{xcolor}{\input{xcolor-xetex-bidi.def}}{} \@ifpackageloaded{colortbl}{\input{colortbl-xetex-bidi.def}}{} \@ifpackageloaded{float}{\@ifpackageloaded{floatrow}{}{\input{float-xetex-bidi.def}}}{} \@ifpackageloaded{flowfram}{\input{flowfram-xetex-bidi.def}}{} \@ifpackageloaded{xltxtra}{\input{xltxtra-xetex-bidi.def}}{} \@ifpackageloaded{wrapfig}{\input{wrapfig-xetex-bidi.def}}{} \@ifpackageloaded{graphicx}{\input{graphicx-xetex-bidi.def}}{} \@ifpackageloaded{geometry}{\input{geometry-xetex-bidi.def}}{} \@ifpackageloaded{hvfloat}{\input{hvfloat-xetex-bidi.def}}{} \@ifpackageloaded{ntheorem}{\input{ntheorem-xetex-bidi.def}}{} \@ifpackageloaded{tabularx}{\input{tabularx-xetex-bidi.def}}{} \@ifpackageloaded{longtable}{\input{longtable-xetex-bidi.def}}{} \@ifpackageloaded{hyperref}{\input{hyperref-xetex-bidi.def}}{} \@ifpackageloaded{ntheorem-hyper}{\input{ntheorem-hyper-xetex-bidi.def}}{} \@ifpackageloaded{fancybox}{\input{fancybox-xetex-bidi.def}}{} \@ifpackageloaded{fancyhdr}{\input{fancyhdr-xetex-bidi.def}}{} \@ifpackageloaded{fix2col}{\input{fix2col-xetex-bidi.def}}{} \@ifpackageloaded{ftnright}{\input{ftnright-xetex-bidi.def}}{} \@ifpackageloaded{midfloat}{\input{midfloat-xetex-bidi.def}}{} \@ifpackageloaded{draftwatermark}{\input{draftwatermark-xetex-bidi.def}}{} \@ifpackageloaded{dblfnote}{\input{dblfnote-xetex-bidi.def}}{} \@ifpackageloaded{eso-pic}{\input{eso-pic-xetex-bidi.def}}{} \@ifpackageloaded{empheq}{\input{empheq-xetex-bidi.def}}{} \@ifpackageloaded{framed}{\input{framed-xetex-bidi.def}}{} \@ifpackageloaded{overpic}{\input{overpic-xetex-bidi.def}}{} \@ifpackageloaded{pdfpages}{\input{pdfpages-xetex-bidi.def}}{} \@ifpackageloaded{lettrine}{\input{lettrine-xetex-bidi.def}}{} \@ifpackageloaded{listings}{\input{listings-xetex-bidi.def}}{} \@ifpackageloaded{media9}{\RequirePackage{bidi-media9}}{} \@iftexfileloaded{pstricks}{\input{pstricks-xetex-bidi.def}}{} \@iftexfileloaded{pgfcorescopes.code}{\input{pgfcorescopes.code-xetex-bidi.def}}{} \@ifpackageloaded{titlesec}{\input{titlesec-xetex-bidi.def}}{}

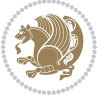

```
19216 \@ifpackageloaded{titletoc}{\input{titletoc-xetex-bidi.def}}{}
19217 \@ifpackageloaded{array}{\input{array-xetex-bidi.def}}{}
19218 \@ifpackageloaded{sidecap}{\input{sidecap-xetex-bidi.def}}{}
19219 \@ifpackagewith{sidecap}{innercaption}{%
19220 \if@RTL \renewcommand*{\SC@FLOAT}[2]{%
19221 \isSC@ODD{{#2}\hspace{\sidecaptionsep}{#1}} {{#1}\hspace{\sidecaptionsep}{#2}}}
19222 \renewcommand*\SC@justify@caption{%
19223 \isSC@ODD{\RaggedRight}{\RaggedLeft}}\else
19224 \renewcommand*{\SC@FLOAT}[2]{%
19225 \isSC@ODD{{#1}\hspace{\sidecaptionsep}{#2}} {{#2}\hspace{\sidecaptionsep}{#1}}}
19226 \renewcommand*\SC@justify@caption{%
19227 \isSC@ODD{\RaggedLeft}{\RaggedRight}}\fi
19228 }{}
19229 \@ifpackagewith{sidecap}{rightcaption}{%
19230 \if@RTL\renewcommand*{\SC@FLOAT}[2]{{#1}\hspace{\sidecaptionsep}{#2}}
19231 \def\SC@justify@caption{\RaggedLeft}\else%
19232 \renewcommand*{\SC@FLOAT}[2]{{#2}\hspace{\sidecaptionsep}{#1}}
19233 \def\SC@justify@caption{\RaggedRight}\fi%
19234 }{}
19235 \@ifpackagewith{sidecap}{leftcaption}{%
19236 \if@RTL \renewcommand*{\SC@FLOAT}[2]{{#2}\hspace{\sidecaptionsep}{#1}}
19237 \def\SC@justify@caption{\RaggedRight}\else%
19238 \renewcommand*{\SC@FLOAT}[2]{{#1}\hspace{\sidecaptionsep}{#2}}
19239 \def\SC@justify@caption{\RaggedLeft}\fi%
19240 }{}
19241 \@ifpackageloaded{soul}{\input{soul-xetex-bidi.def}}{}
19242 \@ifpackageloaded{stabular}{\input{stabular-xetex-bidi.def}}{}
19243 \@ifpackageloaded{subfigure}{\input{subfigure-xetex-bidi.def}}{}
19244 \@ifpackageloaded{arydshln}{\input{arydshln-xetex-bidi.def}}{}
19245 \@ifpackageloaded{mdframed}{\input{mdframed-xetex-bidi.def}}{}
19246 \@ifpackageloaded{multicol}{\input{multicol-xetex-bidi.def}}{}
19247 \@ifpackageloaded{adjmulticol}{\input{adjmulticol-xetex-bidi.def}}{}
19248 \@ifpackageloaded{multienum}{\input{multienum-xetex-bidi.def}}{}
19249 \@ifpackageloaded{natbib}{\input{natbib-xetex-bidi.def}}{}
19250 \@ifpackageloaded{newfloat}{\input{newfloat-xetex-bidi.def}}{}
19251 \@ifpackageloaded{minitoc}{\input{minitoc-xetex-bidi.def}}{}
19252 \@ifpackageloaded{picinpar}{\input{picinpar-xetex-bidi.def}}{}
19253 \@ifpackageloaded{quotchap}{\input{quotchap-xetex-bidi.def}}{}
19254 \@ifpackageloaded{ragged2e}{\input{ragged2e-xetex-bidi.def}}{}
19255 \@ifpackageloaded{rotating}{\input{rotating-xetex-bidi.def}}{}
19256 \@ifpackageloaded{tabls}{\input{tabls-xetex-bidi.def}}{}
19257 \@ifpackageloaded{tabulary}{\input{tabulary-xetex-bidi.def}}{}
19258 \@ifpackageloaded{tocstyle}{\input{tocstyle-xetex-bidi.def}}{}
19259 \@ifpackageloaded{tocbibind}{\@ifclassloaded{memoir}{}{\input{tocbibind-xetex-bidi.def}}}{}
19260 \@ifpackageloaded{tocloft}{\@ifclassloaded{memoir}{}{\input{tocloft-xetex-bidi.def}}}{}
19261 \@ifdefinitionfileloaded{tc-xetex}{\input{tc-xetex-bidi.def}}{}
19262 \@ifpackageloaded{todonotes}{\input{todonotes-xetex-bidi.def}}{}
```
### **7.122 xltxtra-xetex-bidi.def**

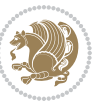

```
19263 \ProvidesFile{xltxtra-xetex-bidi.def}[2010/07/25 v0.1 bidi adaptations for xltxtra package for X
19264 \let\@@XeTeX\XeTeX
19265 \def\XeTeX{\@ensure@LTR{\@@XeTeX}}
19266 \let\@@XeLaTeX\XeLaTeX
19267 \def\XeLaTeX{\@ensure@LTR{\@@XeLaTeX}}
```
Numbers written in italic refer to the page where the corresponding entry is described; numbers underlined refer to the code line of the definition; numbers in roman refer to the code lines where the entry is used.

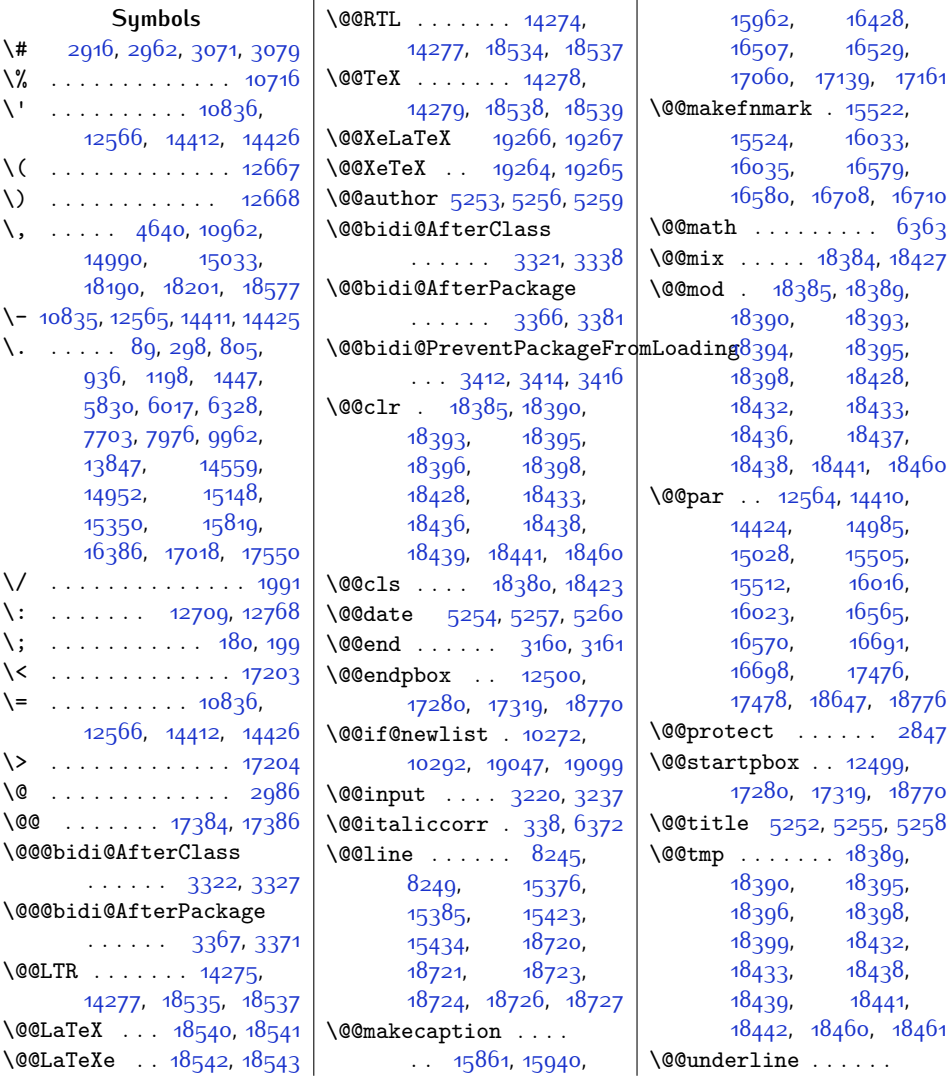

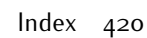

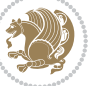

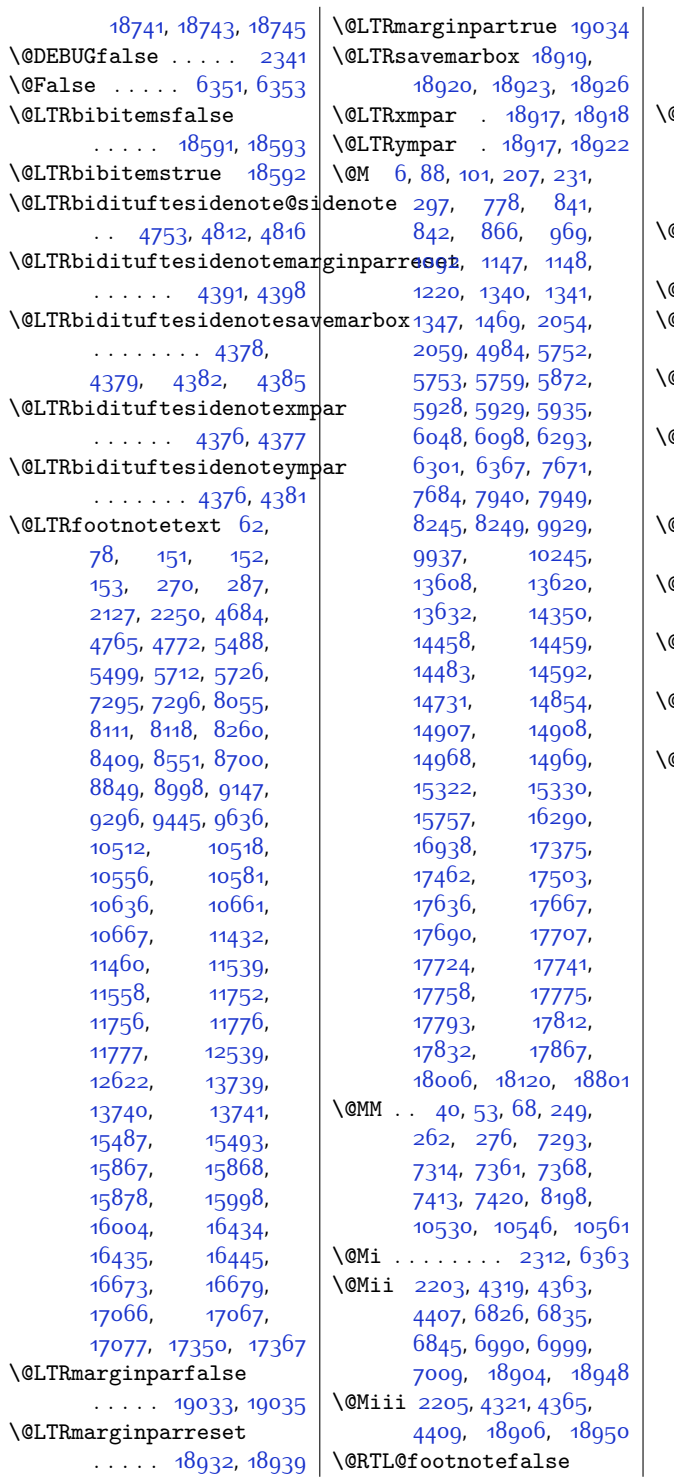

 $\ldots$  [1814](#page-64-0), [10355](#page-238-0), [10522](#page-241-2), [14258](#page-318-5), [14263](#page-318-6), [18518](#page-405-9), [18523](#page-405-10) \@RTL@footnotetrue  $\ldots$  [1812](#page-64-1), [10355](#page-238-0), [10521](#page-241-3), [14260](#page-318-7), [14262](#page-318-8), [18520,](#page-405-11) [18522](#page-405-12) \@RTLbibitemsfalse  $\ldots$  .  $18592, 18593$  $18592, 18593$  $18592, 18593$ **@RTLbibitemstrue** [18591](#page-406-1) \@RTLbidituftesidenote@sidenote  $\ldots$  [4782](#page-124-3), [4813](#page-125-2), [4817](#page-125-3) \@RTLbidituftesidenotemarginparreset  $\cdots$  . . [4435](#page-117-4), [4442](#page-118-0)  $@RTLbiditufftesidenotesavemarbox$ . . . . . . . . [4422](#page-117-5), [4423](#page-117-6), [4426,](#page-117-7) [4429](#page-117-8) **@RTLbidituftesidenotexmpar**  $\ldots \ldots$  [4420](#page-117-9), [4421](#page-117-10) \@RTLbidituftesidenoteympar  $\cdots$  . . . [4420](#page-117-9), [4425](#page-117-11)  $@RTLc$ olumnfootnotesfalse . . . . . . . . . . . [8125](#page-193-2) \@RTLcolumnfootnotestrue . . . . . . . . . . . [8124](#page-193-3)  $\Re$ TLfalse . . . . . [36](#page-28-2), [64](#page-29-6), [84,](#page-29-7) [245](#page-32-2), [272,](#page-33-6) [293,](#page-33-7) [792](#page-44-1), [926](#page-46-0), [1188](#page-52-2), [1437](#page-57-2), [1790](#page-64-2), [1796,](#page-64-3) [2567](#page-80-0), [5820](#page-146-1), [6007,](#page-149-0) [6315](#page-156-3), [6333,](#page-156-4) [6345](#page-156-5), [6358](#page-157-3), [7693,](#page-184-3) [7963,](#page-190-1) [8025](#page-191-0), [8057,](#page-192-1) [8072](#page-192-2), [8085](#page-192-3), [8271](#page-196-1), [8281](#page-196-2), [8316](#page-197-0), [8328,](#page-197-1) [8420](#page-199-1), [8429](#page-199-2), [8462,](#page-200-0) [8473,](#page-200-1) [8562](#page-202-1), [8572,](#page-202-2) [8607,](#page-203-0) [8619](#page-203-1), [8711](#page-205-0), [8721](#page-205-1), [8756](#page-206-0), [8768,](#page-206-1) [8860](#page-208-0), [8870](#page-208-1), [8904,](#page-209-0) [8916](#page-209-1), [9009](#page-211-0), [9019,](#page-211-1) [9053,](#page-212-0) [9065](#page-212-1), [9158,](#page-214-0) [9168,](#page-214-1) [9203](#page-215-0), [9215,](#page-215-1) [9307](#page-217-0), [9317](#page-217-1), [9352,](#page-218-0) [9364](#page-218-1), [9456](#page-220-0), [9466,](#page-220-1) [9501](#page-221-0), [9513](#page-221-1), [9611](#page-223-1), [9622,](#page-223-2) [9952](#page-230-1), [10526](#page-241-4), [10557](#page-242-4), [10598](#page-243-1), [10611](#page-243-2), [12138,](#page-274-0) [12160](#page-275-0),

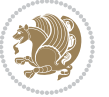

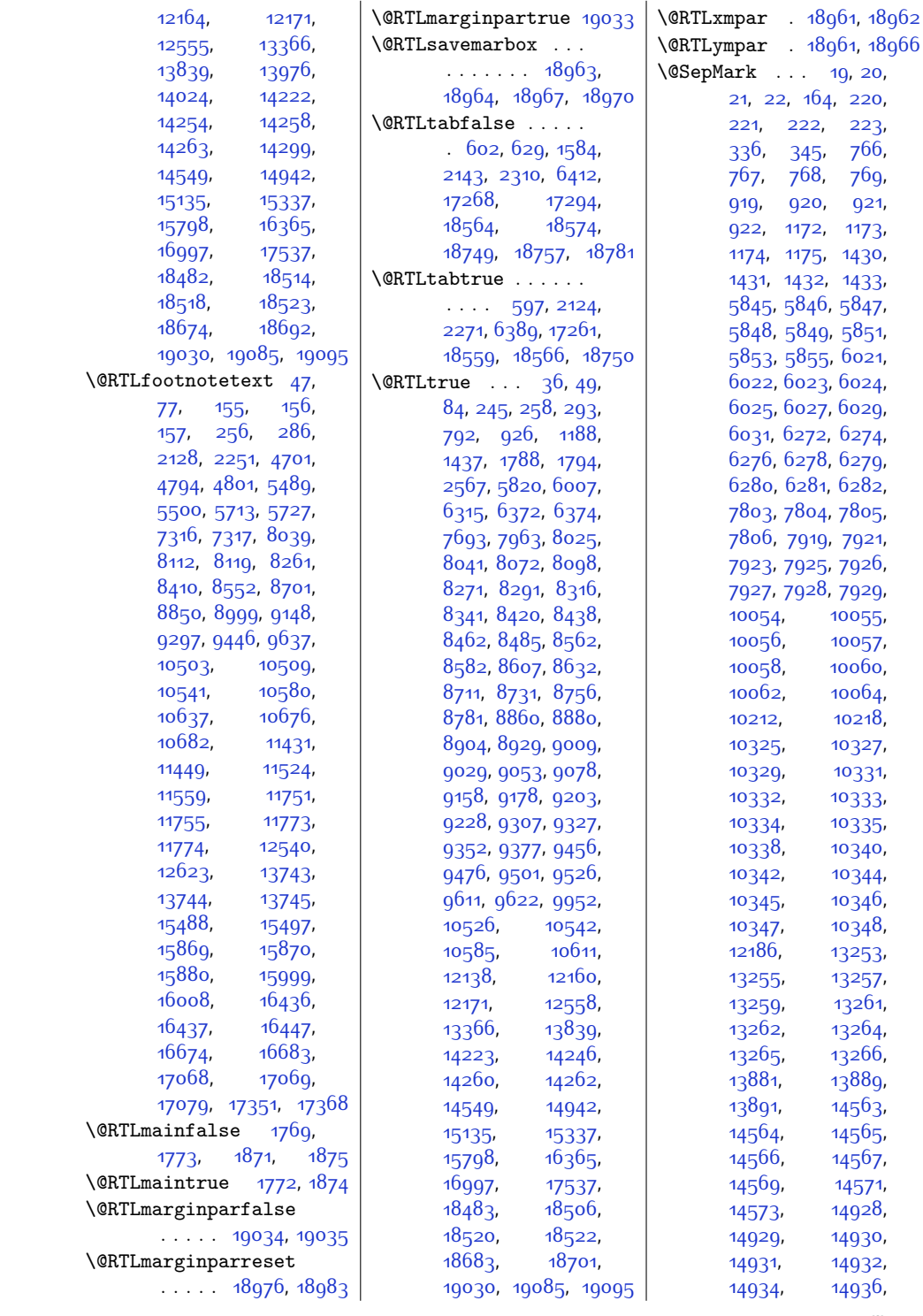

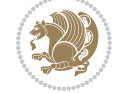

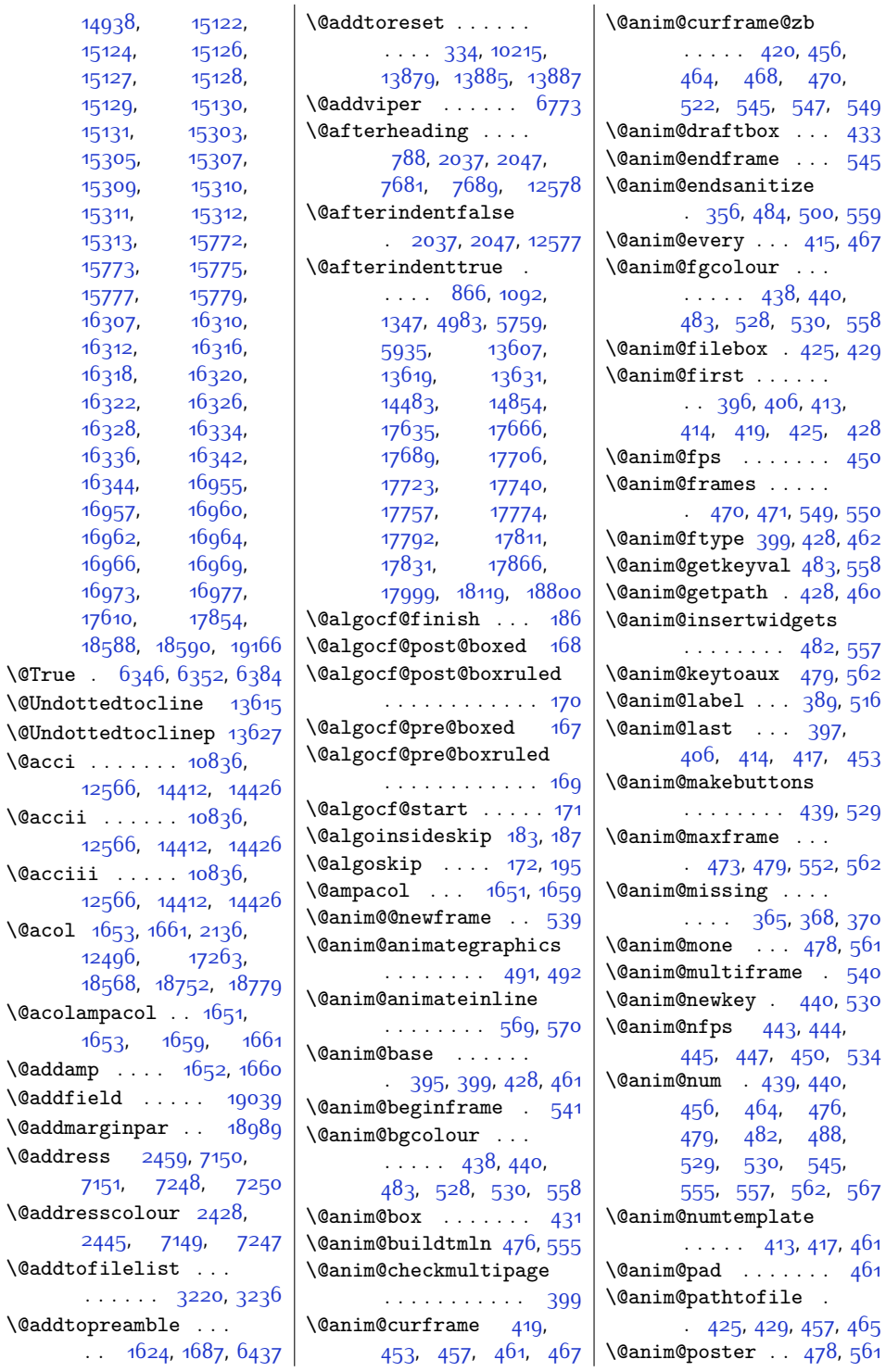

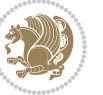

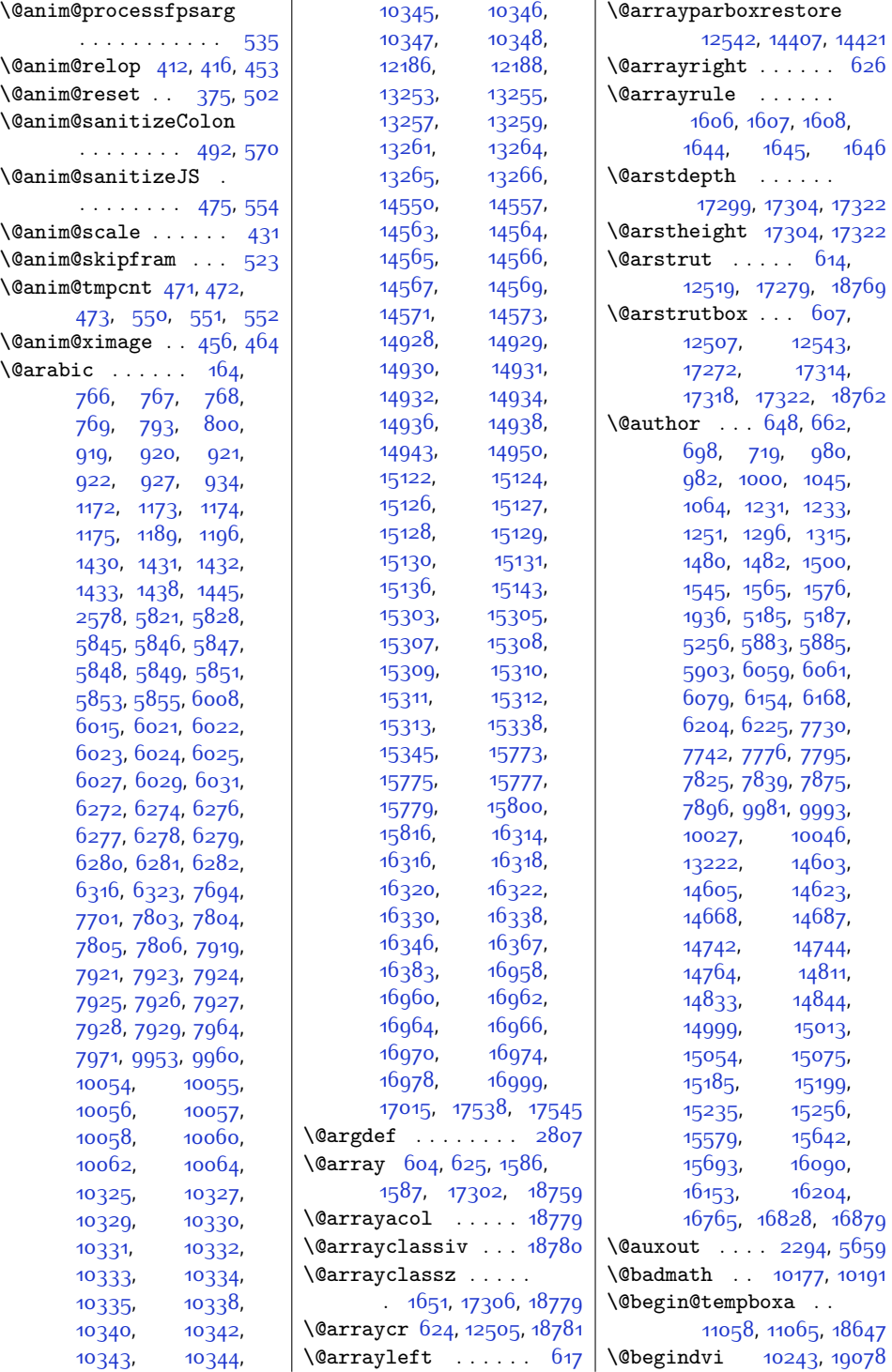

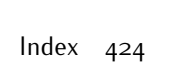

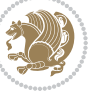

\@beginparpenalty .  $\cdots \cdots 2050$  $\cdots \cdots 2050$ [2059,](#page-70-0) [10180,](#page-234-1) [10194](#page-235-4) \@bib@break . . . . . . [15793](#page-349-9), [16360,](#page-360-14) [16992](#page-373-11)  $\Delta$ biblabel .....  $85$ , [294,](#page-33-11) [793](#page-44-3), [794](#page-44-5), [927,](#page-46-5) [928](#page-46-6), [1189](#page-52-3), [1190,](#page-52-5) [1438](#page-57-7), [1439](#page-57-9), [5821](#page-146-10), [5822,](#page-146-12) [6008](#page-149-1), [6009,](#page-149-2) [6316,](#page-156-8) [6317](#page-156-10), [7694](#page-184-6), [7695,](#page-184-8) [7964](#page-190-2), [7965](#page-190-4), [9953,](#page-230-2) [9954](#page-230-6), [13840,](#page-309-2) [14550](#page-324-10), [14551](#page-324-12), [14943](#page-332-7), [14944](#page-332-9), [15136](#page-336-4), [15137](#page-336-6), [15338](#page-340-3), [15339,](#page-340-5) [15800](#page-349-7), [15802,](#page-349-10) [16367](#page-360-13), [16369,](#page-361-2) [16999](#page-373-10), [17001,](#page-373-12) [17538,](#page-385-2) [17539](#page-385-4) \@bibsetup . . . . . . [13840](#page-309-2) \@bibtitlestyle . [81,](#page-29-10) [290](#page-33-12) \@bidi@AfterClass . . . . . . . . . [3322](#page-95-0), [3343](#page-95-4), [3348](#page-96-4), [3355](#page-96-5) \@bidi@AfterPackage  $\cdots$  . . . . . . . [3367](#page-96-0), [3386](#page-96-6), [3390,](#page-96-7) [3397](#page-97-3) \@bidi@PreventPackageFromLoading . . . . . . . . [6489](#page-159-0),  $\therefore$  [3407,](#page-97-4) [3408,](#page-97-5) [3410](#page-97-6) \@bidi@UnPreventPackageFromLoadingfteLTRsidenote@citebipagefont . . [3499,](#page-99-0) [3500](#page-99-1), [3503](#page-99-2) \@bidi@emptytoks . .  $. 2602, 2607, 2631$  $. 2602, 2607, 2631$  $. 2602, 2607, 2631$  $. 2602, 2607, 2631$  $. 2602, 2607, 2631$  $. 2602, 2607, 2631$ \@bidi@envbody [2601](#page-81-3), [2603,](#page-81-4) [2605](#page-81-5), [2606,](#page-81-6) [2607,](#page-81-1) [2627](#page-81-7), [2629](#page-81-8), [2630](#page-81-9), [2631](#page-81-2) \@bidi@info . . . . . . [1722](#page-63-0), [1745](#page-63-1), [1747](#page-63-2), [1839](#page-65-0), [1862](#page-65-1), [1864](#page-66-3) \@bidi@list@minipage@parbox@not@nobtrue [3930](#page-107-0),[3963](#page-108-0)  $\ldots$  .  $10625, 18644$  $10625, 18644$  $10625, 18644$ \@bidi@list@minipage@parboxtrue . . . . . . . . [3922](#page-107-1),  $\ldots$  . [10626,](#page-243-6) [18645](#page-407-2) \@bidi@lst@makecaption  $\ldots$  [12136,](#page-274-1) [12151](#page-275-5), [12152,](#page-275-6) [12178,](#page-275-7) [12180](#page-275-8) \@bidi@mdf@RTLtrue [12554](#page-283-8) \@bidi@removefromreset . . [2696,](#page-83-0) [2697](#page-83-1), [2699](#page-83-2) \@bidi@replacefilewithext . . [3284,](#page-94-0) [3288,](#page-94-1) [3291](#page-94-2) \@bidi@saveprimitive . . . . . . . . . . . 25<sup>8</sup>9 \@bidi@tabular@RTLcases [18557,](#page-405-15) [18559,](#page-405-14) [18566](#page-406-5) \@bidi@todonotes@align . . . . . . . [18166](#page-397-0), [18167,](#page-397-1) [18199](#page-398-2), [18240,](#page-399-0) [18243](#page-399-1), [18246,](#page-399-2) [18249](#page-399-3), [18274,](#page-399-4) [18279](#page-400-0), [18280](#page-400-1) \@bidi@todonotes@figposition@rightgalse[3993,](#page-109-0) [4015](#page-109-3) . . . . . . . . . . [18181](#page-398-3) \@bidi@todonotes@figposition@righttrue · · · [3942](#page-107-7), . . . . . . . . . . [18179](#page-398-4) \@bidi@todonotes@textdire  $. 18168, 18172,$  $. 18168, 18172,$  $. 18168, 18172,$  $. 18168, 18172,$  $. 18168, 18172,$ [18175,](#page-398-5) [18279,](#page-400-0) [18280](#page-400-1) \@bidi@todonotes@textdirection@RTLfalse [3959](#page-108-12), . . . . . . . . . . [18174](#page-397-4) \@bidi@todonotes@textdir . . . . . . . . . . [18171](#page-397-5) \@bidi@unreplacefilewithext . . [3293](#page-94-3), [3299](#page-95-5), [3302](#page-95-6) \@bidideclaredcolor [6496](#page-160-0), [18420,](#page-403-13) [18449](#page-403-14)  $\frac{1}{2}$  [4452](#page-118-1), [4456,](#page-118-2) [4557](#page-120-0) \@biditufteLTRsidenote@no  $\cdots$  [4551,](#page-120-1) [4630](#page-121-0), [4747,](#page-124-4) [4776](#page-124-5), [4805](#page-125-6), [4827](#page-125-7), [4836,](#page-125-8) [4845](#page-126-0)  $\texttt{\textbackslash\text{Object}}$ ufteRTLsidenote@n $\texttt{qrmal}$ @cite $\ldots\ldots\ldots\text{3838}$  $\ldots\ldots\ldots\text{3838}$  $\ldots\ldots\ldots\text{3838}$  $\cdots$  [4570](#page-120-2), [4631](#page-121-1), [4748,](#page-124-6) [4777](#page-124-7), [4806](#page-125-9), [4828](#page-125-10), [4837,](#page-125-11) [4846](#page-126-1) \@bidituftefloat@caption \@bidituftefloat@caption@box [3981](#page-108-1), [3992](#page-108-2), [3993](#page-109-0), [4016](#page-109-1), [4251,](#page-114-0) [4256](#page-114-1) \@bidituftefloat@caption@fill  $\cdots$  . . . . . . . [3871](#page-106-0), [3880,](#page-106-1) [3881](#page-106-2), [4256](#page-114-1) \@bidituftefloat@caption@font  $\cdots \cdots 3836$  $\cdots \cdots 3836$ [3837,](#page-105-1) [3891](#page-106-3), [4082](#page-110-0), [4253,](#page-114-2) [4259](#page-114-3), [4272](#page-114-4) \@bidituftefloat@caption@justification  $\ldots$  [3769](#page-104-0), [3894,](#page-107-2) [4082](#page-110-0) \@bidituftefloat@caption@vertical@offset . . . . . . . . [3925](#page-107-3), [3926,](#page-107-4) [3934](#page-107-5), [3992,](#page-108-2) [3993](#page-109-0), [4020](#page-109-2) \@bidituftefloat@checkoddpage  $\cdots$  . . . . [3853](#page-106-4), [3950](#page-108-3) \@bidituftefloat@figure@box . . . . [3921](#page-107-6), [3974](#page-108-4), \@bidituftefloat@float@contents@width [3972,](#page-108-5) [3973](#page-108-6), [3975](#page-108-7) \@bidituftefloat@float@debug [3911,](#page-107-8) [3917,](#page-107-9) [3919](#page-107-10), [3920](#page-107-11), [3952](#page-108-8), [3953](#page-108-9), [4030,](#page-109-4) [4037](#page-109-5), [4044](#page-110-1), <mark>4045</mark>, [4048,](#page-110-3) [4049](#page-110-4) \@bidituftefloat@float@debug@info [3910,](#page-107-12) [3912](#page-107-13), [3913](#page-107-14), [3914](#page-107-15), [4005](#page-109-6), [4012](#page-109-7) \@bidituftefloat@float@fullwidth . . . . . . [3992,](#page-108-2) [4040](#page-109-8) \@bidituftefloat@float@textwidth . . . . . . [3993,](#page-109-0) [4022](#page-109-9) t<del>q&jp@ffQPt</del>efloat@fps  $\cdots \cdots$  [3940,](#page-107-16) [3955](#page-108-13) **W@bildituftefloat@fullwidth**  $\ldots$  [3870,](#page-106-5) [3876](#page-106-6), [3877](#page-106-7), [3878,](#page-106-8) [3972](#page-108-5) \@bidituftefloat@justification \@bidituftefloat@justification@autodetect . . . . . . [3769](#page-104-0), [3908](#page-107-17) \@bidituftefloat@label . . . . . . [3937,](#page-107-18) [3964](#page-108-14) \@bidituftefloat@margin@floatbox . . [3886,](#page-106-9) [3889](#page-106-10), [3900](#page-107-19) \@bidituftefloat@margin@par  $\ldots$  . . . . [3808,](#page-105-3) [3895](#page-107-20) \@bidituftefloat@marginfont  $\ldots$  . . . . [3835,](#page-105-4) [3836](#page-105-0) \@bidituftefloat@orig@caption  $. 3961, 3983, 4013$  $. 3961, 3983, 4013$  $. 3961, 3983, 4013$  $. 3961, 3983, 4013$  $. 3961, 3983, 4013$  $. 3961, 3983, 4013$ 

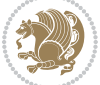

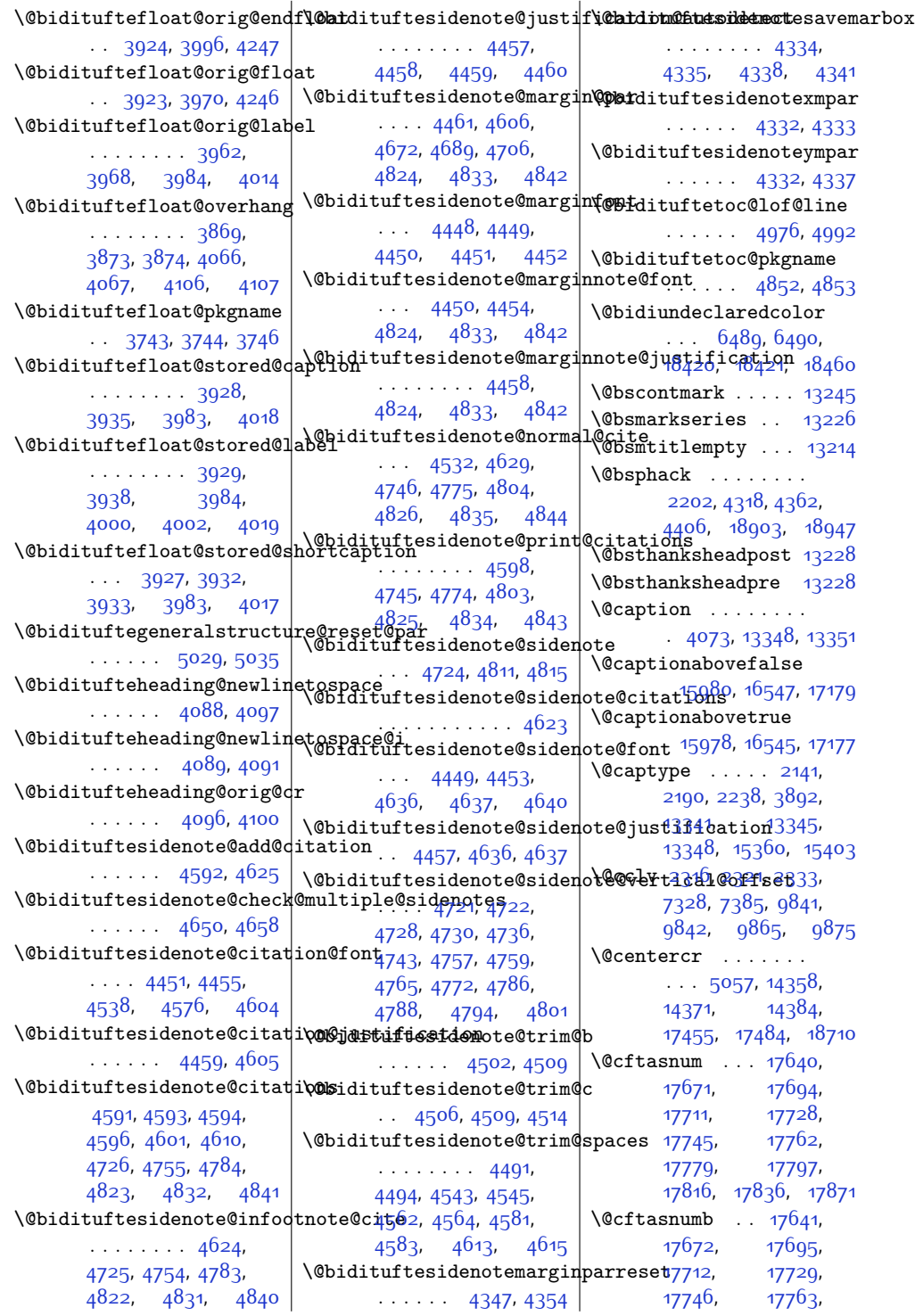

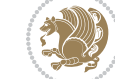

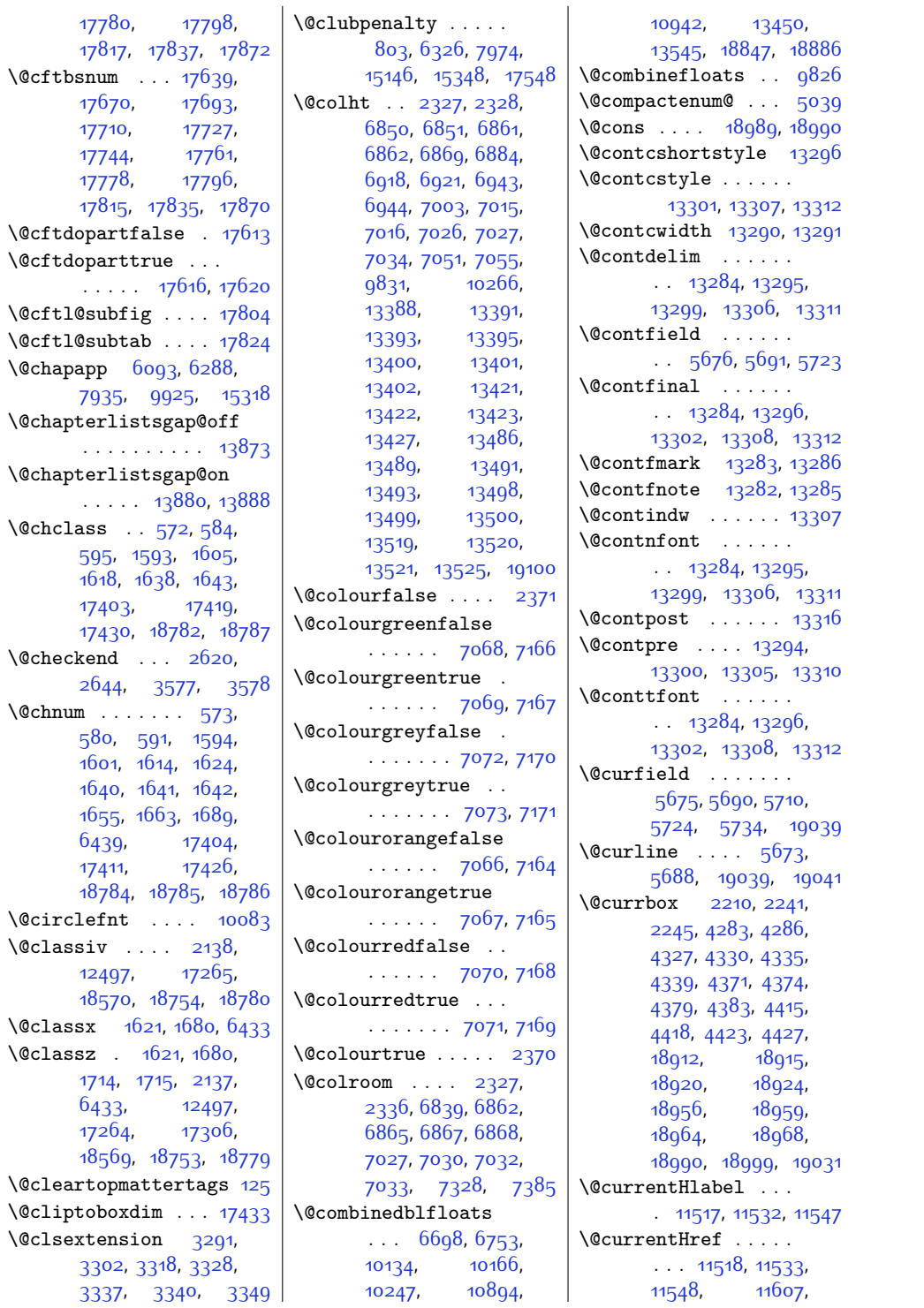

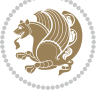

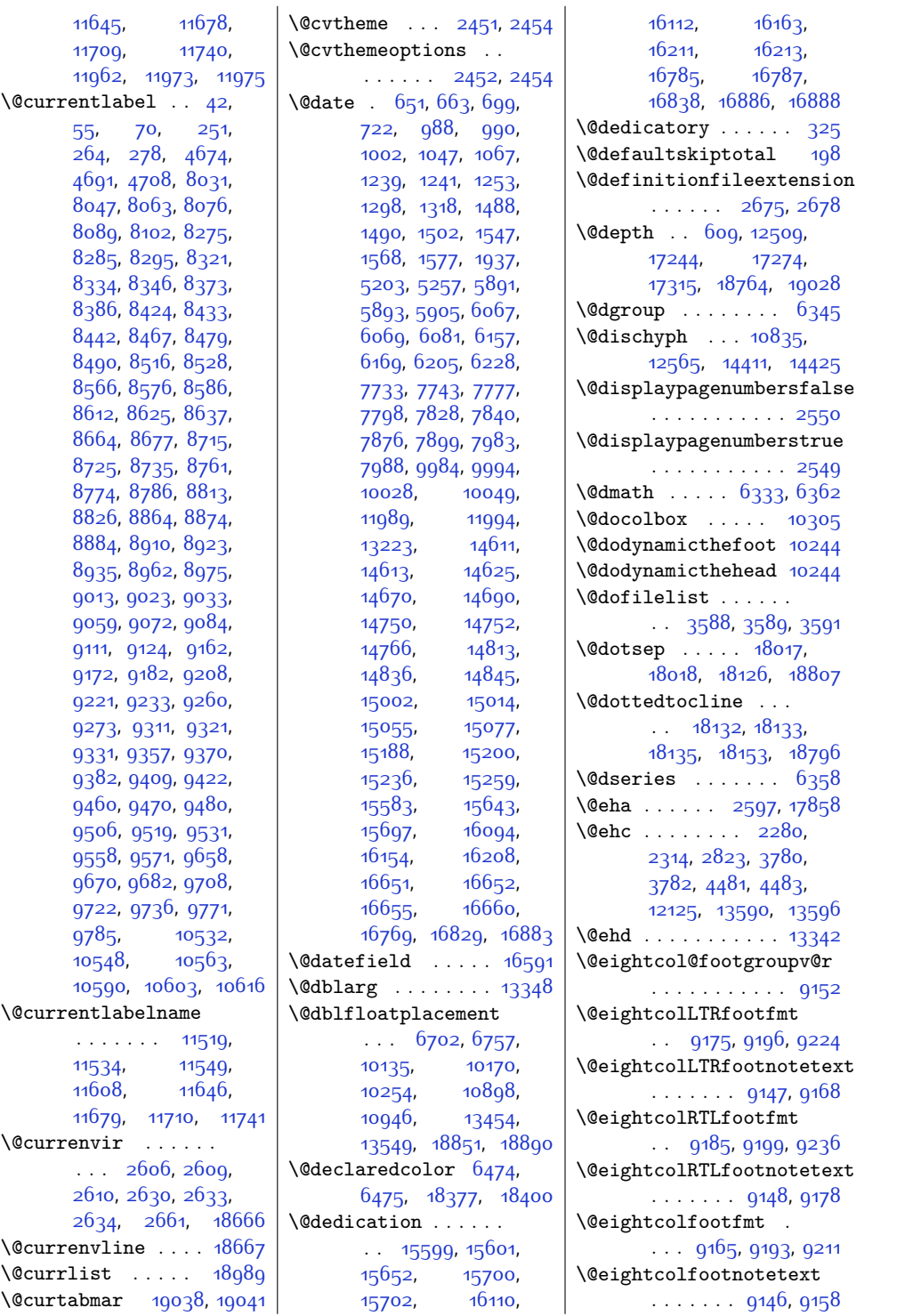

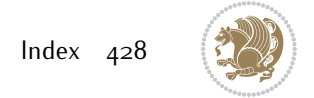

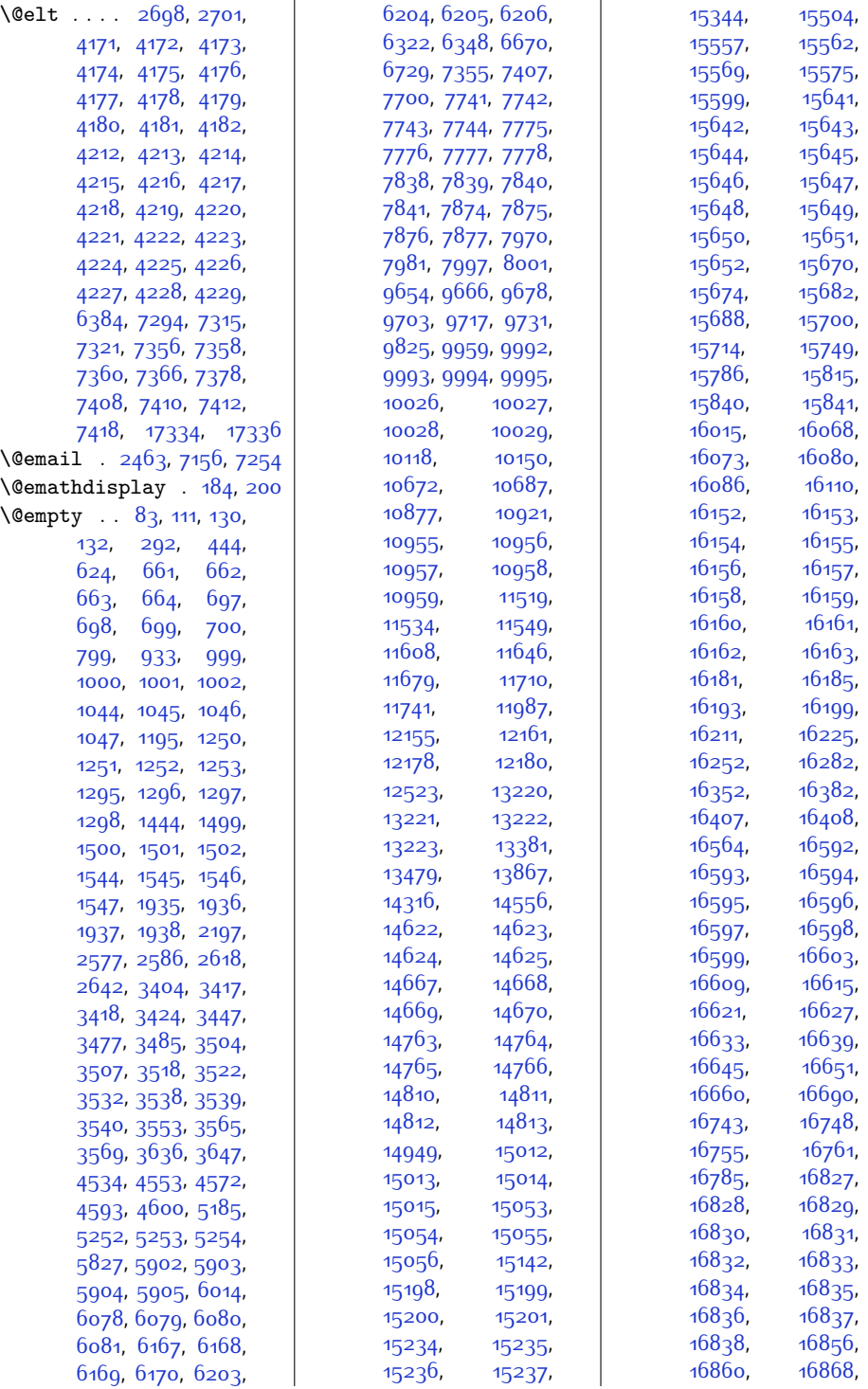

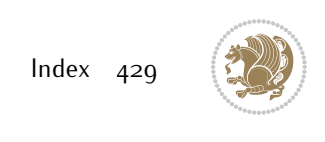

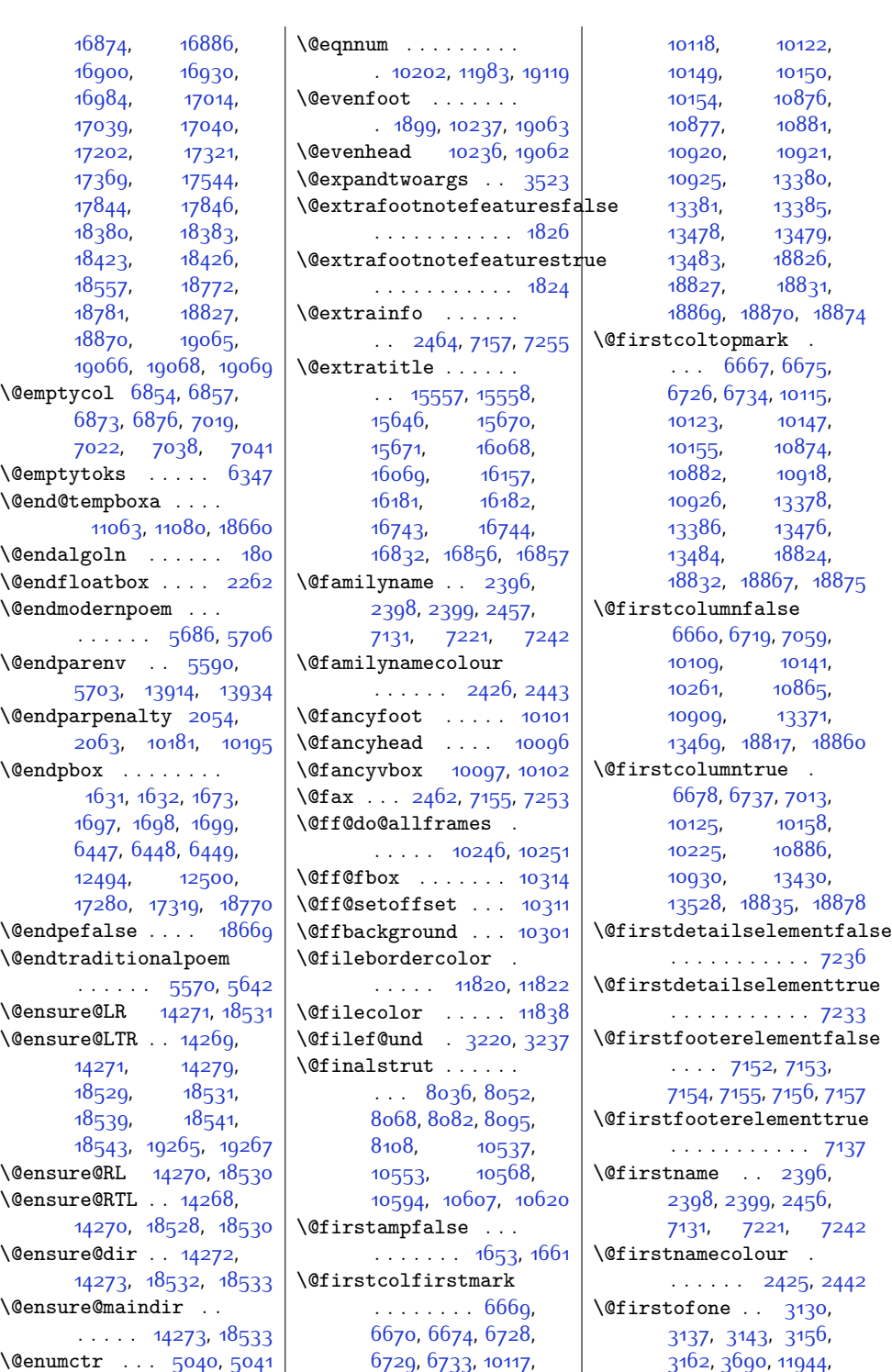

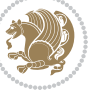

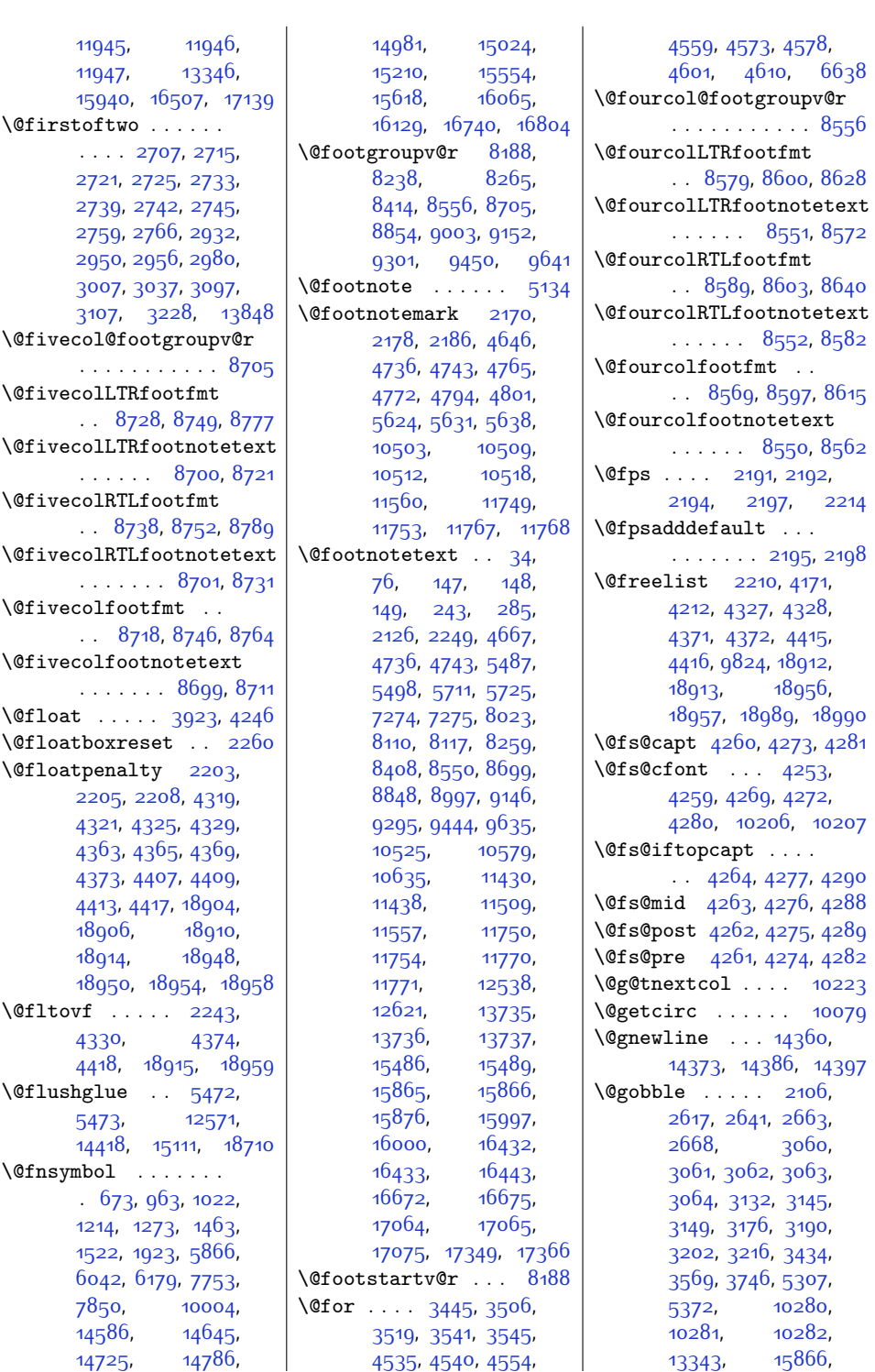

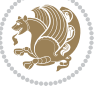
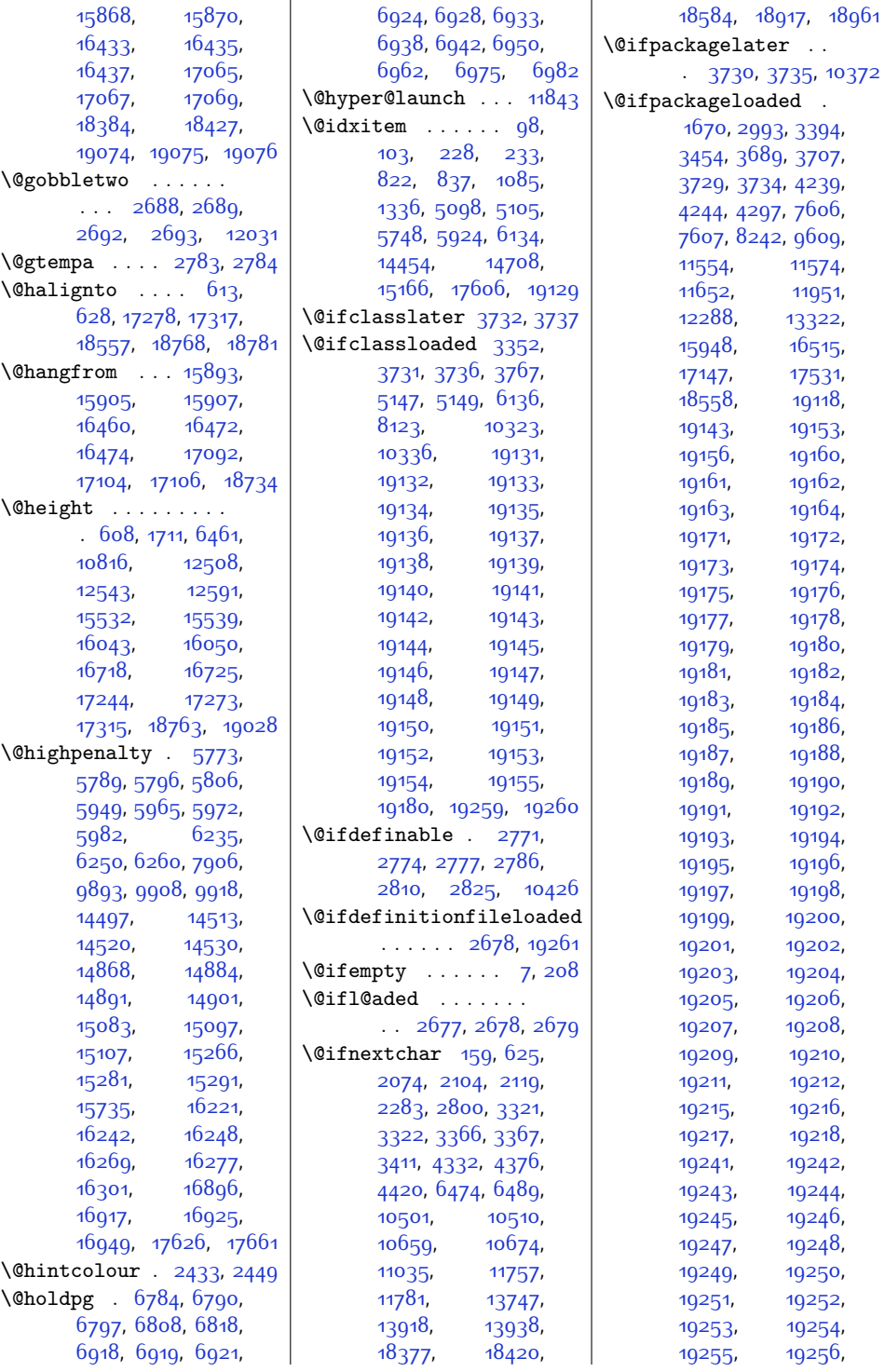

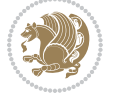

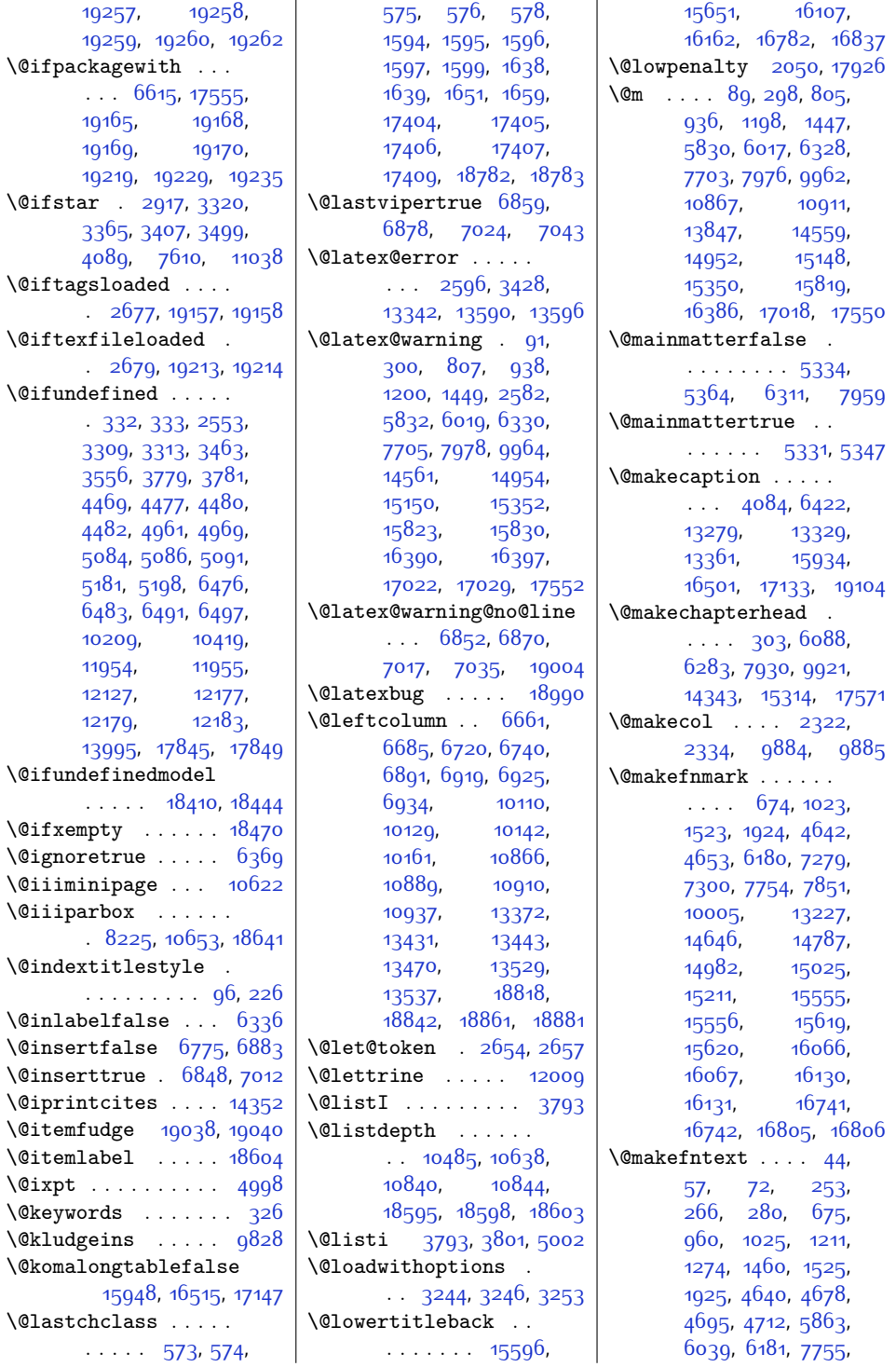

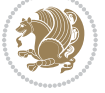

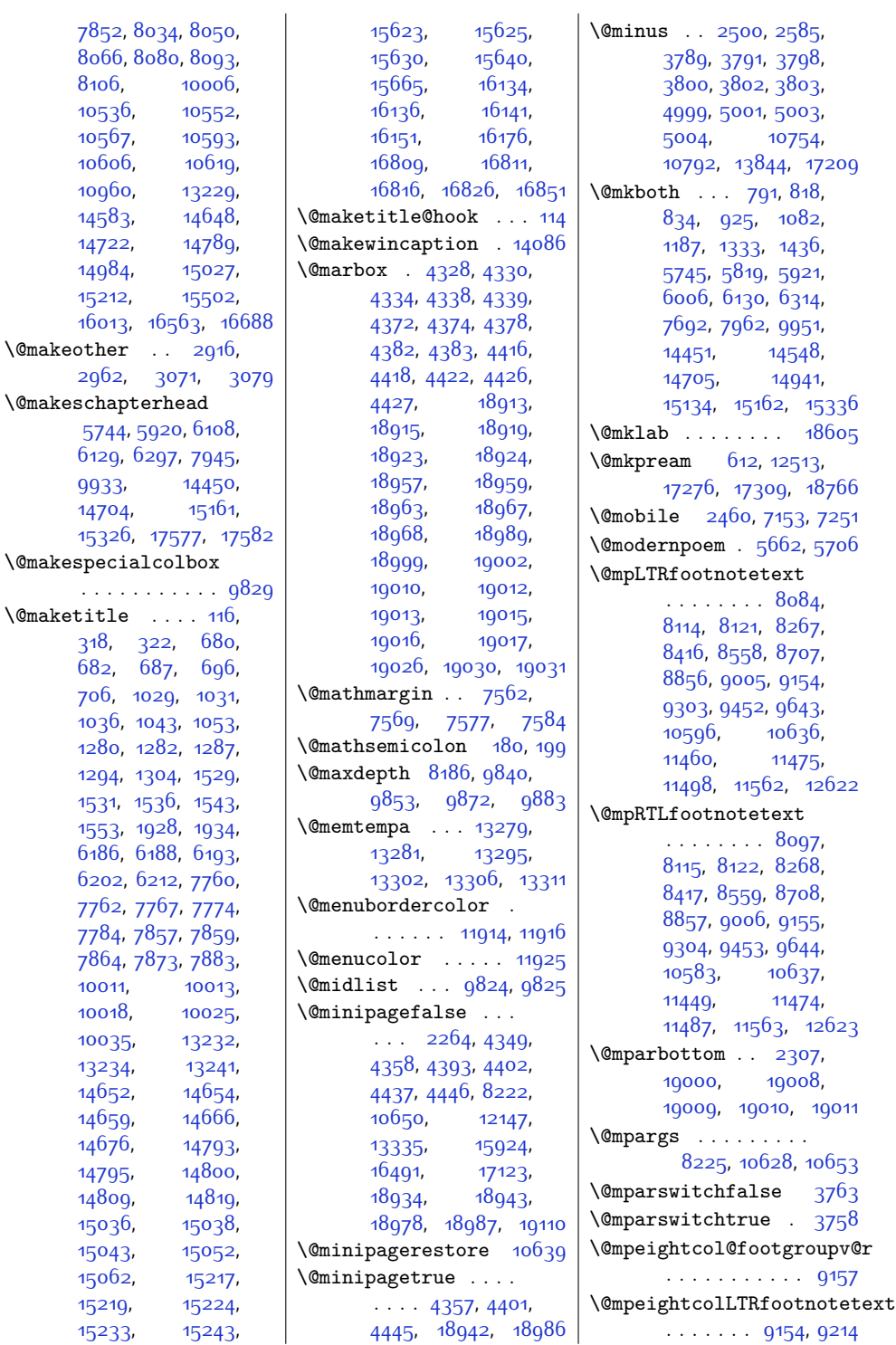

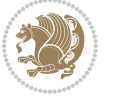

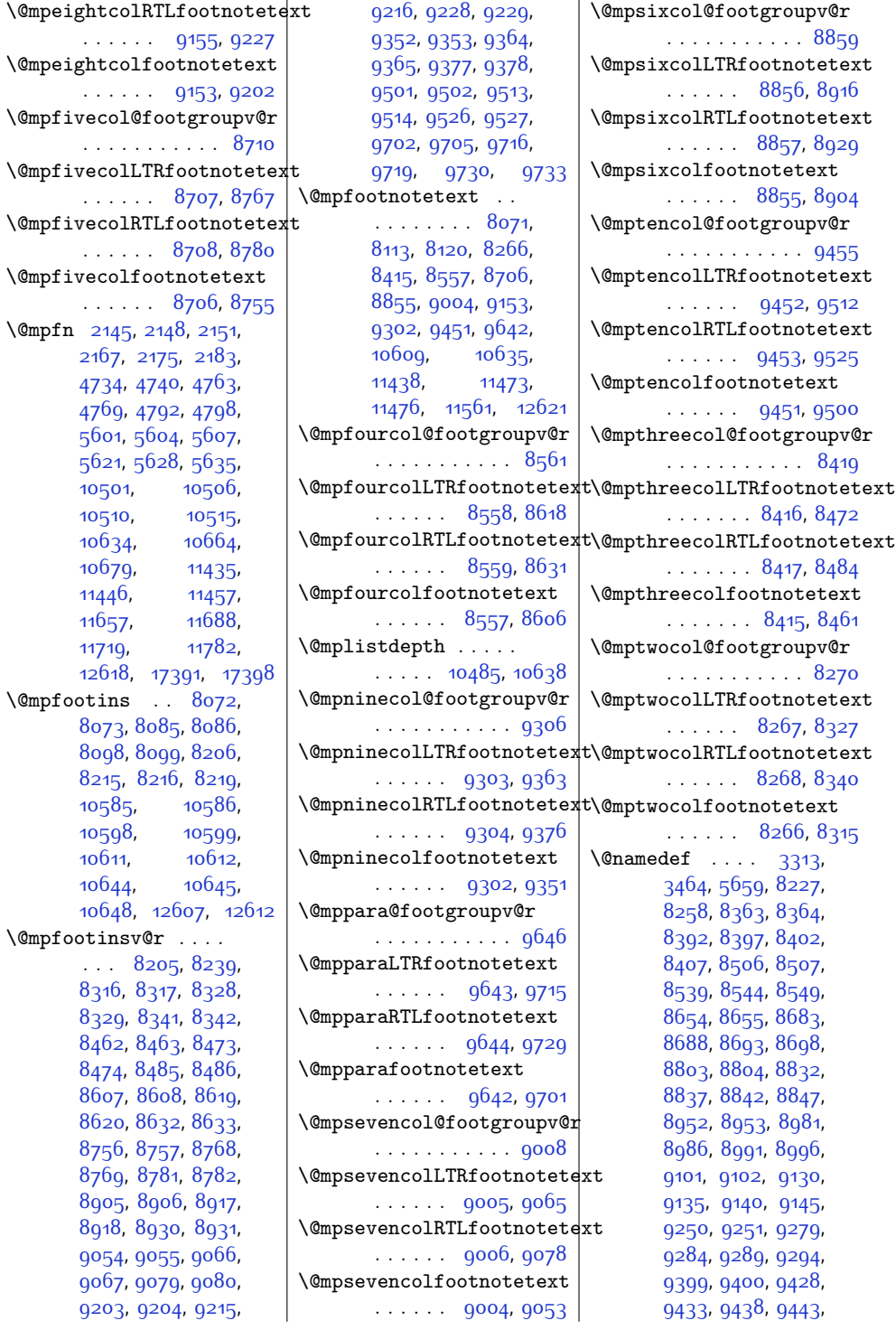

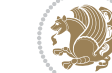

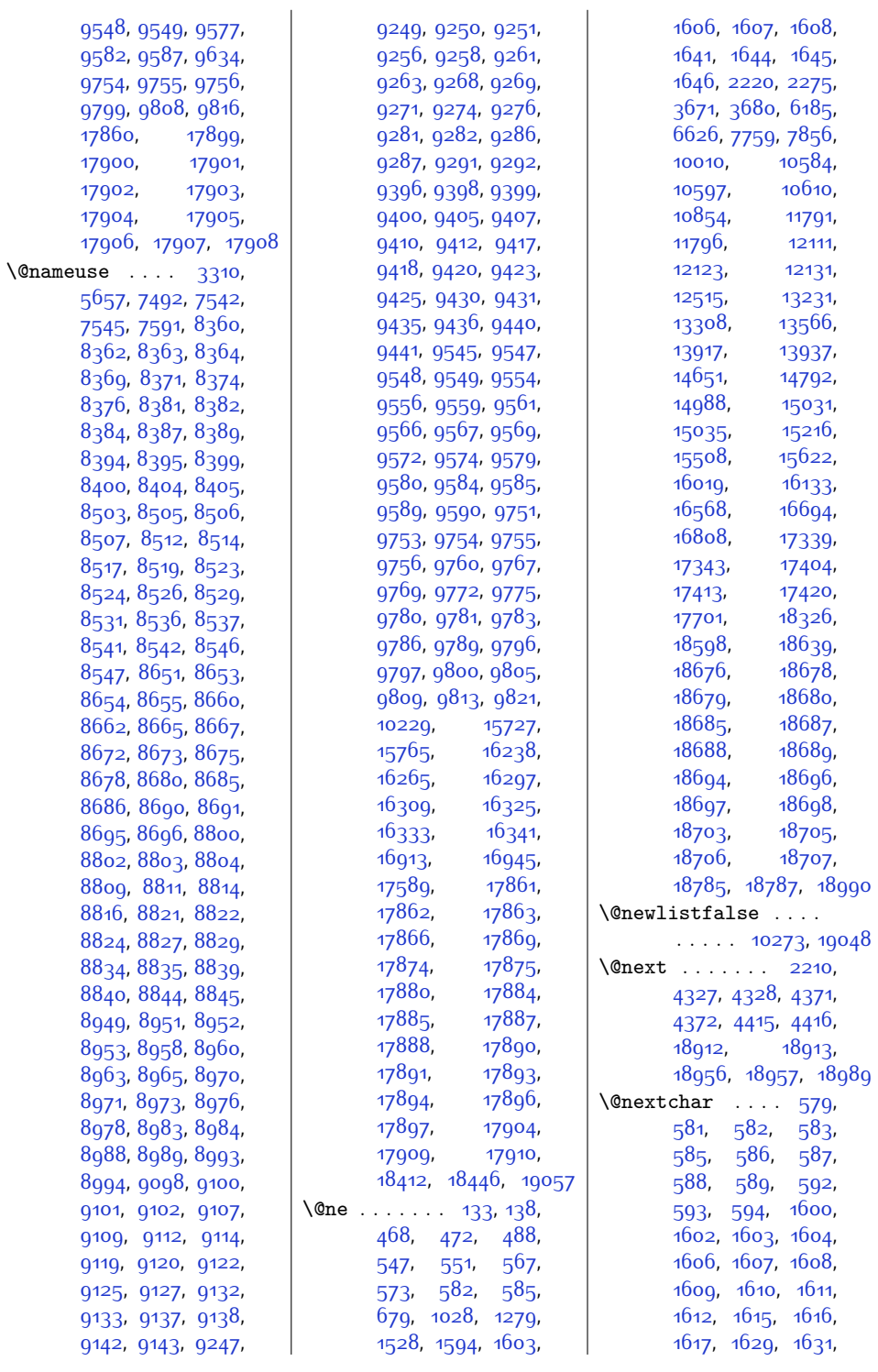

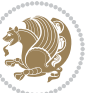

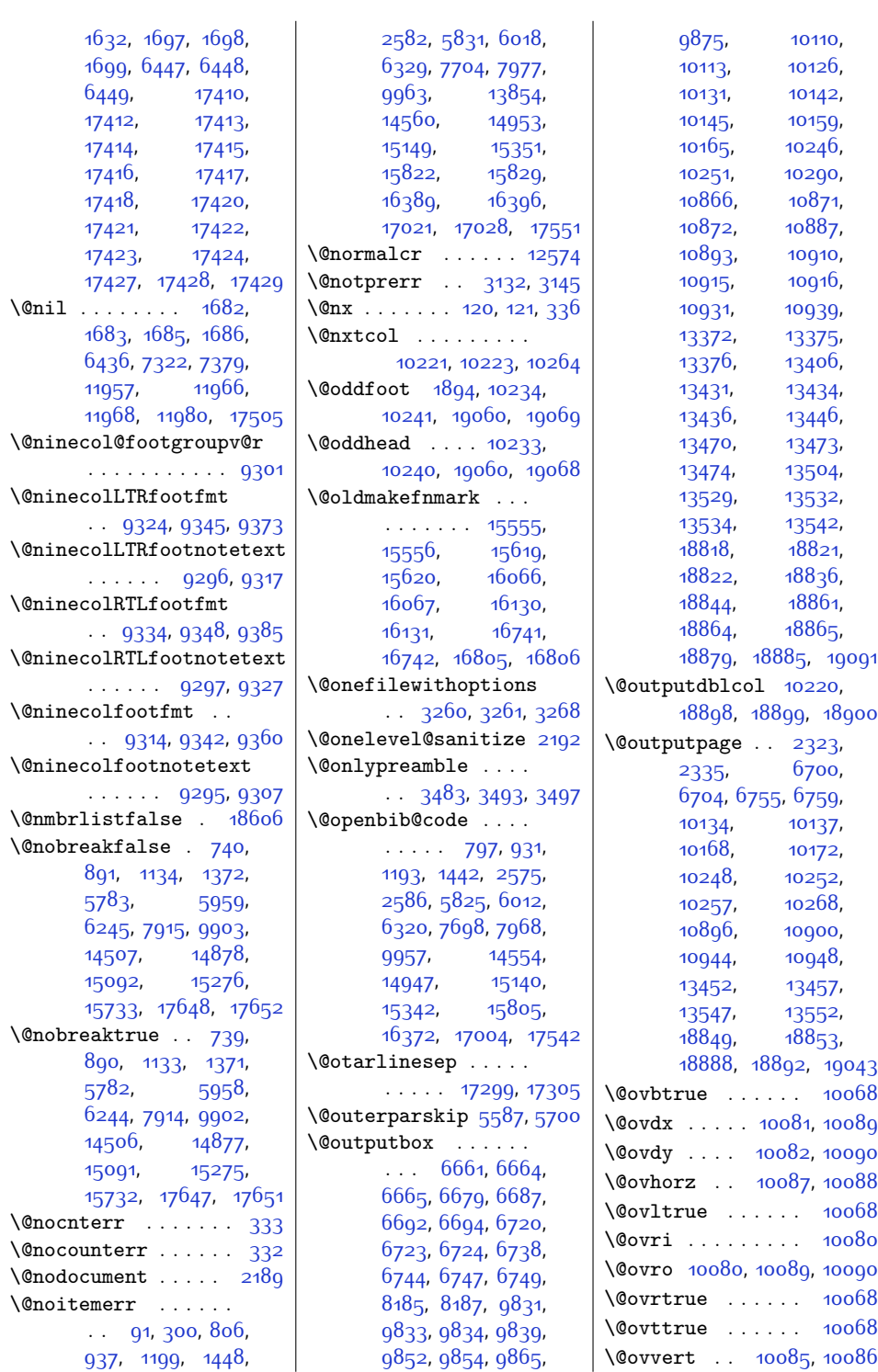

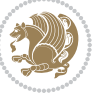

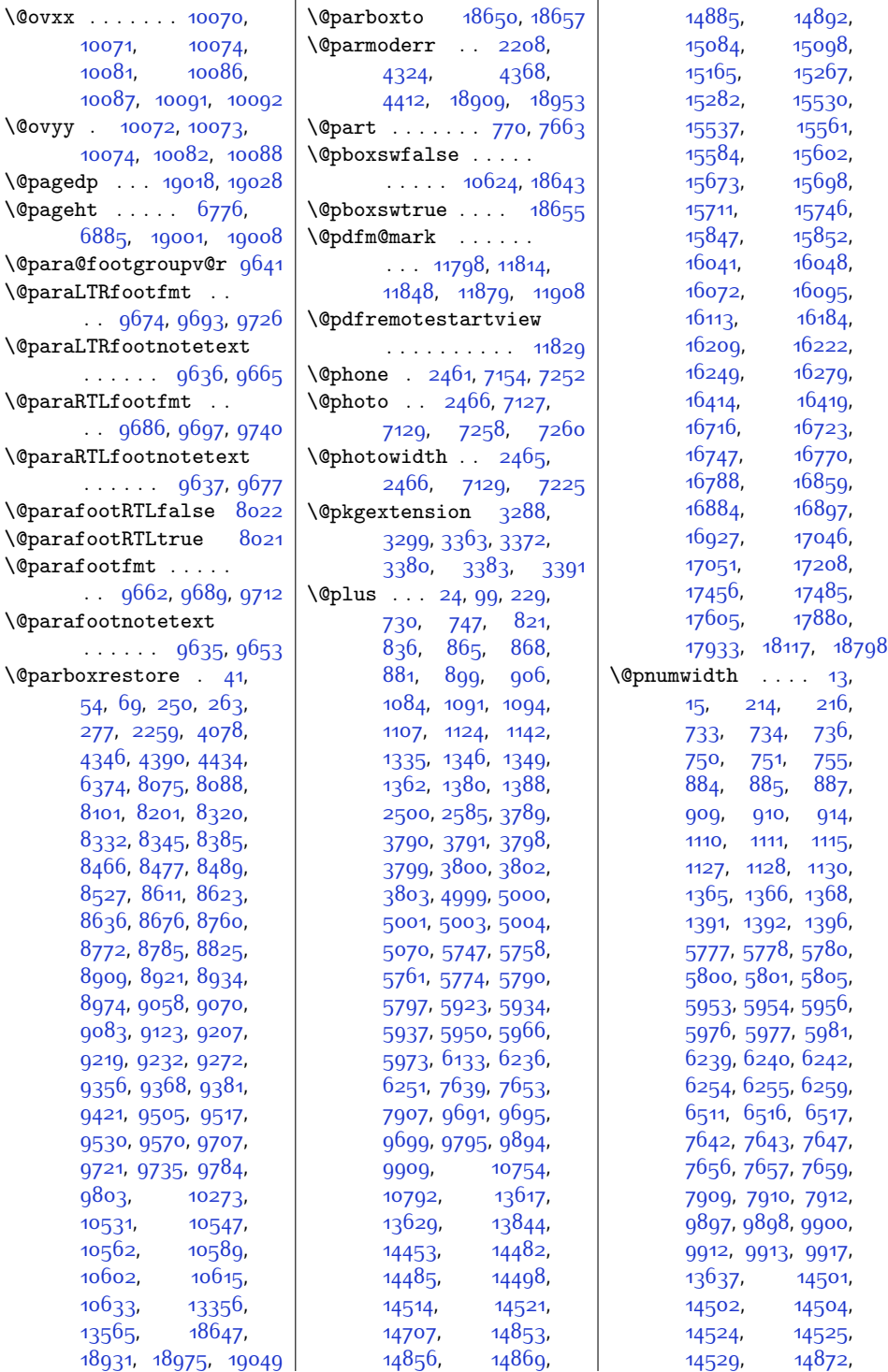

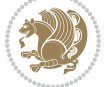

```
14873, 14875,
      14895, 14896,
      14900, 15086,
       15087, 15089,
       15101, 15102,
       15106, 15270,
       15271, 15273,
      15285, 15286,
       15290, 15719,
       15720, 15726,
       15755, 15756,
       15763, 16230,
       16231, 16237,
       16257, 16258,
       16264, 16288,
       16289, 16296,
       16905, 16906,
       16912, 16936,
       16937, 16944,
       17512, 17521,
      17523, 17910,
      18024, 18129, 18810
\Q{preamble}613,
      614, 624, 626,
      1654, 1662, 12519,
      17277, 17279,
      17286, 17317,
      17318, 17326,
      18767, 18769, 18778
\@preameightfmt . . .
       . . . . 9188, 9194,
      9197, 9200, 9280
\@preamerr . . . . . . .
        595, 1618, 1648,
      17430, 18776, 18789
\@preamfivefmt . . . .
       \ldots8741,8747,
      8750, 8753, 8833
\@preamfntext . . . . .
       \ldots80298045,
      8061, 8196, 8274,
      8284, 8294, 8372,
      8423, 8432, 8441,
      8515, 8565, 8575,
      8585, 8663, 8714,
      8724, 8734, 8812,
      8863, 8873, 8883,
      8961, 9012, 9022,
      9032, 9110, 9161,
      9171, 9181, 9259,
```
[9310](#page-217-14), [9320](#page-217-15), [9330](#page-217-16), [9408,](#page-219-20) [9459,](#page-220-5) [9469](#page-220-6), [9479](#page-220-7), [9557,](#page-222-19) [9657](#page-224-12), [9669,](#page-224-13) [9681](#page-224-14), [9770](#page-226-21) \@preamfourfmt . . . .  $\ldots$  [8592](#page-202-7), [8598](#page-202-8), [8601](#page-203-12), [8604](#page-203-13), [8684](#page-204-25) \@preamninefmt . . . .  $\cdots$  [9337,](#page-217-17) [9343](#page-217-18), [9346](#page-217-19), [9349,](#page-217-20) [9429](#page-219-21) \@preamsevenfmt . . .  $\cdots$  [9039,](#page-211-7) [9045](#page-211-8), [9048,](#page-211-9) [9051,](#page-212-14) [9131](#page-213-23) \@preamsixfmt . . . . .  $\ldots$  88<sub>90</sub>, 88<sub>9</sub>6, [8899,](#page-208-9) [8902,](#page-209-13) [8982](#page-210-24) \@preamtenfmt . . . . .  $\ldots$  [9486,](#page-220-8) [9492](#page-220-9), [9495](#page-220-10), [9498,](#page-220-11) [9578](#page-222-20) \@preamthreefmt . . .  $\ldots$  [8447,](#page-199-11) [8453](#page-200-12), [8456](#page-200-13), [8459,](#page-200-14) [8535](#page-201-24) \@preamtwofmt . . . . .  $\ldots$  [8301,](#page-197-12) [8307](#page-197-13), [8310](#page-197-14), [8313,](#page-197-15) [8393](#page-198-21) \@printcites . . . . . [14354](#page-320-2) \@pstrickserr . . . . [14308](#page-319-0) \@ptsize . [2364](#page-76-0), [2365](#page-76-1), [2366,](#page-76-2) [2367](#page-76-3), [2374](#page-76-4) \@publisher . [5162,](#page-132-2) [5215](#page-133-2) \@publishers . . . . . .  $\cdot$  . [15585](#page-345-5), [15649](#page-346-7), [15699](#page-347-5), [16096](#page-355-4), [16160,](#page-356-8) [16210](#page-357-3), [16771](#page-369-8), [16835,](#page-370-5) [16885](#page-371-5) \@quote . . [2467](#page-78-5), [7133](#page-173-4), [7135](#page-173-5), [7262](#page-175-5), [7264](#page-175-6) \@quotebox . . . . . . [14353](#page-320-3) \@quotecolour . . . . .  $\ldots$  [2429](#page-77-1), [2446](#page-77-2), [2556](#page-80-5) \@r@m@msize . . . . . [17312](#page-380-8) \@raggedtwoe@everyselectfont . . . . . . . [14367](#page-320-4), [14380,](#page-320-5) [14393,](#page-321-0) [14404](#page-321-1) \@raggedtwoe@gnewline [14360](#page-320-6), [14373](#page-320-7), [14386](#page-320-8) \@raggedtwoe@raggedrightboxes@opt [1212](#page-52-6), [1461,](#page-57-6) [5864](#page-146-6),  $\ldots$  . [14406](#page-321-2), [14435](#page-321-3) \@raggedtwoe@saved@gnewline@rightcolumn . [13398](#page-300-1), . . . . . . . . . . [14397](#page-321-4)

\@raggedtwoe@savedcr . . . . . . . [14357](#page-320-9), [14370,](#page-320-10) [14383,](#page-320-11) [14396](#page-321-5) \@raggedtwoe@spaceskipfalse . . . . . . . . . . [14403](#page-321-6) \@raggedtwoe@spaceskiptrue [14366,](#page-320-12) [14379](#page-320-13), [14392](#page-321-7) \@rc@ifdefinable . .  $\ldots \ldots$  [2786,](#page-84-5) [2825](#page-85-1)  $\sqrt{8}$ reffalse ......  $16591$ \@reftrue .... [16592](#page-365-2), [16593](#page-365-3), [16594](#page-365-4), [16595](#page-365-5), [16596](#page-365-6), [16597](#page-365-7), [16598,](#page-365-8) [16599](#page-365-9) \@regtocline [862](#page-45-5), [900](#page-46-12), [917,](#page-46-13) [1088](#page-50-10), [1118](#page-50-11), [1143](#page-51-6), [1343](#page-55-11), [1381](#page-56-5), [1399,](#page-56-6) [5755](#page-144-6), [5791](#page-145-15), [5809](#page-145-16), [5931,](#page-148-13) [5967](#page-149-10), [5985,](#page-149-11) [14479](#page-322-6), [14515,](#page-323-15) [14533](#page-323-16), [14850](#page-330-9), [14886,](#page-331-8) [14904](#page-331-9) \@rememsize [17309,](#page-380-2) [17312](#page-380-8) \@removefromreset .  $\ldots$  [13863](#page-309-3), [13865](#page-309-4) \@reqcolroom . . . . . . [6776](#page-165-8), [6777,](#page-165-9) [6778](#page-165-10), [6779](#page-165-11), [6839](#page-167-5), [6884](#page-168-9), [6885,](#page-168-8) [6886](#page-168-10), [6887](#page-168-11), [6888,](#page-168-12) [6889](#page-168-13), [7003](#page-170-4) \@resetactivechars  $\ldots$  .  $10271, 19046$  $10271, 19046$  $10271, 19046$ \@resetdyn@mics . [10259](#page-236-13) \@resetst@tics . . [10258](#page-236-14) \@restonecolfalse . [94,](#page-29-9) [224,](#page-32-7) [811,](#page-44-8) [827](#page-44-9), [1075](#page-49-5), [1326,](#page-55-12) [5738](#page-144-7), [5914](#page-148-14), [6123,](#page-152-5) [14444](#page-322-7), [14698](#page-327-5), [15155](#page-336-9), [17563](#page-385-8) \@restonecoltrue . . [94](#page-29-9), [224,](#page-32-7) [813,](#page-44-10) [829](#page-45-6), [1077](#page-50-12), [1328,](#page-55-13) [5740](#page-144-8), [5916,](#page-148-15) [6125,](#page-152-6) [14446](#page-322-8), [14700](#page-327-6), [15157](#page-336-10), [17565](#page-385-9) \@resumename . [2399,](#page-77-3) [2455](#page-78-6)  $\text{Pervalabeltrue}$  .  $961$ [6040,](#page-150-4) [14584](#page-324-6), [14723](#page-327-7) [13403](#page-300-2), [13404](#page-300-3),

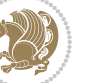

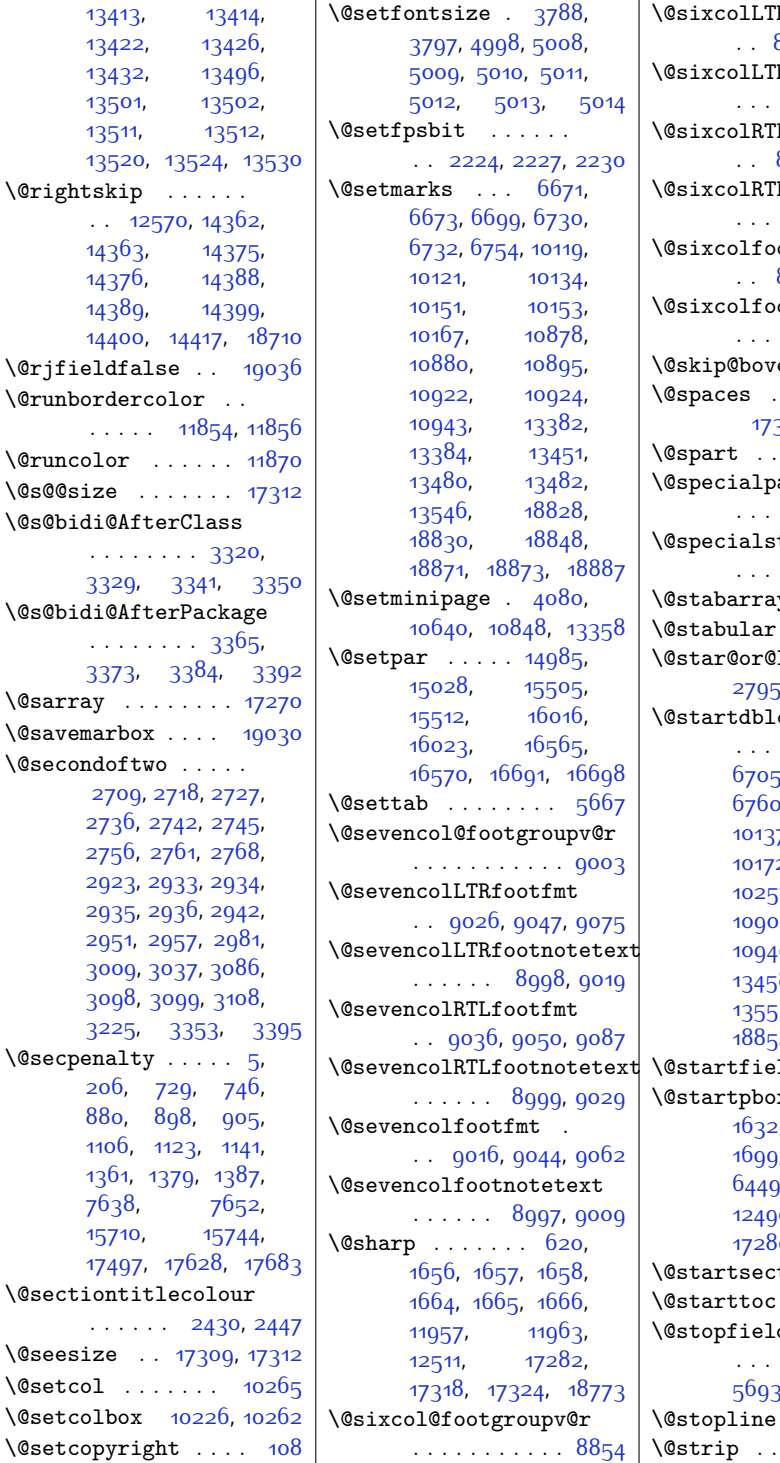

 $\overline{1}$ 

 $\sqrt{0}$ sarray

 $\text{Qsetcol}$ 

## $R$ footfmt 88<sub>77</sub>, 88<sub>9</sub>8, 8<sub>92</sub>6 Rfootnotetext ... [8849,](#page-207-25) [8870](#page-208-13)  $L$ footfmt [8887,](#page-208-14) [8901,](#page-209-15) [8938](#page-209-16) Lfootnotetext ... 88<sub>5</sub>0, [8880](#page-208-15)  $\phi$ otfmt . . . [8867](#page-208-16), [8895,](#page-208-17) 891<mark>3</mark> otnotetext ... [8848](#page-207-27), 886o e [17303](#page-380-10), [17305](#page-380-5) \@spaces . . . . . . . . . 341, [17382,](#page-381-1) 173<mark>87</mark>  $\ldots \ldots$  . . [7682](#page-184-6)  $\operatorname{\mathsf{agefalse}}$  $\ldots$  [10228](#page-235-6), [19057](#page-415-8)  $\texttt{type}$  . . . .  $\ldots$  [10229](#page-235-1), [19057](#page-415-8)  $\mathsf{y}$  . . . . . [17265](#page-379-9)  $\[\cdot \]$  . . . . . . . [17261](#page-379-10)  $\log$  [2781](#page-84-9),  $, 2819, 2830$  $, 2819, 2830$  $, 2819, 2830$  $, 2819, 2830$  $\text{column}$  . .  $\ldots$  . [6703](#page-164-10),  $6758$ ,  $6, 10135,$  $6, 10135,$  $6, 10135,$ [10137,](#page-233-6) [10171](#page-234-10), 2, [10255](#page-236-17), [10257](#page-236-10), [10899](#page-249-14), [10947](#page-250-9), 9, [13455](#page-301-13), 8, [13550](#page-303-9), 3, [18852](#page-411-14), 14, [18891](#page-412-15), [18893](#page-412-16)  $\mathbf{Id}$  . . . . . [5709](#page-143-2)  $x \quad . . . 1631,$  $x \quad . . . 1631,$  $x \quad . . . 1631,$ ., [1697](#page-62-2), [1698](#page-62-3), [1699,](#page-62-4) [6447](#page-159-5), [6448](#page-159-6),  $6, 12498,$  $6, 12498,$  $6, 12498,$ g, [12505](#page-282-7), 0, [17319](#page-380-12), [18770](#page-410-15)  $\text{tion}$  . . . . . [23](#page-28-7)  $\therefore$  [4965](#page-128-2), [4973](#page-128-3)  $\mathsf{d}$  . . . . . . [5674,](#page-143-3) [5689](#page-143-4), 3, [5721,](#page-144-9) [19036](#page-415-15)  $.5693, 19036$  $.5693, 19036$  $.5693, 19036$  $.5693, 19036$  $\dots$  . . . [13562](#page-303-11)

 $\mathbf{r}$ 

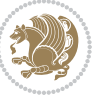

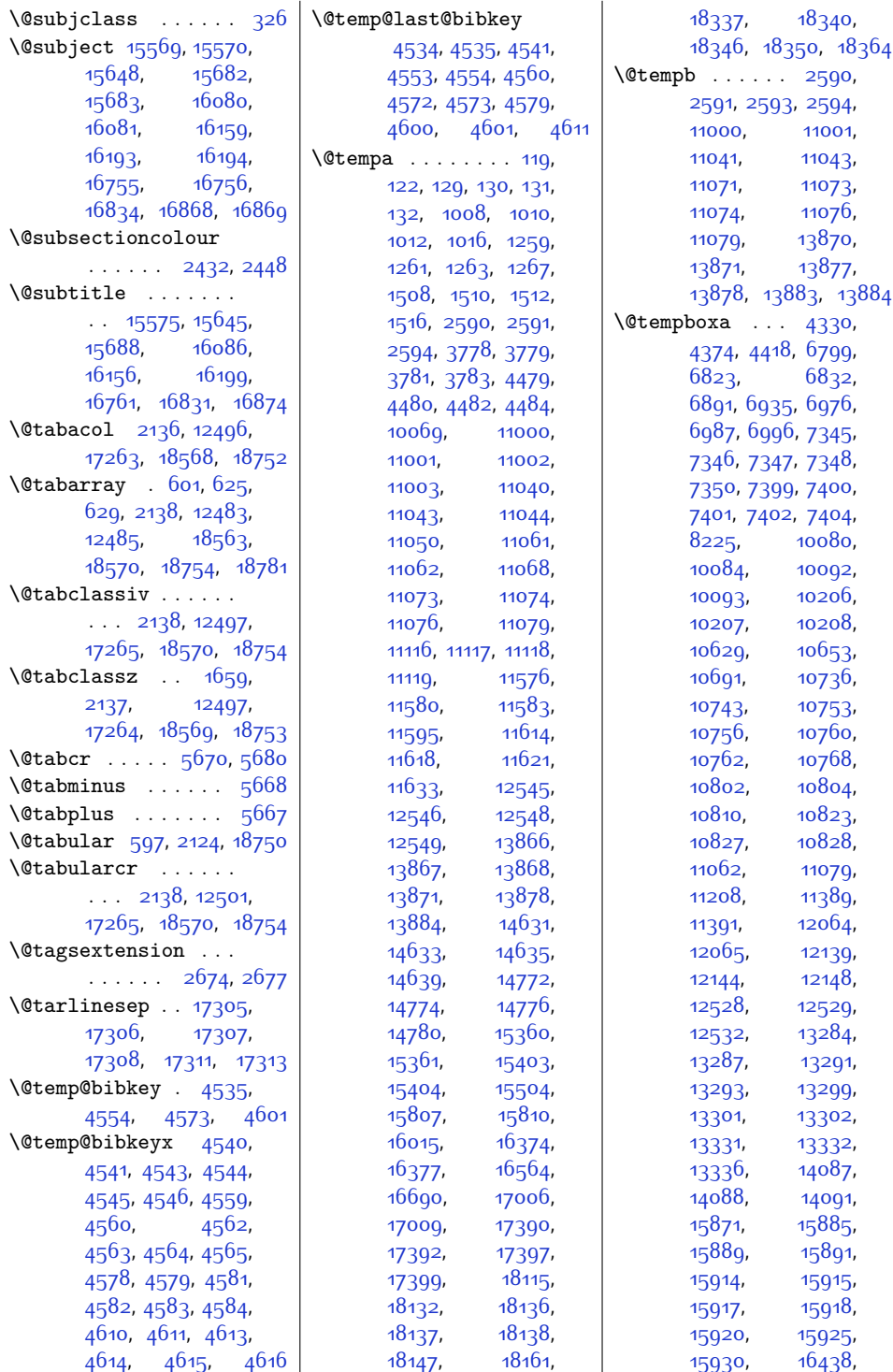

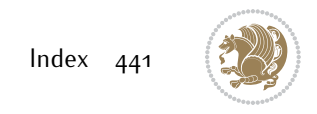

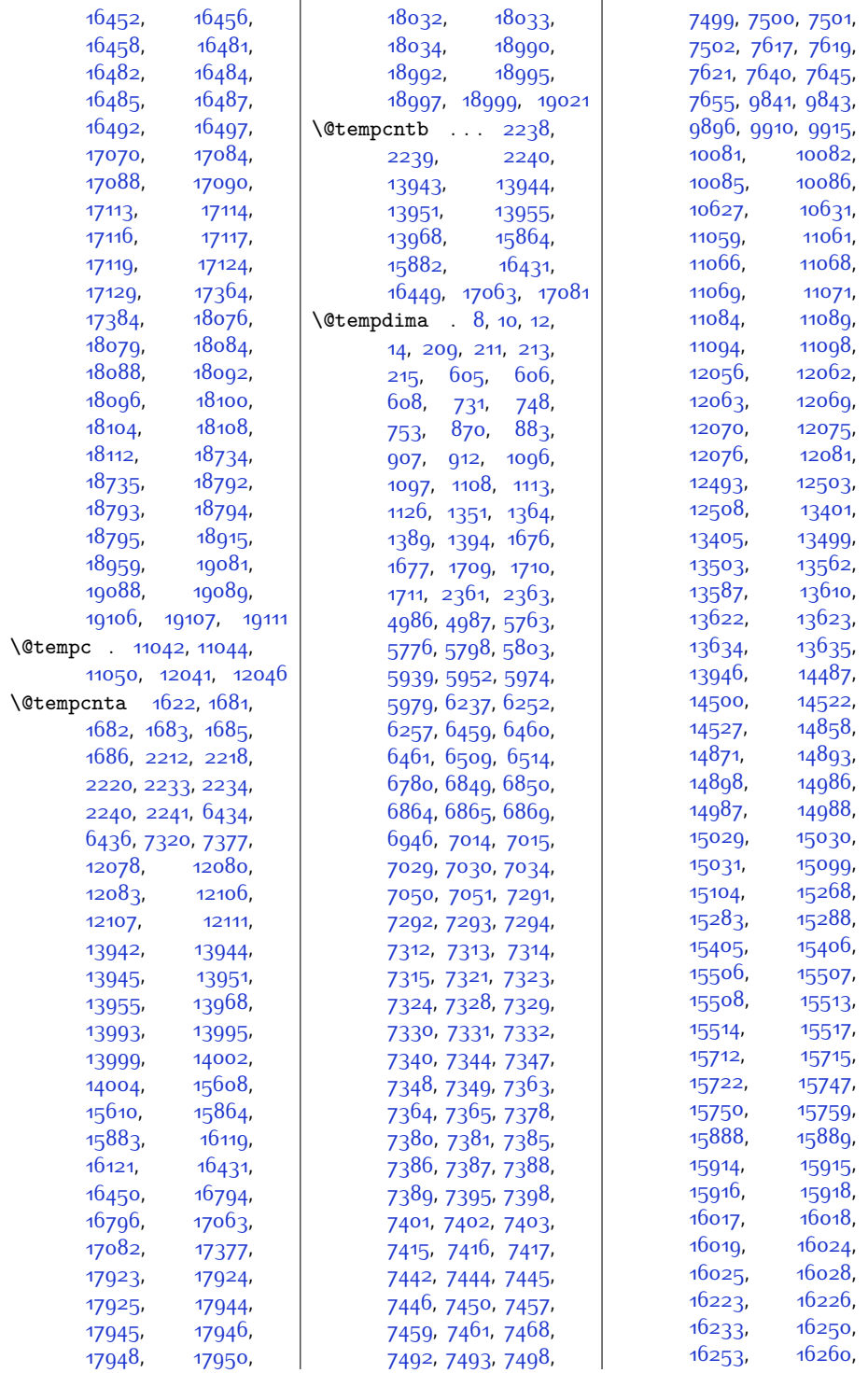

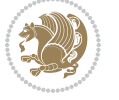

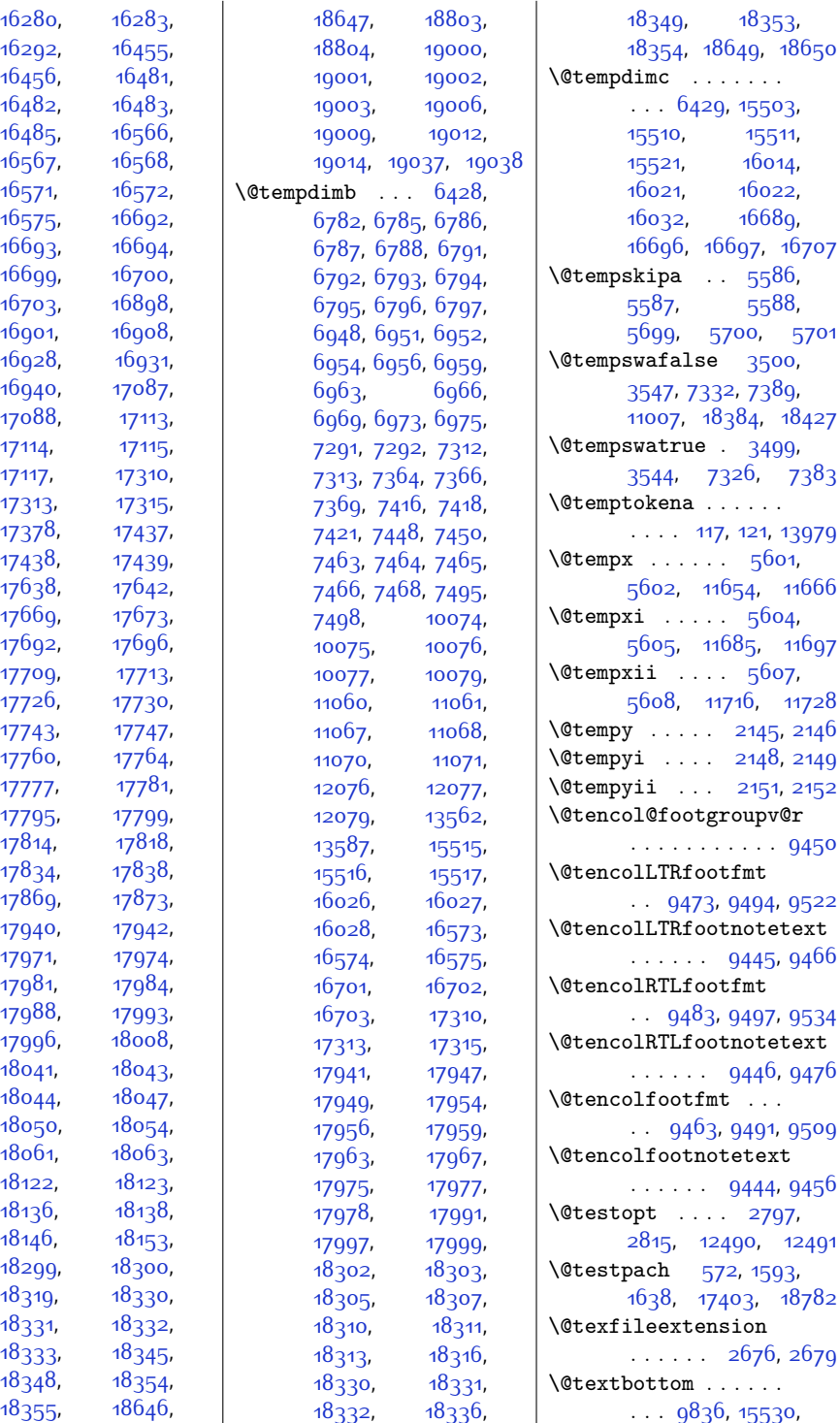

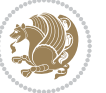

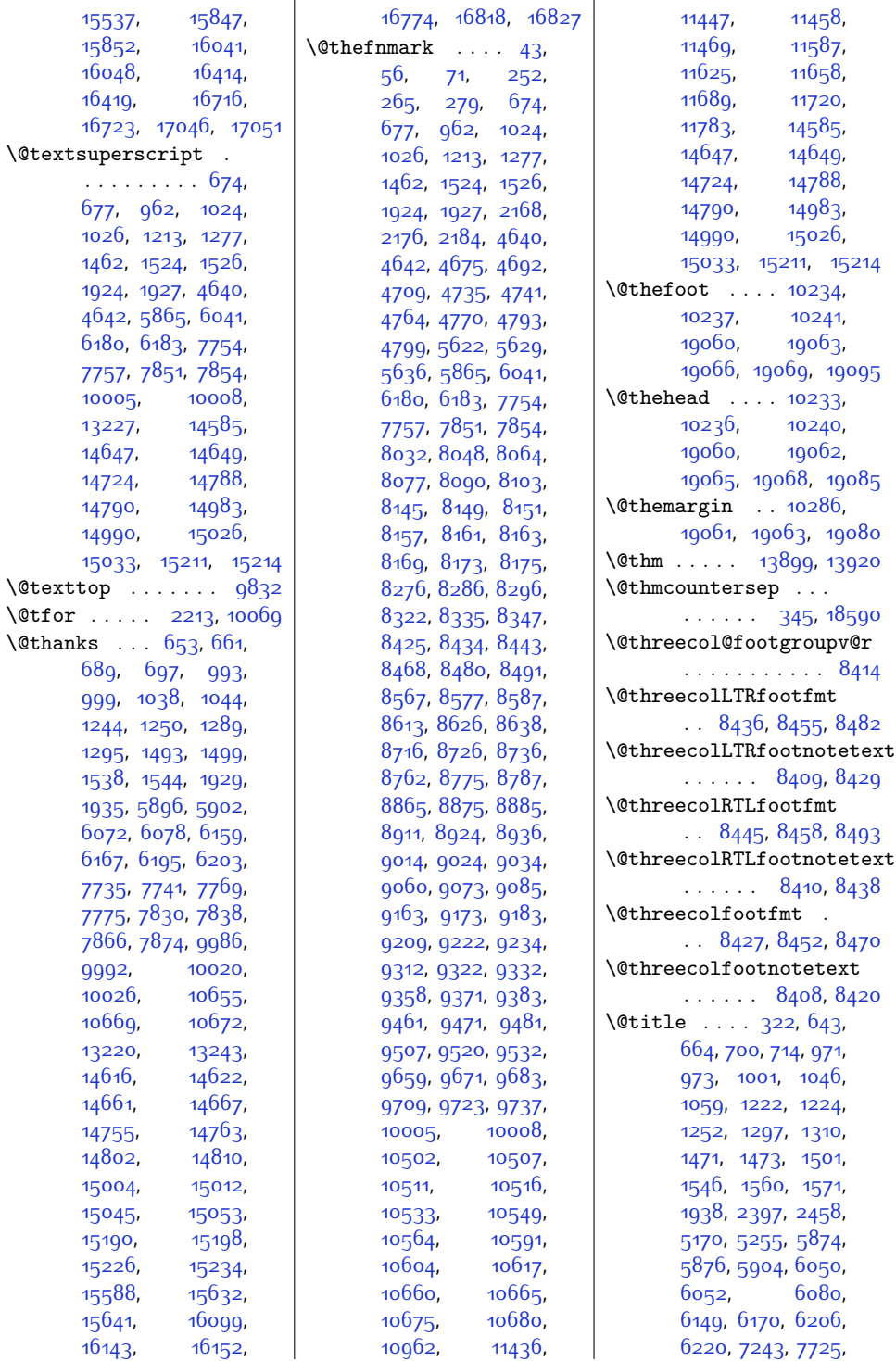

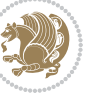

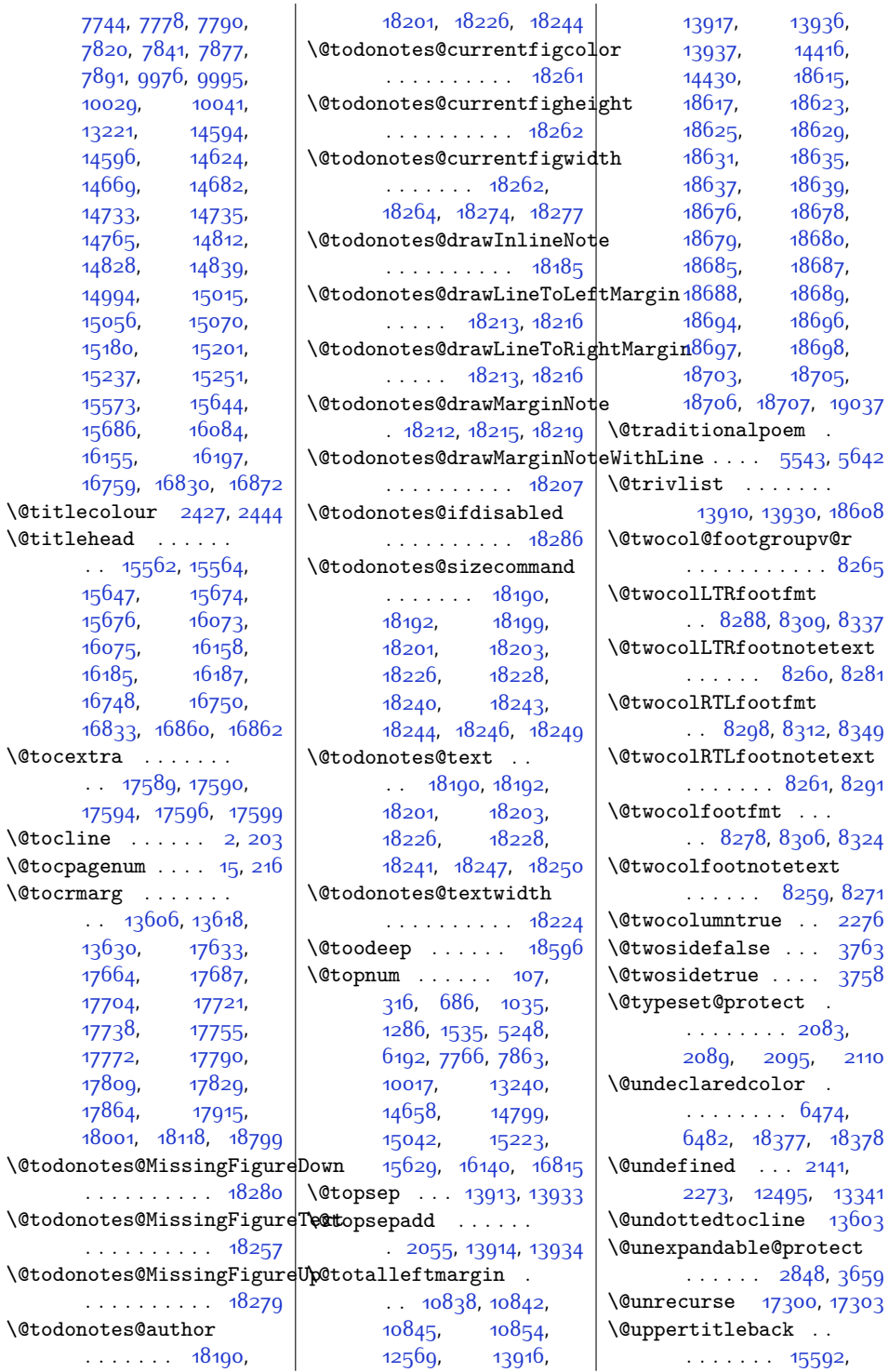

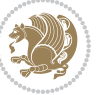

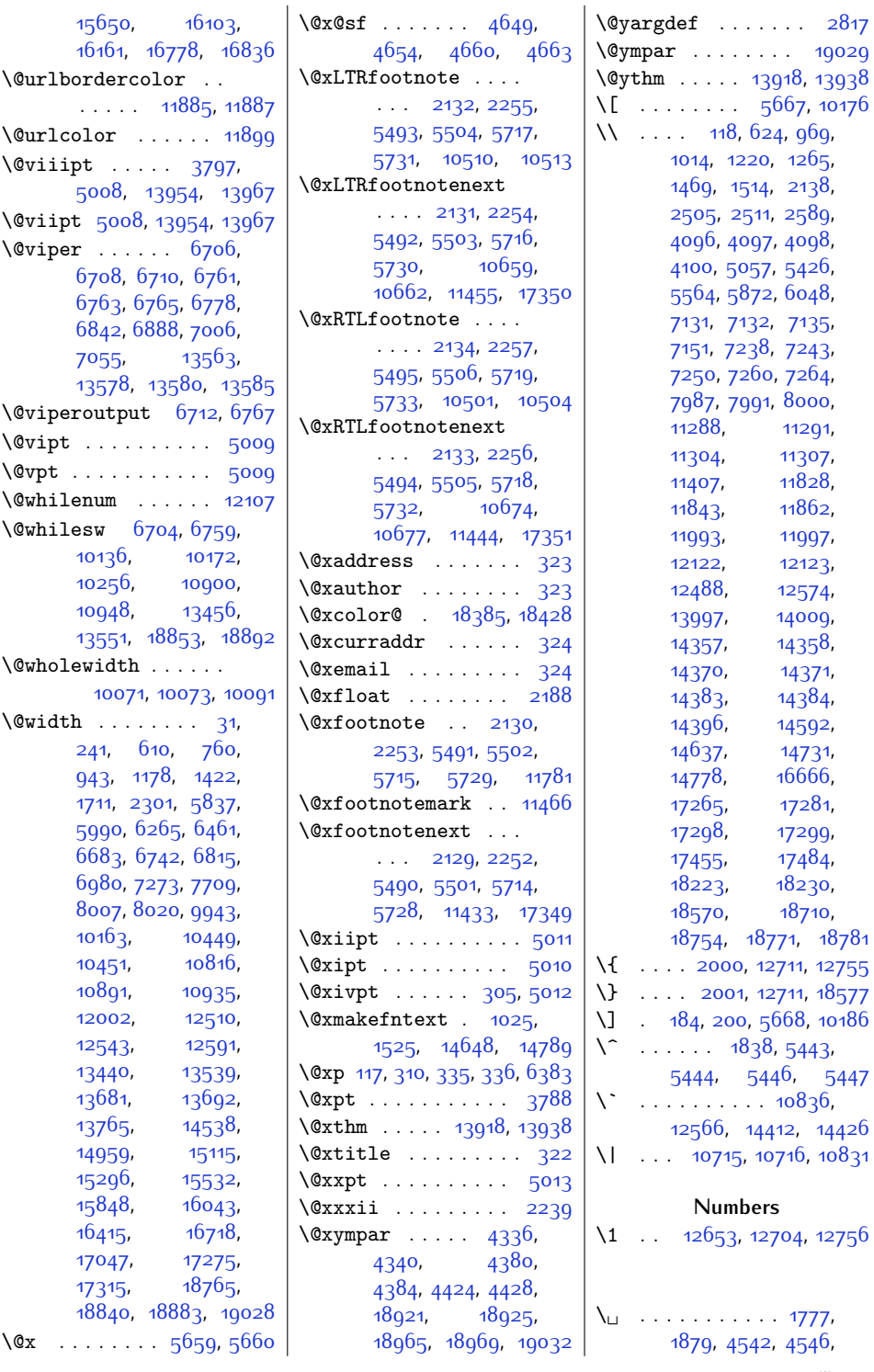

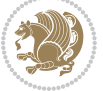

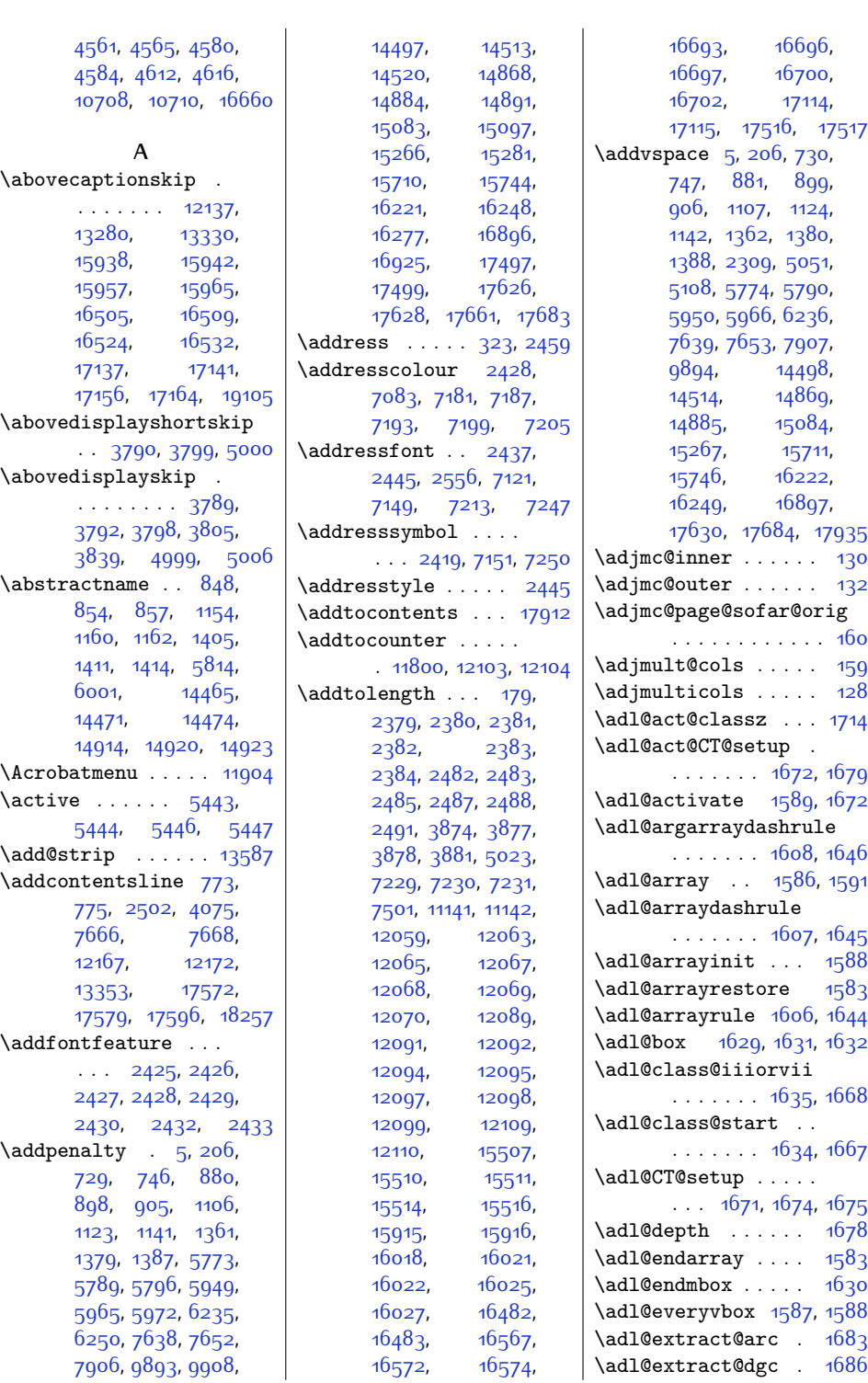

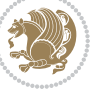

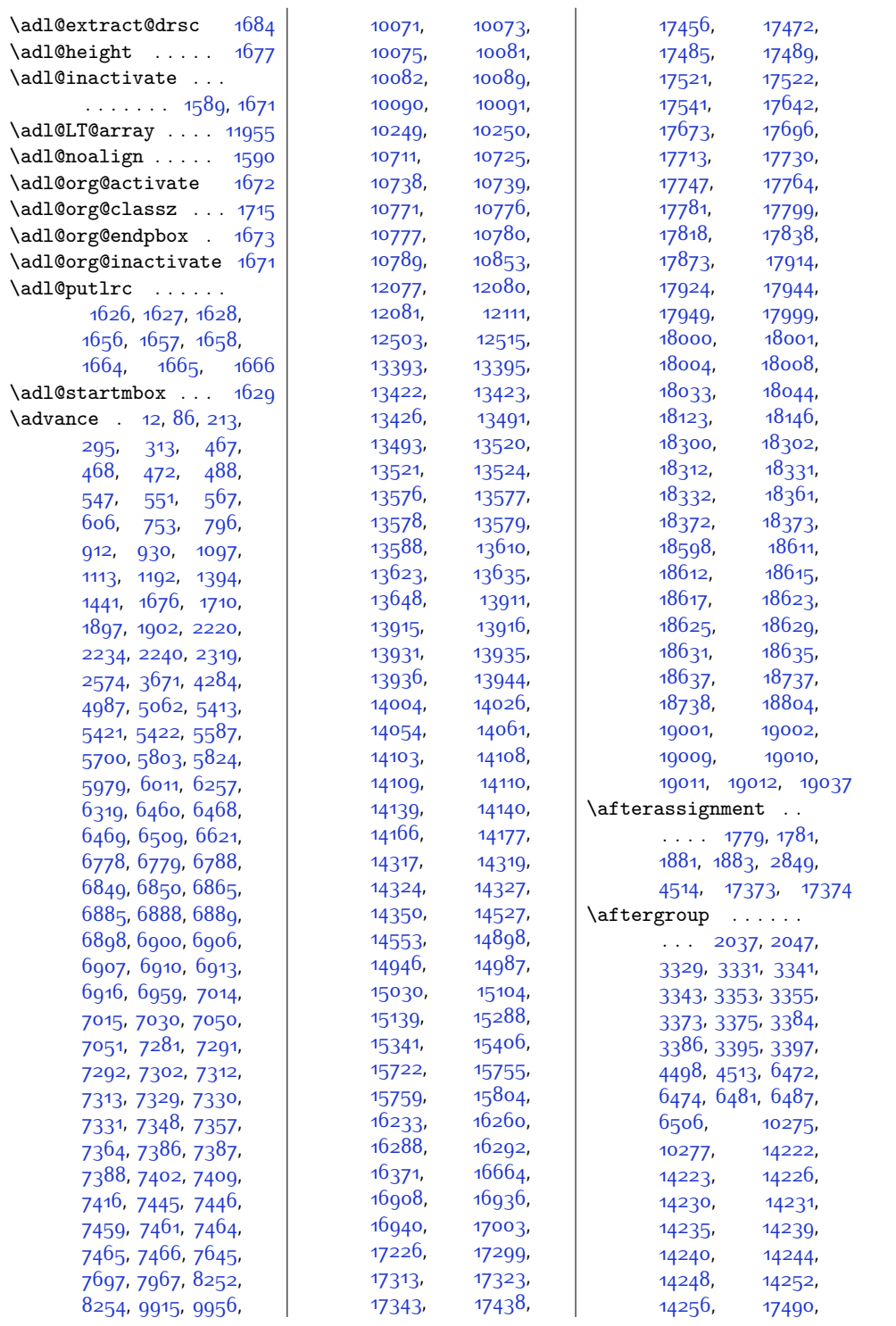

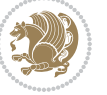

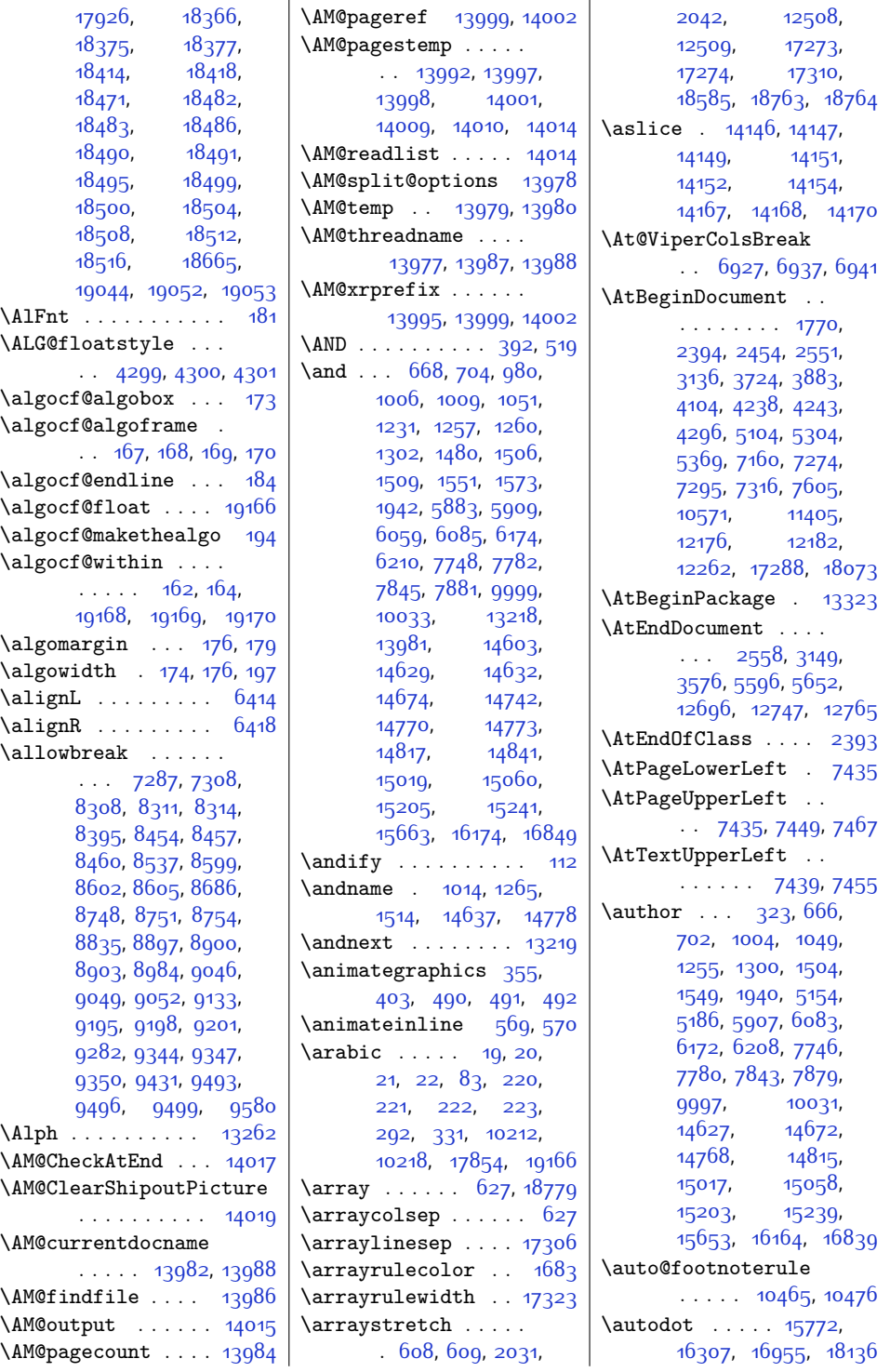

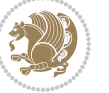

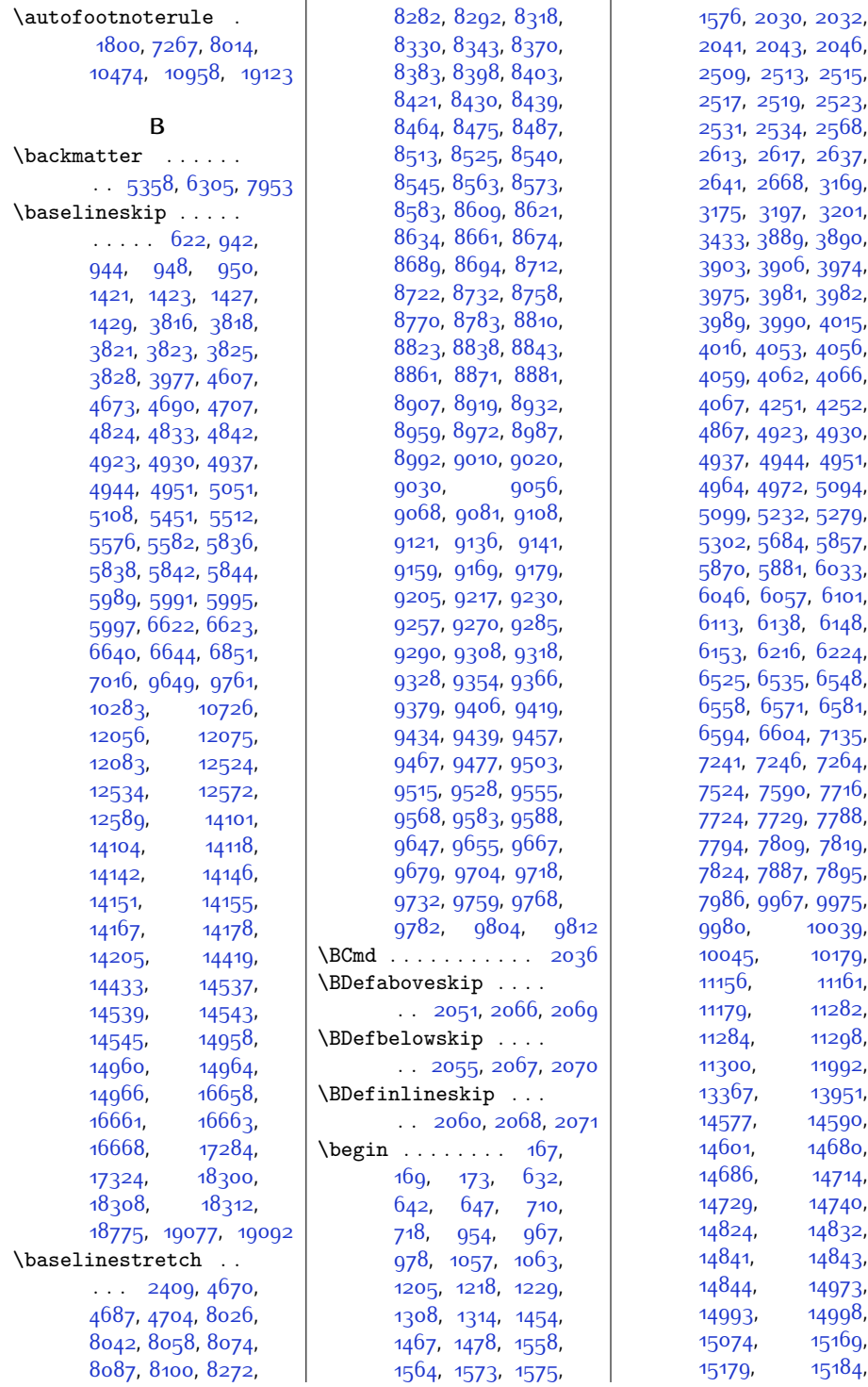

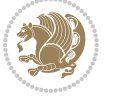

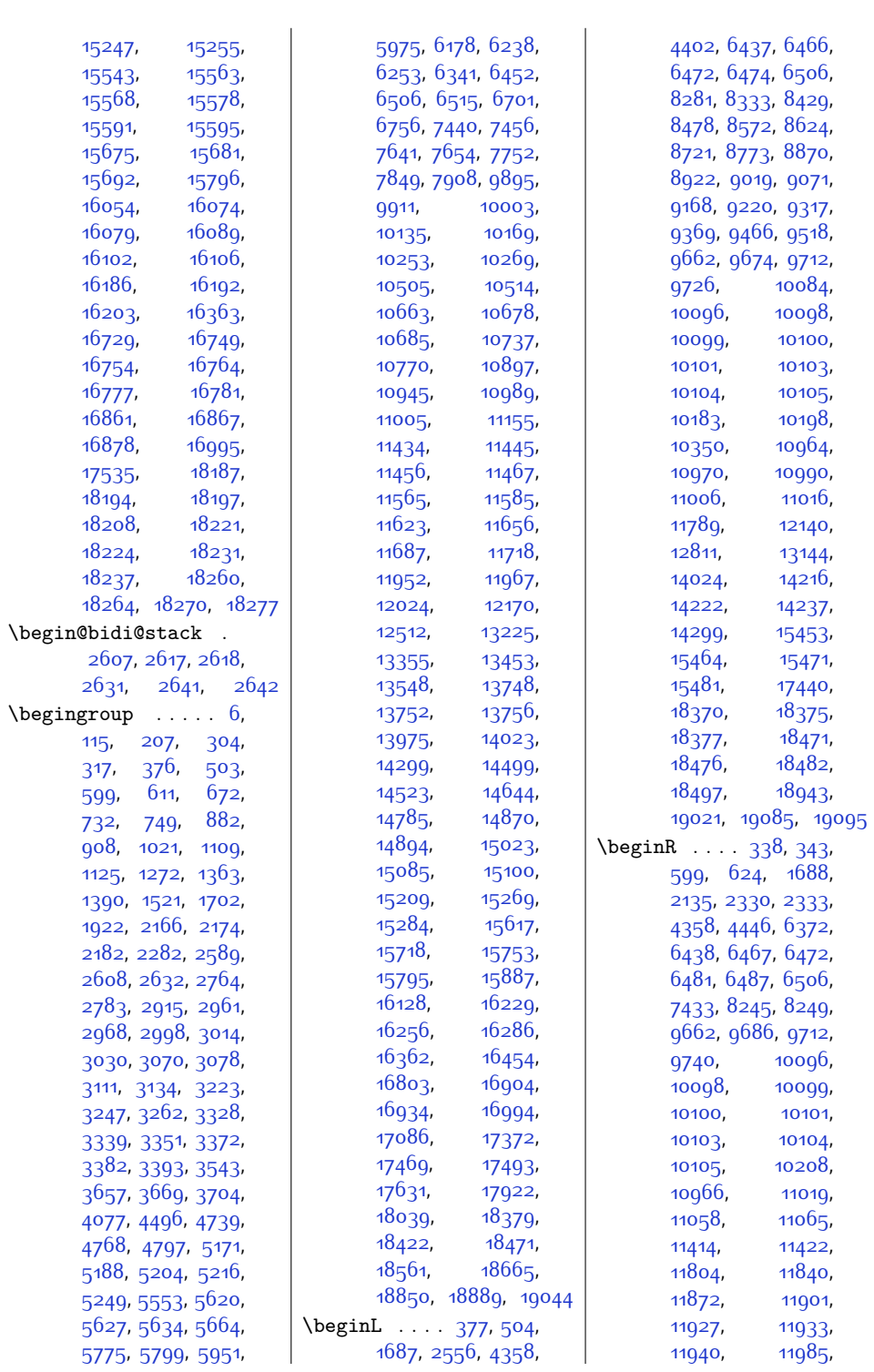

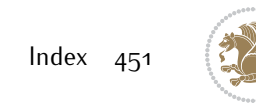

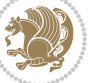

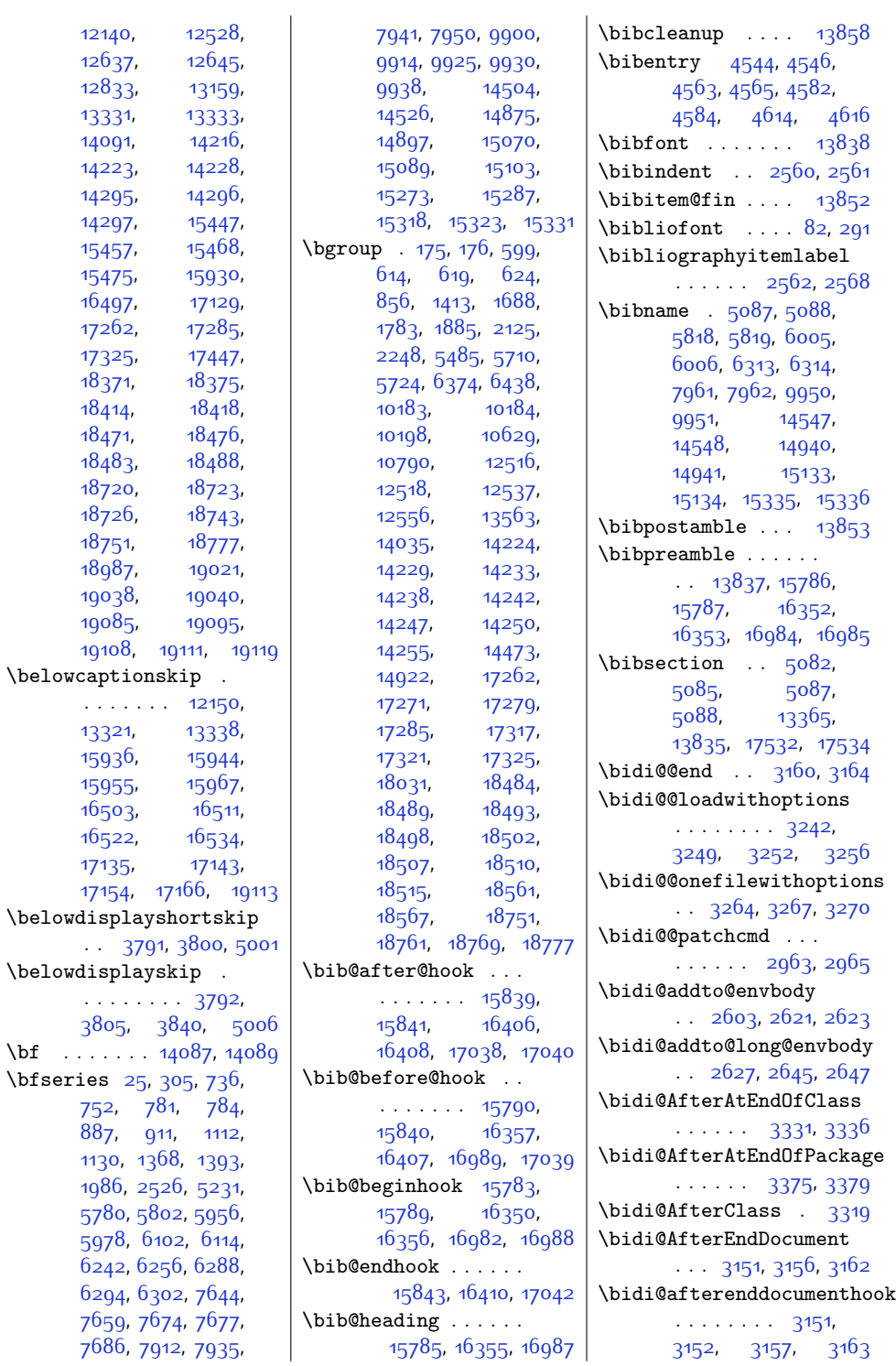

 $\bf \hat{b}$ 

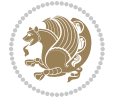

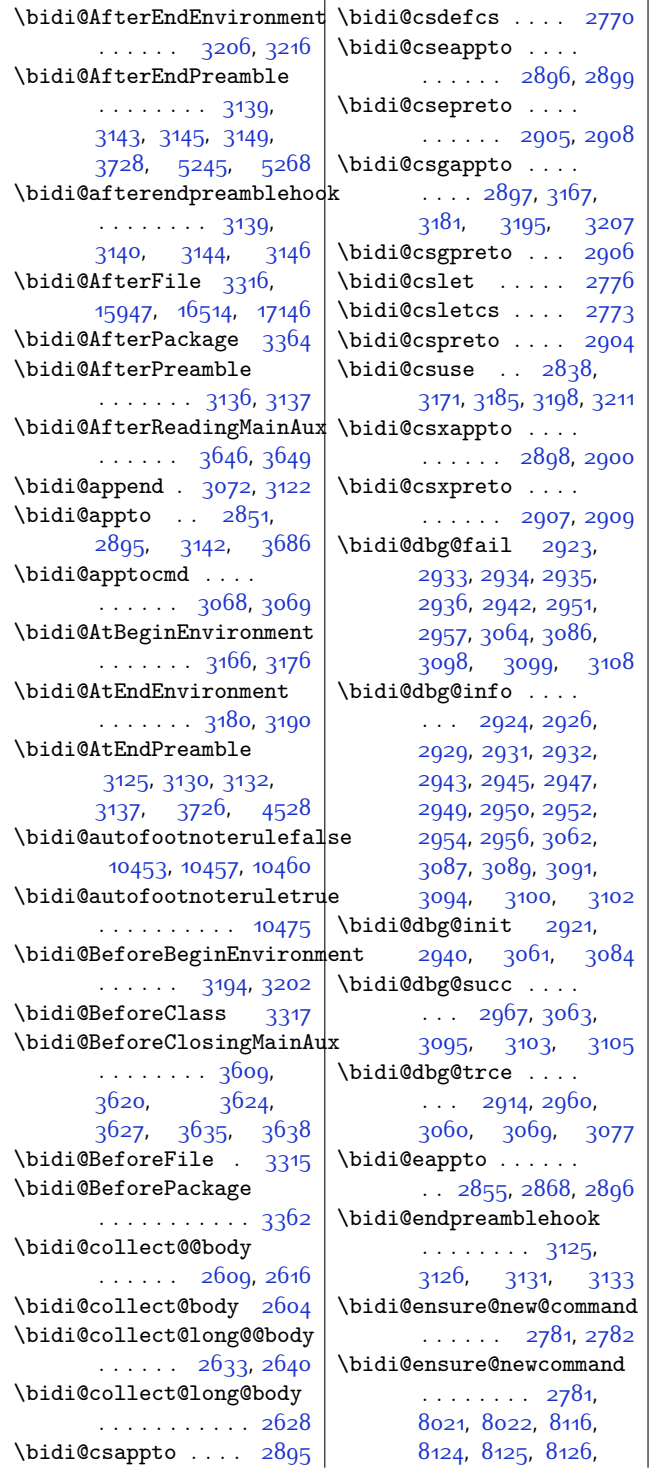

[8132,](#page-193-16) [8133,](#page-193-17) [8139](#page-193-18), [8140](#page-193-19), [8141,](#page-193-20) [8142](#page-193-21), [8154](#page-194-11), [8166](#page-194-12), [8183](#page-194-13), [8184](#page-194-14), [8190](#page-194-15), [8191](#page-194-16), [8192,](#page-194-17) [8193,](#page-194-18) [8196](#page-194-3), [8202](#page-195-13), [8204,](#page-195-14) [8210](#page-195-15), [8211](#page-195-16), [8226,](#page-195-17) [8238](#page-195-18), [8240,](#page-195-19) [8243](#page-195-20), [8248](#page-195-21), [8251,](#page-196-26) [8253,](#page-196-27) [8257](#page-196-28), [8271](#page-196-20), [8281](#page-196-14), [8291](#page-196-17), [8301,](#page-197-12) [8306,](#page-197-23) [8309](#page-197-19), [8312,](#page-197-21) [8315,](#page-197-8) [8327](#page-197-6), [8340,](#page-197-7) [8352](#page-198-25), [8367](#page-198-26), [8379,](#page-198-27) [8391](#page-198-28), [8396](#page-198-29), [8401](#page-199-29), [8406](#page-199-30), [8420](#page-199-24), [8429,](#page-199-18) [8438](#page-199-21), [8447](#page-199-11), [8452,](#page-200-22) [8455](#page-200-18), [8458](#page-200-20), [8461](#page-200-8), [8472](#page-200-6), [8484](#page-200-7), [8495,](#page-200-31) [8510](#page-201-29), [8521](#page-201-30), [8533,](#page-201-31) [8538](#page-201-32), [8543](#page-201-33), [8548,](#page-201-34) [8562](#page-202-17), [8572](#page-202-16), [8582,](#page-202-18) [8592](#page-202-7), [8597](#page-202-19), [8600](#page-202-20), [8603](#page-203-23), [8606](#page-203-8), [8618,](#page-203-6) [8631,](#page-203-7) [8643](#page-203-24), [8658,](#page-204-30) [8670](#page-204-31), [8682](#page-204-32), [8687,](#page-204-33) [8692](#page-204-34), [8697](#page-204-35), [8711](#page-205-18), [8721,](#page-205-17) [8731](#page-205-19), [8741](#page-205-4), [8746](#page-205-20), [8749](#page-205-21), [8752,](#page-206-23) [8755](#page-206-2), [8767](#page-206-0), [8780,](#page-206-1) [8792](#page-206-24), [8807](#page-207-32), [8819,](#page-207-33) [8831,](#page-207-34) [8836](#page-207-35), [8841](#page-207-36), [8846](#page-207-37), [8860](#page-208-18), [8870,](#page-208-13) [8880](#page-208-15), [8890](#page-208-7), [8895,](#page-208-17) [8898,](#page-208-12) [8901](#page-209-15), [8904,](#page-209-8) [8916](#page-209-6), [8929](#page-209-7), [8941](#page-209-26), [8956](#page-210-32), [8968](#page-210-33), [8980](#page-210-34), [8985](#page-210-35), [8990](#page-210-36), [8995,](#page-210-37) [9009,](#page-211-19) [9019](#page-211-13), [9029](#page-211-16), [9039](#page-211-7), [9044](#page-211-18), [9047,](#page-211-12) [9050](#page-211-15), [9053](#page-212-8), [9065](#page-212-6), [9078](#page-212-7), [9090](#page-212-26), [9105,](#page-213-28) [9117,](#page-213-29) [9129](#page-213-30), [9134](#page-213-31), [9139,](#page-213-32) [9144](#page-213-33), [9158,](#page-214-20) [9168,](#page-214-19) [9178](#page-214-21), [9188,](#page-214-4) [9193,](#page-214-22) [9196](#page-214-23), [9199,](#page-214-24) [9202](#page-215-2), [9214](#page-215-0), [9227,](#page-215-1) [9239](#page-215-23), [9254](#page-216-30), [9266,](#page-216-31) [9278](#page-216-32), [9283](#page-216-33), [9288,](#page-216-34) [9293](#page-216-35), [9307](#page-217-13), [9317](#page-217-7), [9327](#page-217-10), [9337](#page-217-17),

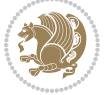

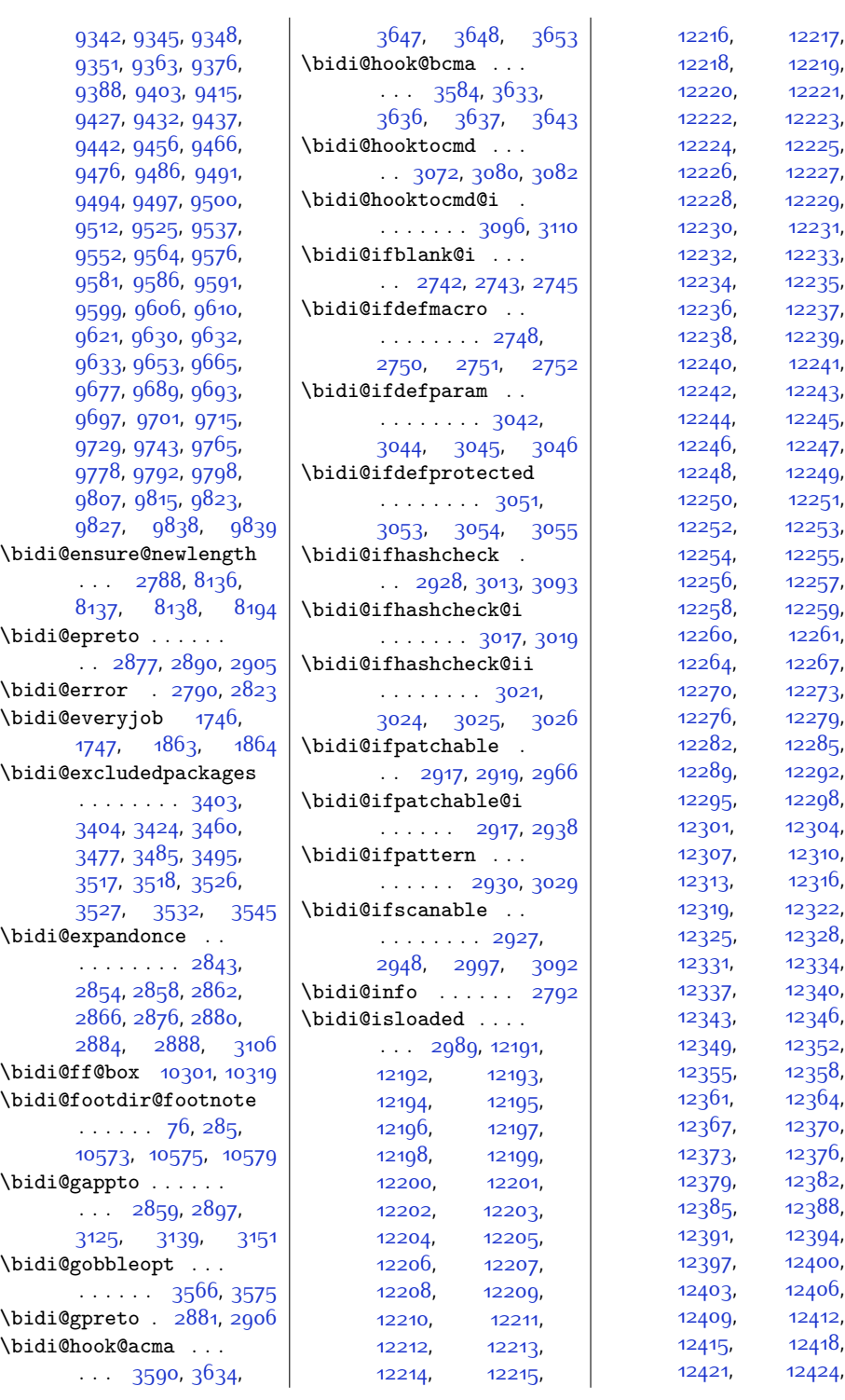

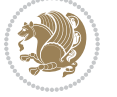

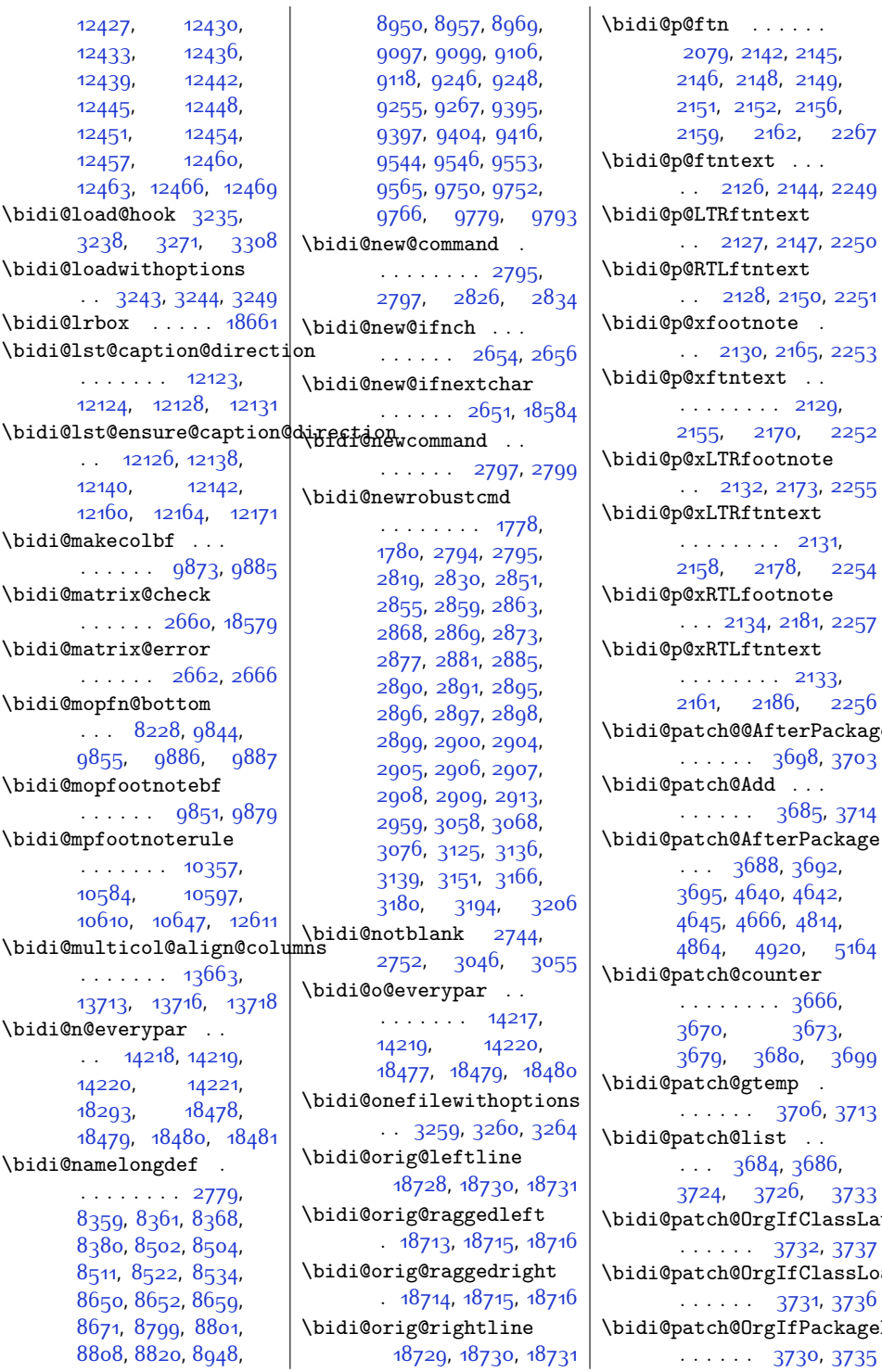

 $\operatorname{note}$  $.173, 2255$  $.173, 2255$  $\det$ [2131](#page-71-14), 8, [2254](#page-73-15)  $\hbox{\tt note}$ [2181,](#page-72-21) [2257](#page-74-8)  $\det$ [2133](#page-71-16),  $6, 2256$  $6, 2256$ .<br>erPackage 698, [3703](#page-103-14)  $\ddotsc$ .<br>3<sup>68</sup>5, [3714](#page-103-15)  $\n x$ Package [3692](#page-102-14), [4642](#page-122-0), [4814](#page-125-7),  $20, 5164$  $20, 5164$  $\det$ [3666](#page-102-16), [3673](#page-102-18),  $3699$  $\mathbf{p}$  . .<br>37<sup>06,</sup> [3713](#page-103-18) \bidi@patch@list . . . . . [3684,](#page-102-20) [3686](#page-102-8),  $26, 3733$  $26, 3733$ \bidi@patch@OrgIfClassLater 732, [3737](#page-103-1) \bidi@patch@OrgIfClassLoaded [3731,](#page-103-2) [3736](#page-103-3) \bidi@patch@OrgIfPackageLater [3730,](#page-103-4) [3735](#page-103-5)

 $\ddotsc$ 

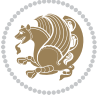

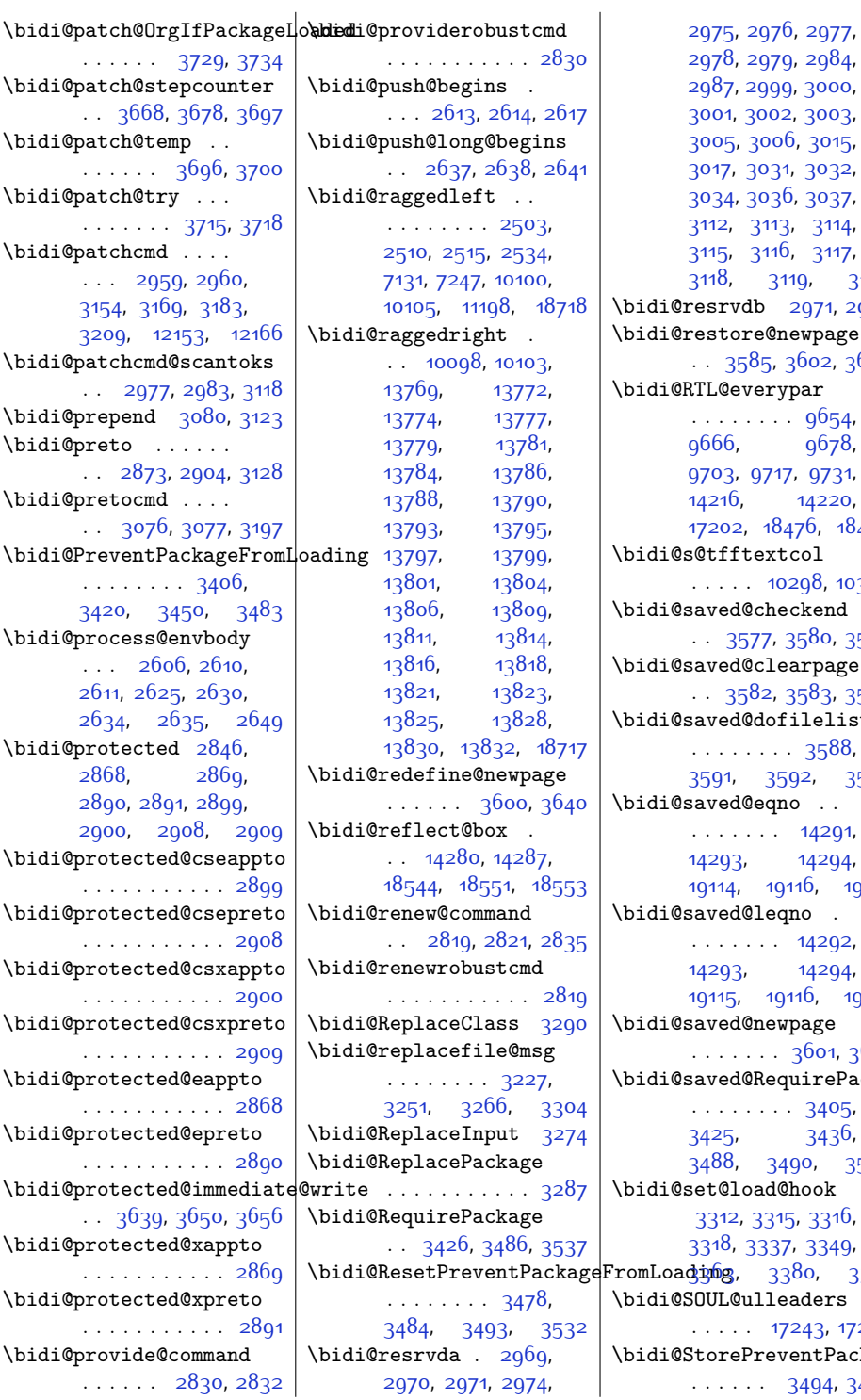

[3032](#page-89-26), [3037](#page-89-1), [3114](#page-91-32), [3117](#page-91-35), [3118](#page-91-27), [3119](#page-91-36), [3120](#page-91-37) \bidi@resrvdb [2971,](#page-88-25) [2972](#page-88-33)  $\tt{wpage}$  $602, 3632$  $602, 3632$  $\bar{\bf a}$ r [9654](#page-224-21), [9678](#page-224-23), [9731](#page-225-25), 1422<mark>0,</mark> ..<br>76, [18480](#page-404-26)  $\mathfrak{0}$ 98, [10302](#page-237-7)  $:$ kend 580, [3598](#page-101-16) -<br>rpage 583, [3586](#page-100-12) lelist [3588](#page-100-13),  $3599$  $\ddotsc$ [14291](#page-318-10)<mark>,</mark> [14293](#page-318-11), [14294](#page-318-12), 16, [19117](#page-417-39)  $\begin{array}{ccc} \text{I}_\mathbf{0} & \mathbf{0} \end{array}$ [14292](#page-318-13), [14294](#page-318-12), 16, [19117](#page-417-39)  $\mathop{\rm age}\nolimits$ .<br>1<sup>601,</sup> 3<sup>612</sup>  $\mathtt{irePackage}$ [3405](#page-97-11), [3425,](#page-97-12) [3436](#page-97-13),  $0, 3568$  $0, 3568$ ook [3316](#page-95-15), [3318,](#page-95-21) [3337,](#page-95-22) [3349](#page-96-25), <mark>4.pmíg,</mark> [3380,](#page-96-7) [3391](#page-96-9) \bidi@SOUL@ulleaders . . . . . [17243,](#page-378-4) [17249](#page-378-5) \bidi@StorePreventPackageFromLoading

. . . . . . [3494](#page-98-15), [3497](#page-99-1)

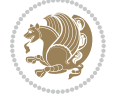

\bidi@tabular@RTLcases  $\ldots$  . [18557,](#page-405-0) [18586](#page-406-20) \bidi@tempa [1786](#page-64-8), [1792](#page-64-9), [1798,](#page-64-10) [1810,](#page-64-11) [1816,](#page-64-12) [1822](#page-65-2) \bidi@tempb [1786](#page-64-8), [1787](#page-64-13), [1792,](#page-64-9) [1793,](#page-64-14) [1798](#page-64-10), [1799,](#page-64-15) [1810,](#page-64-11) [1811](#page-64-16), [1816,](#page-64-12) [1817](#page-65-3), [1822,](#page-65-2) [1823](#page-65-4) \bidi@todonotes@tempa . . . . . [18169,](#page-397-9) [18177](#page-398-19) \bidi@todonotes@tempb . . . . . . . [18169](#page-397-9), [18170](#page-397-10), [18177,](#page-398-19) [18178](#page-398-20) \bidi@undef . . . . . .  $\cdots$  [2979](#page-88-30), [3058](#page-90-29), [3120](#page-91-37), [3133](#page-91-23), [3146](#page-92-11) \bidi@undefined . . [3058](#page-90-29) \bidi@UnPreventPackageFromLoading  $\cdots$  [5453,](#page-138-16) [5458](#page-138-17) . . . . . . . . . . . [3498](#page-99-12) \bidi@UnReplaceClass . . . . . . . . . . . [3301](#page-95-23) \bidi@UnReplaceInput . . . . . . . . . . . [3278](#page-94-21) \bidi@UnReplacePackage . . . . . . . . . . . [3298](#page-95-24) \bidi@warning . . . . .  $\cdots$  [2791](#page-84-25), [3174](#page-92-24), [3188](#page-92-25), [3200,](#page-93-17) [3214](#page-93-18) \bidi@xappto . . . . . . . . [2863](#page-86-18), [2869](#page-86-19), [2898](#page-87-16) \bidi@xargdef [2801](#page-85-17), [2809](#page-85-18) \bidi@xpreto . . . . . . . . [2885,](#page-86-21) [2891](#page-86-22), [2907](#page-87-18) \bidicolor . . . [6432](#page-158-9), [6488](#page-159-19), [6503,](#page-160-11) [6505](#page-160-12), [10299,](#page-237-8) [18419](#page-403-6), [18466,](#page-403-7) [18469](#page-404-29), [18470](#page-404-0)  $\boldsymbol{\lambda}$ tididate . . . . . [1718](#page-63-2), [1720](#page-63-3), [1734,](#page-63-4) [1834](#page-65-5), [1851](#page-65-6) \bidiGscale@@box . . . . . . . [11038,](#page-252-1) [11039](#page-252-17) \bidiGscale@box . . .  $. 11015, 11016, 11035$  $. 11015, 11016, 11035$  $. 11015, 11016, 11035$  $. 11015, 11016, 11035$  $. 11015, 11016, 11035$  $. 11015, 11016, 11035$ \bidiGscale@box@dd . [11047,](#page-252-18) [11051](#page-252-19), [11057](#page-252-20) \bidiGscale@box@dddd  $\ldots$  . [11053](#page-252-21), [11064](#page-252-22) \bidillap . . . . . . . [18733](#page-409-24) \bidipoem@@hvlen . .

 $\cdots$  [5409](#page-137-1), [5415](#page-137-2), [5418](#page-137-3), [5421](#page-138-5), [5430](#page-138-8) \bidipoem@half@verses  $\cdot$  [5435](#page-138-9), [5436,](#page-138-10) [5439](#page-138-11) \bidipoem@half@verses@next  $\cdot$  [5435](#page-138-9), [5436,](#page-138-10) [5437](#page-138-12) \bidipoem@hvind [5409](#page-137-1), [5412](#page-137-4), [5413](#page-137-0), [5421](#page-138-5), [5422](#page-138-6), [5425,](#page-138-13) [5428](#page-138-14) \bidipoem@hvlen . . .  $\cdots$  [5408](#page-137-5), [5413](#page-137-0), [5415](#page-137-2), [5426](#page-138-0), [5428](#page-138-14) \bidipoem@hvsep [5408](#page-137-5), [5421](#page-138-5), [5422](#page-138-6), [5429](#page-138-15) \bidipoem@next [5414,](#page-137-6) [5415](#page-137-2) \bidipoem@openbox . \bidipoem@p@ftn [5460](#page-138-18), [5470](#page-139-14), [5601](#page-141-0), [5602](#page-141-6), [5604,](#page-141-1) [5605](#page-141-7), [5607](#page-141-2), [5608,](#page-141-8) [5611](#page-141-12), [5614](#page-141-13), [5617](#page-141-14), [5722](#page-144-19), [11655](#page-264-11), [11665,](#page-265-6) [11686](#page-265-7), [11696,](#page-265-8) [11717](#page-266-6), [11727](#page-266-7) \bidipoem@p@ftntext . . . . . . . . [5487](#page-139-15), [5498](#page-139-16), [5600](#page-141-15), [5711,](#page-143-17) [5725](#page-144-20), [11653](#page-264-12) \bidipoem@p@LTRftntext . . . . . . . . [5488](#page-139-17), [5499](#page-139-18), [5603](#page-141-16), [5712](#page-143-18), [5726](#page-144-21), [11684](#page-265-9) \bidipoem@p@RTLftntext  $\ldots \ldots 5489$  $\ldots \ldots 5489$ [5500,](#page-139-20) [5606](#page-141-17), [5713](#page-143-19), [5727,](#page-144-22) [11715](#page-266-8) \bidipoem@p@xfootnote  $\cdots$  [5491](#page-139-8), [5502](#page-139-9), [5619](#page-142-18), [5715,](#page-143-13) [5729](#page-144-16) \bidipoem@p@xftntext [5490,](#page-139-10) [5501](#page-139-11), [5610](#page-141-18), [5624](#page-142-19), [5714](#page-143-14), [5728](#page-144-17) \bidipoem@p@xLTRfootnote  $\cdots$  [5493,](#page-139-0) [5504](#page-139-1), [5626,](#page-142-20) [5717,](#page-143-10) [5731](#page-144-11) \bidipoem@p@xLTRftntext [5492](#page-139-2), [5503,](#page-139-3) [5613](#page-141-19), [5631](#page-142-21), [5716,](#page-143-11) [5730](#page-144-12)

\bidipoem@p@xRTLfootnote  $\cdots$  [5495,](#page-139-4) [5506](#page-139-5), [5633,](#page-142-22) [5719](#page-144-13), [5733](#page-144-14) \bidipoem@p@xRTLftntext [5494,](#page-139-6) [5505,](#page-139-7) [5616](#page-141-20), [5638,](#page-142-23) [5718](#page-143-12), [5732](#page-144-15) \bidipoem@set@@verse  $\cdots$  [5415](#page-137-2), [5418,](#page-137-3) [5420](#page-138-19) \bidipoem@set@verseI . . . . . . . [5414](#page-137-6), [5417](#page-137-7) \bidipoem@spreadbox  $\cdots$  [5404,](#page-137-8) [5426](#page-138-0), [5428,](#page-138-14) [5429,](#page-138-15) [5430](#page-138-8) \bidirlap ....... [18732](#page-409-25) \bidituftefloatDebugInfoNL  $\cdots$  [3745,](#page-104-12) [3843](#page-106-7), [3847](#page-106-8), [4136,](#page-111-5) [4185](#page-112-0) \bidituftefloatError . . . . . . . [3744](#page-104-13), [4231](#page-113-2) \bidituftefloatInfoNL  $\cdot$  [3745](#page-104-12), [3746,](#page-104-14) [4300](#page-115-11) \bidituftefloatRecalculate  $\ldots$  . . . . . [3872,](#page-106-9) [3883](#page-106-4) \bidituftehyperrefLoadHyperref  $\cdots \cdots 5122, 5133$  $\cdots \cdots 5122, 5133$  $\cdots \cdots 5122, 5133$  $\cdots \cdots 5122, 5133$ \bidituftesidenotemarginpar  $\ldots$  [4316](#page-115-14), [4668](#page-122-14), [4824](#page-125-4) \bidituftetocError  $\ldots$  [4853,](#page-126-3) [4900,](#page-127-3) [4909](#page-127-4) \bidiversion . . . [1719](#page-63-5), [1720](#page-63-3), [1734,](#page-63-4) [1835,](#page-65-7) [1851](#page-65-6) \bigskip . . . . . . . . [14342](#page-320-23) \bigskipamount . . . . . . [8229,](#page-195-23) [8234](#page-195-24), [9817](#page-227-28) \bl . . . . [14122,](#page-315-13) [14123](#page-315-14), [14126,](#page-315-15) [14127](#page-315-16), [14128,](#page-315-17) [14132](#page-315-18), [14187](#page-316-10), [14194,](#page-316-11) [14198](#page-316-12) \blacktriangleleft . . . . . [10706](#page-245-11), [10708](#page-245-6) \blacktriangleright . . . . . [10706](#page-245-11), [10708](#page-245-6) \bm@b . . . . . . . . . . . [18795](#page-410-19) \bmQl . . . . . . . . . . . [18792](#page-410-16) \bm@r . . . . . . . . . . . [18793](#page-410-17) \bm@t . . . . . . . . . . . [18794](#page-410-18) \bool . . . [12776,](#page-287-4) [12792](#page-288-2), [12835](#page-288-3), [12841](#page-289-0), [12856](#page-289-1), [12879](#page-289-2), [12882](#page-289-3), [12902](#page-290-0),

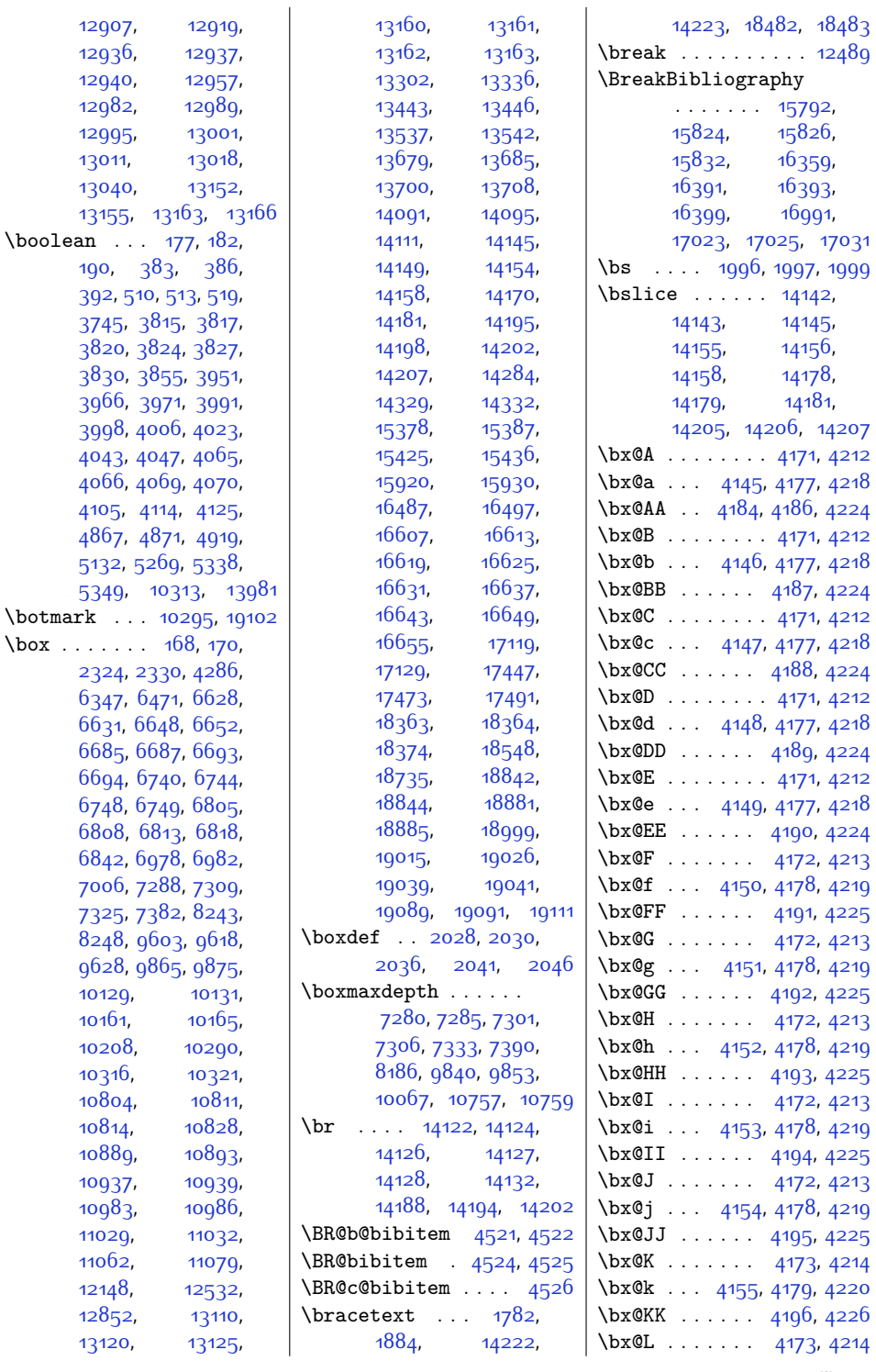

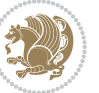

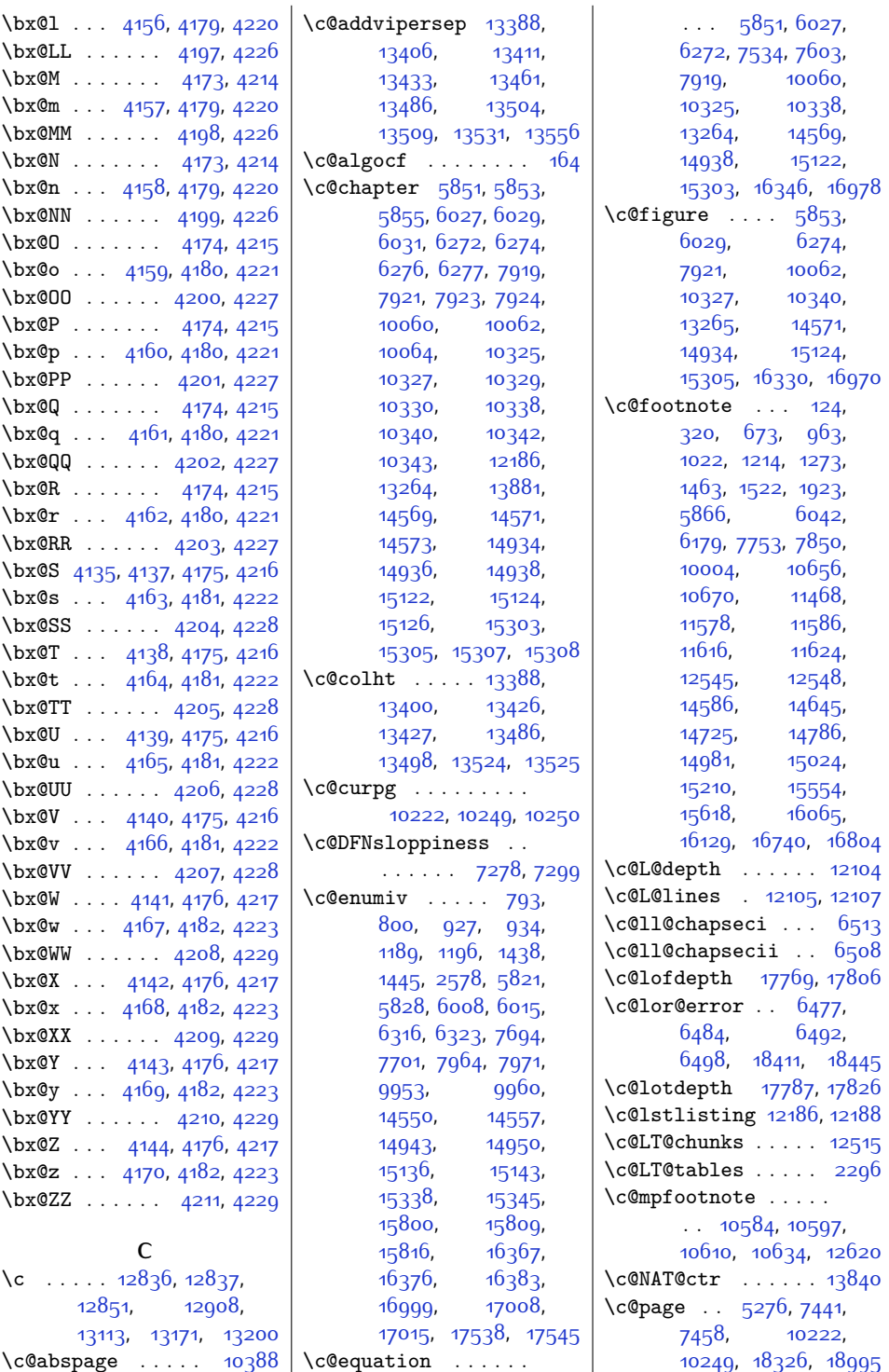

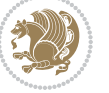

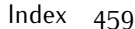

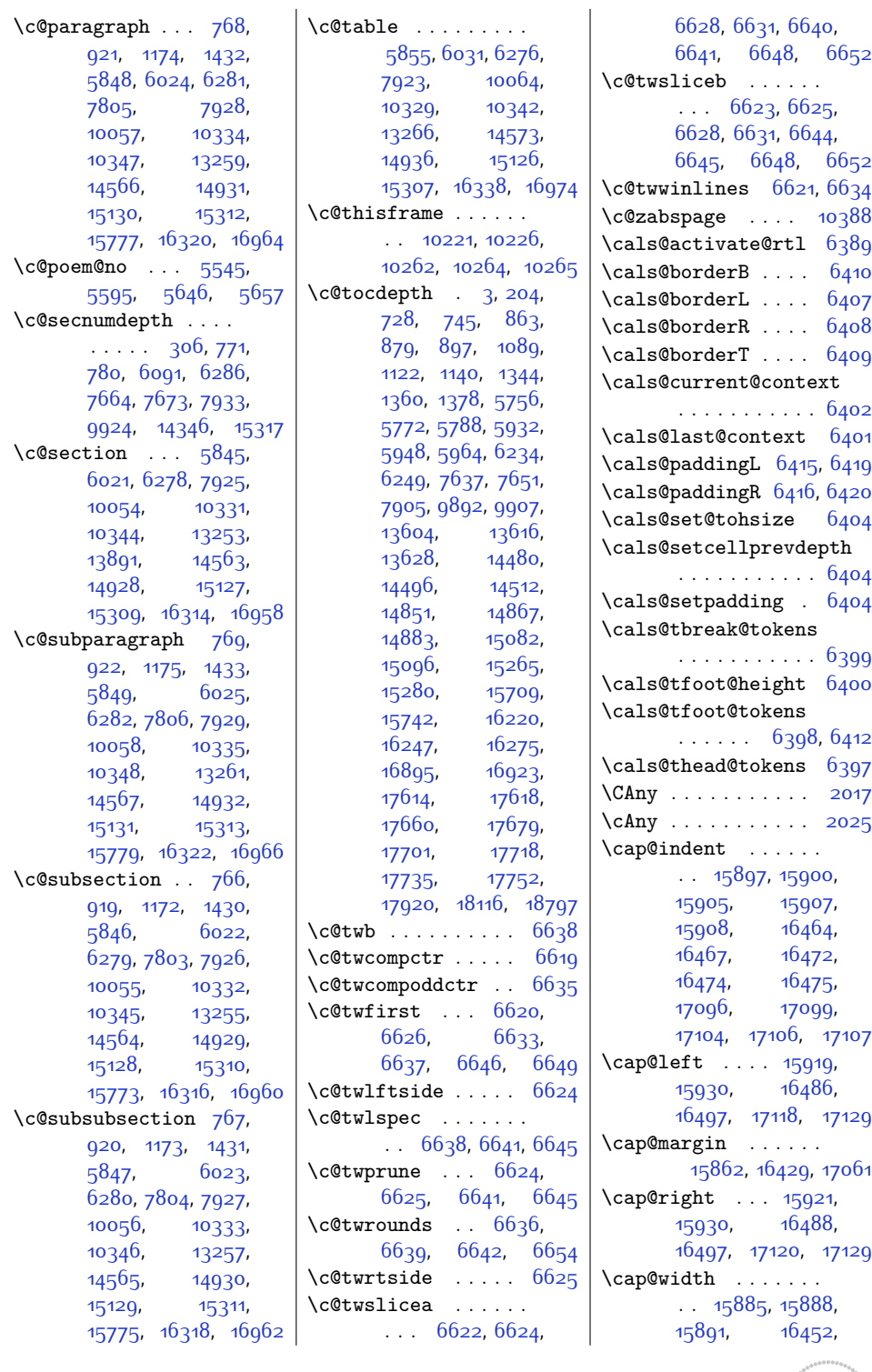

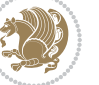

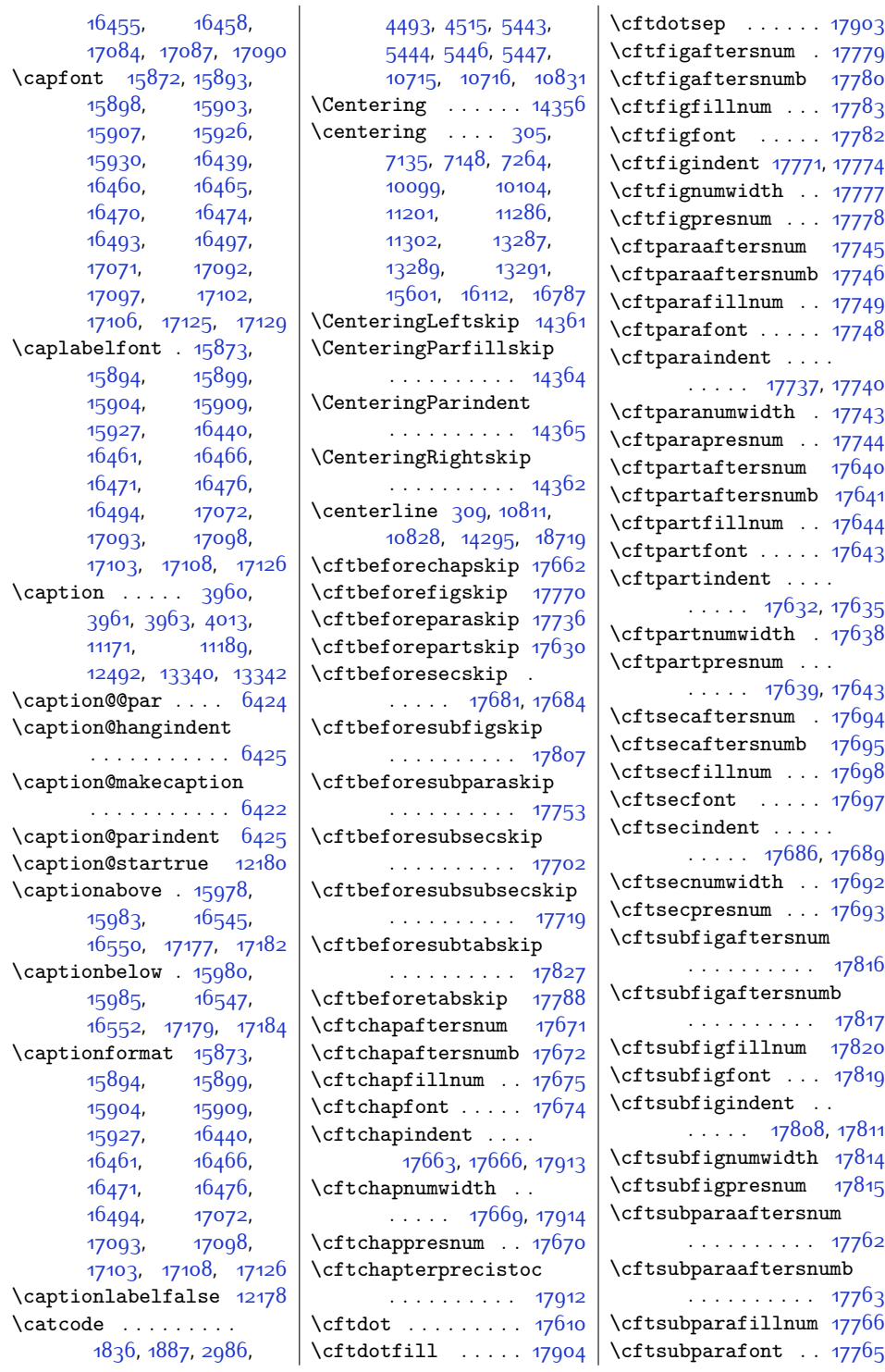

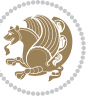

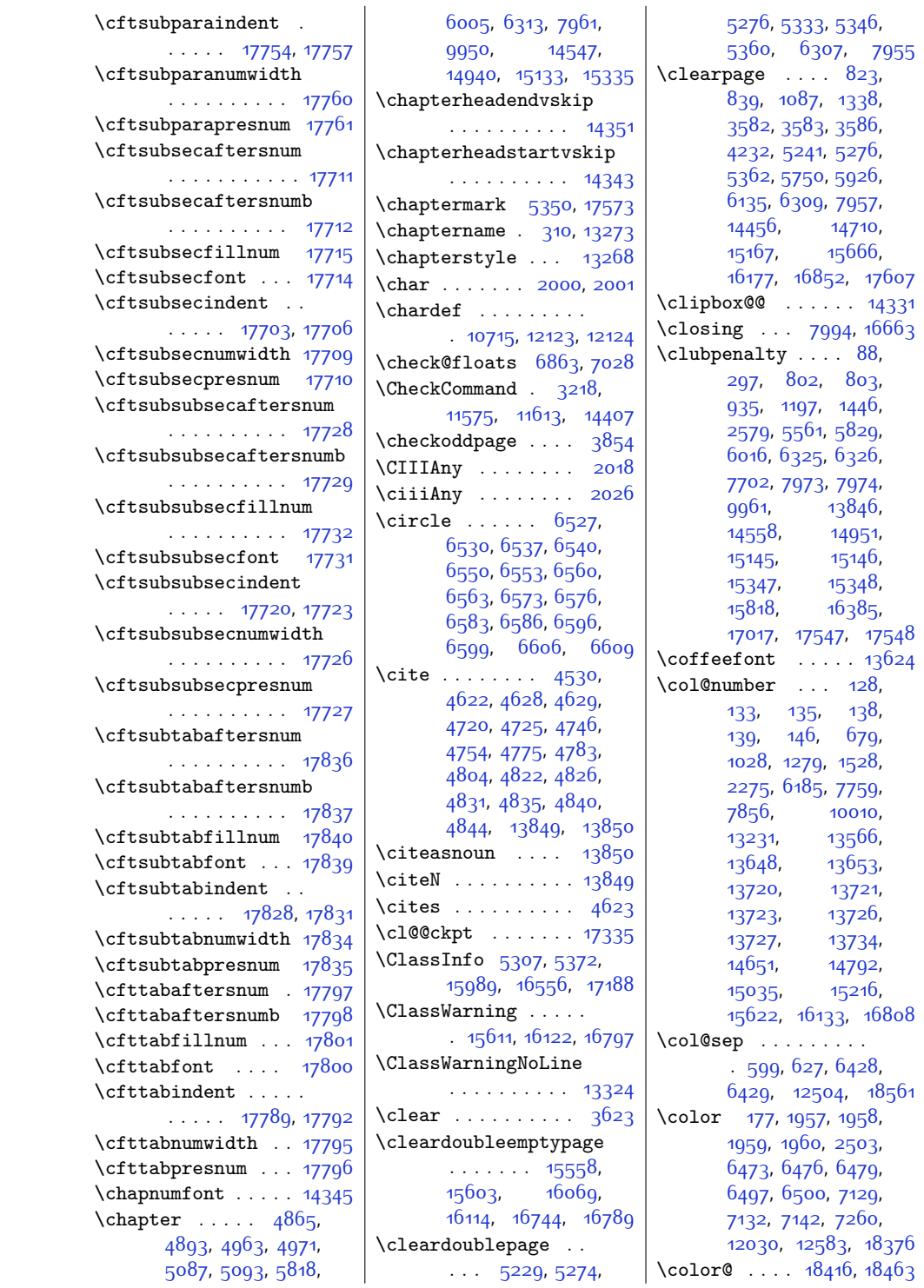

 $Index \quad 462$ 

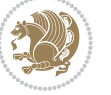

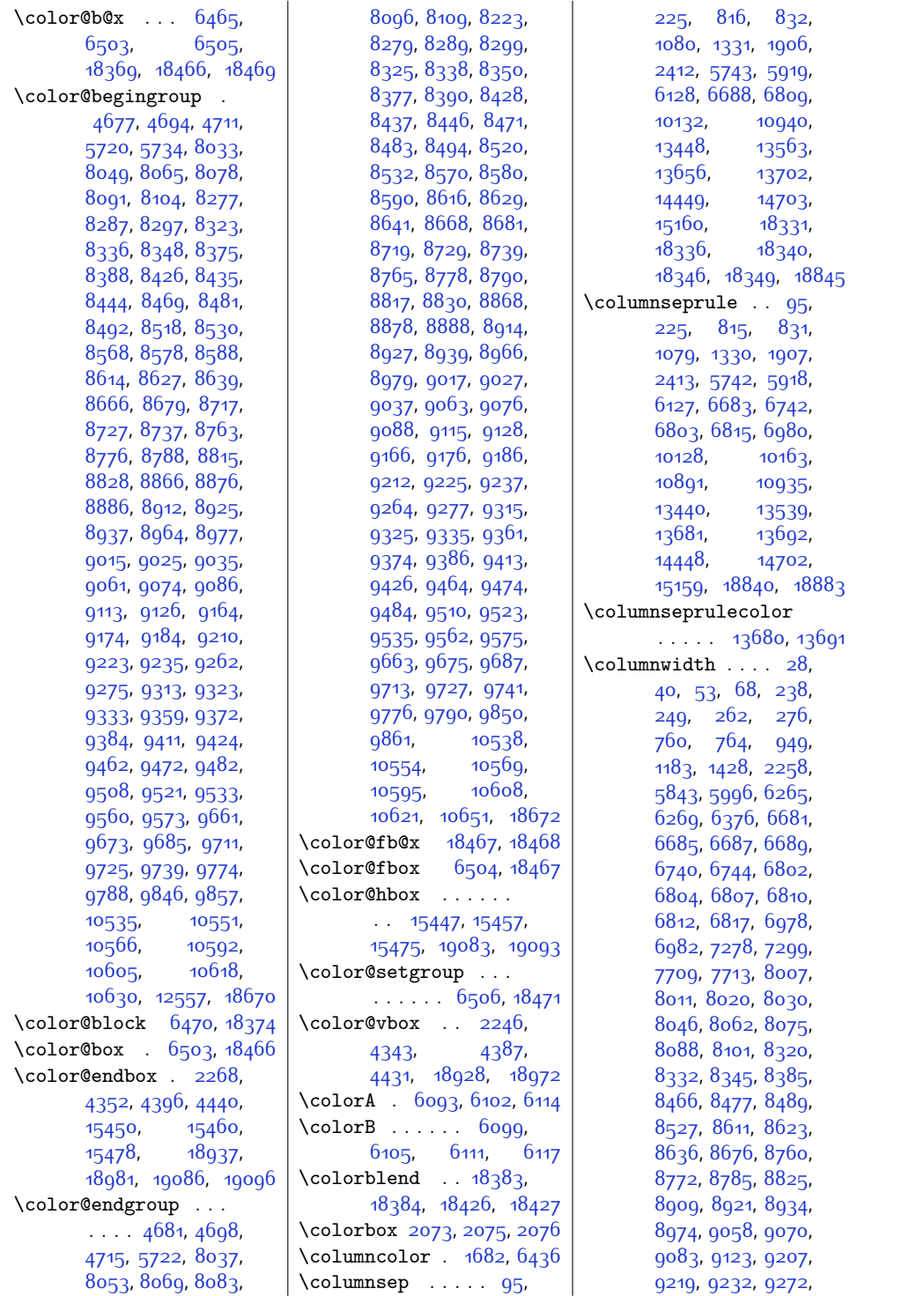

 $Index \quad 463$ 

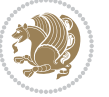

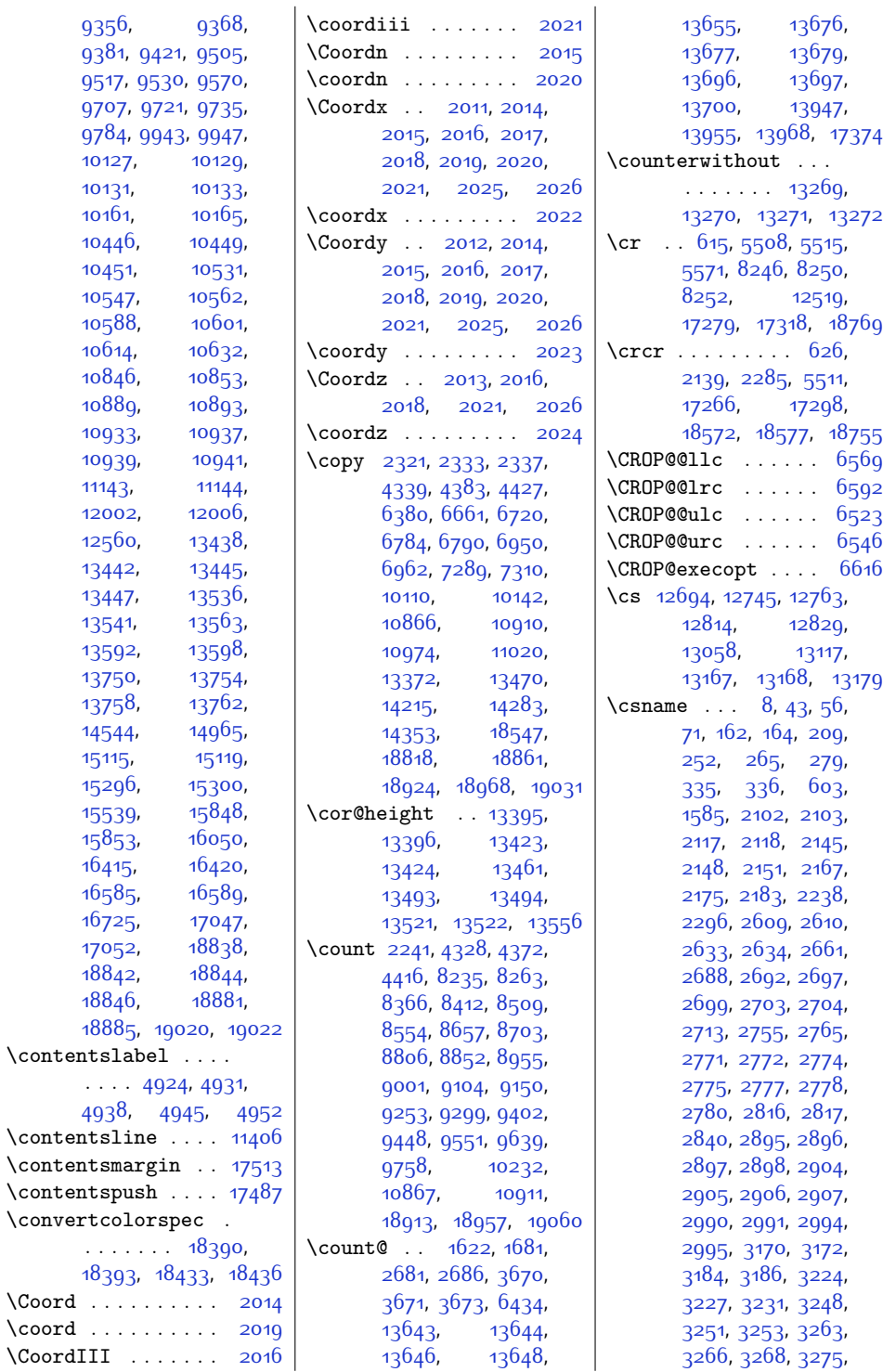

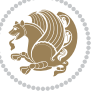

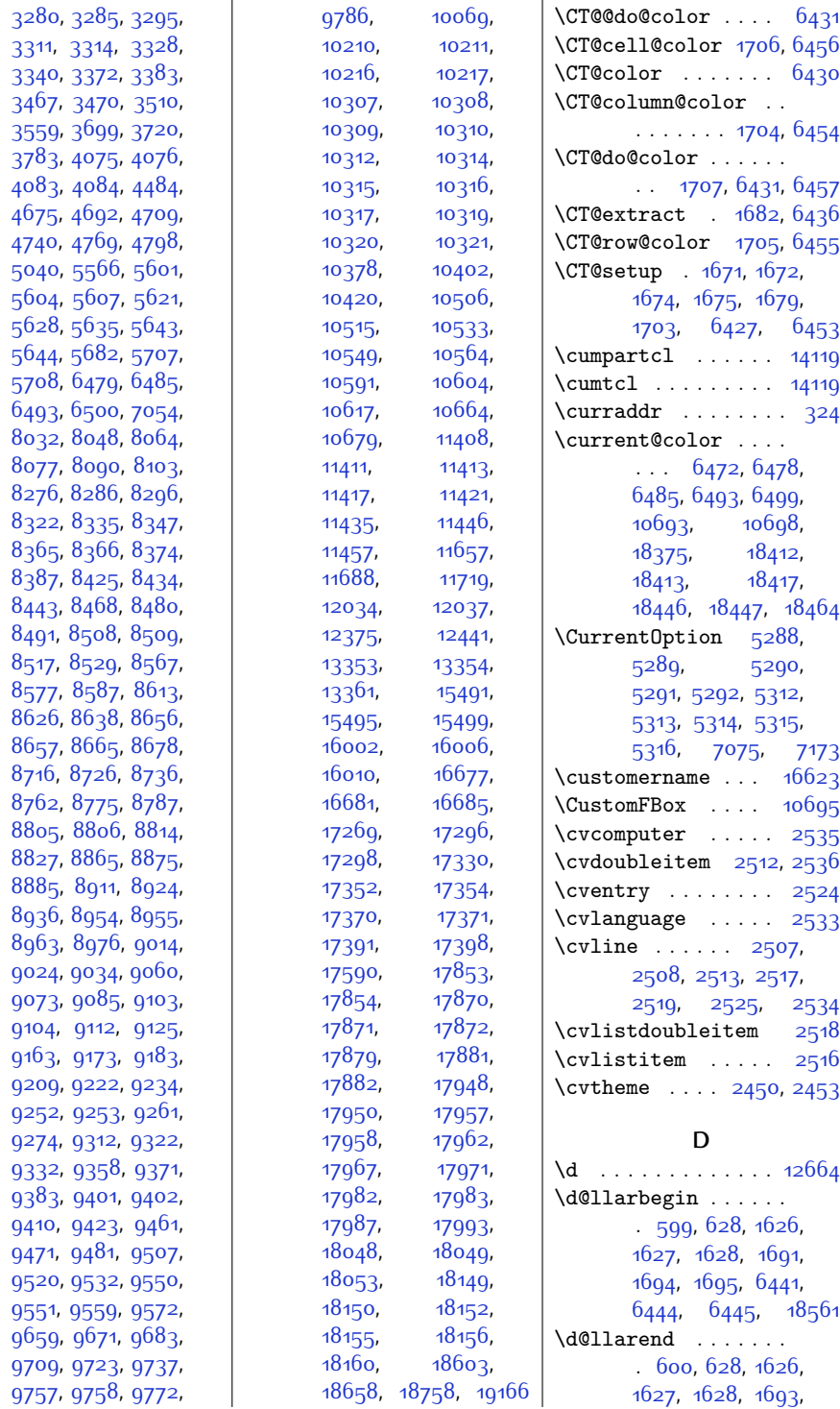

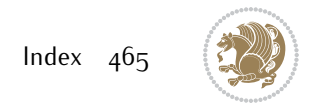

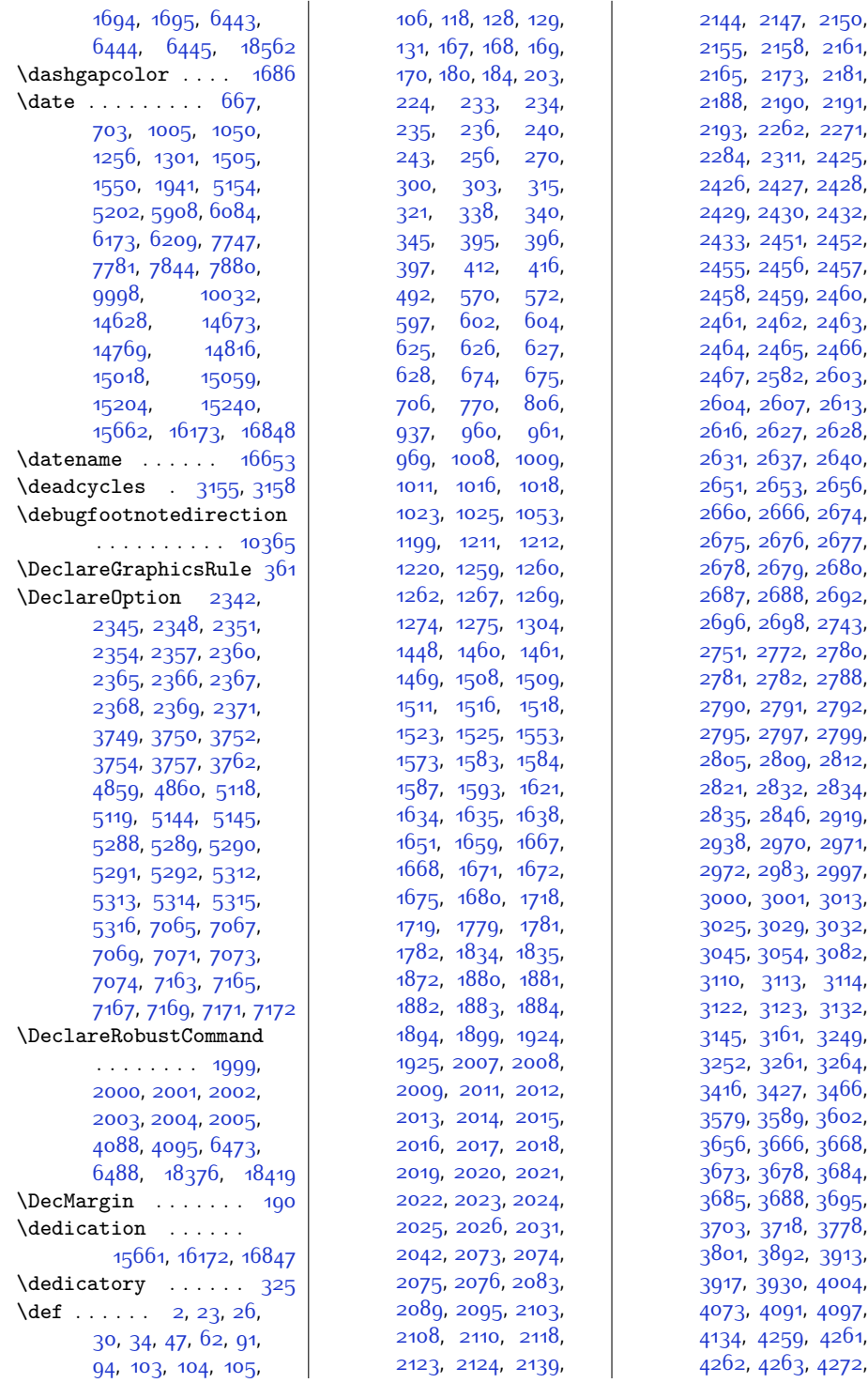

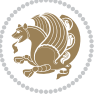

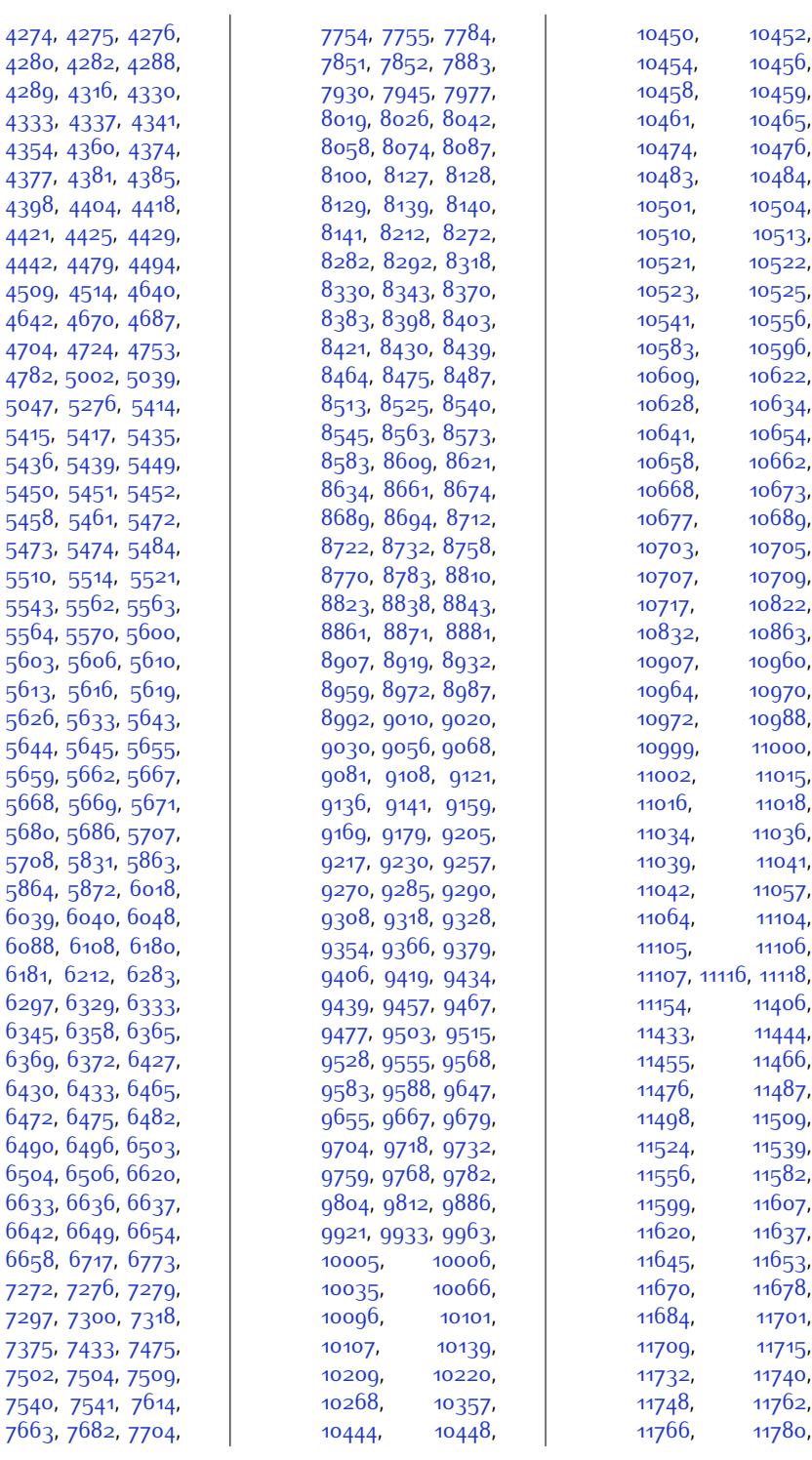

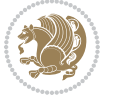
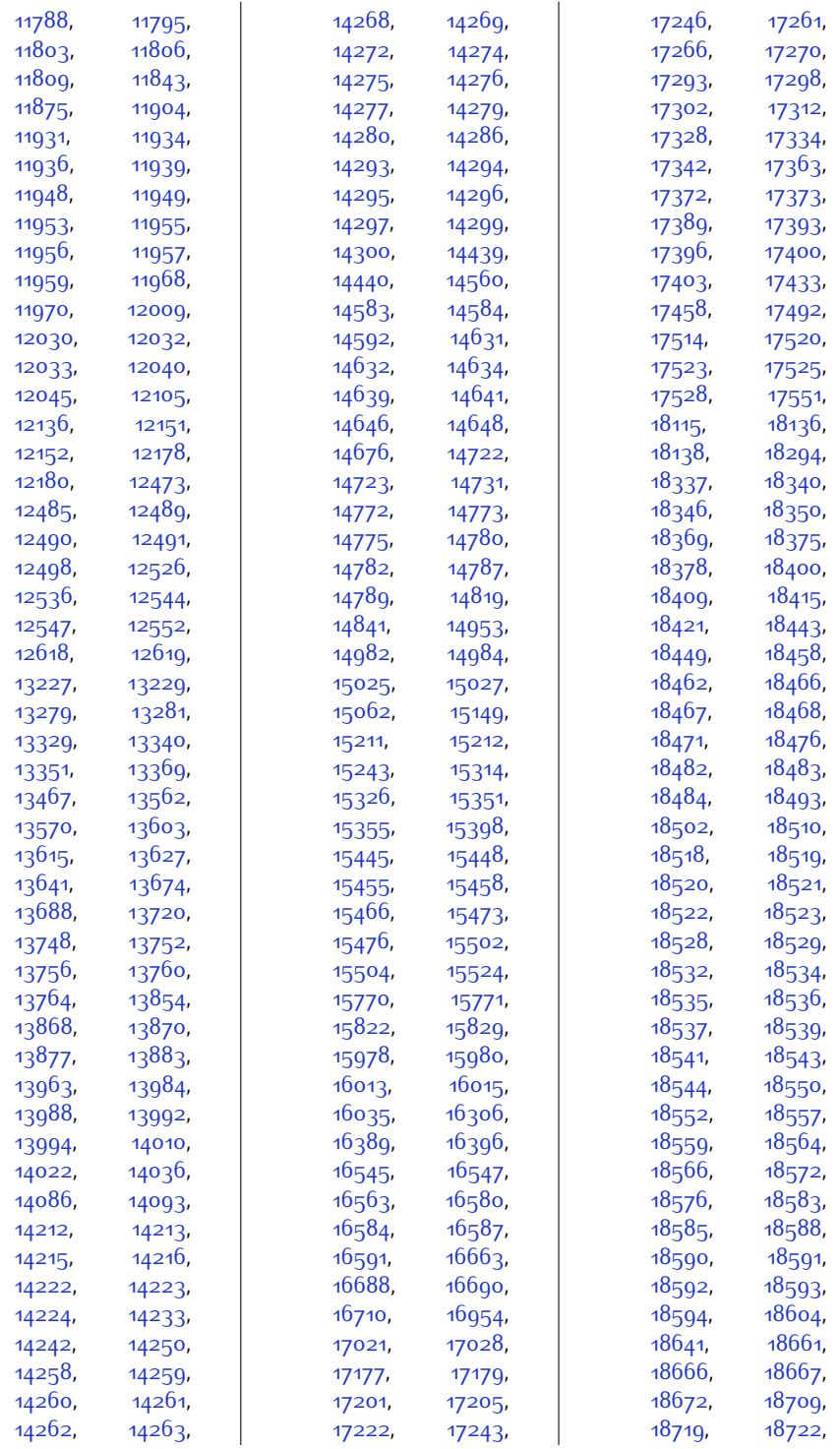

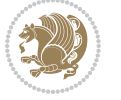

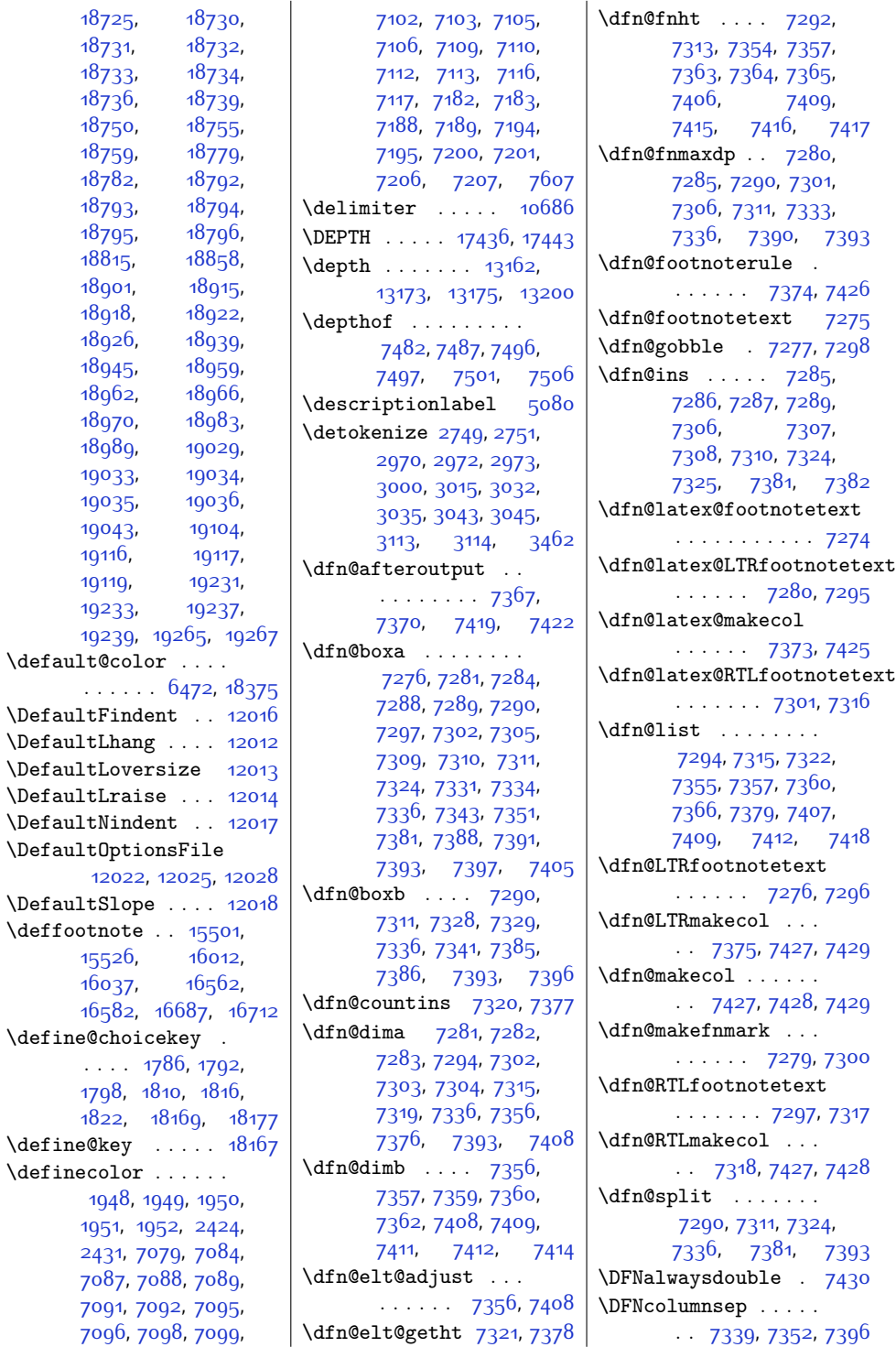

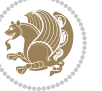

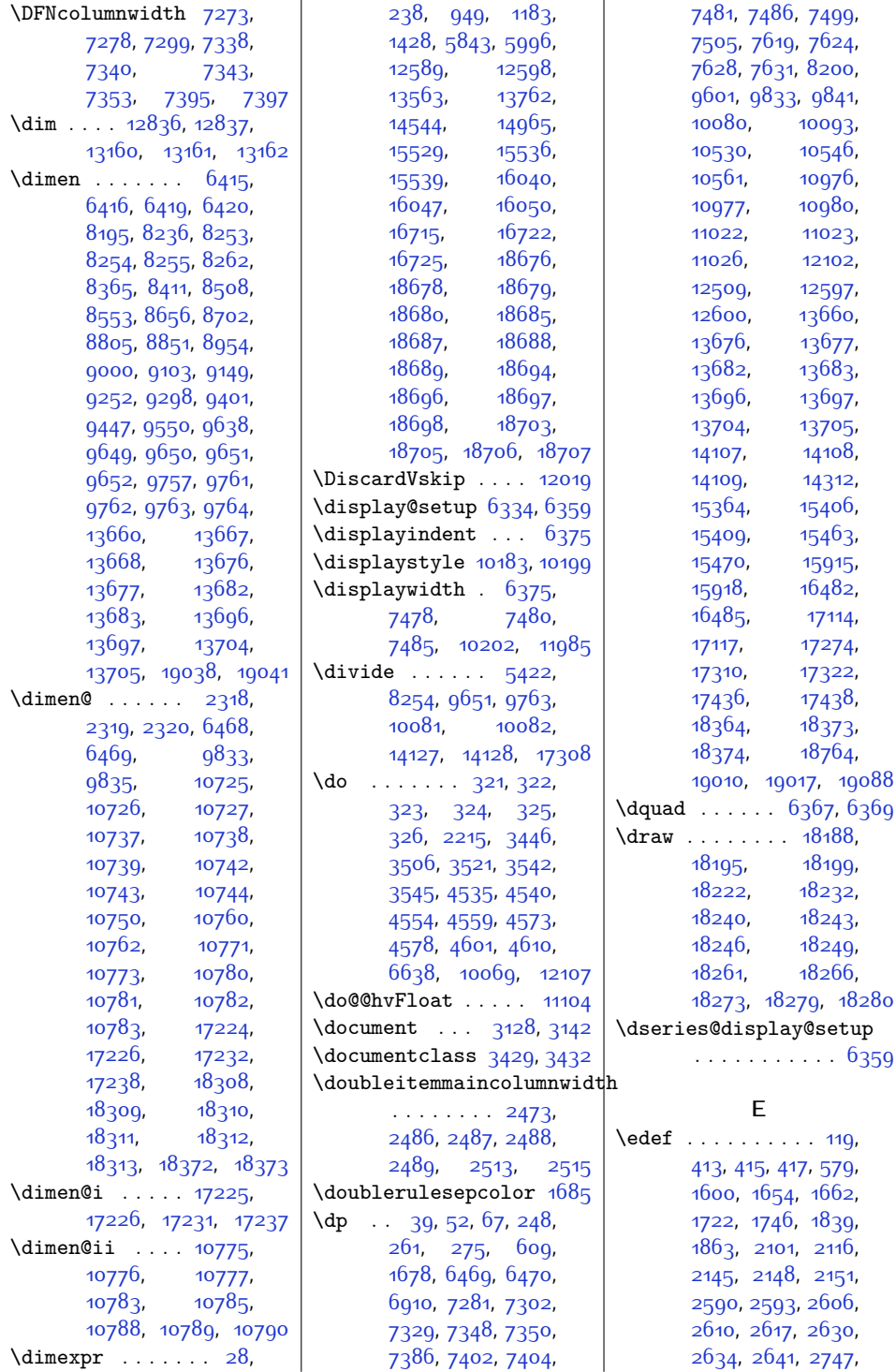

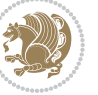

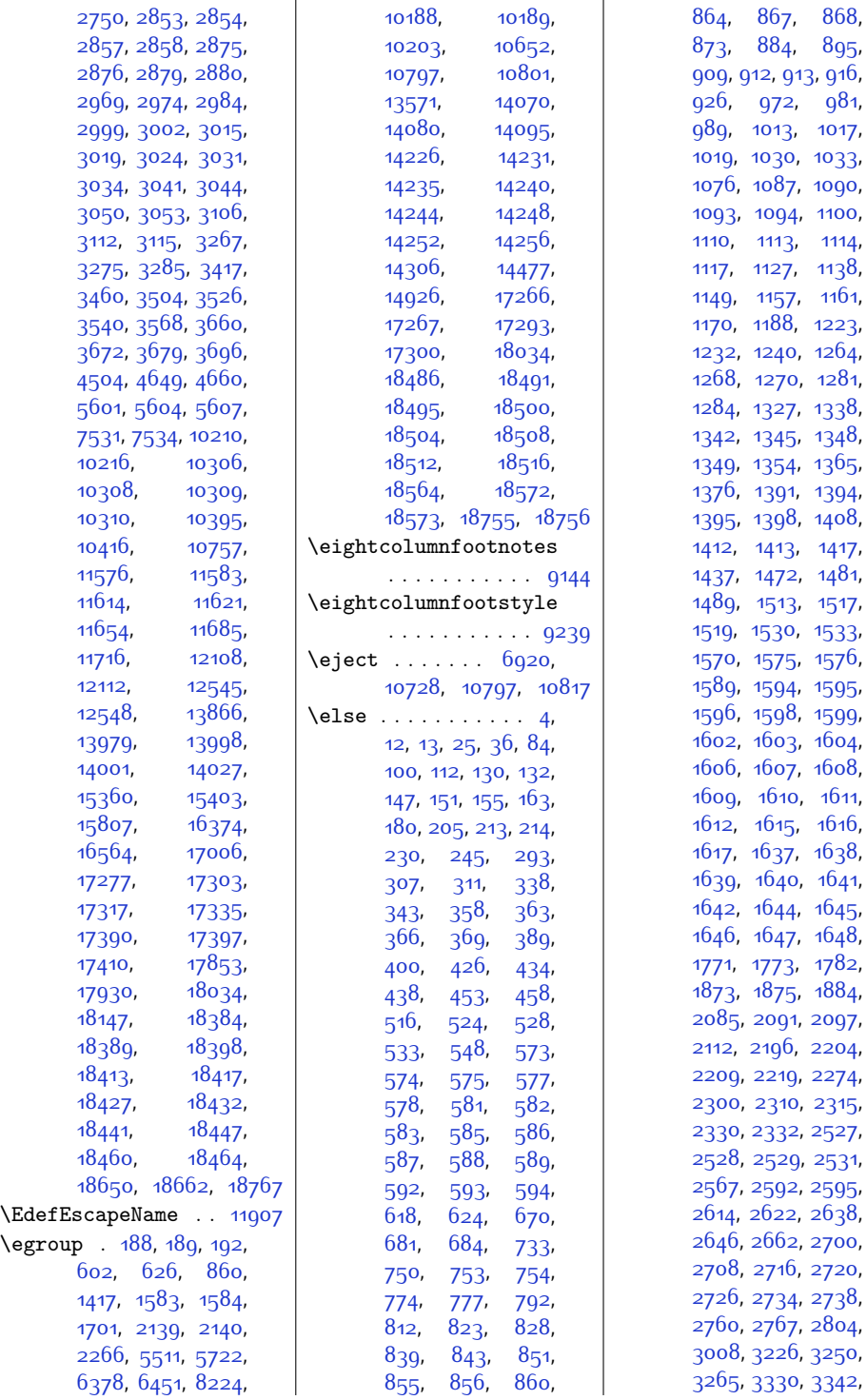

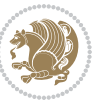

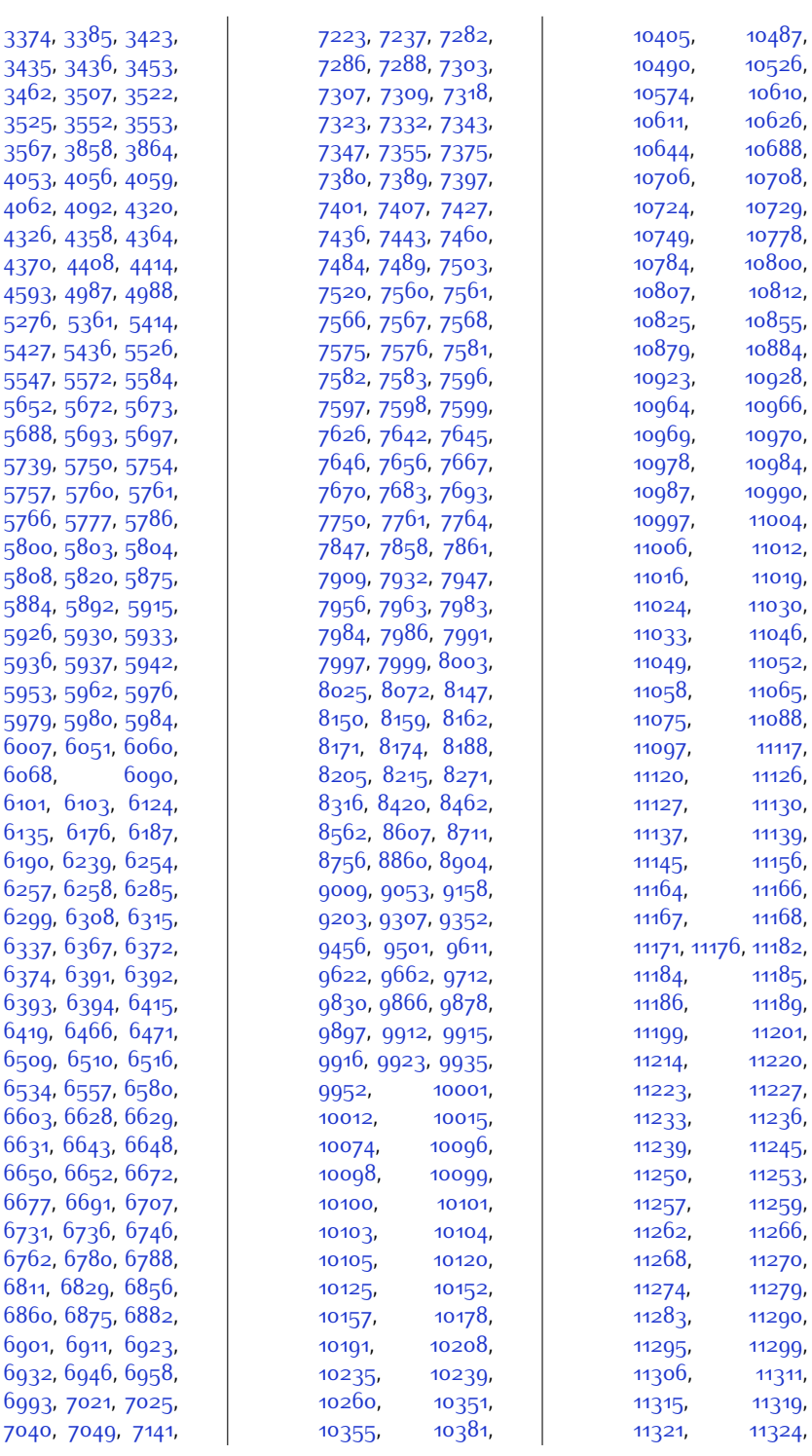

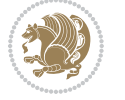

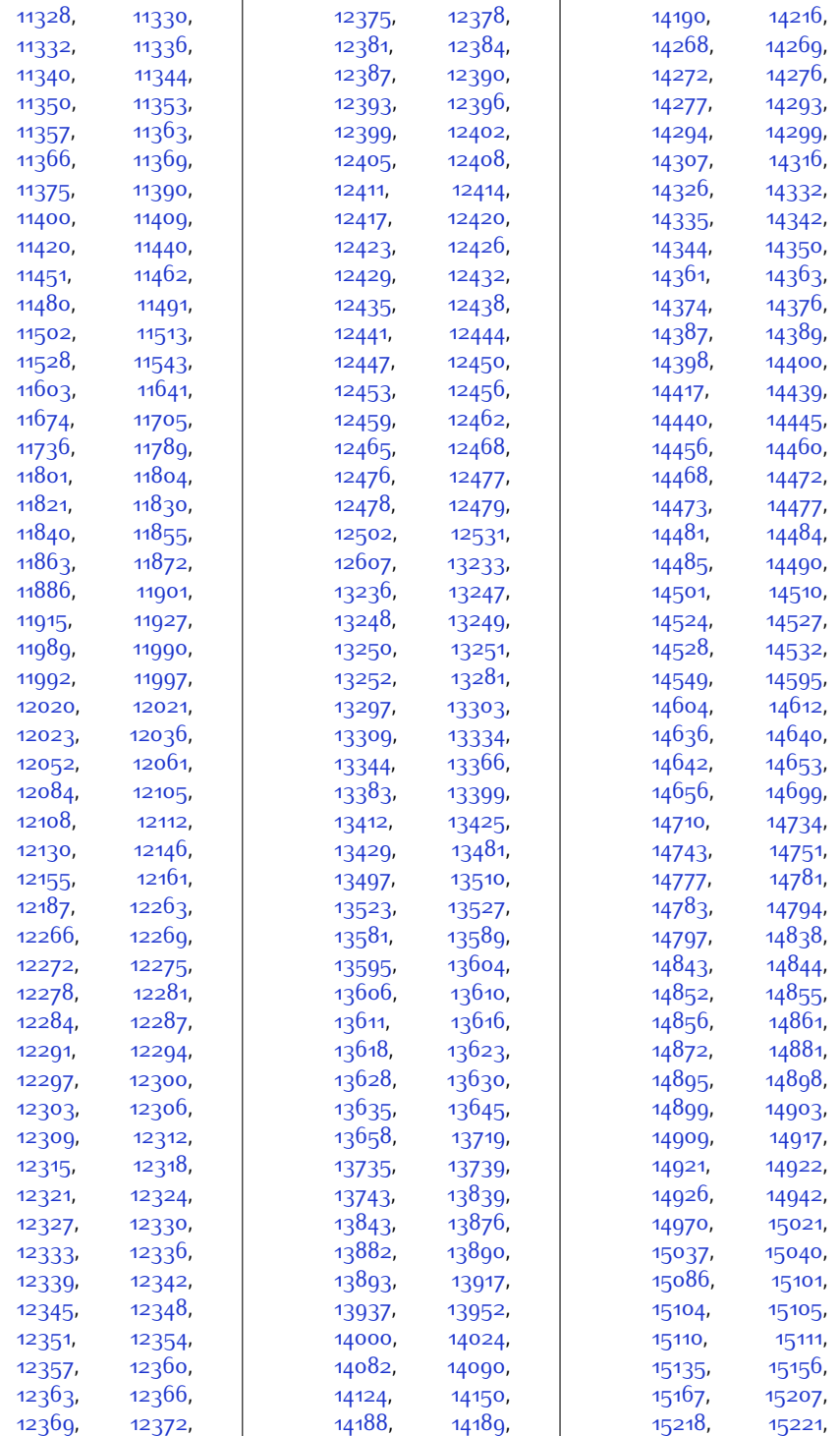

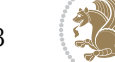

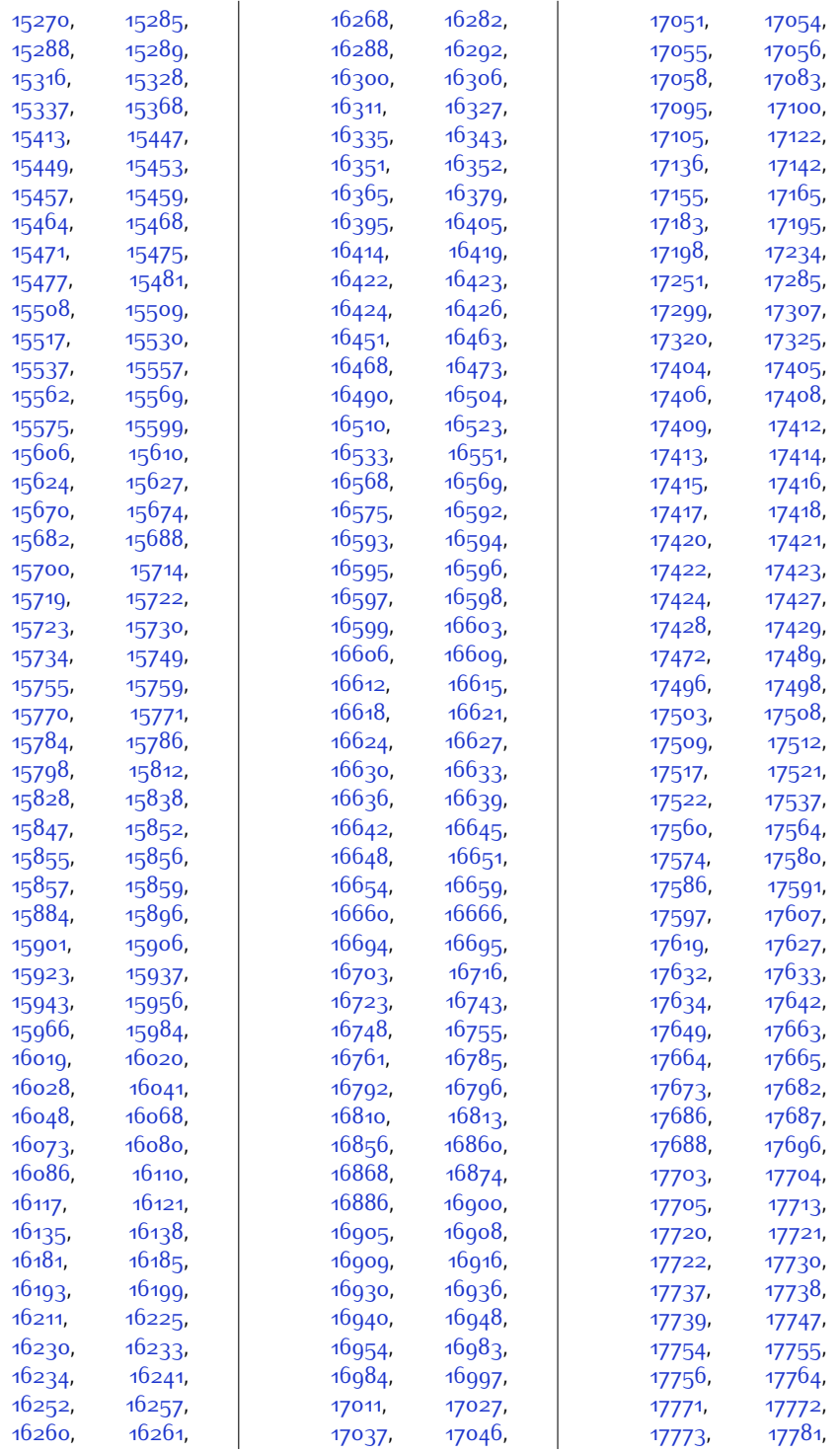

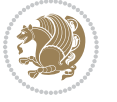

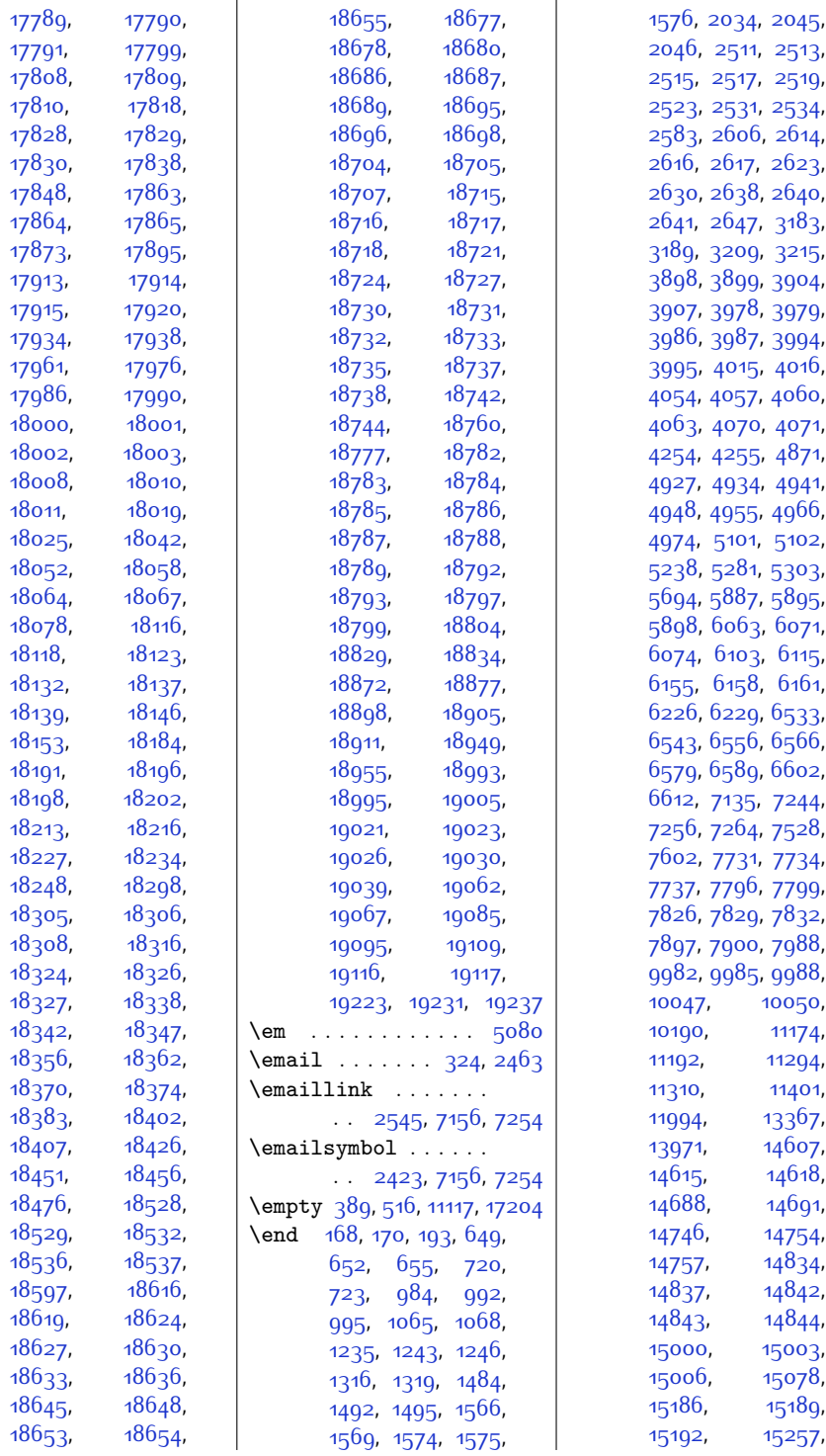

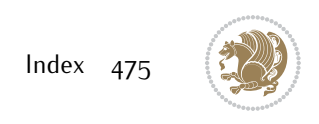

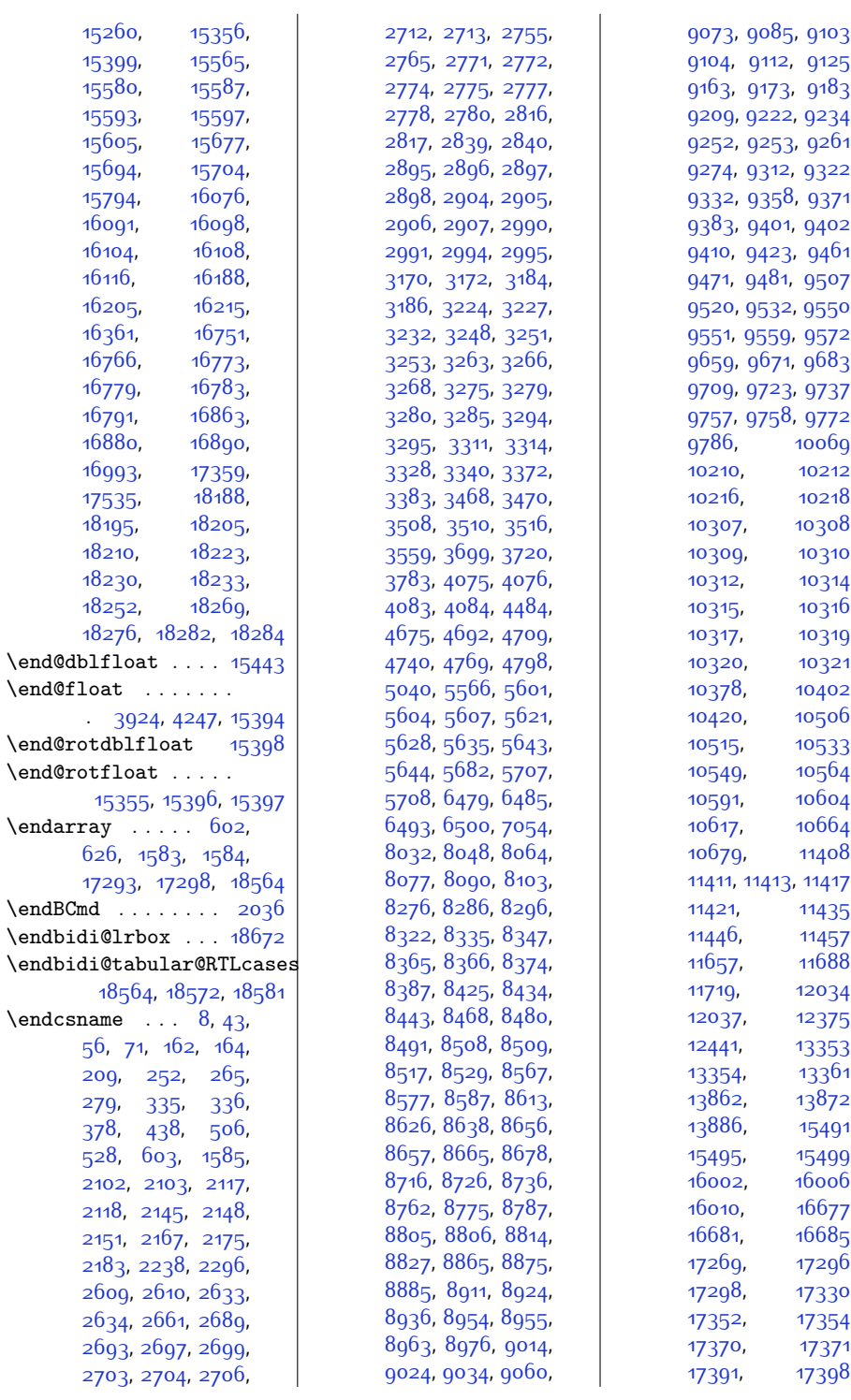

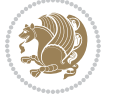

,

,

,

,

,

,

,

,

,

,

,

,

,

,

,

,

,

,

,

,

,

,

,

,

,

,

,

,

,

,

,

,

,

,

,

,

,

,

,

,

,

,

,

,

,

,

,

,

,

,

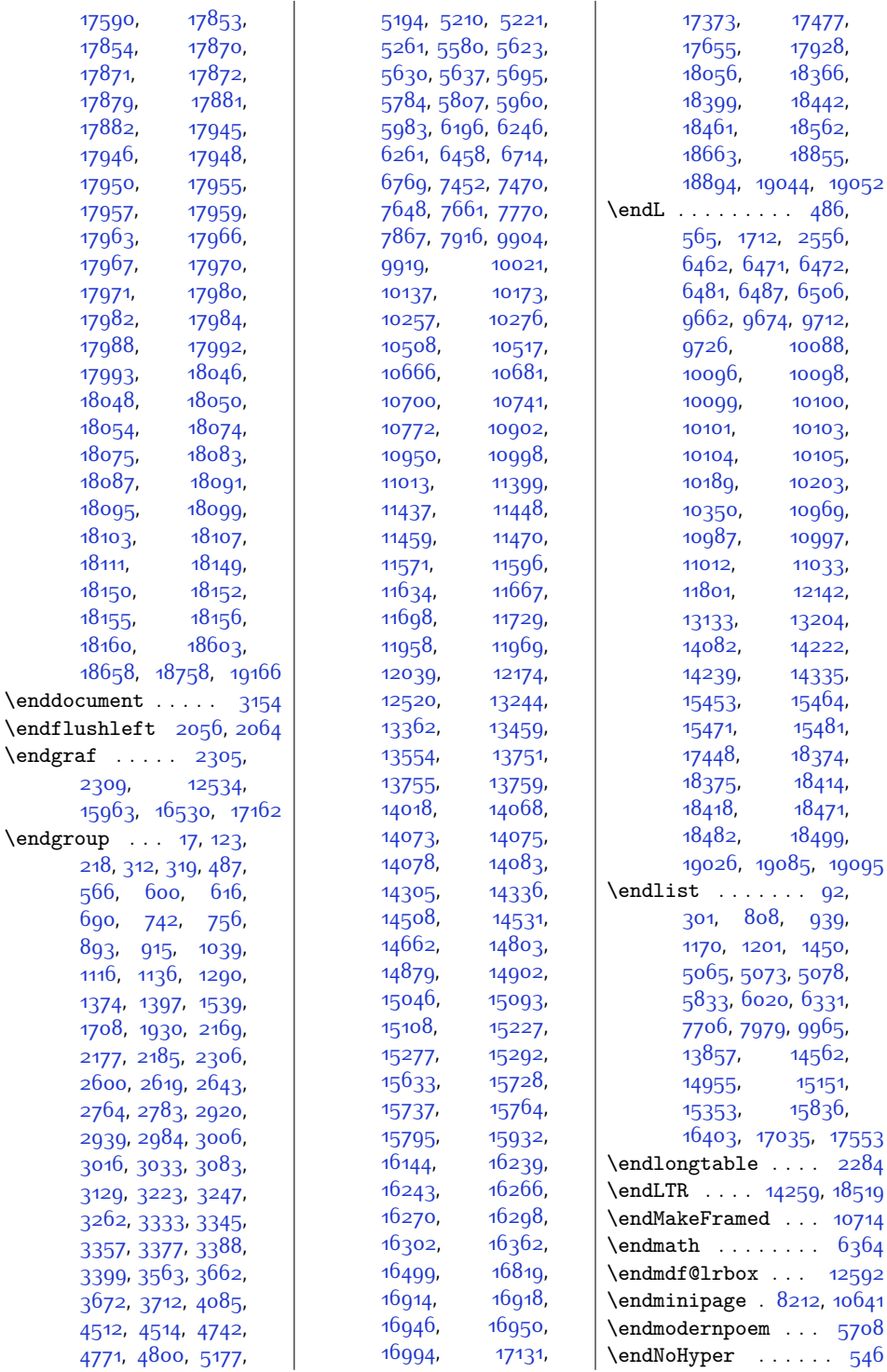

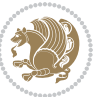

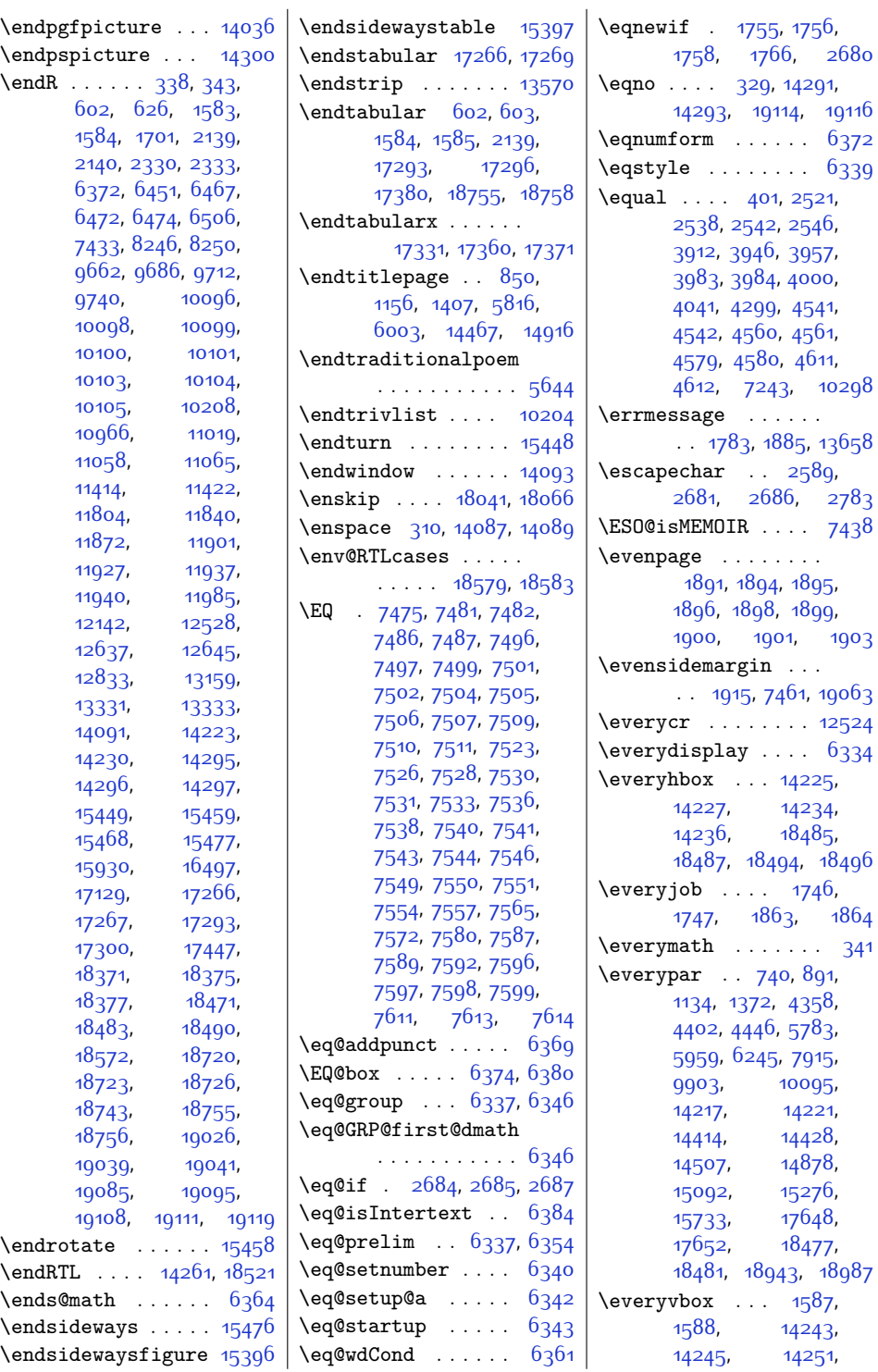

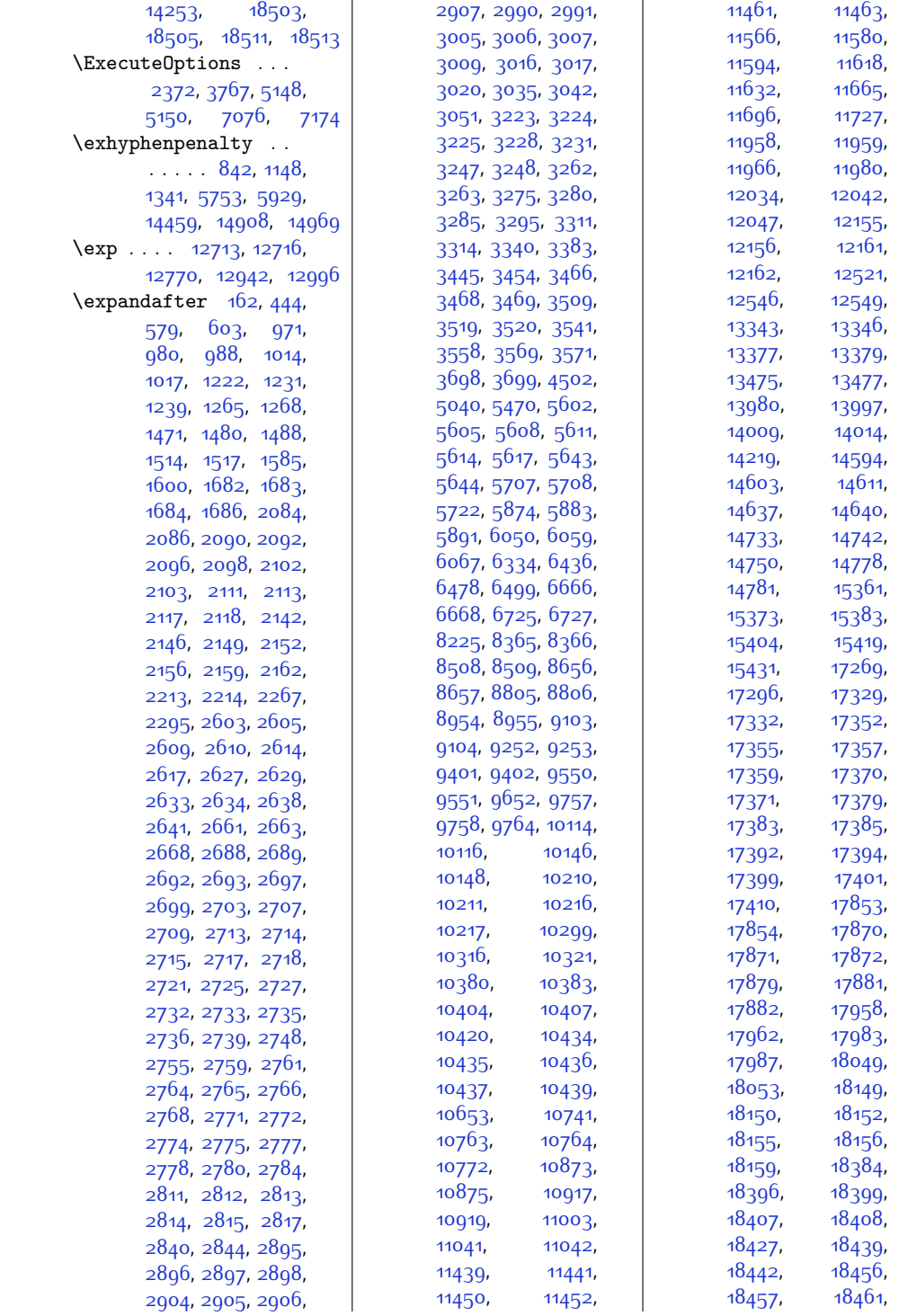

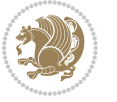

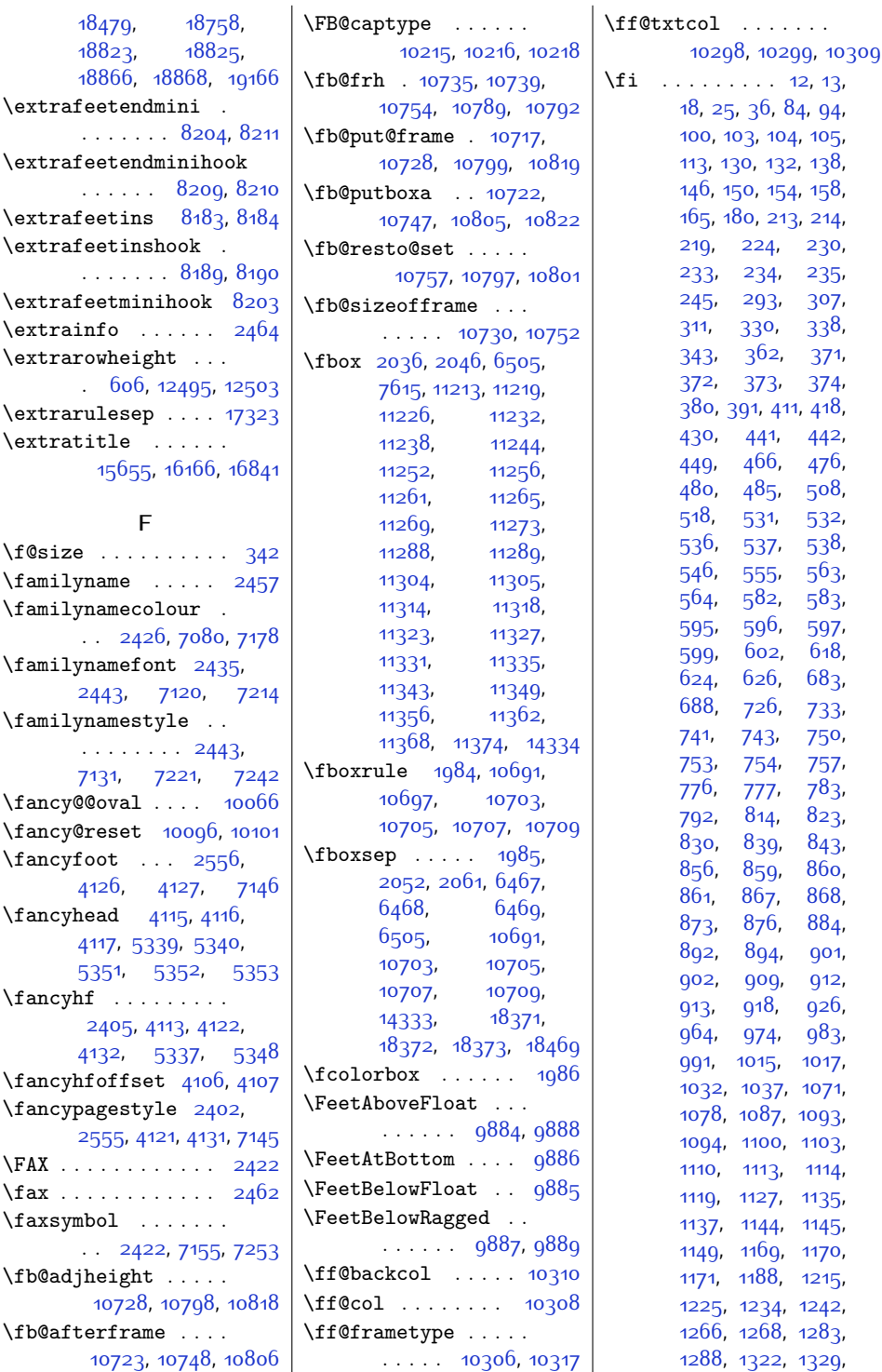

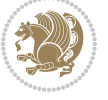

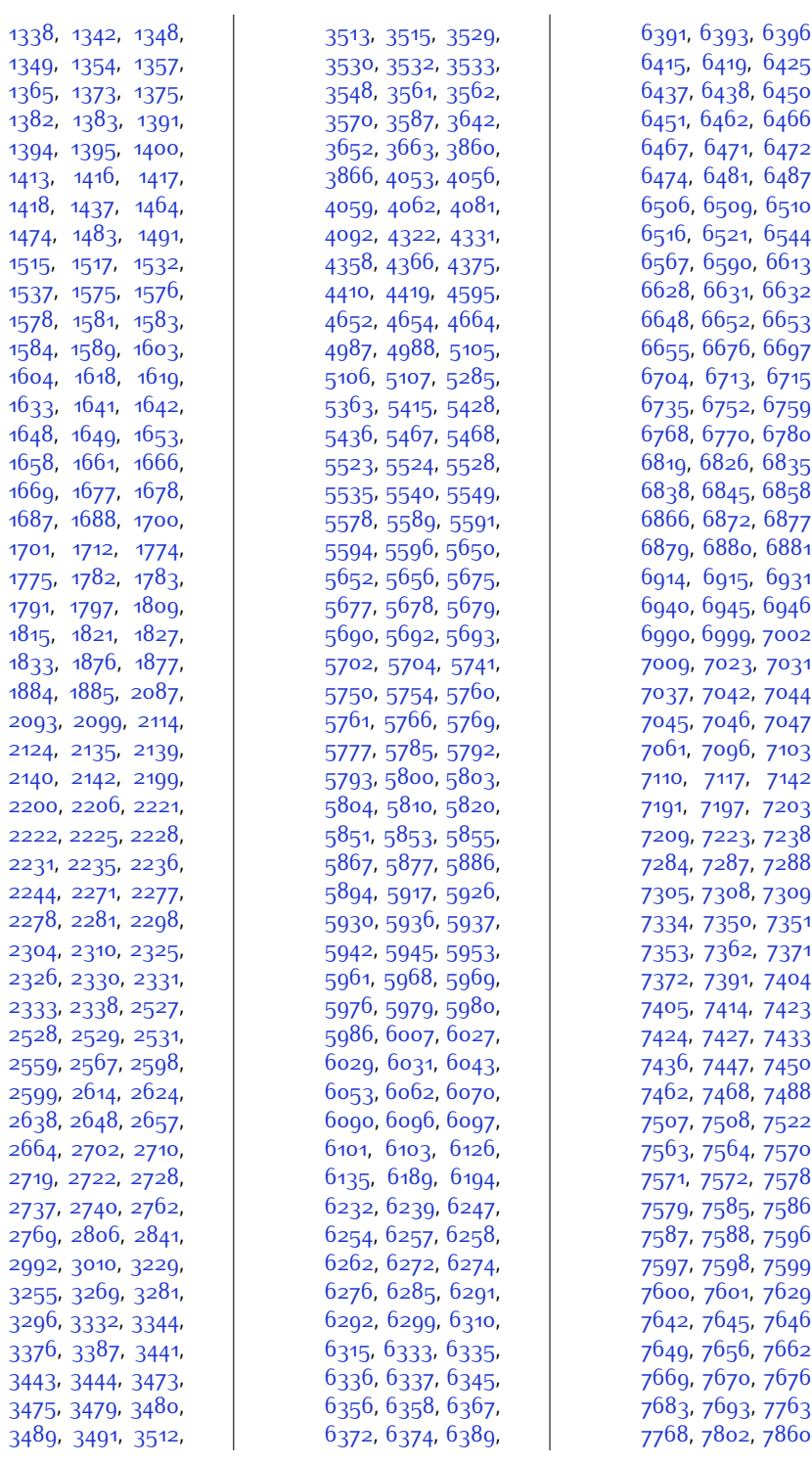

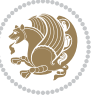

,

,

,

,

,

,

,

,

,

,

,

,

,

,

,

,

,

,

,

,

,

,

,

,

,

,

,

,

,

,

,

,

,

,

,

,

,

,

,

,

,

,

,

,

,

,

,

,

,

,

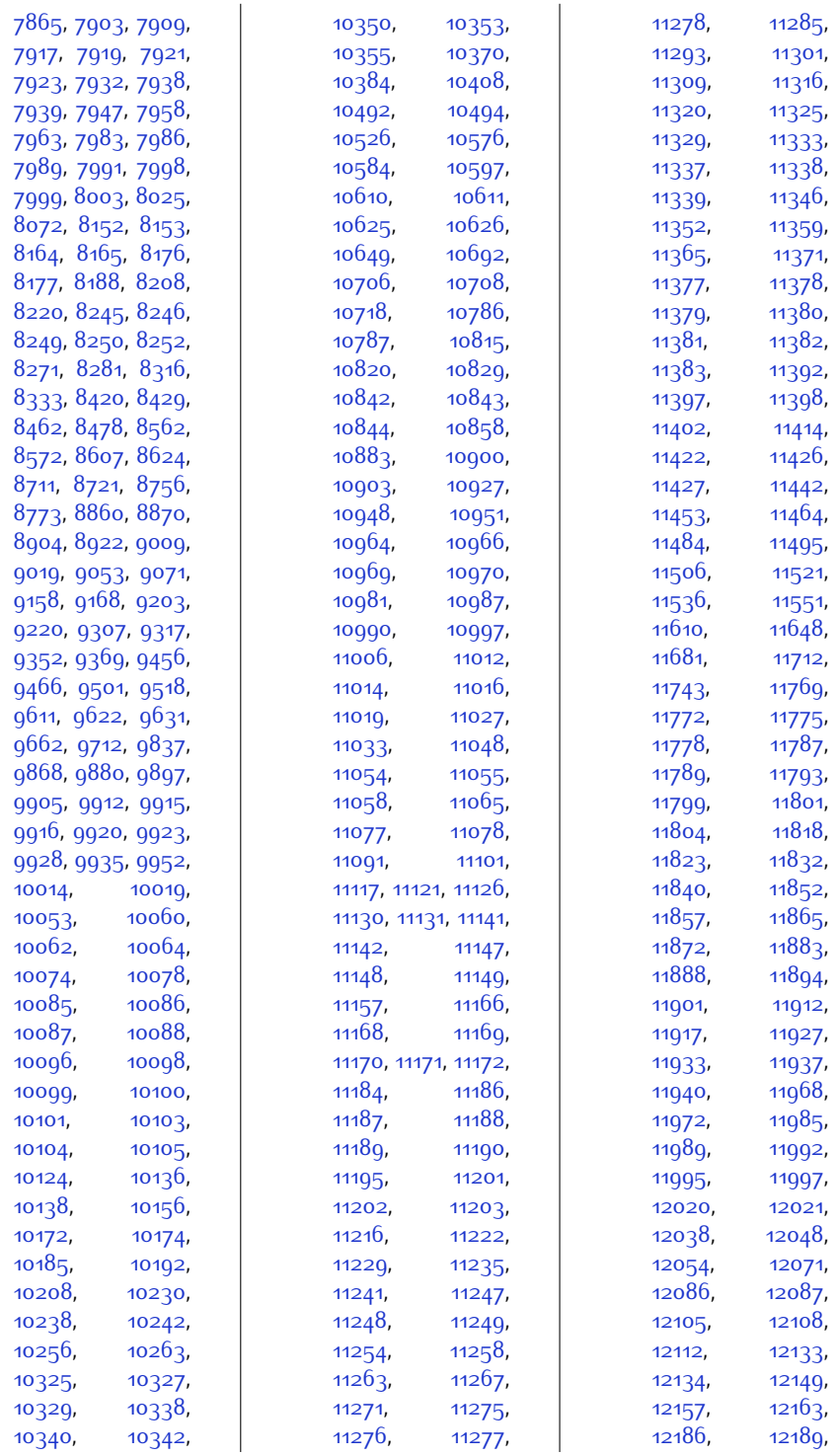

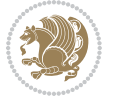

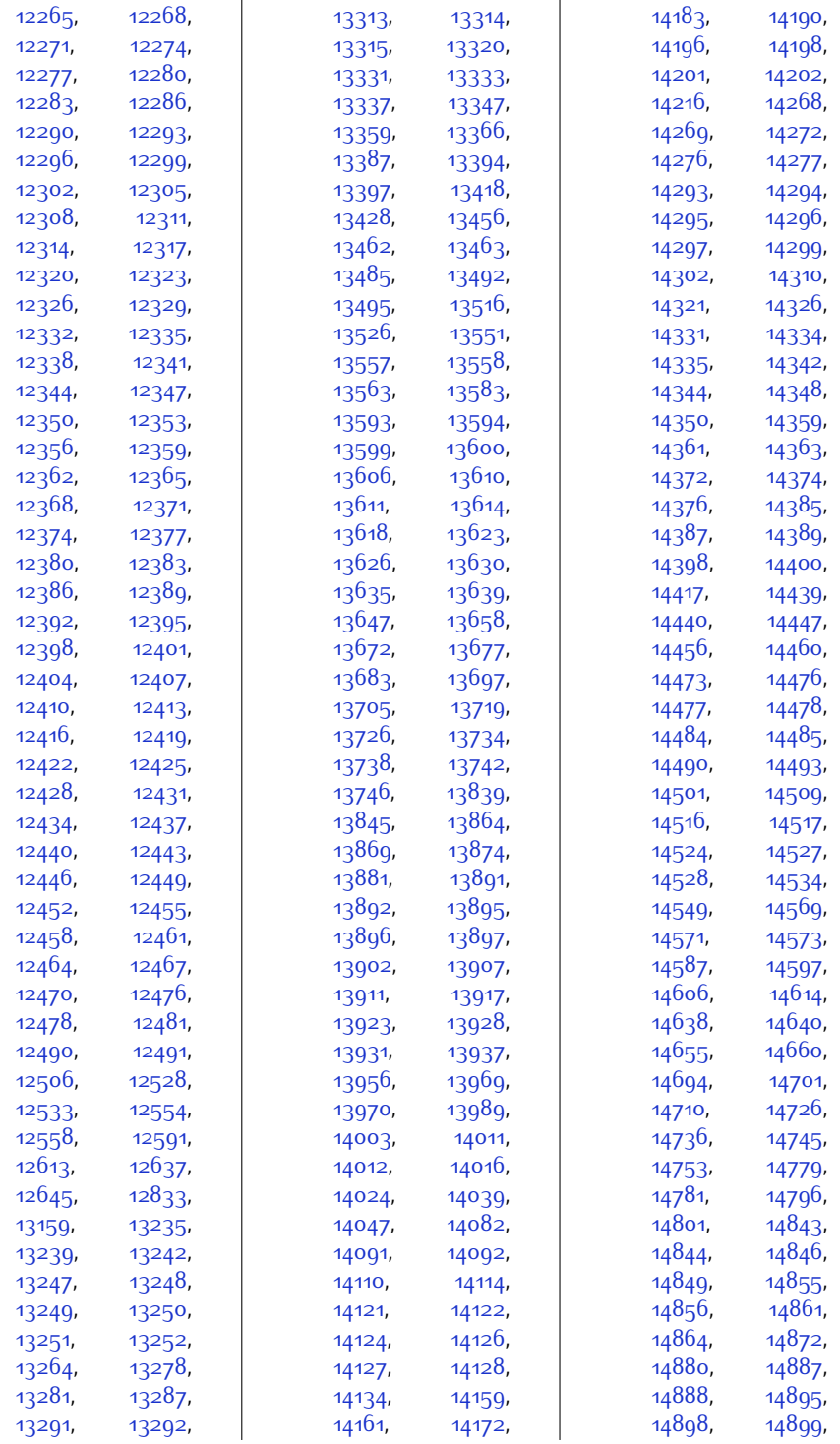

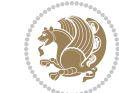

 $Index \quad 483$ 

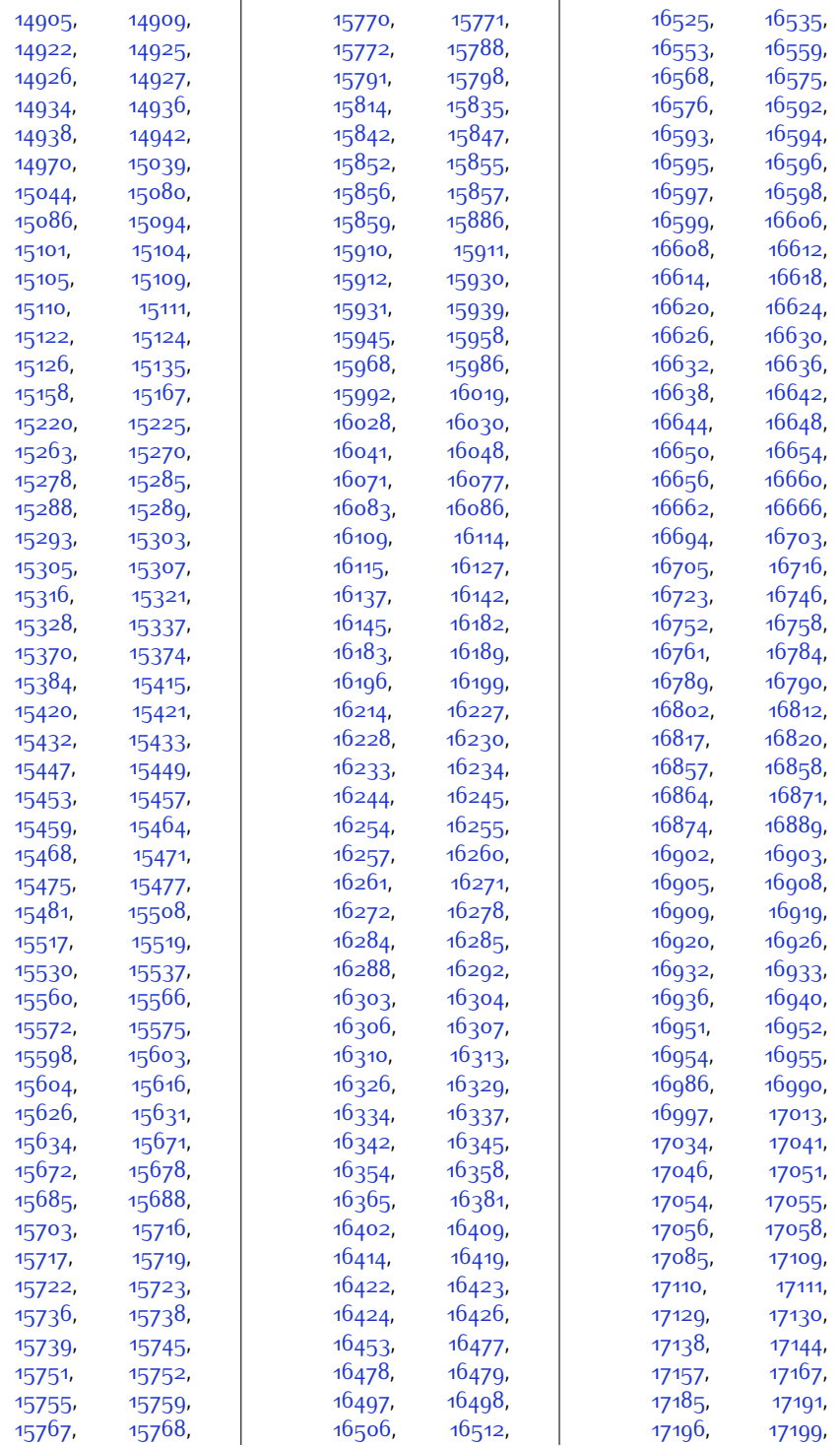

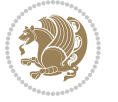

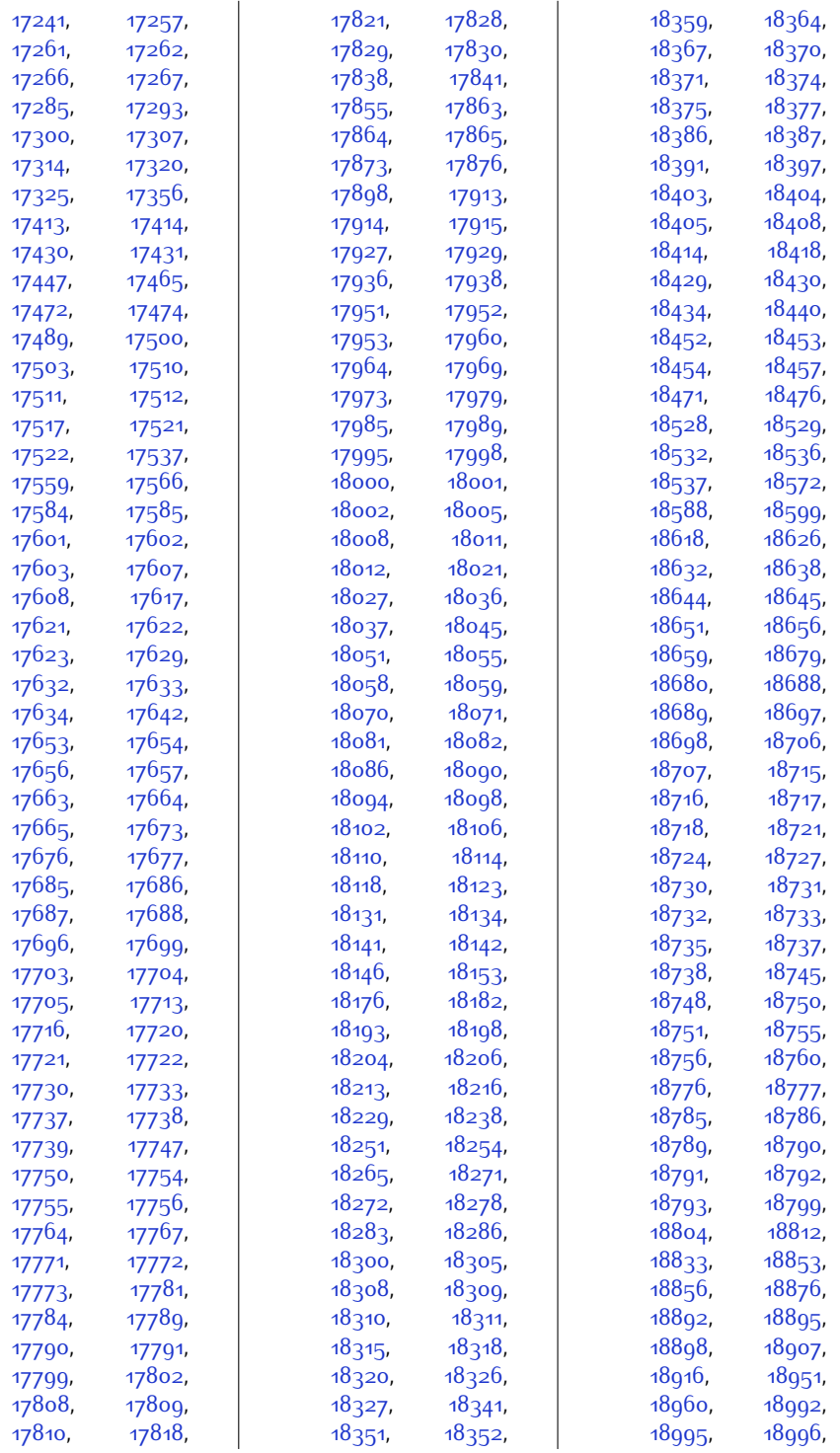

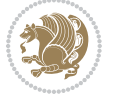

```
18997, 18998,
      18999, 19007,
      19021, 19025,
      19026, 19030,
      19038, 19039,
      19040, 19041,
      19042, 19058,
      19064, 19065,
      19066, 19068,
      19069, 19070,
      19085, 19095,
      19108, 19111,
      19112, 19116,
      19117, 19119,
      19127, 19129,
      19227, 19233, 19239
11166,11184
52785282,
      6391, 6393, 6395,
      11201, 11396,
      12476, 12478, 12480
17452,17481
\FirstFrameCommand
      . . . . . 10705, 10751
6674}}6733, 10122,
      10154, 10295,
      10881, 10925,
      13385, 13483,
      18831, 18874, 19102
2456}\firstnamecolour . .
      \ldots2425,70817177
\firstnamefont . . . .
      \cdots2434,2442,
      7119, 7120, 7211, 7214
\firstnamestyle 2442,
      7131, 7221, 7242
\fivecolumnfootnotes
      . . . . . . . . . . . 8697
\fivecolumnfootstyle
      . . . . . . . . . . . 8792
\flnew@within . . . . 10215
10209
\floatalignment 3916,
      3917, 3958, 3959,
      3975, 3982,
      3990, 4041, 4252
\FloatBarrier 3888, 4232
\footdir@debugfalse 1820
```
 $\cdots$  [4250,](#page-114-4) [4260](#page-114-5), [4267](#page-114-6), [4273](#page-114-7), [4281](#page-114-8) \floatc@bidituftefloatplaintop . . . . . . . . . . . [4267](#page-114-6) \floatc@bidituftefloatruled . . . . . . . . . . . [4268](#page-114-9) \floatc@plain . . . [10206](#page-235-18) \floatingpenalty .. . [40,](#page-28-12) [53](#page-28-13), [68](#page-29-9), [249](#page-33-7), [262,](#page-33-8) [276](#page-33-9), [7293](#page-176-44), [7314,](#page-176-45) [7361](#page-177-36), [7368](#page-177-37), [7413,](#page-178-38) [7420,](#page-178-39) [8198](#page-194-17), [10530](#page-242-0), [10546](#page-242-1), [10561](#page-242-2) \floatstyle ..... [4301](#page-115-5) \flushleft . . [2053](#page-69-6), [2062](#page-70-17) \FN@sf@@footnote . .  $\ldots \ldots$  [2080](#page-70-18), [2084](#page-70-7) \FN@sf@@footnotemark . . . . . . . [2109](#page-71-18), [2111](#page-71-9) \FN@sf@@LTRfootnote  $\ldots \ldots$  [2081](#page-70-19), 2000 \FN@sf@@RTLfootnote  $\ldots$  . . . . [2082](#page-70-20), [2096](#page-70-11) \FN@sf@gobble@bracket  $\ldots \ldots$  [2120,](#page-71-19) [2123](#page-71-20) \FN@sf@gobble@opt . . . . . . . . . [2086](#page-70-8), [2092,](#page-70-10) [2098](#page-70-12), [2101](#page-70-0) \FN@sf@gobble@optonly  $\ldots \ldots$  [2113](#page-71-10), [2116](#page-71-0) \FN@sf@gobble@twobracket  $\ldots \ldots$  [2105,](#page-71-21) [2108](#page-71-22) \fnch@everypar . . [10095](#page-233-11) \font . . . . . [17208](#page-378-13), [17209](#page-378-14) \fontdimen [17208](#page-378-13), [17209](#page-378-14) \fontsize . [305](#page-34-19), [5233](#page-134-3), [5235,](#page-134-4) [5237](#page-134-5), [7119](#page-172-24), [7211,](#page-174-20) [13954](#page-311-7), [13967](#page-312-16) \foo . . . . . . . . . [13994](#page-312-4), [13996](#page-312-17), [14006,](#page-313-13) [14008](#page-313-14) \footdir@abspage . . . . . . . . . [10395](#page-239-0), [10398](#page-239-13), [10399](#page-239-14), [10402](#page-239-5), [10403,](#page-239-15) [10406](#page-239-16) \footdir@debug [10367](#page-238-8), [10375,](#page-238-9) [10379](#page-239-17), [10382](#page-239-18), [10392](#page-239-19), [10399](#page-239-14), [10403,](#page-239-15) [10406](#page-239-16)

\floatc@bidituftefloatplainfootdir@debugtrue  $\ldots$  . . . [1818](#page-65-7), [10365](#page-238-10) \footdir@fntext . . . [10413](#page-239-20), [10430](#page-240-5), [10432](#page-240-6) \footdir@LeftRightElse [10373,](#page-238-11) [10389](#page-239-21), [10466](#page-240-7) \footdir@name . . . . . [10416](#page-239-1), [10419](#page-239-22), [10420](#page-239-6) \footdir@ORG@bidi@amsart@footnotetext . . . . . . . . . . . . [76](#page-29-10) \footdir@ORG@bidi@amsart@LTRfootnotetext . . . . . . . . . . . . [78](#page-29-11) \footdir@ORG@bidi@amsart@RTLfootnotetext . . . . . . . . . . . . [77](#page-29-12) \footdir@ORG@bidi@amsbook@footnotetext . . . . . . . . . . . [285](#page-33-10) \footdir@ORG@bidi@amsbook@LTRfootnotetext . . . . . . . . . . . [287](#page-33-11) \footdir@ORG@bidi@amsbook@RTLfootnotetext . . . . . . . . . . . [286](#page-33-12) \footdir@ORG@bidi@footnotetext . . . . . . . . . . [10579](#page-243-9) \footdir@ORG@bidi@LTRfootnotetext . . . . . . . . . . [10581](#page-243-10) \footdir@ORG@bidi@RTLfootnotetext . . . . . . . . . . [10580](#page-243-11) \footdir@temp . . . . .  $.76, 77, 78, 285$  $.76, 77, 78, 285$  $.76, 77, 78, 285$  $.76, 77, 78, 285$  $.76, 77, 78, 285$  $.76, 77, 78, 285$  $.76, 77, 78, 285$  $.76, 77, 78, 285$ [286](#page-33-12), [287,](#page-33-11) [10425](#page-239-23), [10579](#page-243-9), [10580](#page-243-11), [10581](#page-243-10) \footdir@toks . . . . .  $\ldots$  [10366](#page-238-12), [10433](#page-240-8), [10434,](#page-240-0) [10435,](#page-240-1) [10439](#page-240-4) \footdir@write . . . . [10360,](#page-238-13) [10390](#page-239-24), [10429](#page-240-9) \footersymbol . . . . .  $\ldots$  [7138](#page-173-8), [7139](#page-173-9), [7154](#page-173-10), [7155,](#page-173-6) [7156](#page-173-1), [7157](#page-173-11) \footfootmark . . . . .  $\ldots$  [8142,](#page-193-3) [8308](#page-197-5), [8454](#page-200-5), [8599](#page-202-6), [8748](#page-205-6), [8897,](#page-208-6) [9046,](#page-211-5) [9195](#page-214-5), [9344](#page-217-5), [9493,](#page-220-5) [9692](#page-224-8) \footfudgefactor . .  $\therefore$  [9602](#page-223-7), [9652](#page-224-1), [9764](#page-226-4) \footfudgefiddle . .  $\ldots \ldots$  [9632,](#page-223-8) [9651](#page-224-0)  $\text{footins}$  ... [35](#page-28-14), [48](#page-28-15), [63](#page-29-13), [244](#page-32-13), [257,](#page-33-13) [271](#page-33-14), [2310,](#page-75-3) [7293](#page-176-44), [7314](#page-176-45),

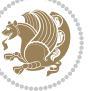

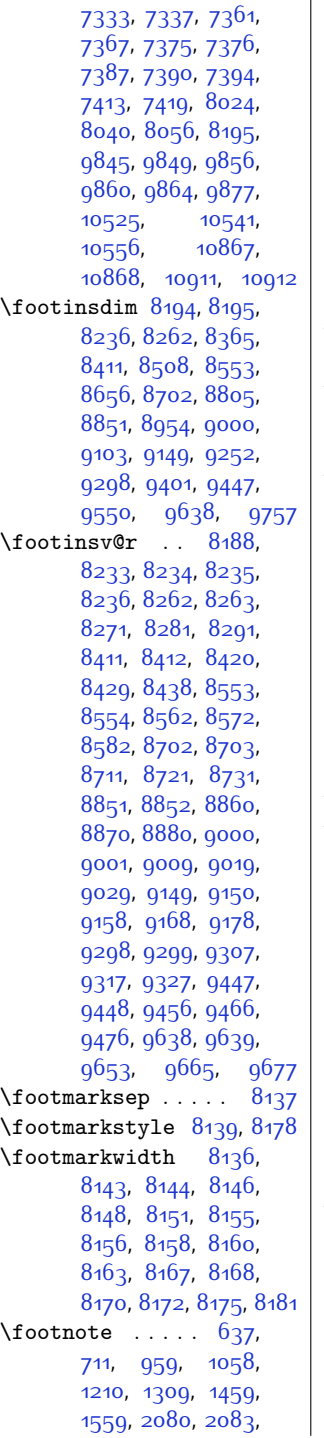

[7318,](#page-176-40) [7319](#page-176-19), [7330](#page-177-38),

 $\overline{\phantom{a}}$ 

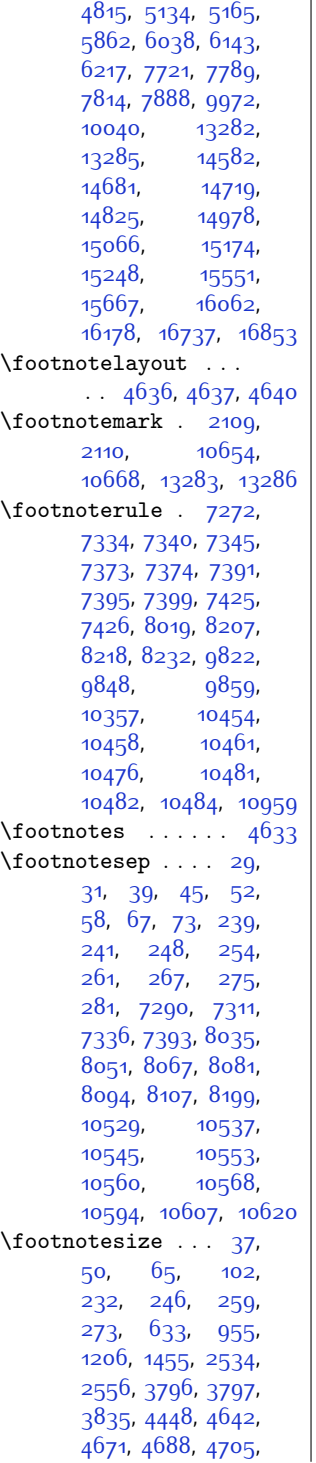

 $\overline{\phantom{0}}$ [5858,](#page-146-8) [6034,](#page-150-12) [6139](#page-152-6), [7717,](#page-185-5) [7810,](#page-187-5) [8191](#page-194-33), [8192,](#page-194-34) [8193,](#page-194-35) [9968](#page-230-6), [10527](#page-242-16), [10543](#page-242-17), [10558](#page-242-18), [10587](#page-243-15), [10600,](#page-243-16) [10613](#page-243-17), [14087,](#page-314-13) [14089](#page-314-14),<br>14578, 14715, [14578,](#page-324-10) [14974,](#page-332-10) [15170](#page-336-7), [15547,](#page-344-14) [16058,](#page-354-12) [16733](#page-368-15) \footnotetext . [2145](#page-71-1), [2156,](#page-72-8) [5601](#page-141-0), [5611](#page-141-9) \footparindent [8138,](#page-193-12) [8182](#page-194-36) \footrule . . . . . . . [10102](#page-233-18) \footrulewidth [2404,](#page-77-12) [4111](#page-111-12)  $\text{footscript}$  .  $8139$ , [8145](#page-193-13), [8149,](#page-193-14) [8151](#page-194-20) \footskip . . [10102](#page-233-18), [19092](#page-416-15) \foottextfont . . . . .  $\ldots$  [8028,](#page-191-7) [8035](#page-191-6), [8075,](#page-192-9) [8081,](#page-192-7) [8191](#page-194-33), [8258,](#page-196-12) [8273](#page-196-13), [8308](#page-197-5), [8319,](#page-197-6) [8407](#page-199-8), [8422](#page-199-9), [8454](#page-200-5), [8465,](#page-200-6) [8549](#page-201-4), [8564,](#page-202-9) [8599,](#page-202-6) [8610](#page-203-5), [8698,](#page-204-5) [8713,](#page-205-9) [8748](#page-205-6), [8759,](#page-206-6) [8847,](#page-207-4) [8862](#page-208-9), [8897,](#page-208-6) [8908](#page-209-5), [8996](#page-210-5), [9011](#page-211-8), [9046,](#page-211-5) [9057](#page-212-5), [9145](#page-213-7), [9160](#page-214-7), [9195](#page-214-5), [9206](#page-215-6), [9294](#page-216-6), [9309](#page-217-7), [9344](#page-217-5), [9355](#page-218-5), [9443](#page-219-6), [9458,](#page-220-7) [9493](#page-220-5), [9504](#page-221-6), [9607,](#page-223-10) [9634](#page-223-11), [9648](#page-223-12), [9656,](#page-224-12) [9692](#page-224-8), [9706](#page-225-6) \forcerectofloat . [3919](#page-107-8) \forceversofloat . [3920](#page-107-9) \fourcolumnfootnotes . . . . . . . . . . . [8548](#page-201-5) \fourcolumnfootstyle . . . . . . . . . . . [8643](#page-203-6) \fp . . . . . . . . . [12931](#page-290-0), [12932](#page-290-1), [12933,](#page-290-2) [12934](#page-290-3) \fps@figure . . . . . [11154](#page-254-17) \framebox . . . . . . . .  $. 168, 170, 7129.$  $. 168, 170, 7129.$  $. 168, 170, 7129.$  $. 168, 170, 7129.$  $. 168, 170, 7129.$  $. 168, 170, 7129.$  $. 168, 170, 7129.$ [7260,](#page-175-9) [13592](#page-304-20), [13598](#page-304-21) \FrameCommand . . . [10703](#page-245-13) \FrameHeightAdjust [10777](#page-247-6)

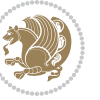

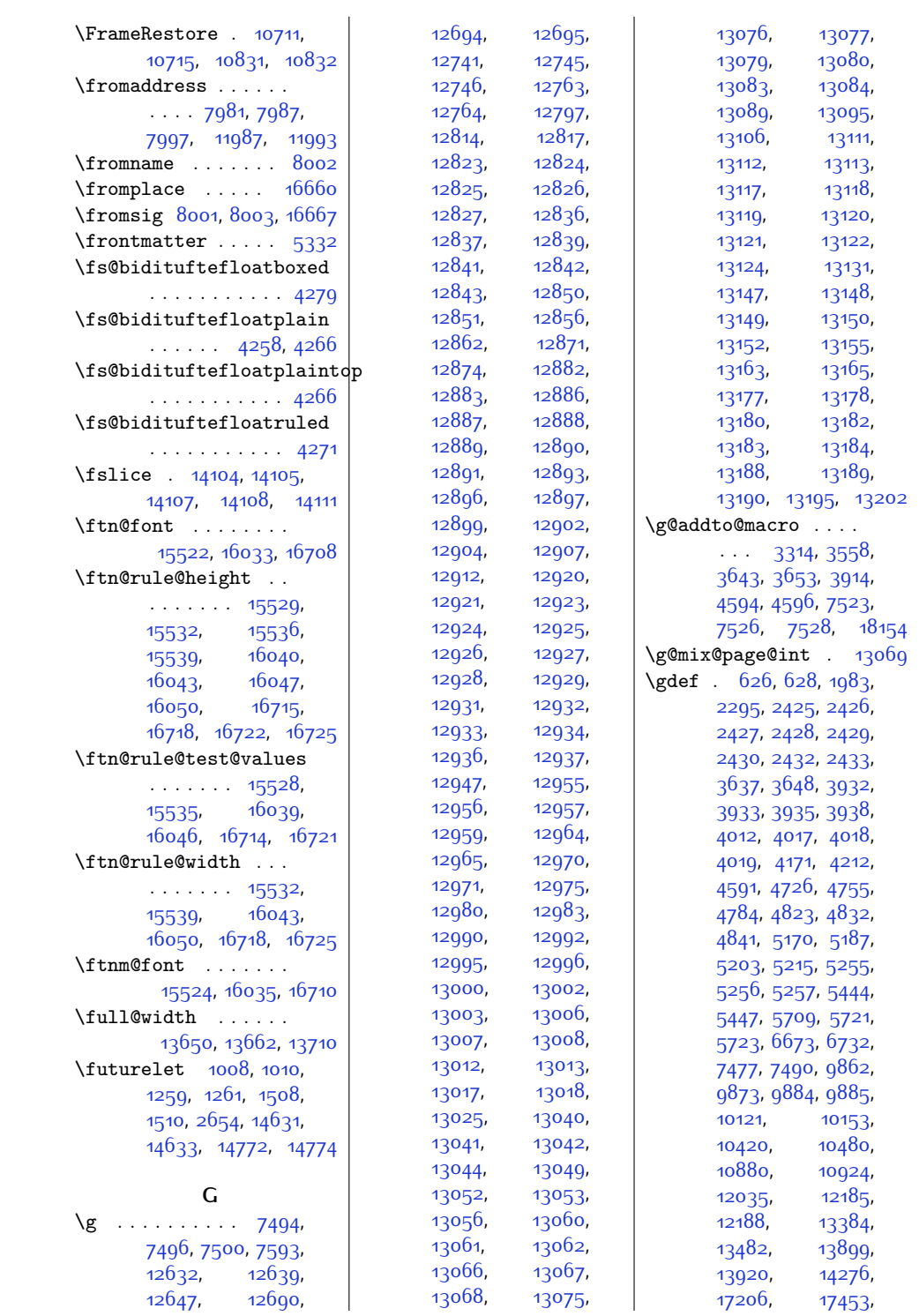

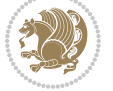

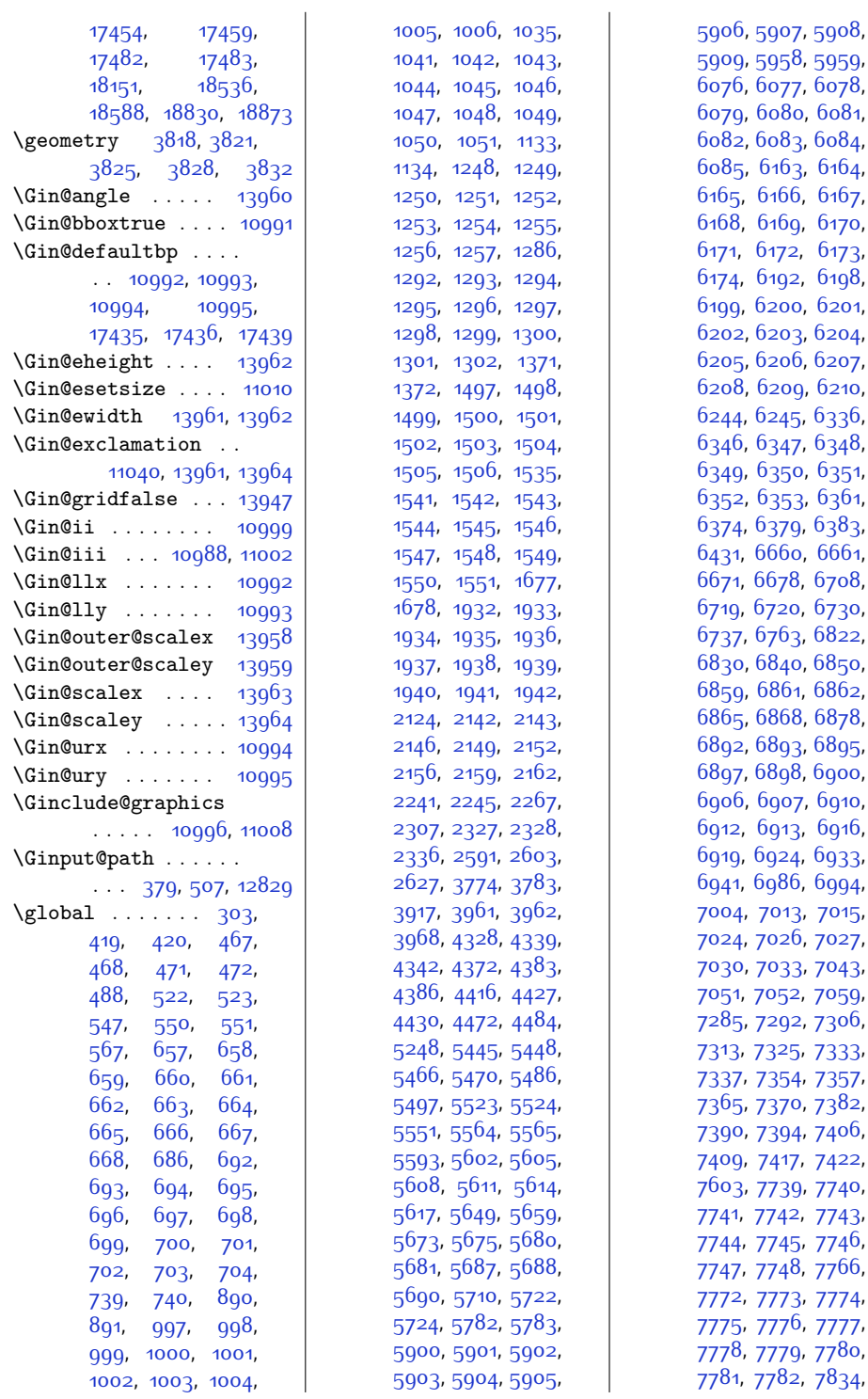

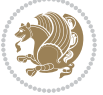

,

,

,

,

,

,

,

,

,

,

,

,

,

,

,

,

,

,

,

,

,

,

,

,

,

,

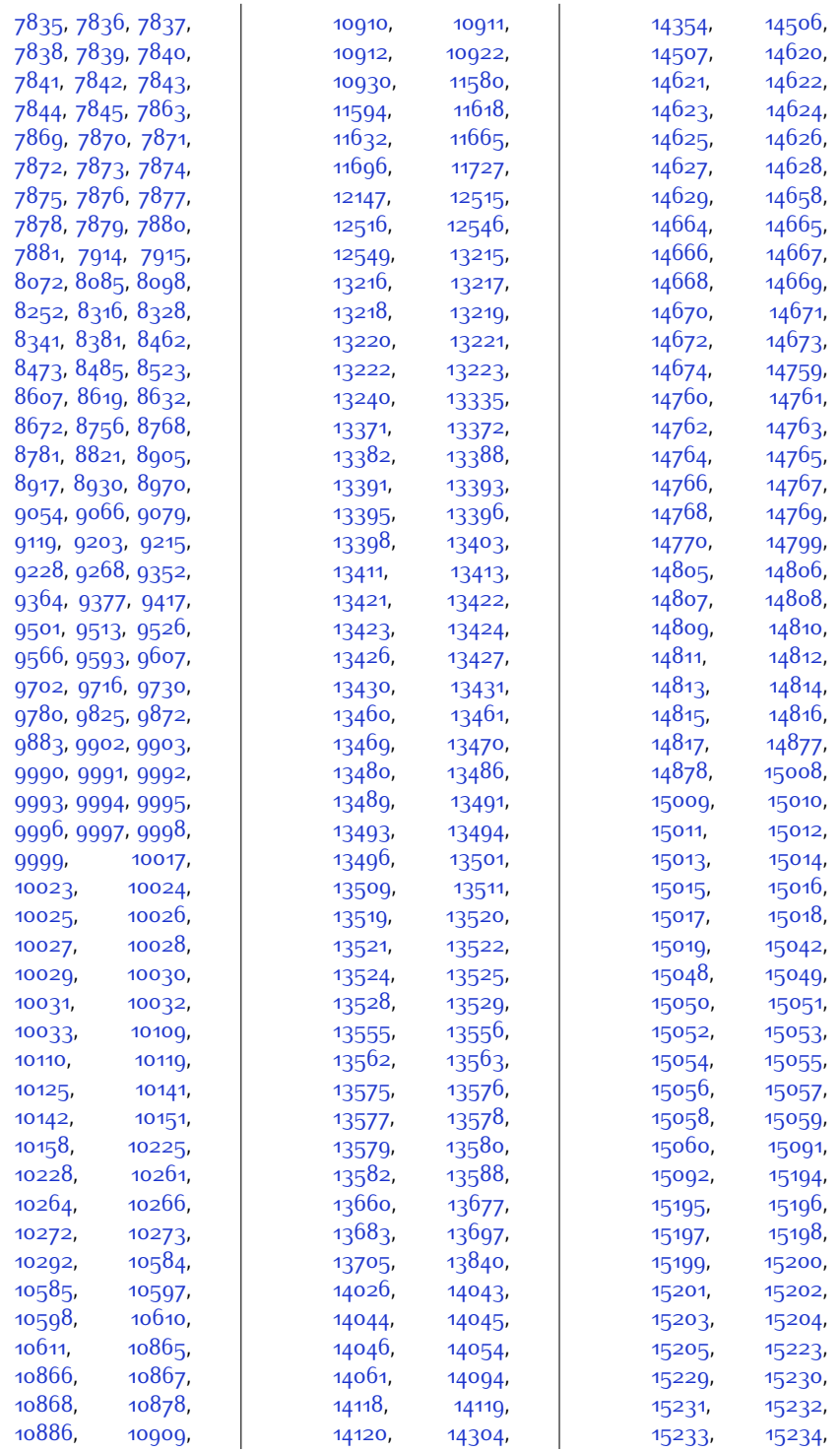

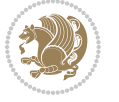

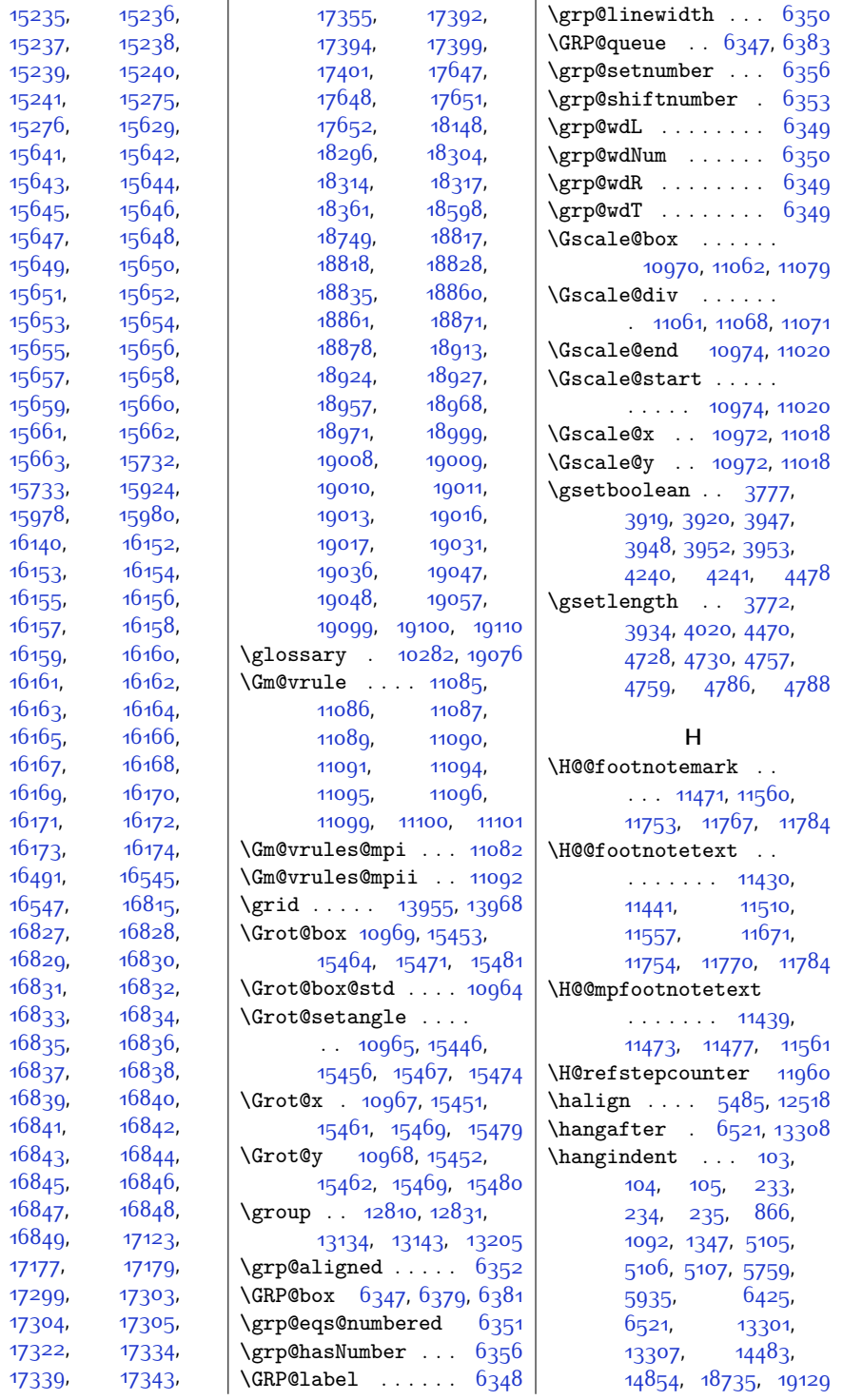

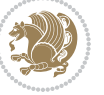

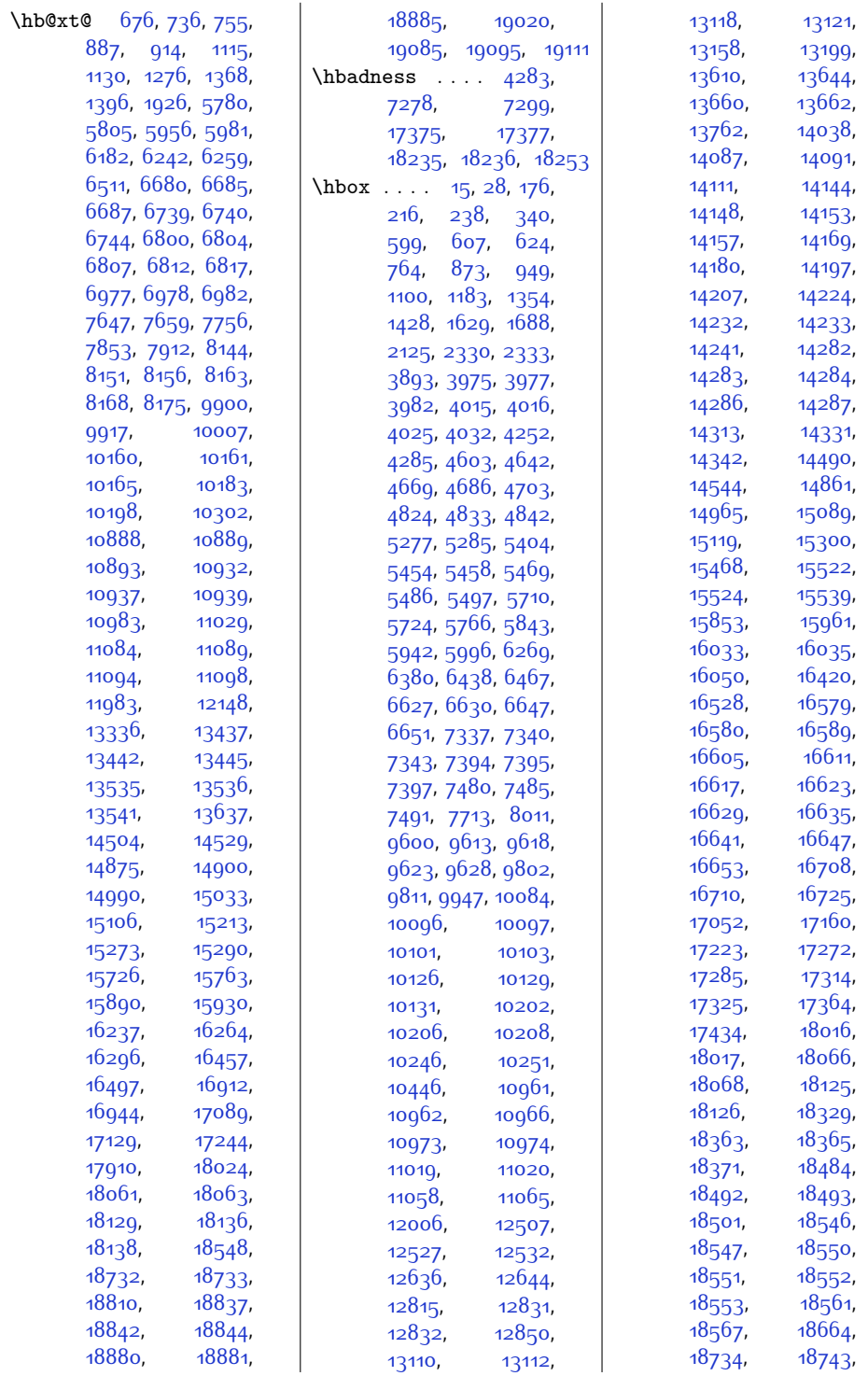

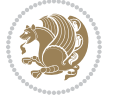

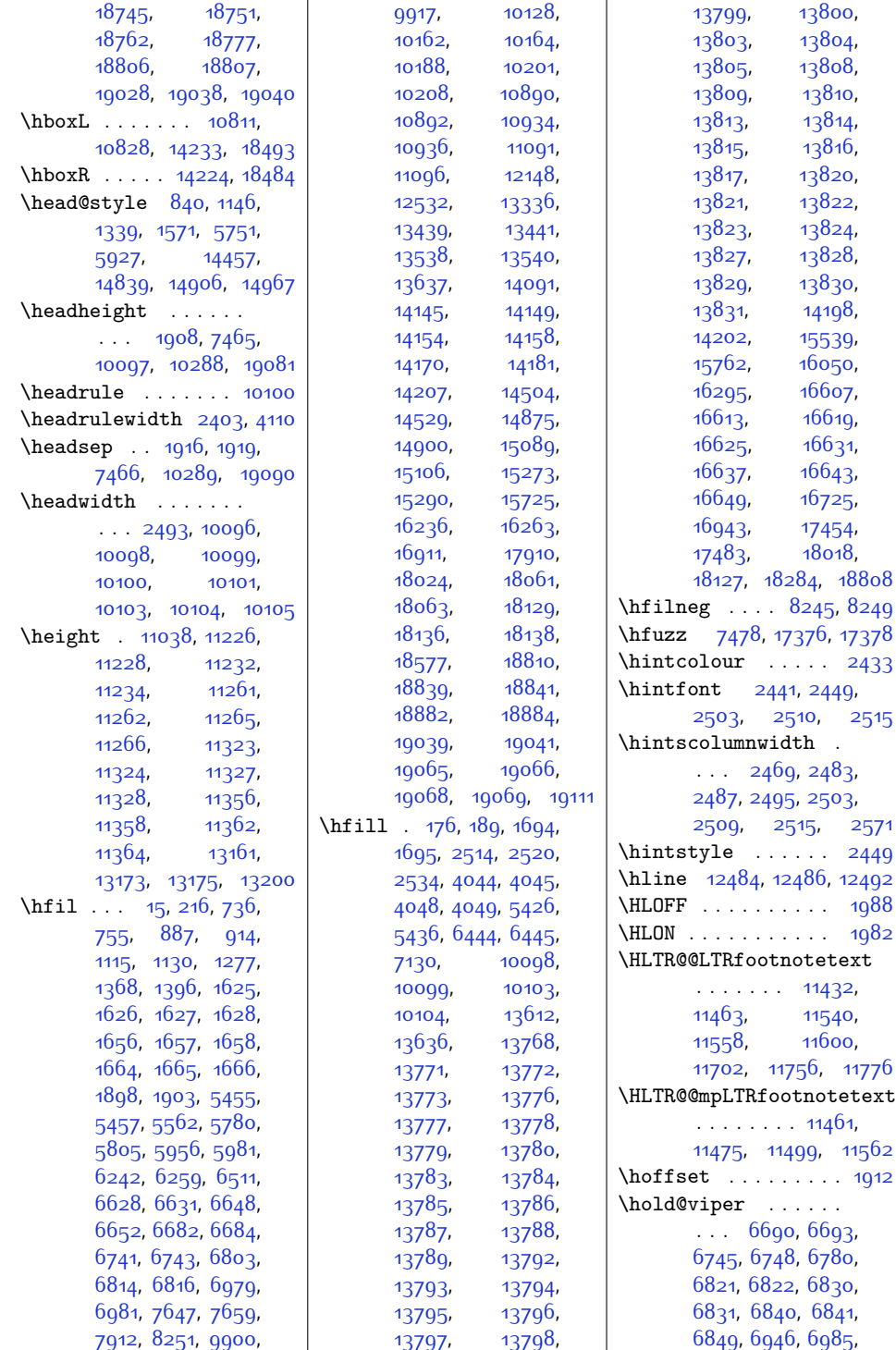

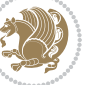

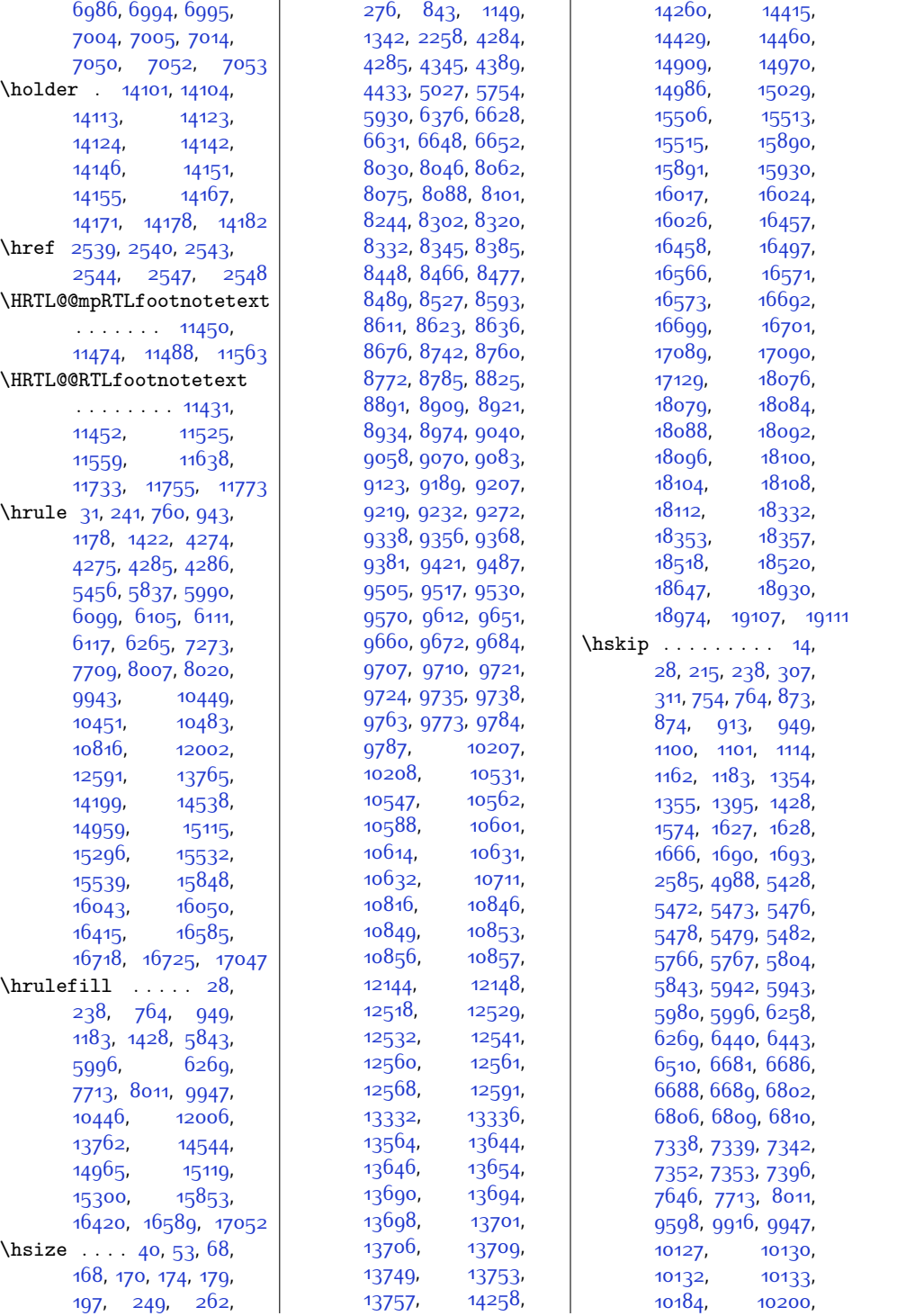

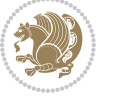

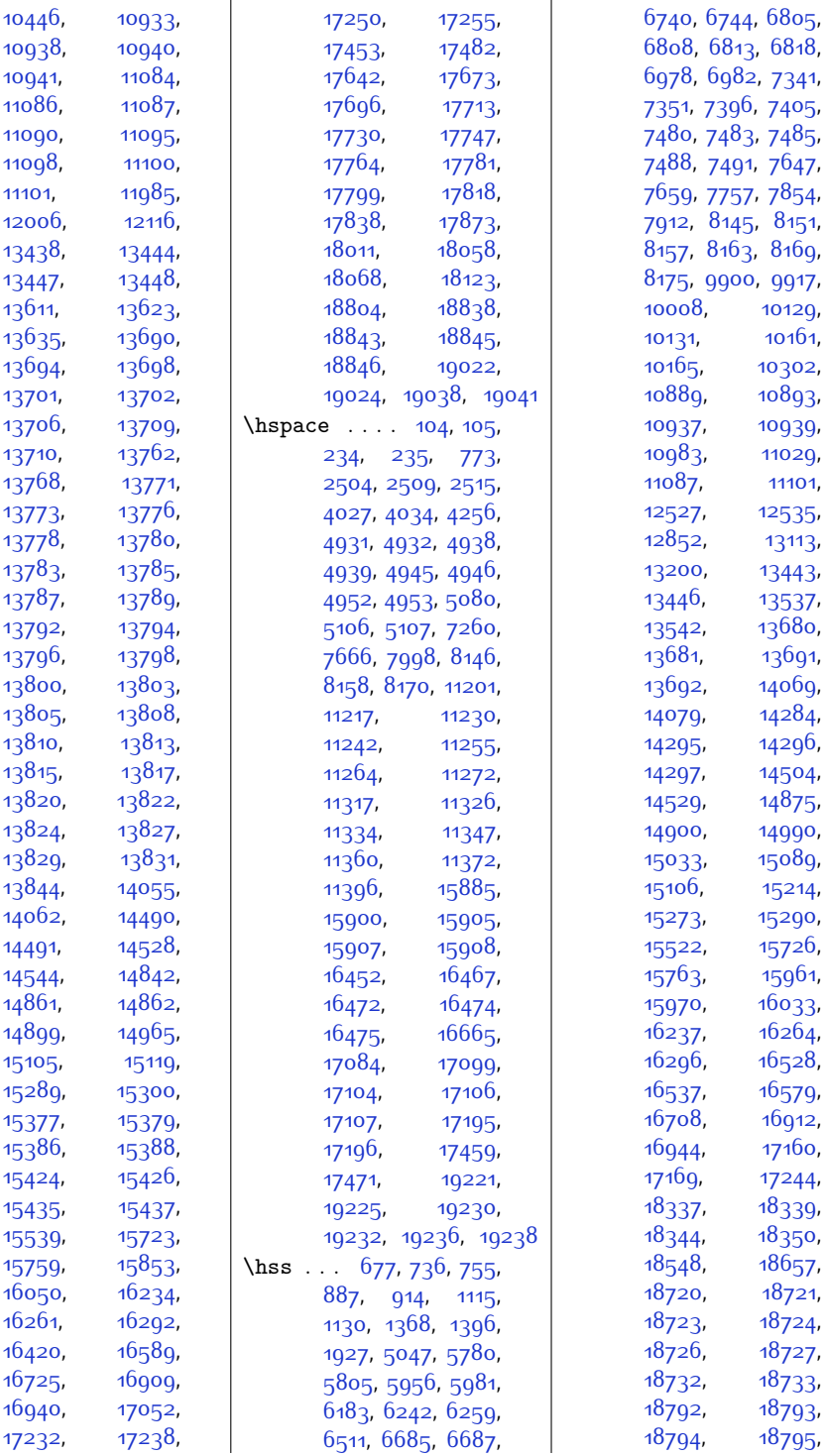

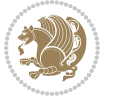

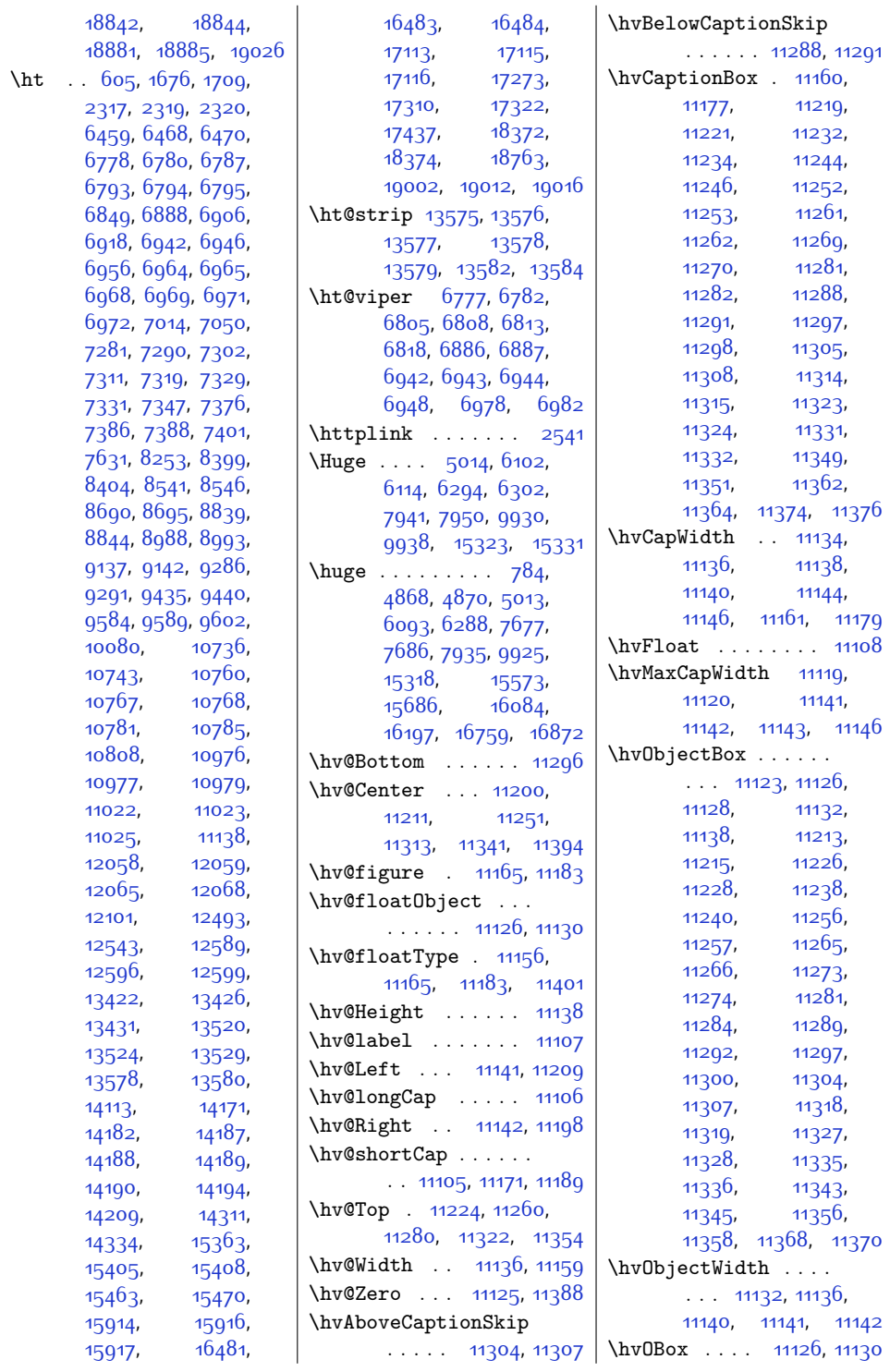

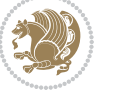

```
\hvSet@capAngle . . .
       \ldots11159,11178
\hvSet@capPos . . . . .
       . . . 11141, 11142,
      11209, 11280, 11296
11211,
      11224, 11251,
      11260, 11313,
      11322, 11341, 11354
\hvSet@capWidth 11136,
      11138, 11143, 11144
\hvSet@floatCapSep
       . . . . . . . . 11217,
      11230, 11242,
      11255, 11264,
      11272, 11317,
      11326, 11334,
      11347, 11360, 11372
\hvSet@floatPos . . 11154
\hvSet@objectAngle
       ... ...11125, 11120
\hvSet@objectPos . .
       . 11198, 11200, 11394
\hvSet@rotAngle . . .
       11119,1138811391\Hy@Acrobatmenu . . 11905
\Hy@backout . . . . . 11932
\Hy@BeginAnnot . . . .
       1178811808,11845, 11877, 11906
\Hy@bidipoem@footnotetext
       \ldots1166111670
\Hy@bidipoem@LTRfootnotetext
       . . . . . . 11692, 11701
\Hy@bidipoem@RTLfootnotetext
       \ldots1172311732
\Hy@CleanupFile . . 11810
\Hy@colorlink . 11838,
      11870, 11899, 11925
\Hy@EndAnnot . . . . . .
      \ldots11795,11841,
      11873, 11902, 11928
\Hy@endcolorlink . 11797
\Hy@footnote@currentHlabel
       . 11517, 11532, 11547
\Hy@footnote@currentHref
       . . . . . . . 11479,
      11482, 11490,
      11493, 11501,
       11504, 11512,
```
[11527,](#page-262-18) [11530](#page-262-19), [11533,](#page-262-20) [11542](#page-262-21), [11545,](#page-262-22) [11548](#page-262-23), [11591](#page-263-13), [11629](#page-264-11), [11662,](#page-265-15) [11693](#page-265-16), [11724](#page-266-14) \Hy@gtemp . . [11567,](#page-263-14) [11572](#page-263-15) \Hy@href@nextactionraw  $\ldots$  . . . [11834](#page-268-14), [11866,](#page-269-18) [11895,](#page-269-19) [11921](#page-270-22) \Hy@href@page . . . . [11829](#page-268-15) \Hy@linkcounter . . . . . . . . . [7531,](#page-181-0) [7536](#page-181-10) \Hy@linktoc . . . . . [11410](#page-260-26) \Hy@LT@currentHref  $\ldots$  . [11962,](#page-271-18) [11973](#page-271-19) \Hy@LT@LTRfootnotetext  $\cdots$  . [11590](#page-263-16), [11599](#page-263-17) \Hy@LT@RTLfootnotetext  $\ldots$  . [11628,](#page-264-12) [11637](#page-264-13) \Hy@MakeRemoteAction . . . . . . . . . . [11813](#page-268-16) \Hy@maketitle@end . . [11759](#page-266-15), [11764,](#page-267-22) [11766](#page-267-23) \Hy@maketitle@optarg . . . . . [11757,](#page-266-16) [11762](#page-267-24) \Hy@pstringD [11812,](#page-268-17) [11831](#page-268-18) \Hy@pstringdef . . . .  $\ldots$  [11811,](#page-268-19) [11812](#page-268-17), [11846,](#page-268-20) [11847,](#page-268-21) [11878](#page-269-20) \Hy@pstringF . . . . . .  $\ldots$  11800, [11810](#page-268-11), [11811](#page-268-19), [11826](#page-268-22), [11846,](#page-268-20) [11859,](#page-268-23) [11864](#page-269-21) \Hy@pstringP [11847,](#page-268-21) [11864](#page-269-21) \Hy@pstringURI . . . .  $\ldots$  . . . [11878,](#page-269-20) [11891](#page-269-22) \Hy@raisedlink [11481](#page-261-24), [11492,](#page-261-25) [11503](#page-261-26), [11514](#page-262-24), [11529](#page-262-25), [11544](#page-262-26), [11604](#page-263-18), [11642,](#page-264-14) [11675](#page-265-17), [11706,](#page-265-18) [11737,](#page-266-17) [11974](#page-271-20) \Hy@saved@footnotemark  $\ldots$  . [11749,](#page-266-18) [11768](#page-267-25) \Hy@saved@footnotetext  $\ldots \ldots$  [11750](#page-266-19), [11771](#page-267-26) \Hy@SetNewWindow . . . . . . . . [11833,](#page-268-24) [11861](#page-269-23)

[11515](#page-262-16), [11518](#page-262-17),

\Hy@setpdfborder . . . . . . . . . [11819](#page-268-25), [11853,](#page-268-26) [11884,](#page-269-24) [11913](#page-270-23) \Hy@tabularx@hook . . . . . . [11556,](#page-262-27) [11568](#page-263-19) \Hy@temp@menu [11907](#page-269-2), [11920](#page-270-24) \Hy@xspace@end . . . .  $. . . . 11804, 11840,$  $. . . . 11804, 11840,$  $. . . . 11804, 11840,$  $. . . . 11804, 11840,$  $. . . . 11804, 11840,$ [11872,](#page-269-4) [11901,](#page-269-6) [11927](#page-270-12) \HyLTR@saved@LTRfootnotetext . . . . . . [11752](#page-266-20), [11777](#page-267-27) \HyOrg@maketitle . .  $11747, 11758, 11763$  $11747, 11758, 11763$  $11747, 11758, 11763$  $11747, 11758, 11763$  $11747, 11758, 11763$ \HyOrg@TX@endtabularx . . . . . . . . . . [11555](#page-262-28) \hyper@@anchor [11479](#page-261-18), [11482,](#page-261-19) [11490](#page-261-20), [11493,](#page-261-21) [11501](#page-261-22), [11504,](#page-261-23) [11512](#page-262-15), [11515,](#page-262-16) [11527](#page-262-18), [11530](#page-262-19), [11542](#page-262-21), [11545,](#page-262-22) [11602](#page-263-20), [11605](#page-263-21), [11640](#page-264-15), [11643,](#page-264-16) [11673](#page-265-19), [11676,](#page-265-20) [11704](#page-265-21), [11707,](#page-265-22) [11735,](#page-266-23) [11738](#page-266-24) \hyper@anchorend . [11975](#page-271-21) \hyper@anchorstart [11975](#page-271-21) \hyper@link . . . . . [11803](#page-267-2) \hyper@linkend . . . .  $\ldots$  [11414](#page-260-13), [11418](#page-260-27), [11422,](#page-260-14) [11424](#page-260-28), [11804,](#page-267-7) [11937](#page-270-14), [11940](#page-270-15) \hyper@linkfile . . [11806](#page-267-3) \hyper@linkstart ..  $\ldots$  [11414](#page-260-13), [11418](#page-260-27), [11422,](#page-260-14) [11424](#page-260-28), [11804,](#page-267-7) [11933](#page-270-18), [11940](#page-270-15) \hyper@linkurl ... [11875](#page-269-0) \hyper@makecurrent [11961](#page-271-22) \hyper@nat@current [11934](#page-270-1) \hyper@natlinkbreak . . . . . . . . . . [11939](#page-270-3) \hyper@natlinkend [11936](#page-270-2) \hyper@natlinkstart . . . . . . . . . . [11931](#page-270-0) \hypersetup . . . . . .  $\ldots$  [2387,](#page-76-1) [2395](#page-76-2), [5124](#page-131-5), [5183,](#page-133-6) [5200](#page-133-7)

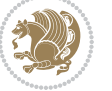

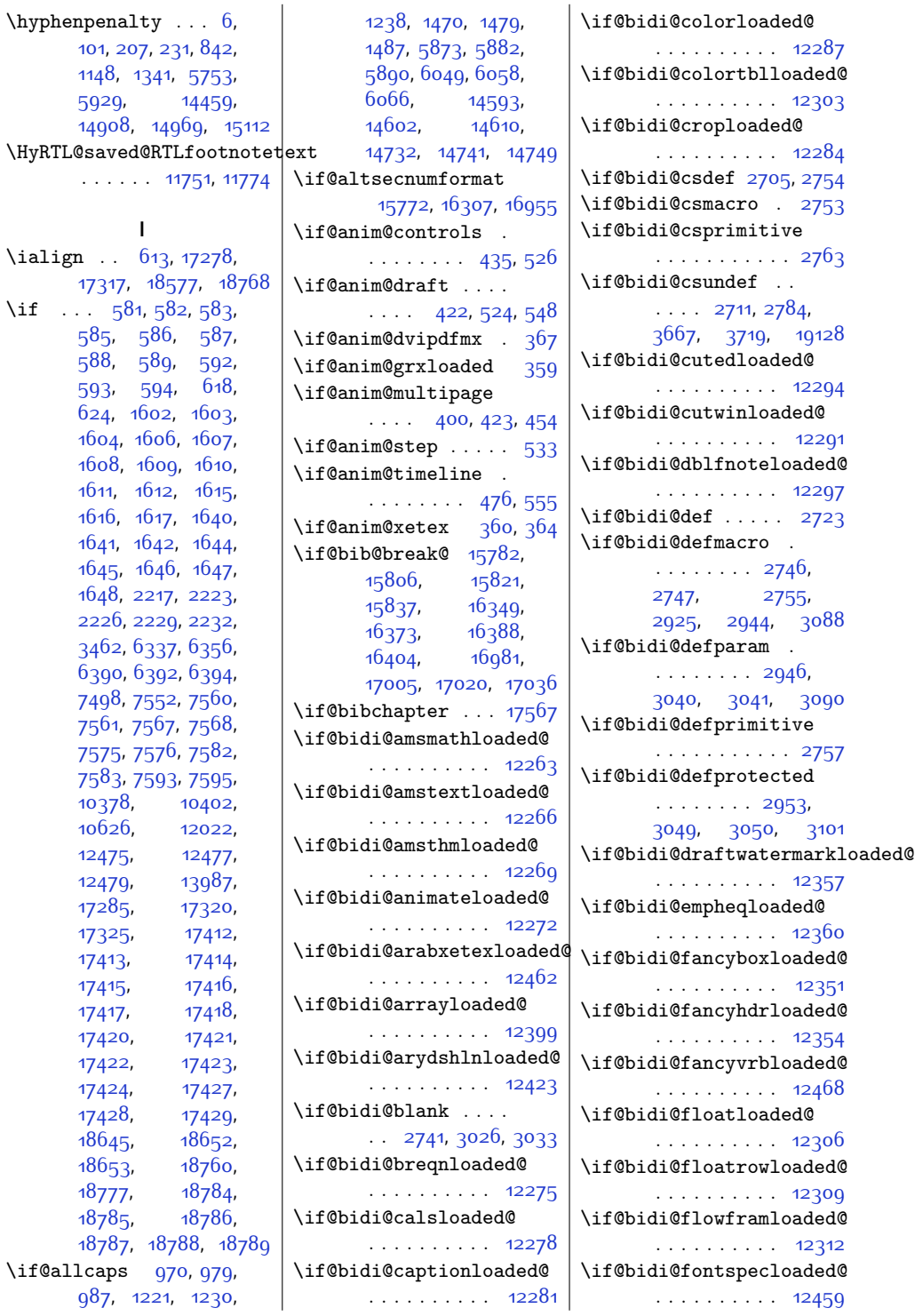

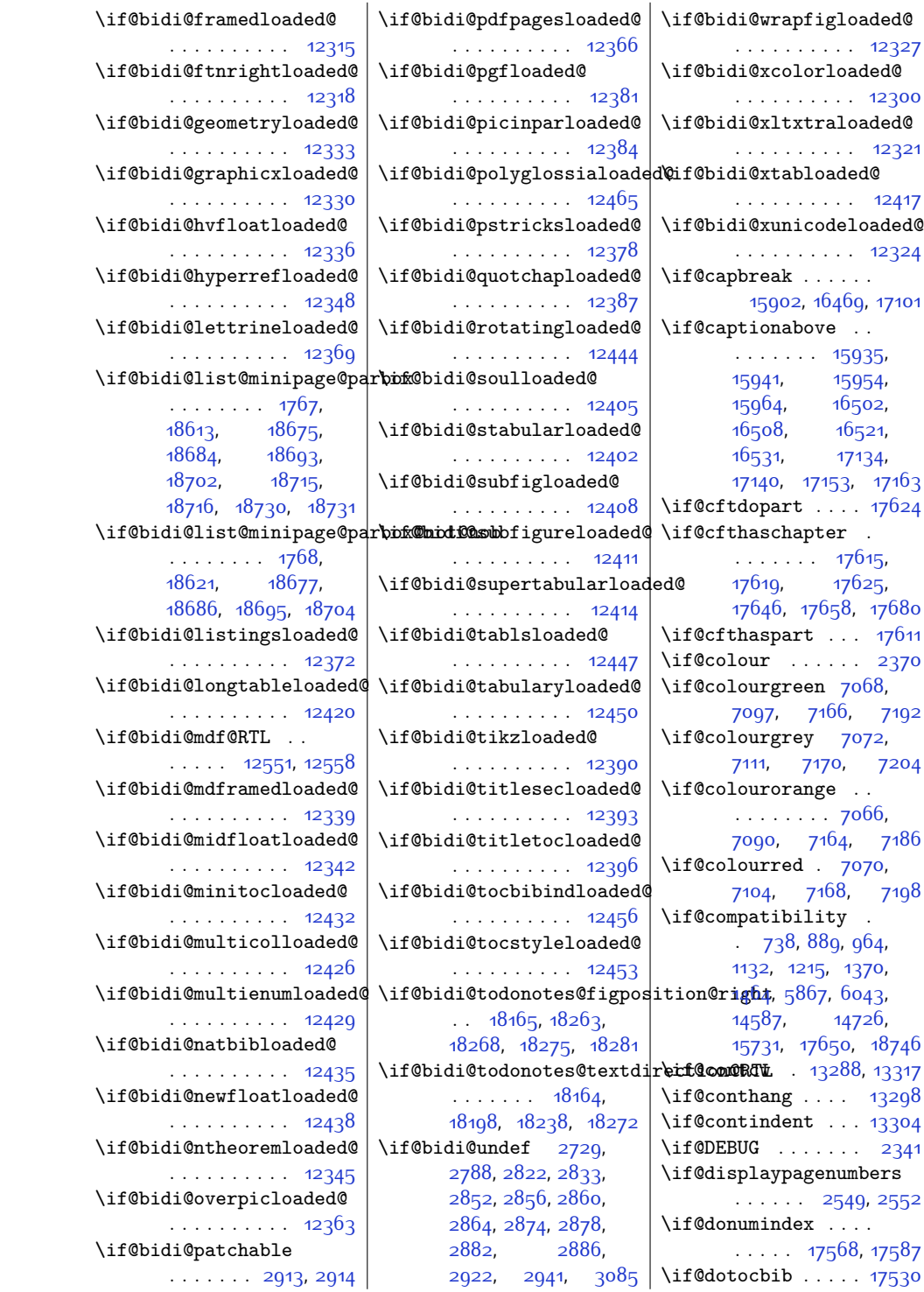

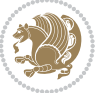

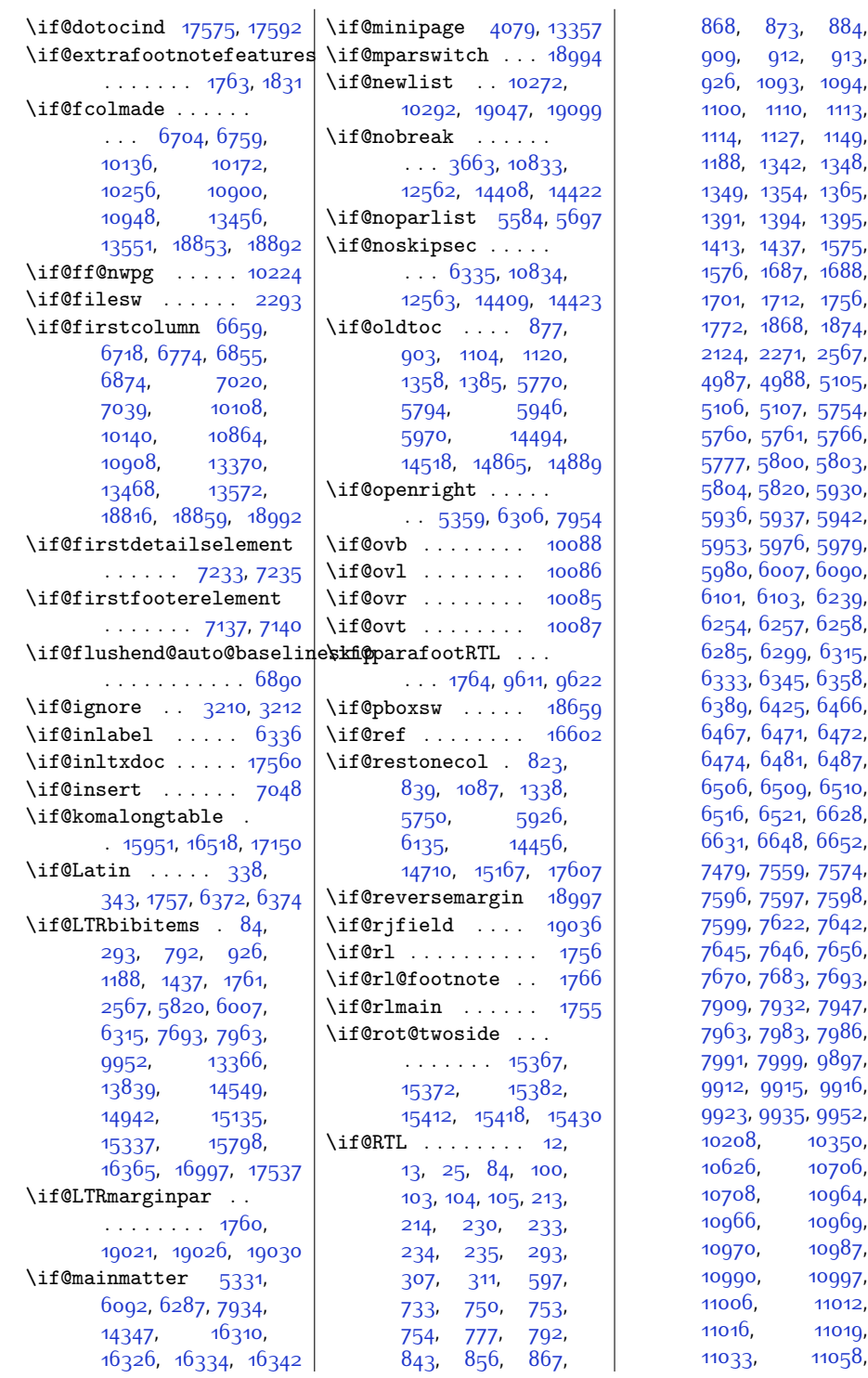

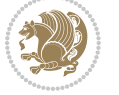

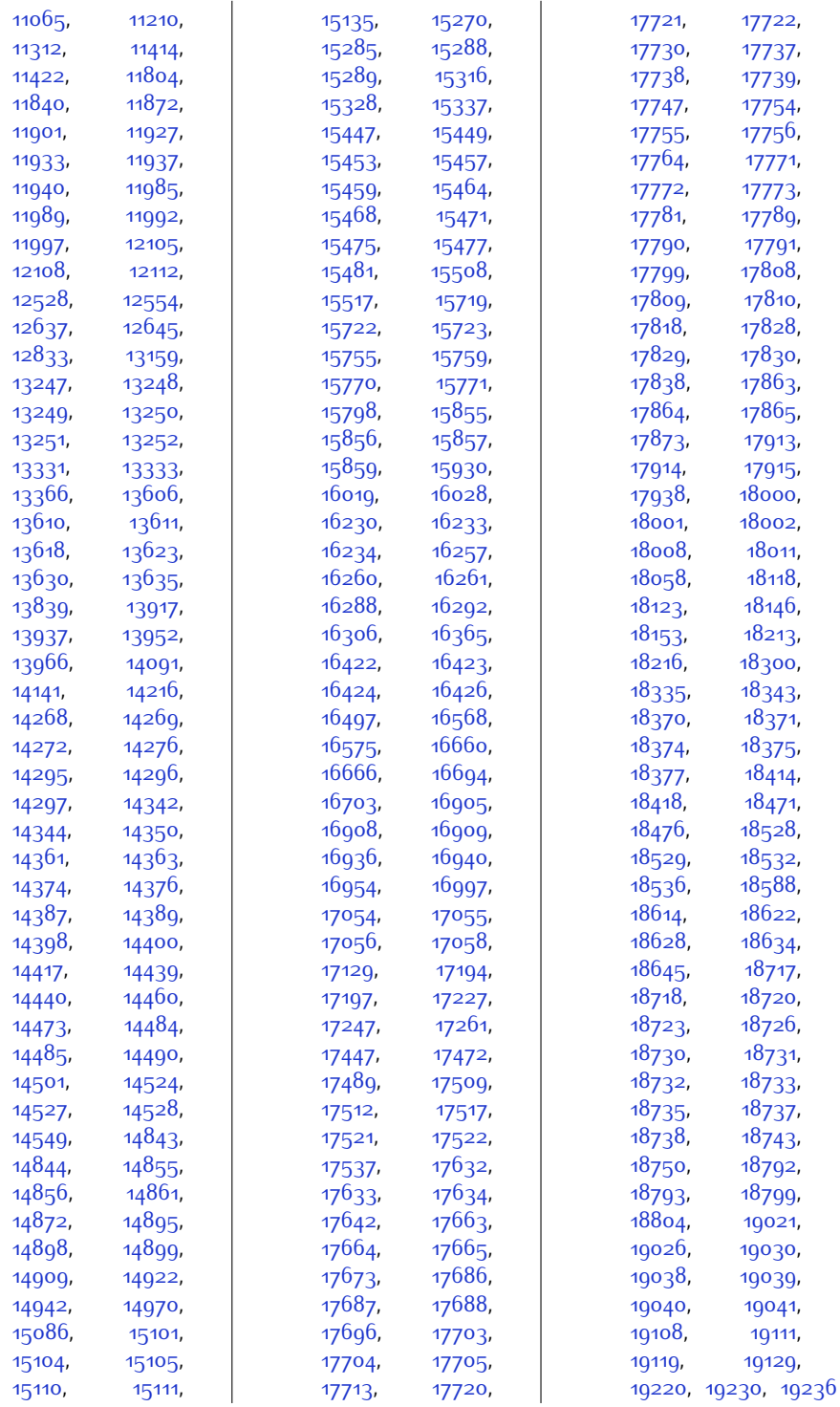

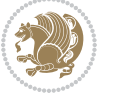

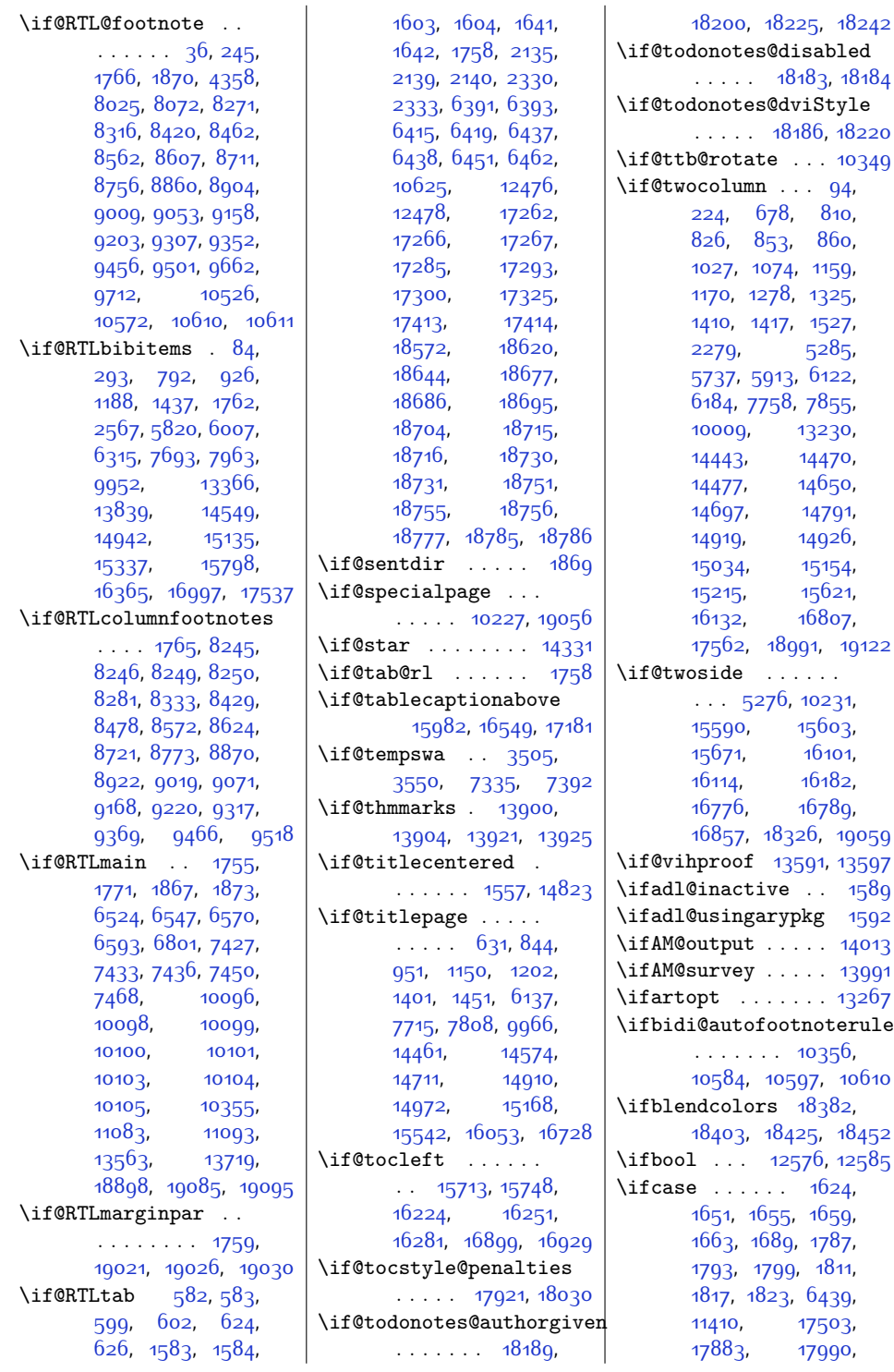

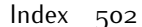

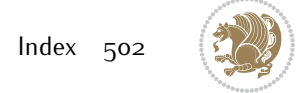

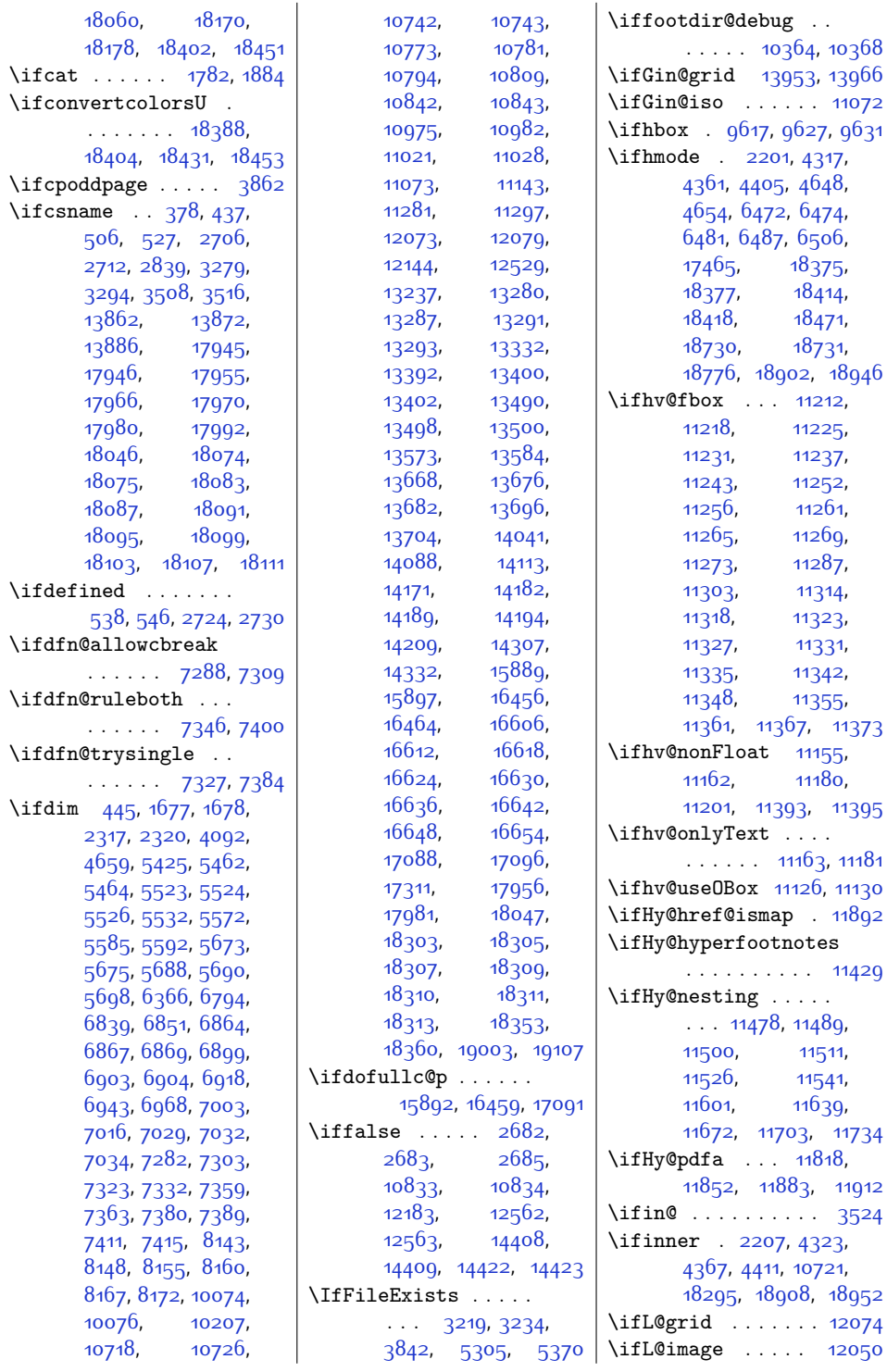

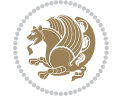
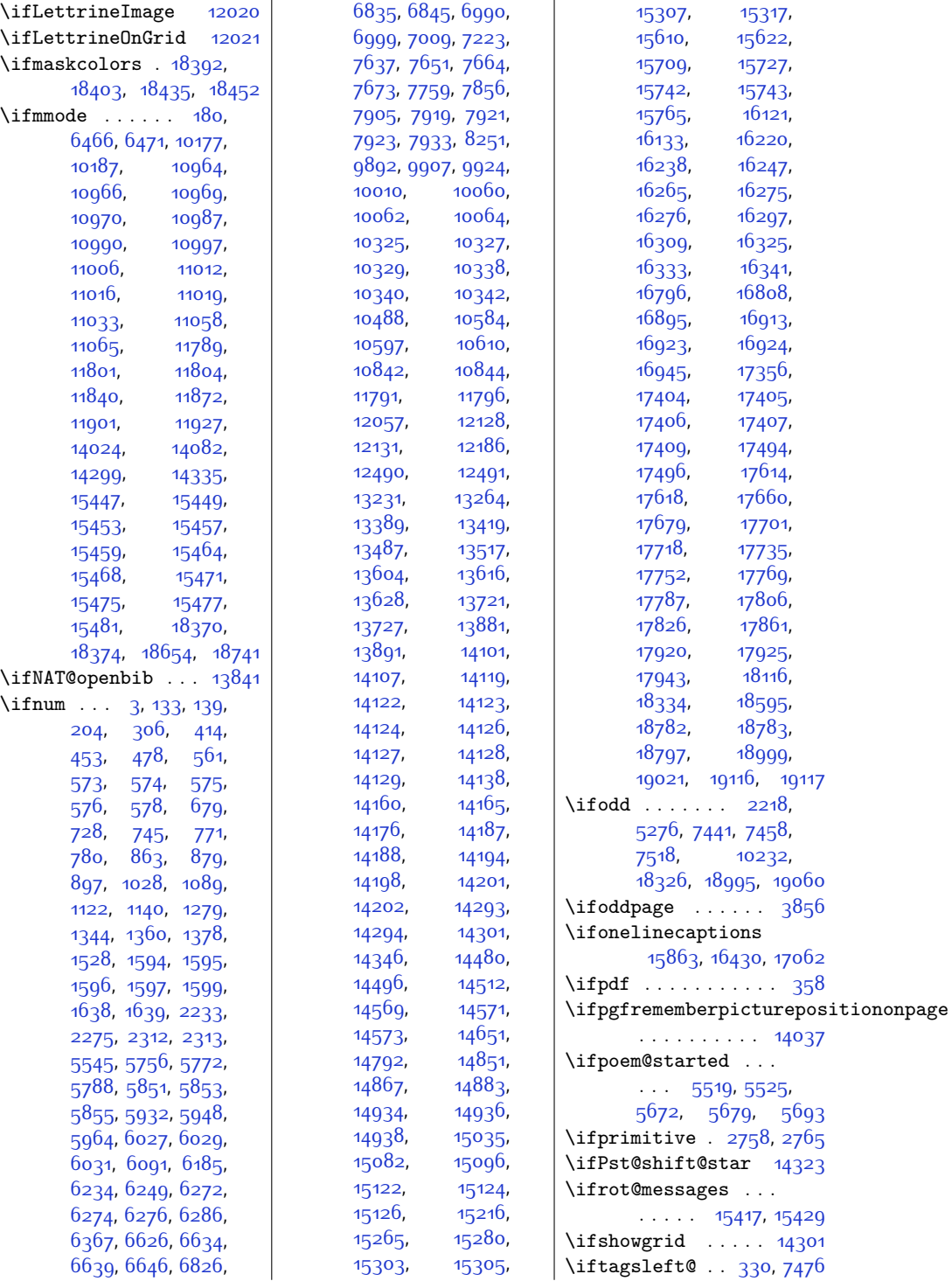

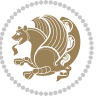

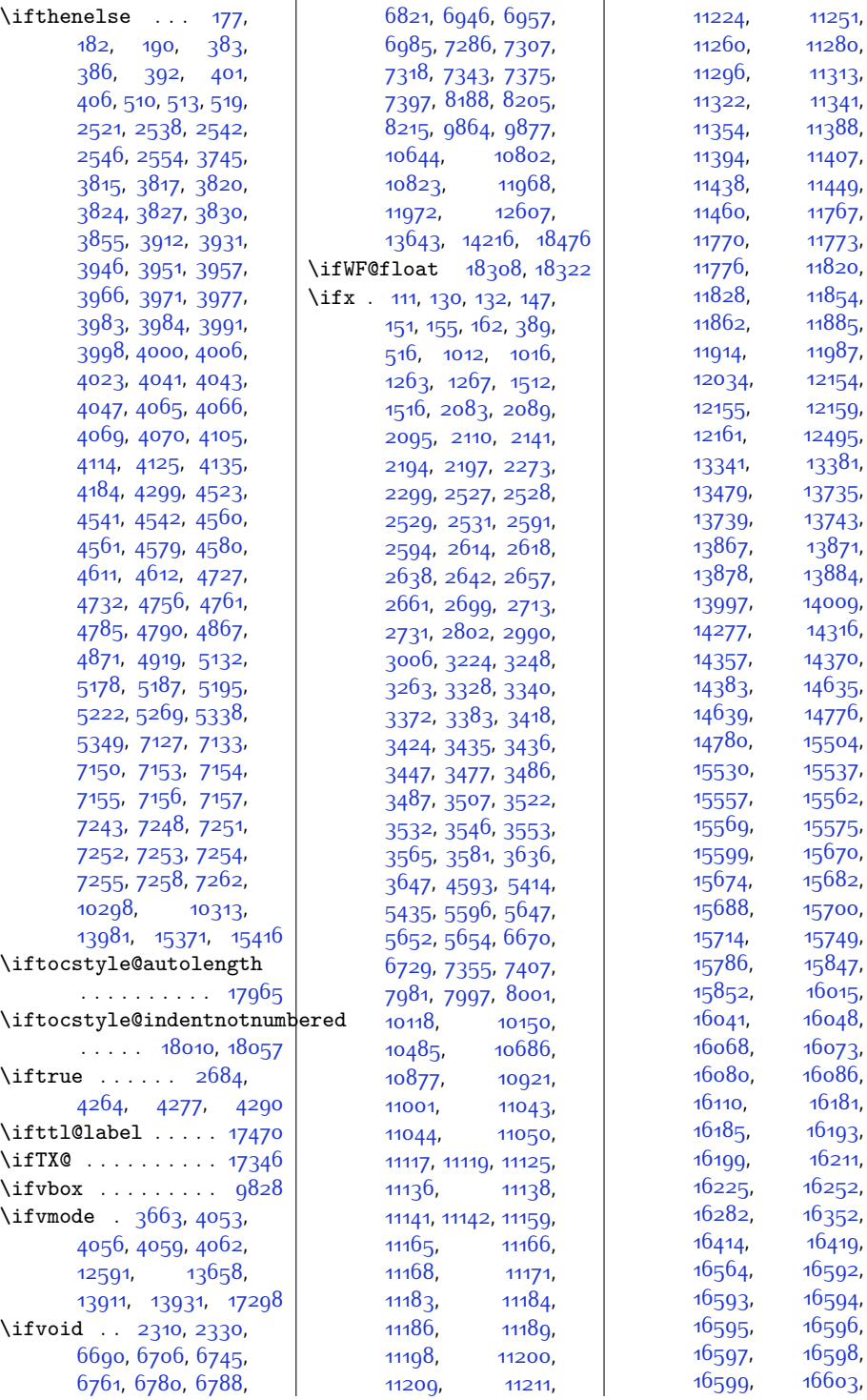

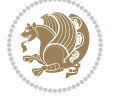

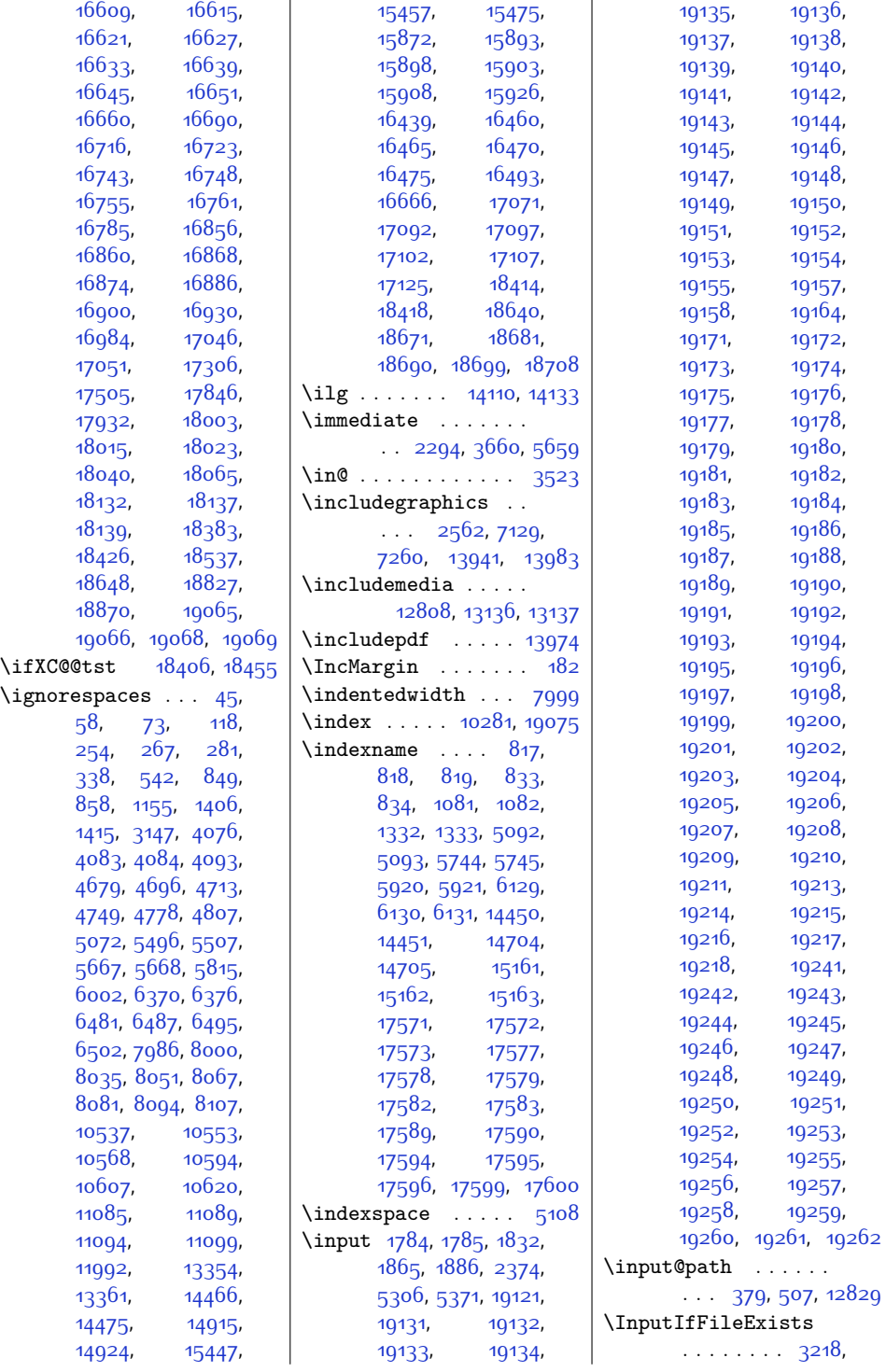

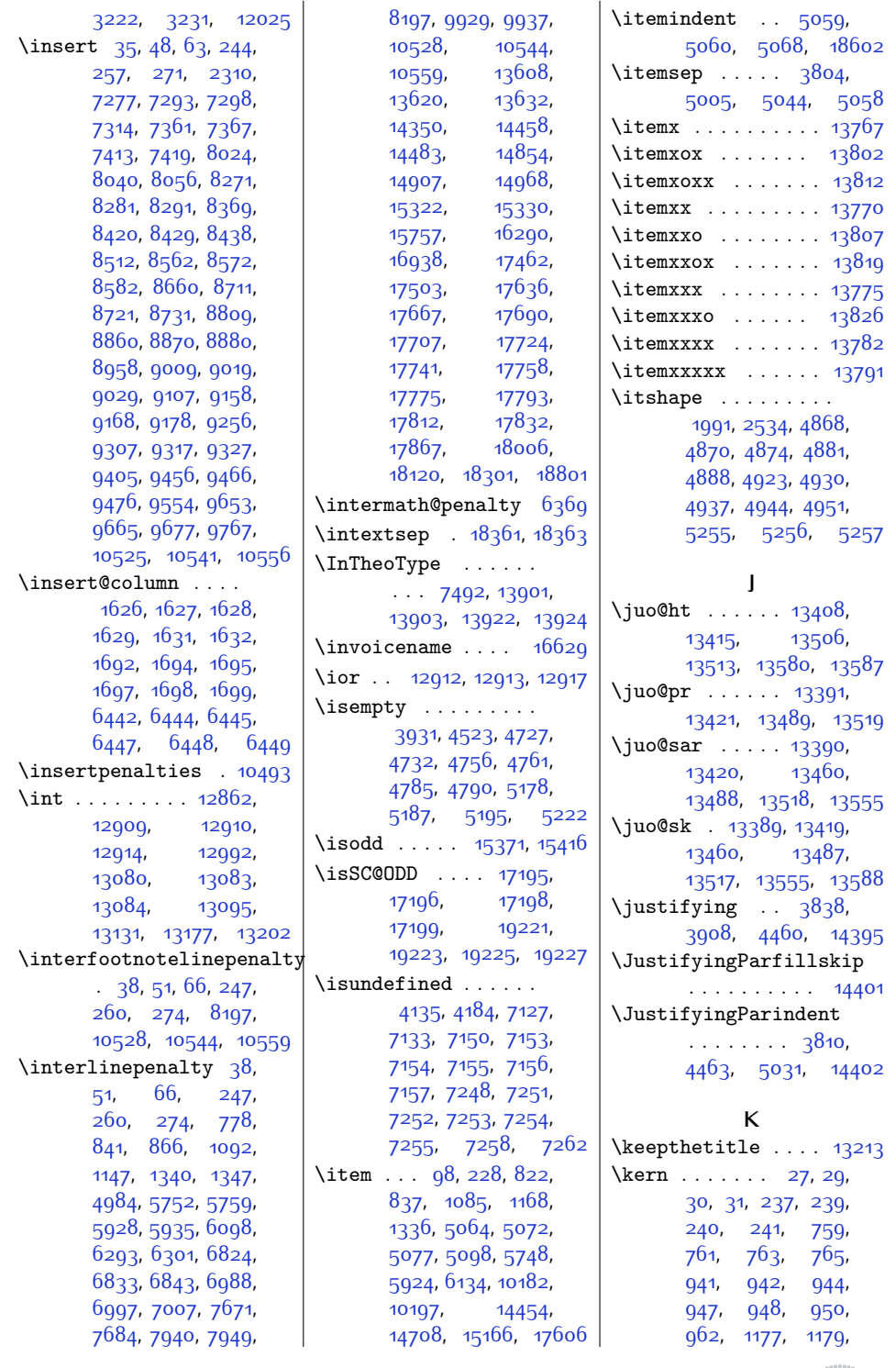

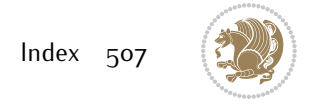

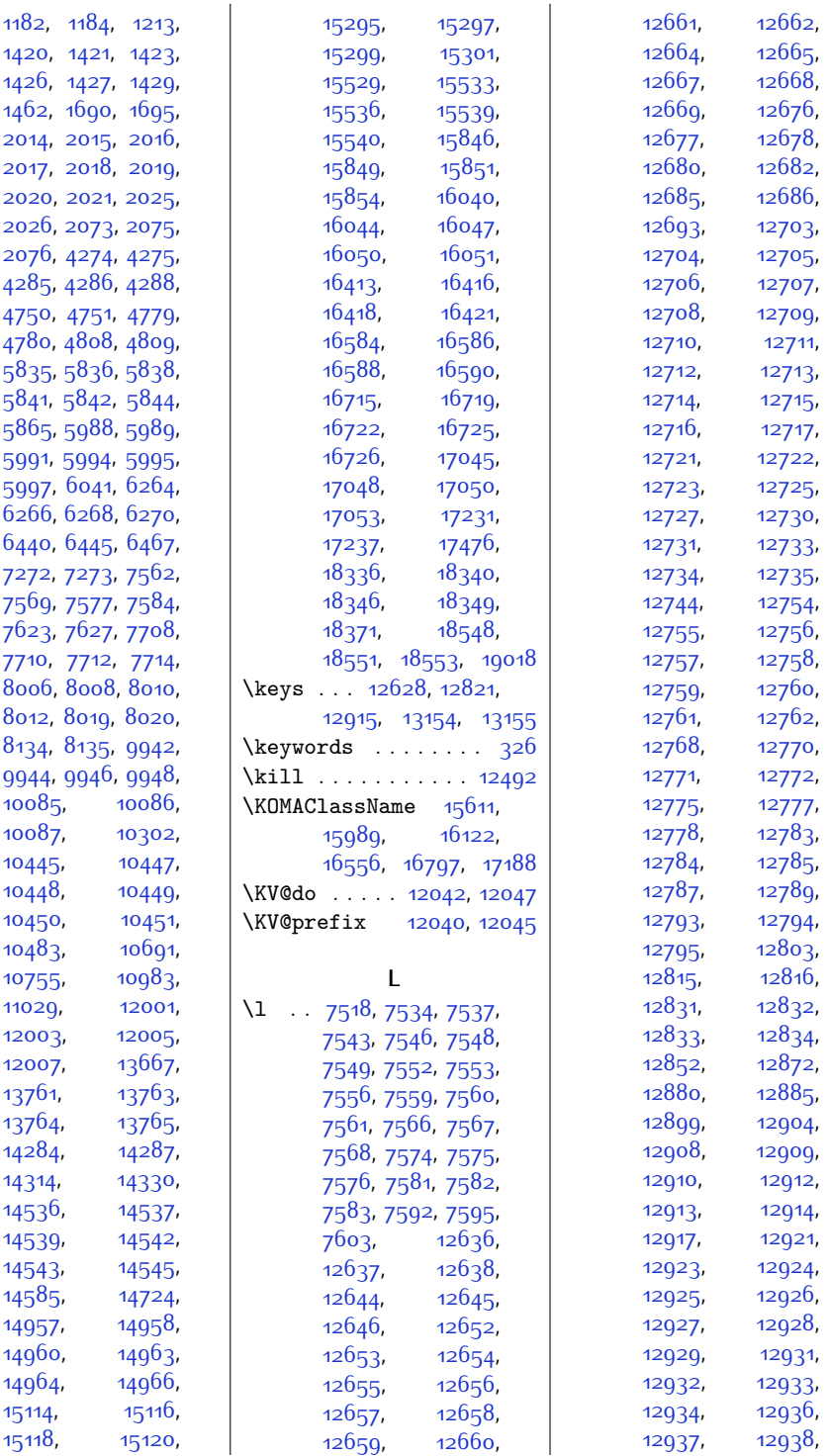

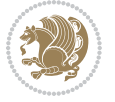

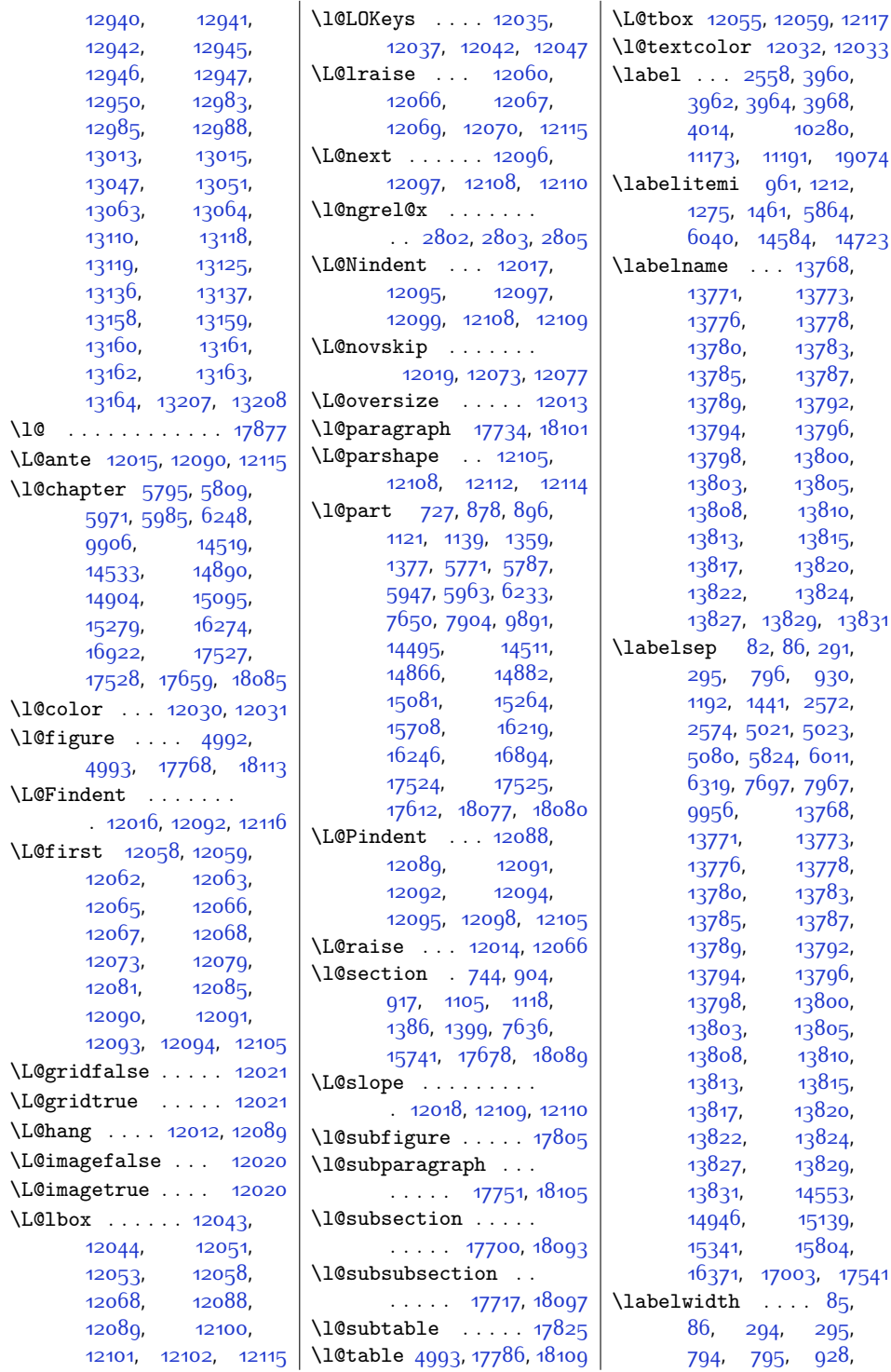

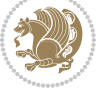

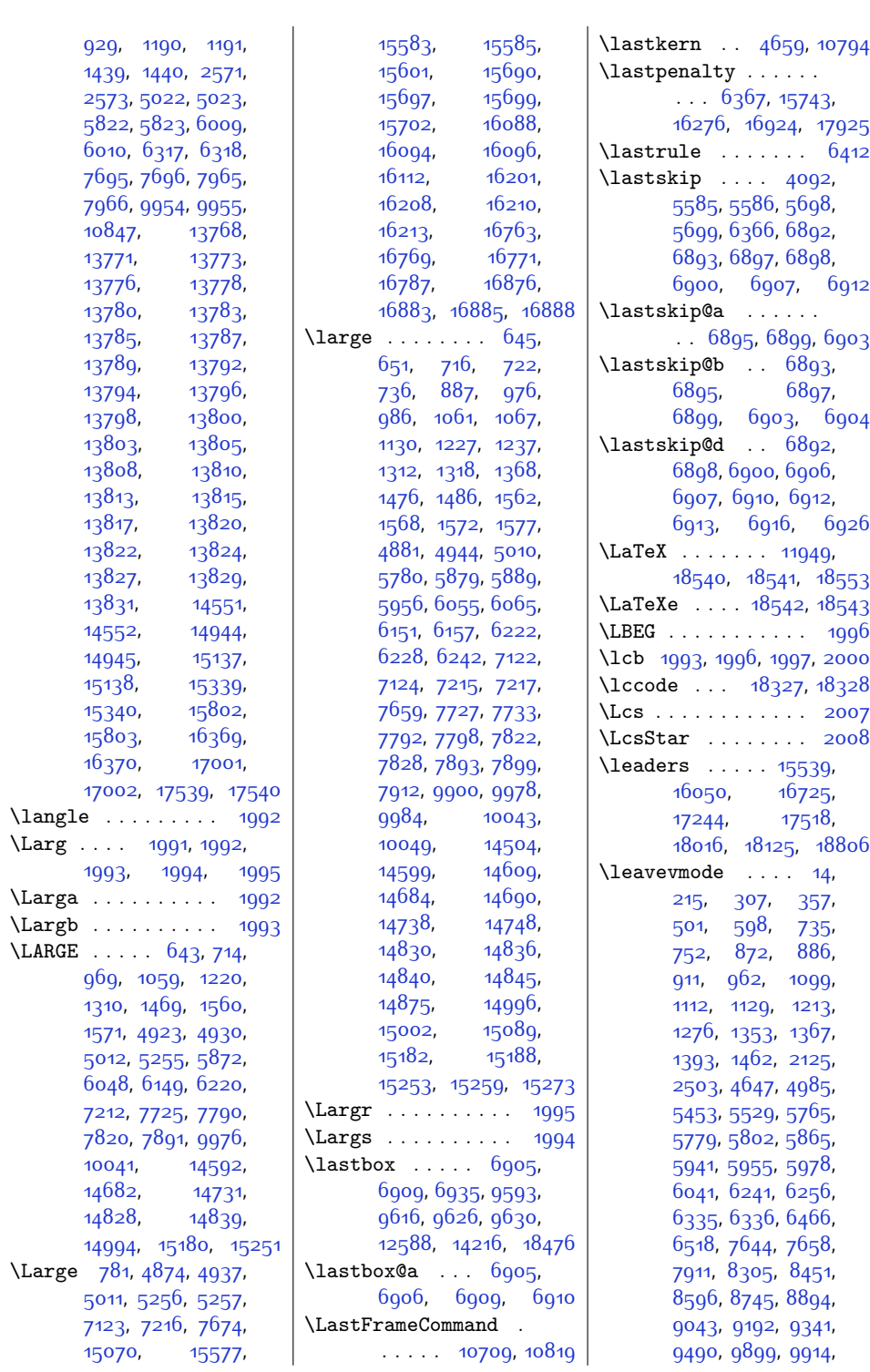

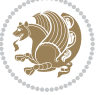

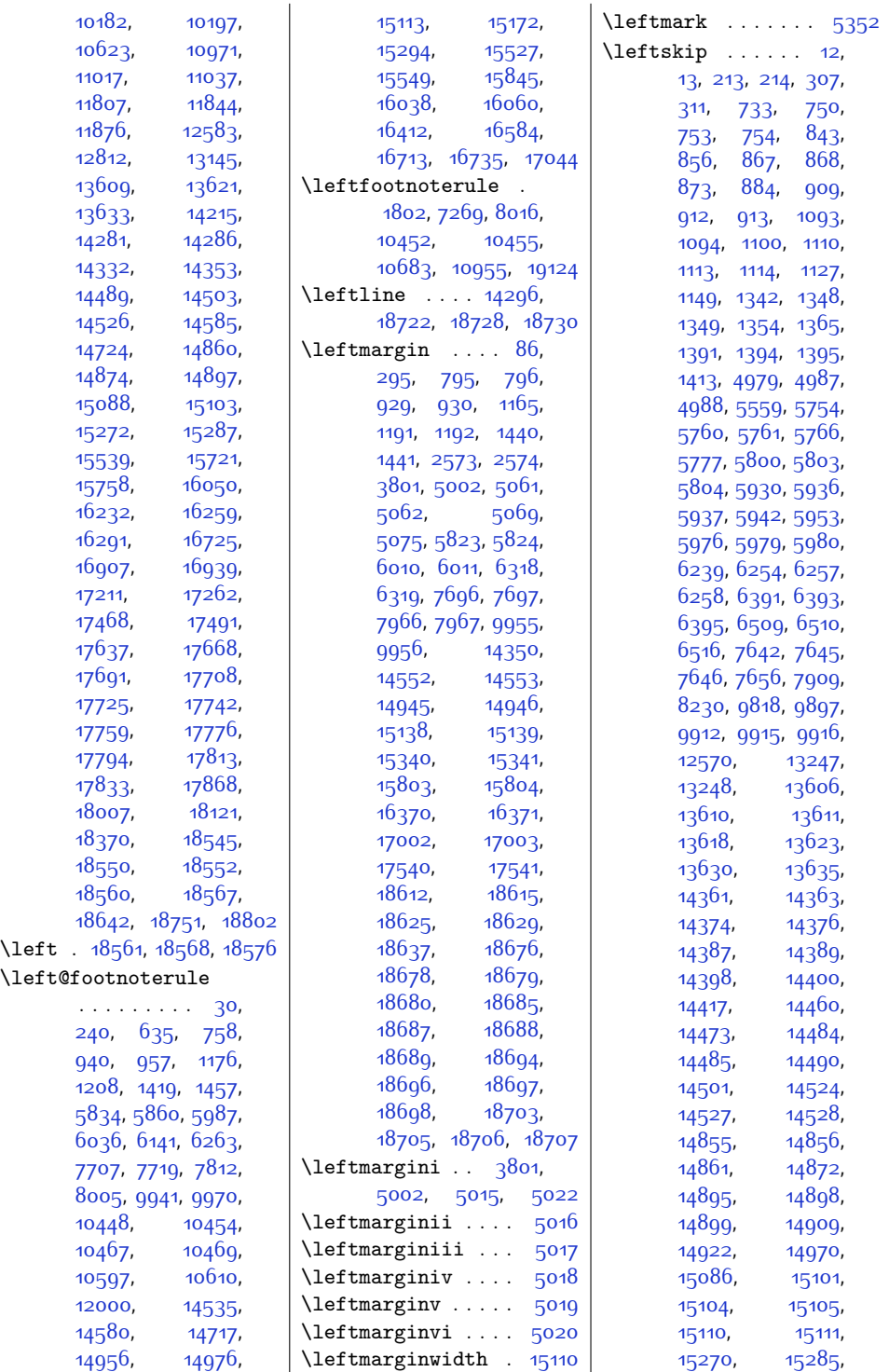

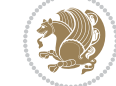

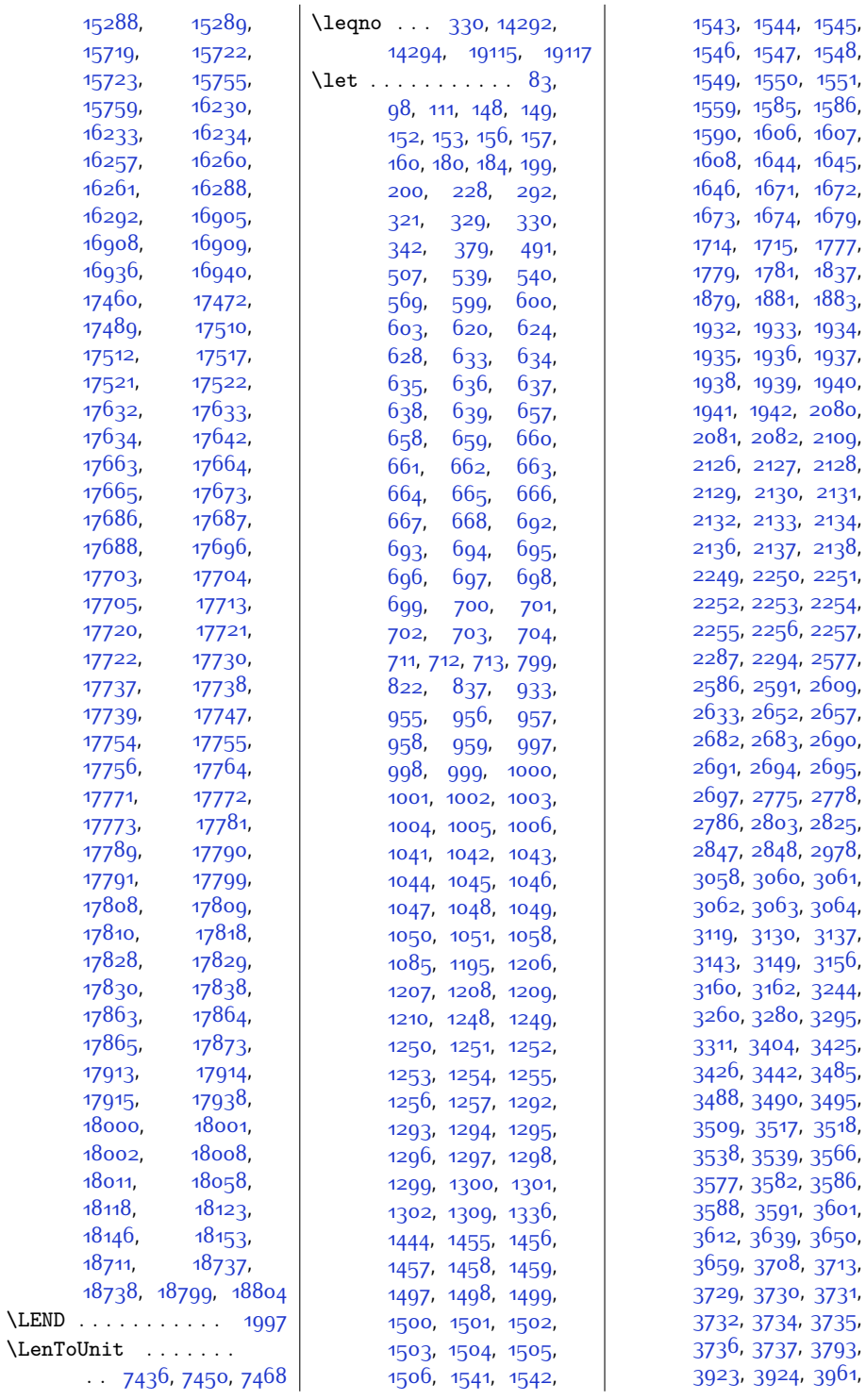

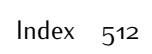

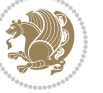

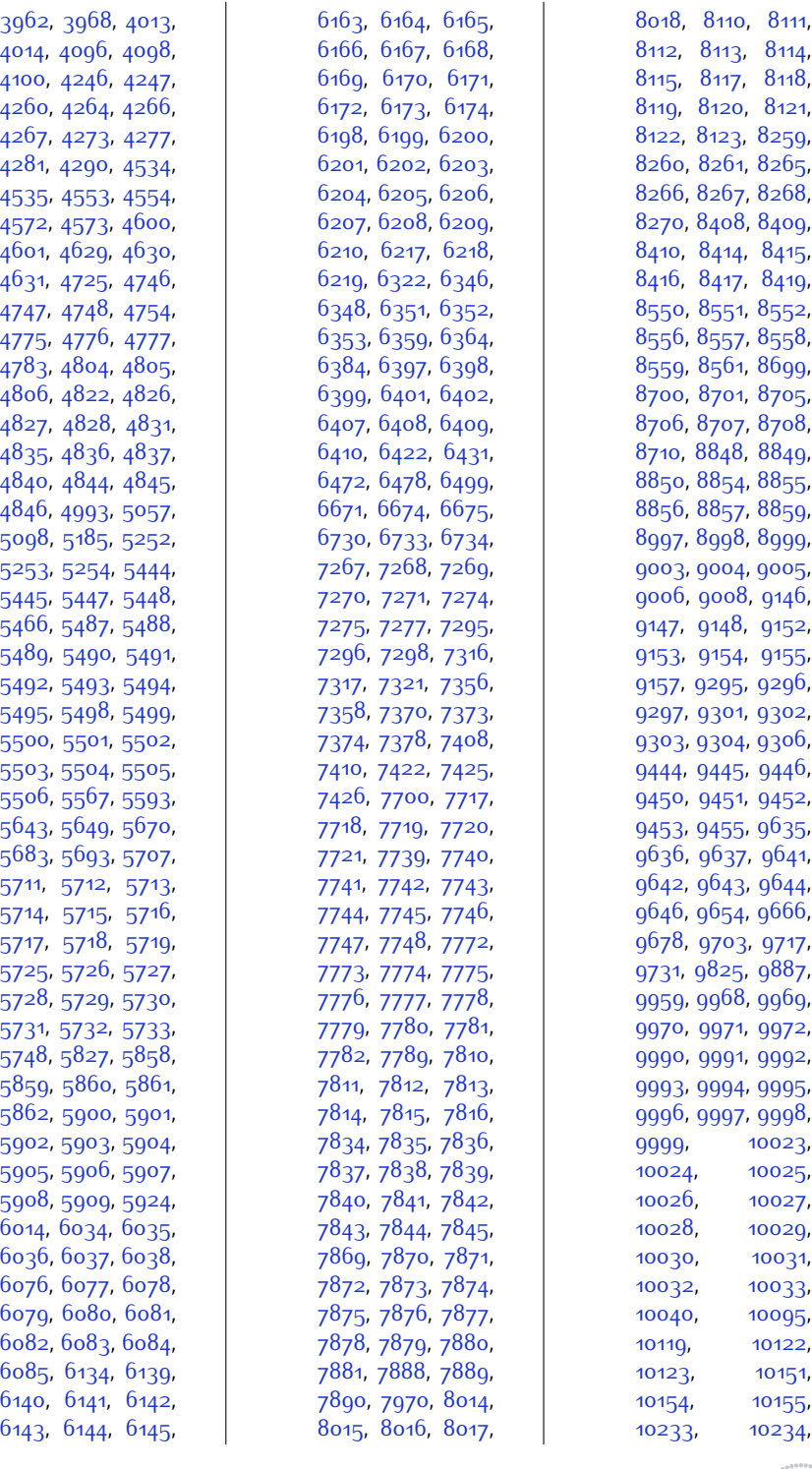

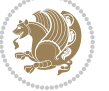

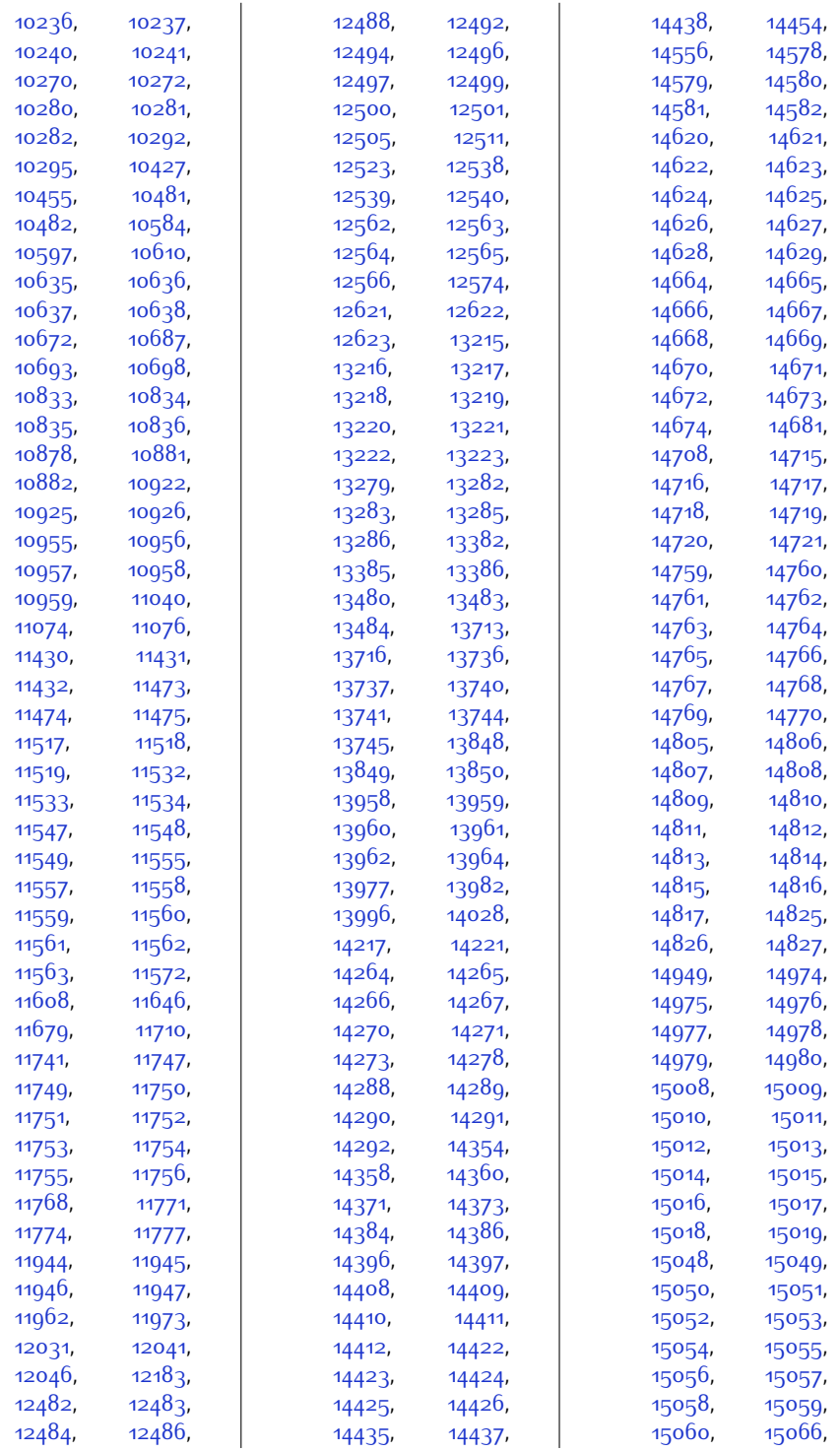

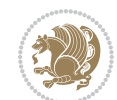

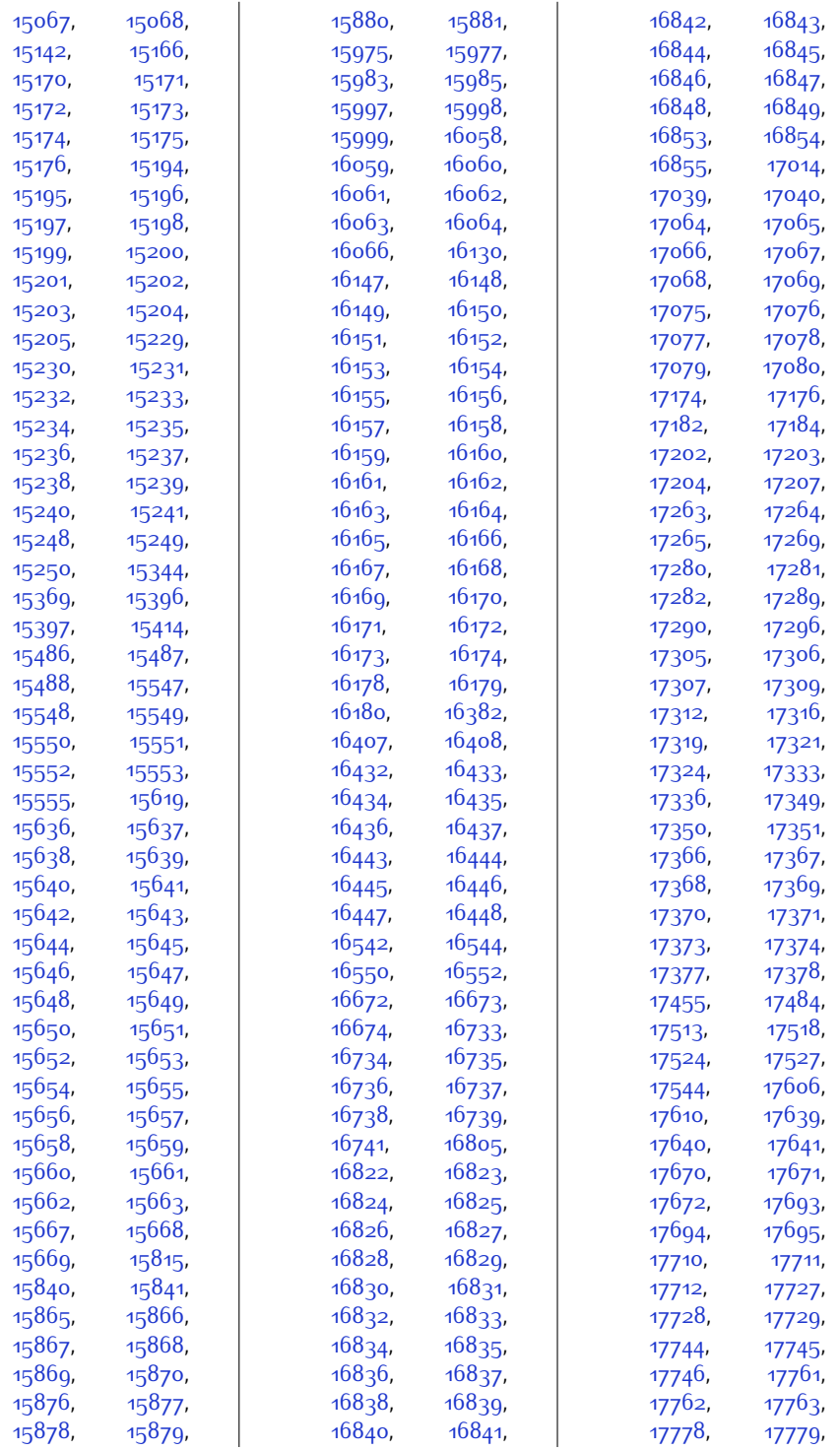

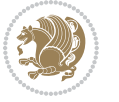

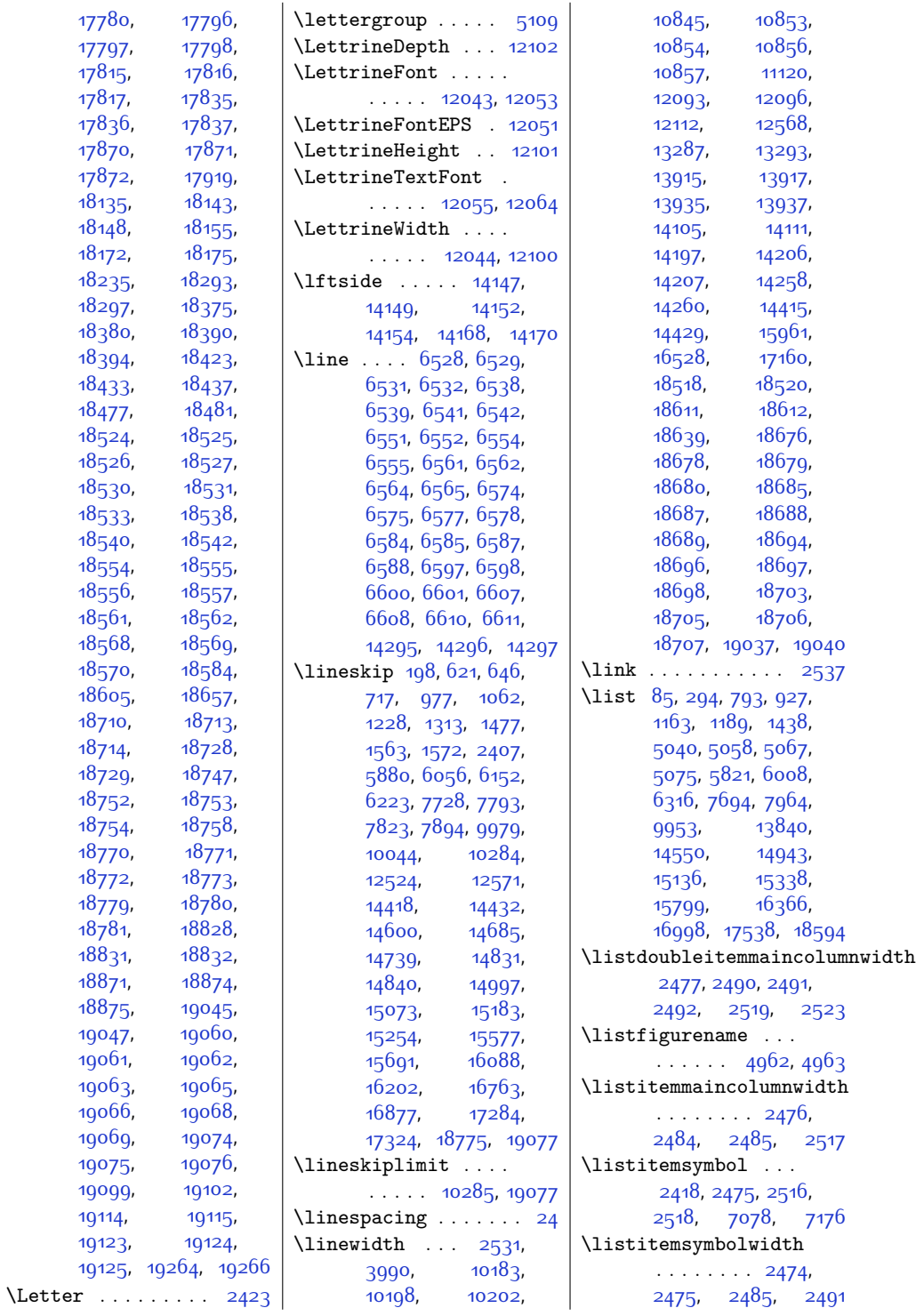

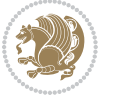

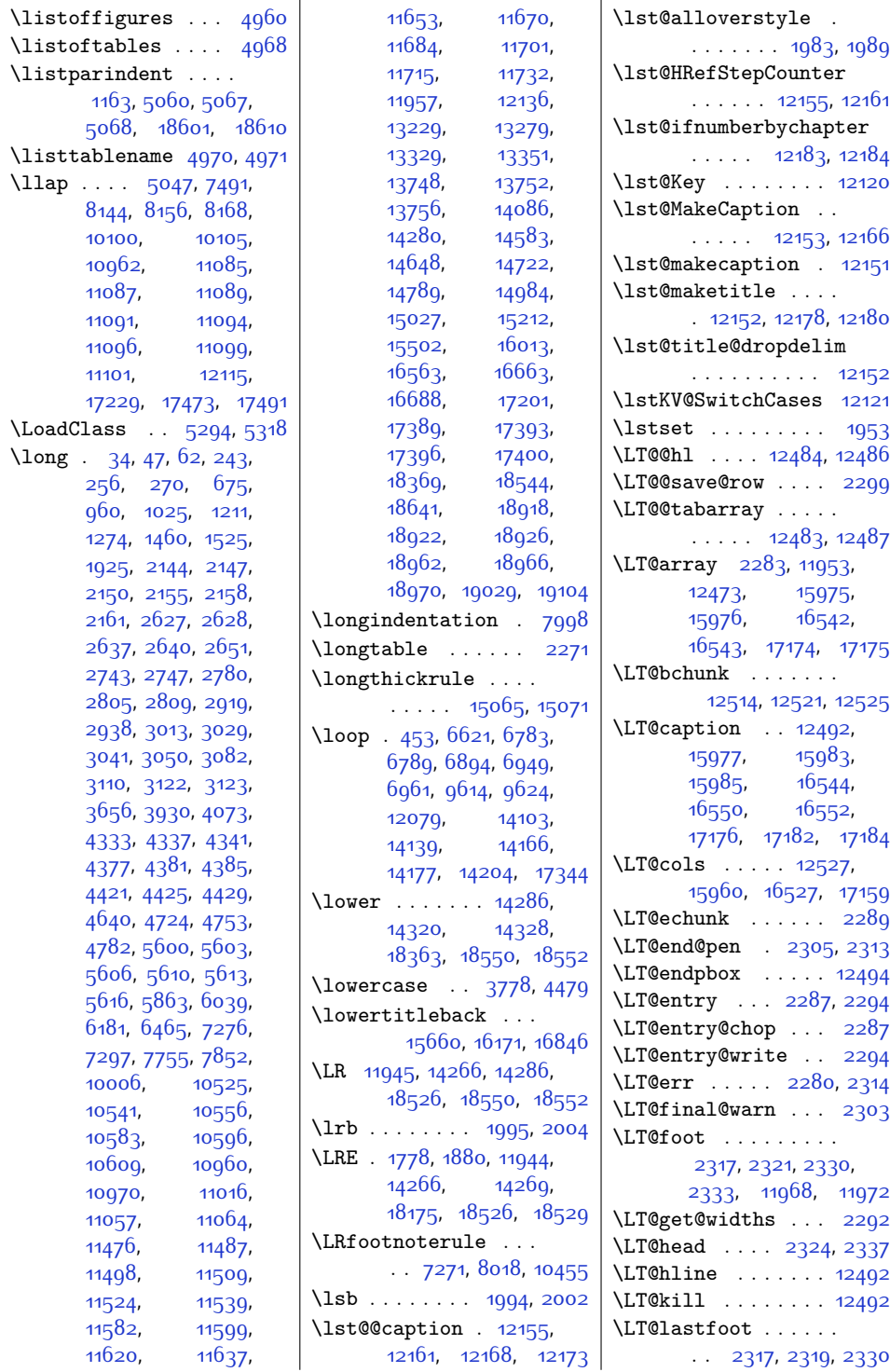

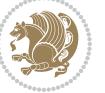

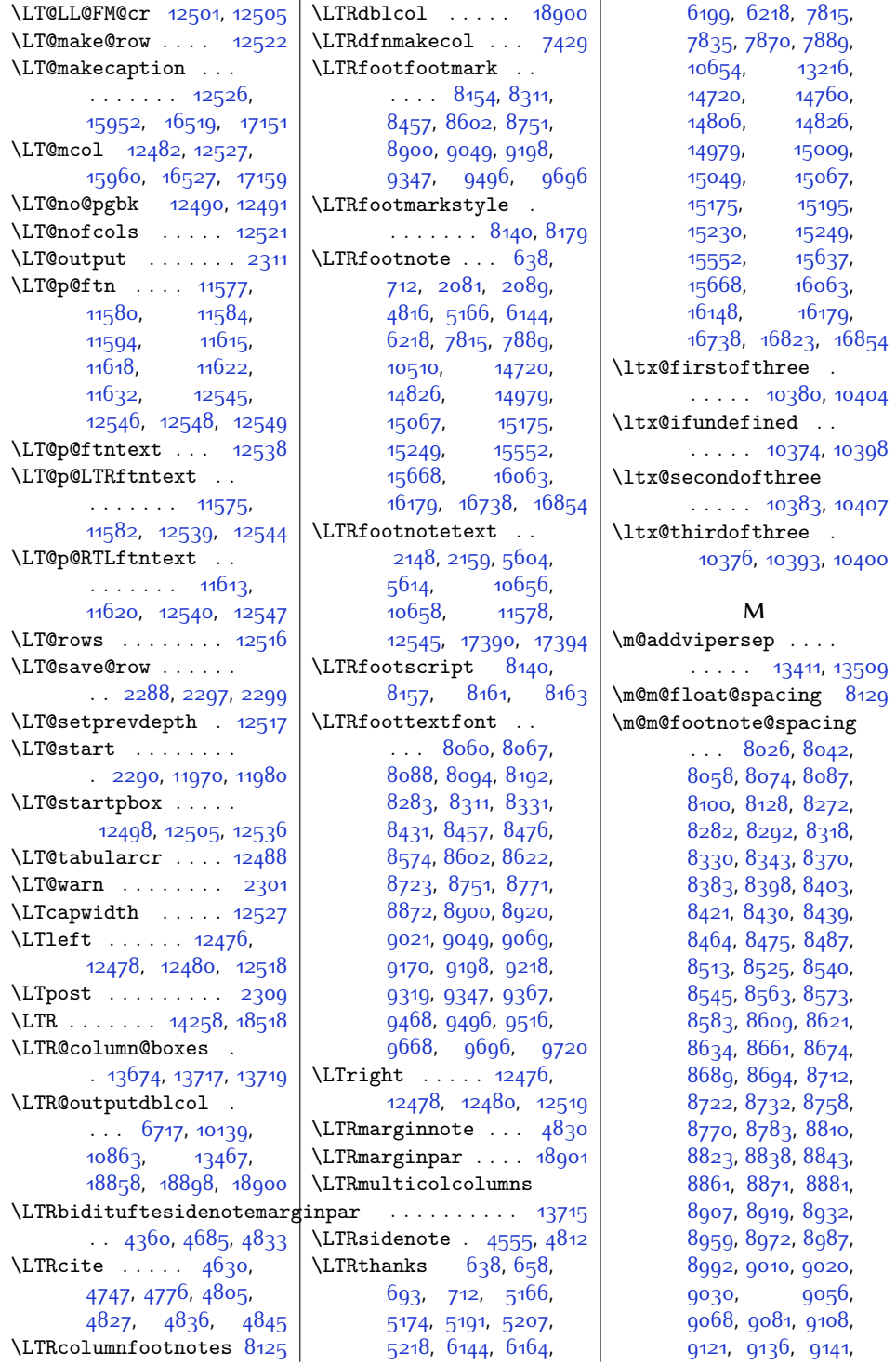

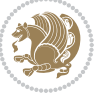

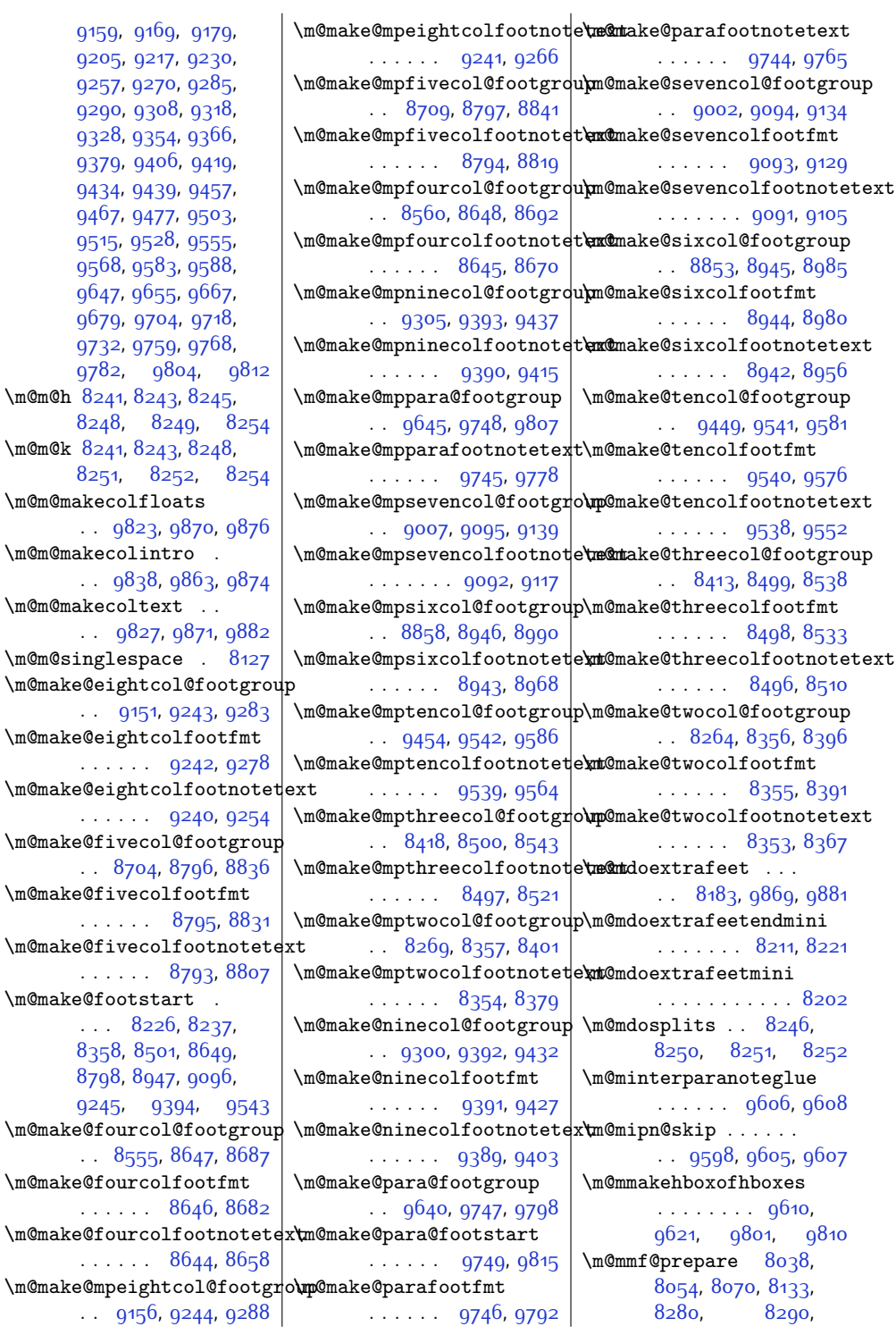

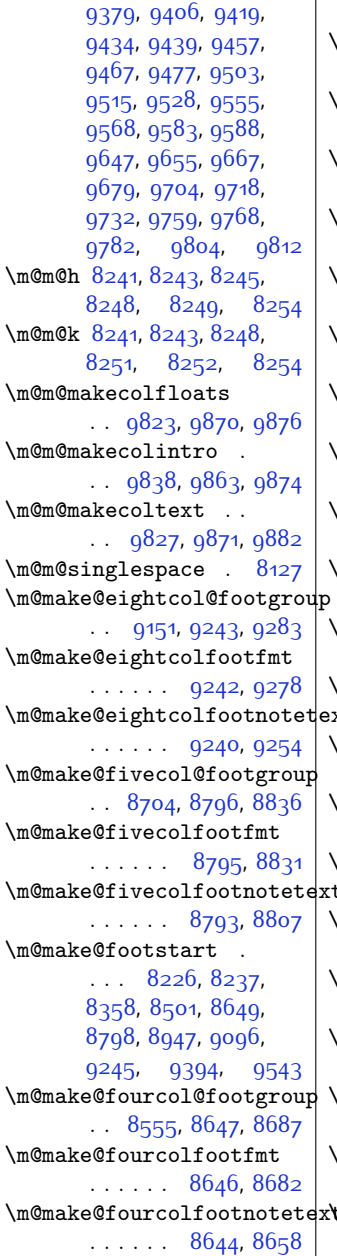

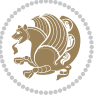

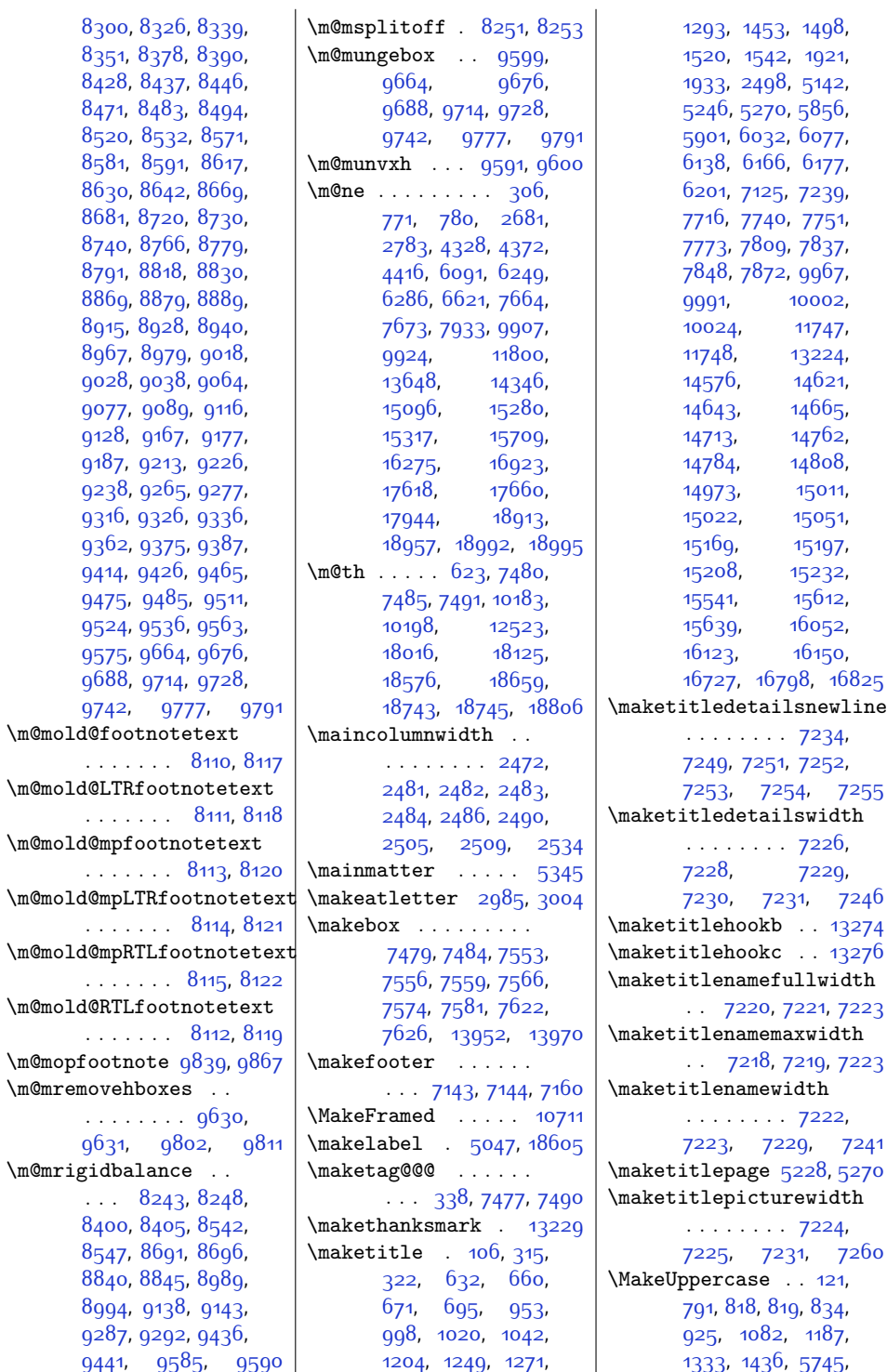

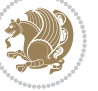

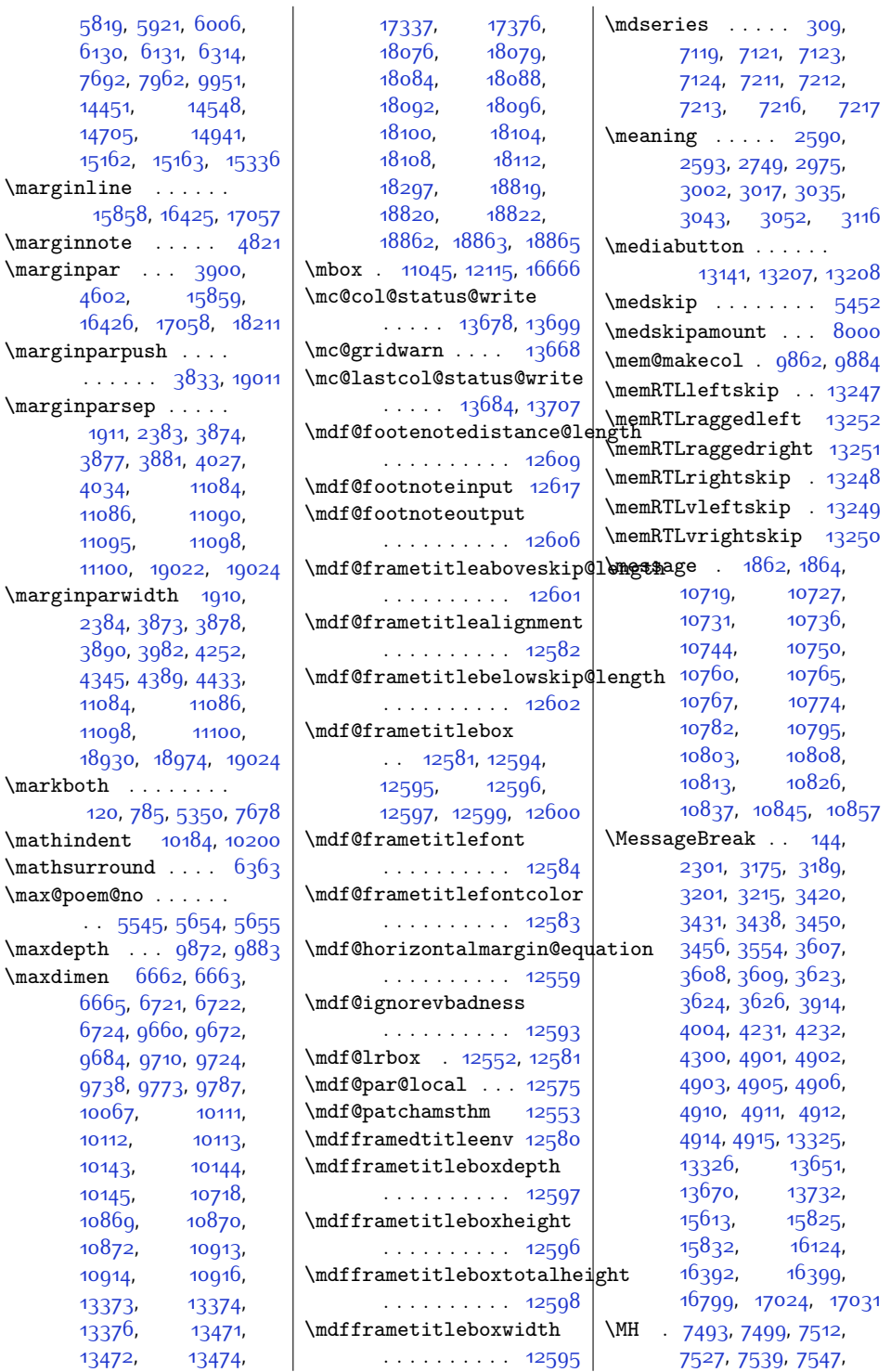

. . . .

 $\mathcal{N}$ 

 $\max$ depth  $\max$ dimen

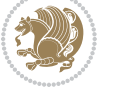

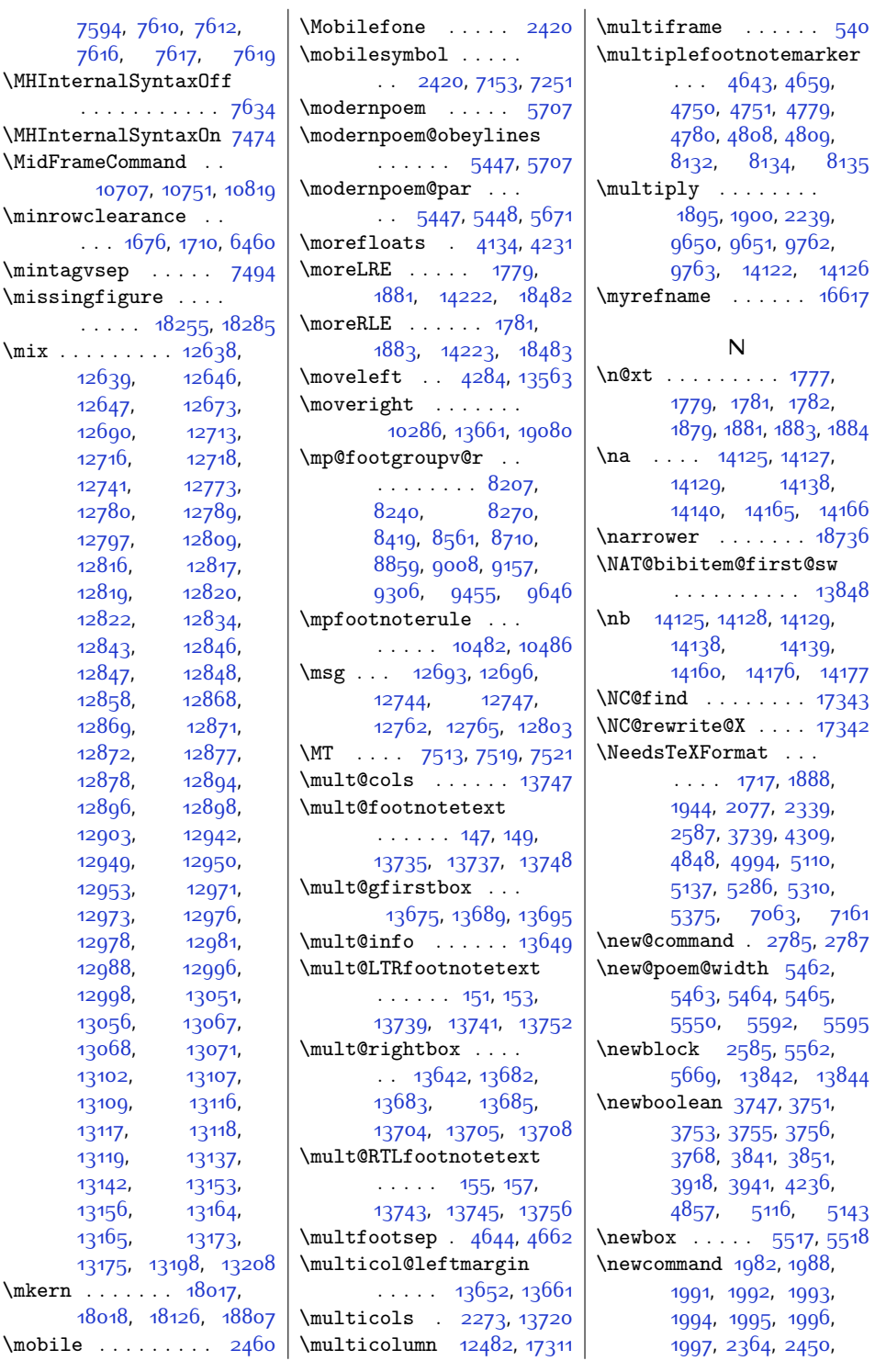

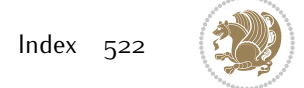

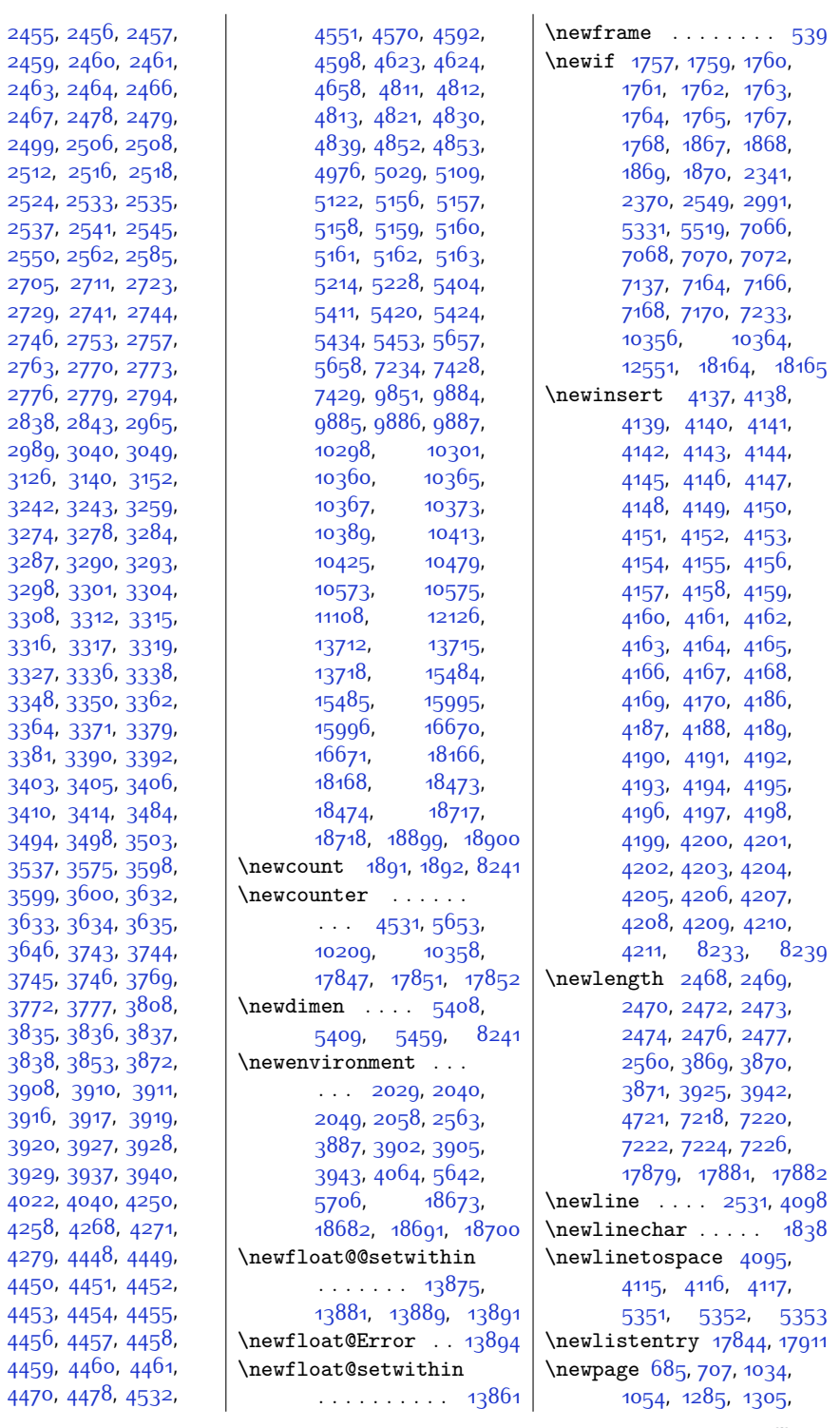

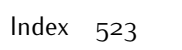

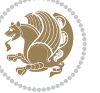

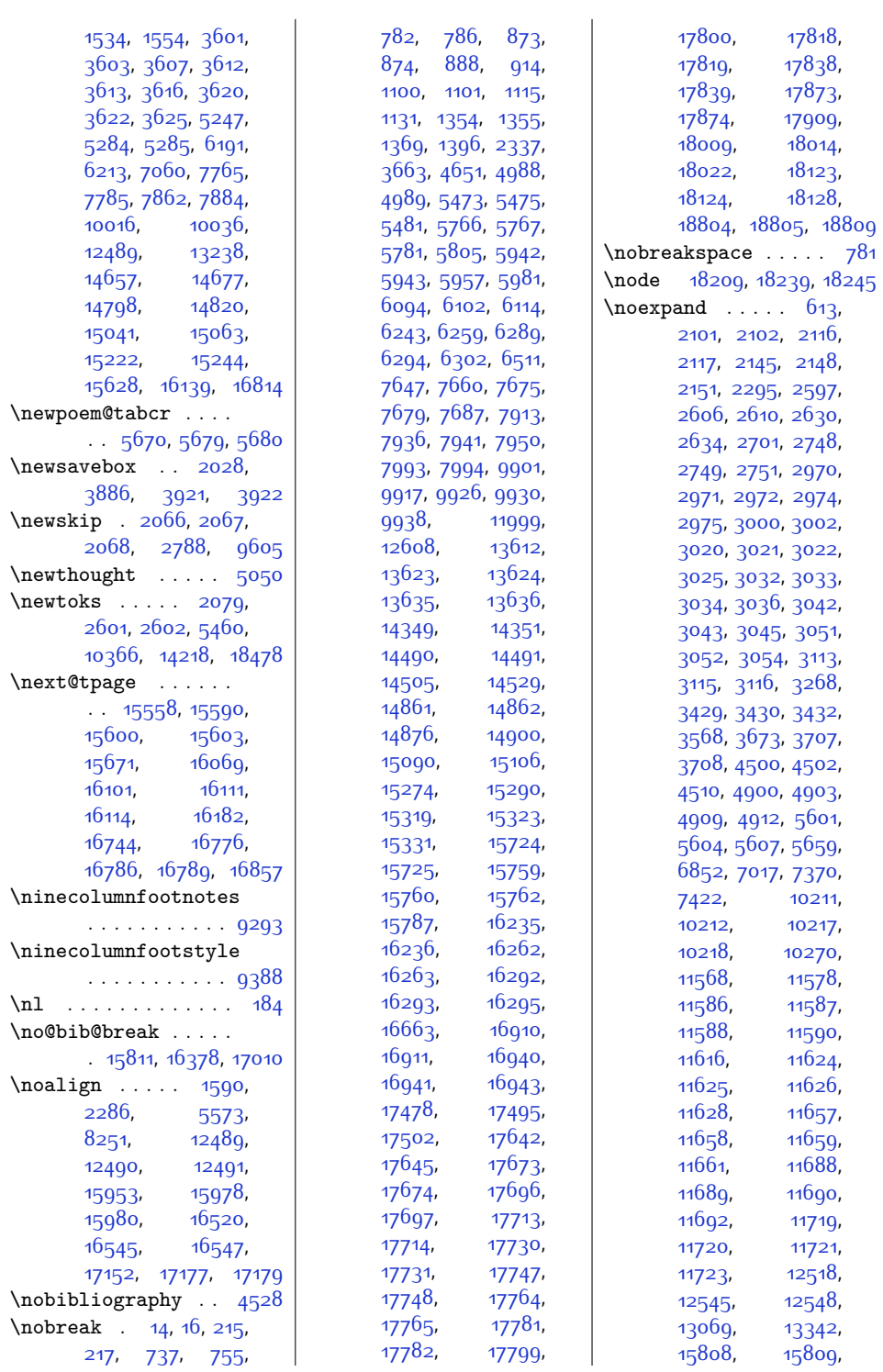

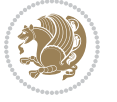

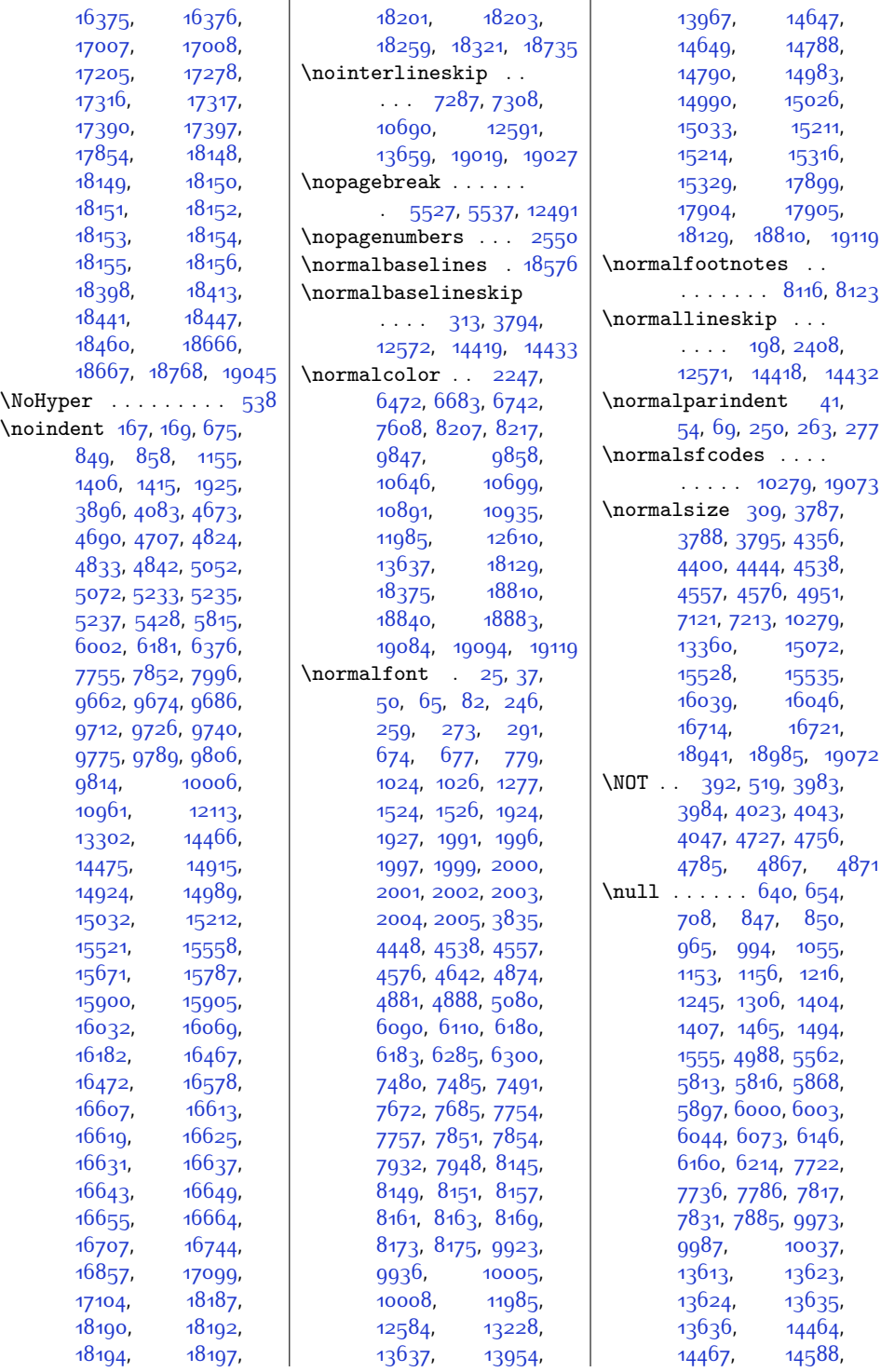

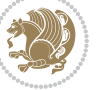

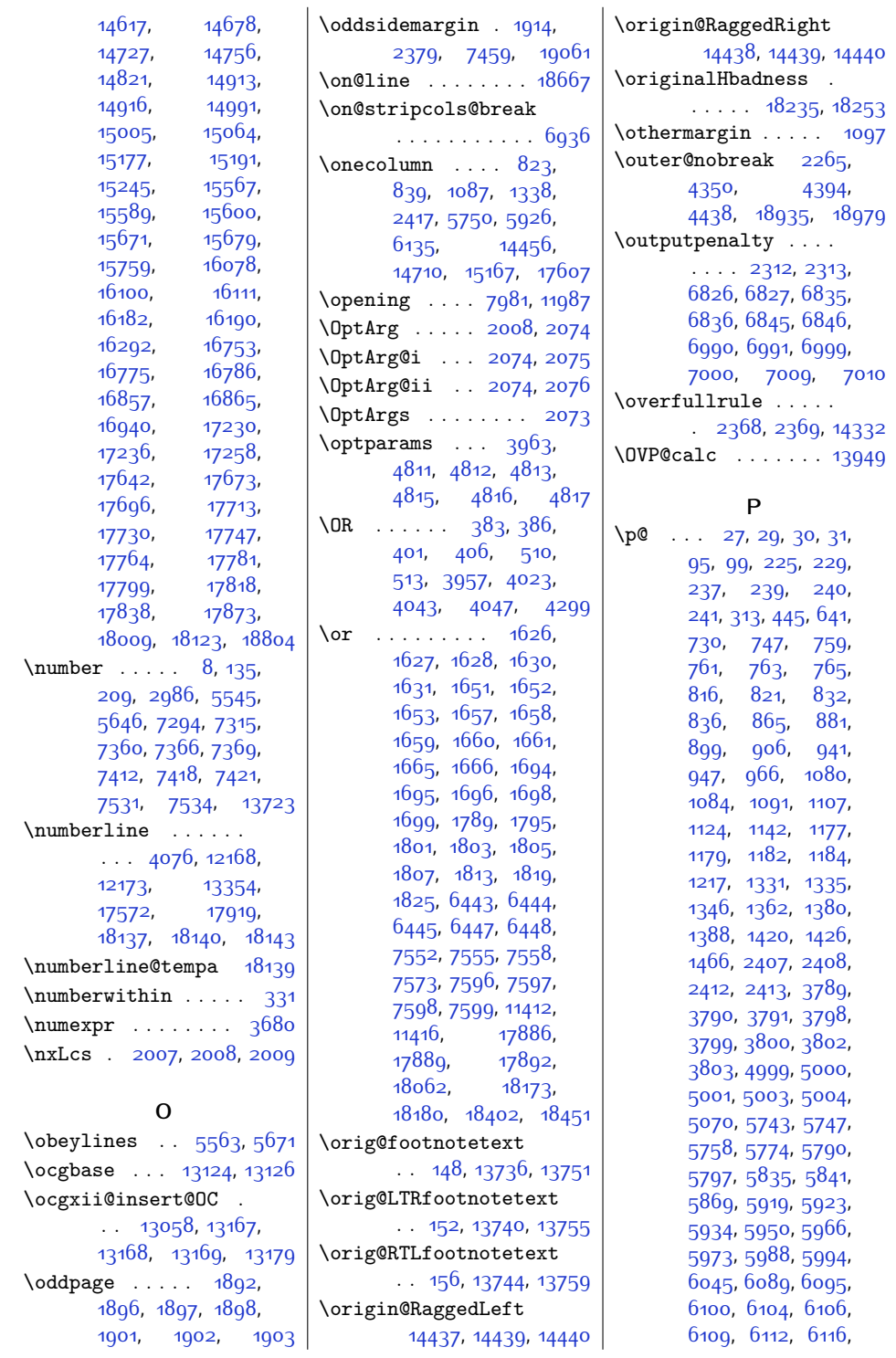

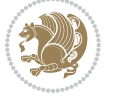

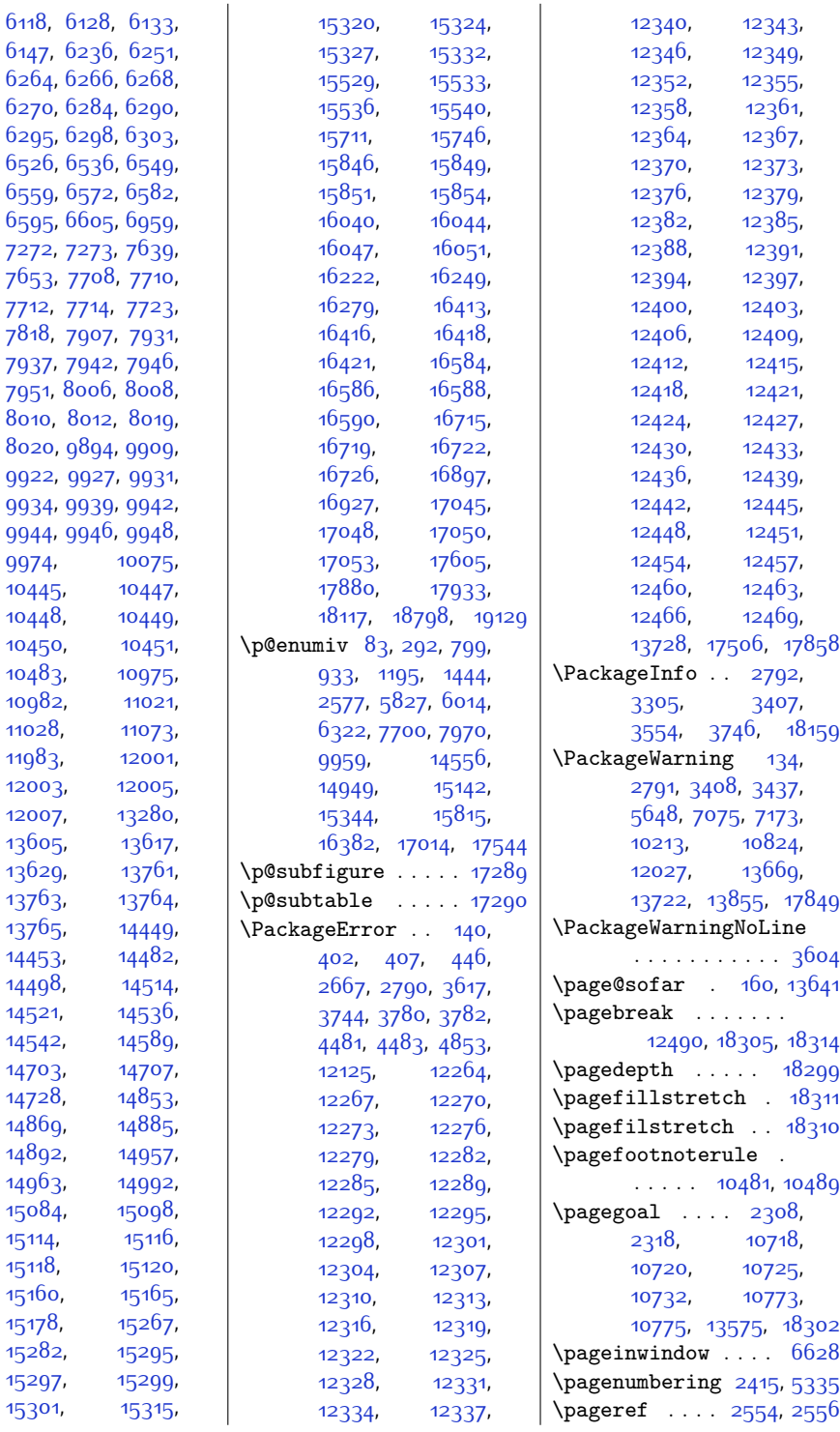

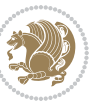

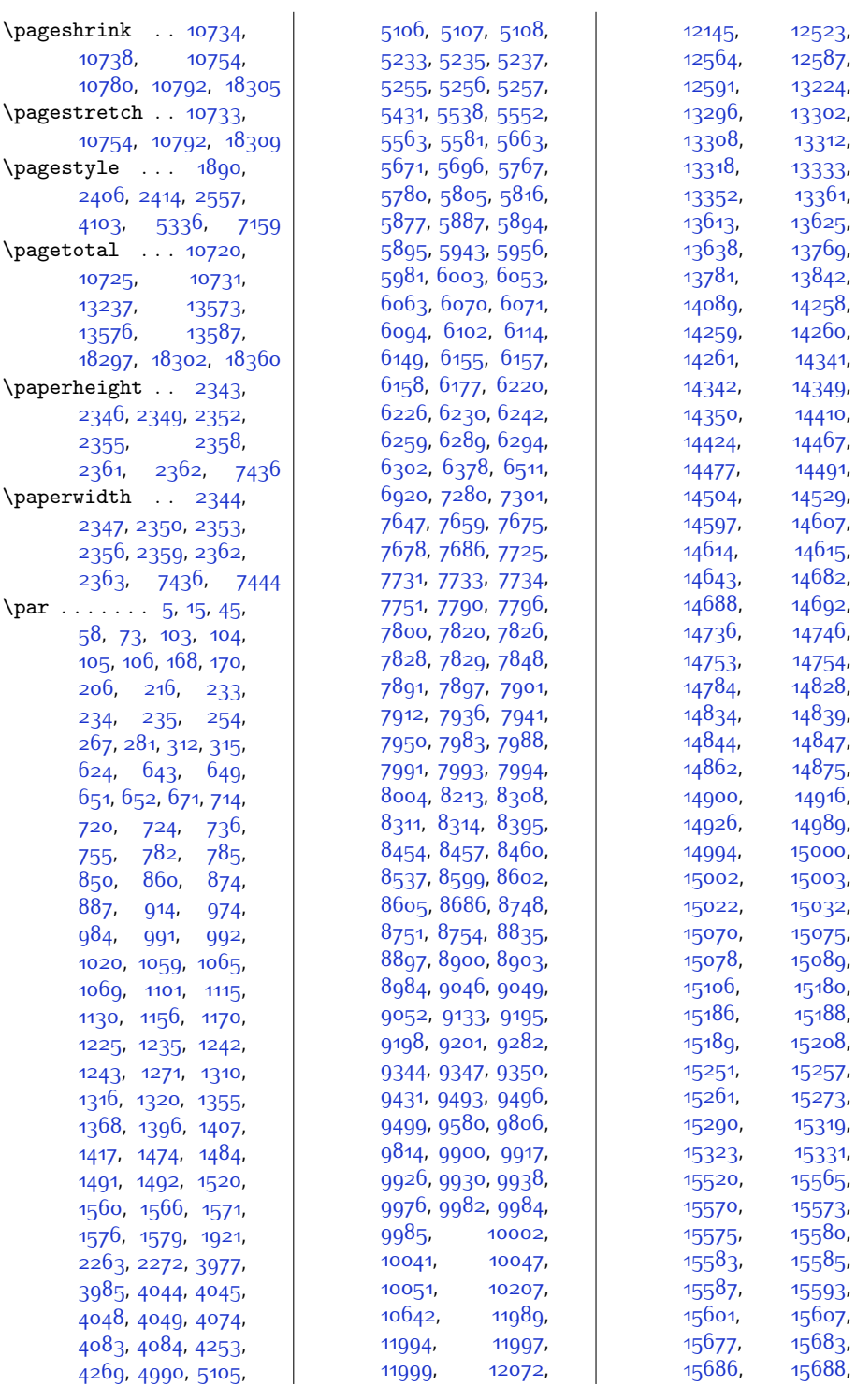

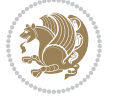

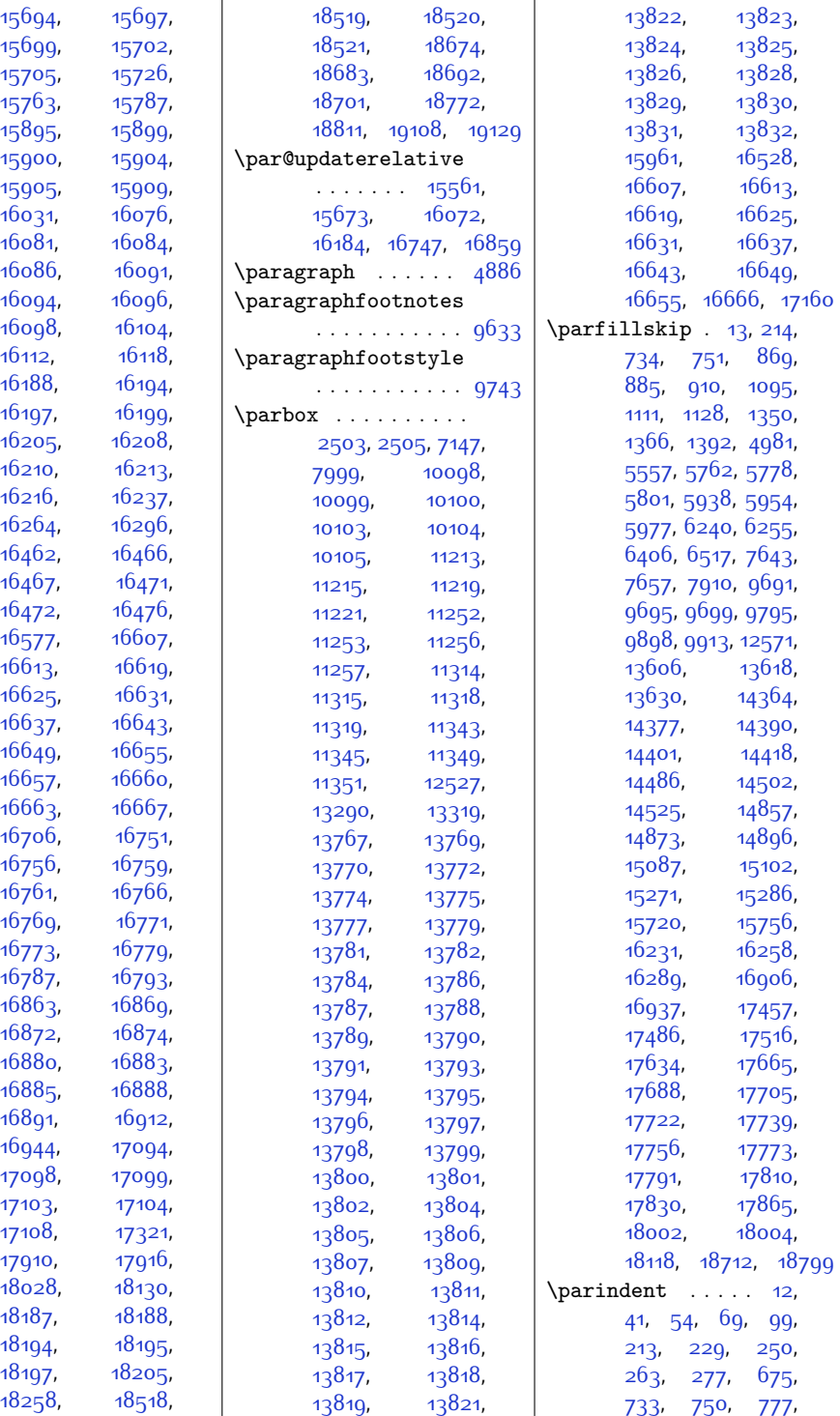

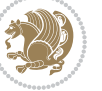

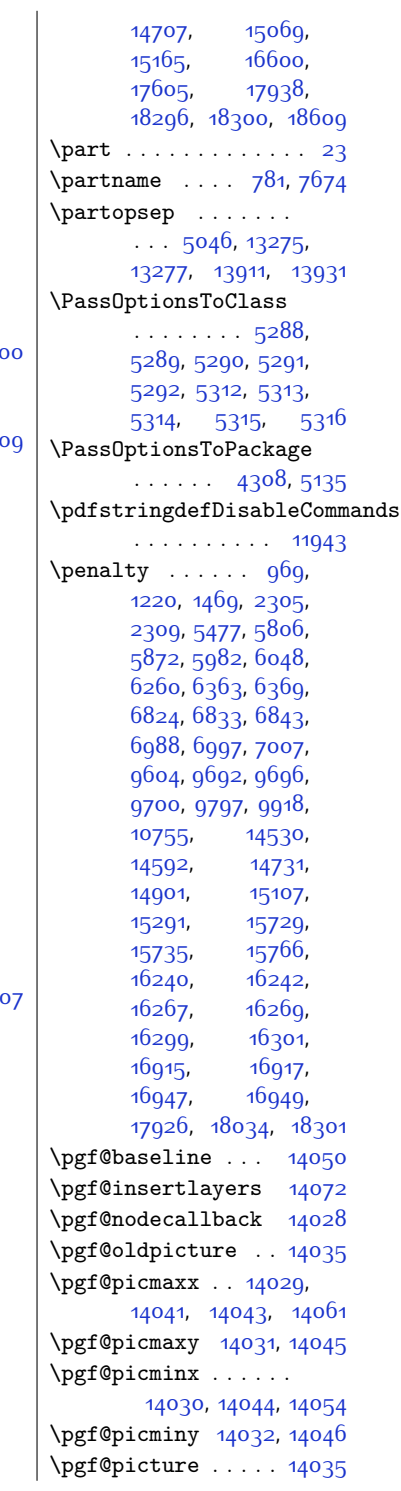

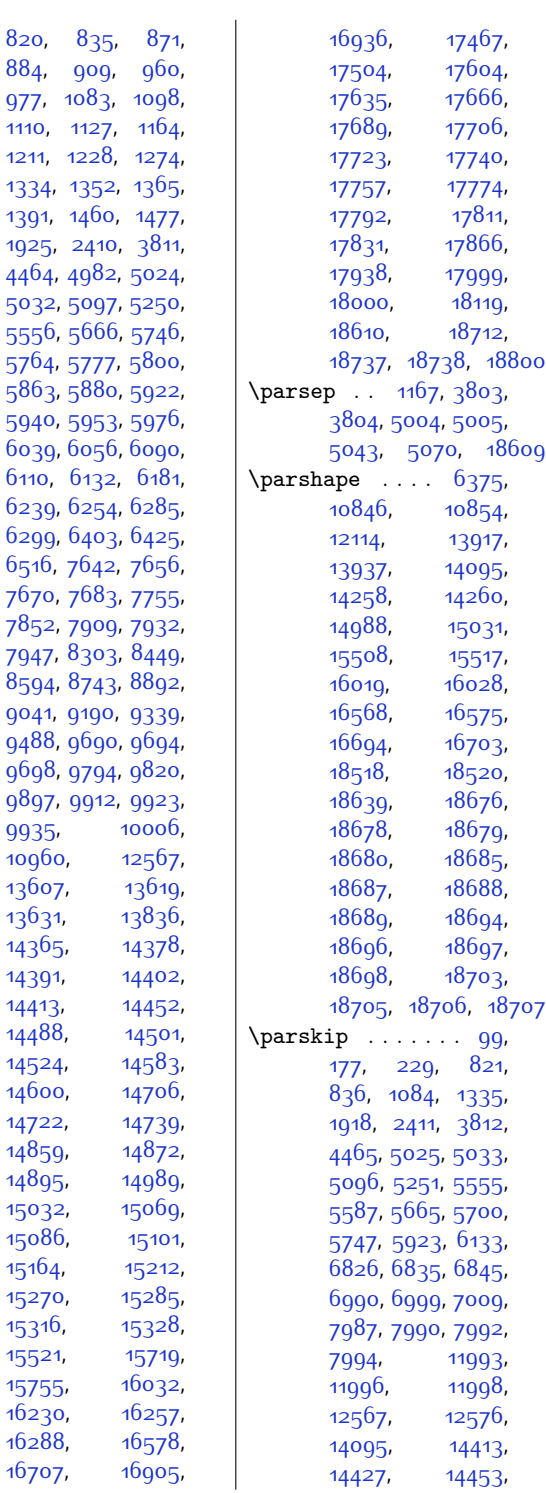

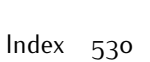

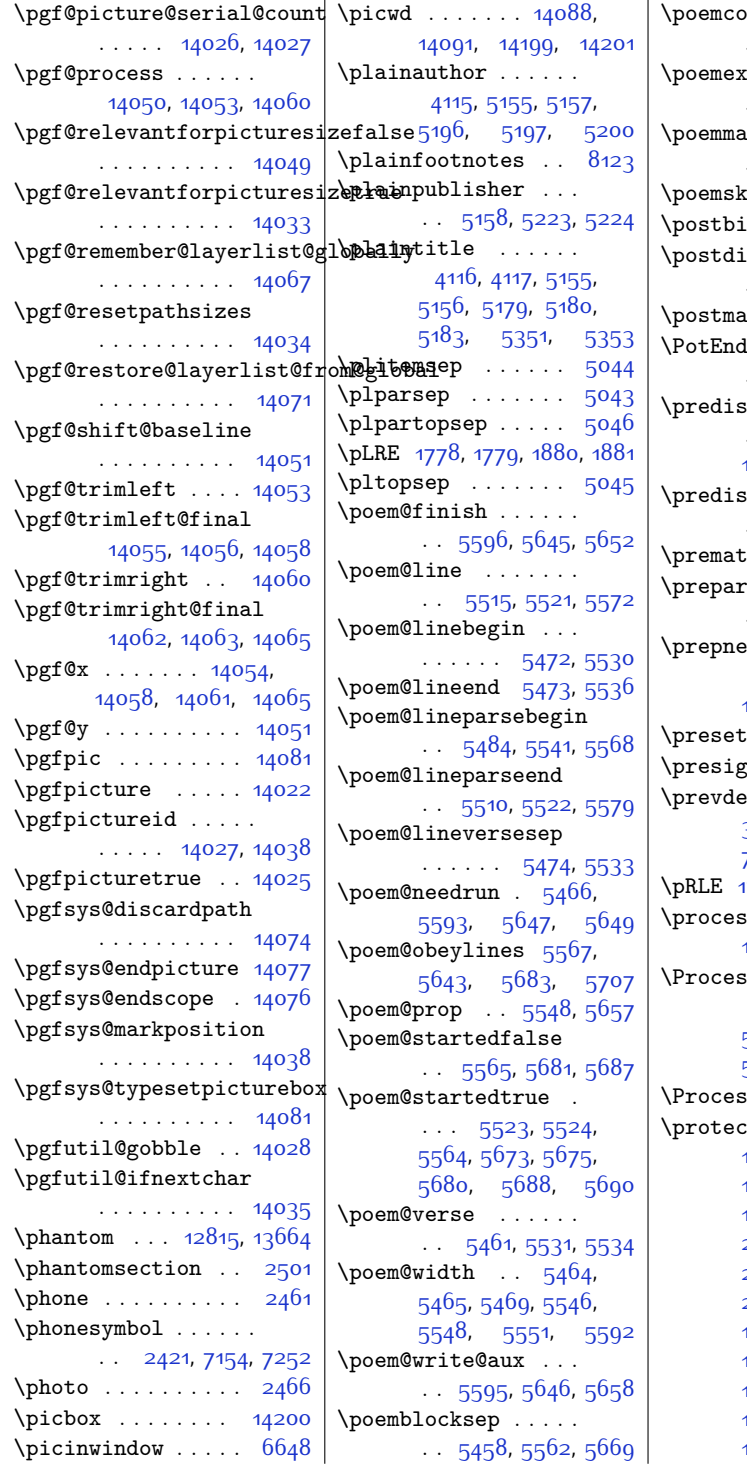

 $\overline{1}$ 

 $\mathsf{plsepskip}$  . . .  $\cdots$  . . . [5449](#page-138-22), [5478](#page-139-32)  $\mathop{\mathrm{strab}}\nolimits$ aselineskip  $\cdot$  [5451](#page-138-23), [5539](#page-140-31), [5574](#page-141-21)  $arginsky \dots$  $\cdots$  [5450,](#page-138-24) [5472](#page-139-28), [5473](#page-139-23)  $\sup$  [5452](#page-138-7), [5552](#page-140-11), [5583](#page-141-22)  $\lambda$ bhook  $\ldots$  . [13367](#page-299-10) .splaypenalty . . . . . . [10181](#page-234-11), [10195](#page-235-12)  $\text{ath}$  . . . . . . . [6369](#page-157-3)  $Mark$  . . . . . .  $\cdot$  [7483](#page-180-15), [7488](#page-180-16), [7491](#page-180-3) \predisplaydirection  $\cdots \cdots$  [14293](#page-318-0), [14294,](#page-318-1) [19116,](#page-417-0) [19117](#page-417-1)  $\mathfrak{sp}$ laypenalty . . . . . [10180,](#page-234-12) [10194](#page-235-13)  $\mathbf{ch}$  . . . . . . . . . [6365](#page-157-17)  $\epsilon$  refootins  $\ldots$ . . . . . [10885](#page-249-9), [10929](#page-250-15)  $\mathbf{x}$ t@to $\mathbf{k}$  . . . . . [1623,](#page-61-22) [1633](#page-61-23), [1681](#page-62-17), [1713](#page-62-18), [6435,](#page-158-15) [6463](#page-159-14)  $\texttt{keys} \dots . 18287$  $\texttt{keys} \dots . 18287$  $\sqrt{9}$ skip . . . . [16666](#page-367-1)  $\text{epth}$  . . . [3977](#page-108-5), [3985,](#page-108-18) [7350](#page-177-11), [7404](#page-178-12), [13280,](#page-297-13) [13666](#page-305-26) [1780](#page-64-17), [1781,](#page-64-5) [1882](#page-66-25), [1883](#page-66-4)  $\sec$ cols . [13642](#page-305-15), [13675](#page-306-10), [13689,](#page-306-11) [13695](#page-306-12)  $s$ Options  $\ldots$ [2373,](#page-76-19) [3770,](#page-104-21) [4861](#page-126-16), [5120,](#page-131-13) [5152,](#page-132-16) [5293](#page-135-17), [5317](#page-135-18), [7077,](#page-172-7) [7175](#page-174-13) \ProcessOptionsX . [1829](#page-65-6)  $:\; 403, 620, 1778,$  $:\; 403, 620, 1778,$  $:\; 403, 620, 1778,$  $:\; 403, 620, 1778,$  $:\; 403, 620, 1778,$  $:\; 403, 620, 1778,$  $:\; 403, 620, 1778,$ [1779](#page-64-4), [1780](#page-64-17), [1781](#page-64-5), [1837](#page-65-1), [1880](#page-66-5), [1881](#page-66-3), [1882,](#page-66-25) [1883,](#page-66-4) [2083](#page-70-0), [2089](#page-70-1), [2095,](#page-70-2) [2101](#page-70-15), [2110](#page-71-0), [2116,](#page-71-20) [2847](#page-86-0), [2848,](#page-86-1) [3659](#page-102-4), [4076](#page-110-10), [10270](#page-236-7), [10656](#page-244-6), [10670](#page-244-11), [12168](#page-275-6), [12173,](#page-275-7) [12511](#page-282-8), [13354](#page-299-1), [17311](#page-380-14), [17312,](#page-380-5) [17316](#page-380-6),

 $\overline{1}$ 

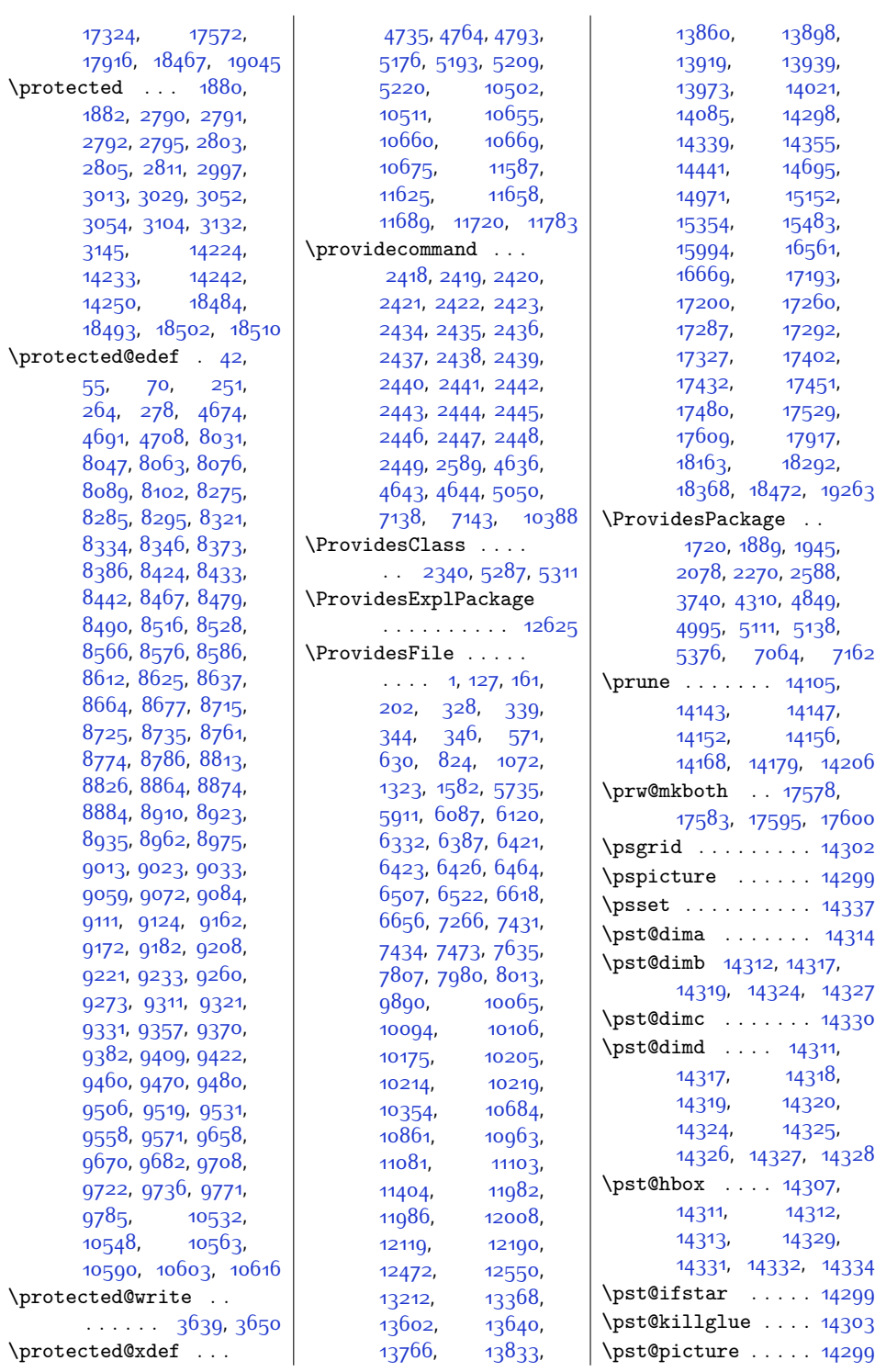

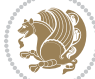

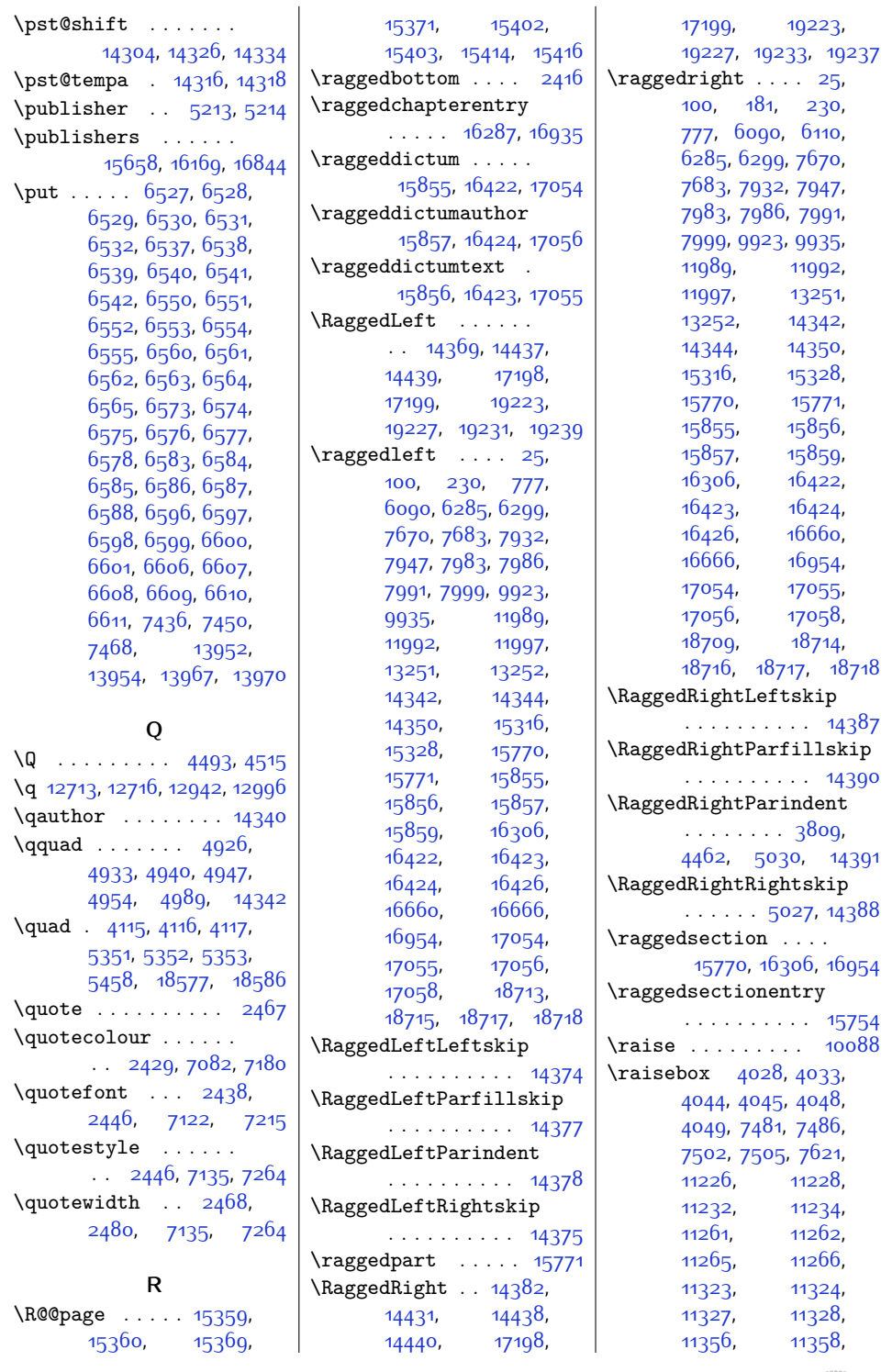

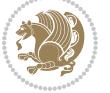

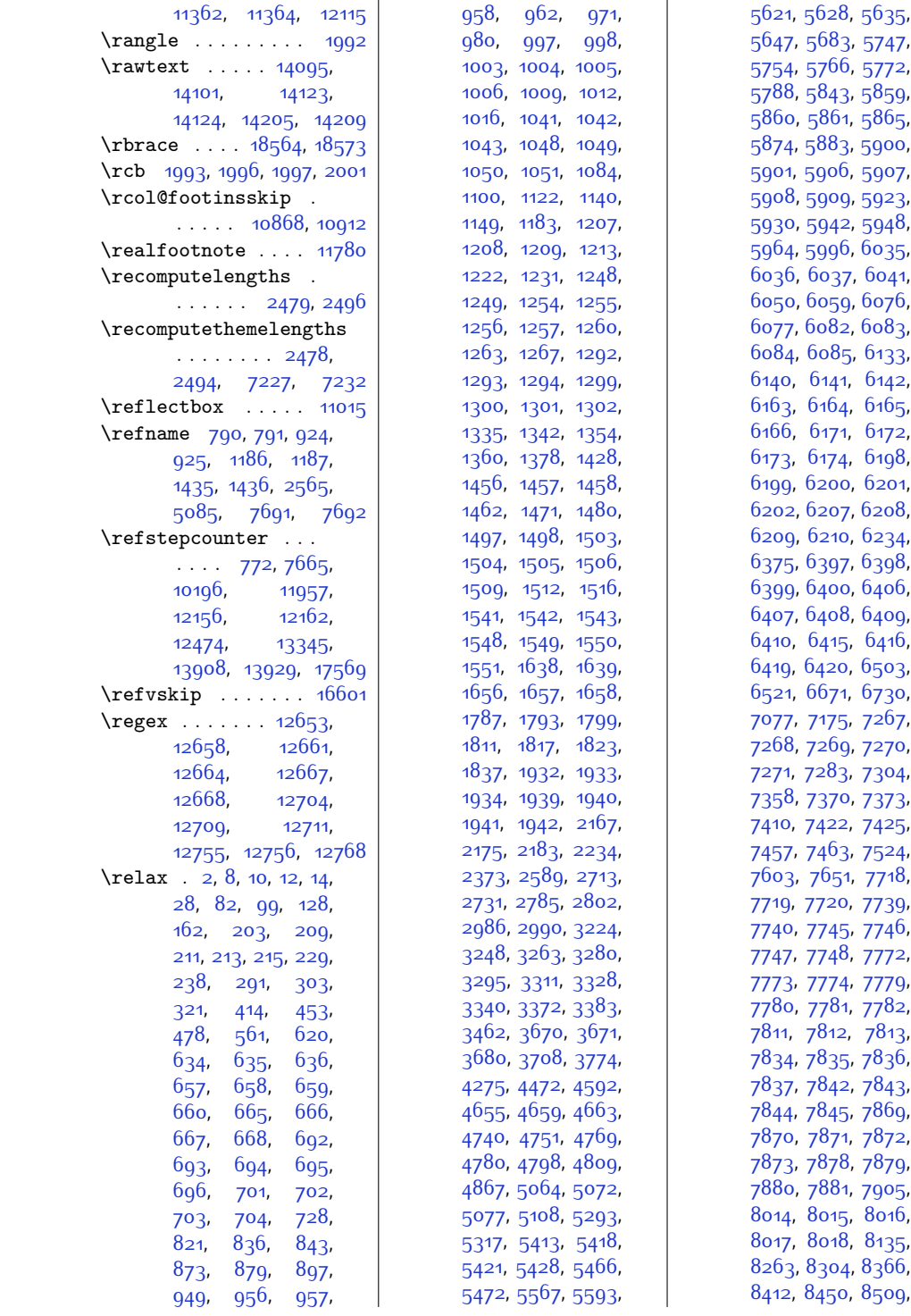

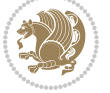

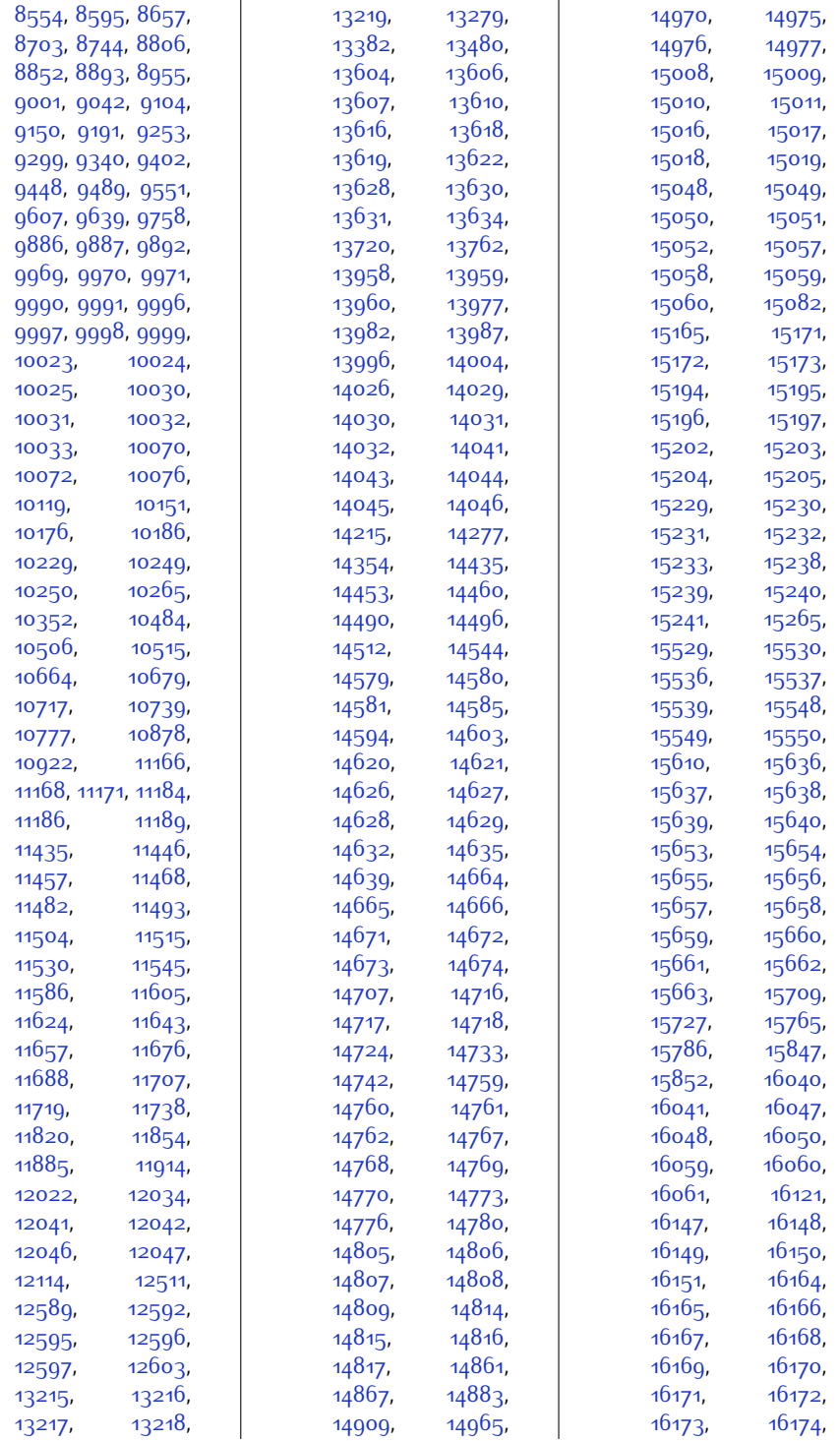

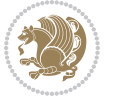

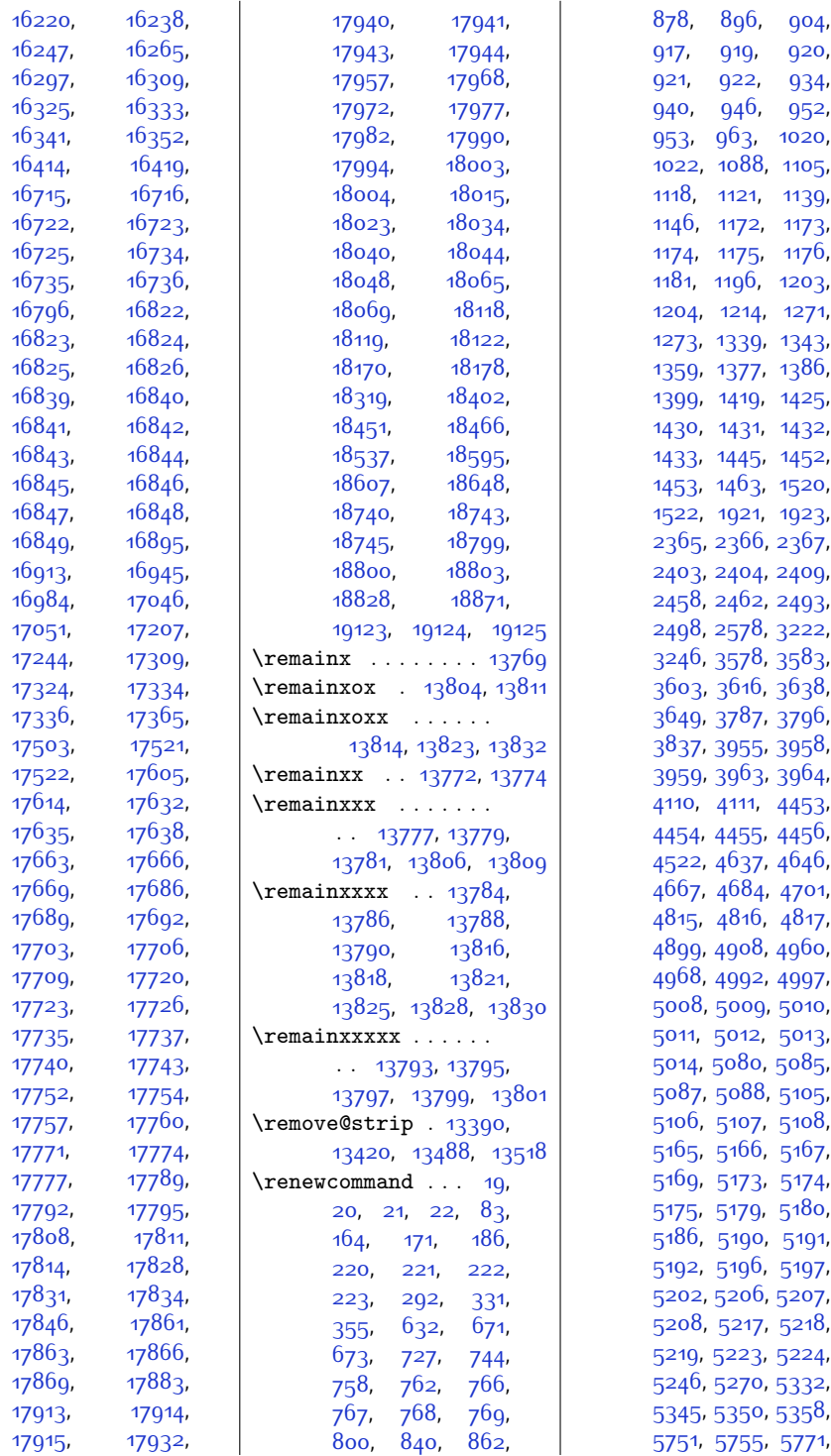

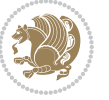

,

,

,

,

,

,

,

,

,

,

,

,

,

,

,

,

,

,

,

,

,

,

,

,

,

,

,

,

,

,

,

,

,

,

,

,

,

,

,

,

,

,

,

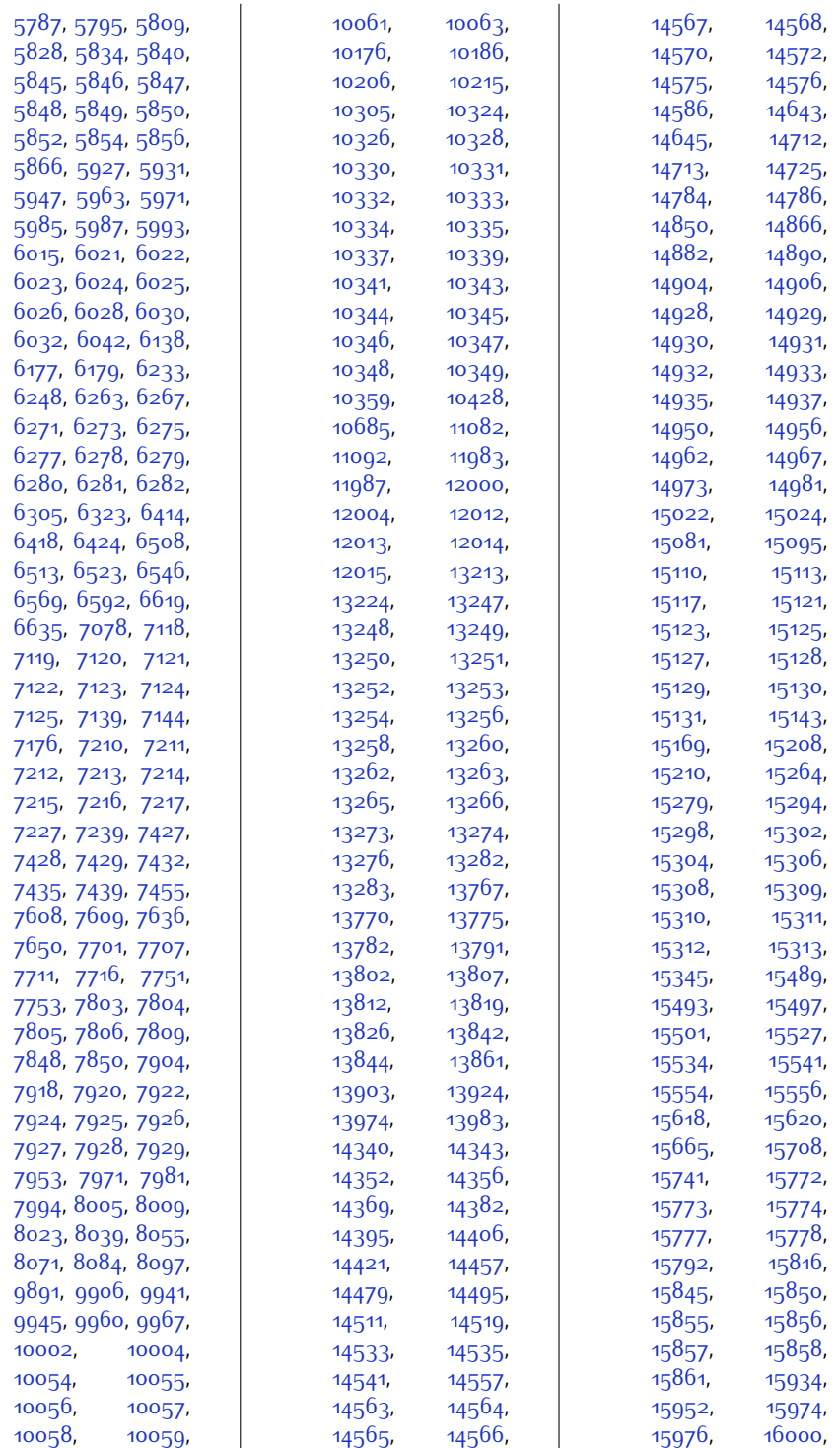

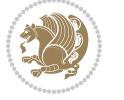

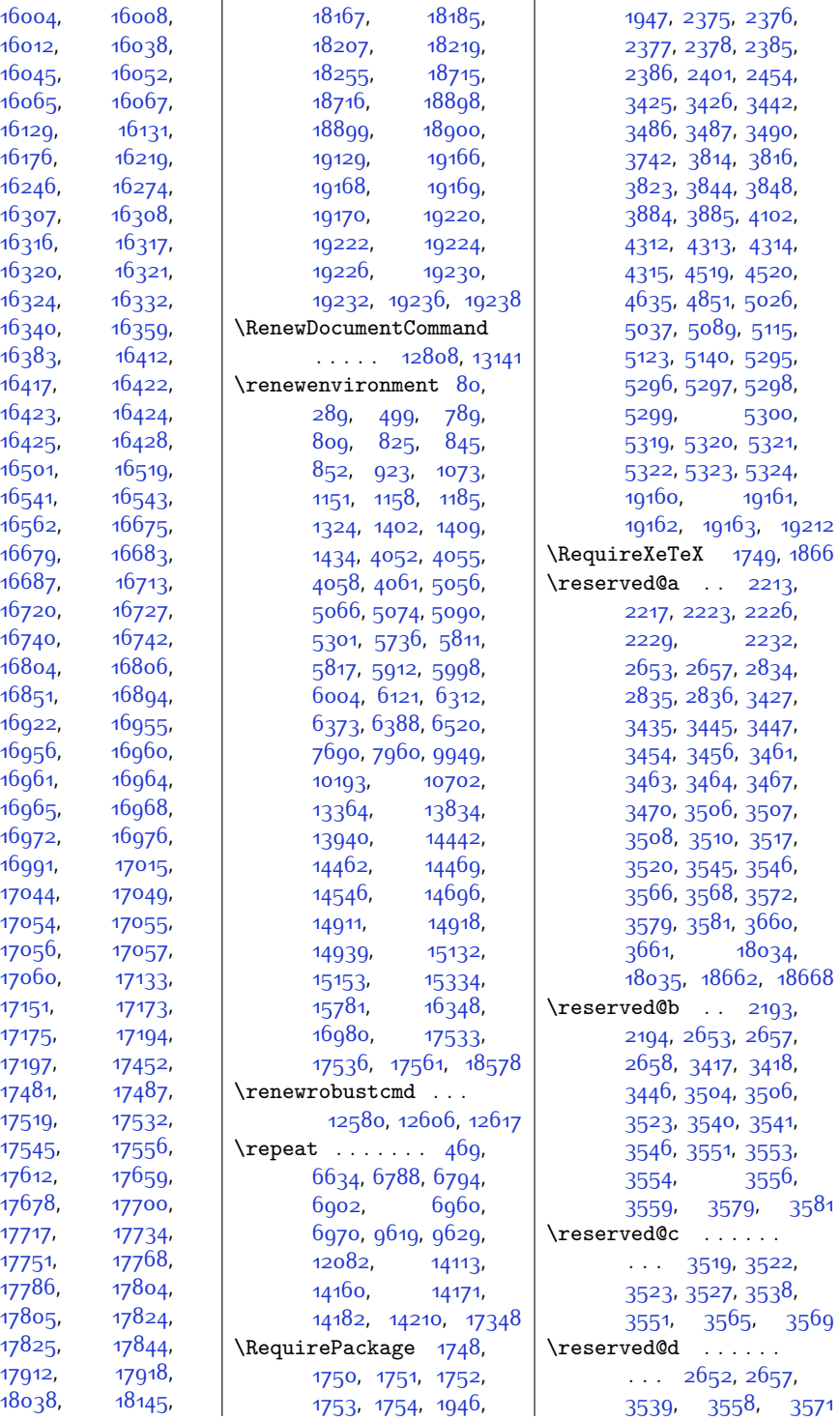

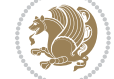

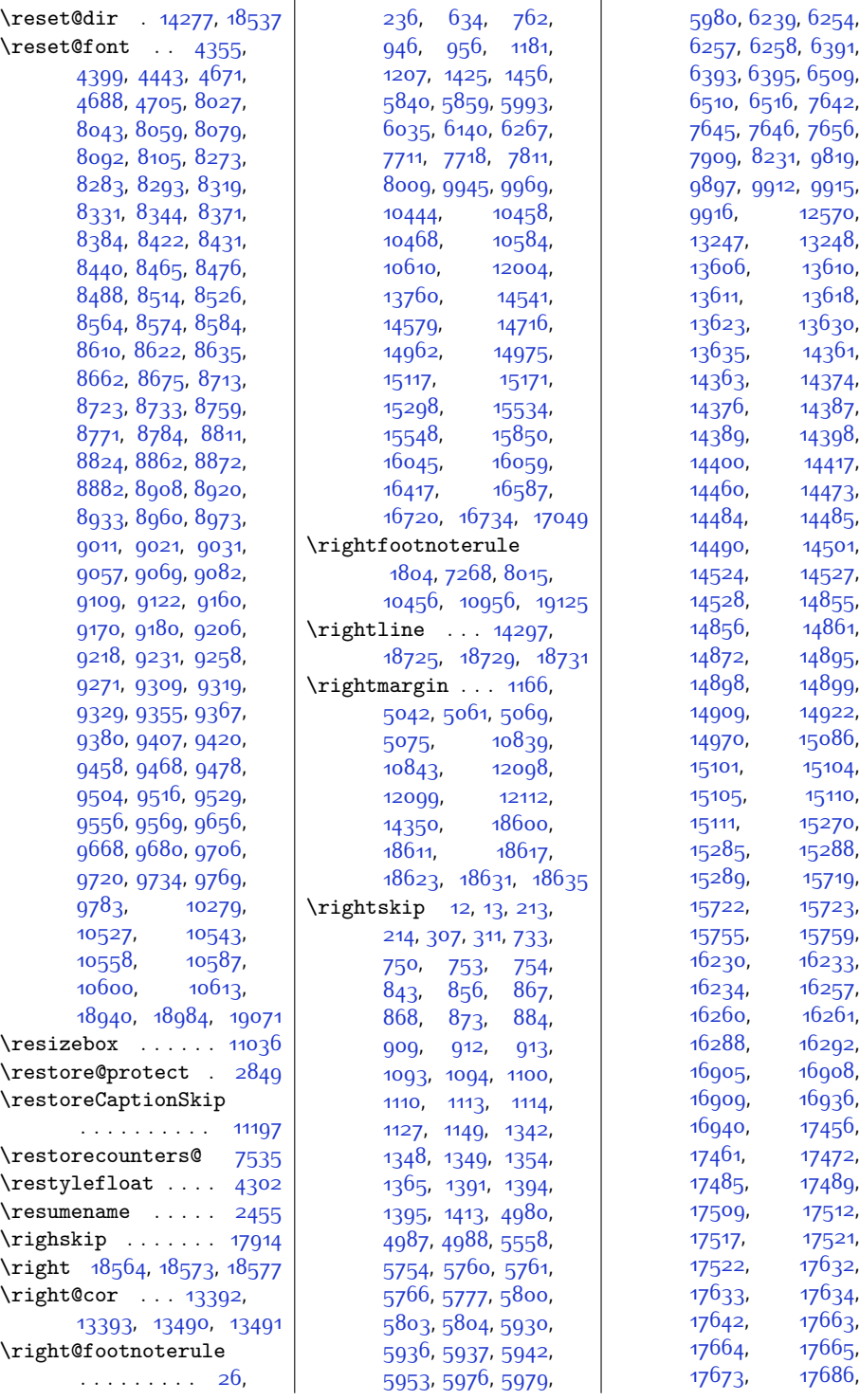

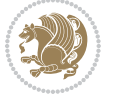
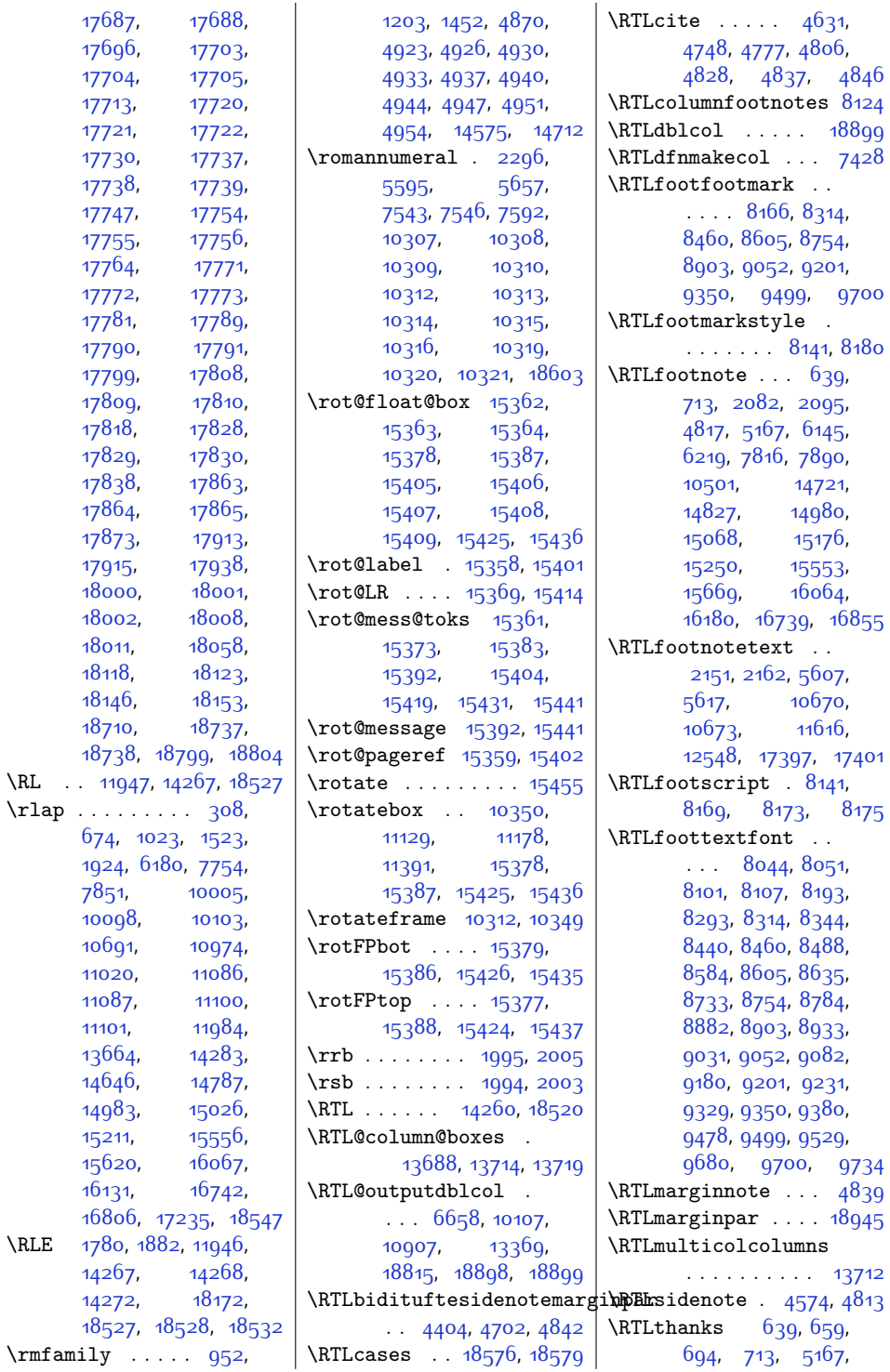

 $\backslash \mathrm{RL}$ 

 $\angle$ RLE

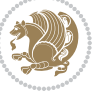

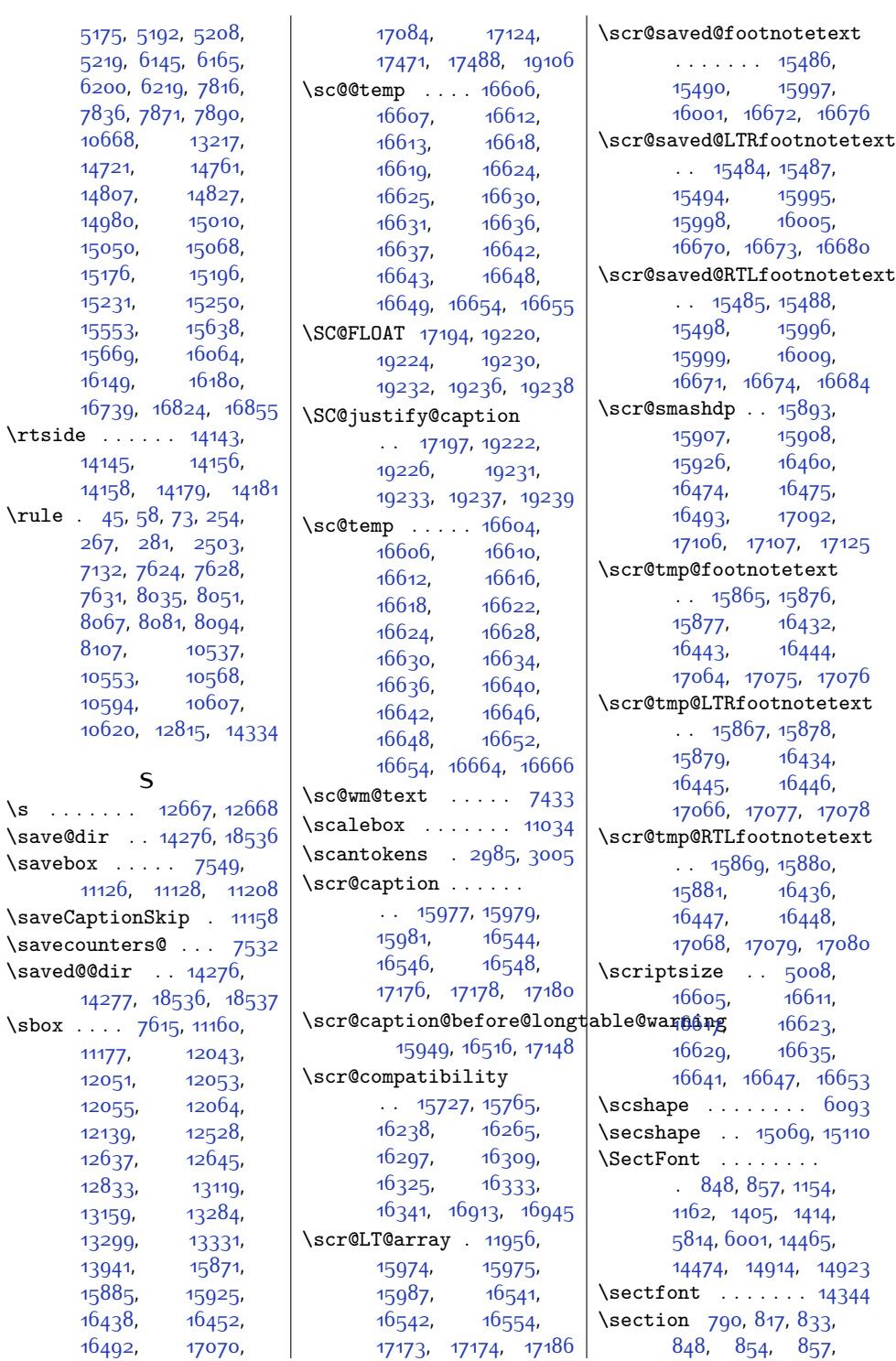

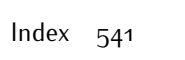

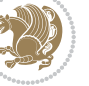

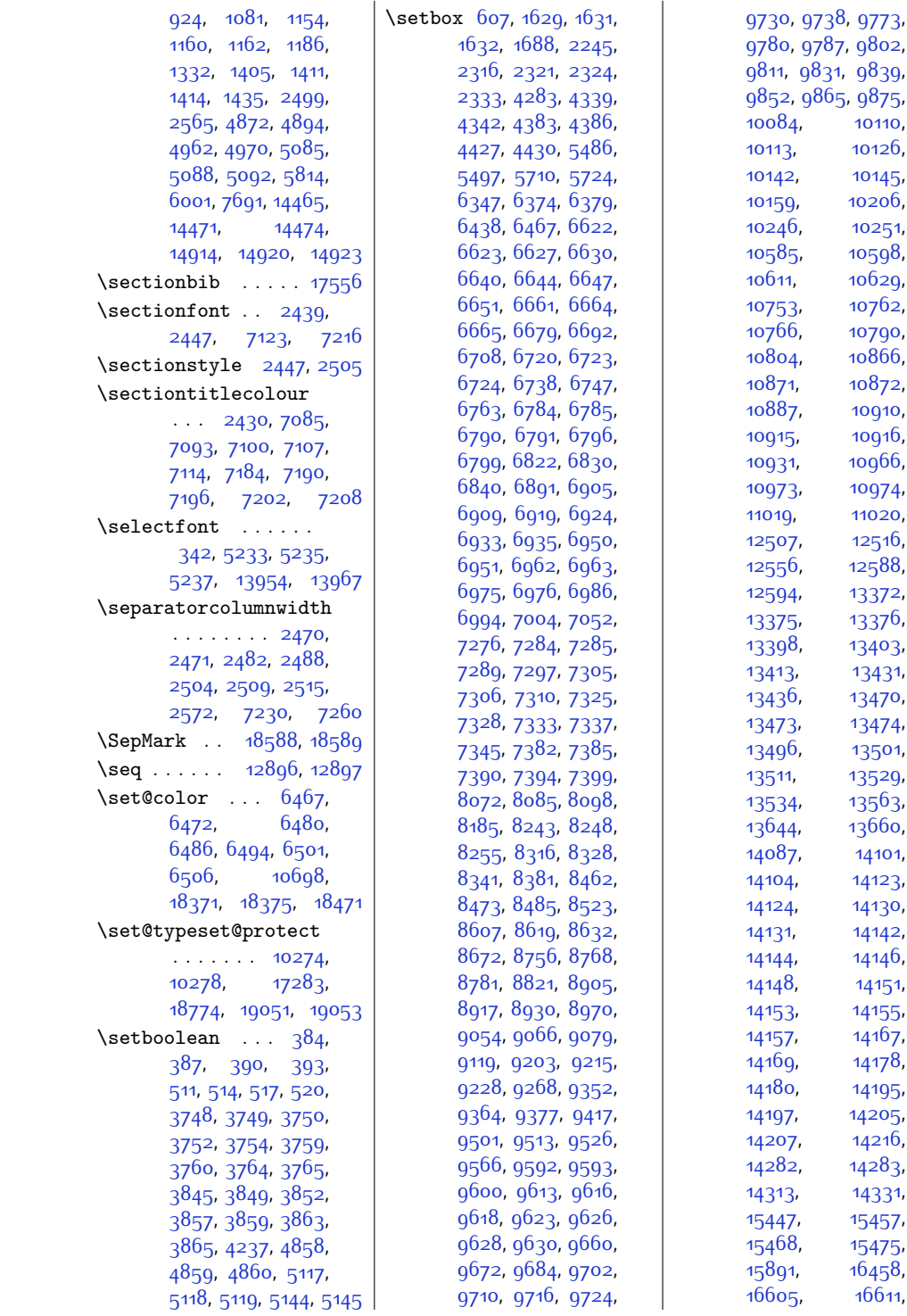

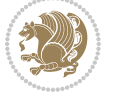

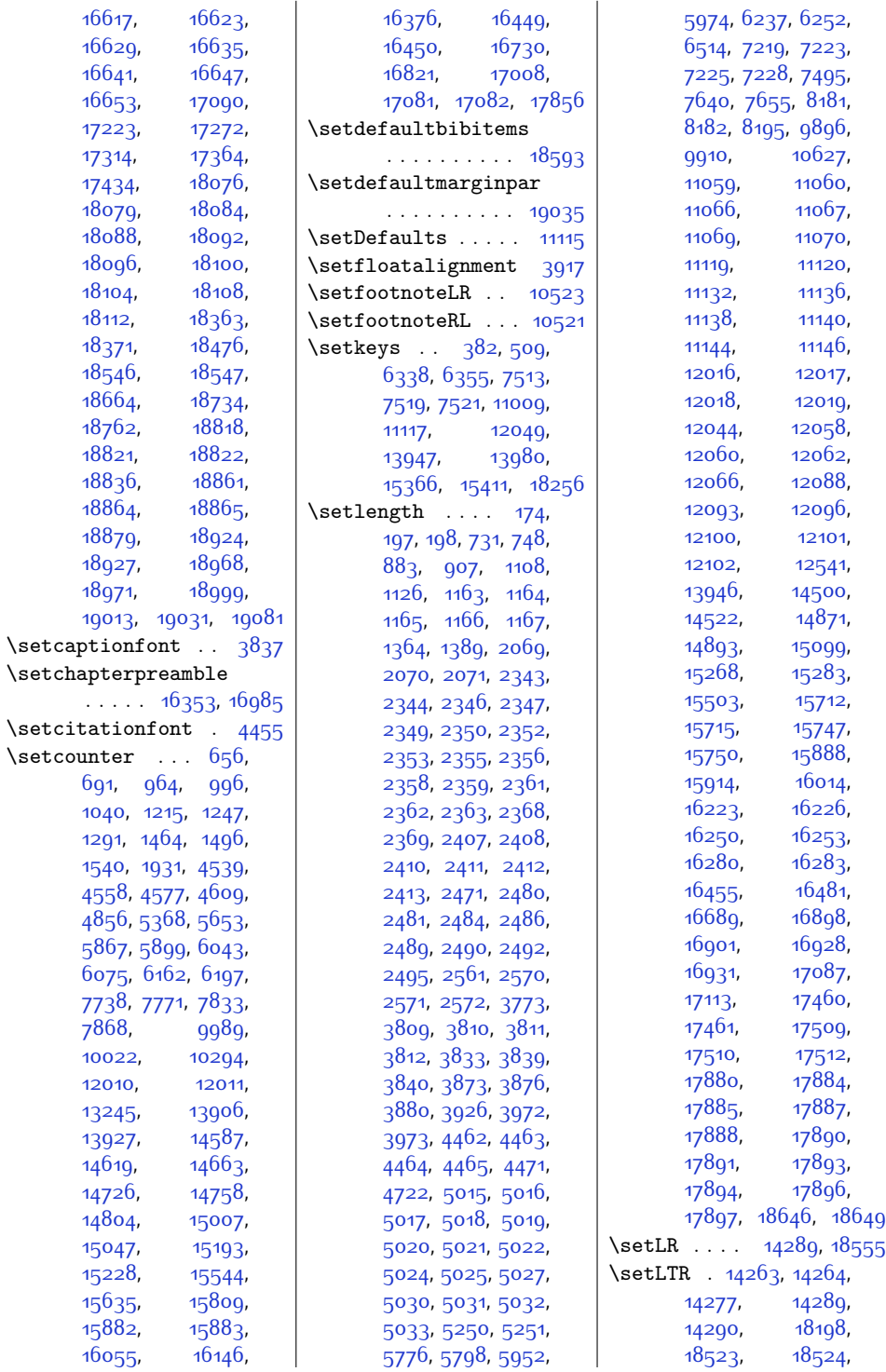

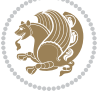

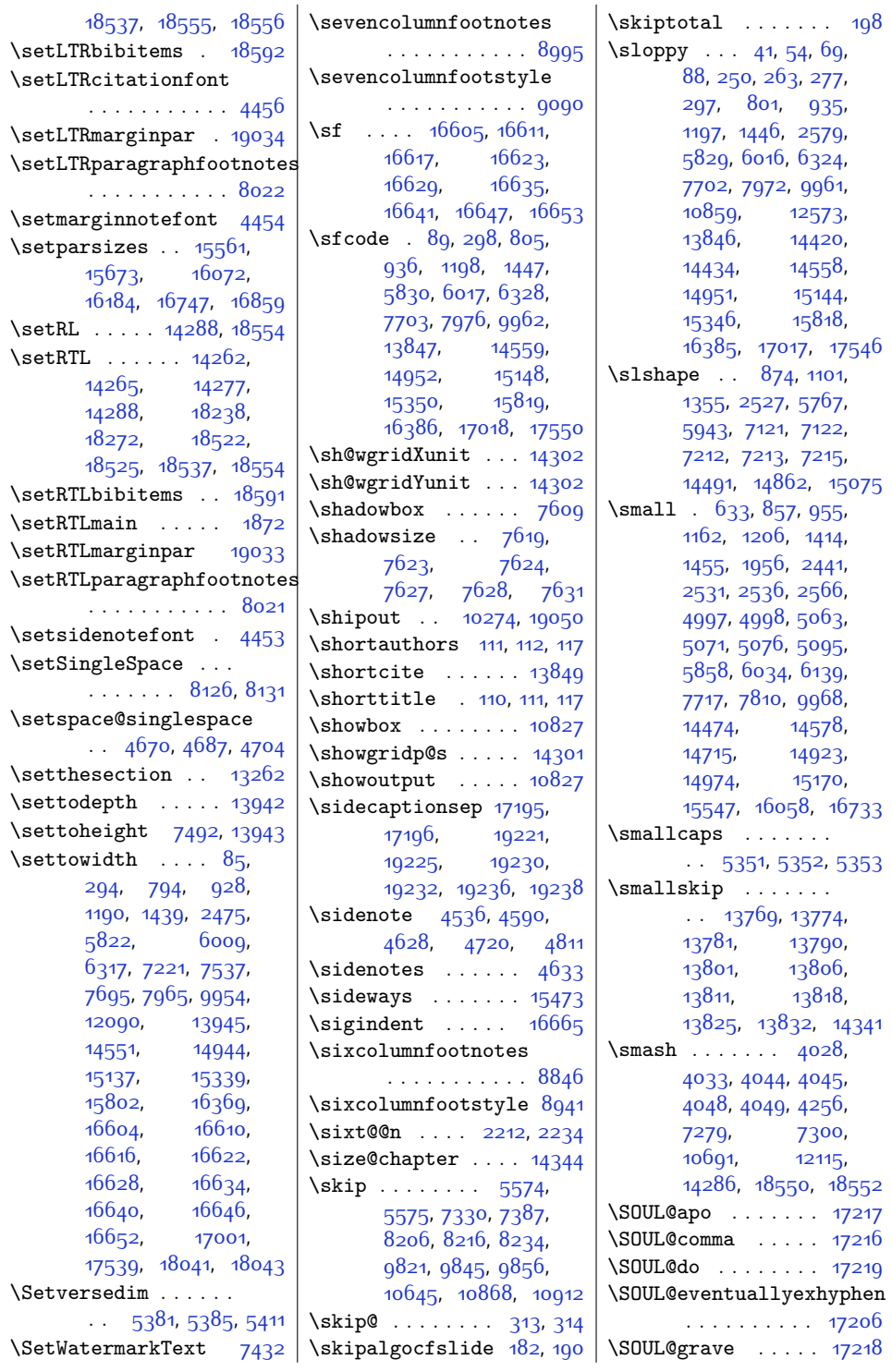

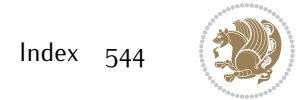

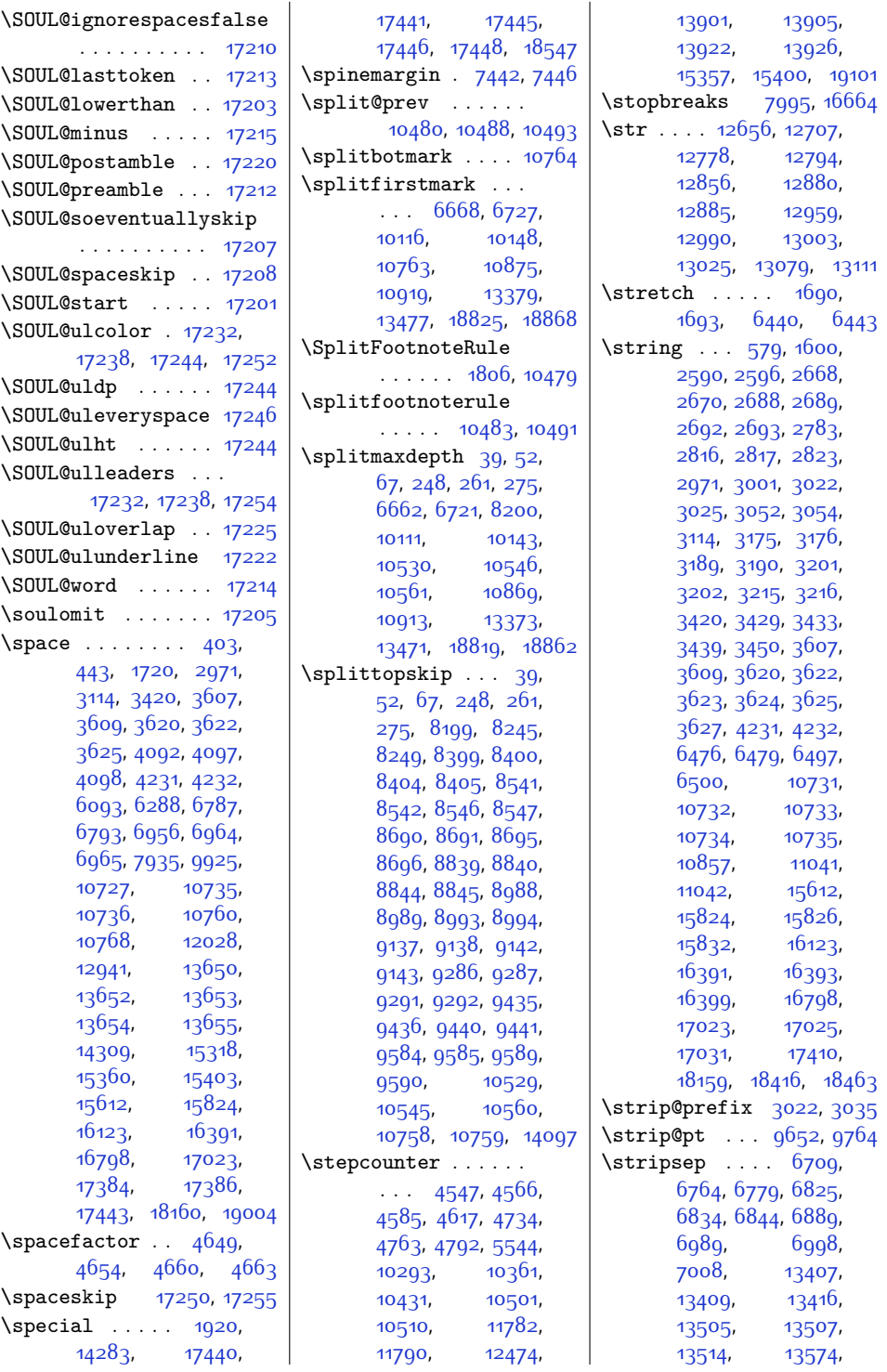

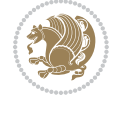

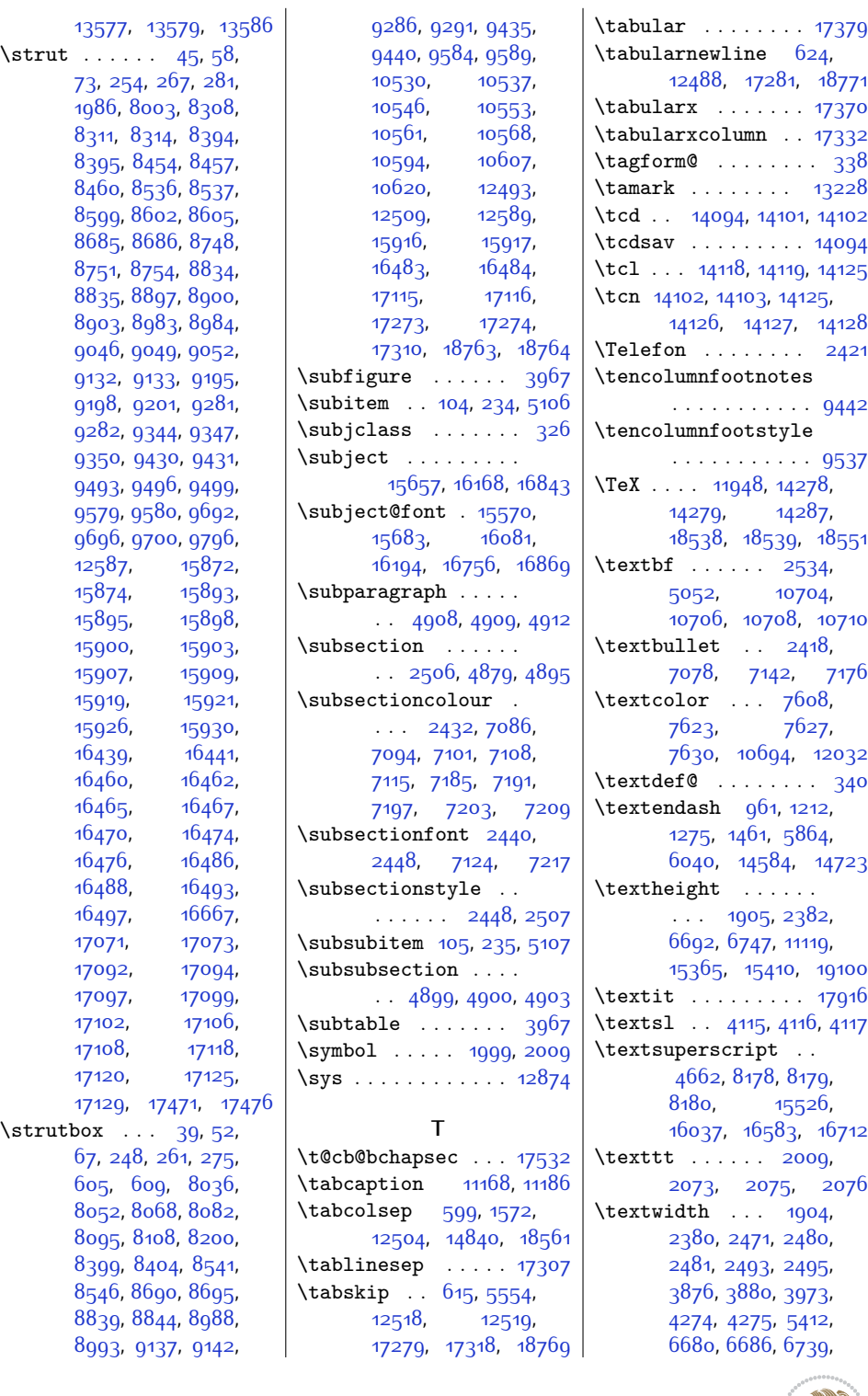

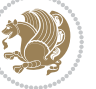

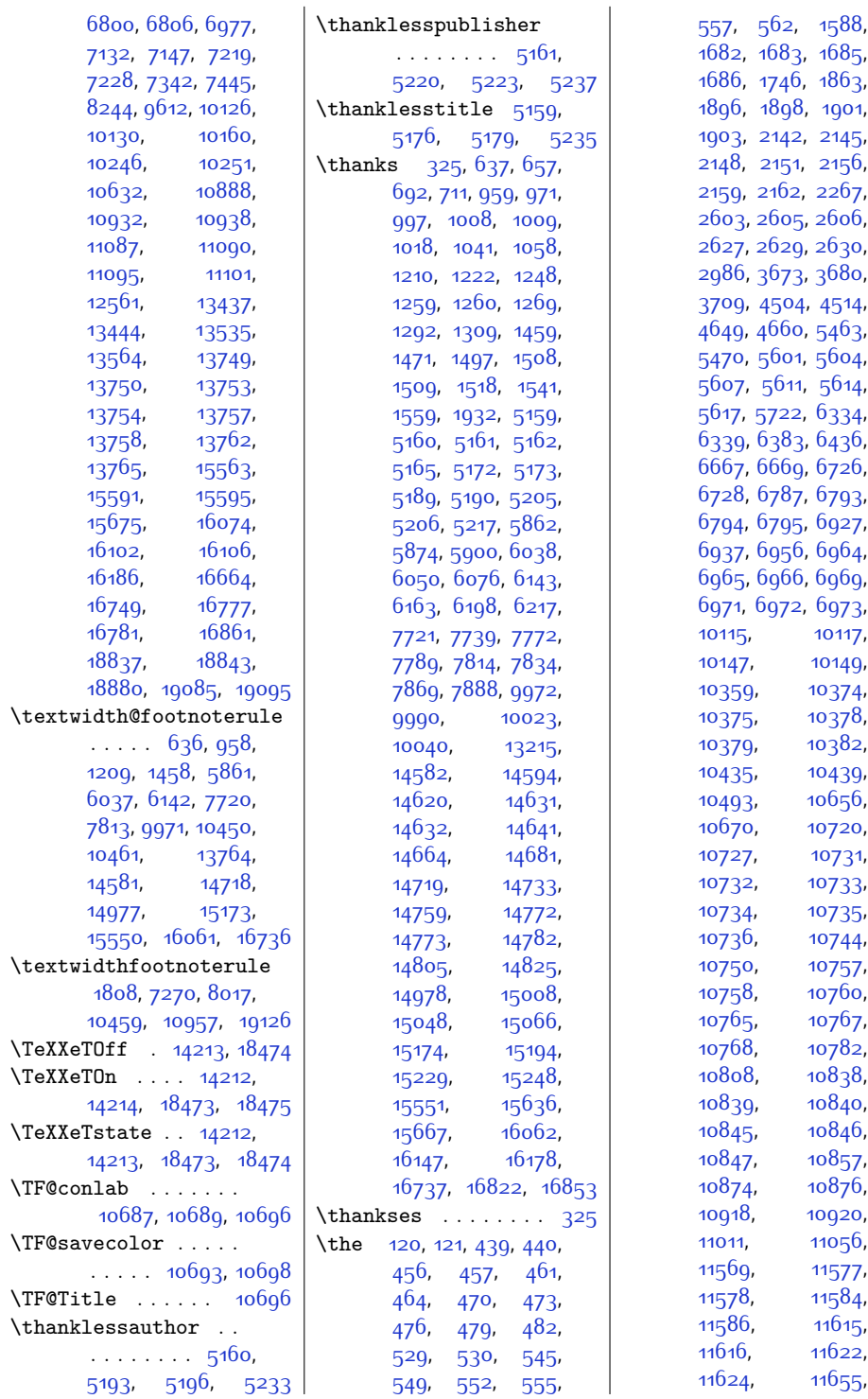

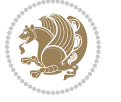

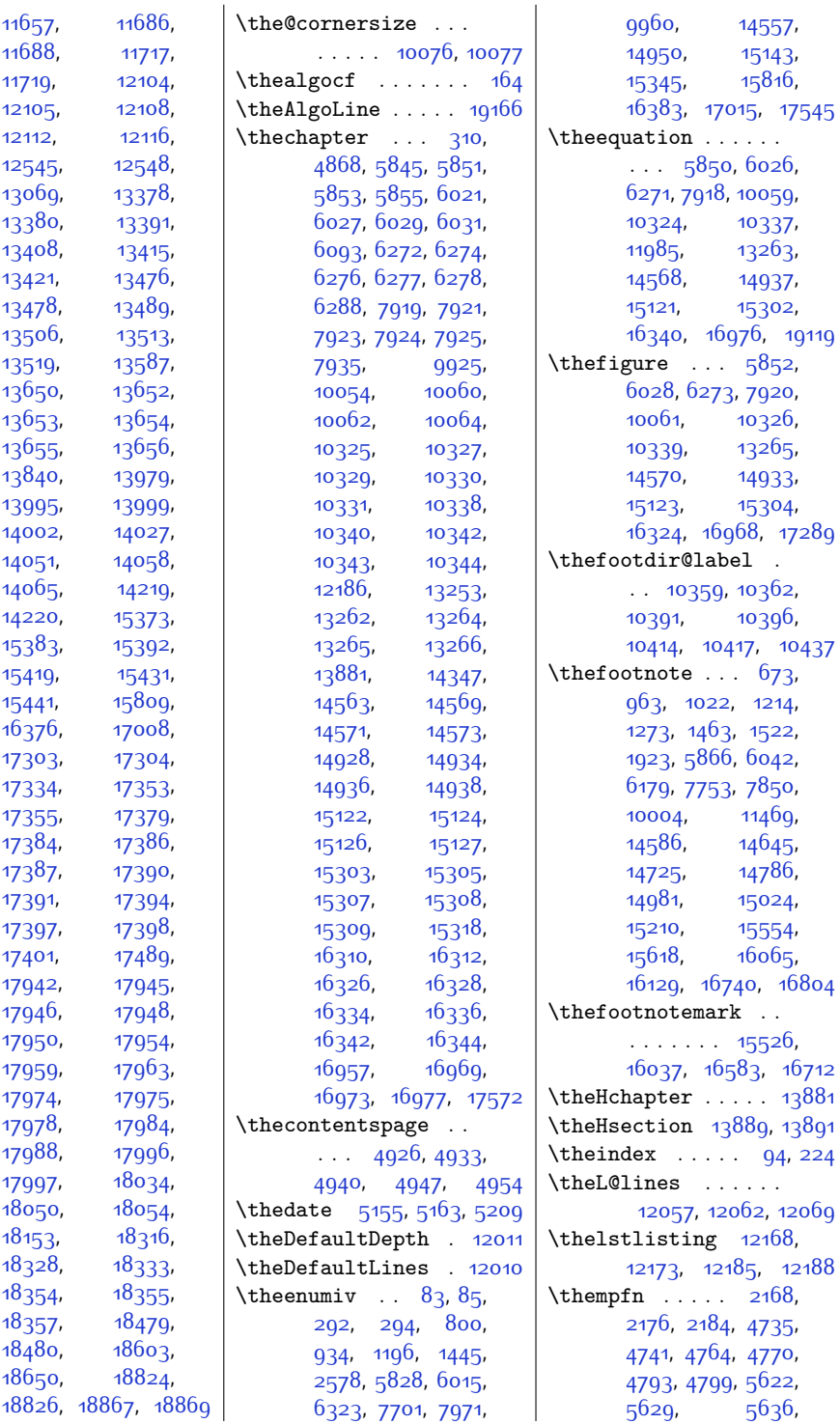

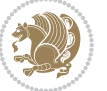

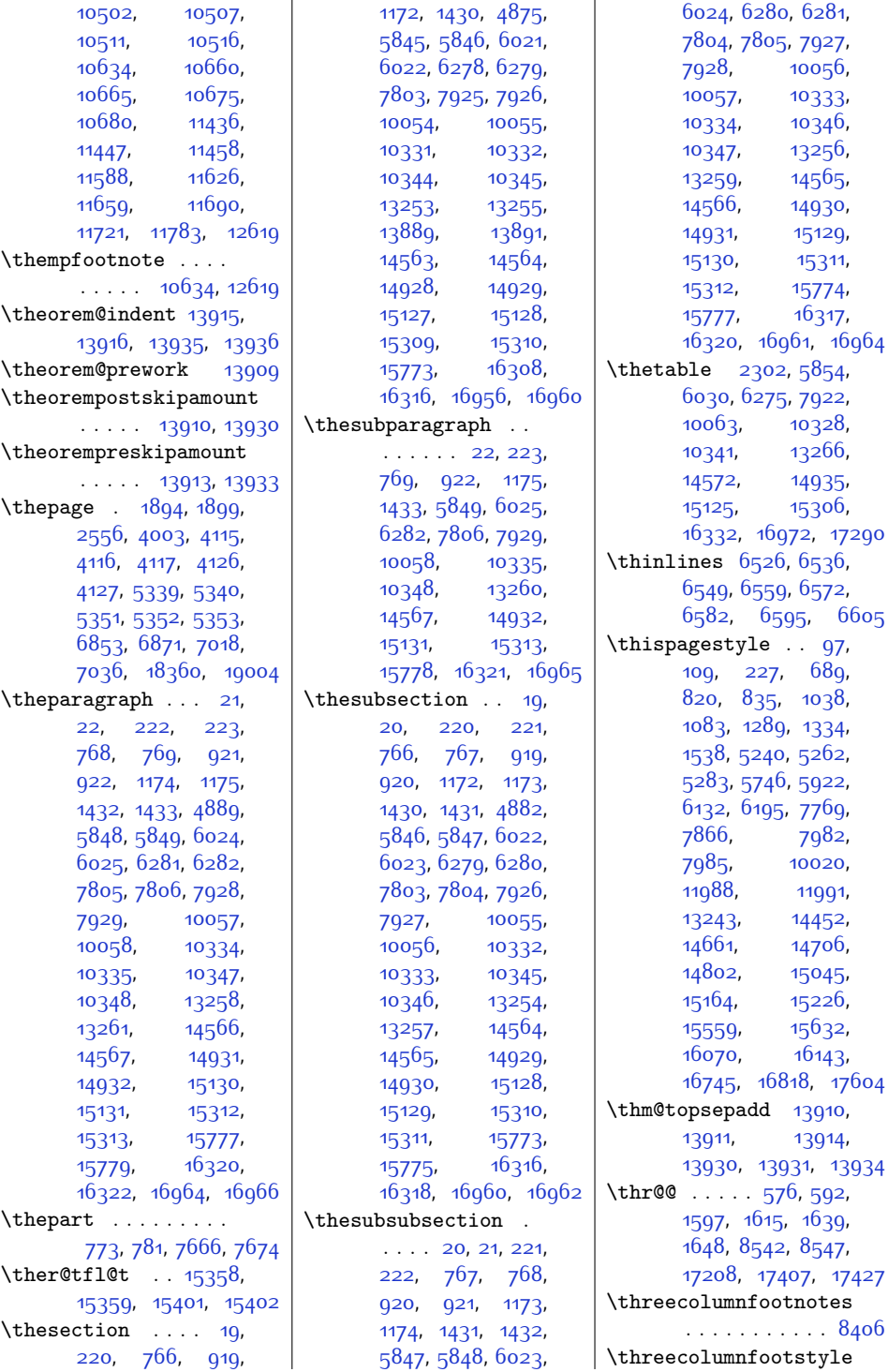

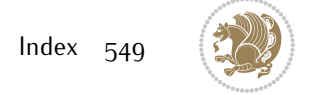

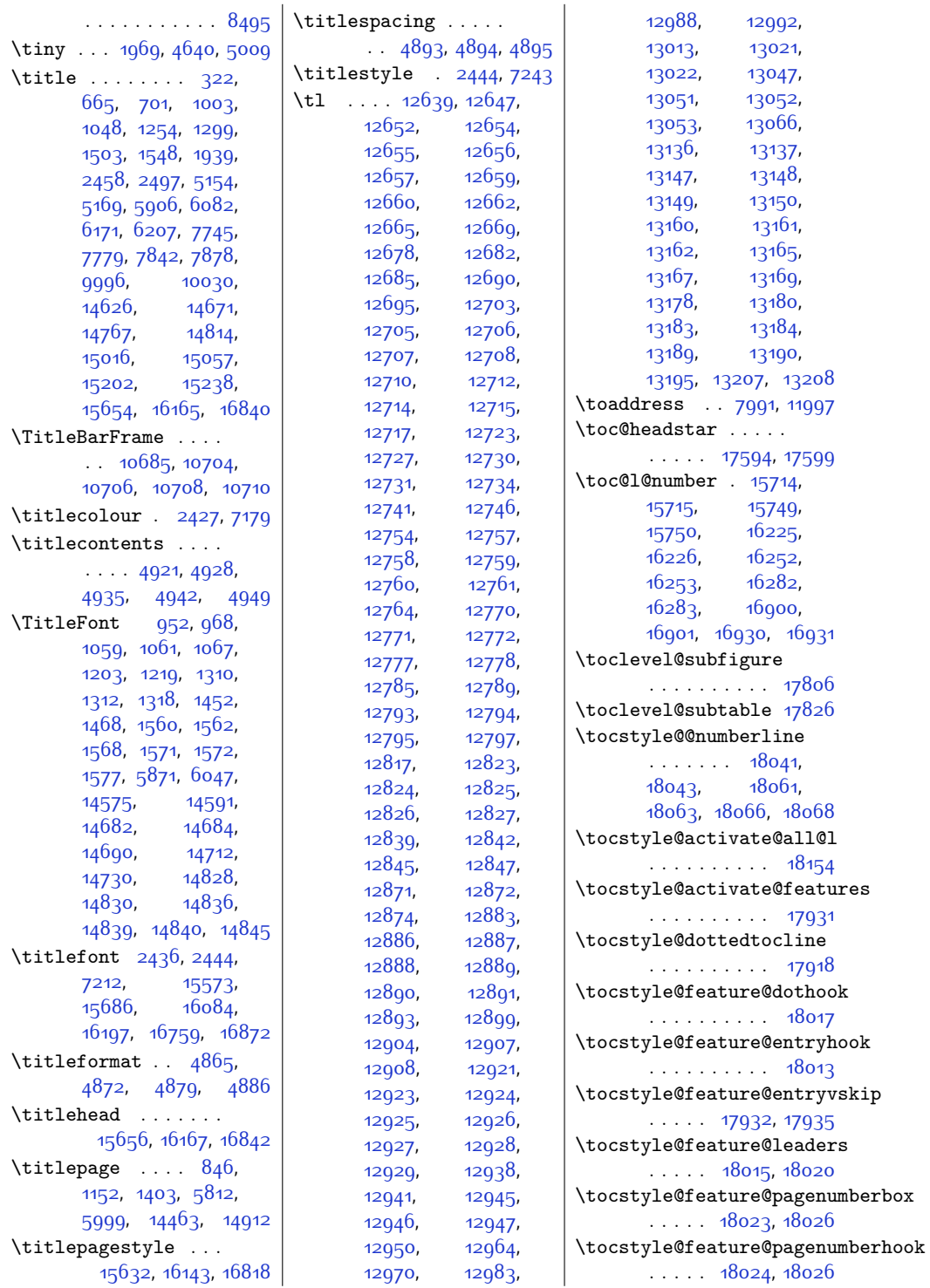

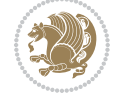

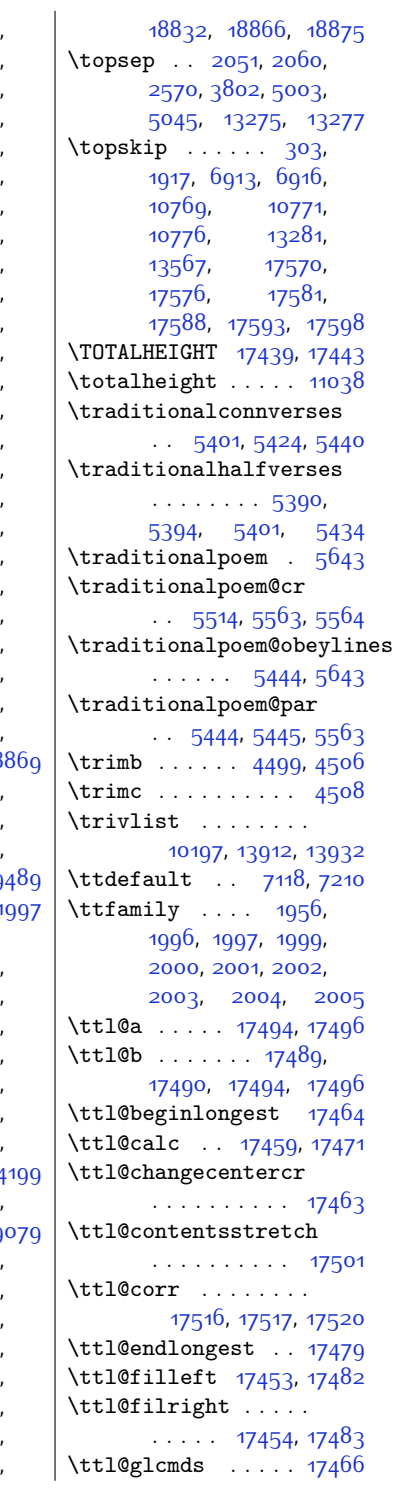

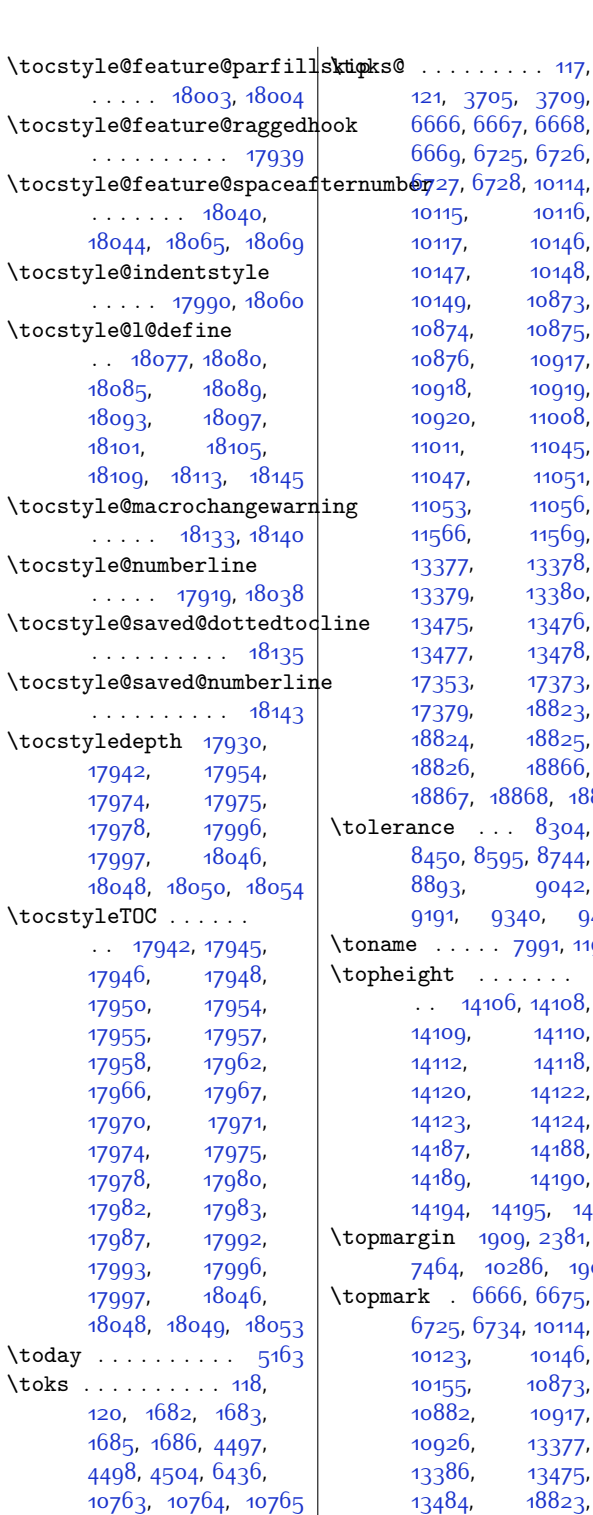

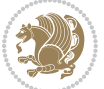

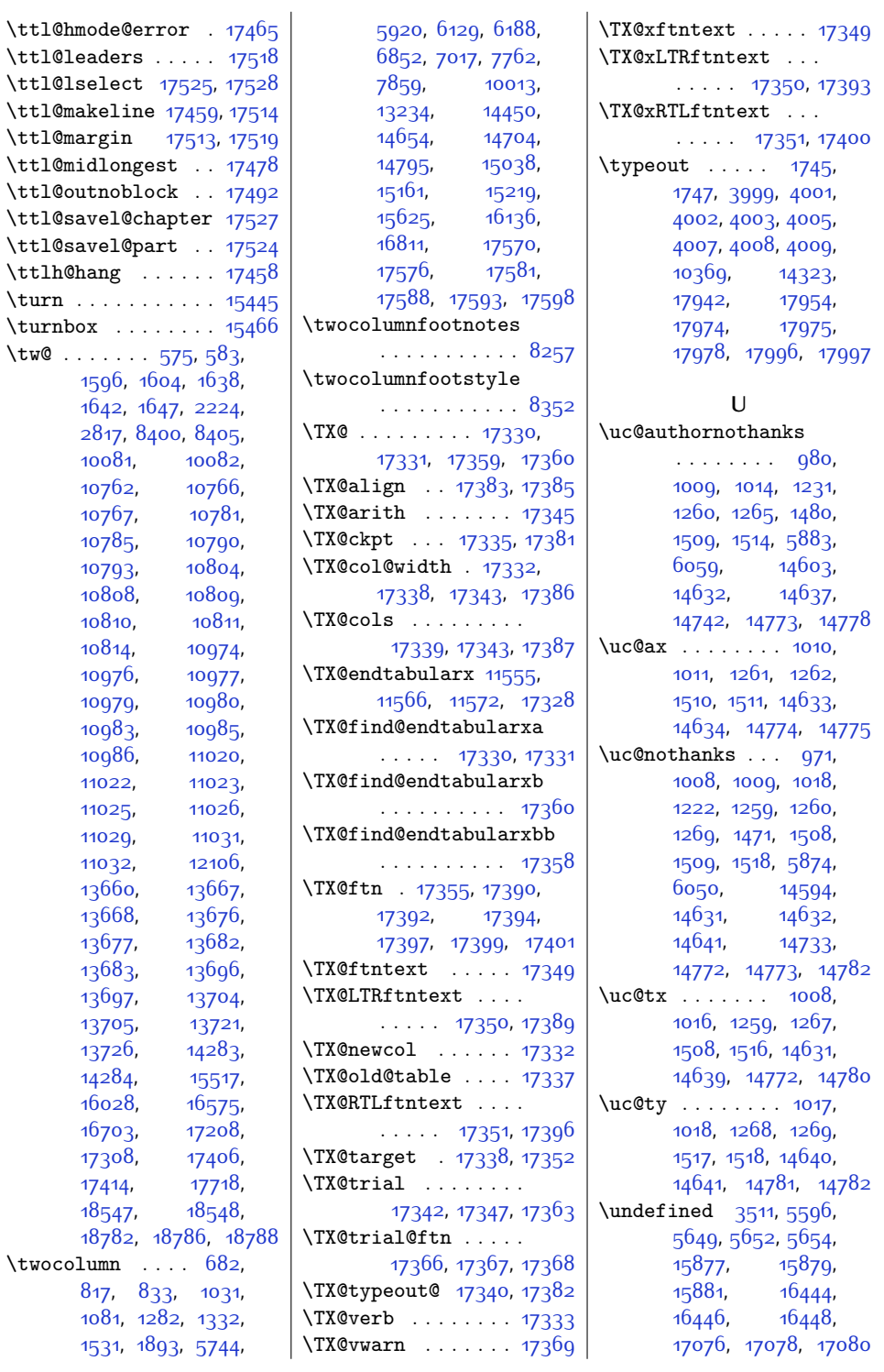

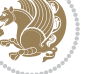

 $Index 55<sup>2</sup>$ 

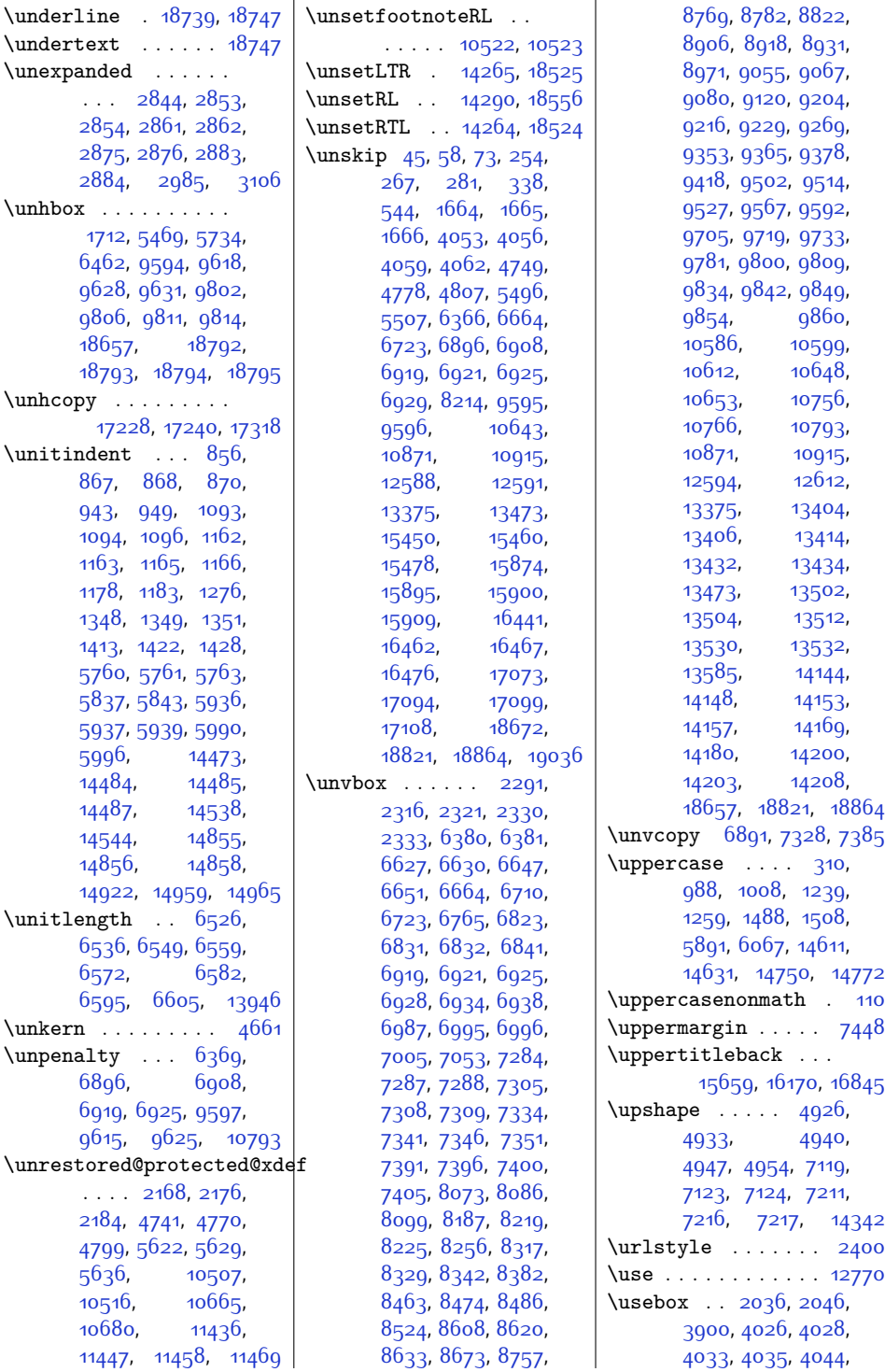

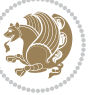

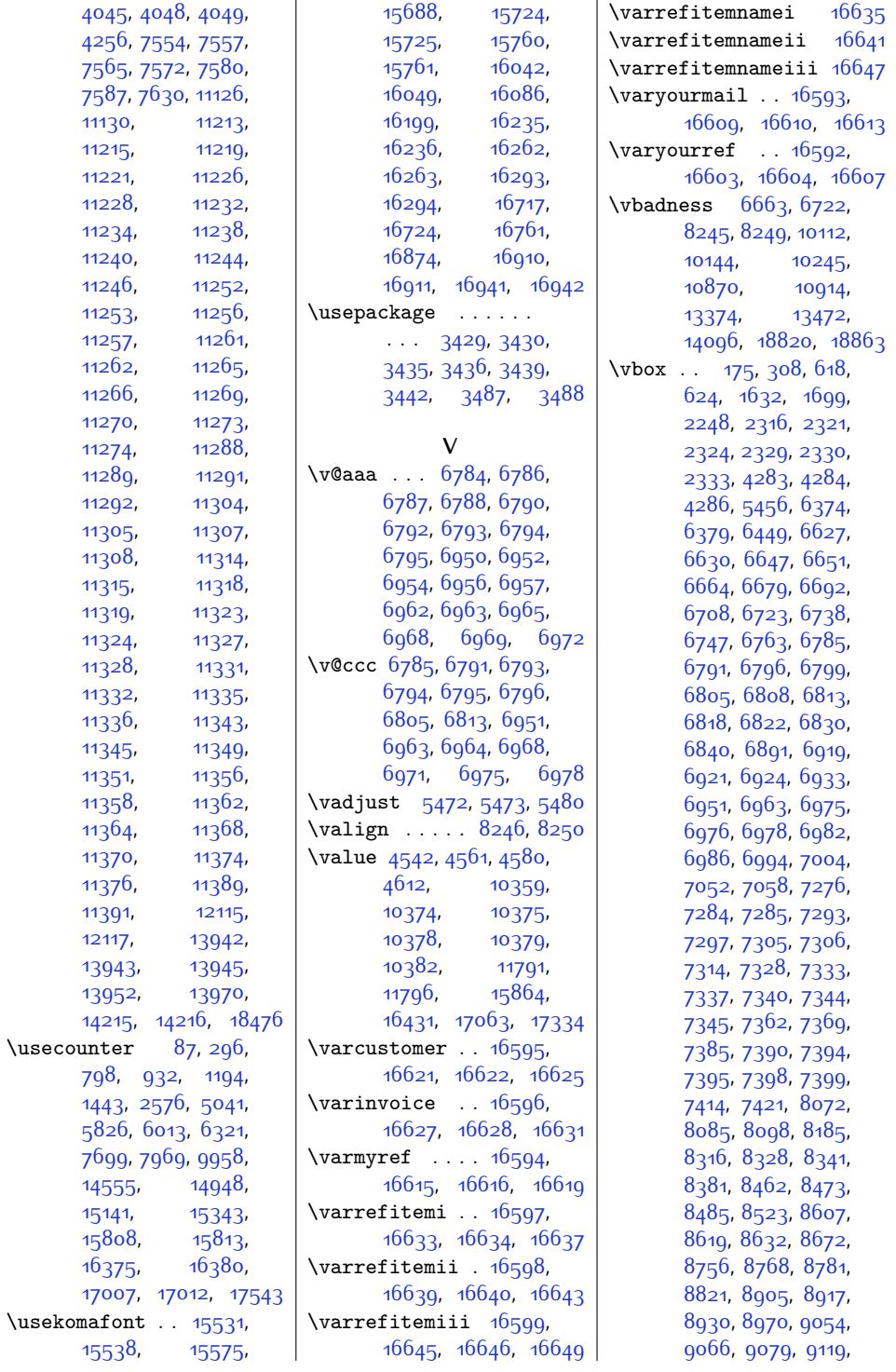

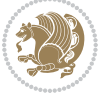

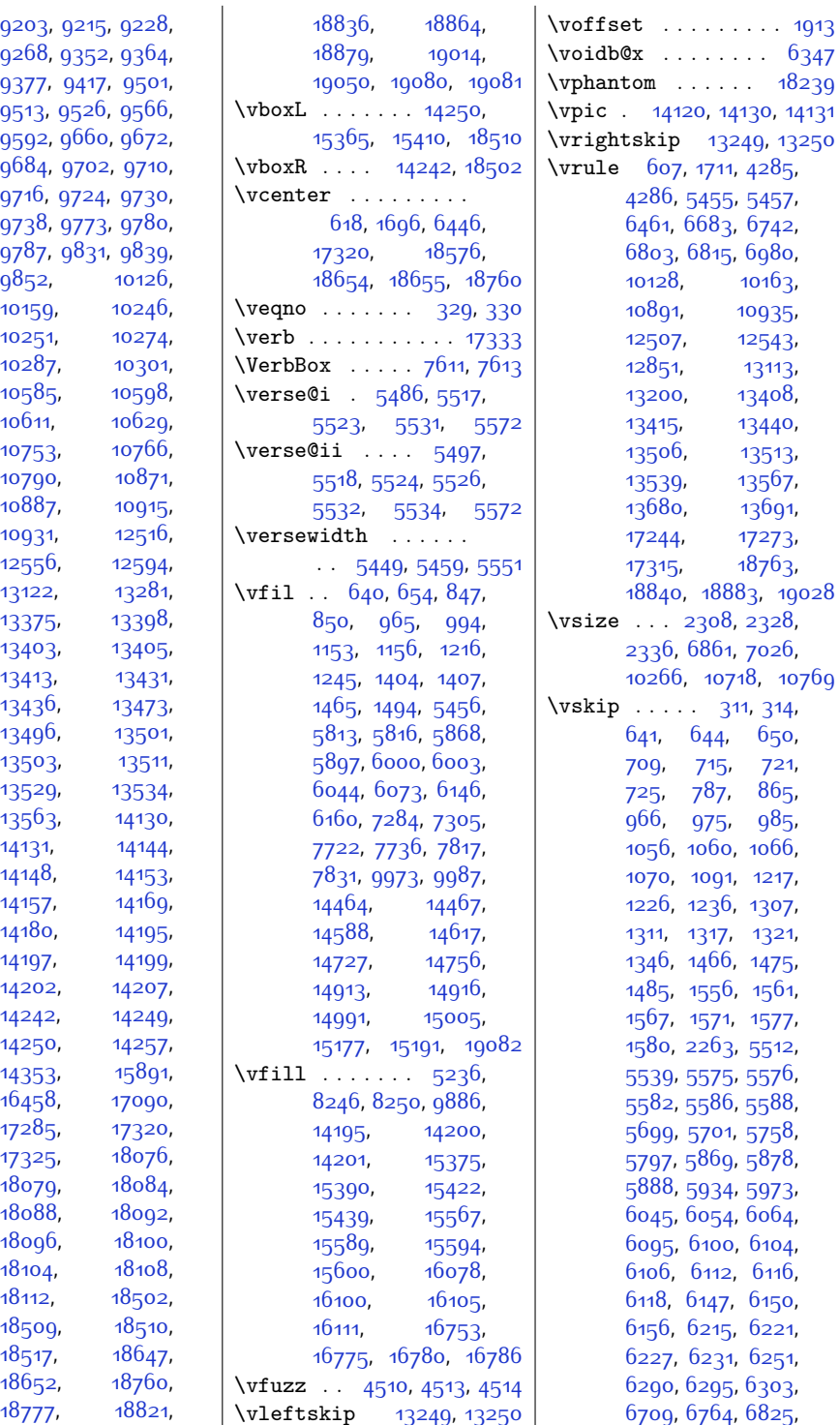

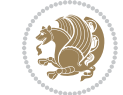

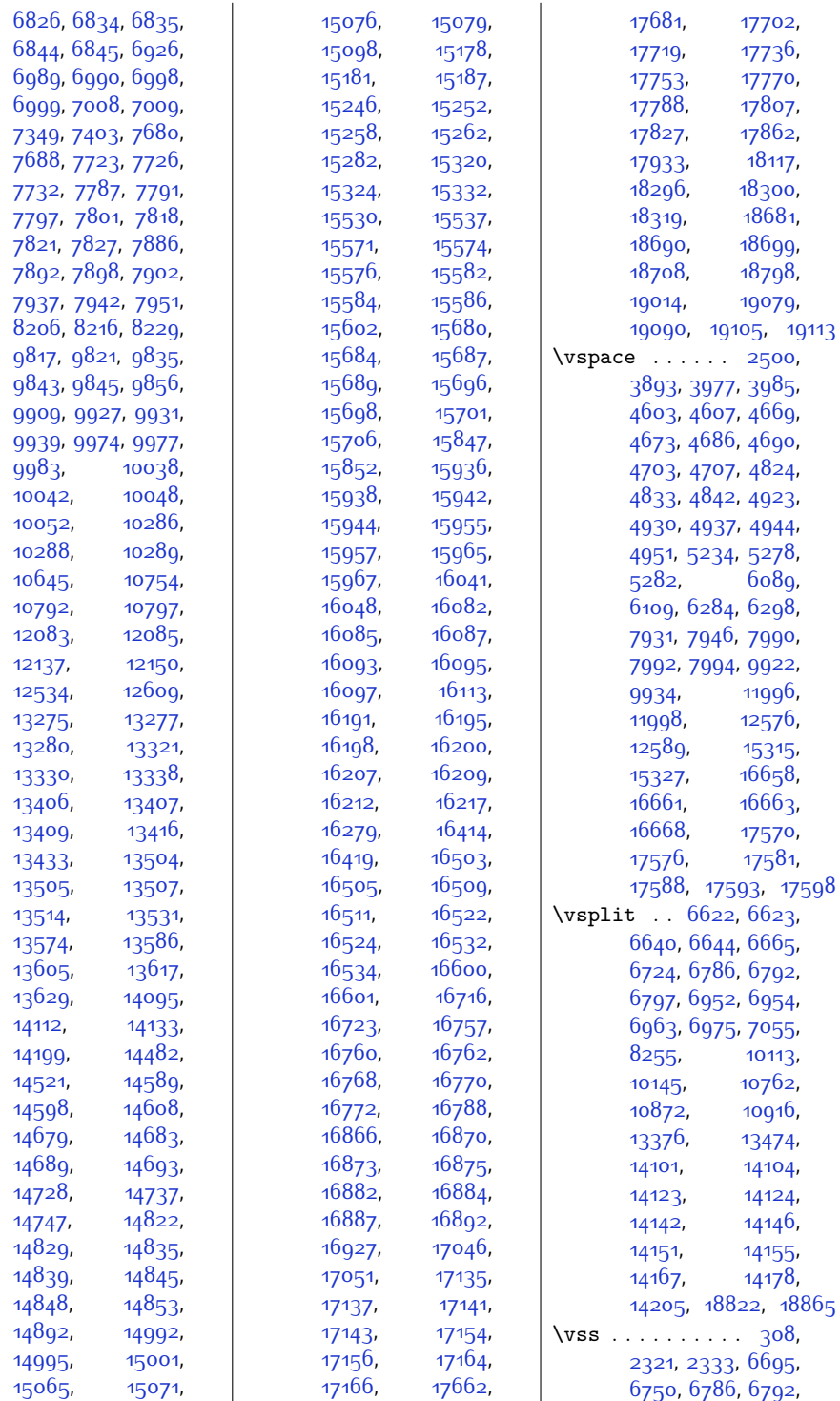

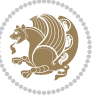

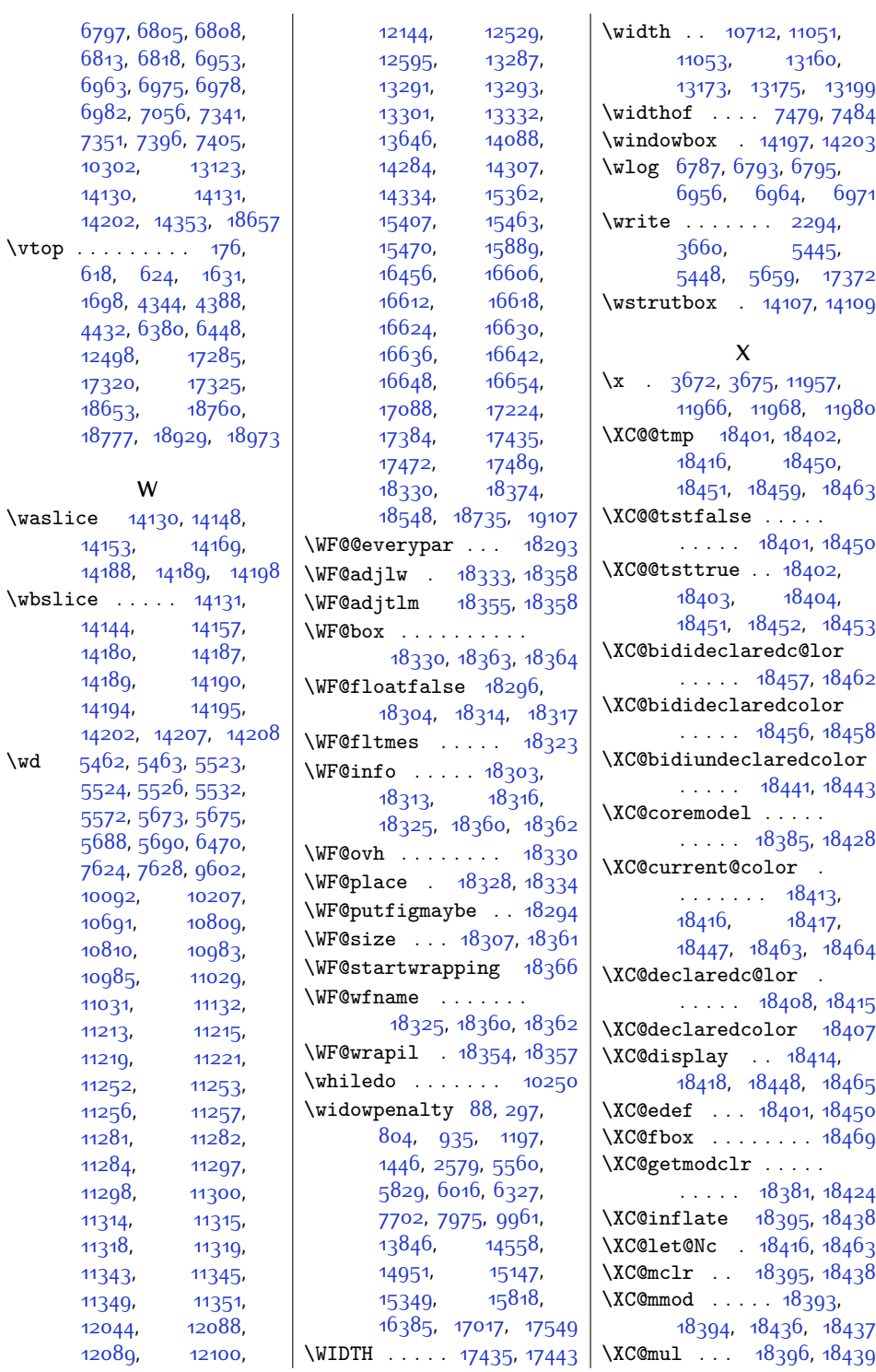

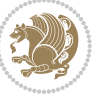

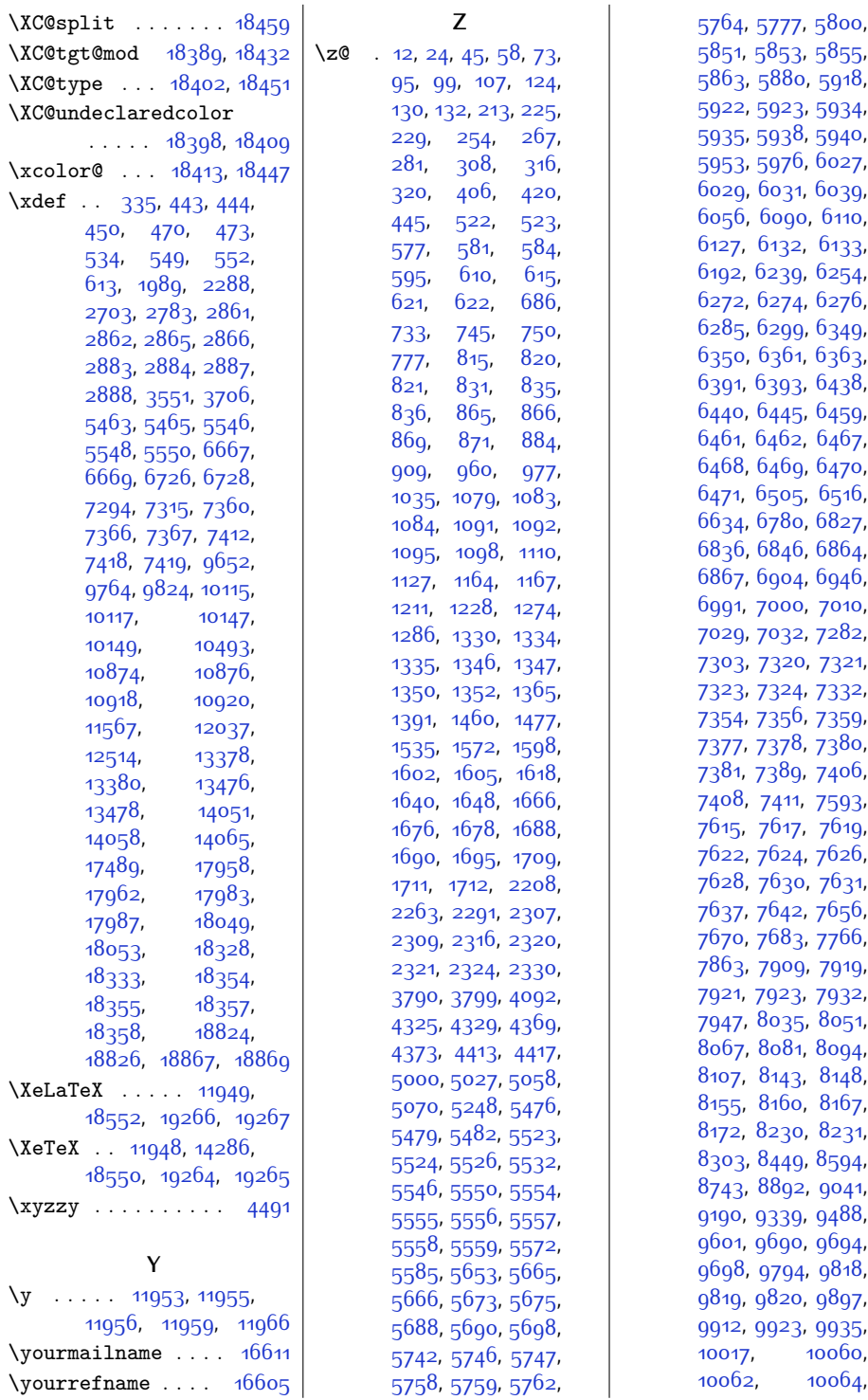

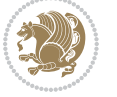

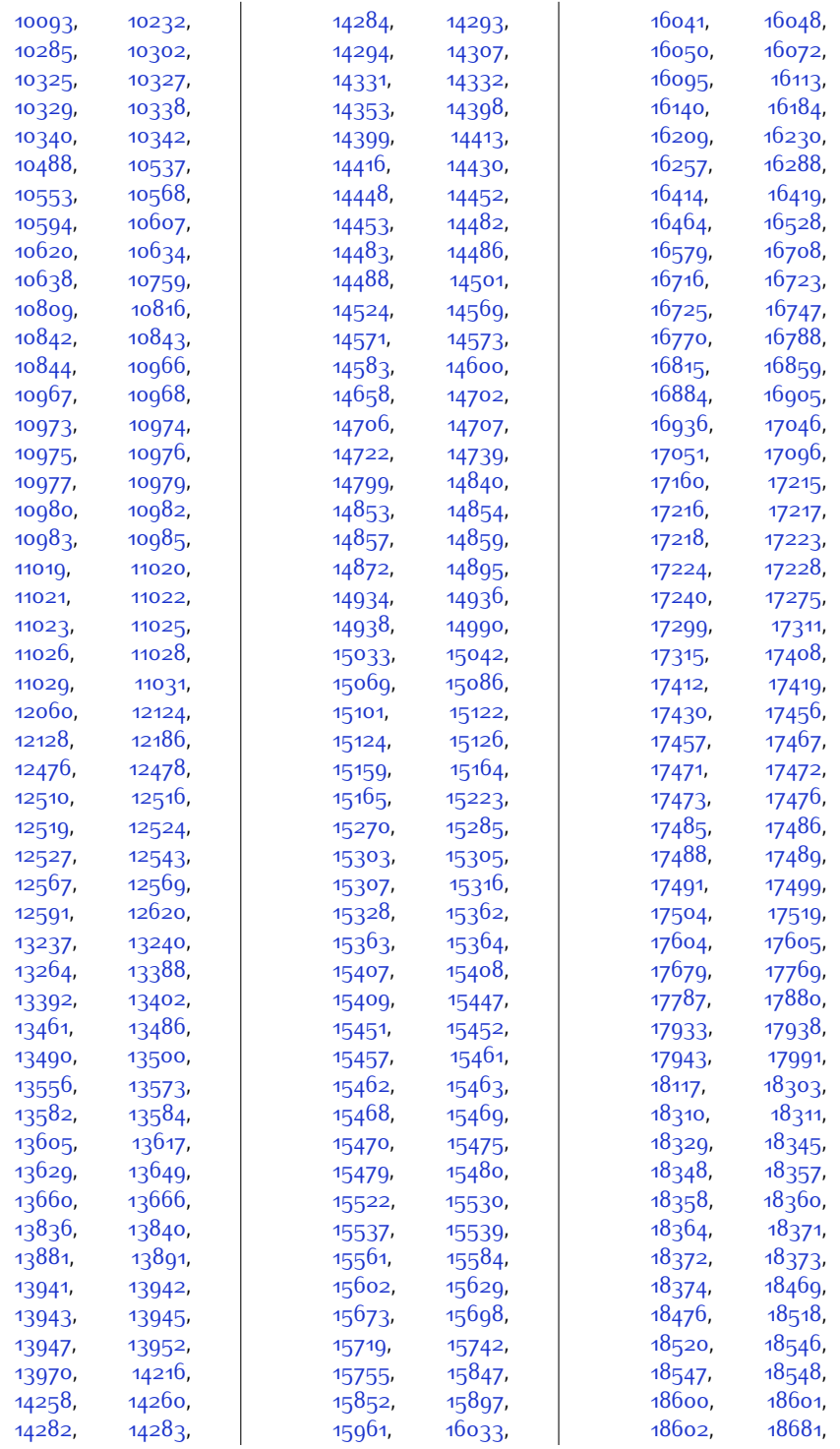

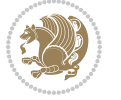

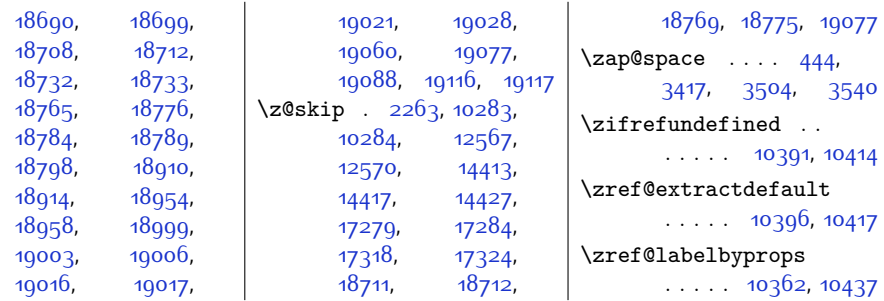

## **9 Change History**

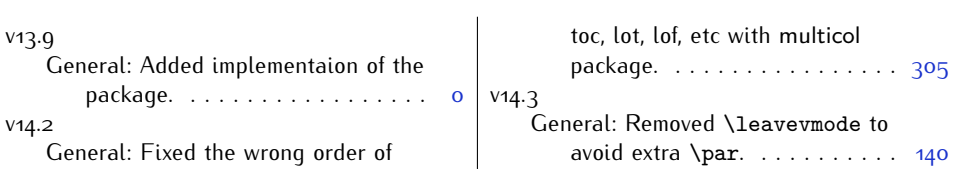

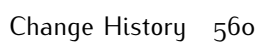

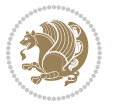